<span id="page-0-0"></span>**[Copyright](#page-0-0)**

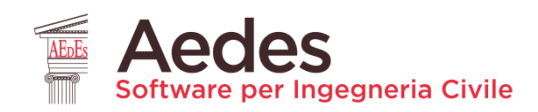

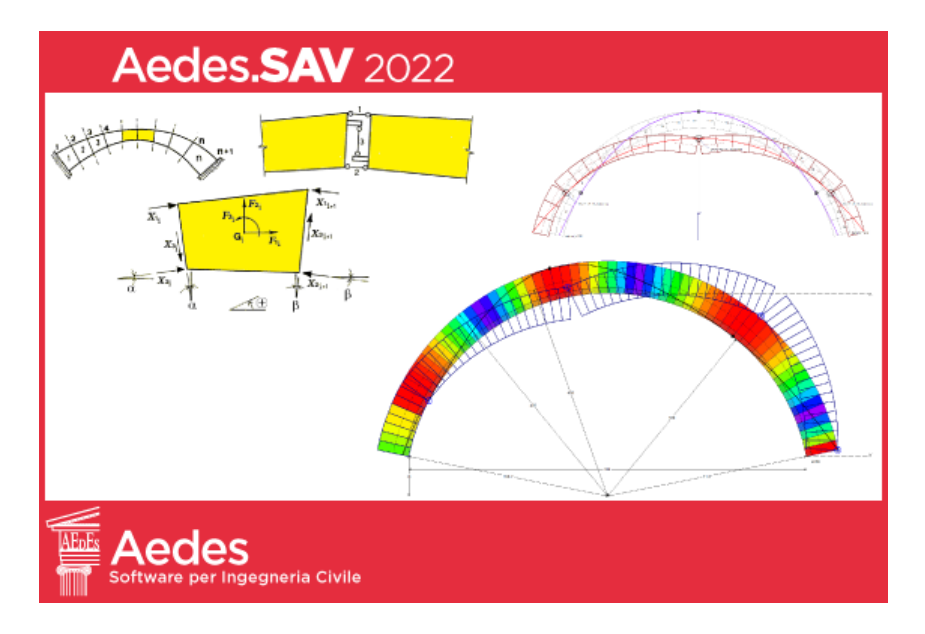

# Aedes.**SAV, S**icurezza e **A**nalisi di **V**olte e ponti in muratura. Teoria, Manuale d'uso, Esempi applicativi

## **Documento di Aggiornamento** (rev. 2022.1)

*Ultima revisione di questo documento: 23.03.2022*

Tutti i diritti sono riservati, anche di riproduzione parziale, a norma di legge e delle convenzioni internazionali. Nessuna parte di questo volume può essere riprodotta in qualsiasi forma o mezzo elettronico o meccanico, per alcun uso, senza il permesso scritto della AEDES Software per Ingegneria Civile.

#### **© 1997-2022 AEDES Software per Ingegneria Civile**

Via F. Aporti 32 - 56028 SAN MINIATO (PI) Tel.: +39 0571 401073 Amministrazione: info@aedes.it - Supporto tecnico: assistenza@aedes.it

#### AVVERTENZE E CONDIZIONI D'USO

La AEDES Software si riserva il diritto di apportare miglioramenti o modifiche al programma SAV, descritto nella documentazione ad esso associata, in qualsiasi momento e senza preavviso.

Il software e la documentazione allegata, anche se curati con scrupolosa attenzione, non possono comportare specifiche responsabilità di AEDES per involontari errori o inesattezze: pertanto, l'utilizzatore è tenuto a controllare l'esattezza e la completezza del materiale utilizzato. Le correzioni relative ad eventuali errori tipografici saranno incluse nelle versioni di aggiornamento.

SAV è di esclusiva proprietà della AEDES e viene concesso in uso non esclusivo secondo i termini e le condizioni riportati nel contratto di licenza d'uso. L'utente non avrà diritto ad utilizzare SAV fino a quando non avrà sottoscritto la suddetta licenza d'uso.

L'utente è responsabile della scelta di SAV al fine del raggiungimento dei risultati voluti, nonché dell'installazione, dell'uso dello stesso e dei relativi risultati.

Le sole garanzie fornite dalla AEDES in merito a SAV sono quelle riportate nella licenza d'uso. La AEDES non garantisce che le funzioni contenute in SAV soddisfino le esigenze dell'utente o funzionino in tutte le combinazioni che possono essere scelte per l'uso da parte dell'utente.

I nomi dei prodotti citati nella documentazione di SAV possono essere marchi di fabbrica o marchi registrati dalle rispettive Società.

#### **INDICE**

[INTRODUZIONE](#page-3-0)

#### *[AGGIORNAMENTO 2022](#page-7-0)*

[1. ANALISI PER CARICHI MOBILI](#page-7-1)

[1.1. INTRODUZIONE](#page-7-2)

[1.2. IL MOLTIPLICATORE DI COLLASSO COME PARAMETRO DI RIFERIMENTO](#page-10-0)

[1.3. ESEMPIO APPLICATIVO: IL CASO DI UN PONTE STRADALE](#page-11-0)

[1.4. ANALOGIA FRA DIAGRAMMI DI ANALISI PER CARICHI MOBILI E LINEE DI INFLUENZA](#page-29-0)

2. [FUNZIONALITA' VARIE](#page-30-0)

[2.1. RAPPRESENTAZIONE GRAFICA DEI CARICHI](#page-30-1)

[2.2. GESTIONE AMPLIFICAZIONI GRAFICHE PER LE FORZE](#page-31-0)

[2.3. RESTYLING DEL RAPPORTO DI ELABORAZIONE](#page-32-0)

[2.4. REVISIONE DEI RISULTATI SISMICI NELLA RELAZIONE DI CALCOLO](#page-33-0)

[2.5. FATTORE DI COMPORTAMENTO E SMORZAMENTO VISCOSO IN INPUT](#page-39-0)

### *[AGGIORNAMENTO](#page-40-0) 2021*

[1. ANALISI DI PONTI ESISTENTI IN MURATURA](#page-40-1)

[2. ANALISI DI PONTI MULTICAMPATA](#page-134-0)

[2.1. PROCEDURA GENERALE](#page-134-1)

[2.2. ESEMPIO APPLICATIVO: ANALISI DI UN PONTE FERROVIARIO A 3 CAMPATE](#page-135-0)

[2.3. ESEMPIO APPLICATIVO: ANALISI DI UN PONTE STRADALE A 3 CAMPATE](#page-155-0)

### *[AGGIORNAMENTO](#page-181-0) 2020*

[1. CARICHI VERTICALI E ORIZZONTALI: NUOVE FUNZIONALITA'](#page-181-1) [2. SPINTA PASSIVA DAL RIEMPIMENTO](#page-182-0) [2.1. ESEMPIO DI RIFERIMENTO. IL CASO DI UN PONTE STRADALE](#page-186-0) [2.1.1. STATO LIMITE 'EQU'](#page-191-0) [2.2. RISULTATI DELLE ANALISI E VERIFICHE DI SICUREZZA](#page-194-0) 2.3. [ALCUNE CONSIDERAZIONI](#page-197-0) [2.4. RIFERIMENTI BIBLIOGRAFICI](#page-198-0) [3. CARICHI DA PONTI STRADALI E FERROVIARI](#page-199-0) [4. EFFETTI DELLA COMPONENTE SISMICA VERTICALE](#page-205-0)

[4.1. MOLTIPLICATORI ORIZZONTALE E VERTICALE](#page-206-0)

[4.2. CAMPO DI FORZE INERZIALI VERTICALI](#page-208-0)

[5. ESCLUSIONE DI GRUPPI DI CONCI DALLE](#page-212-0) VERIFICHE

### *[AGGIORNAMENTO](#page-213-0) 2019*

6. [NUOVE FUNZIONALITA' INTRODOTTE CON LA VERSIONE 2019](#page-214-0) [6.1. FINESTRA TABELLA MURATURE](#page-214-1) [6.2. FINESTRA STRUTTURA](#page-215-0) [6.2.1 RINFORZI](#page-216-0) [6.2.2. CEDIMENTI](#page-217-0) [6.3. PARAMETRI DI CALCOLO](#page-220-0) [6.4. CONSULTAZIONE DEI RISULTATI](#page-222-0) [7. ANALISI CON CEDIMENTI ALLE IMPOSTE](#page-223-0) [7.1. TEORIA DEI CEDIMENTI ALLE IMPOSTE PER ARCHI RIGIDI](#page-224-0) [7.2. ESEMPIO 1: CEDIMENTO VERTICALE AD UN IMPOSTA](#page-228-0)

[7.2.1. EFFETTI SULLA STABILITA'](#page-229-0)

[7.2.2. RICERCA DEL CEDIMENTO VERTICALE LIMITE](#page-234-0)

[7.2.3. CEDIMENTO AMMISSIBILE IN RELAZIONE ALL'APERTURA DELLE FESSURE](#page-235-0)

[7.2.4. CEDIMENTO LIMITE IN FUNZIONE DEL VALORE DI UN CARICO VARIABILE](#page-236-0)

[7.3. ESEMPIO 2: SPOSTAMENTI ORIZZONTALI ASINCRONI DELLE IMPOSTE](#page-238-0)

[7.3.1. EFFETTI SULLA STABILITA'](#page-239-0)

[7.3.2. RICERCA DELLO SPOSTAMENTO ORIZZONTALE LIMITE](#page-240-0)

[7.3.3. SPOSTAMENTO LIMITE IN PRESENZA DI UN CEDIMENTO VERTICALE](#page-241-0)

[7.3.4. SPOSTAMENTO ORIZZONTALE E SPINTA ALLE IMPOSTE](#page-247-0)

#### <span id="page-3-0"></span>**INTRODUZIONE**

I più recenti aggiornamenti di Aedes.SAV, software dedicato all'analisi di archi e volte in muratura attraverso la modellazione piana, propongono una revisione generale in accordo con la nuova Normativa tecnica e nuove funzionalità che estendono il campo applicativo.

#### Funzionalità introdotte con la versione 2022

 La versione 2022 introduce l'**analisi per carichi mobili**, che consente lo studio degli **effetti della posizione variabile di uno o più carichi concentrati**. Questa analisi produce un risultato in termini di moltiplicatore di collasso statico, di moltiplicatore di collasso sismico e di indicatore di rischio sismico in funzione della posizione dei carichi mobili. Viene così automaticamente identificata la posizione più sfavorevole per le verifiche di sicurezza.

Il principale campo applicativo dell'analisi per carichi mobili riguarda il caso dei **ponti stradali**: viene infatti determinata la posizione più sfavorevole per la coppia di carichi concentrati  $Q_{1k}$ .

Un altro caso applicativo riguarda la valutazione della sicurezza in relazione alla posizione di un muro su un solaio voltato prevista da un intervento di ristrutturazione.

 Nuovi comandi consentono la **rappresentazione dei carichi distribuiti o concentrati** riferiti alla condizione di carico elementare anche **in presenza di visualizzazione dei risultati** competenti ad una combinazione di carico statica o sismica, ad esempio della curva delle pressioni.

Cambiando condizione di carico elementare, opportuni automatismi producono l'aggiornamento dei carichi mostrati nella rappresentazione grafica. Al fine di rendere personalizzabili il più possibile le immagini è comunque disponibile un pulsante per disabilitare la rappresentazione dei carichi delle condizioni elementari.

 Una **nuova gestione dei comandi grafici per la rappresentazione di carichi e forze in input e di sollecitazioni derivanti dall'analisi** consente l'amplificazione della scala in modo indipendente fra diversi tipi di azioni, così raggruppati:

- carichi distribuiti in input; carichi nei conci
- carichi concentrati e forze in input; spinte alle imposte
- diagrammi sollecitazioni
- azioni di calcolo nei conci
- angoli di scorrimento
- $\cdot$  tensioni

Grazie a questa revisione, la visualizzazione delle azioni risulta più chiara ed efficace.

 Il **report dei risultati** è stato revisionato in modo da rendere più chiari i moltiplicatori di collasso verticale (statico) e orizzontale (sismico) corrispondenti ai diversi elementi strutturali: l'arco (gli archi, nel caso di volta suddivisa in più archi ideali), i piedritti sinistro e destro, il timpano (nel caso di ponti).

In ogni visualizzazione del report viene indicato il moltiplicatore di collasso minimo fra tutti i comportamenti strutturali sottoposti a verifica di sicurezza.

In analisi statica sono ora disponibili i moltiplicatori di collasso verticali anche per le verifiche nei piedritti (stabilità, attrito, compressione), completando in tal modo lo studio delle capacità statiche e sismiche del sistema voltato composto da arco e piedritti.

 Nella **relazione di calcolo** è stata revisionata la presentazione dei risultati sismici in termini di capacità riferita ai diversi componenti strutturali del sistema voltato (arco, piedritti e timpano) con conseguente indicatore di rischio sismico e capacità in termini di vita nominale allo stato limite di salvaguardia della vita SLV.

 Fra i parametri in input relativi alle analisi sismiche sono ora disponibili il valore del **fattore di comportamento q, distinto per la direzione orizzontale e la verticale, ed il coefficiente di smorzamento**, per gli spettri di risposta utilizzati nelle verifiche di sicurezza. Nelle versioni precedenti di SAV si assumeva automaticamente q=2.0.

### Funzionalità introdotte con la versione 2021

 La versione 2021 presenta l'**analisi di ponti in muratura**, di tipo **stradale e ferroviario**, condotta attraverso l'introduzione di nuove funzionalità relative ai dati in input e alle elaborazioni di calcolo. Vengono gestite automaticamente le **spinte del terreno** sulle spalle, di natura statica e sismica, distinguendo meccanismi di spalle tozze e di spalle alte. Sono previsti:

- ponti monocampata, con arco impostato su spalle da entrambe le parti,

- ponti pluricampata, studiati attraverso il metodo per componenti, con piedritti coincidenti con pile (campata intermedia) o con spalla accoppiata a pila (campata iniziale o finale).

Sono state implementate le linee guida del documento CNR-DT 213/2015: "Istruzioni per la valutazione della sicurezza strutturale di ponti stradali in muratura": nella documentazione di SAV sono presentati i punti principali da tenere presenti e alcune considerazioni interpretative. In evidenza: le verifiche di conformità alla regola dell'arte (con fattore di difformità  $\gamma_c$ ), in relazione ai dimensionamenti delle strutture murarie da ponte realizzate in passato, e il degrado strutturale (con coefficiente di degrado  $\gamma_D$ ), aspetti di fatto utili anche per strutture voltate generiche. Appositi esempi applicativi illustrano le modalità operative.

 Sono stati potenziati i **comandi relativi all'analisi dei piedritti**, in modo da gestire agevolmente le eventuali forze aggiuntive. Sono ora disponibili diagrammi di Sforzo normale, Taglio e Momento lungo il piedritto, oltre a quelli delle tensioni di compressione e degli angoli di scorrimento.

La possibilità di definire in input il **moltiplicatore di collasso** permette la calibrazione della verifica di sicurezza dei piedritti unitamente alle verifiche dell'arco sovrastante: negli esempi applicativi viene illustrata la procedura per la quale l'insieme *arco+piedritti* fornisce il moltiplicatore di collasso sulla base del quale viene determinata la capacità, in termini di P<sub>GA</sub> o di T<sub>R</sub>, ed il corrispondente indicatore di rischio sismico  $\zeta_{E}$ , conformemente alle richieste della Normativa tecnica vigente.

 Per le **verifiche di resistenza** è stato introdotto il diagramma rettangolare per le tensioni di compressione come limite ultimo prima della crisi, in corrispondenza di curva delle pressioni limitrofa alla superficie esterna dell'arco o del piedritto. Utilizzando i comandi di esclusione dalle verifiche di gruppi di conci è ora possibile limitare l'esclusione dalle verifiche al solo attrito (ad es. per i conci alle imposte), eseguendo negli stessi conci la verifica di stabilità e, se richiesta, la verifica di compressione.

### Funzionalità introdotte con la versione 2020

 La versione 2020 introduce **nuove modalità per la definizione di carichi direttamente applicati sui conci**, gestiti attraverso la finestra di inserimento dei carichi concentrati relativi alla condizione di carico elementare (CCE) corrente. Oltre ai carichi verticali direttamente agenti sui conci, che possono corrispondere ad esempio a masse appese alla struttura voltata, i carichi orizzontali concentrati consentono la modellazione di varie situazioni fisiche, fra le quali:

a) casi di archi spingenti impostati sopra all'arco o volta principale: l'arco superiormente impostato determina una sollecitazione sia verticale che orizzontale sulla volta sottostante;

b) azioni da spinta passiva dovuta al riempimento sopra la volta: queste forze contrastano la formazione dei meccanismi di collasso e assumono particolare interesse nell'analisi dei ponti in muratura; c) azioni distribuite di frenamento o avviamento dovute a carichi stradali o ferroviari.

La gestione delle azioni dovuti alle **spinte passive** consente un'analisi più appropriata nei casi in cui il

meccanismo di collasso sia contrastato dalla reazione del riempimento nei confronti dello spostamento cinematico. Un apposito comando della finestra dei Carichi Concentrati della CCE corrente calcola ed applica automaticamente le azioni orizzontali da spinta passiva sui conci, distinguendo la metà a monte (a sinistra dell'asse verticale dell'arco) da quella a valle (a destra dell'asse verticale) e rendendo inoltre possibile la selezione dell'azione passiva solo su un gruppo di determinati conci.

 Per la **verifica di ponti ad arco in muratura**, SAV 2020 consente la definizione automatica dei carichi stradali e ferroviari secondo il D.M. 17.1.2018, attraverso appositi comandi che generano i corrispondenti carichi distribuiti e concentrati.

 E' ora possibile eseguire l'analisi dell'arco considerando anche la **componente sismica verticale**. Le forze corrispondenti possono riferirsi al 100% oppure al 30% degli effetti, con forze disposte verso l'altro, verso il basso oppure dipendenti dal cinematismo. Le diverse ipotesi corrispondono a possibili combinazioni di contemporaneità fisica fra azioni orizzontali e verticali. La metodologia di calcolo considera che nel calcolo della capacità viene inserita, attraverso le forze verticali, la domanda e quindi un opportuno procedimento iterativo determina un risultato coerente relativamente al moltiplicatore sismico di collasso.

 E' disponibile la definizione di **gruppi di conci esclusi dalle verifiche** di sicurezza. Questa funzionalità rende possibile ad esempio modellare un arco a tutto sesto escludendo dalle verifiche alcuni conci, ad esempio alle imposte, in modo da identificare la struttura resistente con una porzione dell'arco (un arco che, considerato a sé, si presenterebbe come arco a sesto ribassato).

#### Funzionalità introdotte con la versione 2019

 **Analisi con cedimenti alle imposte**. I cedimenti possono essere di tipo traslazionale, orizzontali e/o verticali, e/o di tipo rotazionale, in entrambi i versi; fra i casi più interessanti: il cedimento orizzontale verso l'esterno (per 'cedimento' si intende quindi in tal caso lo spostamento orizzontale) che può essere contemporaneo e asincrono per le due imposte (ad es. entrambi gli spostamenti orizzontali verso l'esterno), ed il verticale verso il basso (in tal caso il cedimento consiste nella traslazione verticale delle imposte). L'analisi dei cedimenti, preventiva all'elaborazione di calcolo della struttura e condotta per la combinazione di carico statica, esamina la formazione delle tre cerniere che, a seguito del cedimento in input, rendono isostatico l'arco. Sulla configurazione isostatica dell'arco verrà poi eseguita l'elaborazione di calcolo statica e sismica.

 **Analisi del cedimento limite**: consiste nel calcolo del moltiplicatore di collasso comune per uno o più cedimenti selezionati. Ad esempio, è possibile valutare il massimo spostamento orizzontale asincrono delle imposte (es.: entrambe verso l'esterno). E' inoltre possibile differenziare i vari cedimenti: è sufficiente in tal caso applicare il moltiplicatore ai soli cedimenti da incrementare, definendo in input anche altri cedimenti fissi.

L'elaborazione di calcolo prevede l'aggiornamento della curva delle pressioni nella configurazione deformata e ad ogni passo, cioè per ogni valore del moltiplicare crescente, viene effettuato il controllo delle trazioni. Dato che all'inizio del processo di deformazione si formano immediatamente tre cerniere che rendono l'arco isostatico, nel corso del processo di aumento progressivo del moltiplicatore l'insorgenza di una condizione non accettabile di tipo cinematico (compenetrazione del materiale) o statico (trazione in una interfaccia distinta da quelle dove sono presenti le cerniere) comporta la conclusione dell'elaborazione, e resta così determinato il moltiplicatore di collasso ossia il massimo cedimento sostenibile per l'arco. Ad ogni passo dell'analisi del cedimento limite vengono graficizzati l'angolo di apertura di ogni cerniera e la dimensione lineare della fessura corrispondente. Specifiche funzionalità grafiche consentono il riesame di tutto il processo incrementale, in modo tale che, qualora si voglia fissare un limite alla fessurazione o

all'angolo di apertura delle cerniere, si possa agevolmente identificare il moltiplicatore della corrispondente configurazione, individuando il valore del massimo cedimento ammissibile.

 **Analisi con imposizione di cerniere**: è possibile assegnare in input una o più cerniere (fino a un totale di 3) in altrettante interfacce, ognuna indipendentemente in estradosso o in intradosso. In tal caso, le elaborazioni statica e sismica vengono svolte normalmente, ipotizzando fin dall'inizio della procedura di calcolo che le bielle poste dal lato opposto rispetto alla cerniera introdotta siano disattivate. Inserendo 3 cerniere alterne l'arco viene ricondotto ad una configurazione isostatica.

Imponendo una o più cerniere è anche possibile eseguire l'analisi dei cedimenti, per studiare se esiste compatibilità fra la fessurazione rilevata o ipotizzata e un movimento delle imposte.

L'**analisi dei cedimenti con cerniere predefinite** ha inoltre un'importante applicazione per lo studio di **archi che sotto i carichi statici sono stabili ma presentano una o più cerniere**: dopo aver esaminato l'assetto statico dell'arco con imposte incastrate, l'insorgenza di una o più cerniere indica che l'analisi della deformazione generata da cedimenti delle imposte dovrà essere condotta con cerniere predefinite coincidenti con le cerniere statiche.

 Per lo studio del consolidamento è possibile applicare **rinforzi a trazione localizzati** su una o più interfacce tra i conci, in estradosso o in intradosso. Dal punto di vista dell'analisi strutturale, nel procedimento di calcolo sarà possibile accettare una sollecitazione di trazione nel lato rinforzato, fino alla resistenza di progetto specificata in input, in modo analogo ad altre tipologie di rinforzo a trazione già disponibili in SAV (rete e.s. nel caso della cappa in calcestruzzo, o compositi fibrorinforzati).

*Nel corso delle prossime versioni di Aedes.SAV è prevista la revisione organica della manualistica attraverso la riorganizzazione dei contributi dei vari aggiornamenti.*

#### <span id="page-7-0"></span>**AGGIORNAMENTO 2022**

#### <span id="page-7-1"></span>**1. ANALISI PER CARICHI MOBILI**

Aedes.SAV 2022 introduce un'importante analisi parametrica: l'**analisi per carichi mobili**, che consente lo studio degli **effetti della posizione variabile di uno o più carichi concentrati**. Con questa analisi viene automaticamente identificata la posizione più sfavorevole per le verifiche di sicurezza in termini di moltiplicatori di collasso statico e sismico.

Un'applicazione interessante dell'analisi per carichi mobili riguarda il caso dei **ponti stradali** per determinare la posizione più sfavorevole della coppia di carichi concentrati  $Q_{1k}$ .

Ad ogni passo dell'analisi, cioè per ogni spostamento progressivo dei carichi concentrati, viene eseguito il calcolo completo dell'arco sottoposto ai carichi concentrati nella posizione del passo corrente ed agli altri carichi (permanenti, variabili distribuiti), secondo lo schema definito dall'Utente per le combinazioni delle condizioni carico statiche e, se richieste, per le combinazioni sismiche.

Al termine dell'esecuzione risulta disponibile un report dove i valori dei moltiplicatori statico ed eventualmente sismico sono riportati in funzione delle posizioni. Il report viene generato su un file *csv*, compatibile con Microsoft Excel: è così possibile elaborare un grafico che fornisce il valore del moltiplicatore in funzione della posizione dei carichi mobili lungo la luce dell'arco. Nel grafico, simile a una linea d'influenza, si visualizza chiaramente la posizione più sfavorevole.

I comandi relativi all'analisi per carichi mobili vengono descritti nell'ambito dell'esempio applicativo illustrato nel seguito.

#### <span id="page-7-2"></span>**1.1. INTRODUZIONE**

Il principale campo applicativo dell'analisi per carichi mobili riguarda il caso dei ponti stradali: le analisi strutturali richiedono infatti la valutazione degli effetti dei carichi di progetto dovuti al transito dei veicoli, schematizzati come carichi distribuiti e concentrati. I carichi concentrati determinano nell'arcata e nei piedritti (pile, spalle) effetti dipendenti dalla posizione in cui sono applicati.

In assenza di modalità specifiche che consentano di condurre l'analisi per carichi mobili, generalmente si ipotizza una posizione in input più o meno coincidente con le sezioni ritenute più sfavorevoli per la formazione delle cerniere negli archi murari, e quindi per i possibili effetti di instabilizzazione, ad esempio ai quarti della luce dell'arcata.

Tuttavia **non è possibile in generale garantire a priori che una posizione in input sia la più sfavorevole per ogni modalità di crisi**, e ciò almeno per i quattro motivi seguenti.

 $\Omega$  La posizione più sfavorevole per la stabilità dell'arco sotto azioni statiche può essere ipotizzata in base a casi noti dove i conci dell'arco sono sottoposti a soli carichi verticali: ad esempio, il meccanismo di collasso mostra generalmente una cerniera nel punto di applicazione dei carichi concentrati (o della loro risultante). **Dal punto di vista sismico**, invece, **le azioni orizzontali inerziali nei conci introducono un comportamento in generale non prevedibile a priori**. In fig. 1.1 sono riportate a titolo di esempio le diverse forme di curva delle pressioni nelle analisi al collasso statica (a sinistra) e sismica (a destra) sotto l'azione di due carichi concentrati con risultante nella sezione di chiave dell'arco.

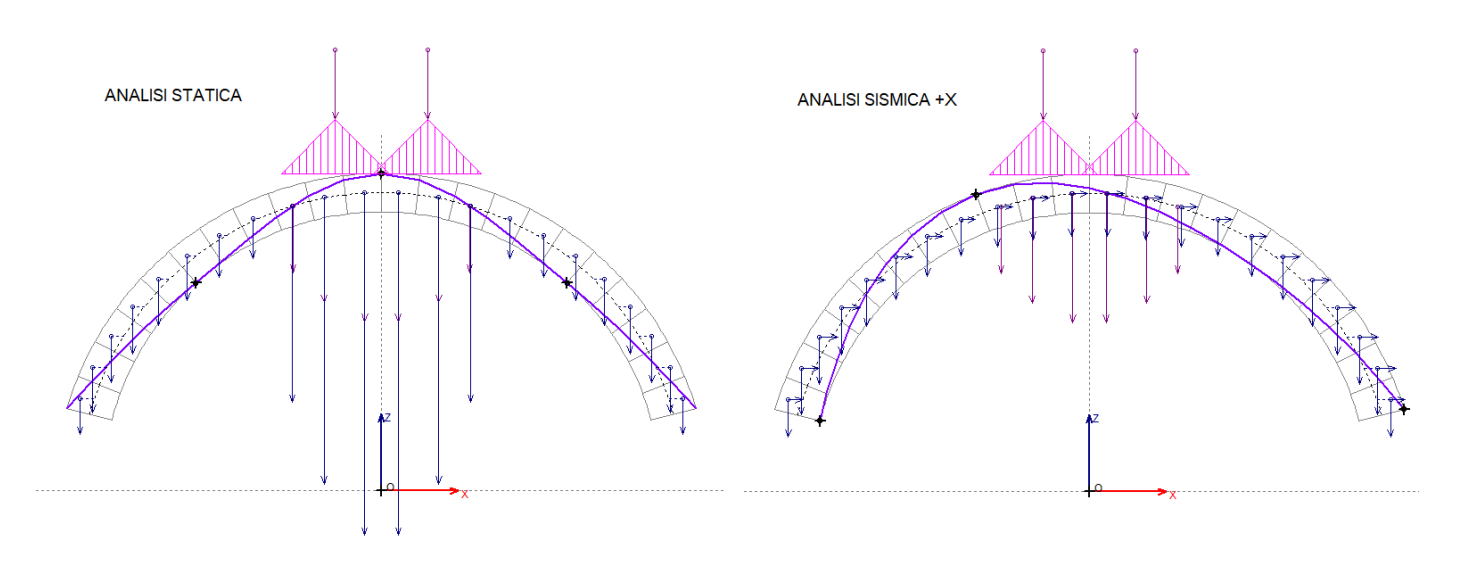

*Fig.1.1. Differenze fra comportamenti statico e sismico*

 Il raggiungimento di una condizione limite di collasso può essere determinata da instabilizzazione per eccessivo numero di cerniere, oppure da tensioni di compressione superiori al limite di resistenza o da scorrimenti eccessivi tra i conci: **le crisi di resistenza possono manifestarsi per posizioni di carico diverse da quelle relative alla crisi per stabilità**. In fig. 1.2, a titolo di esempio, è riportato il caso di un arco sottoposto a carichi concentrati in chiave, analizzato solo dal punto di vista della stabilità (in alto) o considerando anche la resistenza a compressione (in basso): il moltiplicatore di collasso può diminuire per effetto del raggiungimento del limite di compressione. Quando ciò accade, la configurazione al collasso dell'arco è diversa rispetto a quella prevista dalla sola verifica di stabilità.

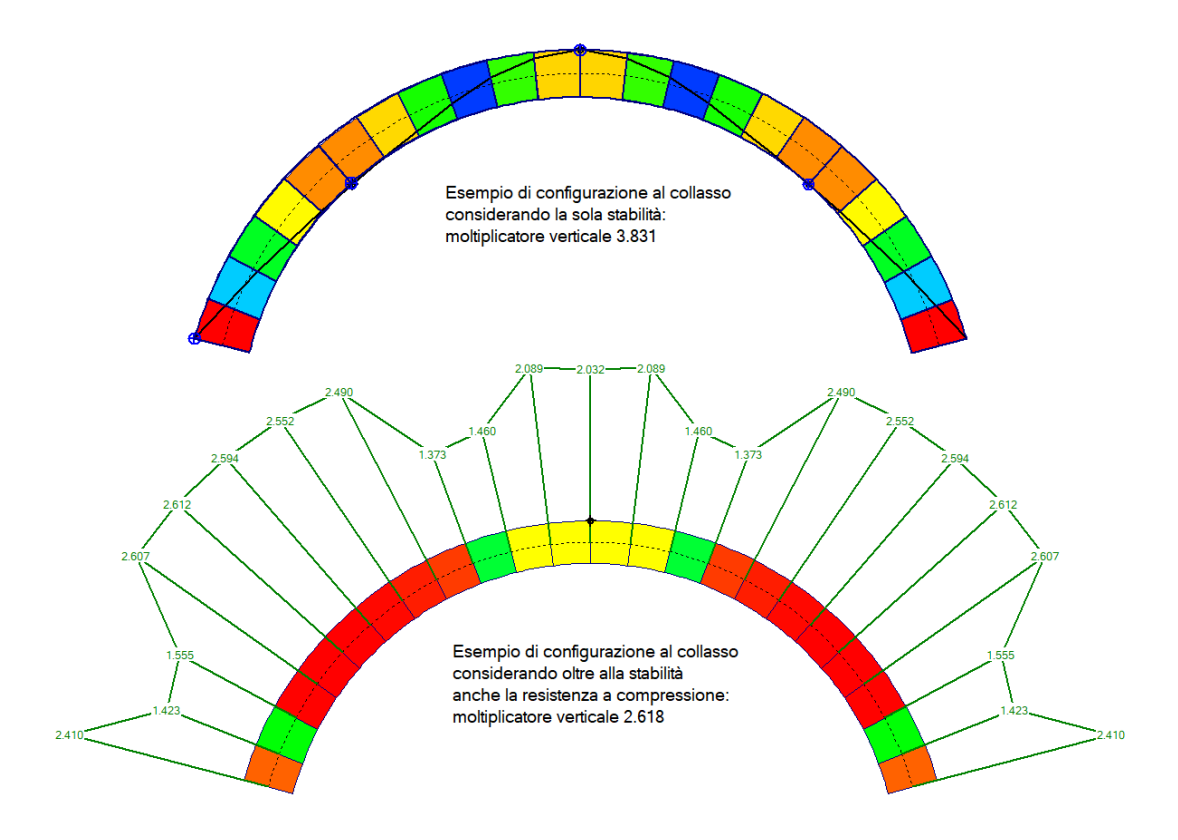

*Fig.1.2. Configurazione di collasso dipendente dai comportamenti analizzati*

 **Nella valutazione dello stato di sollecitazione e delle possibili cause di crisi occorre considerare non solo l'arcata ma anche i piedritti**, dove nel caso delle spalle dei ponti agiscono contemporaneamente le spinte del terreno e, in fase sismica, le azioni inerziali delle masse adiacenti alle imposte dell'arco. Non esiste una relazione immediata fra la configurazione più sfavorevole per il solo arco e quella relativa al sistema voltato completo (arco + piedritti).

In fig. 1.3 è riportato un esempio di moltiplicatore di collasso verticale diverso fra analisi del solo arco e analisi del sistema voltato completo (arco + piedritti).

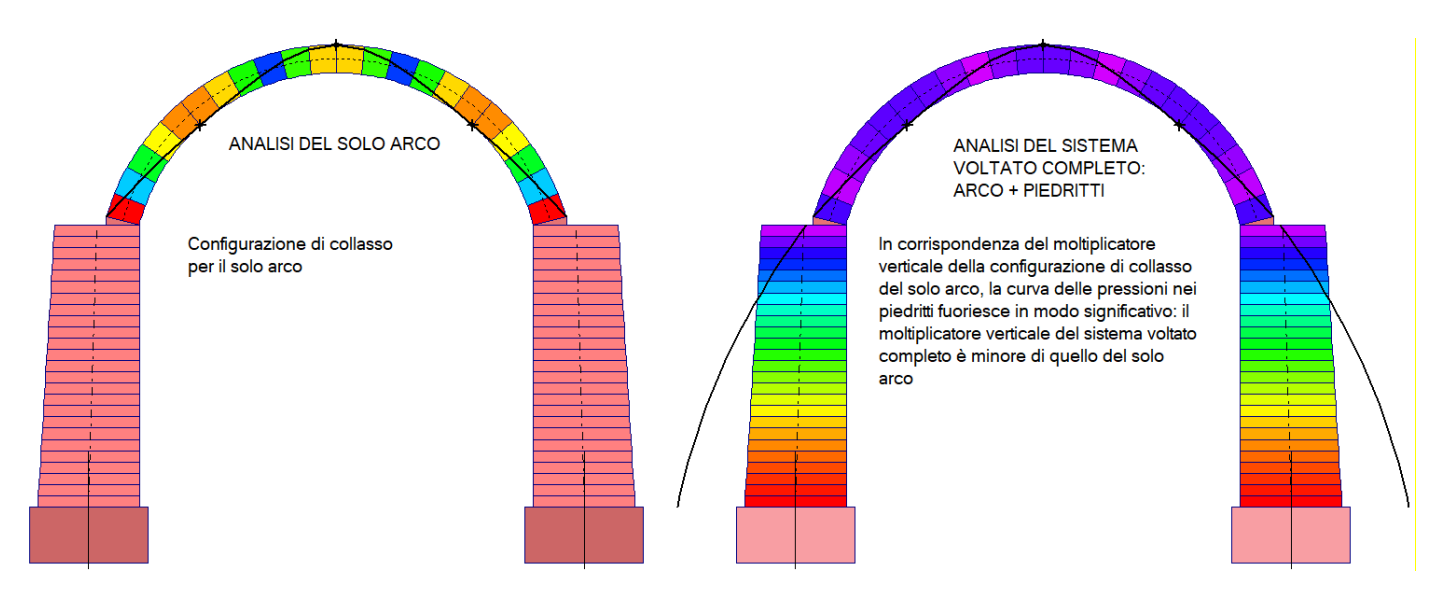

*Fig. 1.3. Comportamento del sistema voltato completo diverso da quello del solo arco*

 Le posizioni comunemente ritenute a priori più sfavorevoli per la stabilità dell'arcata si riferiscono alla struttura ad arco sottoposta, oltre ai carichi concentrati, alla distribuzione regolare dei carichi corrispondenti ai pesi propri e ai carichi distribuiti da traffico agenti uniformemente sull'intera luce dell'arco. Ma la ricerca delle combinazioni di carico più sfavorevoli richiede anche la considerazione di **carico variabile da traffico agente solo parzialmente sulla luce dell'arco**, ad esempio su metà luce (fig. 1.4): ne deriva una configurazione di carichi sui conci non simmetrica rispetto all'asse dell'arcata (asse verticale in chiave), i cui effetti in termini di stabilità e di resistenza non sono chiaramente definibili a priori e richiedono l'elaborazione di calcolo.

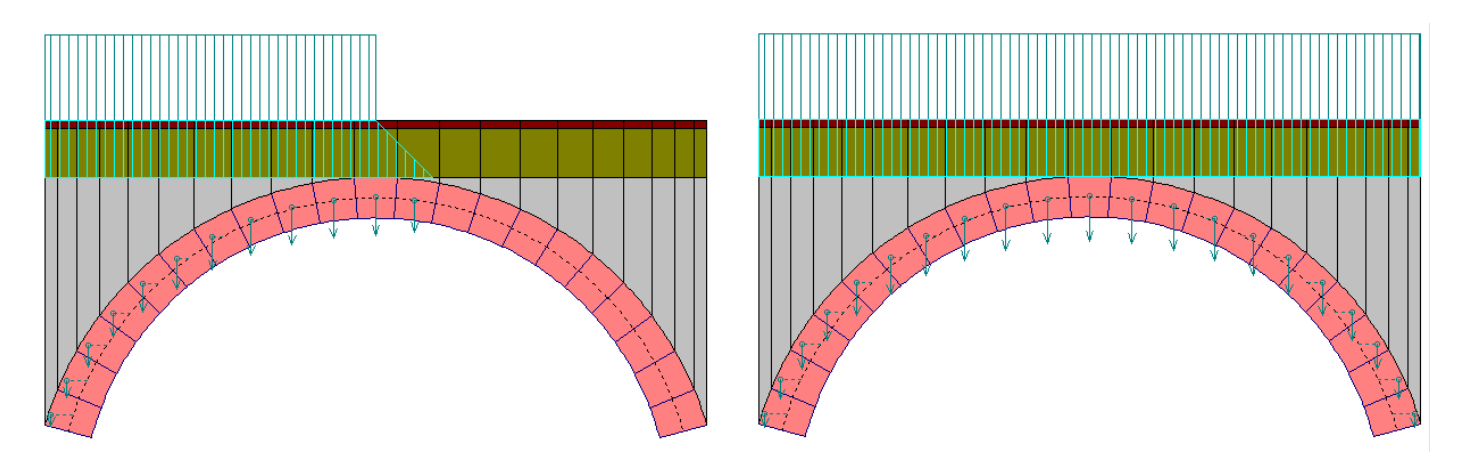

*Fig. 1.4. Carichi distribuiti parziali o uniformi*

**L'analisi per carichi mobili consente di esplicitare, con riferimento al particolare caso applicativo, la posizione più sfavorevole attraverso una serie di elaborazioni di calcolo che risolvono il sistema** 

#### **voltato in corrispondenza delle diverse posizioni di carico**, tenendo conto:

- del comportamento statico e sismico
- di tutte le possibili cause di crisi (stabilità, resistenza per compressione, scorrimento nei conci)
- degli effetti sul sistema voltato completo (non solo l'arcata, ma anche i piedritti)

 di disposizioni generiche del carico distribuito contemporaneo ai carichi mobili e più in generale di carichi non simmetrici rispetto all'asse verticale in chiave.

### **La posizione più sfavorevole, identificata in termini di moltiplicatore di collasso, risulterà in generale distinta fra l'analisi statica e l'analisi sismica.**

La sicurezza sia statica che sismica saranno infine valutate su due modelli calibrati uno sulla posizione risultante dall'analisi statica e l'altro su quella risultante dall'analisi sismica.

### <span id="page-10-0"></span>**1.2. IL MOLTIPLICATORE DI COLLASSO COME PARAMETRO DI RIFERIMENTO**

Curva delle pressioni, tensioni di compressione e azioni di scorrimento fra i conci variano a seconda della posizione dei carichi mobili. **Gli effetti dei carichi mobili, particolarmente rilevanti per i ponti, assumono interesse generalizzato ad altre configurazioni strutturali**: anche nel caso di carichi statici concentrati agenti su strutture voltate poste in edifici esistenti si pone la questione di valutarne gli effetti in relazione alla posizione. Un caso applicativo riguarda i **muri in falso che insistono su solai a volta** e le corrispondenti implicazioni statiche e sismiche negli interventi di ristrutturazione.

**L'indagine sulle capacità statiche e sismiche dei sistemi voltati in muratura sottoposti a carichi concentrati mobili** può essere condotta valutandone gli effetti attraverso parametri tipicamente rappresentativi, quali i **moltiplicatori di collasso statico e sismico e l'indicatore di rischio sismico**.

Il riferimento ai moltiplicatori di collasso è esplicitato nel paragrafo §3.8.2 delle linee guida sui ponti esistenti in muratura **CNR-DT 213/2015**: "Istruzioni per la Valutazione della Sicurezza Strutturale di Ponti Stradali in Muratura":

*"3.8.2 Individuazione delle posizioni dei carichi per le verifiche*

*La distribuzione longitudinale dei carichi sulla carreggiata che produce le condizioni più svantaggiose nei confronti della verifica del ponte viene identificata convenzionalmente in base ai possibili cinematismi di collasso del sistema strutturale, così come definiti nei Capp. 8 e 9 delle presenti Istruzioni. Le condizioni di carico sono identificate dalla segmentazione del carico uniforme e dalla posizione del caricotandem entrambi riportati alle arcate (v. par. 3.8.1.IS).* 

*Si scelgono le condizioni di carico più svantaggiose nei confronti del collasso delle singole arcate e delle singole pile.* 

*La misura della pericolosità delle diverse condizioni di carico è inversamente proporzionale al moltiplicatore dei carichi mobili che produce il collasso in base al cinematismo considerato.* 

*Pertanto si considereranno le condizioni di carico corrispondenti ai valori minimi di tali coefficienti."*

Nell'àmbito dell'indagine condotta con SAV sugli effetti della variazione di posizione dei carichi concentrati si costruiscono **diagrammi concettualmente simili a linee di influenza, dove per ogni posizione dei carichi si rappresenta il corrispondente valore dei parametri rappresentativi.**

### <span id="page-11-0"></span>**1.3. ESEMPIO APPLICATIVO: IL CASO DI UN PONTE STRADALE**

Si faccia riferimento all'**esempio di un ponte stradale monocampata**, supposto ubicato in una zona urbana di intenso traffico, in modo tale che nell'analisi sismica il contributo da parte dei carichi dovuti al transito dei mezzi non sia nullo ( $v_2$ =0.2, come indicato in §5.1.3.12 del D.M. 17.1.2018). Fra i carichi agenti sul ponte stradale, è presente una coppia di carichi concentrati  $Q_{1k}$  (carico tandem, vd. fig. 1.5 tratta da §5.1.3.3.5 del D.M. 17.1.2018).

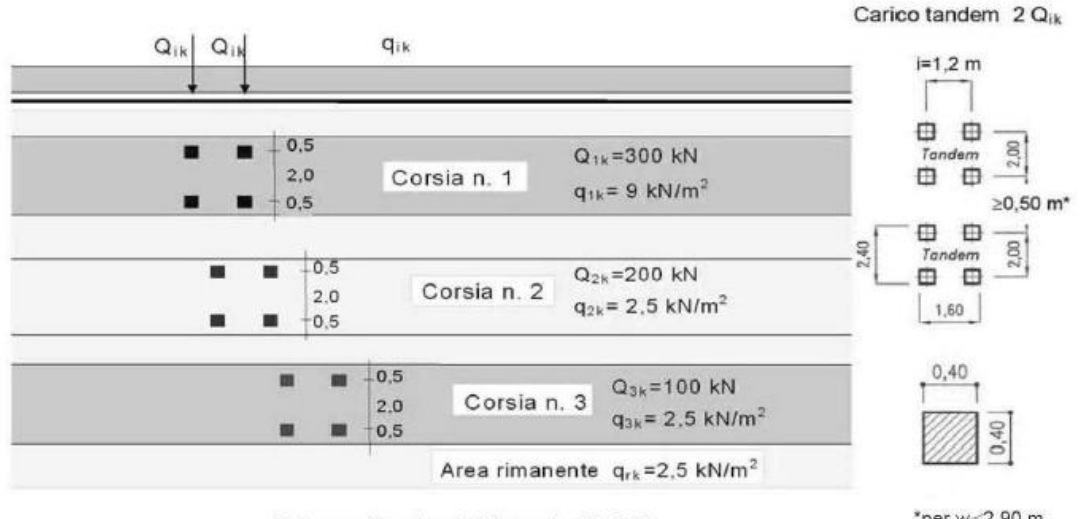

Schema di carico 1 (dimensioni in [m])

\*per w<sub>i</sub> 2,90 m

*Fig. 1.5. Carichi mobili sui ponti stradali*

Il ponte oggetto di studio ha una dimensione trasversale in pianta pari a 5.00 m, e quindi viene interessato dal carico di una sola corsia avente larghezza 3.00 m. Il carico distribuito lineare è quindi pari a 9.003.00 = 27.00 kN/m e i due carichi concentrati (carichi tandem) sono pari a 300 kN ciascuno (cfr. fig. 1.14).

Le arcate sono tra loro uguali ed hanno tipologia a sesto lievemente ribassato, con corda 700 cm. e freccia 270 cm., con spessore 60 cm. alle imposte e 50 cm. in chiave. La luce dell'arco comprensiva delle sezioni d'imposta è quindi pari a 8.00 m.

Nelle immagini seguenti vengono riportati i principali dati del ponte, riguardanti l'arco e le spalle.

**Nella modellazione vengono considerati anche i vari parametri proposti nella normativa specifica (CNR-DT 213/2015)**, quali il fattore di difformità valutato rispetto alla regola dell'arte dei manufatti ed il coefficiente di degrado, distintamente fra arco e spalle.

Il file corrispondente è installato da SAV nel seguente percorso:

\Sav\Es-Progetti\Monocampata\_Stradale.sav

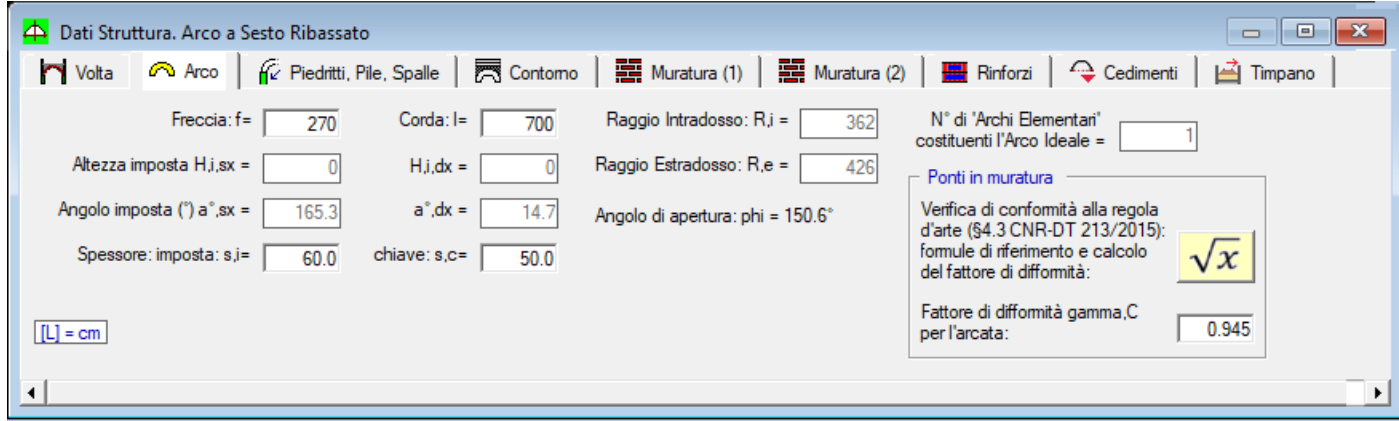

*Fig. 1.6. Dati del ponte stradale: arco*

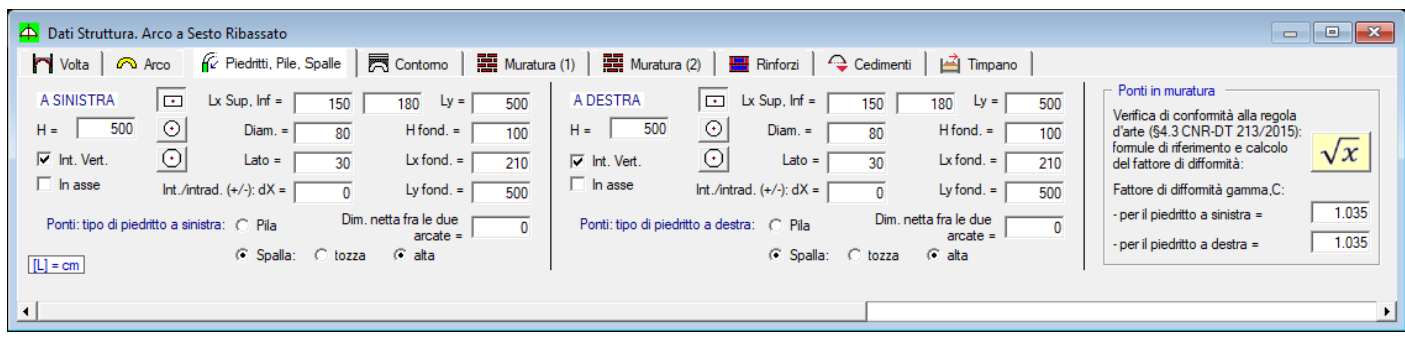

*Fig. 1.7. Dati del ponte stradale: piedritti (spalle)*

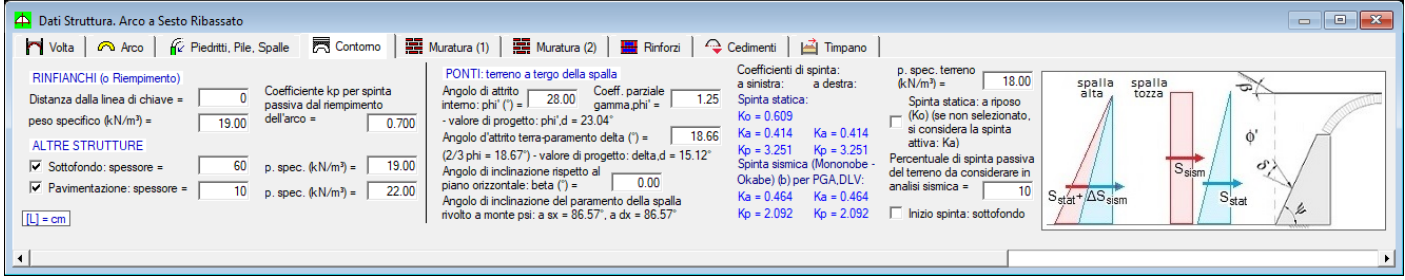

*Fig. 1.8. Dati del ponte stradale: condizioni al contorno, spinte del terreno*

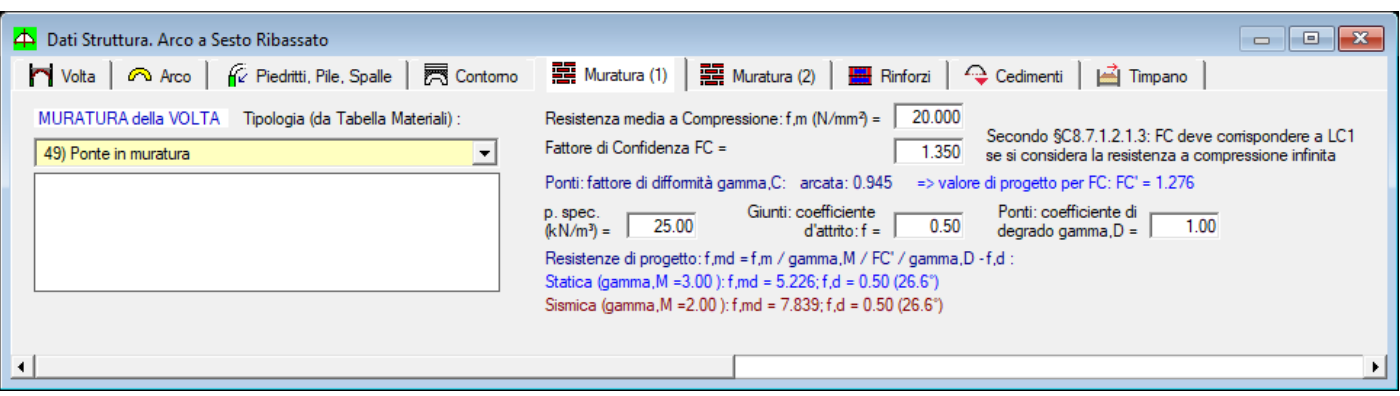

*Fig. 1.9. Dati del ponte stradale: muratura della volta*

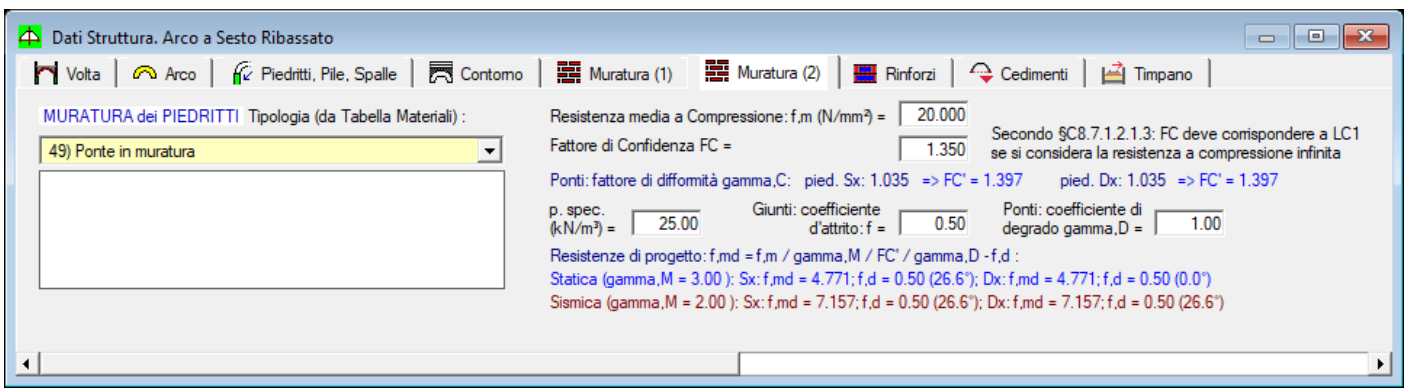

*Fig. 1.10. Dati del ponte stradale: muratura delle spalle*

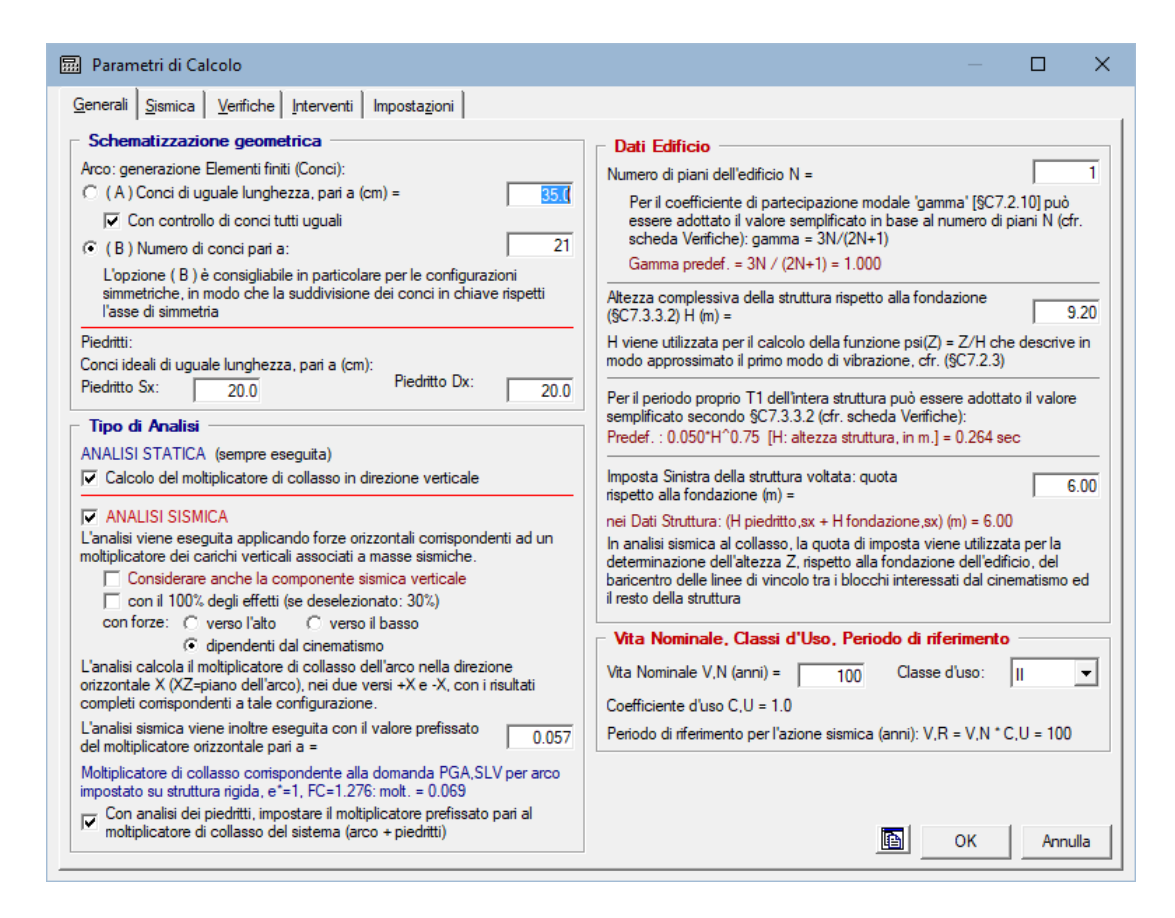

*Fig. 1.11. Dati del ponte stradale: parametri di calcolo generali*

| 鳳                                                                                                    | Parametri di Calcolo                         |           |                                                                                                    |                  |       |              |                |              |                |                                                 |                                            |          | П       | $\times$ |
|----------------------------------------------------------------------------------------------------|----------------------------------------------|-----------|----------------------------------------------------------------------------------------------------|------------------|-------|--------------|----------------|--------------|----------------|-------------------------------------------------|--------------------------------------------|----------|---------|----------|
| Verifiche Interventi Impostazioni<br>Generali Sismica                                                                                                    |                                              |           |                                                                                                    |                  |       |              |                |              |                |                                                 |                                            |          |         |          |
|                                                                                                    |                                              |           |                                                                                                    |                  |       |              |                |              |                |                                                 |                                            |          |         |          |
| Impostazione dello Spettro di Risposta elastico (componente orizzontale)<br>D.M. C. 1. Fo.S.TB.TC.TD dipendenti da ag [§3.2.3.2.1] => Se(T) non lineare con ag. Se Fo.S.TB.TC.TD per i vari TR coincidono con i valori definiti                                                                                                    |                                              |           |                                                                                                    |                  |       |              |                |              |                |                                                 |                                            |          |         |          |
| automaticamente dai criteri del D.M.14.1.2008, si può valutare una capacità in termini di PGA e di TR strettamente conforme al D.M.14.1.2008<br><b>IT</b>                                                                                                    |                                              |           |                                                                                                    |                  |       |              |                |              |                |                                                 |                                            |          |         |          |
| 2. Fo.S.TB.TC.TD indipendenti da ag (definiti - nel riguadro sottostante - in comispondenza di SLV) => Se(T) lineare con ag. E' possibile valutare                                                                                                    |                                              |           |                                                                                                    |                  |       |              |                |              |                |                                                 |                                            |          |         |          |
| EC 8 C la capacità in termini di PGA. Questa opzione si applica automaticamente, assumendo - per Fo,S,TB,TC,TD - i valori definiti in conispondenza di                                                                                                    |                                              |           |                                                                                                    |                  |       |              |                |              |                |                                                 |                                            |          |         |          |
| SLV, anche qualora non tutti tali parametri per i vari TR coincidano con i valori definiti automaticamente dai criteri del D.M. 14.1.2008                                                                                                    |                                              |           |                                                                                                    |                  |       |              |                |              |                |                                                 |                                            |          |         |          |
| Determinazione dell'Azione Sismica<br>2 P.VR %: Probabilità di                                                                                                    |                                              |           |                                                                                                    |                  |       |              |                |              |                |                                                 |                                            |          |         |          |
| $TC^*$ (sec)<br>TR (anni)<br>F.o<br>1. Pericolosità sismica:<br>$a$ ,g $(a)$<br>superamento nel periodo di<br>Coordinate geografiche del sito (nel sistema ED50, utilizzato                                                                                                    |                                              |           |                                                                                                    |                  |       |              |                |              |                |                                                 |                                            |          |         |          |
|                                                                                                    | da INGV per il reticolo), in gradi decimali: |           |                                                                                                    |                  |       | 30           | 0.028          |              | 2.508          | 0.198                                           | riferimento V.R per ciascun                |          |         |          |
| $Longitudine =$                                                                                                    |                                              | 11.122778 | Latitudine                                                                                                    |                  |       | 50<br>72     | 0.034<br>0.038 |              | 2.536<br>2.548 | 0.219<br>0.250                                  | Stato Limite (Tab. 3.2.I):<br>Stati limite |          | P.VR(%) |          |
|                                                                                                    |                                              |           |                                                                                                    | 46.068611        |       | 101          | 0.043          |              | 2.514          | 0.271                                           |                                            | SLE: SLO | 81      |          |
| $-$ Tipo di interpolazione<br>$WGS84 \leftrightarrow EDS0$ .                                                                                                    |                                              |           |                                                                                                    |                  |       | 140          | 0.049          |              | 2498           | 0.290                                           | SLE: SLD                                   |          | 63      |          |
| C Media ponderata: [3], §All.A<br>Tab.2. All.B:                                                                                                    |                                              |           |                                                                                                    |                  | 201   | 0.055        |                | 2.550        | 0.302          |                                                 | SLU: SLV                                   | 10       |         |          |
| Superficie rigata [§CA]<br>Sito non in Tab.2                                                                                                    |                                              |           |                                                                                                    |                  |       | 475          | 0.073          |              | 2.653<br>0.324 |                                                 |                                            | SLU: SLC |         |          |
|                                                                                                    |                                              |           |                                                                                                    |                  |       | 975          | 0.091          |              | 2.708          | 0.344                                           |                                            |          |         |          |
| Incolla da Spettri.<br>Reticolo intomo al sito<br>Cons.Sup.LL.PP.                                                                                                    |                                              |           |                                                                                                    |                  | 2475  | 0.126        |                | 2.585        | 0.377          | $V.R$ (anni) = $100$<br>$T.R = -V.R/In(1-P.VR)$ |                                            |          |         |          |
|                                                                                                    |                                              |           | 3. Valori dei parametri a.g. F.o. TC* per i periodi di ritomo TR associati a ciascuno Stato Limite, e: S.S., C.C., S., TB., TC., TD., F.v. [§3.2.3]: |                  |       |              |                |              |                |                                                 |                                            |          |         |          |
|                                                                                                    |                                              | <b>TR</b> | a, g                                                                                                    |                  | TC*   |              |                |              | TB             | тc                                              | TD                                         |          |         |          |
| <b>Stati</b>                                                                                                    | Limite                                       | (anni)    | (q)                                                                                                    | F.o              | (sec) | S.S          | C.C            | s            | (sec)          | (sec)                                           | (sec)                                      | Ev       |         |          |
| <b>SLE</b>                                                                                                    | <b>SLO</b>                                   | 60        | 0.036                                                                                                    | 2.542            | 0.234 | 1.200        | 1.471          | 1.200        | 0.115          | 0.344                                           | 1.744                                      | 0.651    |         |          |
| <b>SLE</b>                                                                                                    | SLD                                          | 101       | 0.043                                                                                                    | 2.514            | 0.271 | 1.200        | 1.428          | 1.200        | 0.129          | 0.387                                           | 1.772                                      | 0.704    |         |          |
| <b>SLU</b>                                                                                                    | <b>SLV</b>                                   | 949       | 0.090                                                                                                    | 2.706            | 0.343 | 1.200        | 1.362          | 1.200        | 0.156          | 0.467                                           | 1.960                                      | 1.096    |         |          |
| <b>SLU</b>                                                                                                    | <b>SLC</b>                                   | 1950      | 0.116                                                                                                    | 2.616            | 0.368 | 1.200        | 1.343          | 1.200        | 0.165          | 0.494                                           | 2.064                                      | 1.203    |         |          |
|                                                                                                    |                                              |           |                                                                                                    |                  |       |              |                | (63.2.3.2.1) |                |                                                 |                                            |          |         |          |
| Definizione di PGA<br>Categoria di sottosuolo: R<br>S.S da micro-<br>h/H (h= quota sito, H=altezza<br>0.000<br>rilievo topografico) (0<=h/H<=1) =<br>$ST = 1.00$<br>$\Box$ zonazione<br>Categoria topografica:<br>$PGA = a,q'S (S = S,S'S, T)$<br>T <sub>2</sub><br>▼<br>sismica<br>Coefficiente di amplificazione topografica S.T =<br>1.000 |                                              |           |                                                                                                    |                  |       |              |                |              |                |                                                 |                                            |          |         |          |
|                                                                                                    |                                              |           |                                                                                                    |                  |       |              |                |              |                |                                                 |                                            |          |         |          |
| Legenda Parametri (modifiche: in confronto<br>modificabili, ma<br>Reimpostazione parametri<br>Reimpostazione<br>$\bullet$<br>ai valori definiti dai criteri del DM 14.1.2008):<br>non modificati                                                                                                    |                                              |           |                                                                                                    |                  |       |              |                |              |                |                                                 |                                            |          |         |          |
|                                                                                                    | dipendenti Tab.3.                            |           |                                                                                                    | automatica Tab.3 |       | indipendenti |                | modificati   |                | non modificabili                                | 阍                                          | OK       | Annulla |          |
|                                                                                                    |                                              |           |                                                                                                    |                  |       |              |                |              |                |                                                 |                                            |          |         |          |

*Fig. 1.12. Dati del ponte stradale: parametri sismici*

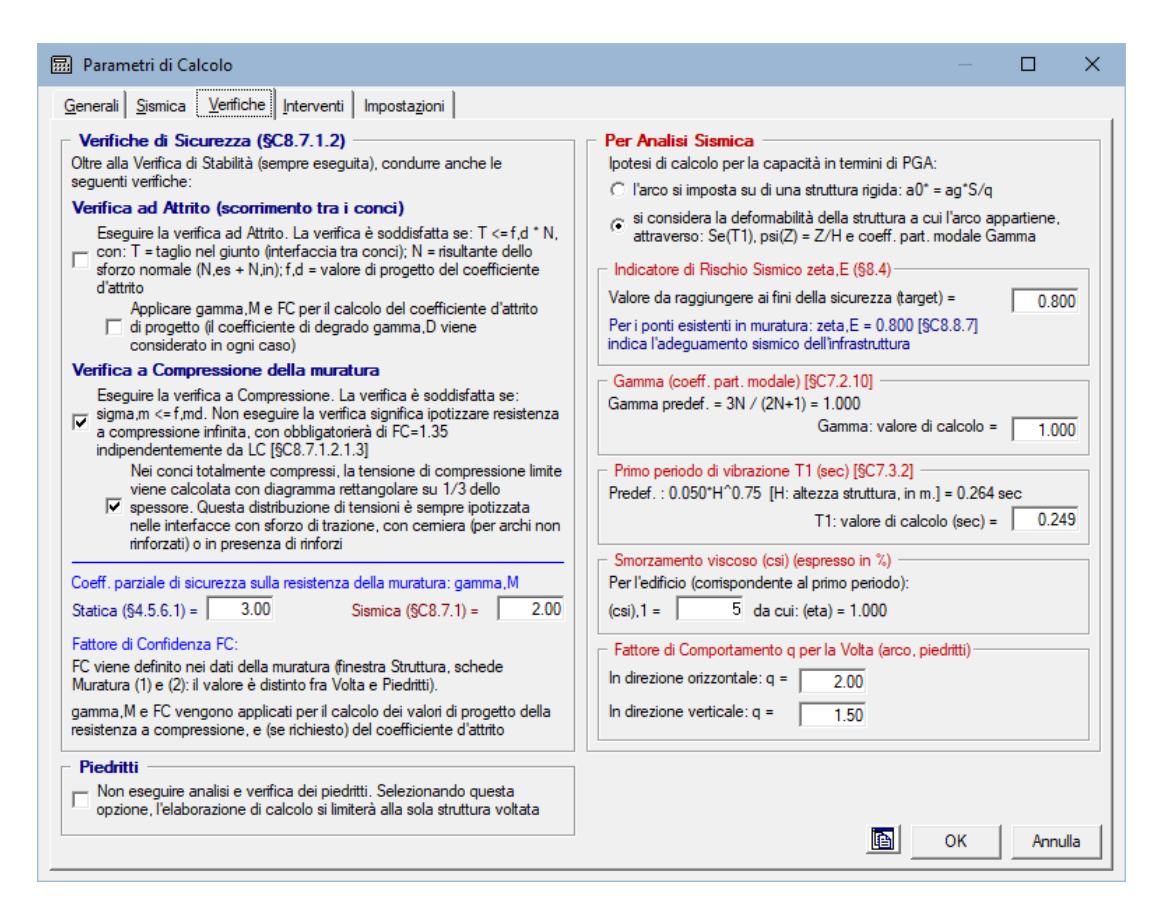

*Fig. 1.13. Dati del ponte stradale: impostazioni per le verifiche di sicurezza*

L'**analisi per carichi mobili** è essenzialmente finalizzata a **determinare la posizione più sfavorevole dei carichi concentrati nei confronti dell'equilibrio dell'arcata**, dai punti di vista statico e sismico; se il progetto viene analizzato includendo i piedritti (come normalmente avviene nel caso dei ponti, dove pile e spalle sono sottoposte alla determinazione delle sollecitazioni e alle conseguenti verifiche di sicurezza), il risultato in termini di moltiplicatore di collasso comprenderà anche gli effetti che la posizione dei carichi mobili genera sulla capacità dei piedritti.

Un'apposita opzione consente di prescindere, se lo si desidera, dall'esecuzione delle verifiche sui piedritti nel corso dell'analisi per carichi mobili (l'inclusione dei piedritti nell'analisi per carichi mobili può aumentare i tempi di esecuzione e non modificare valutazioni riguardanti in modo specifico l'arco).

In ogni caso, una volta determinata la posizione dei carichi più sfavorevole per l'arcata, dopo aver fornito il report dei risultati, SAV riesegue il calcolo del sistema voltato (arcata, ed anche piedritti se le loro verifiche sono incluse nel progetto), archiviando nuovamente i dati: per tale calcolo è possibile mantenere i carichi concentrati nella posizione iniziale originaria oppure spostarli in quella più sfavorevole dal punto di vista statico o sismico ottenuta dall'analisi per carichi mobili.

In fig. 1.14 è rappresentato il ponte.

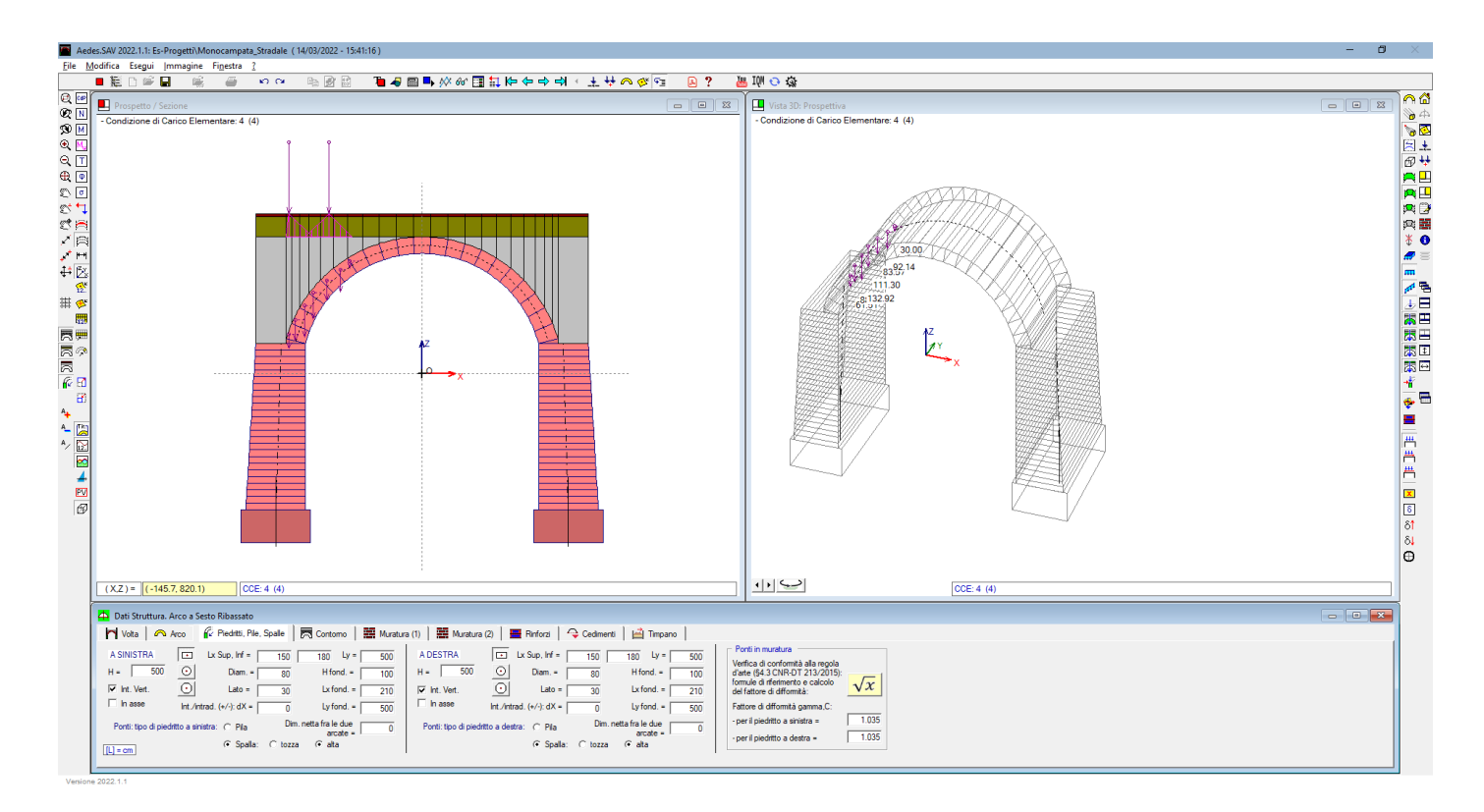

### *Fig. 1.14. Ponte stradale monocampata*

In fig. 1.15 è riportata la finestra delle Condizioni di Carico Elementari (CCE).

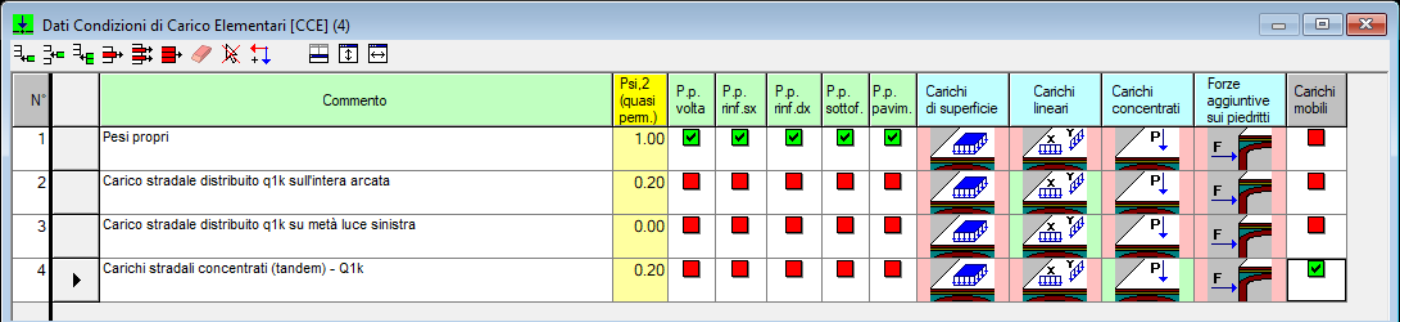

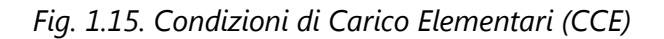

### **Sono state definite 4 CCE (Condizioni di Carico Elementari) e 3 CCC (Combinazioni di Condizioni di Carico)**.

La CCE n°4 contiene i due carichi concentrati Q<sub>1k</sub>, posti ad interasse di 120 cm., ed è qualificata come la CCE contenente i carichi concentrati da considerare mobili, come mostrato dal check selezionato nella colonna 'Carichi mobili'.

**E' possibile attribuire la valenza di carichi mobili ad una sola CCE**: ovviamente, in tale CCE devono essere presenti carichi concentrati (nell'esempio corrente, carichi di tipo  $Q_{1k}$ ) verticali, aventi moltiplicatore verticale selezionato. Tutti i carichi definiti nella CCE verranno spostati progressivamente - mantenendo le reciproche distanze e procedendo da sinistra verso destra – con un passo specificato dall'Utente, fino alla posizione limite nella quale il carico più a destra raggiunge l'estremo destro della luce dell'arco. Il moltiplicatore verticale dei carichi concentrati è finalizzato ad ottenere il risultato più sfavorevole in

termini di moltiplicatore minimo, definito come il moltiplicatore più piccolo tra i valori corrispondenti alla diverse posizioni dei carichi concentrati mobili.

Con questo schema operativo è quindi possibile mantenere fissa la posizione di alcuni carichi concentrati: ciò si ottiene definendo tali carichi 'fissi' in una CCE diversa da quella contenente i carichi concentrati mobili.

La fig. 1.16 illustra la finestra Carichi corrispondente ai Carichi concentrati della CCE n°4. Nell'esempio, la posizione iniziale in input della coppia di carichi concentrati si trova all'estrema sinistra della luce dell'arco, come mostrato graficamente in fig. 1.1.

Nella CCE contenente i carichi concentrati da considerare mobili, il moltiplicatore verticale per tali carichi deve essere selezionato. Nelle altre CCE contenenti carichi verticali, distribuiti o concentrati, il moltiplicatore verticale è consigliabile che non sia selezionato, in quanto ciò permette di far aumentare o ridurre attraverso il moltiplicatore solo i carichi concentrati mobili.

L'analisi per carichi mobili effettuerà anche l'analisi sismica con valutazione del moltiplicatore orizzontale in dipendenza dalla posizione dei carichi. E' opportuno evidenziare che in una qualsiasi analisi sismica il moltiplicatore di collasso orizzontale viene calcolato in base ai carichi sismicamente attivi (carichi di CCE con  $v_2$ >0 e con check selezionato nelle colonne Sism+X e Sism-X, cfr. fig. 1.16), ossia carichi a cui corrispondono masse e quindi forze inerziali. Con riferimento alle CCE dell'esempio:

- la CCE n°1 contiene carichi permanenti da pesi propri che vengono automaticamente considerati corrispondenti a masse e forze inerziali;

- le CCE n°2 e n°3 si riferiscono a due ipotesi di stesa di carico da traffico distribuito: la valenza di masse sismiche viene attribuita alla sola CCE n°2 (per la quale si pone  $\psi_2$ =0.20), consistente nel carico variabile uniformemente distribuito sull'intera luce, mentre per la CCE n°3, con carico distribuito agente solo parzialmente sulla luce dell'arco, il contributo sismico viene ignorato ( $\psi_2$ =0.00, cfr. fig. 1.15<sup>1</sup>): questo perchè altrimenti il contributo dei carichi distribuiti nelle zone dove sono presenti in entrambe le CCE n°2 e n°3 verrebbe considerato due volte.

 $^1$  In alternativa, si potrebbe mantenere  $\psi_2$ =0.20 e disattivare i check delle colonne sismiche Sism.+X e Sism-X nei dati dei carichi.

|             |    |    |              |             |        |        | CCE 4 [Carichi stradali concentrati (tandem) - Q1k]: Carichi concentrati (2) |                                        |                |                |       | $\Box$        | $\Box$         | - 83 |
|-------------|----|----|--------------|-------------|--------|--------|------------------------------------------------------------------------------|----------------------------------------|----------------|----------------|-------|---------------|----------------|------|
| ΙX          |    | eо | 图义           | 뽑凿          |        | ႈ⊾း⊧≞∄ |                                                                              | 본원능                                    | 罘              | 国団団            | 9     |               |                |      |
| $N^{\circ}$ |    |    | Su<br>concio | n<br>concio | (cm)   | (cm)   | $P.X: + verso$<br>destra (kN)                                                | $P.Z: + \text{verso}$<br>il basso (kN) | Diff.<br>a 45° | Molt.<br>vert. | Stat. | Sism.<br>$+X$ | Sism.<br>$- X$ |      |
|             |    |    |              |             | $-400$ | 150    | 0.00                                                                         | 300.00                                 | M              |                |       | M             | ☑              |      |
|             | o. |    |              |             | $-280$ | 150    | 0.00                                                                         | 300.00                                 | ◛              |                |       | ☑             | ☑              |      |
|             |    |    |              |             |        |        |                                                                              |                                        |                |                |       |               |                |      |
|             |    |    |              |             |        |        |                                                                              |                                        |                |                |       |               |                |      |
|             |    |    |              |             |        |        |                                                                              |                                        |                |                |       |               |                |      |

*Fig. 1.16. Carichi concentrati mobili*

I carichi concentrati definiti per l'esempio sono entrambi pari a 300 kN, distano tra loro 120 cm. e quindi sono in asse con l'arco quando il carico sinistro si trova a -60 cm.

#### **L'analisi per carichi mobili sposterà progressivamente questa coppia di carichi verso destra, ad un passo che viene specificato all'inizio dell'analisi.**

In fig. 1.17 viene riportata la finestra delle CCC. Per quanto riguarda i coefficienti parziali di sicurezza per le combinazioni di carico agli SLU  $\gamma_G$  e  $\gamma_O$  per i ponti stradali (Tab. 5.1.V del D.M. 17.1.2018), con riferimento allo stato limite di equilibrio come corpo rigido (EQU), nel quale viene inquadrata l'analisi limite condotta da SAV, valori significativi dei coefficienti sono i seguenti: 0.9 per i carichi permanenti da pesi propri (considerati favorevoli in quanto tendono a stabilizzare l'arco) e 1.35 per le azioni variabili da traffico stradale (considerate sfavorevoli). Per i ponti, in §3.9.2 della CNR-DT 213 si evidenzia che per le verifiche nei

confronti dello stato limite ultimo di equilibrio come sistema articolato (EQU) si utilizzano i coefficienti parziali relativi alle azioni riporti nella colonna EQU della tab. citata 5.1.V e, sempre in base al testo normativo, per i coefficienti parziali  $\gamma_G$  e  $\gamma_O$  è possibile fare riferimento al solo EQU sia per le verifiche di stabilità sia per le verifiche di resistenza (compressione e attrito).

Nel presente contesto, interessa in particolare osservare che fra le 3 CCC esaminate, in una (la n°3) si considera il contributo di carico distribuito da traffico agente solo su metà luce dell'arco (corrispondente al contributo non nullo della CCE n°3).

**Il risultato finale dell'analisi per carichi mobili esprime il moltiplicatore di collasso in funzione della posizione dei carichi mobili**: in presenza di carichi non simmetrici, dovuti ad esempio a combinazioni di carico che considerano il contributo di carichi variabili posti su metà arco, si attende che il grafico che rappresenta la variazione del moltiplicatore di collasso in funzione della posizione del carico sia di tipo non simmetrico.

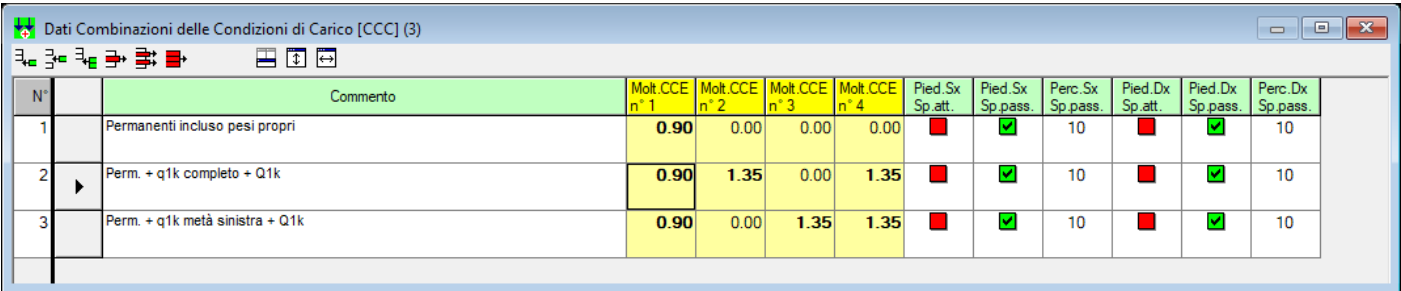

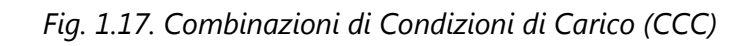

Prima di eseguire l'analisi per carichi mobili, è ovviamente possibile eseguire la normale analisi (menu Esegui > Analisi, o tasto F5 oppure icona  $\Box$  della barra degli strumenti superiore); alcuni risultati sono illustrati in fig. 1.18: a sinistra, la curva delle pressioni per la CCC n°3, con rappresentazione contemporanea dei carichi concentrati corrispondenti alla CCE n°4; a destra, in 3D, l'andamento delle tensioni di compressione, anch'esse relative alla CCC n°3, con il diagramma rappresentato sul modello wireframe dell'arco.

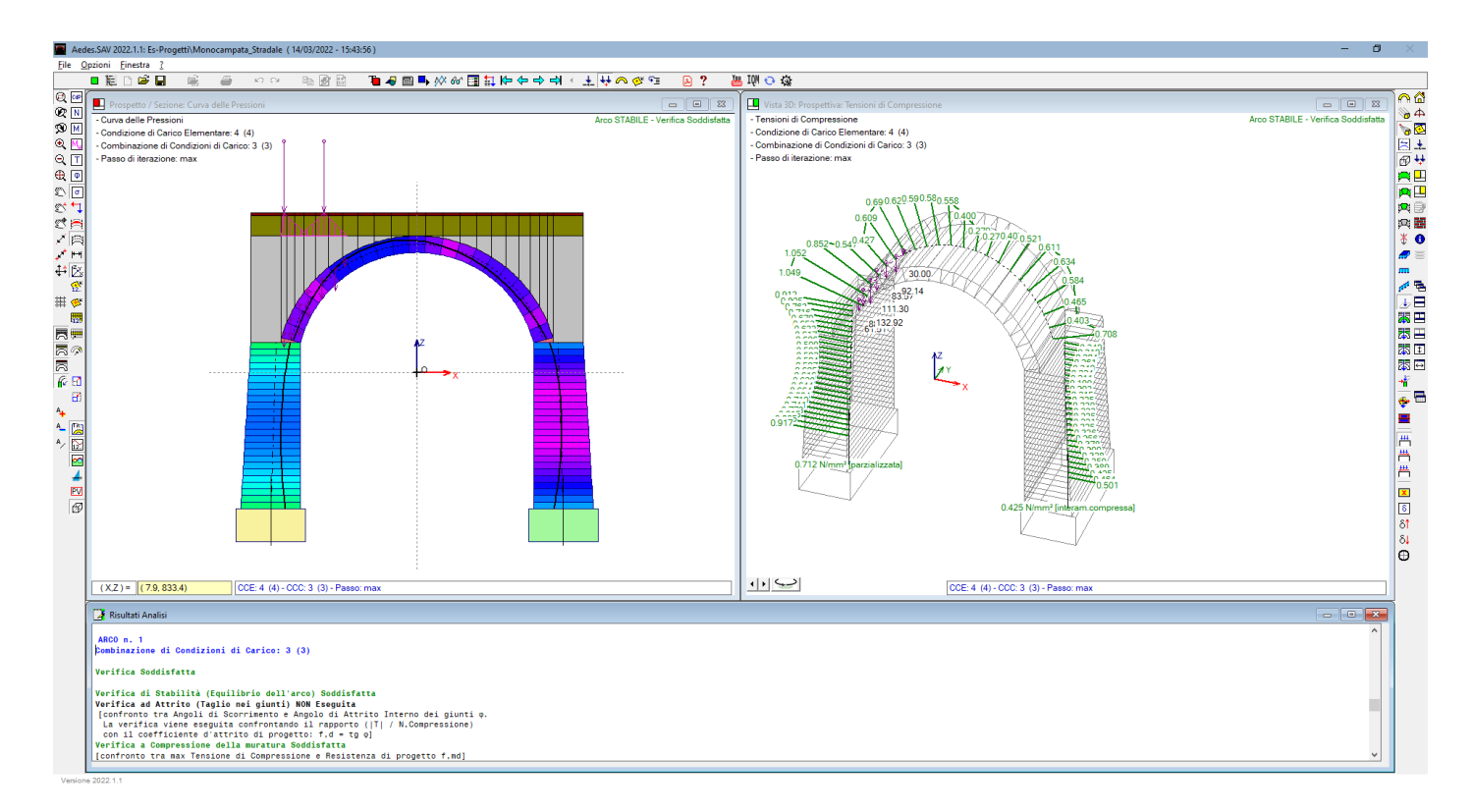

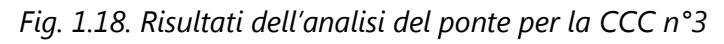

La fig. 1.19 illustra il report (rapporto di elaborazione) dei risultati dell'analisi: si può rilevare che la CCC staticamente più sfavorevole è la n°3, con moltiplicatore verticale 4.719 determinato dalla crisi per compressione nel piedritto sinistro, mentre dal punto di vista sismico il moltiplicatore di collasso vale 0.058 ed è determinato anch'esso dalla crisi per compressione alla base del piedritto sinistro.

Si osservi che **i tipi di comportamento strutturale analizzati per lo studio del sistema voltato dell'esempio sono:**

**la stabilità, sempre inclusa nelle analisi di sistemi voltati in muratura,**

**e la resistenza a compressione, che invece è opzionale.** 

Ignorando le verifiche a compressione, il moltiplicatore verticale salirebbe a 6.124 anziché 4.719, mentre quello orizzontale sarebbe 0.064 anziché 0.058.

Durante l'analisi dei carichi mobili, l'animazione mostrerà come **gli effetti della posizione dei carichi concentrati spostati progressivamente determinano modifiche nel comportamento strutturale**. E' ovviamente possibile focalizzare l'attenzione su diversi aspetti, ad esempio la curva delle pressioni e le tensioni di compressione, facendo riferimento alla grafica di una combinazione di carico ritenuta interessante, ad esempio, per il caso in esame, la CCC n°3.

| Rapporto di Elaborazione                                                |                                 |                                                    |                                      |                               | ×       |  |  |  |  |  |
|-------------------------------------------------------------------------|---------------------------------|----------------------------------------------------|--------------------------------------|-------------------------------|---------|--|--|--|--|--|
| Arco Ideale: 1 (1)                                                      |                                 |                                                    |                                      |                               |         |  |  |  |  |  |
| <b>HANALISI STATICA</b><br>Info<br>Moltiplicatore verticale di collasso |                                 |                                                    |                                      |                               |         |  |  |  |  |  |
| $CCC$ 3 $(3)$                                                           |                                 | minimo fra tutti gli Archi ideali e tutte le CCC : |                                      |                               | 4.719   |  |  |  |  |  |
| <b>Verifica Soddisfatta</b>                                             | Struttura:                      | Piedritto Sx<br>Arco n°:                           | 1                                    | CCC n°:                       | 3       |  |  |  |  |  |
| Tipo di Verifica                                                        | Arco                            | Pied, Sx                                           | Pied, Dx                             |                               |         |  |  |  |  |  |
| Stabilità (Equilibrio della struttura)                                  | 6.124                           | 6.124                                              | 6.124                                |                               |         |  |  |  |  |  |
| Attrito (Taglio nei giunti)                                             |                                 |                                                    |                                      |                               |         |  |  |  |  |  |
| Compressione della muratura                                             | 5.385                           | 4.719                                              | 6.124                                |                               |         |  |  |  |  |  |
| Trazione dei rinforzi                                                   |                                 |                                                    |                                      |                               |         |  |  |  |  |  |
| <del>""</del> ANALISI SISMICA                                           |                                 | Moltiplicatore orizzontale di collasso             |                                      |                               |         |  |  |  |  |  |
|                                                                         |                                 | minimo fra tutti gli Archi ideali e i due versi :  |                                      | 0.058                         |         |  |  |  |  |  |
|                                                                         | Struttura:                      | Piedritto Sx<br>Arco n°:                           | 1                                    | Verso:                        | $-X$    |  |  |  |  |  |
|                                                                         |                                 |                                                    |                                      |                               |         |  |  |  |  |  |
| Moltiplicatori di collasso                                              | Arco                            | Pied. Sx                                           | Pied, Dx                             |                               | Timpano |  |  |  |  |  |
| Tipo di Verifica                                                        | $+ x$<br>$- X$                  | $+ X$<br>- x                                       | $+ X$                                | - x                           |         |  |  |  |  |  |
| Stabilità (Equilibrio della struttura)                                  | 0.375<br>0.418                  | 0.211<br>0.064                                     | 0.202                                | 0.067                         |         |  |  |  |  |  |
| Attrito (Taglio nei giunti)                                             |                                 |                                                    |                                      |                               |         |  |  |  |  |  |
| Compressione della muratura                                             | 0.375<br>0.418                  | 0.058<br>0.204                                     | 0.195<br>0.059                       |                               |         |  |  |  |  |  |
| Trazione dei rinforzi                                                   |                                 |                                                    |                                      |                               |         |  |  |  |  |  |
| <b>Verifica per SLV</b>                                                 | <b>Verifica NON Soddisfatta</b> |                                                    |                                      | Indicatori di Rischio Sismico |         |  |  |  |  |  |
| domanda:                                                                |                                 | $\zeta_F$                                          |                                      |                               |         |  |  |  |  |  |
| $PGA, DLV = 0.108q$                                                     | PGA.CLV                         | <b>TR.CLV</b>                                      | PGA,CLV / PGA,DLV<br>TR,CLV / TR,DLV |                               |         |  |  |  |  |  |
| $TR.DLV = 949$ anni                                                     | (q)                             | (anni)                                             | $target = 0.800$                     |                               |         |  |  |  |  |  |
| Arco                                                                    | 0.151                           | $>=2475$                                           | 1.398                                |                               | 2.608   |  |  |  |  |  |
| Piedritti                                                               | 0.084                           | 409                                                | 0.778                                |                               | 0.431   |  |  |  |  |  |
| Timpano                                                                 |                                 |                                                    |                                      |                               |         |  |  |  |  |  |
| Minimo                                                                  | 0.084                           | 409                                                | 0.778                                |                               | 0.431   |  |  |  |  |  |
| Ð                                                                       |                                 |                                                    |                                      |                               | OK      |  |  |  |  |  |

*Fig. 1.19. Rapporto di elaborazione*

Impostando quindi la CCC n°3, con curva delle pressioni nella finestra a sinistra e tensioni di compressione nella finestra grafica a destra, si esegua adesso l'analisi per carichi mobili:

menu Esegui > Analisi per carichi mobili, o equivalentemente: icona  $\mathcal{N}$  della barra degli strumenti superiore.

**Ad ogni passo dell'analisi, cioè per ogni spostamento progressivo dei carichi concentrati, verrà eseguito il calcolo completo dell'arco sottoposto ai carichi concentrati nella posizione del passo corrente ed agli altri carichi (permanenti, variabili distribuiti), secondo lo schema definito in input per le combinazioni delle condizioni carico statiche e per le combinazioni sismiche**.

Lanciata l'analisi, una prima finestra di dialogo avverte che è richiesto, nel progetto, il calcolo per i piedritti. Ai fini dell'analisi per carichi mobili, questa impostazione può essere o meno confermata. Nel presente esempio, si è risposto No, confermando l'analisi completa del sistema voltato (arcata + piedritti).

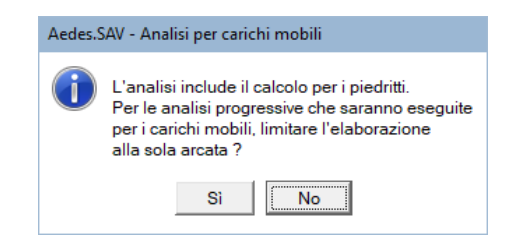

*Fig. 1.20. Analisi per carichi mobili e verifiche nei piedritti*

Un'analisi di questo tipo è regolata dal passo scelto per lo spostamento progressivo dei carichi. Si può assumere un passo sufficientemente piccolo ma non troppo, in grado di produrre un risultato significativo. La finestra successiva mostra in input il passo per lo spostamento progressivo dei carichi.

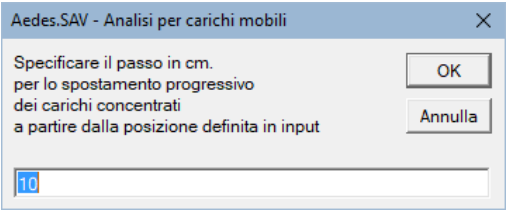

*Fig. 1.21. Definizione del passo di analisi*

Per l'esempio analizzato, si è scelto un passo di 20 cm. Se il passo scelto è troppo grande per poter spostare i carichi concentrati mobili rimanendo entro la luce dell'arco, un messaggio segnala che l'analisi per carichi mobili non verrà eseguita a causa della posizione iniziale in input dei carichi concentrati (fig. 1.22). Attenzione: si deve tenere presente che nel caso siano definiti più carichi concentrati nella stessa CCE destinata all'analisi per carichi mobili, questi devono poter essere spostati contemporaneamente, e pertanto particolare attenzione deve essere rivolta al carico posto più a destra: il passo, in altre parole, non deve superare la distanza fra la sua posizione e l'estremo destro della luce dell'arco.

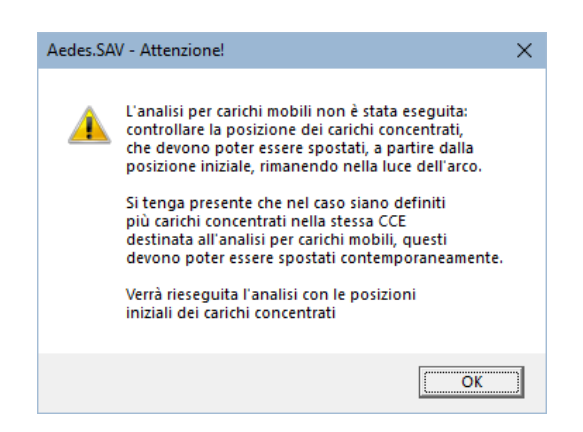

*Fig. 1.22. Impedimento analisi per carichi mobili a causa della posizione dei carichi concentrati*

Quando l'analisi per carichi mobili viene eseguita, un indicatore nella finestra grafica ed il messaggio nella barra di stato indicano la progressione dell'analisi. Dal punto di vista grafico, se la CCE dei carichi concentrati è visualizzata nella finestra grafica, si osserva nell'animazione lo spostamento progressivo dei carichi; la configurazione strutturale viene aggiornata ad ogni passo, rendendo visibile l'effetto corrispondente alla posizione corrente dei carichi. In fig. 1.23 è illustrato un passo intermedio dell'analisi.

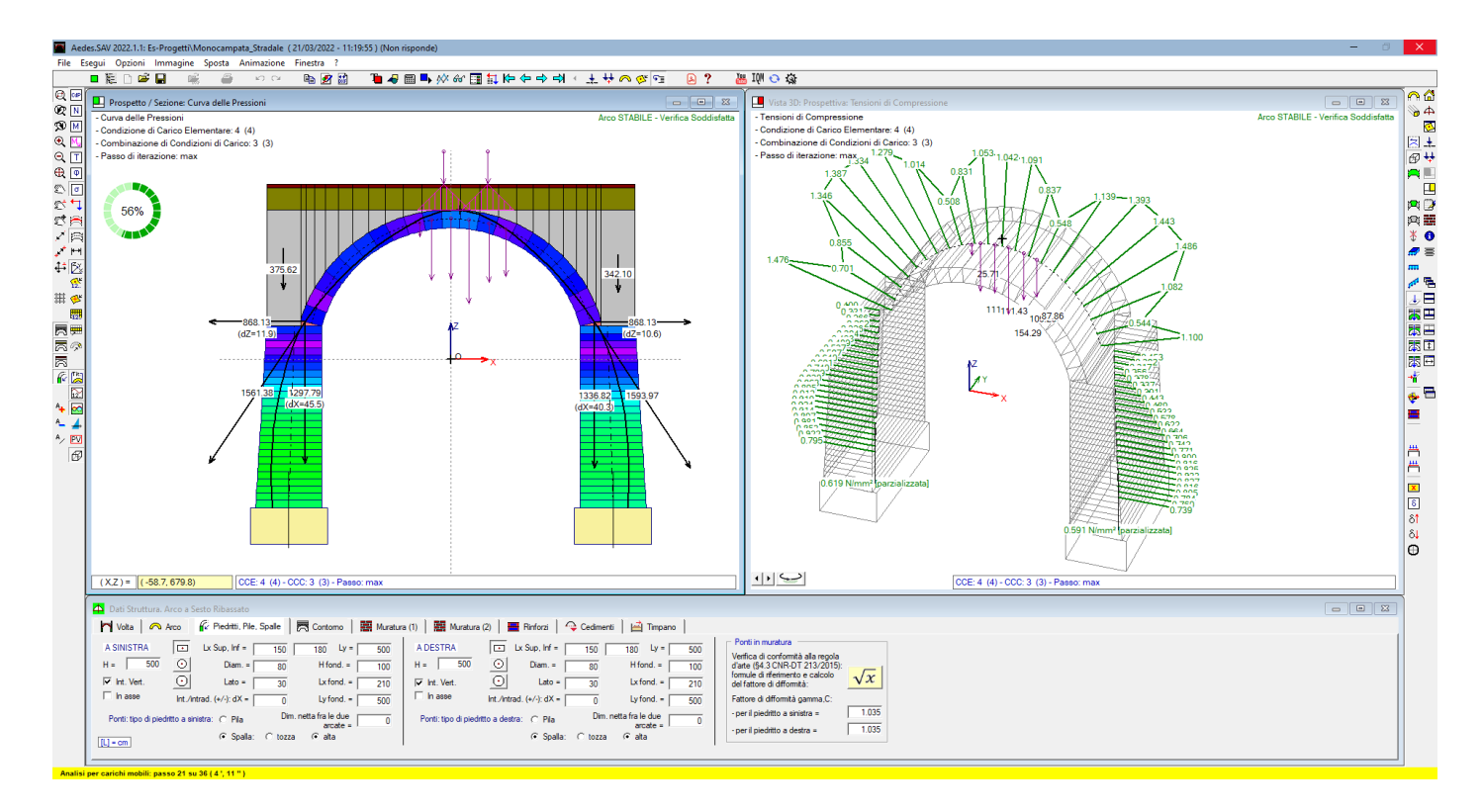

*Fig. 1.23. Passo intermedio nel corso dell'analisi per carichi mobili*

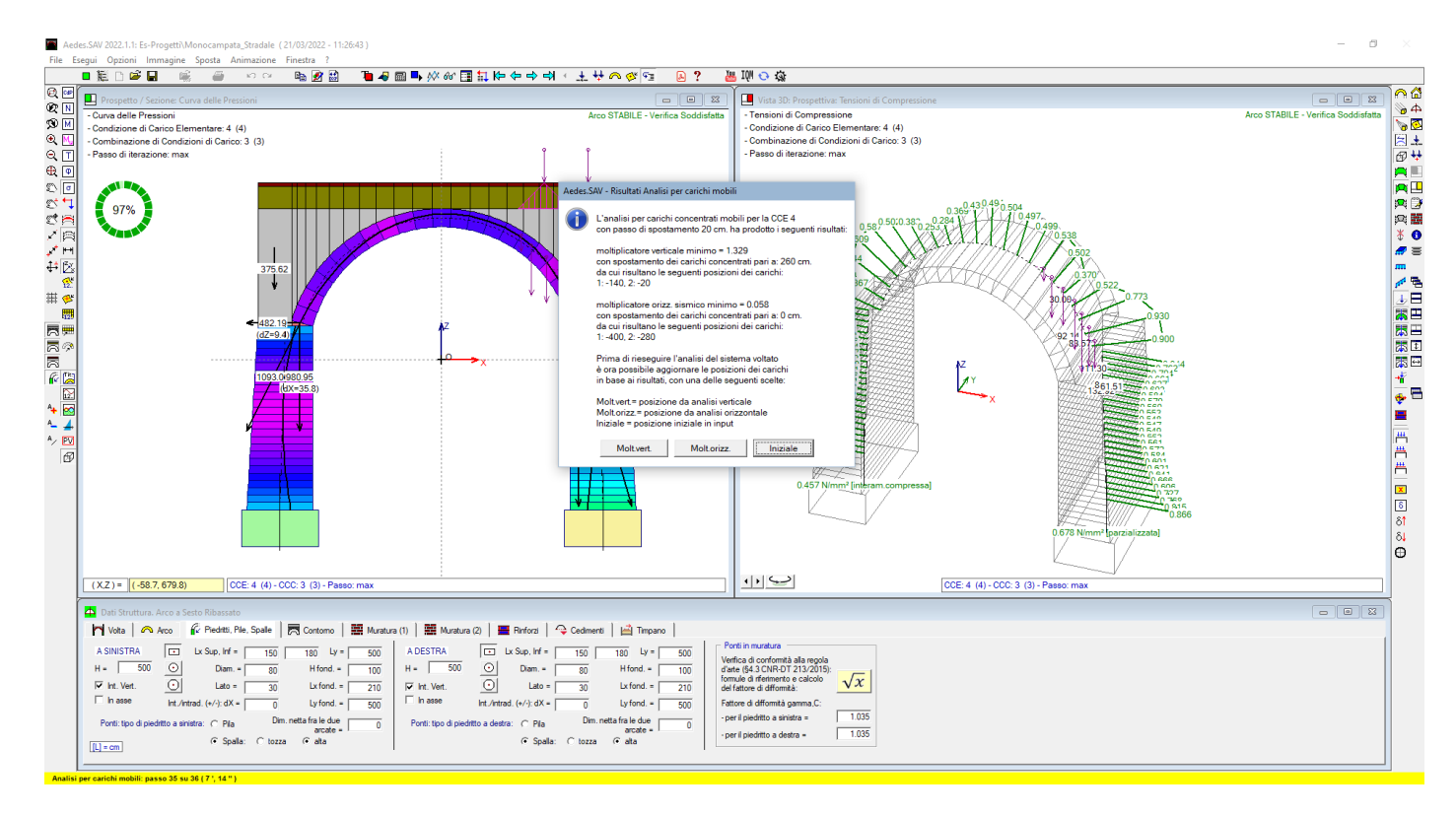

*Fig. 1.24. Termine dell'analisi per carichi mobili*

Nel caso in esame, con passo di 20 cm. su una luce di 8.00 m. circa, su un sistema Windows 10 i7 10th gen., l'elaborazione è stata effettuata in 7'14".

**Al termine dell'analisi, deve essere eseguito un ulteriore passo finale, dove l'Utente decide la posizione definitiva dei carichi concentrati**: è possibile scegliere fra la posizione corrispondente al minimo moltiplicatore verticale e quella corrispondente al minimo moltiplicatore orizzontale oppure mantenere la posizione iniziale in input (fig. 1.25).

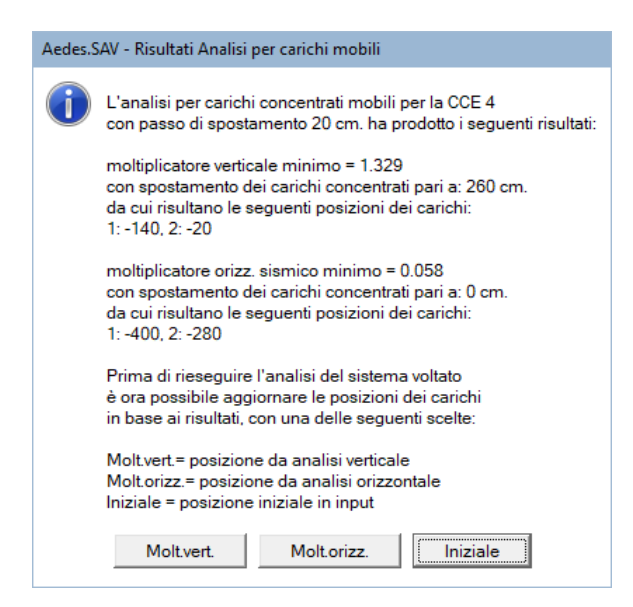

*Fig. 1.25. Scelta sulla posizione definitiva dei carichi mobili*

Scegliendo il pulsante di comando 'Molt.vert.', i carichi vengono posti in una posizione spostata di 260 cm. verso destra, corrispondente al risultato più sfavorevole in termini di moltiplicatore di collasso verticale. L'analisi viene quindi rieseguita un'ultima volta con tale posizione, modificata rispetto a quella iniziale in input, ed i risultati ottenuti sono illustrati nell'immagine seguente (fig. 1.26).

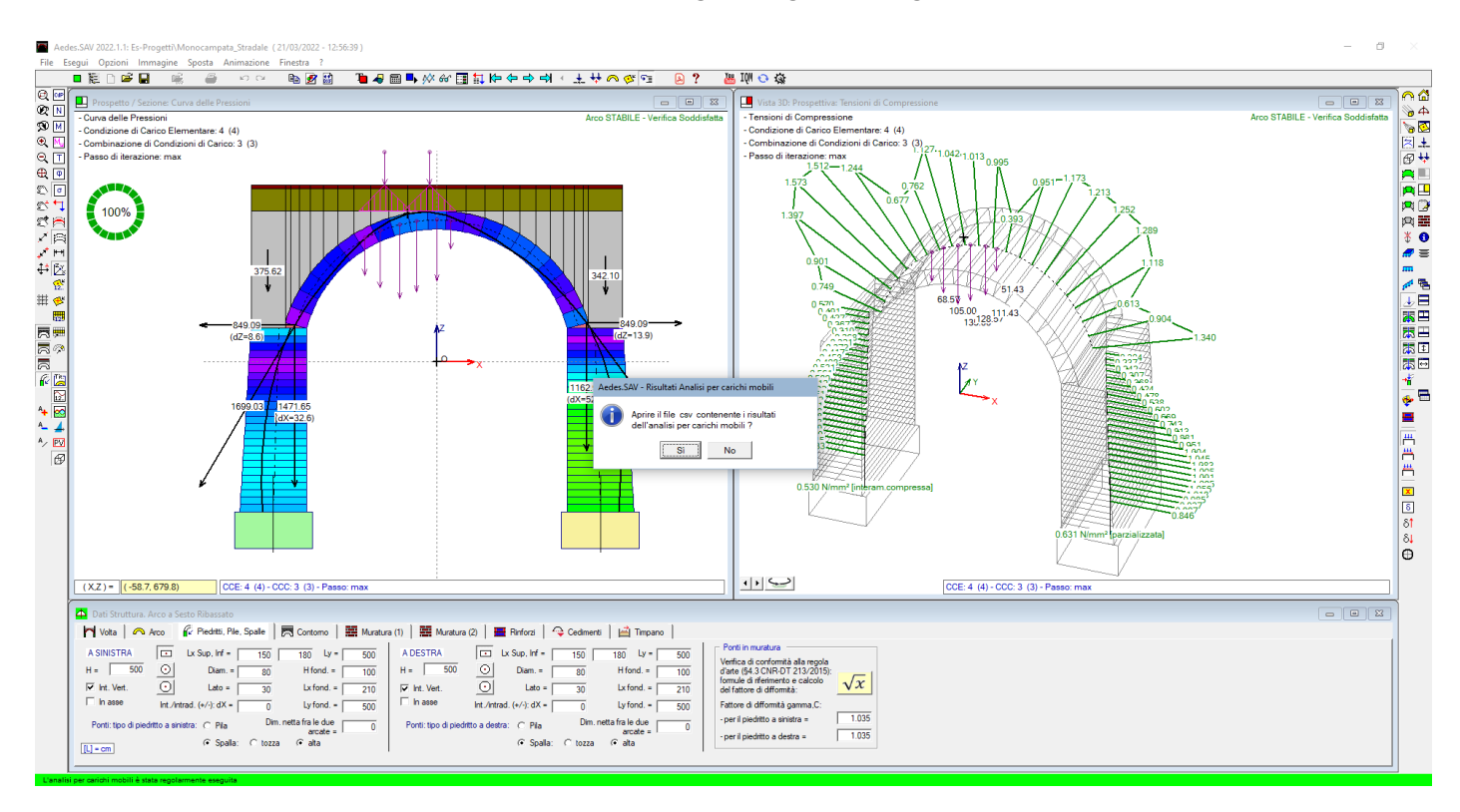

*Fig. 1.26. Analisi con carichi posti nella posizione più sfavorevole per il moltiplicatore verticale*

Viene quindi richiesto se si desidera aprire il file *csv* contenente i risultati dell'analisi. Rispondendo Sì, si apre il file *csv*, normalmente associato a Excel o a un software equivalente per i fogli di calcolo, che propone nelle celle i risultati qui di seguito illustrati, dove sono state evidenziate in colore rosso le righe dei passi corrispondenti ai moltiplicatori minimi statico e sismico.

#### **Analisi per carichi mobili. File: Monocampata\_Stradale**

Risultati analisi per carichi mobili: posizione dei carichi e risultati in termini di moltiplicatore statico, moltiplicatore sismico e indicatore di rischio sismico ζE

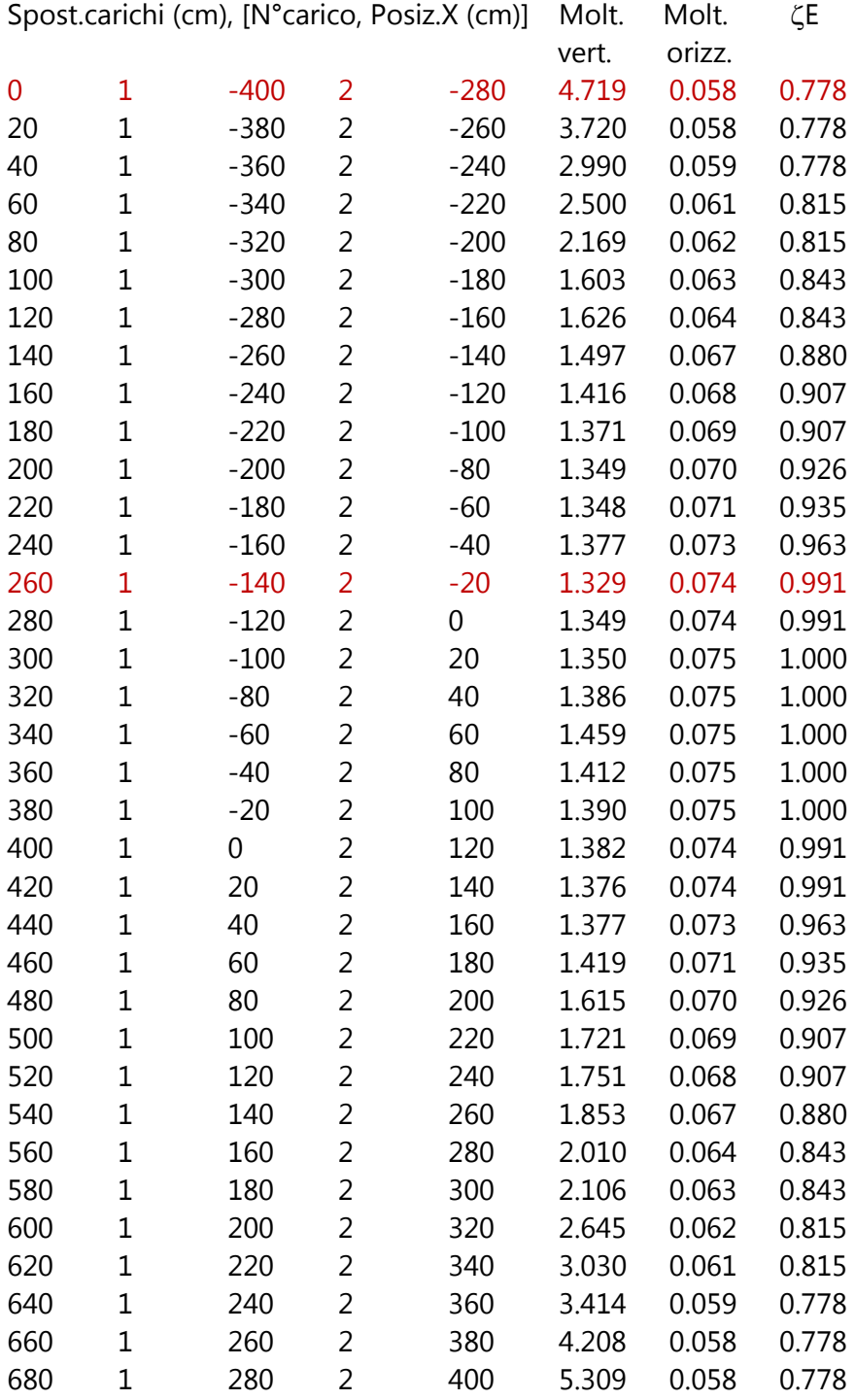

L'analisi per carichi concentrati mobili per la CCE 4 con passo di spostamento 20 cm. ha prodotto i seguenti risultati:

 **moltiplicatore verticale minimo = 1.329**, con spostamento dei carichi concentrati pari a: 260 cm. da cui risultano le seguenti posizioni dei carichi: 1:-140, 2: -20. La risultante dei carichi concentrati è quindi applicata a -80 cm.: è distante 320 cm. dall'imposta sinistra e 480 dalla destra.

**E' interessante osservare che la posizione staticamente più sfavorevole non si trova né al quarto della** 

### **luce (0.25** l **= 200 cm.) nè al terzo (270 cm.) ma è più vicina alla chiave ed è a 2/5 della luce (0.4** l **= 320 cm.)**

 **moltiplicatore orizzontale sismico minimo = 0.058**, con spostamento dei carichi concentrati pari a 0 cm.: i carichi rimangono quindi nella posizione iniziale definita in input. A tale configurazione corrisponde un indicatore di rischio sismico  $\zeta$ <sub>E</sub> minimo pari a 0.778. **Si osservi quindi che dal punto di vista sismico la posizione iniziale dei carichi, posti all'imposta sinistra del ponte, è la più sfavorevole**.

Costruendo diagrammi del tipo 'grafico a dispersione con linee rette' si può ottenere quanto illustrato in fig. 1.27 per il moltiplicatore statico, in fig. 1.30 per il moltiplicatore sismico e in fig. 1.31 per l'indicatore di rischio sismico. In Excel il file con i grafici potrà essere salvato con estensione *xlsx* o *xls*.

SAV rende disponibile un comando per l'apertura del file dei risultati generato dall'ultima analisi per carichi mobili eseguita per il progetto corrente:

menu Esegui > Analisi per carichi mobili: apri file risultati

In ordine di priorità viene ricercato un file *xlsx*, *xls* o *csv*. In tal modo, se l'Utente ha elaborato un grafico ed ha salvato il file come *xlsx* o *xls*, si riapre direttamente il file contenente il grafico.

Il percorso di archiviazione del file di esempio con i risultati dell'analisi per carichi mobili è il seguente: \Sav\Es-Progetti\Monocampata\_Stradale\Output\ Monocampata\_Stradale\_Analisi\_per\_Carichi\_Mobili.csv e per il progetto generico:

\Sav\**NomeCartella**\**NomeProgetto**\Output\ **NomeProgetto** \_Analisi\_per\_Carichi\_Mobili.csv dove NomeCartella e NomeProgetto assumono le denominazioni relative al progetto corrente.

Attenzione: nel caso di modifiche strutturali che richiedano la riesecuzione delle analisi, SAV non cancella automaticamente il file dei risultati *csv*, *xls* o *xlsx*. Inoltre, in caso di riesecuzione dell'analisi per carichi mobili viene rigenerato il file *csv* ma i file con estensione *xlsx* o *xls*, generati dall'Utente, non vengono cancellati. Sarà cura dell'Utente attribuire ai file dei risultati dell'analisi per carichi mobili validità coerente con i dati correnti della struttura; dopo aver introdotto modifiche nei dati è comunque sempre consigliabile eseguire nuovamente l'analisi per carichi mobili, generando automaticamente un nuovo file *csv* a partire dal quale possono essere elaborati grafici e file *xlsx* o *xls* aggiornati.

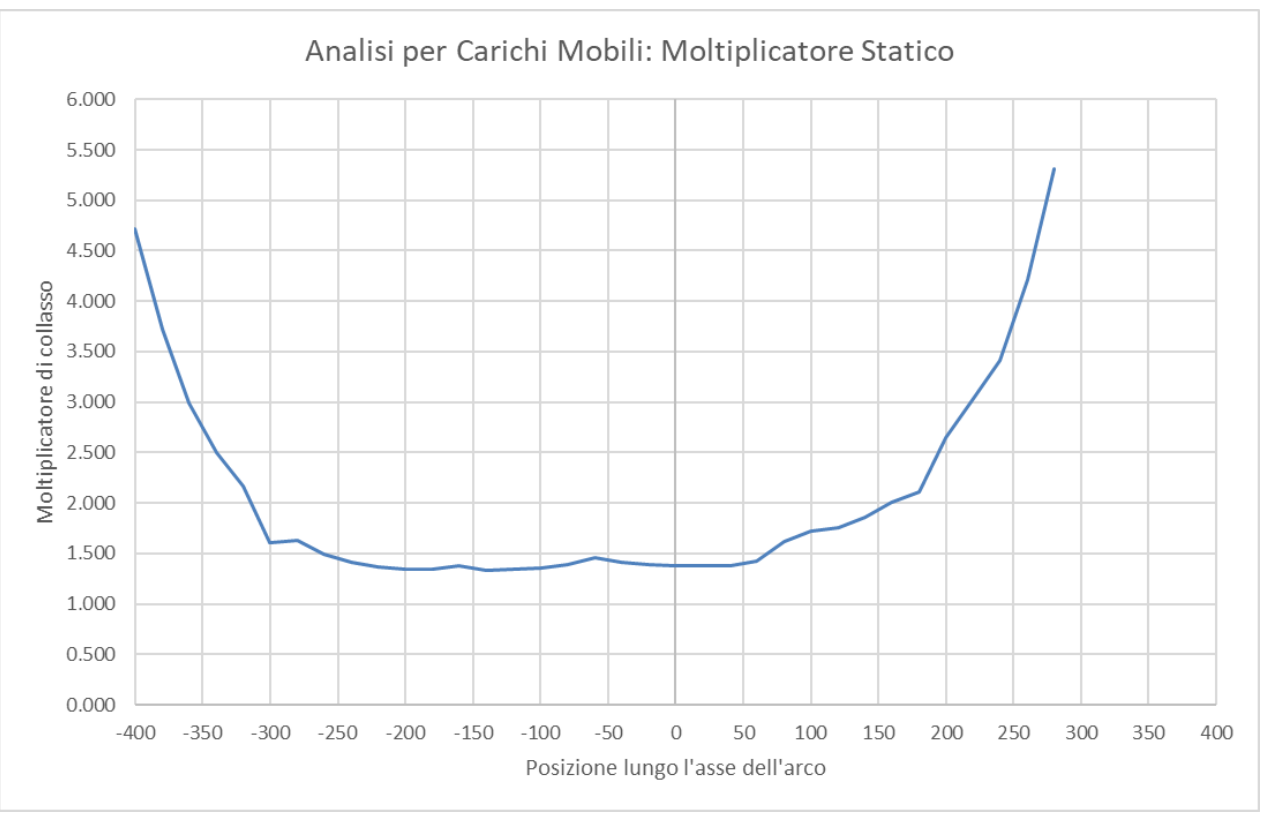

*Fig. 1.27. Grafico dei risultati per il moltiplicatore statico*

Il moltiplicatore di collasso verticale può essere interpretato come un coefficiente di sicurezza nei confronti degli effetti prodotti dal carico verticale<sup>2</sup>, che nel caso in esame, in base alle scelte progettuali già illustrate, riguardano la stabilità e la resistenza a compressione.

<sup>2</sup> Come osservato in precedenza, ciò è in accordo con i riferimenti normativi: CNR-DT 213/2015, §3.8.2.

I risultati, testuali o grafici, del moltiplicatore di collasso verticale sono molto importanti in quanto **evidenziano se ci sono posizioni dei carichi definiti in input per le quali la verifica di sicurezza non è strettamente soddisfatta**: sono quelle posizioni dove il moltiplicatore scende sotto il valore unitario 1.000. Questo non avviene per nessuna posizione nel caso esaminato.

A titolo di esempio, si adotta un margine di sicurezza pari al 50%: è possibile controllare le posizioni critiche dove il moltiplicatore scende sotto 1.500, come illustrato in fig. 1.28.

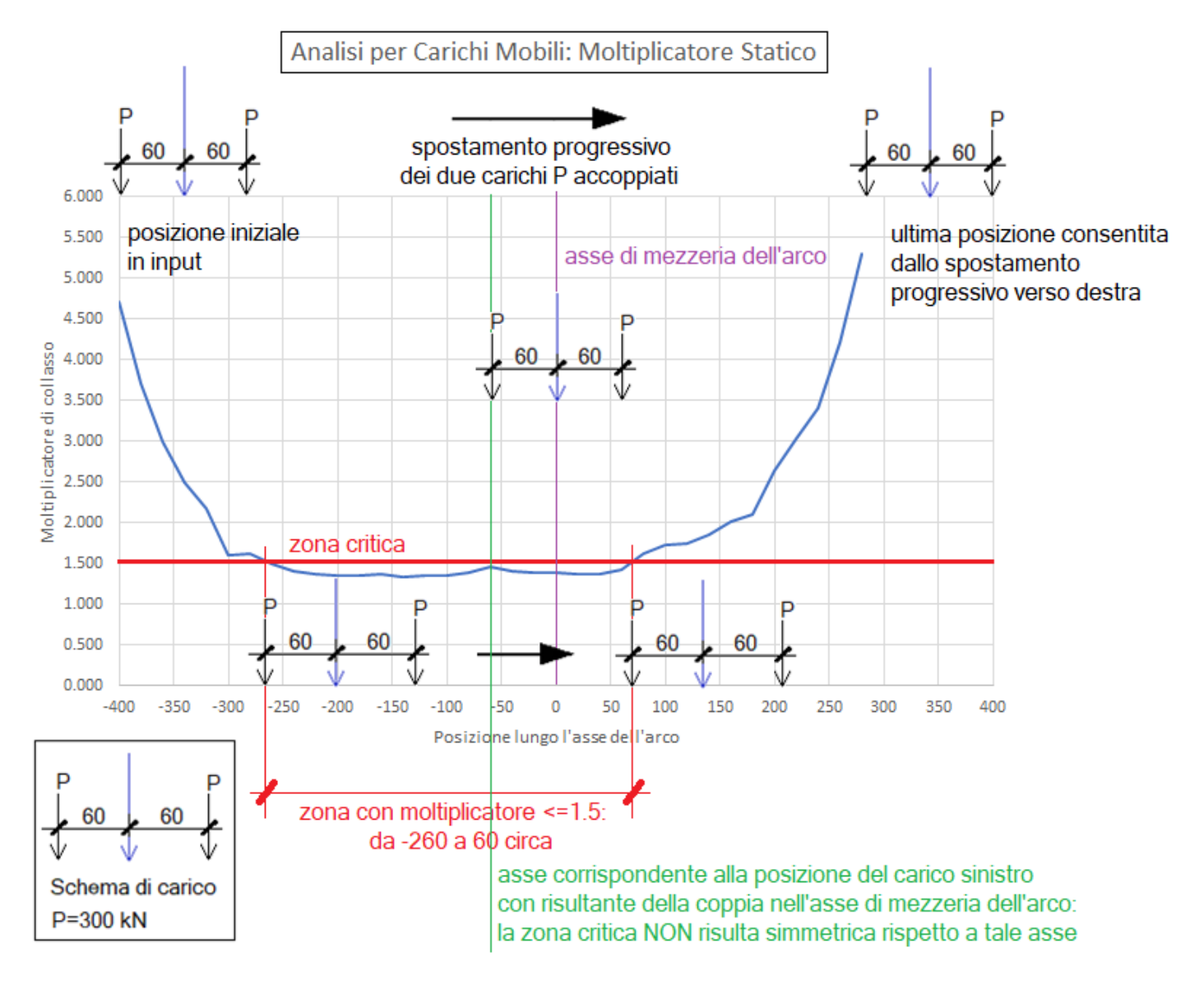

*Fig. 1.28. Zona di posizione dei carichi mobili per cui il moltiplicatore verticale risulta <=1.500*

Per il caso in esame, tracciando nel grafico la linea orizzontale del moltiplicatore pari a 1.500 (rossa in fig. 1.28) la zona dove la coppia di carichi produce un moltiplicatore inferiore al valore di sicurezza 1.500 è lunga circa 320 cm. (su una luce di 800 cm. dell'arco) e non è simmetrica rispetto all'asse in colore verde nell'immagine, asse corrispondente alla posizione del carico sinistro con risultante della coppia nell'asse di

mezzeria dell'arco. Come si può osservare, anche l'andamento della curva dei risultati lungo la luce dell'arco, in colore blu nella stessa immagine, non è simmetrico rispetto all'asse in colore verde.

**L'assenza di simmetria dipende dal fatto che nell'insieme delle combinazioni di carico esaminate c'è una combinazione con carico distribuito parziale**: si tratta della CCC n°3, dove è presente un coefficiente moltiplicativo non nullo per la CCE n°3 caratterizzata dal carico variabile  $q_{1k}$  agente solo sulla metà sinistra della luce dell'arco (cfr. fig. 1.15).

I carichi distribuiti restano in posizione fissa durante l'analisi per carichi mobili e sempre di valore costante avendo considerato nullo il corrispondente check sul moltiplicatore verticale.

Se tutti i carichi distribuiti fossero simmetrici rispetto all'asse dell'arco, il risultato avrebbe mostrato il grafico simmetrico illustrato in fig. 1.29, ottenuto per il medesimo arco dell'esempio ma senza la CCC n°3 e quindi senza alcuna influenza dei carichi distribuiti eccentrici definiti in tale CCE.

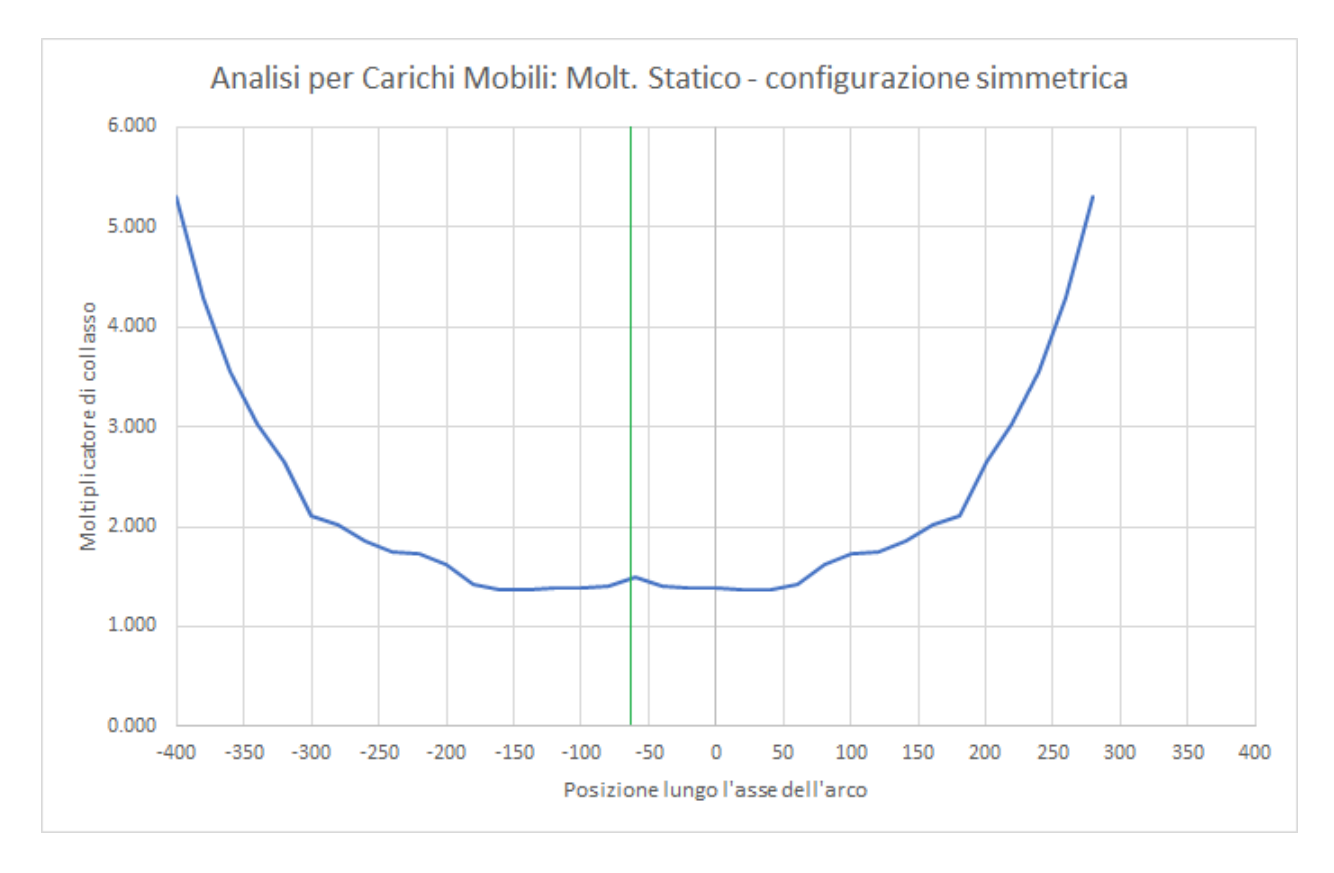

*Fig. 1.29. Moltiplicatore statico con combinazioni di carico tutte simmetriche rispetto all'asse dell'arco*

Il file del caso dei carichi simmetrici è denominato: \Sav\Es-Progetti\Monocampata\_Stradale\_Simm.sav

Il grafico mostrato in fig. 1.29 costituisce peraltro un elemento di **validazione dell'analisi per carichi mobili**, in quanto configurazioni di sistemi voltati simmetriche per geometria e per carichi distribuiti, esplorate con posizioni dei carichi concentrati comprese fra le imposte cioè fra il limite sinistro e quello destro della luce dell'arco, devono presentare grafici dei moltiplicatori, in funzione della posizione, di tipo simmetrico.

Relativamente al carico simmetrico per l'esempio in esame, è interessante osservare che in presenza di distribuzione del carico variabile uniforme sull'intera luce dell'arco, rispetto al caso che include anche una distribuzione non simmetrica, il moltiplicatore verticale minimo aumenta da 1.329 a 1.376, evidenziando il noto fatto che **gli archi in generale presentano minore stabilità quando sono caricati in modo difforme lungo la luce**.

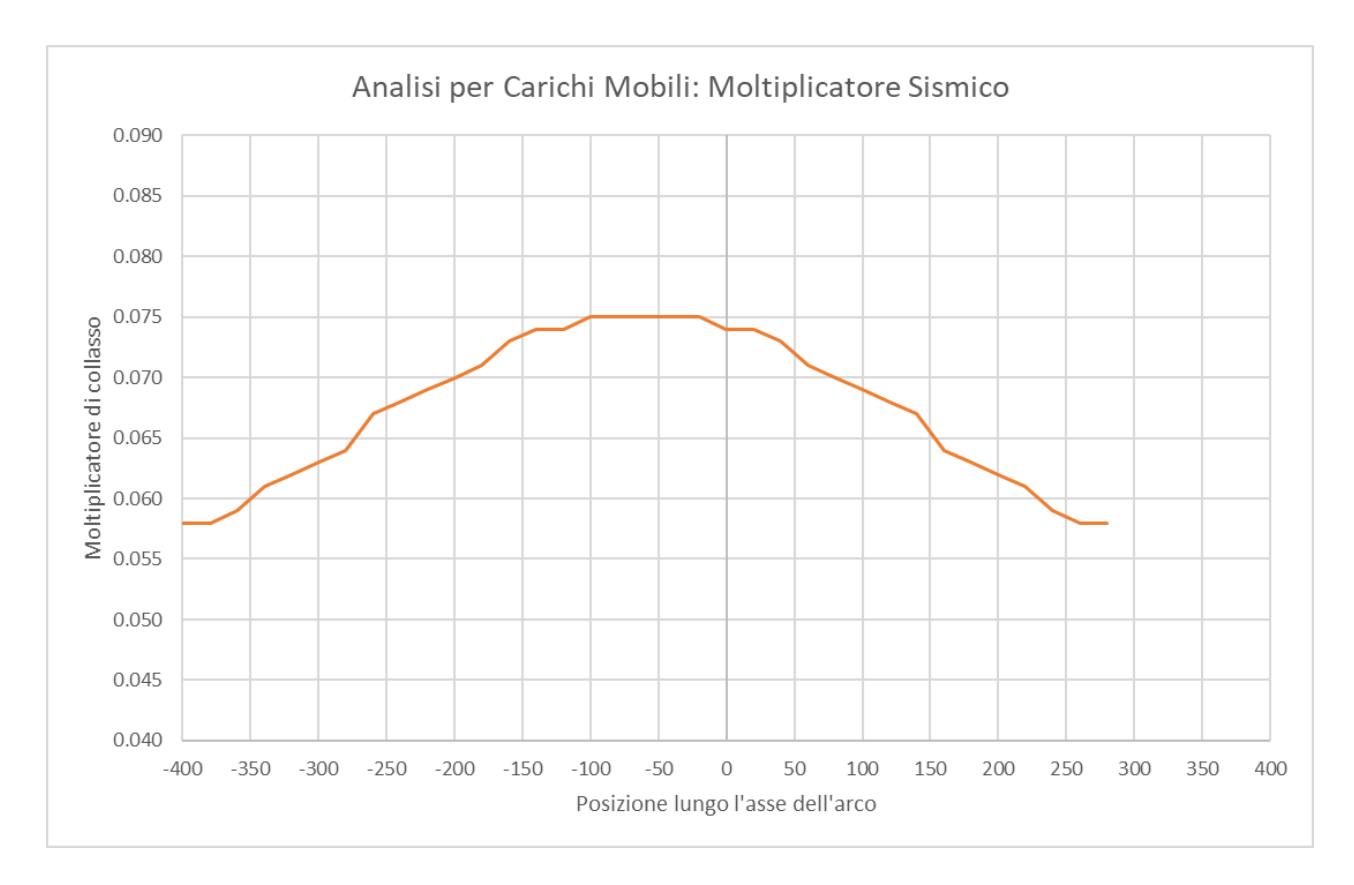

*Fig. 1.30. Grafico dei risultati per il moltiplicatore sismico*

Per quanto riguarda il **moltiplicatore sismico** (fig. 1.30), nel caso studio l'effetto dei carichi concentrati mobili non è molto rilevante, in quanto la massa, e quindi l'azione inerziale associata ai carichi, è di bassa entità a causa del coefficiente  $\psi_2$ =0.2. Il moltiplicatore sismico è compreso fra il valore minimo 0.058, associato alla posizione dei carichi all'estremo sinistro della luce dell'arco (coincidente con la posizione originaria in input), e il valore massimo 0.075, con posizione della risultante di carichi vicina a metà luce dell'arco.

**Parallelamente al grafico del moltiplicatore sismico è interessante elaborare il grafico dell'indicatore di rischio sismico <sup>E</sup>** (fig. 1.31)**, i cui valori costituiscono di fatto la verifica sismica**. Avendo specificato per la struttura voltata un valore target di  $\zeta_{E}$ , ad esempio: 0.8, è immediato rilevare le posizioni dei carichi mobili in corrispondenza delle quali l'indicatore scende sotto il valore obiettivo. Nel caso in esame, ciò accade per posizioni prossime alle imposte: posizione del carico sinistro da -400 a -340 e da 220 a 280, zone rappresentate in colore rosso chiaro in fig. 1.32.

Il grafico di  $\zeta_{\rm E}$  risulta qualitativamente simile a quello del moltiplicatore di collasso orizzontale.

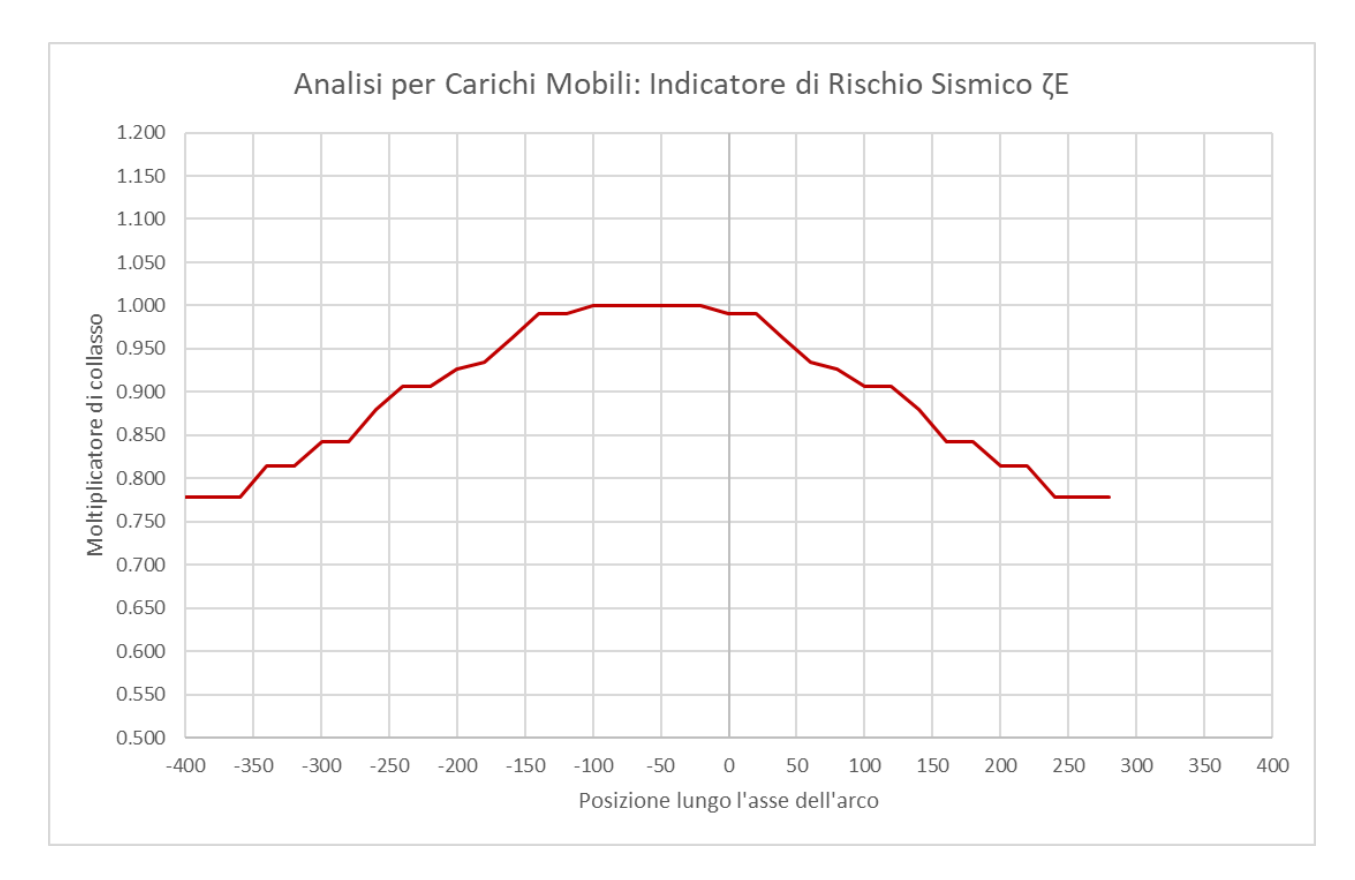

*Fig. 1.31. Indicatore di rischio sismico <sup>E</sup> in funzione della posizione dei carichi*

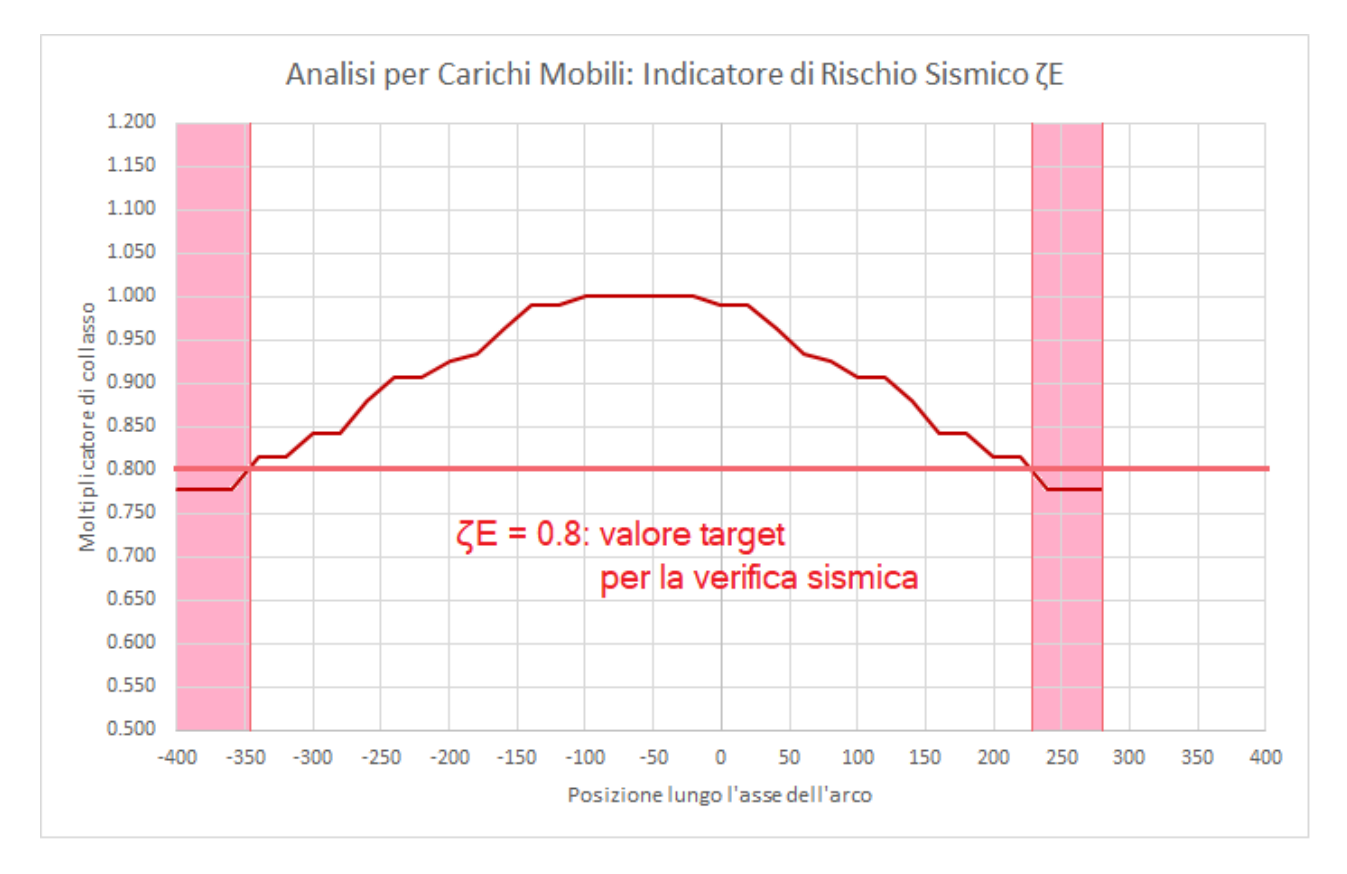

*Fig. 1.32. Zone di posizione dei carichi corrispondenti a valori di <sup>E</sup> inferiori al target*

Si osservi che in tutti i grafici illustrati è possibile osservare alcuni piccoli tratti rettilinei o massimi e minimi locali: si tratta di scostamenti da un andamento di tipo regolare, dovuti alle discretizzazioni che caratterizzano il modello geometrico (suddivisione dell'arco in conci più o meno fitti) e il passo dell'analisi

per carichi mobili. Anche con discretizzazioni non troppo fitte vengono comunque colti risultati corretti in termini di moltiplicatore minimo e massimo.

#### **Oltre al moltiplicatore minimo, anche il moltiplicatore massimo fornisce informazioni interessanti**:

esso corrisponde infatti alla posizione del carico o dei carichi concentrati in grado di garantire la massima sicurezza, date le entità di tali carichi. Questa applicazione dell'analisi per carichi mobili può essere particolarmente utile per i casi di **muri impostati in falso su volte, che trasmettono carichi provenienti da strutture sovrastanti**. In questi casi, diversamente dai ponti, non si tratta di mobilità di carichi ma dello studio dei loro effetti dipendenti dalla loro posizione, posizione che ad esempio può essere soggetta a modifica in caso di ristrutturazioni. seguente.

### <span id="page-29-0"></span>**1.4. ANALOGIA FRA DIAGRAMMI DI ANALISI PER CARICHI MOBILI E LINEE DI INFLUENZA**

I diagrammi dei moltiplicatori di collasso in funzione della posizione dei carichi concentrati sono concettualmente simili a **linee di influenza.**

Si tratta di un'analogia, in quanto il concetto di linea di influenza si applica solo a strutture caratterizzate da piccoli spostamenti in regime elastico-lineare.

Attraverso noti teoremi, è possibile costruire analiticamente la linea di influenza es<sup>v</sup> di un ente "e" (caratteristica di sollecitazione o di deformazione, o reazione vincolare) nella sezione "S" della struttura esaminata per effetto di un ente viaggiante unitario "v" (ad esempio, un carico verticale P=1) come coincidente col diagramma dell'ente "V" duale dell'ente viaggiante tracciato in corrispondenza del valore di "E" ente duale dell'ente cercato posto=1 nella sezione S. Una volta nota la linea d'influenza, si può ottenere agevolmente il 'valore limite' per l'ente viaggiante, valore che si ottiene amplificando l'ente cercato fino al massimo valore che può assumere (ad esempio, se l'ente cercato è il momento, il valore limite è il momento resistente in S): tale coefficiente di amplificazione si applica direttamente anche all'ente viaggiante, grazie al principio di sovrapposizione degli effetti. Si determina così, ad esempio, il massimo valore del carico P corrispondente nella sezione S alla sollecitazione flettente massima (il momento resistente). Si è così ottenuto il moltiplicatore massimo di P nei confronti della resistenza flessionale in S.

**Per le strutture in muratura, per le quali il comportamento non è di tipo elastico lineare bensì rigidofragile,** secondo la teoria di Heyman, non è possibile ottenere diagrammi del tipo delle linee d'influenza in modo analitico. Per determinare l'ente cercato "e" in una certa sezione S per effetto di un carico viaggiante, o in altre parole per determinare il diagramma che fornisce il valore di "e" in corrispondenza di ogni sezione della struttura dove il carico viene via via applicato, è necessaria la costruzione per punti, resa comunque agevole grazie al calcolo automatico. Nel contesto dello studio condotto nel presente documento, l'ente cercato non è una caratteristica di sollecitazione in una sezione generica o una reazione vincolare in una sezione d'imposta ma è un parametro globale: il moltiplicatore di collasso. E' evidente che il metodo è immediatamente generalizzabile agli enti citati (caratteristiche di sollecitazione, angoli di scorrimento, tensioni di compressione, reazioni vincolari, spinte alle imposte).

Il diagramma del moltiplicatore costruito per punti (es.: fig. 1.27) non fornisce valori del moltiplicatore riferiti ad un carico viaggiante unitario, valori amplificabili in base all'effettiva entità del carico P (come avviene per le linee di influenza di strutture elastiche lineari): fornisce invece direttamente il valore dell'ente cercato (il moltiplicatore di collasso) per il carico P definito in input.

#### <span id="page-30-0"></span>**2. FUNZIONALITA' VARIE**

#### <span id="page-30-1"></span>**2.1. RAPPRESENTAZIONE GRAFICA DEI CARICHI**

Nuovi comandi consentono la **rappresentazione dei carichi distribuiti o concentrati** riferiti alla condizione di carico elementare anche **in presenza di visualizzazione dei risultati** competenti ad una combinazione di carico statica o sismica, ad esempio della curva delle pressioni.

Cambiando condizione di carico elementare, opportuni automatismi producono l'aggiornamento dei carichi mostrati nella rappresentazione grafica.

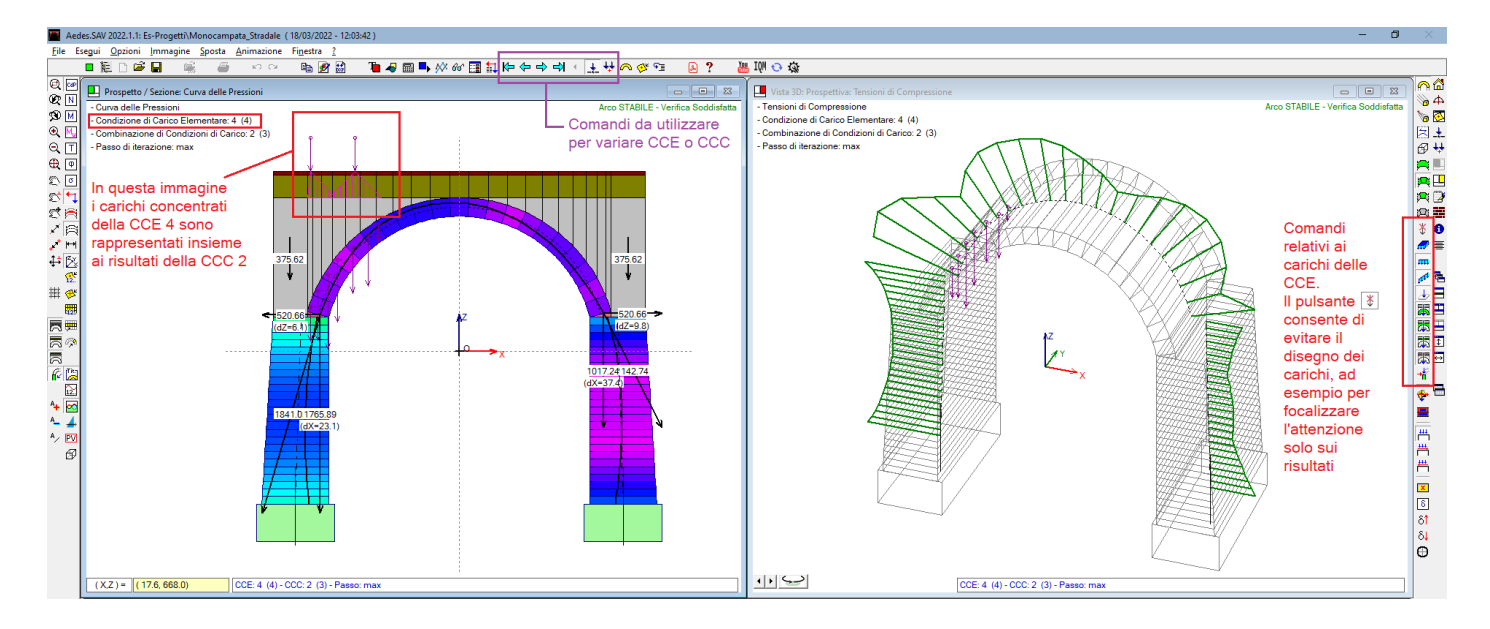

*Fig. 2.1. Rappresentazione grafica dei carichi in presenza di risultati*

Nell'immagine in fig. 2.1. i carichi concentrati della CCE 4 sono rappresentati insieme ai risultati della CCC 2: la CCC è composta anche da altri carichi oltre a quelli concentrati della CCE 4, ma la rappresentazione contemporanea può essere utile per visualizzare ad esempio come i carichi concentrati siano influenti sul risultato, in questa immagine presentato come curva delle pressioni a sinistra e diagramma delle tensioni di compressione a destra. Non è possibile rappresentare graficamente tutti i carichi di tutte le CCE presenti nella CCC corrente in quanto il disegno tende a divenire caotico con troppe sovrapposizioni: tuttavia sarà possibile rappresentare insieme ai risultati di una particolare CCC ognuna delle CCE interessate con i propri carichi definiti in input.

Poiché la rappresentazione dei carichi è regolata dai pulsanti evidenziati in fig. 2.1 nella barra degli strumenti laterale destra, è possibile disattivarne la visualizzazione con un unico comando, evitando di abilitare/disabilitare ripetutamente i pulsanti dei carichi di superficie, lineari, concentrati ecc.: è disponibile a questo scopo il nuovo pulsante di comando  $\Phi$  (Non disegnare Carichi).

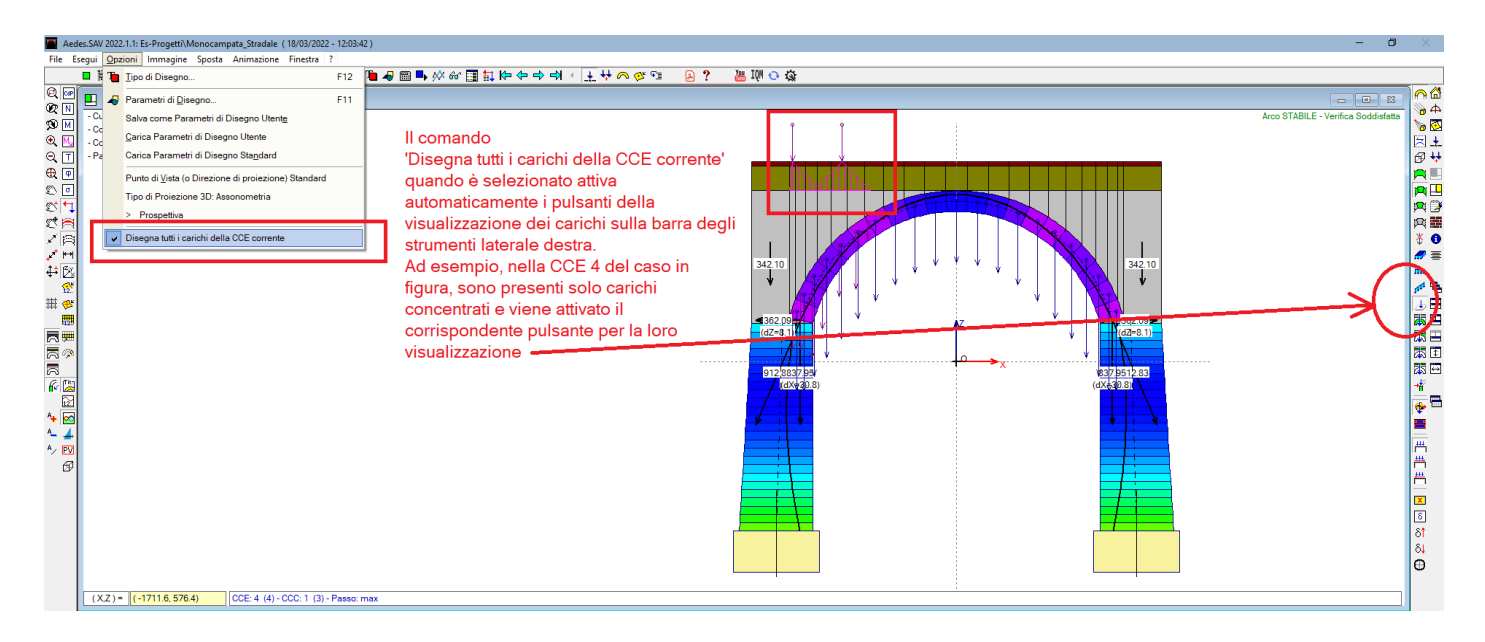

*Fig. 2.2. Rappresentazione automatica dei carichi della CCE corrente*

E' inoltre disponibile un nuovo comando del menu Opzioni della finestra Grafica che consente l'attivazione automatica dei pulsanti di disegno dei tipi di carico, posti sulla barra laterale destra, in modo che tutti i carichi della CCE corrente vengano visualizzati.

### <span id="page-31-0"></span>**2.2. GESTIONE AMPLIFICAZIONI GRAFICHE PER LE FORZE**

Una **nuova gestione dei comandi grafici per la rappresentazione di carichi e forze in input e di sollecitazioni derivanti dall'analisi** consente l'amplificazione della scala in modo indipendente fra diversi

tipi di azioni, così raggruppati:

- carichi distribuiti in input; carichi nei conci
- carichi concentrati e forze in input; spinte alle imposte
- diagrammi sollecitazioni
- azioni di calcolo nei conci
- angoli di scorrimento
- $\cdot$  tensioni

Per gestire le amplificazioni, aprire la finestra Parametri di Disegno, scheda Elaborazioni: è disponibile il gruppo di parametri 'Scale di rappresentazione grafica', dove per ogni parametro è possibile digitare il corrispondente coefficiente di amplificazione, oppure in alternativa il valore può essere cambiato agendo sui pulsanti up e down posti sul lato destro (fig. 2.3).

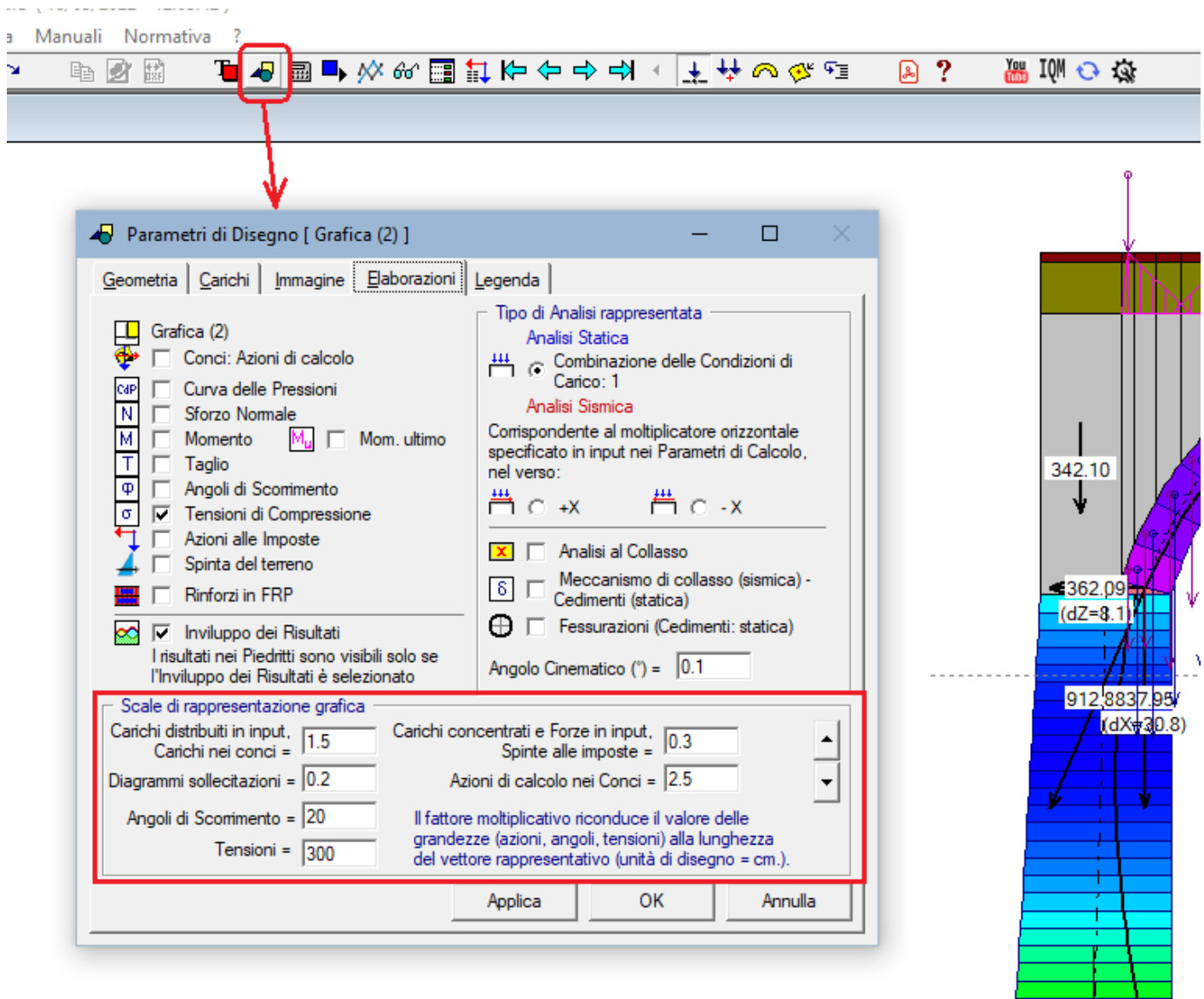

*Fig. 2.3. Fattori di amplificazione grafica per carichi, sollecitazioni e diagrammi dei risultati*

#### <span id="page-32-0"></span>**2.3. RESTYLING DEL RAPPORTO DI ELABORAZIONE**

Il **report dei risultati** (o Rapporto di Elaborazione) è stato revisionato in modo da rendere più chiari i moltiplicatori di collasso verticale (statico) e orizzontale (sismico) corrispondenti ai diversi elementi strutturali: l'arco (gli archi, nel caso di volta suddivisa in più archi ideali), i piedritti sinistro e destro, il timpano (nel caso di ponti).

In ogni visualizzazione del report viene indicato il moltiplicatore di collasso minimo fra tutti i comportamenti strutturali sottoposti a verifica di sicurezza.

In analisi statica sono ora disponibili i moltiplicatori di collasso verticali anche per le verifiche nei piedritti (stabilità, attrito, compressione), completando in tal modo lo studio delle capacità statiche e sismiche del sistema voltato composto da arco e piedritti.

In fig. 2.4 è riportato un esempio del nuovo report dei risultati.

| Rapporto di Elaborazione                                                                                                    |                                                                                                    | ×              |                                                                                                    |
|----------------------------------------------------------------------------------------------------|----------------------------------------------------------------------------------------------------|----------------|----------------------------------------------------------------------------------------------------|
|                                                                                                    | Arco Ideale: 1 (1)                                                                                                    |                |                                                                                                    |
| <b>HANALISI STATICA</b><br><b>CCC 2 (3)</b><br><b>Verifica Soddisfatta</b>                                                                        | Info Moltiplicatore verticale di collasso<br>44<br>4.719<br>minimo fra tutti gli Archi ideali e tutte le CCC :<br>Piedritto Sx<br>CCC n°:<br>Arco n°:<br>1<br>Struttura:                                                                                                    | 3              | Nuova modalità di<br>visualizzazione dei risultati                                                                                                 |
| Tipo di Verifica<br>Stabilità (Equilibrio della struttura)<br>Attrito (Taglio nei giunti)<br>Compressione della muratura<br>Trazione dei rinforzi | Pied, Sx<br>Pied, Dx<br>Arco<br>6.150<br>6.149<br>6.149<br>5.332<br>5.309<br>6.149                                                                                                    |                | In analisi statica:<br>moltiplicatore verticale per<br>tutti gli elementi strutturali<br>(arco e piedritti) e tutti i<br>comportamenti considerati |
| <b>ANALISI SISMICA</b>                                                                                                    | Info Moltiplicatore orizzontale di collasso<br>0.058<br>minimo fra tutti gli Archi ideali e i due versi :<br>1<br><b>Piedritto Sx</b><br>Arco n°:<br>Verso:<br>Struttura:                                                                                                    | $-x$           | Nuova modalità di<br>visualizzazione dei risultati                                                                                                 |
| Moltiplicatori di collasso                                                                                                    | Pied, Dx<br>Pied, Sx<br>Arco                                                                                                    | <b>Timpano</b> |                                                                                                    |
| Tipo di Verifica                                                                                                    | $- x$<br>$+ x$<br>- x<br>$+ X$<br>$+ X$<br>- x                                                                                                    |                |                                                                                                    |
| Stabilità (Equilibrio della struttura)                                                                                                    | 0.418<br>0.211<br>0.375<br>0.064<br>0.202<br>0.067                                                                                                    |                |                                                                                                    |
| Attrito (Taglio nei giunti)                                                                                                    |                                                                                                    |                |                                                                                                    |
| Compressione della muratura                                                                                                    | 0.204<br>0.375<br>0.418<br>0.058<br>0.195<br>0.059                                                                                                    |                |                                                                                                    |
| Trazione dei rinforzi                                                                                                    |                                                                                                    |                |                                                                                                    |
| Verifica per SLV<br>domanda:<br>$PGA, DLV = 0.108q$<br>$TR.DLV = 949$ anni<br>Arco<br>Piedritti<br>Timpano<br>Minimo                              | <b>Verifica NON Soddisfatta</b><br>Indicatori di Rischio Sismico<br>$\zeta_F$<br>TR,CLV / TR,DLV<br>PGA,CLV<br>TR.CLV<br>PGA,CLV / PGA,DLV<br>(q)<br>(anni)<br>$target = 0.800$<br>2.608<br>0.151<br>$>= 2475$<br>1.398<br>0.084<br>409<br>0.778<br>0.431<br>0.778<br>0.084<br>409<br>0.431 |                |                                                                                                    |
| ib.                                                                                                    |                                                                                                    | 0K             |                                                                                                    |

*Fig. 2.4. Restyling del report dei risultati (Rapporto di Elaborazione)*

#### <span id="page-33-0"></span>**2.4. REVISIONE DEI RISULTATI SISMICI NELLA RELAZIONE DI CALCOLO**

Nella **relazione di calcolo** è stata revisionata la presentazione dei risultati sismici in termini di capacità riferita ai diversi componenti strutturali del sistema voltato (arco, piedritti e timpano) con conseguente indicatore di rischio sismico e capacità in termini di vita nominale allo stato limite di salvaguardia della vita SLV.

Un esempio, relativo allo studio del ponte stradale monocampata illustrato nei paragrafi precedenti, è riportato qui di seguito.

```
RISULTATI ANALISI
ARCO n. 1
- COMBINAZIONE DI CARICO SISMICA +X: molt.= 0.058 [molt.coll. dell'arco: 0.000 ] 
Verifica Soddisfatta
Verifica di Stabilità (Equilibrio dell'arco) Soddisfatta
Verifica ad Attrito (Taglio nei giunti) NON Eseguita
[confronto tra Angoli di Scorrimento e Angolo di Attrito Interno dei giunti .
  La verifica viene eseguita confrontando il rapporto (|T| / N,Compressione)
```

```
con il coefficiente d'attrito di progetto: f,d = tg \varphi]
Verifica a Compressione della muratura Soddisfatta
[confronto tra max Tensione di Compressione e Resistenza di progetto f,md]
Resistenza a compressione di progetto: fmd = fm / \gammaM / F'C / \gammaD = 7.839 N/mm<sup>2</sup>, dove:
  fm = 20.000 N/mm^2\gamma M = 2.00F'C = max[1.000, FC*yC] = 1.276, con: FC = 1.35, yC = 0.945\gamma D = 1.00
```
#### **Verifica a Trazione dei rinforzi NON Eseguita**

#### **- Sforzi nelle Interfacce dei Conci**

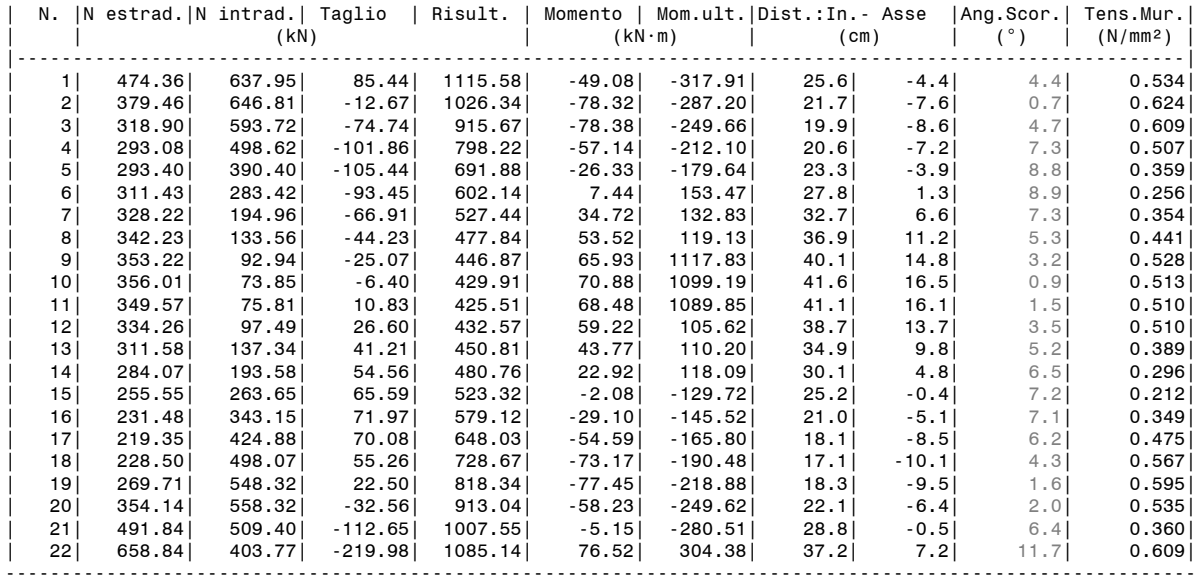

**- Azioni alle imposte (Spinte dall'arco sui piedritti)**

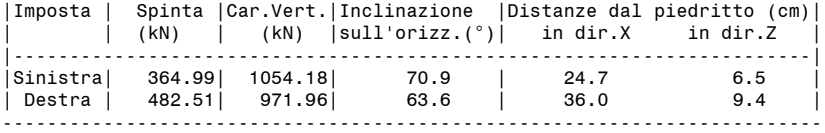

#### **- Piedritto Sinistro**

Resistenza a compressione di progetto piedritto sinistro: fmd = fm /  $\gamma$ M / F'C /  $\gamma$ D = 7.157 N/mm<sup>2</sup>, dove:  $fm = 20.000 N/mm^2$ 

 $\gamma M = 2.00$ 

 $FC = \text{max}[1.000, FC*_{Y}C] = 1.397, con: FC = 1.35, YC = 1.035$  $\gamma D = 1.00$ 

#### **Verifica Soddisfatta**

#### **Verifica di Stabilità (Equilibrio del piedritto) Soddisfatta**

**Verifica ad Attrito (Taglio nei giunti) NON Eseguita** [confronto tra Angoli di Scorrimento e Angolo di Attrito Interno dei giunti (phi). La verifica viene eseguita confrontando

|T|/Ncompr. con il coefficiente d'attrito di progetto f,d]

**Verifica a Compressione della muratura Soddisfatta** [confronto tra max Tensione di Compressione e Resistenza di progetto f,md]

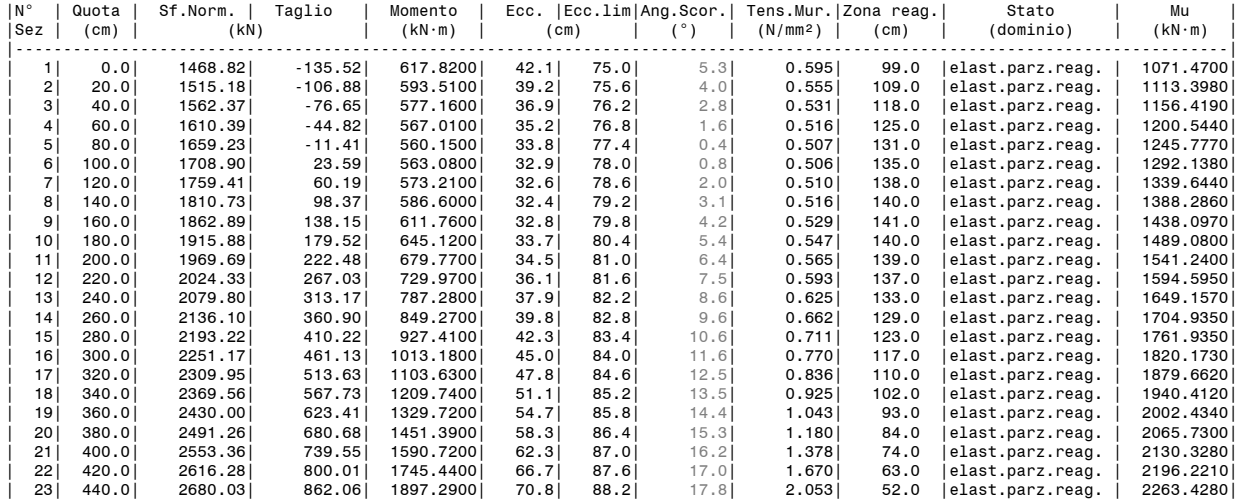

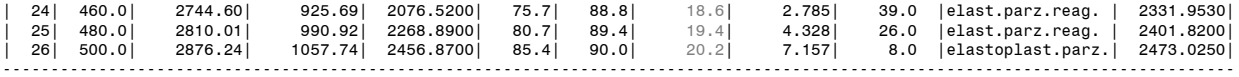

#### **Verifica in fondazione**

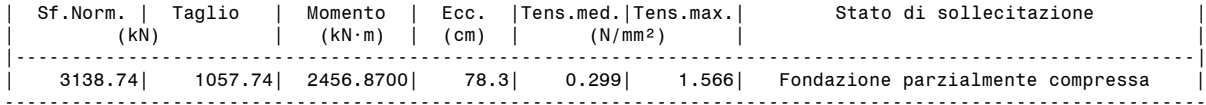

**- Piedritto Destro**

Resistenza a compressione di progetto piedritto destro: fmd = fm /  $\gamma$ M / F'C /  $\gamma$ D = 7.157 N/mm<sup>2</sup>, dove:  $fm = 20.000 N/mm^2$ 

 $\gamma M = 2.00$ 

 $F'C = max[1.000, FC*<sub>γ</sub>C] = 1.397, con: FC = 1.35, γC = 1.035$ 

 $\gamma D = 1.00$ 

#### **Verifica Soddisfatta**

#### **Verifica di Stabilità (Equilibrio del piedritto) Soddisfatta**

**Verifica ad Attrito (Taglio nei giunti) NON Eseguita**

[confronto tra Angoli di Scorrimento e Angolo di Attrito Interno dei giunti (phi). La verifica viene eseguita confrontando |T|/Ncompr. con il coefficiente d'attrito di progetto f,d]

**Verifica a Compressione della muratura Soddisfatta**

[confronto tra max Tensione di Compressione e Resistenza di progetto f,md]

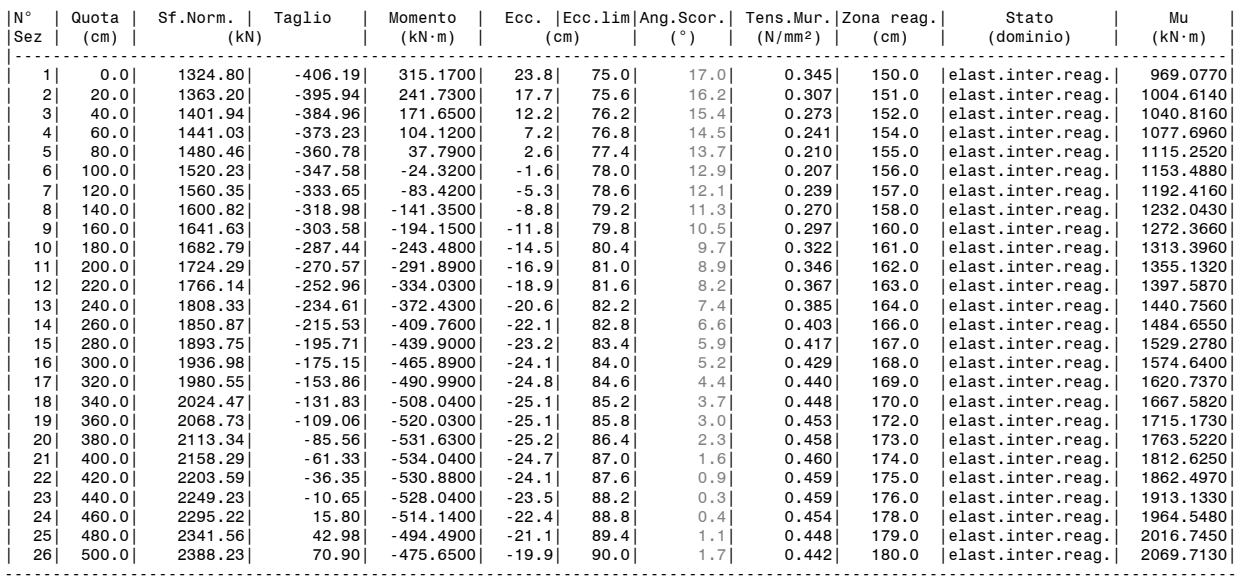

#### **Verifica in fondazione**

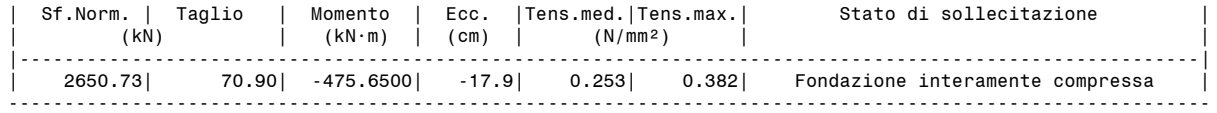

**ARCO n. 1**

**- COMBINAZIONE DI CARICO SISMICA -X: molt.= 0.058 [molt.coll. dell'arco: 0.000 ]** 

#### **Verifica Soddisfatta**

#### **Verifica di Stabilità (Equilibrio dell'arco) Soddisfatta Verifica ad Attrito (Taglio nei giunti) NON Eseguita** [confronto tra Angoli di Scorrimento e Angolo di Attrito Interno dei giunti  $\varphi$ . La verifica viene eseguita confrontando il rapporto (|T| / N,Compressione) con il coefficiente d'attrito di progetto:  $f, d = tg$   $q$ ] **Verifica a Compressione della muratura Soddisfatta** [confronto tra max Tensione di Compressione e Resistenza di progetto f,md] Resistenza a compressione di progetto: fmd = fm /  $\gamma M$  / F'C /  $\gamma D = 7.839$  N/mm<sup>2</sup>, dove:  $fm = 20.000 N/mm^2$  $\gamma M = 2.00$  $F^{\dagger}C = \max[1.000, FC^{\dagger} \gamma C] = 1.276, \text{ con: FC} = 1.35, \gamma C = 0.945$  $vD = 1.00$ **Verifica a Trazione dei rinforzi NON Eseguita**

#### **- Sforzi nelle Interfacce dei Conci**

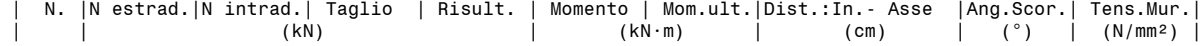
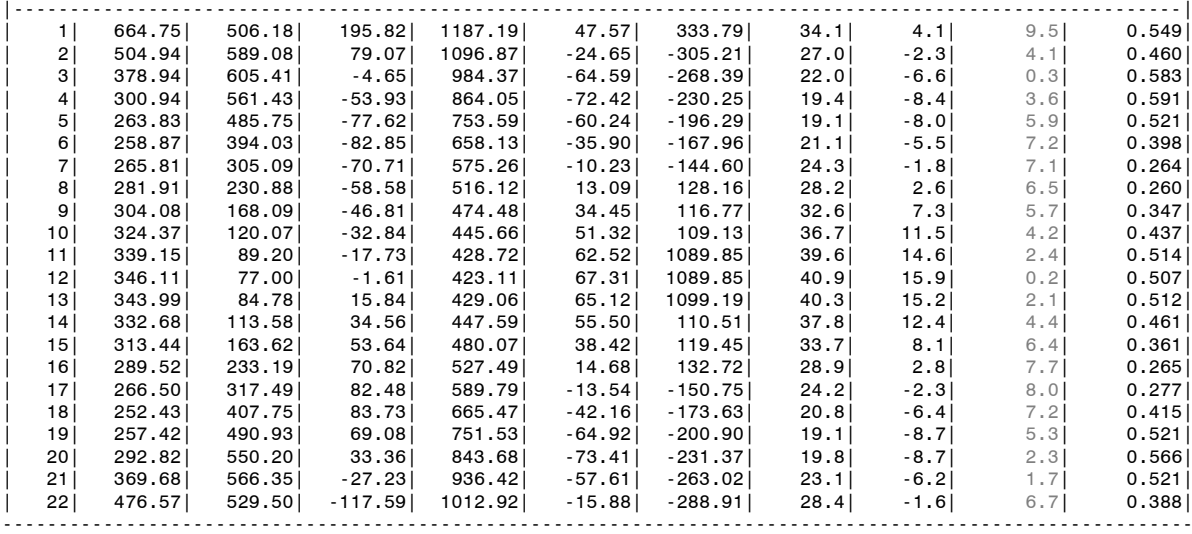

**- Azioni alle imposte (Spinte dall'arco sui piedritti)**

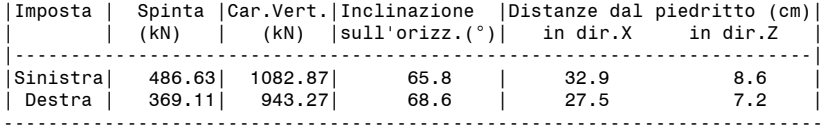

#### **- Piedritto Sinistro**

Resistenza a compressione di progetto piedritto sinistro: fmd = fm /  $\gamma M$  / F'C /  $\gamma D$  = 7.157 N/mm<sup>2</sup>, dove:  $f_m = 20,000 \text{ N/mm}^2$  $\gamma M = 2.00$ 

 $F^{\text{th}}$ C = max[1.000,  $FC*_{\gamma}C$ ] = 1.397, con: FC = 1.35,  $_{\gamma}C$  = 1.035  $\gamma D = 1.00$ 

#### **Verifica Soddisfatta**

#### **Verifica di Stabilità (Equilibrio del piedritto) Soddisfatta**

**Verifica ad Attrito (Taglio nei giunti) NON Eseguita** [confronto tra Angoli di Scorrimento e Angolo di Attrito Interno dei giunti (phi). La verifica viene eseguita confrontando |T|/Ncompr. con il coefficiente d'attrito di progetto f,d]

**Verifica a Compressione della muratura Soddisfatta**

[confronto tra max Tensione di Compressione e Resistenza di progetto f,md]

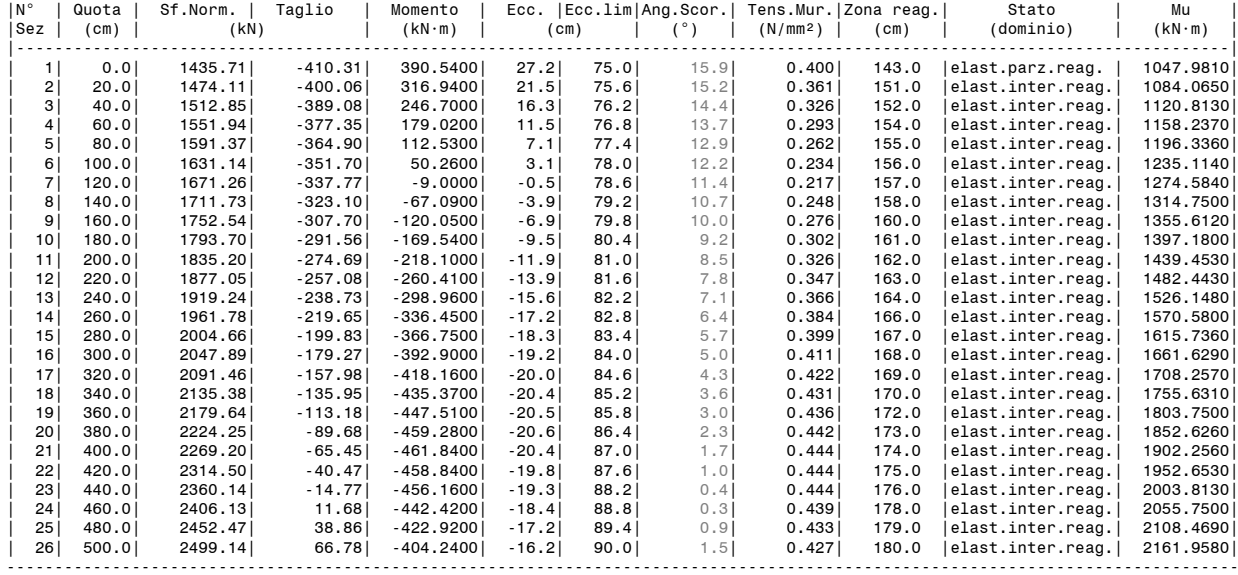

#### **Verifica in fondazione**

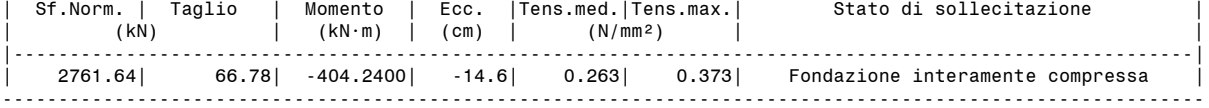

## **- Piedritto Destro**

Resistenza a compressione di progetto piedritto destro: fmd = fm /  $\gamma$ M / F'C /  $\gamma$ D = 7.157 N/mm<sup>2</sup>, dove:  $f_m = 20.000 N/mm^2$ 

 $F^{\dagger}C = \max[1.000, F C^{\dagger} \gamma C] = 1.397, \text{ con: } FC = 1.35, \gamma C = 1.035$  $vD = 1.00$ 

#### **Verifica Soddisfatta**

#### **Verifica di Stabilità (Equilibrio del piedritto) Soddisfatta Verifica ad Attrito (Taglio nei giunti) NON Eseguita**

[confronto tra Angoli di Scorrimento e Angolo di Attrito Interno dei giunti (phi). La verifica viene eseguita confrontando |T|/Ncompr. con il coefficiente d'attrito di progetto f,d]

**Verifica a Compressione della muratura Soddisfatta**

[confronto tra max Tensione di Compressione e Resistenza di progetto f,md]

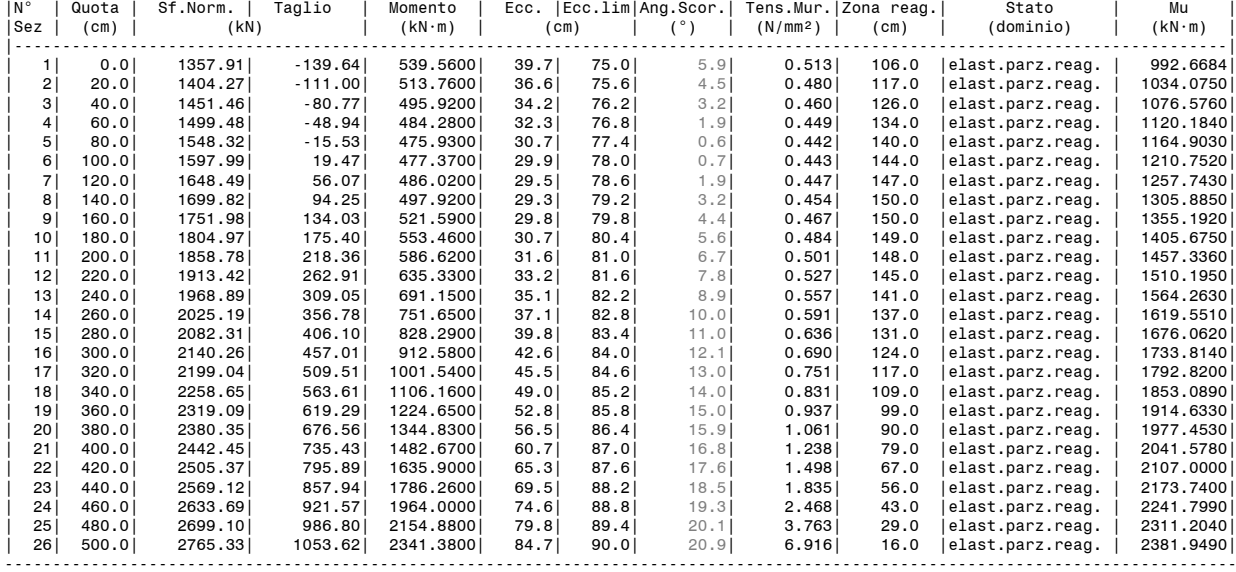

#### **Verifica in fondazione**

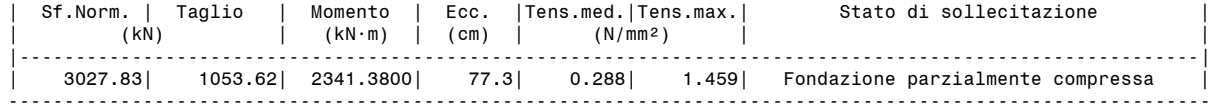

#### **ANALISI SISMICA: MOLTIPLICATORI DI COLLASSO, CAPACITA' E INDICATORI DI RISCHIO SISMICO**

Secondo All.A al D.M.14.1.2008, si considerano valori di TR compresi nell'intervallo [30,2475] anni. Se TR>2475 si pone TR=2475. Se TR<30, con riferimento al Programma di ricerca DPC-ReLUIS (Unità di Ricerca CNR-ITC) si adotta un'estrapolazione mediante una regressione sui tre valori di hazard ag(30), ag(50) e ag(75), effettuata con la funzione di potenza:  $ag(TR)=k*TR^{\wedge}\alpha$ . Per il sito in esame risulta: k = 0.007960008,  $\alpha$  = 0.368084879 Per l'Indicatore di Rischio Sismico in termini di TR si ha quindi un limite massimo pari a: SLV: (2475/TR,DLV)=2.608

#### **MOLTIPLICATORI DI COLLASSO**

#### **Arco**

 **Combinazione di Carico Sismica +X** Stabilità (Equilibrio della struttura): 0.375 Compressione della muratura: 0.375  **Combinazione di Carico Sismica -X** Stabilità (Equilibrio della struttura): 0.418 Compressione della muratura: 0.418

#### **Piedritti**

```
 Piedritto Sx:
 Combinazione di Carico Sismica +X
  Stabilità (Equilibrio della struttura): 0.064
 Compressione della muratura: 0.058
 Combinazione di Carico Sismica -X
 Stabilità (Equilibrio della struttura): 0.064
 Compressione della muratura: 0.058
 Piedritto Dx:
 Combinazione di Carico Sismica +X
 Stabilità (Equilibrio della struttura): 0.202
 Compressione della muratura: 0.195
 Combinazione di Carico Sismica -X
  Stabilità (Equilibrio della struttura): 0.202
  Compressione della muratura: 0.195
```
**Moltiplicatore di collasso del Sistema Voltato in direzione orizzontale:**

(= minimo fra i versi sismici)**0.058**

**CAPACITA' IN TERMINI ACCELERAZIONE AL SUOLO: PGA,CLV** Metodo di analisi: Analisi cinematica (meccanismi di collasso) [§C8.7.1.2, Circ.7 21.1.2019]

 Fattore di confidenza FC (riferito alla muratura della volta) = 1.35 (se diverso da 1.35 indica che si è tenuto conto di una resistenza a compressione finita) Accelerazione su suolo rigido a,g per Stato Limite di salvaguardia della Vita (stato limite ultimo) (\* g) = 0.090 Coefficiente S per categoria di sottosuolo e condizioni topografiche = 1.200 Primo periodo di vibrazione della struttura T1 (sec) = 0.249 Spettro elastico Se(T1) (\* g) = 0.292 Altezza Z, rispetto alla fondazione dell'edificio, del baricentro delle linee di vincolo tra i blocchi interessati dal meccanismo ed il resto della struttura (m) = 6.08 Altezza H della struttura rispetto alla fondazione (m) = 9.20 Primo modo di vibrazione nella direzione considerata:  $\psi$ (Z)=Z/H = 0.661 Coefficiente di partecipazione modale:  $\gamma = 1.000$ Smorzamento viscoso  $\xi$  del sistema voltato (%) = 5da cui:  $\eta$  = 1.000 Fattore di comportamento: in direzione orizzontale:  $q = 2.00$ in direzione verticale:  $q = 1.50$  **Combinazione di Carico Sismica +X** Moltiplicatore di collasso  $\alpha$ , 0 = 0.375 Peso sismico totale P,tot = g \* Massa totale =  $\Sigma$ Pi  $\;$  (kN) = 2026.15 Massa sismica totale =  $\Sigma$ Pi/g  $(k*kgm)$  = 206.61 g \* Massa partecipante = gM\* = g \* ( $\Sigma$ (Pi\* $\delta$ ,i))² /  $\Sigma$ (Pi\* $\delta$ ,i²) (kN) = 1643.39 Massa partecipante M\* = ( $\Sigma(Pi* \delta,i)$ )º / (g \*  $\Sigma(Pi* \delta,i^2)$  ) (k\*kgm) = 167.58 Frazione di massa partecipante e\* =  $gM*/P$ tot = 0.811 Accelerazione spettrale di attivazione del meccanismo a,0\* (\* g) =  $\alpha$ ,0 g / (e\* FC) = 0.362 Domanda in termini di PGA per SLV (\* g) [ f(TR) secondo dati su Pericolosita Sismica (reticolo NTC) ] : PGA,DLV = 0.108 Accelerazione spettrale richiesta: - per sistema rigido (\* g):  $a*,1: a,g*S/q = 0.054$ - per sistema posto in quota su struttura deformabile (\* g):  $a^*$ ,2: Se(T1)\* $\psi(Z)$ \* $\gamma$ /q = 0.097 - massima accelerazione spettrale richiesta a\* (\*g) = 0.097 PGA,CLV: Capacità in termini di PGA per SLV (PGA t.c. a0\*=a\*) (\*g) = 0.151 TR,CLV: Capacità in termini di TR per SLV (\*g) = 2475 **Indicatore di Rischio Sismico ,E (verifica soddisfatta se ,E >= 0.800): - in termini di PGA: (PGA,CLV / PGA,DLV): 1.398** - in termini di TR (i): (TR,CLV / TR,DLV): 2.608 - in termini di TR (ii): (TR,CLV / TR,DLV)^0.41: 1.481 **Combinazione di Carico Sismica -X** Moltiplicatore di collasso  $\alpha$ , 0 = 0.418 Peso sismico totale P, tot =  $\frac{1}{9}$  \* Massa totale =  $\Sigma$ Pi (kN) = 2026.15 Massa sismica totale =  $\Sigma$ Pi/g (k\*kgm) = 206.61 g \* Massa partecipante = gM\* = g \* ( $\Sigma$ (Pi\* $\delta$ ,i))² /  $\Sigma$ (Pi\* $\delta$ ,i²) (kN) = 1649.16 Massa partecipante M\* =  $(\Sigma(Pi*\delta,i))^2$  / (g \*  $\Sigma(Pi*\delta,i^2)$  ) (k\*kgm) = 168.17 Frazione di massa partecipante e\* =  $gM*/Ptot = 0.814$ Accelerazione spettrale di attivazione del meccanismo a, 0\* (\* g) =  $\alpha$ , 0 g / (e\* FC) = 0.403 Domanda in termini di PGA per SLV (\* g) [ f(TR) secondo dati su Pericolosita Sismica (reticolo NTC) ] : PGA,DLV = 0.108 Accelerazione spettrale richiesta: - per sistema rigido (\* g):  $a*,1$ :  $a,g*S/q = 0.054$ - per sistema posto in quota su struttura deformabile (\* g): a\*,2: Se(T1)\* $\psi(Z)$ \* $\gamma$ /q = 0.097 - massima accelerazione spettrale richiesta a\*  $(*) = 0.097$  PGA,CLV: Capacità in termini di PGA per SLV (PGA t.c. a0\*=a\*) (\*g) = 0.151 TR, CLV: Capacità in termini di TR per SLV  $(*g)$  = 2475 **Indicatore di Rischio Sismico ,E (verifica soddisfatta se ,E >= 0.800): - in termini di PGA: (PGA,CLV / PGA,DLV): 1.398** - in termini di TR (i): (TR,CLV / TR,DLV): 2.608 - in termini di TR (ii): (TR,CLV / TR,DLV)^0.41: 1.481 **Piedritti** Fattore di confidenza FC (riferito alla muratura dei piedritti) = 1.35 (se diverso da 1.35 indica che si è tenuto conto di una resistenza a compressione finita) Accelerazione su suolo rigido a,g per Stato Limite di salvaguardia della Vita (stato limite ultimo) (\* g) = 0.090 Coefficiente S per categoria di sottosuolo e condizioni topografiche = 1.200 Fattore di comportamento q = 2.00 **Combinazione di Carico Sismica +X** Moltiplicatore di collasso  $\alpha$ , 0 = 0.058 Frazione di massa partecipante e\* = 1.000 Accelerazione spettrale di attivazione del meccanismo a, 0\* (\* g) =  $\alpha$ , 0 g / (e\* FC) = 0.042 Domanda in termini di PGA per SLV (\* g) [ f(TR) secondo dati su Pericolosita Sismica (reticolo NTC) ] : PGA,DLV = 0.108 Accelerazione spettrale richiesta a\* (\*g) = 0.054 PGA,CLV: Capacità in termini di PGA per SLV (PGA t.c. a0\*=a\*) (\*g) = 0.084 TR, CLV: Capacità in termini di TR per SLV  $(*g) = 409$  **Indicatore di Rischio Sismico ,E (verifica soddisfatta se ,E >= 0.800): - in termini di PGA: (PGA,CLV / PGA,DLV): 0.778** - in termini di TR (i): (TR,CLV / TR,DLV): 0.431 - in termini di TR (ii): (TR, CLV / TR, DLV) $^{\wedge}$ 0.41: 0.708 **Combinazione di Carico Sismica -X** Moltiplicatore di collasso  $\alpha$ .0 = 0.059 Frazione di massa partecipante e\* = 1.000 Accelerazione spettrale di attivazione del meccanismo a,0\* (\* g) =  $\alpha$ ,0 g / (e\* FC) = 0.042 Domanda in termini di PGA per SLV (\* g) [ f(TR) secondo dati su Pericolosita Sismica (reticolo NTC) ] : PGA,DLV = 0.108 Accelerazione spettrale richiesta a\* (\*g) = 0.054 PGA,CLV: Capacità in termini di PGA per SLV (PGA t.c. a0\*=a\*) (\*g) = 0.084 TR,CLV: Capacità in termini di TR per SLV (\*g) = 427

**Arco**

```
 Indicatore di Rischio Sismico ,E (verifica soddisfatta se ,E >= 0.800):
 - in termini di PGA: (PGA,CLV / PGA,DLV): 0.778
 - in termini di TR (i): (TR,CLV / TR,DLV): 0.450
  - in termini di TR (ii): (TR, CLV / TR, DLV)^0.41: 0.721RISULTATI COMPLESSIVI DELL'ELABORAZIONE
  Elementi strutturali costitutivi:
- Arco
- Piedritti
Capacità in termini di PGA: PGA,CLV (* g)
Combinazione di Carico Sismica +X: 0.084
Combinazione di Carico Sismica -X: 0.084
In definitiva: 0.084
Capacità in termini di TR: TR,CLV (* g)
Combinazione di Carico Sismica +X: 409
Combinazione di Carico Sismica -X: 427
In definitiva: 409
  Capacità in termini di Vita Nominale
Coefficiente d'uso della costruzione(§2.4.2, 2.4.3) CU: 1
Dati in input (domanda): Vita Nominale VN (§2.4.1): 100 anni - Vita di Riferimento (§2.4.3) VR = VR * CU: 100 anni
PVR per SLV (definita in input): 10 %
 Dai risultati dell'analisi: capacità in termini di periodo di ritorno TRCLV = 409 anni
 Dalla relazione: TR = -VR / ln(1-PVR), ponendo TR=TRCLV e assumendo PVR per SLV definita in input, 
 seguono la capacità della struttura in termini di Vita di Riferimento (VRC) e quindi di Vita Nominale (VNC):
VRC = 43.1 anni, VNC = 43.1 anni
```
## **2.5. FATTORE DI COMPORTAMENTO E SMORZAMENTO VISCOSO IN INPUT**

Fra i parametri in input relativi alle analisi sismiche sono ora disponibili il valore del **fattore di comportamento q, distinto per la direzione orizzontale e la verticale, ed il coefficiente di smorzamento**, per gli spettri di risposta utilizzati nelle verifiche di sicurezza.

Nelle versioni precedenti di SAV si assumeva automaticamente q=2.0. A partire dalla versione 2022.1, il valore di q per arco e piedritti è specificato in input nella finestra dei Parametri di Calcolo (fig. 2.5).

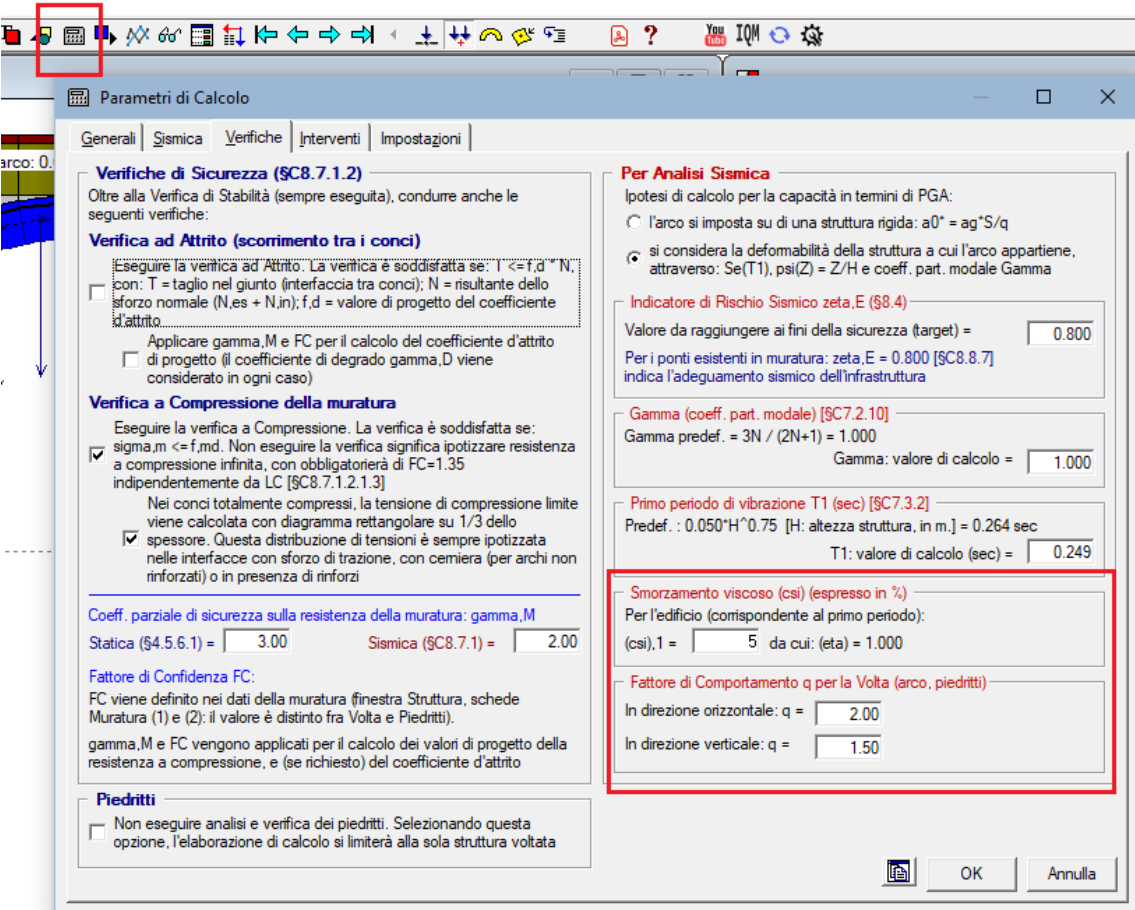

*Fig. 2.5. Fattore di comportamento e smorzamento viscoso in input*

## **AGGIORNAMENTO 2021**

# **1. ANALISI DI PONTI ESISTENTI IN MURATURA**

SAV 2021 gestisce l'analisi di ponti esistenti in muratura, di tipo stradale o ferroviario, conformemente alla Normativa vigente: D.M. 17.1.2018 e Circolare 7 del 21.1.2019 (nel seguito: NTC18), CNR-DT 213/2015 (nel seguito: CNR-DT213); sono stati inoltre consultate le norme specifiche riguardanti i ponti ferroviari.

I documenti normativi specifici di riferimento sui ponti esistenti in muratura sono i seguenti:

 CNR-DT 213/2015: "Istruzioni per la Valutazione della Sicurezza Strutturale di Ponti Stradali in Muratura" Questo documento contiene al suo interno numerosi riferimenti ai ponti ferroviari, e pertanto, anche se il titolo fa riferimento ai ponti stradali, le indicazioni ivi riportate vengono tenute presenti anche per i ponti ferroviari (definizione degli stati limite, conformità alla regola dell'arte, fattori di degrado, ecc.)

- Normativa RFI, Rete Ferroviaria Italiana:
- RFI DTC INC PO SP IFS 001A. Specifica per la progettazione e l'esecuzione dei ponti ferroviari e di altre opere minori ferroviarie sotto binario
- RFI DTC INC CS SP IFS 001 A, Specifica per la progettazione geotecnica delle opere civili ferroviarie
- RFI DIN ICI LG IFS 001 A, Linea Guida per la verifica strutturale dei ponti ad arco in muratura

L'analisi dei ponti esistenti in muratura viene illustrata nei paragrafi seguenti facendo riferimento ad un esempio applicativo, nei riguardi sia dei presupposti teorici sia delle funzionalità del software SAV. Nell'ambito della discussione su tale esempio, si riportano osservazioni ed approfondimenti vari sull'argomento.

L'esempio corrisponde ai file: *Progetti\Esempio1\_EQU\_Monocampata* (stato attuale) *Progetti\Esempio1\_EQU\_Monocampata\_Progetto* (stato di progetto).

In fig. 1.1 sono illustrati gli **elementi strutturali tipici di un ponte in muratura**, con riferimento al caso del ponte ferroviario. Nel multicampata sono presenti oltre le spalle i piedritti intermedi (pile). Nel caso monocampata i due piedritti sono costituiti dalle due spalle.

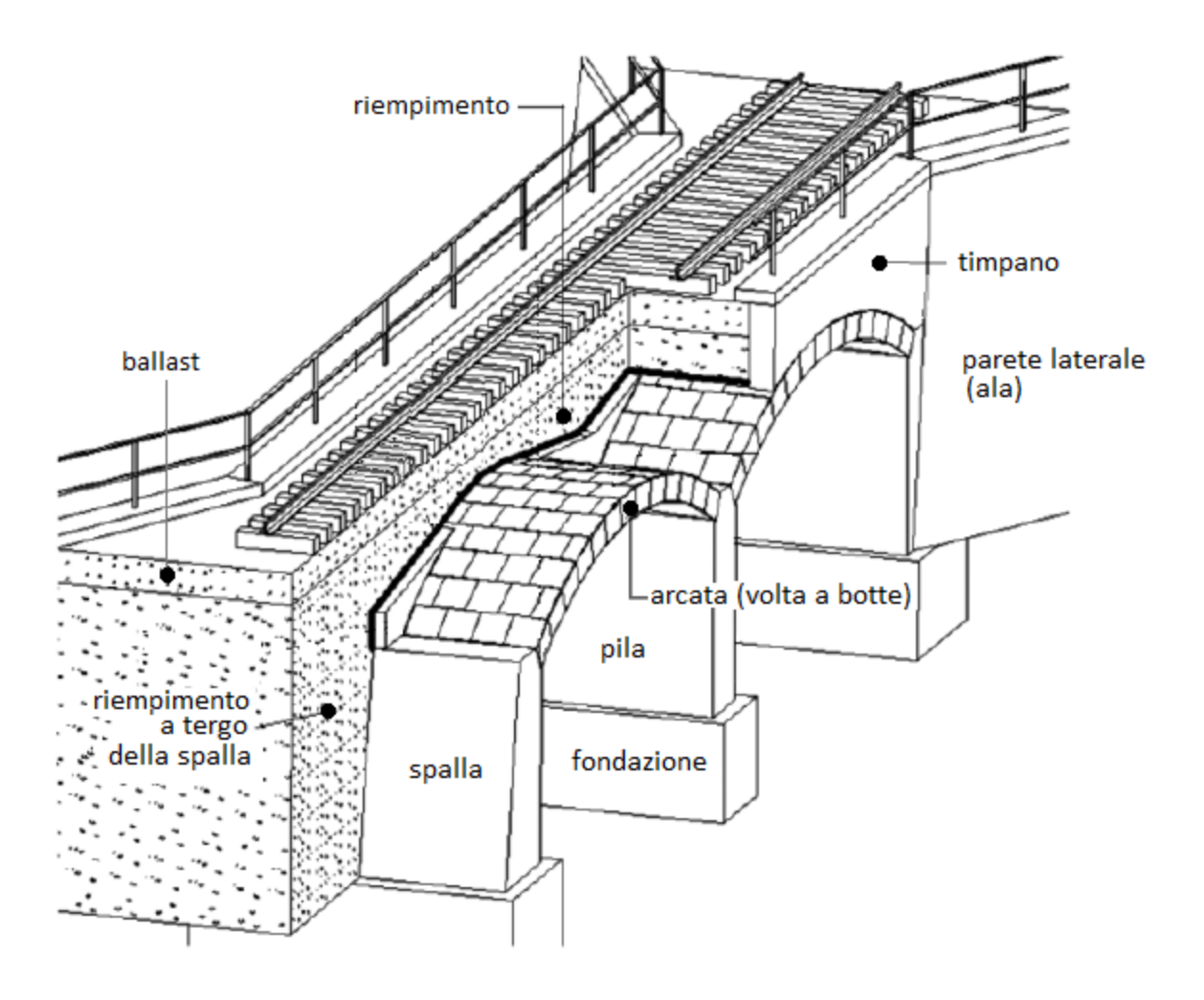

*Fig. 1.1. Elementi strutturali tipici di un ponte ferroviario in muratura (rielaborazione da Orban e Gutermann, 2009)*

L'esempio applicativo (fig. 1.2) consiste in un ponte monocampata in muratura a servizio di un tratto di linea ferroviaria a doppio binario, che consente il sovrappasso di una strada di viabilità secondaria; si ipotizza che il ponte sia ubicato a Perugia.

L'opera è composta da un'arcata a sesto ribassato, di luce netta pari a 4.00 m, costituita in muratura di mattoni pieni di laterizio e malta cementizia, con spessore costante di 60 cm; la lunghezza totale del ponte (dimensione trasversale) è pari a circa 9.00 m.

L'arcata si imposta su spalle a sezione rettangolare aventi spessore variabile da 180 cm in sommità a 200 cm alla base. Le spalle sono costituite: per 1.00 m da 3 blocchi in pietra (di spessore 25, 20 e 20 cm) alternati da due strati di malta/riempimento medio-fine (di spessore 25 e 10 cm), e per la restante parte di 1.00 m da riempimento grossolano poco coeso.

Il timpano è costituito da un paramento in mattoni pieni di spessore 65 cm e da uno strato di circa 15 cm di riempimento fine e compatto.

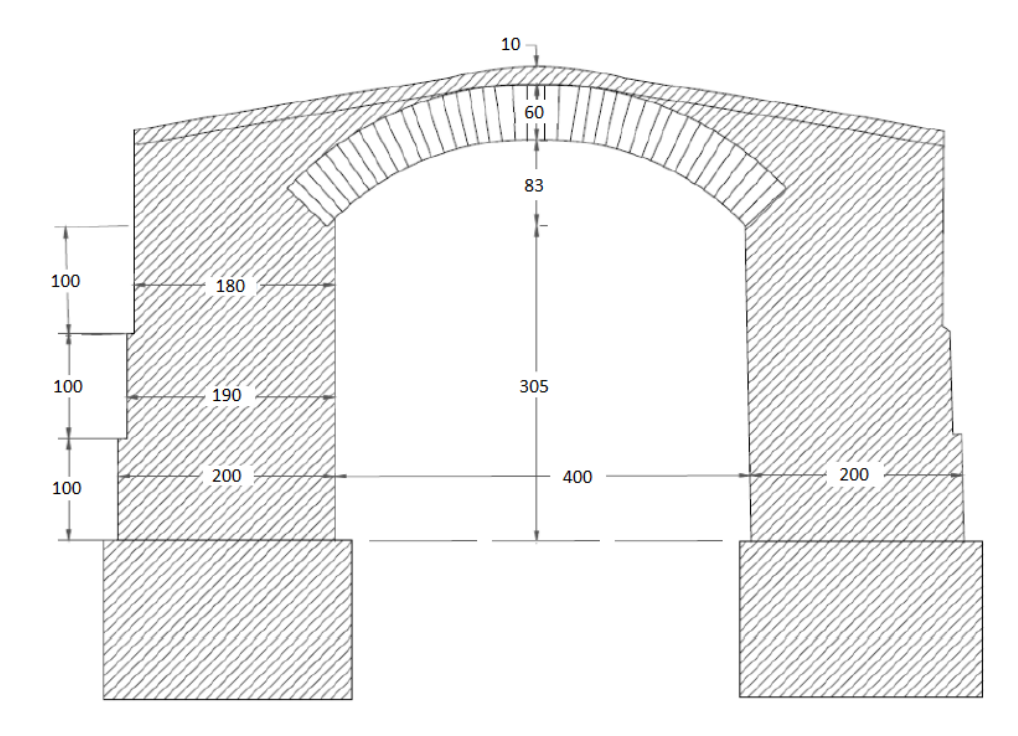

*Fig. 1.2. Prospetto del ponte monocampata del caso studio, con indicazioni geometriche*

E' stata svolta una campagna di indagini e di rilievo volta a determinare i parametri relativi al terreno circostante e le caratteristiche geometriche e meccaniche delle strutture murarie. Pur in assenza di problematiche strutturali evidenti, è stato riscontrato un degrado diffuso sugli elementi strutturali (volta e spalle) legato a presenza di umidità, efflorescenze e disgregazione di alcuni conci costituenti la muratura. Seguendo §6.5.4 della CNR-DT 213, si ritiene che il tipo di degrado sia rappresentabile con T3 - Q3, da cui si ricava un livello di degrado significativo D3 cui corrisponde  $\gamma_{D}=1.05$ , coefficiente di degrado da applicare, come fattore di riduzione, alle resistenze del materiale murario sia della volta sia delle spalle.

Sulla base delle informazioni acquisite sulla geometria e sui dettagli costruttivi nonché sulle proprietà dei materiali, è stato acquisito il livello di conoscenza LC2, con corrispondente fattore di confidenza di riferimento  $F_c$ =1.20. Il valore di progetto del fattore di confidenza per ognuno degli elementi strutturali costitutivi del ponte verrà determinato, come nel seguito evidenziato, considerando la conformità delle dimensioni alla regola dell'arte secondo quanto indicato nella CNR-DT 213.

Si sono individuate le seguenti tipologie murarie:

 arco: muratura in mattoni pieni e malta di calce; la resistenza a compressione viene assunta pari a 3.45 N/mm<sup>2</sup> , valore medio secondo la Tab.C.8.5.I della Circolare 2019;

 spalle: muratura in mattoni pieni e malta di calce di buone caratteristiche; la resistenza a compressione viene assunta pari a 4.40 N/mm<sup>2</sup>, ottenuto applicando al valore medio citato il coefficiente amplificativo pari a 1.27 (= $2^{0.35}$ ) secondo la Tab.C.8.5.II, rappresentativo della malta con buone caratteristiche.

L'azione verticale indotta dal traffico dei convogli viene calcolata facendo riferimento ad una categoria di linea D4 (treno reale), secondo lo schema convenzionale riportato in fig. 1.3, tratto dalla documentazione di RFI (Rete Ferroviaria Italiana):

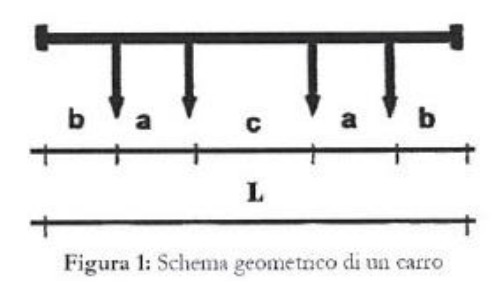

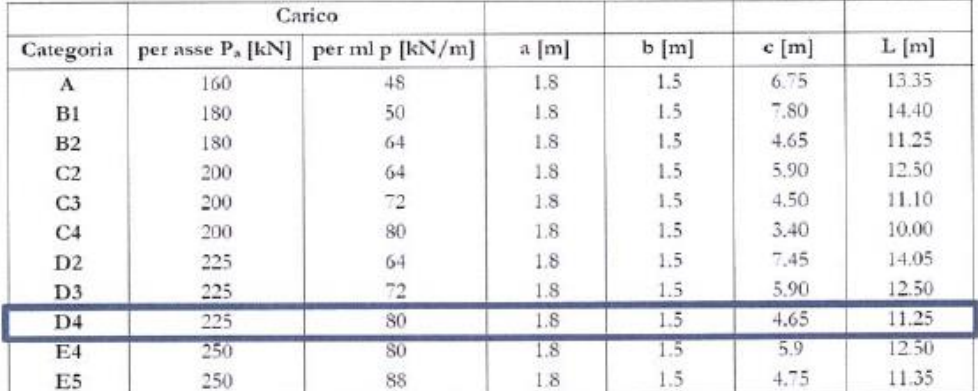

Tabella 3: Carri ferroviari suddivisi per categoria di linea

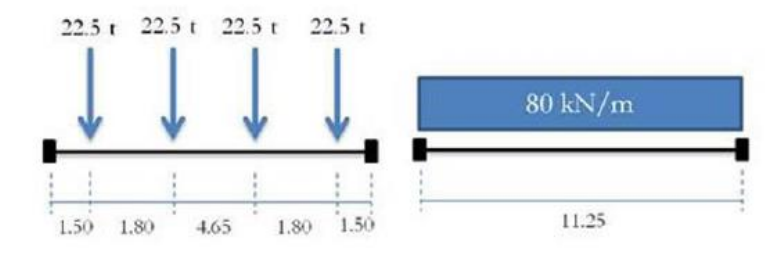

*Fig. 1.3. Treno di carico D4*

Lo schema di carico è formato da quattro assi da 22.5 t ciascuno, distanziati come indicato nell'immagine. Ne consegue un carico per metro lineare equivalente pari ad 80 kN/m.

In direzione trasversale il carico si diffonde per mezzo delle traverse, del ballast (con angolo di diffusione 1:4) e del riempimento (convenzionalmente si assume un angolo di diffusione di 45°). Inoltre, si assume cautelativamente una larghezza di diffusione pari a 3.00 m, che equivale a considerare una traversa di 2.30 m, uno strato di 0.80 m di ballast (diffusione: 0.20+0.20 m) ed uno strato di riempimento pari a 0.30 m (nel piano medio dello strato la diffusione è 0.30 m). Si ottiene, dunque, una pressione uniforme pari a:  $q_{\text{sup}} = 80 / 3.0 = 26.67$  kN/m<sup>2</sup>

e per 1.00 m. di profondità (adottato nel modello di calcolo), il carico lineare corrispondente vale:  $q_{lin} = 26.67$  kN/m.

Nel progetto non vengono prese in considerazione le forze di frenatura, serpeggio e la forza centrifuga.

I risultati ottenuti dall'elaborazione, come illustrato nel seguito, mostrano per lo Stato Attuale un'insufficienza statica nei confronti della resistenza a compressione.

Sono stati quindi previsti interventi sulle strutture, consistenti in riparazioni da effettuarsi all'intradosso:

scuci-cuci ove necessario: sostituzione della muratura lesionata con muratura nuova e ausilio di malta;

ristilatura della malta dei giunti di arco e spalle;

 rinforzo all'intradosso della volta, mediante sistema FRCM (composito a matrice cementizia) per muratura composto da una doppia rete in PBO, con spessore equivalente del singolo strato 0.028mm, resistenza caratteristica della fibra applicata sul laterizio pari a circa 1660 N/mm<sup>2</sup>.

Nel modello dello Stato di Progetto di SAV si considera pertanto un rinforzo FRCM in intradosso con spessore 0.056 mm. La resistenza di progetto, in input, viene determinata considerando le caratteristiche del sistema di rinforzo in intradosso per la struttura voltata. Secondo la CNR-DT 215/2018, la verifica della solidarietà fra rinforzo e struttura in caso di supporto curvo (§13, Appendice 2) fornisce la relazione (A.2.3):

# $\sigma_{\text{max}} \leq \sigma_{\text{rt}} / \gamma_{\text{rt}}$

dove  $\sigma_{rt}$  rappresenta la resistenza a trazione minima tra i relativi valori caratteristici della matrice e del supporto, e  $\gamma_{rt}$  è il fattore parziale definito in §4.5 della CNR-DT 215 il cui valore è pari a 1.5. Si deve peraltro considerare la condizione di esposizione (§3.2 della CNR-DT 215): al valore di calcolo della resistenza deve essere applicato il fattore di conversione  $\eta_a$ , pari a 0.80 per esposizione esterna (con riferimento alla formula (3.1):  $X_d = \eta \cdot X_k / \gamma_m$ , non si considera il fattore parziale  $\gamma_m$  - che sarebbe pari a 1.5 per gli Stati Limite Ultimi, in quanto la (A.2.3) fa diretto riferimento alla resistenza caratteristica). Si ha dunque:

 $\sigma_{\sf max}$   $\leq$  0.8  $\cdot$ 1660 / 1.5 = 885 N/mm<sup>2</sup>, resistenza di progetto del rinforzo in input. Inoltre, risolvendo il problema del degrado, per lo Stato di Progetto si assume  $\gamma_{\text{D}}=1.0$ .

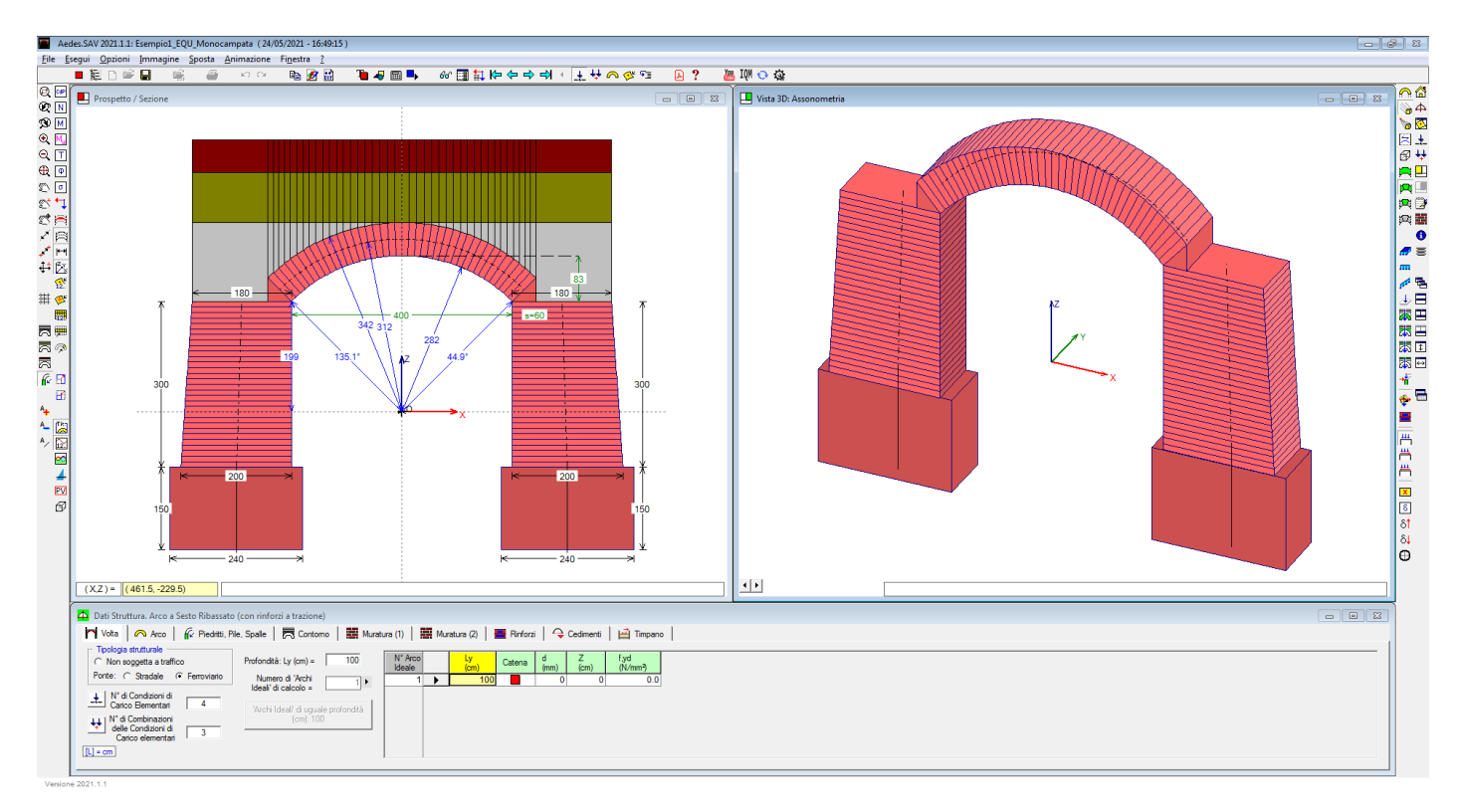

# **STATO ATTUALE**

*Fig. 1.4. Dati dello Stato Attuale*

Si esaminano i dati in input. Nel form dei Dati Struttura, nella prima scheda: Volta, si specifica che si tratta di un ponte ferroviario, modellato con un unico arco ideale (i calcoli vengono eseguiti per una profondità unitaria pari a 1.00 m).

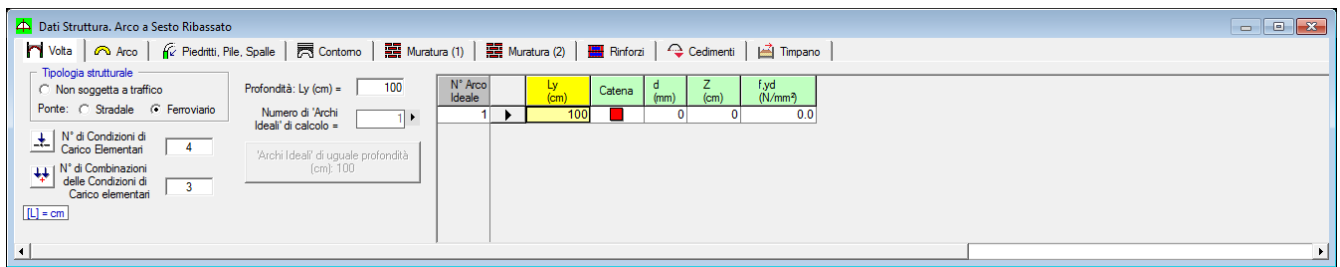

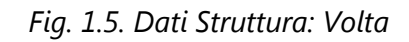

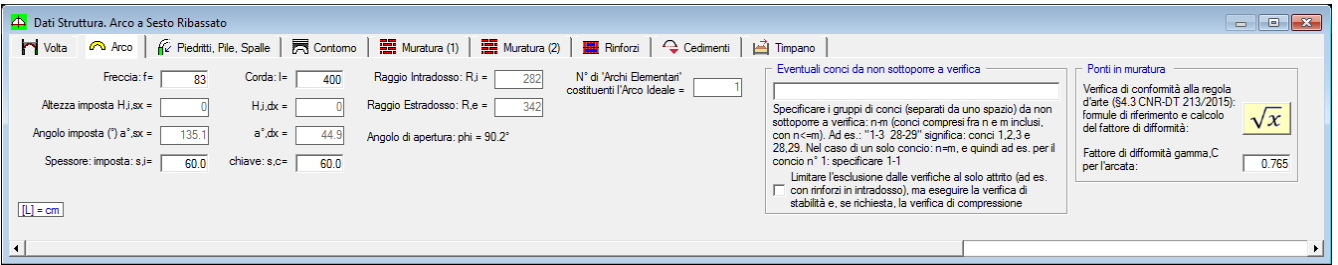

*Fig. 1.6. Dati Struttura: Arco*

Nella scheda Arco si possono osservare i dati dell'arcata e il collegamento, attraverso un apposito comando, alla finestra dedicata alla gestione della conformità alla regola dell'arte, riportata nell'immagine seguente.

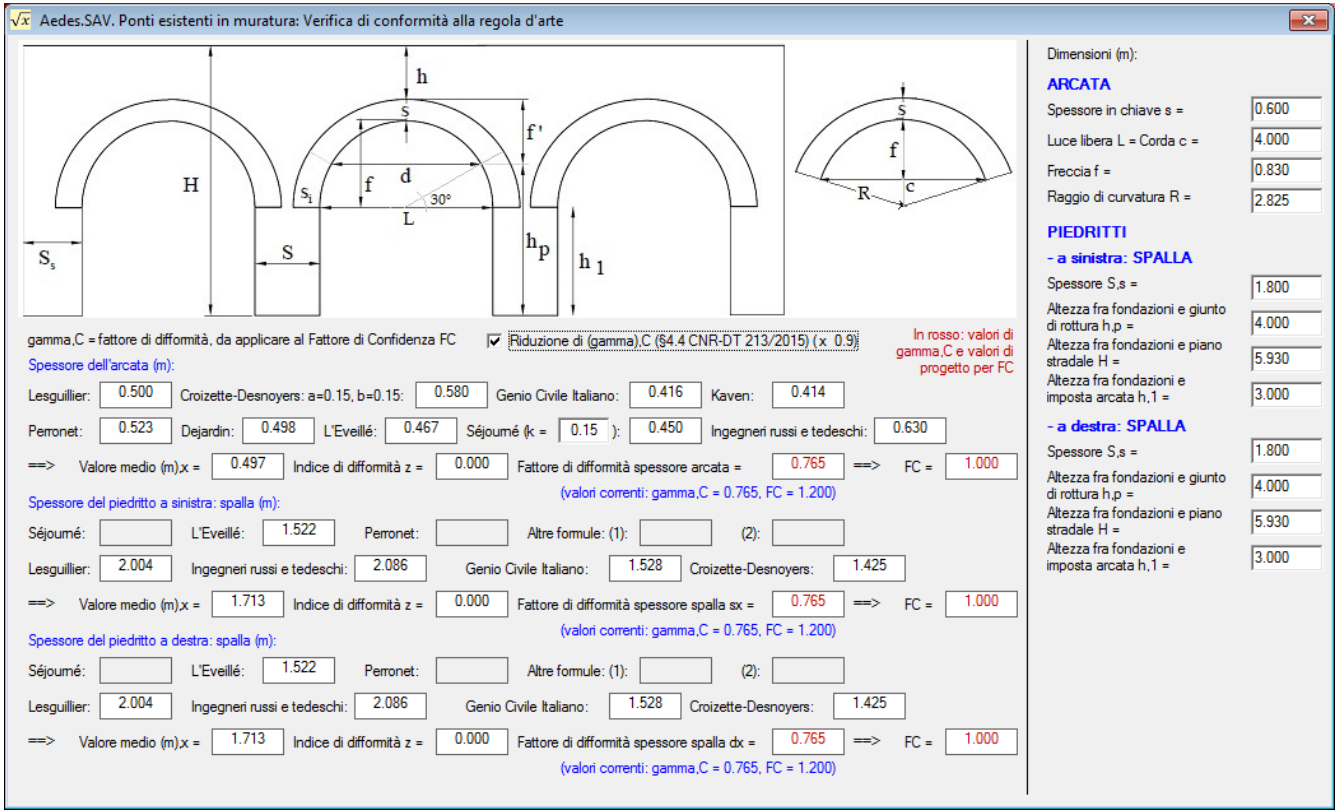

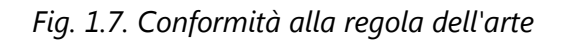

Nella finestra sono evidenziate, sulla destra, le dimensioni di arcata e piedritti (a sx e a dx, distintamente, può trattarsi di una spalla o di una pila). Le formule empiriche proposte dalla Normativa (CNR-DT 213 §4.3)

forniscono il fattore di difformità  $\gamma_{\rm C}$ , che tramite un apposito pulsante (*Applica*) è possibile applicare al progetto e ritrovarne quindi il valore nei dati della scheda Arco (nel gruppo: Ponti in muratura). Se il fattore di difformità calcolato è già coerente con il dato in input nella scheda Arco, il comando *Applica* diviene superfluo ed appare in luminosità ridotta.

Da  $\gamma_c$  dipende il valore di progetto del fattore di confidenza F'<sub>C</sub>, calcolato applicando  $\gamma_c$  al valore in input di F<sub>C</sub>, considerando che il risultato non può essere inferiore a 1.00 (vd. §8.1.2, CNR-DT 213).

Nel caso in esame: F'<sub>C</sub> = max ( $\gamma$ <sub>C</sub>·F<sub>C</sub>, 1.000) = max(0.765·1.200, 1.000) = 1.000, come mostrato nella scheda Muratura(1) (vd. oltre).

Scheda Piedritti,Pile,Spalle (fig. seg.): consente la specifica delle dimensioni geometriche, la qualifica dei piedritti e presenta inoltre il link alla finestra della verifica di conformità (identica a quella a cui si accede dalla scheda Arco).

Per la volta generica, i piedritti sono costituiti da muri, nel caso di struttura voltata estesa, o da colonne (ad es. il caso del Singolo Arco); per i ponti, i piedritti sono spalle, nel caso delle campate iniziale e finale o del ponte monocampata, oppure pile, nel caso di campate intermedie di ponti multicampata.

Nel caso dei ponti, il tipo di piedritto viene specificato in input. La spalla può essere tozza o alta: a seconda della qualifica, nella verifica sismica viene adottato un idoneo schema di azione sismica proveniente dal terreno a tergo della spalla.

| <b>CO</b> Dati Struttura. Arco a Sesto Ribassato                                                                                                    |                                                                                                    | $-23$<br>$-10$                                                                                                    |
|----------------------------------------------------------------------------------------------------|----------------------------------------------------------------------------------------------------|----------------------------------------------------------------------------------------------------|
| Volta   2 Arco   <i>C</i> Piedritti, Pile, Spalle                                                                                                    |                                                                                                    |                                                                                                    |
| lo<br>Lx Sup, Inf = $\vert$<br>A SINISTRA<br>$Ly =$<br>180<br>200<br>100<br>$\odot$<br>300<br>$H =$<br>$Diam. = \Gamma$<br>$H$ fond. $=$<br>80<br>150<br>$\odot$<br>$\nabla$ Int. Vert.<br>$\text{Lato} =$<br>$Lx$ fond. $=$ $\lceil$<br>240<br>30<br>$\Box$ In asse<br>Int./intrad. $(+/-): dX =$<br>Ly fond. $=$ $\Gamma$<br>100<br>Ponti: tipo di piedritto a sinistra: C Pila<br>C Spalla: C tozza C alta<br>$[L] = cm$ | $\boxed{1}$ Lx Sup, Inf =<br>A DESTRA<br>$Ly = \Box$<br>180<br>200<br>100<br>$\odot$<br>300<br>$H =$<br>$Diam. =$<br>$H$ fond. $=$<br>80<br>150<br>$\odot$<br>$\nabla$ Int. Vert.<br>$Lx$ fond. $=$ $\Box$<br>$\text{Lato} =$<br>30<br>240<br>In asse<br>Int./intrad. $(+/-): dX =$<br>Ly fond. $=$ $\Gamma$<br>100<br>Ponti: tipo di piedritto a destra: C Pila<br>C Spalla: C tozza C alta | Ponti in muratura<br>Verifica di conformità alla regola<br>d'arte (§4.3 CNR-DT 213/2015):<br>formule di riferimento e calcolo<br>$\sqrt{x}$<br>del fattore di difformità:<br>Fattore di difformità gamma, C:<br>0.765<br>- per il piedritto a sinistra =<br>0.765<br>- per il piedritto a destra = |
| $\overline{\phantom{a}}$                                                                                                    |                                                                                                    |                                                                                                    |

*Fig. 1.8. Dati Struttura: Piedritti, Pile, Spalle*

Per quanto riguarda il fattore di difformità  $\gamma_c$  per i piedritti, la distinzione fra piedritto sinistro e destro permette di definire l'appropriato valore di  $\gamma_c$ , e quindi di F'<sub>C</sub>, per ognuno dei due piedritti; il valore di F'<sub>C</sub> è esplicitato nella scheda Muratura(2) (vd. oltre).

Nella scheda Contorno (fig. seg.) si definiscono i dati delle strutture complementari all'arcata: riempimento (o rinfianchi), sottofondo, pavimentazione e terreno (nel caso dei ponti).

Per il riempimento è possibile specificare un coefficiente kp di spinta passiva: l'utilizzo di spinte passive dovute al riempimento sovrastante l'arco, assimilate ad azioni in input, rappresenta la capacità dei rinfianchi di opporsi alla formazione del cinematismo di collasso, contribuendo quindi alla stabilità dell'arco (ulteriori informazioni nei paragrafi di Aggiornamento 2020). Questa funzione può essere particolarmente utile per le arcate a tutto sesto, dove l'equilibrio è spesso garantito dal contrasto offerto dal riempimento sopra l'arco alla sua deformazione.

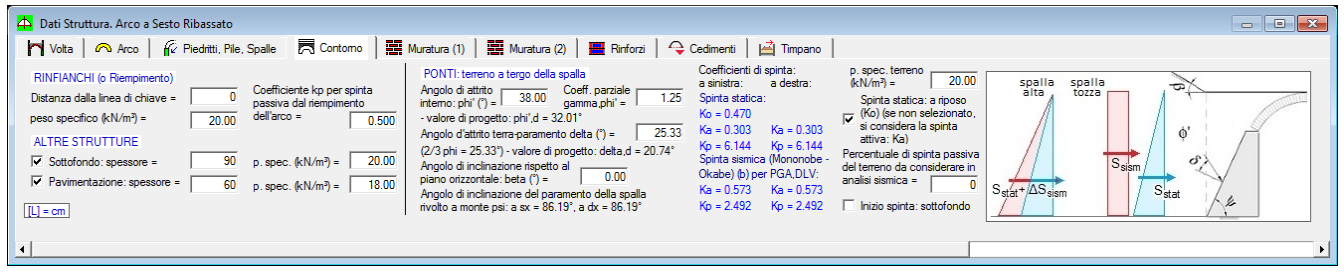

*Fig. 1.9. Dati Struttura: Contorno*

Per quanto riguarda i ponti, i parametri che descrivono il terreno a tergo della spalla sono finalizzati alla definizione delle spinte del terreno che insistono sulle spalle del ponte. Le spinte sono statiche e sismiche, e si distinguono in spinta attiva o a riposo, e spinta passiva.

Nel comportamento statico, la spalla del ponte viene normalmente deformata verso il terreno dall'azione spingente dell'arco. La figura 1.10 mostra l'atto di moto dei piedritti verso l'esterno determinato dall'azione delle spinte alle imposte dell'arco, con formazione di cerniera alla base del piedritto, identificata dalla curva delle pressioni tangente al bordo del piedritto dalla parte del terreno, cioè dalla parte esterna del sistema arco+piedritti. Nei ponti si tratta del movimento delle spalle verso il terreno adiacente. Il terreno diviene un vincolo che ostacola la rotazione del piedritto verso l'esterno. La funzione di vincolamento corrisponde agli effetti di una spinta passiva, che per sua stessa natura è una reazione assimilabile a vincoli reagenti a sola compressione diffusi lungo l'altezza.

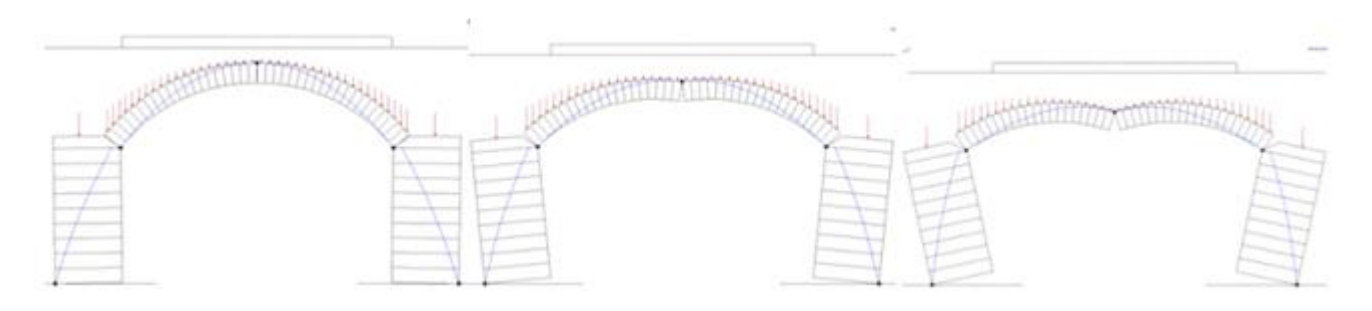

*Fig. 1.10. Movimento dei piedritti verso l'esterno, sotto l'azione delle spinte alle imposte dell'arco*

Nei calcoli di verifica di opere geotecniche o comunque di strutture interagenti con il terreno adiacente, la spinta passiva viene considerata, a favore di sicurezza, solo in percentuale non superiore al 50% (§6.5.3.1.1. NTC18), frequentemente assunta <=30%. Di fatto, la percentuale di spinta passiva che può essere considerata ai fini della verifica di sicurezza corrisponde alla reazione del terreno effettivamente mobilitata per assicurare l'equilibrio della struttura: pertanto, nel campo delle soluzioni equilibrate del sistema arco+piedritti sarà sufficiente, ove possibile, individuare la percentuale di spinta passiva che genera un effetto stabilizzante sulla curva delle pressioni nel piedritto, impedendo la formazione della cerniera alla base del piedritto.

Nel software SAV le percentuale di spinta passiva viene specificata in input: per l'analisi statica, in corrispondenza dei dati di ogni singola CCC (ogni CCC può infatti mobilitare una diversa percentuale di spinta passiva, in relazione all'equilibrio sotto l'azione dei carichi della CCC stessa; vd. oltre nella descrizione delle CCC), e per l'analisi sismica (svolta secondo le combinazioni univoche +X e -X definite dalla [2.5.7] in §2.5.3 di NTC18) nei dati in input del terreno.

Per consentire diverse ipotesi progettuali, in analisi statica SAV permette comunque la modellazione della spinta del terreno come spinta attiva o a riposo, in alternativa alla passiva. In particolare, la spinta a riposo può essere significativa per spalle massicce, che potrebbero essere considerate praticamente indeformabili, ossia rigide.

Si osservi che la spinta passiva considerata in percentuale non dovrebbe scendere sotto il valore della spinta a riposo: il terreno infatti eserciterà comunque un'azione sul piedritto, sia che si tratti di un'azione vera e propria (spinta attiva o a riposo) o sia che si tratti invece di una reazione (spinta passiva); gli effetti del terreno sono in ogni caso stabilizzanti nei confronti dei meccanismi prodotti dalla struttura voltata, e questo ben si comprende osservando il meccanismo che si instaura in un arco su piedritti non confinato, con rotazione dei piedritti verso l'esterno a causa delle spinte alle imposte dell'arco, in confronto con lo stesso sistema confinato però dal terreno adiacente ai piedritti (tipico dei ponti).

Nel caso in esame, il coefficiente di spinta a riposo Ko=0.470 ed il coefficiente di spinta passiva vale: Kp=6.144. Quindi Ko è pari a circa l'8%. La CCC 1 verrà definita considerando la spinta a riposo (spinta attiva nella CCC, con scelta della spinta a riposo nella scheda Contorno dei dati Struttura).

Nel comportamento sismico, la spinta passiva viene automaticamente considerata solo a valle (quindi: nel piedritto sottovento, ossia: a destra per sisma +X, a sinistra per sisma -X): essa riguarda quindi il terreno verso cui l'azione sismica spinge; a monte, SAV considera invece la spinta attiva, in quanto gli effetti sismici dinamici mobilitano lo spostamento della struttura nel suo insieme verso valle e quindi attivano l'azione spingente del terreno verso la spalla sopravvento, mentre la spalla sottovento riceve il vincolo dal terreno a valle e quindi la reazione della spinta passiva.

Nel caso di spalla alta, la spinta sismica viene calcolata con la teoria di Mononobe-Okabe, definendo un coefficiente di spinta attiva, attraverso un'estensione al caso sismico della teoria statica di Coulomb: tale spinta è rappresentata da un andamento triangolare con risultante posta a 1/3 dell'altezza rispetto alla fondazione; nel caso di spalla tozza, la spinta sismica viene rappresentata con la teoria di Wood e corrisponde ad un andamento costante (diagramma rettangolare), con risultante posta a metà altezza, che si somma alla spinta triangolare statica; lo schema seguente riassume le due ipotesi.

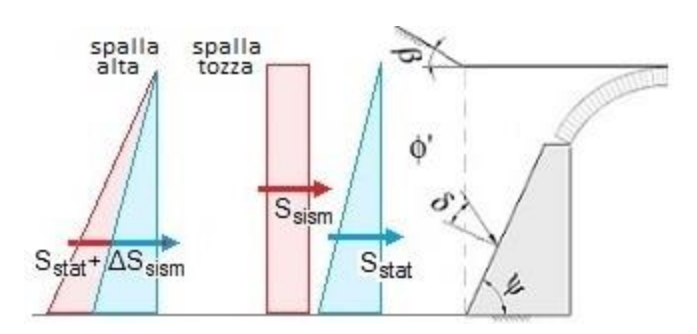

*Fig. 1.11. Spinte del terreno nei casi di spalla alta e di spalla tozza*

I dati del ponte sono i seguenti:

 $\bullet$  Angolo di attrito interno  $\Phi'$ 

• Coefficiente parziale  $\gamma \Phi'$  = normalmente assunto pari a 1.25; viene applicato alla tangente di  $\Phi'$ , come indicato in EC7 UNI EN 1997-1:2005 Appendice A, §A.2. Lo stato limite di equilibrio (EQU) è il riferimento per l'analisi limite del sistema voltato del ponte, in accordo con CNR-DT 213, §3.5.1 (vd. nel seguito nella descrizione delle CCC).

Il valore di progetto dell'angolo di attrito interno del terreno risulta pertanto pari all'angolo:  $\Phi'_{d}$  = arctg( tg  $\Phi'/\gamma \Phi'$ ).

- Angolo d'attrito terra-paramento  $\delta$ = normalmente assunto pari a (2/3)  $\Phi_{\rm d}$
- Angolo di inclinazione rispetto al piano orizzontale  $\beta$

L'angolo di inclinazione del paramento della spalla rivolto a monte  $\psi$  è determinato dalle dimensioni della spalla in sommità e alla base definite in input

Peso specifico del terreno

 Spinta statica: a riposo = se questo parametro è selezionato, la scelta della spinta attiva nelle CCC corrisponde alla spinta a riposo. Il coefficiente di spinta a riposo Ko, evidenziato da SAV, costituisce un riferimento sotto al quale l'azione del terreno nei confronti del piedritto non dovrebbe scendere (anche qualora si consideri come ipotesi progettuale una percentuale di spinta passiva). In analisi sismica non viene mai considerata la spinta a riposo, ma a monte del verso dell'azione (+X o -X) la spinta è sempre attiva e calcolata secondo la teoria sismica competente (Mononobe-Okabe o Wood)

 Percentuale di spinta passiva del terreno da considerare in analisi sismica (in analisi statica tale percentuale viene definita in ogni singola CCC)

Inizio spinta dal sottofondo = come ipotesi progettuali alternative, è possibile considerare la spinta del

terreno a partire dalla quota della superficie orizzontale di estradosso del sottofondo sopra il riempimento (vd. strutture di contorno dell'arco). Se questo parametro non viene selezionato, la spinta inizia a partire dalla superficie orizzontale di estradosso del riempimento. In SAV non viene in alcun caso considerato, ai fini della quota di sommità di inizio spinta, lo spessore della pavimentazione. La quota di inizio della spinta è evidenziata dalle immagini disponibili in SAV.

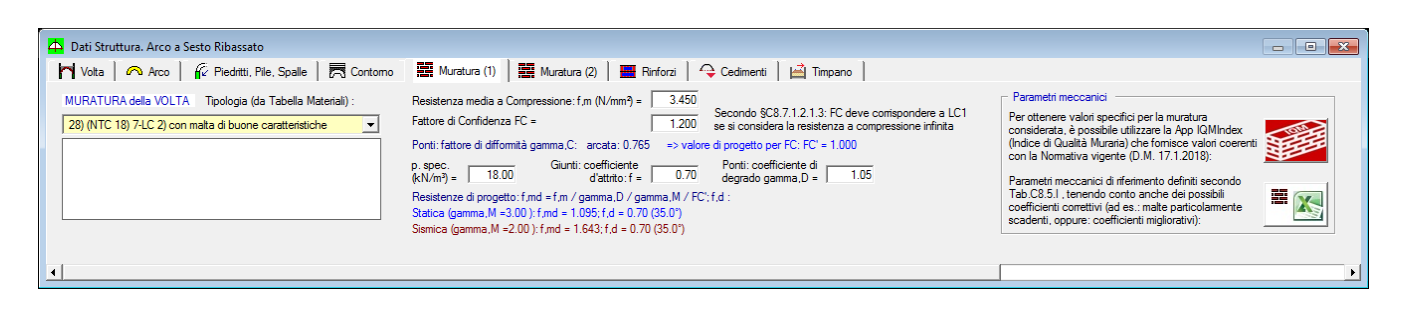

*Fig. 1.12. Dati Struttura: Muratura(1)*

Nella scheda Muratura(1) si definisce il materiale murario costituente l'arco. Per ottenere la resistenza a compressione di progetto f<sub>md</sub> si divide f<sub>m</sub> per  $\gamma_M$  (definito nei Parametri di Calcolo e distinto fra Analisi Statica e Analisi Sismica) e per F'<sub>C</sub>, oltre a  $\gamma_D$  (coefficiente di degrado) nel caso dei ponti (si osservi che il coefficiente di degrado dei ponti può essere assunto come utile riferimento anche per stati di degrado di volte generiche).

 Il coefficiente di degrado assume secondo le CNR-DT 213 valori compresi fra 1.00 e 1.20 ed è definito in §6.5.4. Se il ponte è in buone condizioni d'uso non si considerano azioni di degrado (§3.6.4 delle CNR-DT 213) e quindi si può porre  $\gamma_{\text{D}}=1.00$ .

Nel caso in esame, allo Stato Attuale lo stato di degrado determina la scelta:  $\gamma_{D}=1.05$  (§6.5.4 della CNR-DT 213), mentre per lo Stato di Progetto, eseguiti gli interventi, si assumerà  $\gamma_{\text{D}}=1.00$ .

• Fattore di Confidenza F<sub>c</sub>. Se si adotta l'ipotesi di Resistenza a Compressione infinita, ossia: non si esegue la Verifica a Compressione (scelta effettuata nei Parametri di Calcolo) il valore di  $F_c$  deve essere quello corrispondente a LC1: 1.35 [§C8.7.1.2.1.3]. Se invece si esegue la verifica a compressione, il che equivale a considerare una resistenza a compressione finita, si potrà utilizzare il valore di  $F_c$  corrispondente all'effettivo livello di conoscenza con cui si è valutata la resistenza a compressione.

Oltre che sulle resistenze di progetto, il valore di  $F_c$  influisce in analisi sismica sulla cinematica del meccanismo di collasso: a valori di  $F_c$  minori corrispondono accelerazioni spettrali di attivazione del meccanismo di collasso più elevate.

Per i ponti, il fattore di confidenza viene inoltre influenzato dal coefficiente di difformità  $\gamma_c$ : il 'fattore di confdenza di progetto' è dato da  $F_c = \text{max } (\gamma_C \cdot F_C, 1.000)$ .

 Per quanto riguarda il coefficiente d'attrito a livello dei giunti f, esso è definito come la tangente dell'angolo d'attrito interno fra due blocchi (conci) consecutivi, ed è utilizzato per le verifiche a scorrimento. Nel caso di presenza di malta, il valore di progetto normalmente utilizzato è 0.40; nel caso di muratura a secco occorre inserire l'angolo d'attrito fra blocchi di pietra. Per ottenere il valore di progetto  $f_d$  del coefficiente d'attrito è possibile, a seconda della scelta effettuata nei Parametri di Calcolo (scheda Verifiche), applicare o meno il coefficiente di sicurezza ottenuto moltiplicando  $\gamma_M$  (definito nei Parametri di Calcolo e differenziato fra Analisi Statica e Analisi Sismica) per  $F_c$ .

La riduzione dovuta al coefficiente di sicurezza può essere evitata qualora il valore in input del coefficiente d'attrito sia già il valore di progetto ( $f_d$ =f): in tal caso, il valore di progetto del coefficiente d'attrito  $f_d$  è identico in analisi statica e in analisi sismica. Per i ponti, un valore di riferimento per il coefficiente d'attrito in assenza di sperimentazione specifica è fornito nella CNR-DT 213 in §8.3.2 al punto b)ii) e in §8.6.2, ed è pari a 0.50.

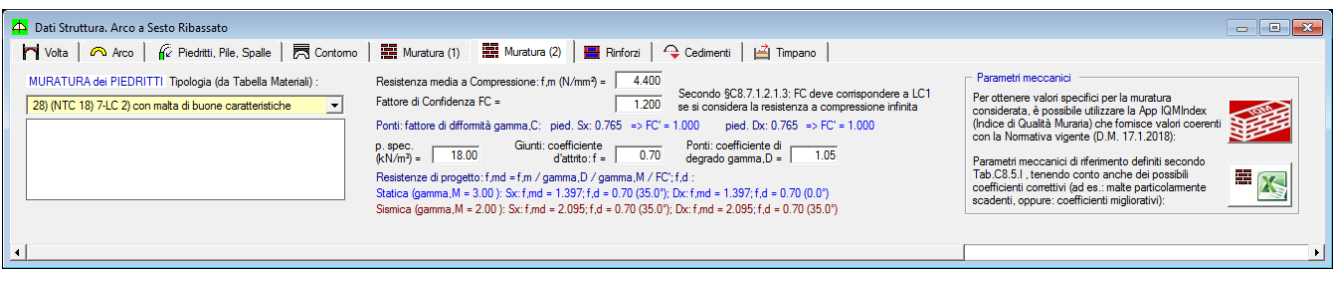

*Fig. 1.13. Dati Struttura: Muratura(2)*

La scheda Muratura(2), analoga alla Muratura(1), tratta il materiale dei piedritti, distinguendo fra sinistro e destro.

Le schede Rinforzi e Cedimenti non presentano variazioni rispetto alle versioni precedenti di SAV, e vengono qui riportate semplicemente per completezza.

| Dati Struttura. Arco a Sesto Ribassato                                                                                                    | $\begin{array}{c c c c c} \hline \multicolumn{1}{c }{\textbf{}} & \multicolumn{1}{c }{\textbf{}} & \multicolumn{1}{c }{\textbf{}} \\ \hline \multicolumn{1}{c }{\textbf{}} & \multicolumn{1}{c }{\textbf{}} & \multicolumn{1}{c }{\textbf{}} & \multicolumn{1}{c }{\textbf{}} & \multicolumn{1}{c }{\textbf{}} \\ \hline \multicolumn{1}{c }{\textbf{}} & \multicolumn{1}{c }{\textbf{}} & \multicolumn{1}{c }{\textbf{}} & \multicolumn{1}{c }{\textbf{}} & \multicolumn$ |
|----------------------------------------------------------------------------------------------------|----------------------------------------------------------------------------------------------------|
|                                                                                                    |                                                                                                    |
| - Cappa in cls<br>FRP / FRCM<br>Rinforzi a trazione nelle interfacce (per ogni singolo arco)<br>RINFORZI<br>in estradosso<br>in intradosso<br>0.056<br>spess. $(cm) =$<br>spess. $(mm) =$<br>C Nessun rinforzo<br>1) $C20/25$ (Rck25) $\blacktriangleright$<br>1) FRCM<br>C Cappa in cls: in estradosso<br>$\overline{\phantom{a}}$<br>$C$ in intradosso<br>Resistenze a trazione di progetto (N/mm <sup>2</sup> ):<br>$\nabla$ reteies $B450^\circ$<br>Specificare: i:R dove i=interfaccia e R=resistenza (kN).<br>in estradosso in intradosso<br>C_ERP/ERCM: in estradosso<br>Separare più gruppi con uno spazio. Sono validi: i = n°<br>5/<br>15<br>interfaccia, i = T (tutte le interfacce), i = i k (interfacce<br>885.0<br>885.0<br>per Analisi Sismica:<br>$C$ in intradosso<br>comprese fra la j e la k incluse). Es.: "4-6:12.5 9:15.3"<br>per Analisi Statica:<br>885.0<br>885.0<br>significa: interf. 4.5.6 con 12.5 kN e 9 con 15.3 kN<br>C. Rinforzi a trazione |                                                                                                    |
| $\blacktriangleleft$                                                                                                    |                                                                                                    |
| Dati Struttura. Arco a Sesto Ribassato                                                                                                    | $\begin{array}{c c c c c c} \hline \multicolumn{1}{c }{\multicolumn{1}{c }{$                       |
| My Volta │ ∧ Arco │ <i>no Preditti, Pile, Spalle</i> │ 壳 Contomo │ 鹽 Muratura (1) │ 鹽 Muratura (2) │ 鹽 Rinforzi │ ♀ Cedimenti │   △ Timpano                                                                                                    |                                                                                                    |
| Cedimenti alle imposte<br>L'analisi dei cedimenti richiede: singolo<br><b>CEDIMENTO LIMITE</b><br>100<br>$0.1$ max =<br>Moltiplicatore: incr $=$<br>Analisi con i sequenti cedimenti:<br>arco, assenza di catena, nessun rinforzo.<br>unica CCC statica<br>(orizz, e rotaz: + verso l'esterno, vert.: + verso il basso)<br>Analisi del cedimento<br>Imposta sinistra:<br>Imposta destra:<br>limite: calcolo del<br>molt<br>molt numero di Comb Cond Car<br>moltiplicatore di collasso<br>$\Box$ > 1 (3)<br>$onizzontale$ (mm) =<br>orizzontale (mm) =<br>$\Box$<br>$\mathbf{a}$<br>10 <sup>1</sup><br>comune per i cedimenti<br>selezionati<br>verticale $(mm)$ =<br>verticale (mm) =<br>п<br>п<br>Archiviazione risultati<br>rotazionale $(") =$<br>rotazionale $(") =$<br>П<br>0 <sub>0</sub><br>0 <sub>0</sub><br>$\Box$                                                                                                    | Cemiere in input<br>Analisi con le cemiere predefinite:<br>interfaccia: $(1 \le i \le N^{\circ} \text{conc} + 1)$<br>$(0 =$ cemiera non presente) - posizione<br>$1 \tIm$ intr. $\therefore$ estr.<br>cemiera 1:<br>$\overline{0}$ C intr. $C$ estr.<br>cemiera 2:<br>$\overline{0}$ C intr. $\overline{C}$ estr.<br>cemiera 3:                                                                                                    |
| $\blacktriangleleft$                                                                                                    |                                                                                                    |

*Fig. 1.14. Dati Struttura: Rinforzi, Cedimenti*

La scheda Timpano è una novità di Aedes 2021 ed è specifica per i ponti in muratura.

| Dati Struttura. Arco a Sesto Ribassato<br><b>NET</b> Muratura (1) <b>RET</b> Muratura (2) <b>RET</b> Rinforzi<br>Ge Piedritti, Pile, Spalle   只 Contomo  <br>$\sim$ Volta $\mid$<br>A Arco                                                                                                    | $\blacksquare$<br>$\Box$<br>$\rightarrow$ Cedimenti<br>Timpano                                                                                                    |
|----------------------------------------------------------------------------------------------------|----------------------------------------------------------------------------------------------------|
| √ Includere nell'analisi sismica la verifica del timpano<br>PONTI: timpano<br>Angolo di attrito<br>Coeff. parziale<br>38.00<br>1.25<br>$intemo: phi'(') =$<br>qamma.phi' =<br>80 Pesi specifici (kN/m <sup>3</sup> ):<br>Spessore timpano s.t =<br>- valore di progetto: phi',d = 0.56°<br>125 muratura (timpano,<br>Altezza timpano $h$ t =<br>20.00<br>Angolo beta dalla verticale alla superficie del<br>$parapetto) =$<br>Spess, massicciata gravante<br>cuneo di spinta: beta = 45° - phi/2 = 44.72°<br>60<br>sul cuneo di spinta h,m =<br>$n$ iempimento =<br>20.00<br>1.50<br>Fattore di Comportamento q =<br>Spessore parapetto $s.p =$<br>massicciata<br>80 <sub>1</sub><br>Calcolo altezza<br>18.00<br>$(b$ allast $) =$<br>del timpano<br>Altezza parapetto h.p =<br>1.20<br>Fattore di Confidenza FC =<br>$[L] = cm$<br>$\vert \vert \vert \vert$ | Cuneo di spinta<br>Parapetto<br>Riempimento del timpano:<br>$s_0$<br>$\lceil \cdot \rceil$<br>' Il impano<br>$\rightarrow \alpha P_D$<br>riempimento sopra arco +<br>sottofondo sovrastante<br>Massicciata<br>(vd. Dati Contorno)<br>Riempimento<br>mz<br>$\alpha P$<br>Sezione arco<br>h <sub>t</sub> =altezza<br>media<br>⊁≞s∔<br>$A2 = A1$ |

*Fig. 1.15. Dati Struttura: Timpano*

Questa scheda consente la definizione dei dati in input riguardanti questo componente della struttura del ponte (indicato nell'immagine seguente), particolarmente significativo per le analisi di vulnerabilità e per il comportamento sismico del ponte in direzione trasversale.

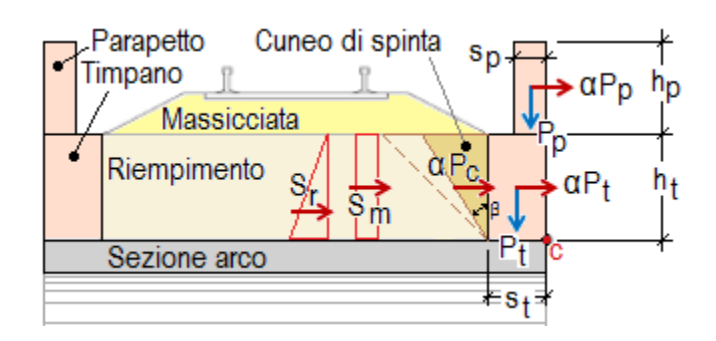

*Fig. 1.16. Geometria del timpano e azioni verticali e orizzontali*

Seguendo le indicazioni reperibili nelle Norme RFI, il timpano viene trasformato in un paramento murario equivalente (fig. seg.) calcolandone l'altezza media come rapporto fra l'area di timpano coinvolta dal meccanismo di collasso e la luce totale dell'arco.

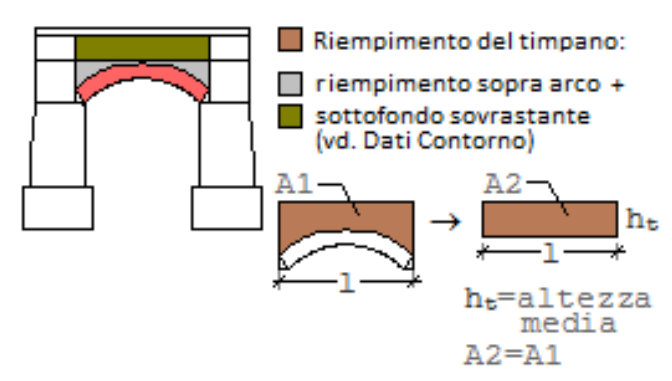

*Fig. 1.17. Equivalenza muraria per la definizione dei dati di progetto del timpano*

I parametri in input sono i seguenti:

 geometria: spessore e altezza del timpano; spessore della massicciata gravante sul cuneo di spinta; spessore e altezza dell'eventuale parapetto murario sovrastante il timpano;

 materiali: pesi specifici della muratura, del riempimento e della massicciata (ballast, nel caso dei ponti ferroviari);

 altri parametri: angolo d'attrito interno con corrispondente coefficiente parziale; fattore di comportamento q; fattore di confidenza FC.

Il fattore di comportamento q può essere assunto pari a 1.0 se si considera il timpano come elemento murario a mensola, oppure 2.0 se gli si attribuisce la qualità di paramento murario esterno (riferimento normativo: tab. C7.2.I in §C7.2.3 della Circ.2019); in alternativa si può scegliere un valore intermedio, ad es. pari a 1.5: la scelta del fattore q determina la capacità sismica, definita in termini di accelerazione dalla relazione:  $\alpha_0$ ·q/F<sub>C</sub>, dove  $\alpha_0$  è il moltiplicatore di collasso ottenuto dall'analisi cinematica del timpano. Il fattore di confidenza può assumere valore distinto per il timpano rispetto alle altre strutture del ponte, a seconda ovviamente del livello di conoscenza di questo specifico componente strutturale.

 In analisi sismica, il fattore di comportamento q adottato per l'analisi cinematica lineare delle spalle e dell'arcata è pari a 2.0 (§C8.7.1.2.1.7), mentre per il timpano, considerando la tab. C7.2.I in §C7.2.3, a favore di sicurezza, si è optato per q=1.5.

Dati riguardanti i carichi

# **CCE: Condizioni di Carico Elementari**

| Dati Condizioni di Carico Elementari [CCE] (4)             |  |                            |                        |               |                 |                        |                |                  |                          | $\mathbf{z}$<br>$\qquad \qquad \Box$ |                        |                                 |
|------------------------------------------------------------|--|----------------------------|------------------------|---------------|-----------------|------------------------|----------------|------------------|--------------------------|--------------------------------------|------------------------|---------------------------------|
| $\exists_{\leftarrow} \exists_{\leftarrow}$<br>争事■夕发\$ 国国国 |  |                            |                        |               |                 |                        |                |                  |                          |                                      |                        |                                 |
| $N^{\circ}$                                                |  | Commento                   | Psi2<br>(quasi<br>pem. | P.p.<br>volta | P.p.<br>rinf.sx | P.p.<br>$\int$ ninf.dx | P.p.<br>sottof | IP.p.<br>lpavim. | Carichi<br>di superficie | Carichi<br>lineari                   | Carichi<br>concentrati | Car.aggiuntivi<br>sui piedritti |
|                                                            |  | Permanenti strutturali     | 1.00                   | M             | M               | M                      | M              | M                | $\text{mm}^{\mu}$        | B<br>侐                               | D                      |                                 |
|                                                            |  | Permanenti non strutturali | 1.00                   |               |                 |                        |                |                  | $\mathbf{m}^{\mu}$       | W<br>侐                               | Pl                     |                                 |
|                                                            |  | Treno metà                 | 0.00                   |               |                 |                        |                |                  | <b>THE REAL</b>          | YФ<br>侐                              | P                      |                                 |
|                                                            |  | Treno tot                  | 0.20                   |               |                 |                        |                |                  | <b>HILLEN</b>            | P<br>侐                               | P                      |                                 |

*Fig. 1.18. Condizioni di Carico Elementari CCE*

I dati sui Carichi vengono suddivisi in: Condizioni di Carico Elementari (CCE), e Combinazioni di Condizioni di Carico elementari (CCC). Nelle CCE vengono definiti i vari carichi in input.

Si riportano, a titolo di completezza, la descrizione in dettaglio delle condizioni di carico.

I carichi agenti sulla struttura voltata sono articolati in: carichi di superficie (verticali), lineari (verticali e orizzontali) e concentrati (verticali e orizzontali). I carichi verticali insistono sull'estradosso della struttura voltata, e più esattamente alla quota Z dell'estradosso della pavimentazione, eccetto i carichi concentrati verticali assegnati direttamente a conci: questi carichi vengono applicati nel baricentro dei conci stessi. Per ognuno dei carichi verticali è possibile specificare se eseguire la diffusione a 45° nello spessore sovrastante la linea di chiave (spessore determinato da sottofondo e/o pavimentazione). In tal caso, se tale spessore è >0, il carico da diffondere, di qualunque tipo sia, genera un'area di carico (diventando di fatto un carico di superficie), poiché la diffusione a 45° opera in tutte le direzioni.

Per ognuno dei carichi è possibile inoltre specificare se è affetto da moltiplicatore verticale e le analisi nelle quali deve essere considerato (statica, sismica +X, sismica -X).

Carichi di superficie: DimX, DimY, X, Y, q.Z, Diff. a 45°, Molt. vert., Stat., Sism.+X, Sism.-X

DimX, DimY = dimensioni dell'area rettangolare di carico;

X,Y = coordinate in pianta del vertice inferiore sinistro dell'area di carico (t.c. il baricentro di carico è posto a: (X+DimX/2),(Y+DimY/2));

q.Z (kN/m2) = carico verticale di superficie;

Diff. a 45° = indica se il carico si diffonde a 45° negli spessori della pavimentazione e del sottofondo; Molt. vert. = indica se il carico è affetto da moltiplicatore verticale (per l'analisi statica con calcolo del moltiplicatore di collasso);

Stat. = indica se il carico offre contributo all'analisi statica;

Sism.+X, -X = indica se il carico offre contributo all'analisi sismica +X / -X. In caso affermativo, il carico è considerato corrispondente ad una massa e si traduce in forze orizzontali inerziali attraverso il moltiplicatore sismico in direzione orizzontale.

Carichi lineari: Lungo X, Dim, X, Y, q.X, q.Z, Diff. a 45°, Molt. vert., Stat., Sism.+X, Sism.-X, Pied.Sx, Pied.Dx

Lungo X = orientamento del carico, secondo X se affermativo, secondo Y altrimenti; Dim = lunghezza della linea di carico;

X,Y = coordinate in pianta del vertice sinistro del carico (t.c. il baricentro è posto a: (X+Dim/2),Y per carichi secondo X; X,(Y+DimY/2) per carichi secondo Y);

q.X, q.Z (kN/m) = componenti orizzontale e verticale del carico lineare uniformemente distribuito. La componente orizzontale q.X è positiva verso destra; la componente verticale q.Z è positiva verso il basso; Diff. a 45° = indica se il carico si diffonde a 45° negli spessori della pavimentazione e del sottofondo; Molt. vert. = indica se il carico è affetto da moltiplicatore verticale (per l'analisi statica con calcolo del

moltiplicatore di collasso);

Stat. = indica se il carico offre contributo all'analisi statica;

Sism.+X, -X = indica se il carico offre contributo all'analisi sismica +X / -X. In caso affermativo, la componente verticale è considerata corrispondente ad una massa e si traduce in forze orizzontali inerziali attraverso il moltiplicatore sismico in direzione orizzontale;

Pied.Sx,Pied.Dx = per i ponti, indica se il carico lineare viene esteso anche alla massa sovrastante i piedritti sinistro e destro. Questi parametri consentono l'estensione del carico stradale o ferroviario sulla zona a monte o a valle dell'arco.

Carichi concentrati: X, Y, P.X, P.Z, Diff. a 45°, Molt. vert., Stat., Sism.+X, Sism.-X

X,Y = coordinate in pianta del punto di applicazione del carico;

P.X, P.Z (kN) = componenti orizzontale e verticale del carico concentrato. La componente orizzontale P.X è positiva verso destra; la componente verticale P.Z è positiva verso il basso;

Diff. a 45° = indica se il carico si diffonde a 45° negli spessori della pavimentazione e del sottofondo; Molt. vert. = indica se il carico è affetto da moltiplicatore verticale (per l'analisi statica con calcolo del moltiplicatore di collasso);

Stat. = indica se il carico offre contributo all'analisi statica;

Sism.+X, -X = indica se il carico offre contributo all'analisi sismica +X / -X. In caso affermativo, la componente verticale è considerata corrispondente ad una massa e si traduce in forze orizzontali inerziali attraverso il moltiplicatore sismico in direzione orizzontale.

Carichi aggiuntivi sui piedritti: azioni concentrate (verticali e/o orizzontali) derivanti ad esempio da strutture sovrastanti o da spinte di strutture a volta adiacenti a quella esaminata; il punto di applicazione è posto ad una quota misurata rispetto alla sommità del piedritto e positiva verso il basso (quindi Quota=0 per le azioni sulla sezione di sommità), ossia controversa all'asse di riferimento globale Z Pied.sx, Fx, Fz, Ex, Ey, Quota, Stat., Sism.+X, Sism.-X

Pied.sx = sinistro se affermativo, destro altrimenti;

Fx, Fz (kN) sono le due componenti (+/-) del carico aggiuntivo sul piedritto:

Fx = componente orizzontale (secondo X), nel piano della struttura voltata, positiva se agente verso l'interno della struttura voltata;

Fz = componente verticale (secondo Z), positiva se agente verso il basso;

Ex, Ey = eccentricità (+/-) del punto di applicazione del carico aggiuntivo. Ex è la distanza dall'intradosso dell'arco, positiva verso l'interno della struttura voltata; Ey è la distanza dall'asse X (in pianta, l'asse X è posto nel piano d'imposta del fronte anteriore della struttura voltata, ossia, in altri termini, in basso, nella pianta, all'inizio della struttura);

Quota = quota (+/-) del punto di applicazione del carico rispetto alla sommità del piedritto, positiva verso il basso (controversa all'asse Z);

Stat. = indica se il carico offre contributo all'analisi statica;

Sism.+X, -X = indica se il carico offre contributo all'analisi sismica +X / -X. Questo carico viene direttamente applicato in analisi sismica, senza moltiplicatori orizzontali.

La tabella delle CCE è così composta:

N°, Commento, Psi,2 (quasi perm.), P.p. volta, P.p. rinf.sx, P.p. rinf.dx, P.p. sottof., P.p. pavim.,

Carichi di superficie, Carichi lineari, Carichi concentrati, Car.aggiuntivi sui piedritti dove:

Psi,2 (S.L.U.) = con riferimento alla Normativa (§2.5.2, §2.5.3) è un coefficiente che tiene conto della probabilità di presenza del carico in fase sismica. Verrà posto pari a 0 per le CCE che non si vuole influiscano sull'analisi sismica; altrimenti, assumerà i valori Psi,2 = 1, per carichi permanenti, e Psi,2<1 per carichi variabili. Per condurre una corretta analisi sismica, le CCE dovranno quindi essere suddivise almeno in tante condizioni di carico quanti sono i gruppi di carico corrispondenti a valori di Psi,2 distinti (in genere: una CCE per i carichi permanenti, una per ogni tipo di carico variabile indipendente);

P.p. volta, P.p. rinf.sx, P.p. rinf.dx, P.p. sottof., P.p. pav. = opzioni che definiscono l'influenza dei pesi propri nella CCE. Ai pesi propri non viene mai associato il moltiplicatore dei carichi verticali (che per suo stesso significato fisico sarà applicato a carichi di natura variabile, non a permanenti), ma viene invece sempre associato il moltiplicatore dei carichi orizzontali (trattandosi di masse permanenti);

Carichi di superficie, Carichi lineari, Carichi concentrati, Car.aggiuntivi sui piedritti = carichi specificati in input in dettaglio, secondo le indicazioni di cui sopra.

Nel caso specifico del ponte oggetto di studio, i dati in input per le diverse CCE sono riportati nelle immagini seguenti, riferite anzitutto ai form di input e in seguito alla rappresentazione grafica dei carichi.

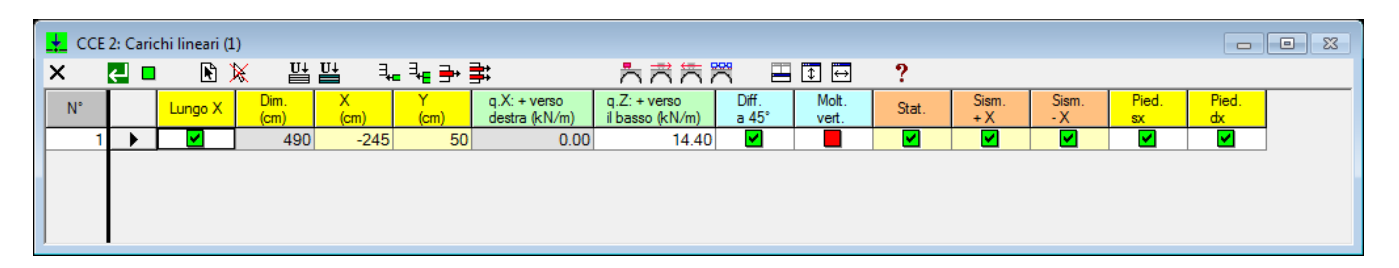

*Fig. 1.19. CCE n.2*

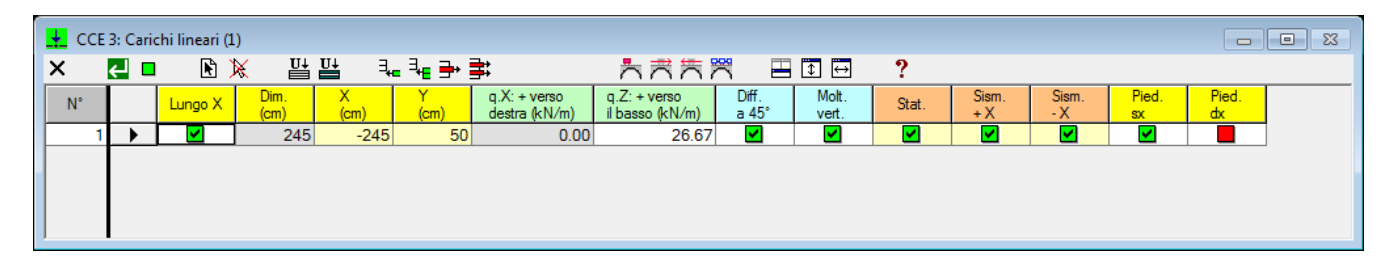

*Fig. 1.20. CCE n.3*

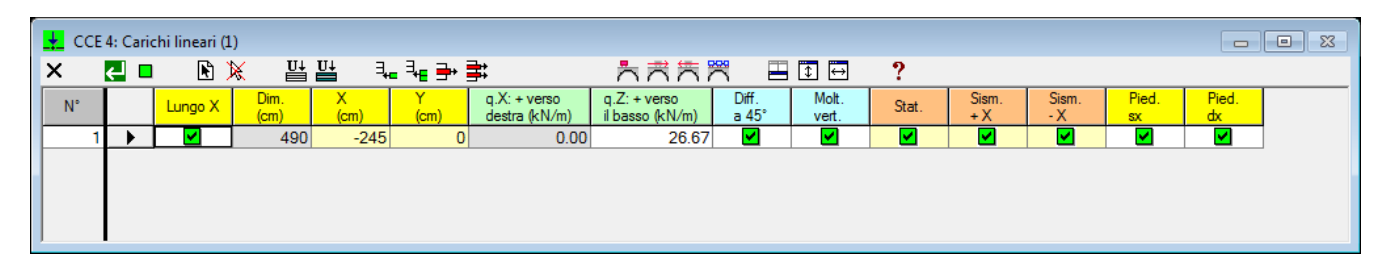

*Fig. 1.21. CCE n.4*

Si osservi che la CCE n.4 è caratterizzata dal coefficiente di combinazione  $\psi_2$ =0.20 relativo all'azione variabile corrispondente al carico ferroviario: ciò significa che il 20% del carico del treno è considerato presente in fase sismica; per considerare tale carico viene fatto riferimento al treno 'totale', cioè al caricop ferroviario diffuso su tutta l'arcata (l'altra CCE con carico ferroviario, la n°3, non viene inclusa nella verifica sismica, che giustamente non può conglobare più contributi di carico del treno, in quanto il suo coefficiente di combinazione  $\psi_2$  è uguale a zero.

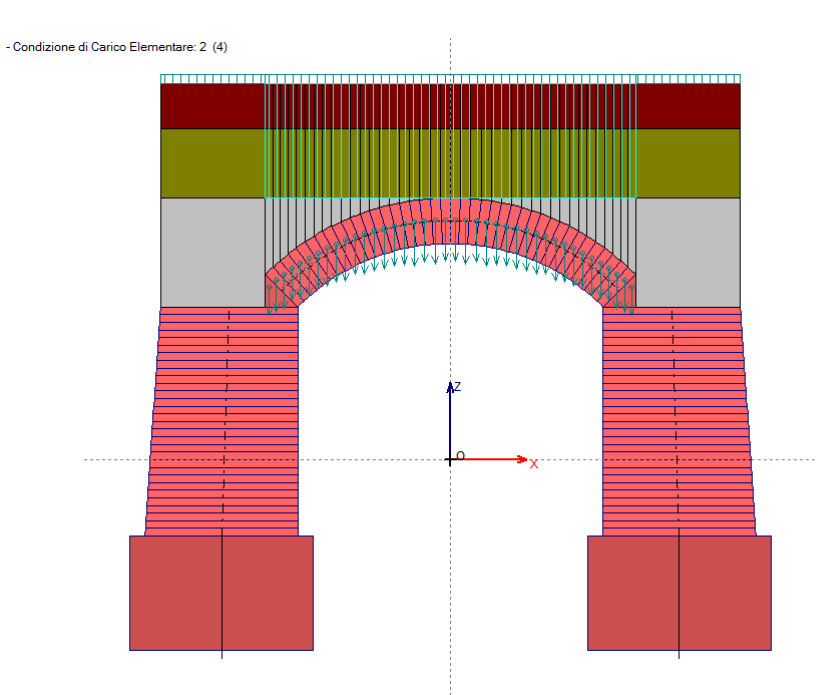

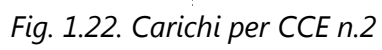

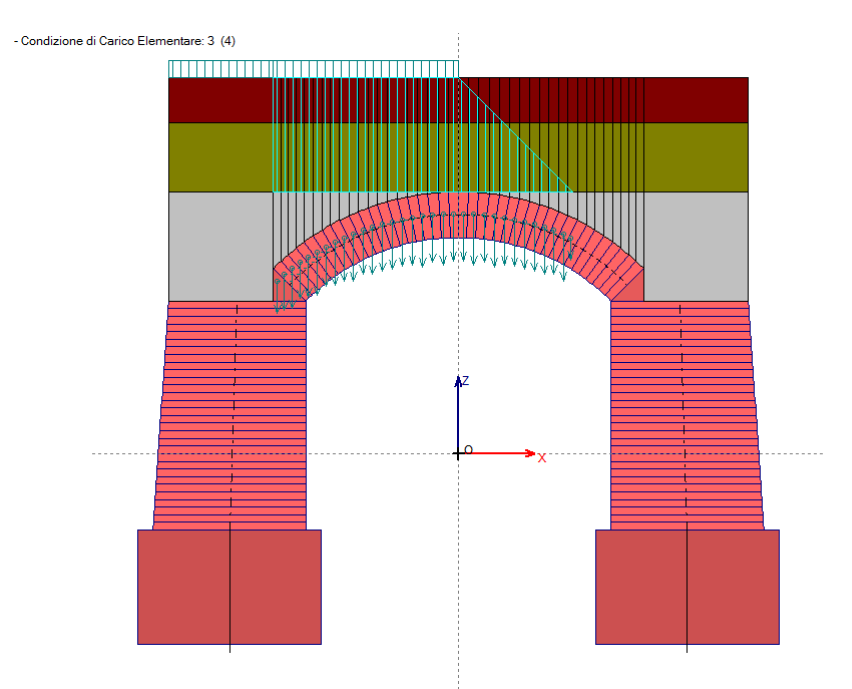

*Fig. 1.23. Carichi per CCE n.3*

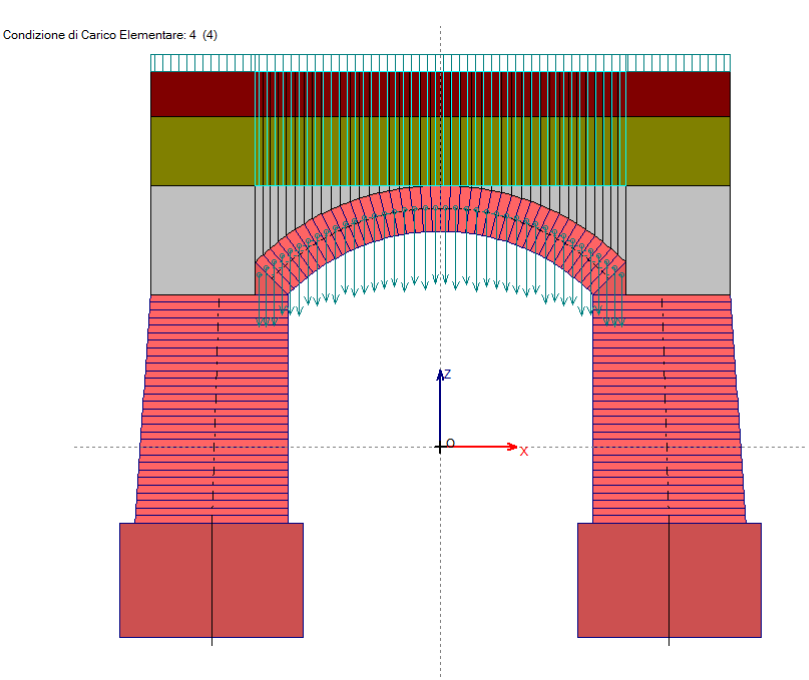

*Fig. 1.24. Carichi per CCE n.4*

# **CCC: Combinazioni delle Condizioni di Carico elementari**

| Dati Combinazioni delle Condizioni di Carico [CCC] (3) |  |                                                                                                    |                   |         |                |                                      |                    |         |                              |                    | $\begin{array}{c c c c c c} \hline \multicolumn{3}{c }{\mathbf{C}} & \multicolumn{3}{c }{\mathbf{C}} & \multicolumn{3}{c }{\mathbf{X}} \\\hline \multicolumn{3}{c }{\mathbf{C}} & \multicolumn{3}{c }{\mathbf{C}} & \multicolumn{3}{c }{\mathbf{S}} & \multicolumn{3}{c }{\mathbf{X}} \\\hline \multicolumn{3}{c }{\mathbf{C}} & \multicolumn{3}{c }{\mathbf{C}} & \multicolumn{3}{c }{\mathbf{S}} & \multicolumn{3}{c }{\mathbf{S}} \\\hline \multicolumn$ |         |  |
|--------------------------------------------------------|--|----------------------------------------------------------------------------------------------------|-------------------|---------|----------------|--------------------------------------|--------------------|---------|------------------------------|--------------------|----------------------------------------------------------------------------------------------------|---------|--|
| ┨╶╕<br>手串野<br>再面圖                                      |  |                                                                                                    |                   |         |                |                                      |                    |         |                              |                    |                                                                                                    |         |  |
| $N^{\circ}$                                            |  | Commento                                                                                                    | Molt.CCE          | $n^2$ 2 | $\ln^{\circ}3$ | Molt.CCE Molt.CCE Molt.CCE<br>$n^*4$ | Pied.Sx<br>Sp.att. | Pied.Sx | Perc.Sx<br>Sp.pass. Sp.pass. | Pied.Dx<br>Sp.att. | Pied.Dx<br>Sp.pass. Sp.pass.                                                                                                    | Perc.Dx |  |
|                                                        |  | Solo permanenti in assenza di traffico (EQU Tab. 5.2.V). Carichi distribuiti<br>favorevoli per la stabilità | 0.90 <sub>l</sub> | 0.90    | 0.00           | 0.00                                 | ◛                  |         |                              | M                  |                                                                                                    | 0       |  |
|                                                        |  | Permanenti (favorevoli) + Treno metà (sfavorevole): verifica di stabilità                                   | 0.90              | 0.90    | 1.45           | 0.00                                 |                    | ▿       | 10                           |                    | ☑                                                                                                    | 10      |  |
|                                                        |  | Permanenti (sfavorevoli) + Treno completo (sfavorevole): verifica di resistenza                             | 1.10              | 1.10    | 0.00           | 1.45                                 |                    | M       | 10                           |                    | ☑                                                                                                    | 10      |  |
|                                                        |  |                                                                                                    |                   |         |                |                                      |                    |         |                              |                    |                                                                                                    |         |  |
|                                                        |  |                                                                                                    |                   |         |                |                                      |                    |         |                              |                    |                                                                                                    |         |  |

*Fig. 1.25. Combinazioni delle Condizioni di Carico elementari: CCC*

L'Analisi Statica viene eseguita per tutte le CCC (Combinazioni delle Condizioni di Carico elementari) specificate. E' possibile studiare anche più tipi di combinazioni (p.es. con mezzi rinfianchi, o con alcuni carichi piuttosto che altri).

Per ogni CCC si può calcolare, se richiesto nei Parametri di Calcolo, il moltiplicatore di carico verticale facendo crescere tutti i carichi affetti da Molt. vert. contenuti nelle CCE che costituiscono la CCC.

In accordo con la Normativa vigente (§2.5.3), i coefficienti di combinazione delle CCC possono coincidere con i coefficienti parziali per le azioni  $\gamma G$  e  $\gamma Q$ . Ciò presuppone che le CCE siano state distinte per i diversi contributi di carico: permanenti e variabili. Normalmente i permanenti vengono conglobati in un'unica CCE, la n°1, che contiene quindi pesi propri e carichi permanenti non strutturali.

Con riferimento agli stati limite ultimi di tipo STR, e alle volte generiche (non soggette a traffico) possono essere utilizzati i seguenti coefficienti:

• per i carichi permanenti (tutti):  $\gamma$ G=1.0 se favorevoli,  $\gamma$ G=1.3 se sfavorevoli; in generale, nei confronti delle strutture voltate i carichi permanenti, normalmente distribuiti su tutta la luce, svolgono ruolo favorevole, e quindi si adotta direttamente il valore 1.0;

 $\bullet$  per i carichi variabili:  $\gamma Q=0.0$  se favorevoli (come avviene in genere nel caso di carichi distribuiti sull'intera luce dell'arco);  $\gamma$ Q=1.5 se sfavorevoli (ad esempio nel caso di distribuzioni uniformi parzialmente agenti sulla luce dell'arco oppure nel caso di carichi concentrati). Una possibile scelta riguarda la definizione di due CCC distinte, una con  $\cdot$  Q=0.0 e l'altra con  $\gamma$ Q=1.5.

Nel caso dei ponti esistenti in muratura si fa riferimento ai seguenti contenuti normativi:

- NTC18: §5, Circ. 2019: §C5.

Si rileva in particolare:

 $\bullet$  i coefficienti parziali di sicurezza per le combinazioni di carico agli SLU  $\gamma G$  e  $\gamma Q$  per i ponti stradali (Tab. 5.1.V) e per i ponti ferroviari (Tab. 5.2.V). Con riferimento allo stato limite di equilibrio come corpo rigido (EQU), nel quale viene inquadrata l'analisi limite condotta da SAV, valori significativi dei coefficienti sono i seguenti: per i carichi permanenti: 0.9 se favorevoli (ad es. pesi propri, che sono distribuiti su tutto l'arco e tendono a stabilizzarlo) e 1.1 se sfavorevoli (ai fini della verifica di resistenza, un maggior carico verticale può impegnare maggiormente la resistenza della sezione trasversale); per le azioni variabili da traffico stradale: 1.35 se sfavorevoli (ad es.: carichi concentrati eccentrici, o carichi distribuiti nel caso di verifiche di resistenza) e 0.00 se favorevoli (ad es.: carichi distribuiti ai fini delle verifiche di stabilità); per le azioni variabili nei ponti ferroviari: 1.45 se sfavorevoli e 0.00 se favorevoli. Per i ponti, si osservi che in §3.9.2 della CNR-DT 213 si evidenzia che per le verifiche nei confronti dello stato limite ultimo di equilibrio come sistema articolato (EQU) si utilizzano i coefficienti parziali relativi alle azioni riporti nella colonna EQU delle tab. citate 5.1.V (ponti stradali) e 5.2.V (ponti ferroviari);

• per le azioni sismiche dei ponti stradali (§5.1.3.12): normalmente si assume  $\psi_2=0$ , eccetto il caso delle zone urbane di intenso traffico per le quali  $\psi_2$ =0.2. Per il carico variabile dei ponti ferroviari si assume  $\psi_2$ =0.2 (§5.2.2.8);

 per gli stati limite ultimi nei ponti, le linee guida CNR-DT 213/2015 in §3.5.1 indicano gli stati limite che devono essere considerati sono i seguenti (si riporta un estratto):

"(...) A) perdita di equilibrio della struttura o di una sua parte; B) raggiungimento della massima capacità di resistenza di parti o dell' insieme della struttura; C) raggiungimento di meccanismi di collasso nei terreni. Per i ponti murari esistenti si considerano i seguenti Stati Limite Ultimi: (Rif.: par. 2.6.1. NTC2008):

− lo stato limite di equilibrio come corpo rigido: EQU;

- − lo stato limite di resistenza della struttura compresi gli elementi di fondazione: STR;
- − lo stato limite di resistenza del terreno: GEO.

Lo stato limite EQU include lo stato limite di collasso per meccanismo articolato. Nel caso dei ponti in muratura deve essere verificato attraverso l' equivalente Teorema Statico del Calcolo a Rottura, verificando la esistenza di un sistema di sollecitazioni in equilibrio con la condizione di carico verificata e compatibile con le proprietà resistenti del materiale murario. In questo senso la verifica allo stato limite EQU incorpora anche la verifica allo stato limite STR.(...)"

Pertanto, per i coefficienti parziali  $\gamma G$  e  $\gamma Q$  è possibile fare riferimento al solo EQU sia per le verifiche di stabilità sia per le verifiche di resistenza (compressione e attrito).

Per quanto riguarda i coefficienti di combinazione relativi alla spinta statica del terreno, si considera che la spinta attiva o a riposo, o la spinta passiva, esercitano un'azione che ai fini del comportamento del sistema arco+piedritti può essere considerata favorevole nei confronti della stabilità. Tuttavia, la spinta passiva viene già applicata solo in parte (percentuale inferiore al 50% e normalmente posta  $\leq$  30%), ed il coefficiente parziale 0.9 che secondo lo schema EQU corrisponde ai carichi permanenti (cui la spinta del terreno può essere assimilata) favorevoli, viene applicato automaticamente da SAV alla sola spinta attiva o a riposo.

# **Risultati ANALISI**

 Le verifiche previste riguardano l'arcata e i piedritti (spalle o pile; solo spalle nel caso del ponte monocampata) e sono le seguenti:

- perdita di equilibrio della struttura o di una sua parte (verifica di stabilità)

- raggiungimento della massima capacità di resistenza di parti o dell'insieme della struttura (verifiche di resistenza a compressione e ad attrito);

- raggiungimento dei meccanismi di collasso dei terreni.

In analisi sismica viene inoltre esaminato il meccanismo di collasso del timpano, completando in tal modo l'analisi per componenti suggerita dalla CNR-DT 213 (§9).

 Lo stato limite EQU, in analisi limite, incorpora anche la verifica allo stato limite STR (stato limite di resistenza della struttura, compresi gli elementi di fondazione) (vd. §3.5.1 CNR DT-213).

 Nella verifica statica, le Combinazioni di Condizioni di Carico (combinazioni fondamentali: D.M. 17.1.2018, [2.5.I] in §2.5.3) sono definite in base alla massimizzazione degli effetti riguardanti sia la verifica di stabilità, per la quale i carichi permanenti sono favorevoli mentre i variabili sono posti in posizione sfavorevole - ad es. traffico su metà luce del ponte, sia la verifica di resistenza (per la compressione: tutti i carichi sono sfavorevoli); ne consegue l'adozione di opportuni coefficienti secondo la Tab. 5.1.V, colonna EQU, del D.M. 17.1.2018. Poiché la verifica del ponte, come richiesto dalla CNR-DT 213, deve essere articolata in due fasi: sotto il carico permanente, e sotto il permanente + i carichi variabili, viene considerata anche la combinazione con i soli carichi permanenti.

 La verifica sismica è condotta con la Combinazione Carico prevista dal D.M. 17.1.2018: [2.5.5] in §2.5.3, secondo +X e -X, essendo X la direzione orizzontale corrispondente al piano della struttura (arco + piedritti). La verifica sismica include anche la verifica del timpano, sotto l'ipotesi di azione sismica in direzione trasversale al piano della struttura.Data la limitata luce del ponte, nel presente progetto non sono stati considerati effetti sismici verticali.

• L'esito della verifica di sicurezza sismica consiste nell'indicatore di rischio sismico  $\zeta_{E}$ , definito in termini di PGA e calcolato come rapporto fra capacità e domanda: per i ponti esistenti in muratura il livello di adeguamento sismico è dato da  $\zeta$ <sub>E</sub>  $\geq$  0.800 (§C.8.8.7).

Nelle immagini seguenti: curva delle pressioni, tensioni di compressione e risultati per le diverse combinazioni statiche e sismiche.

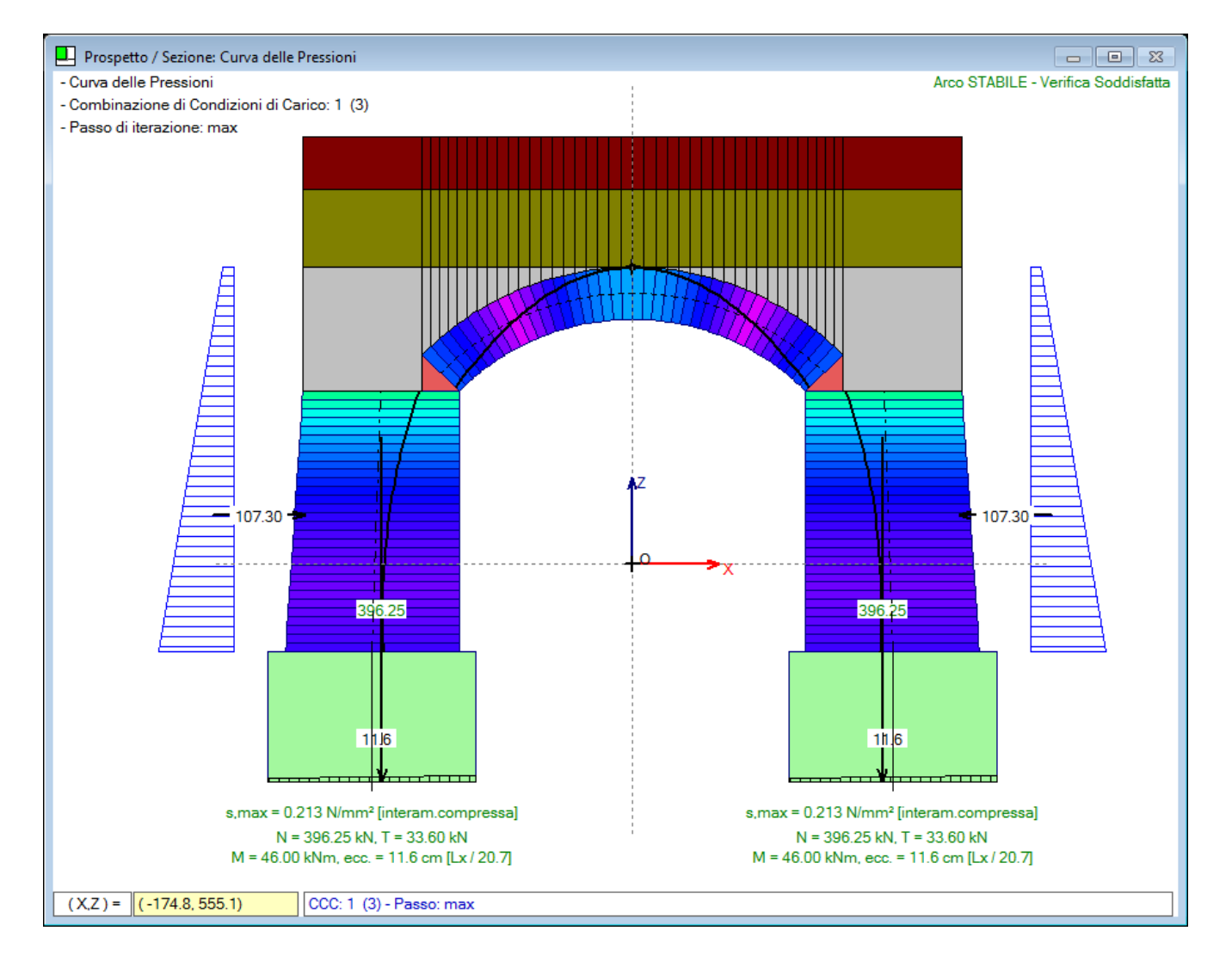

# **STATO ATTUALE: ANALISI STATICA: CCC 1**

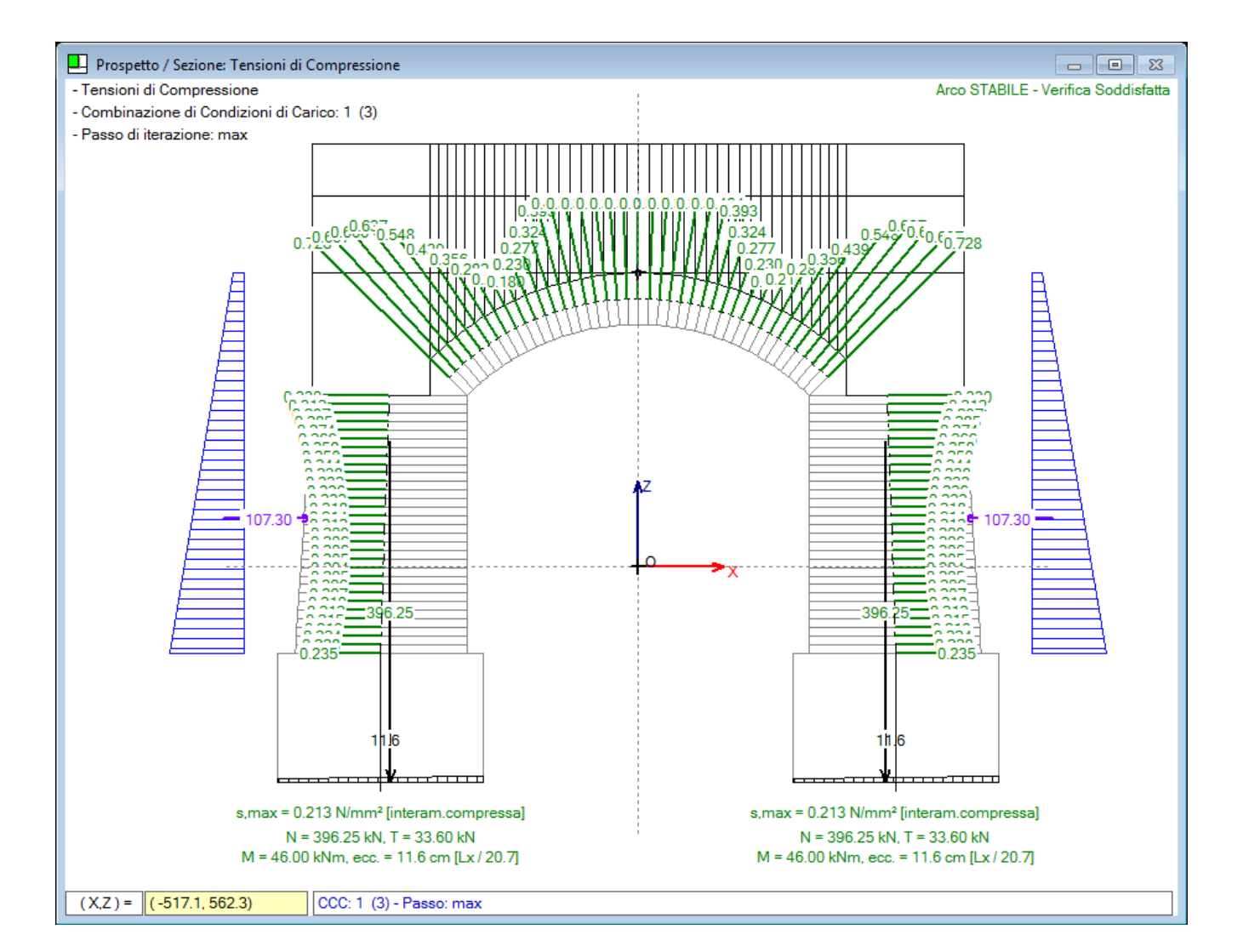

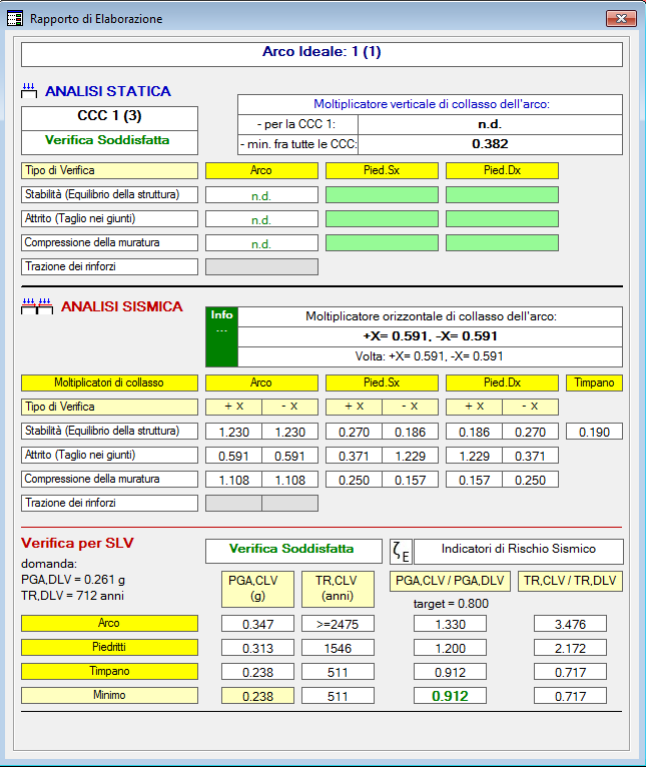

# **STATO ATTUALE: ANALISI STATICA: CCC 2**

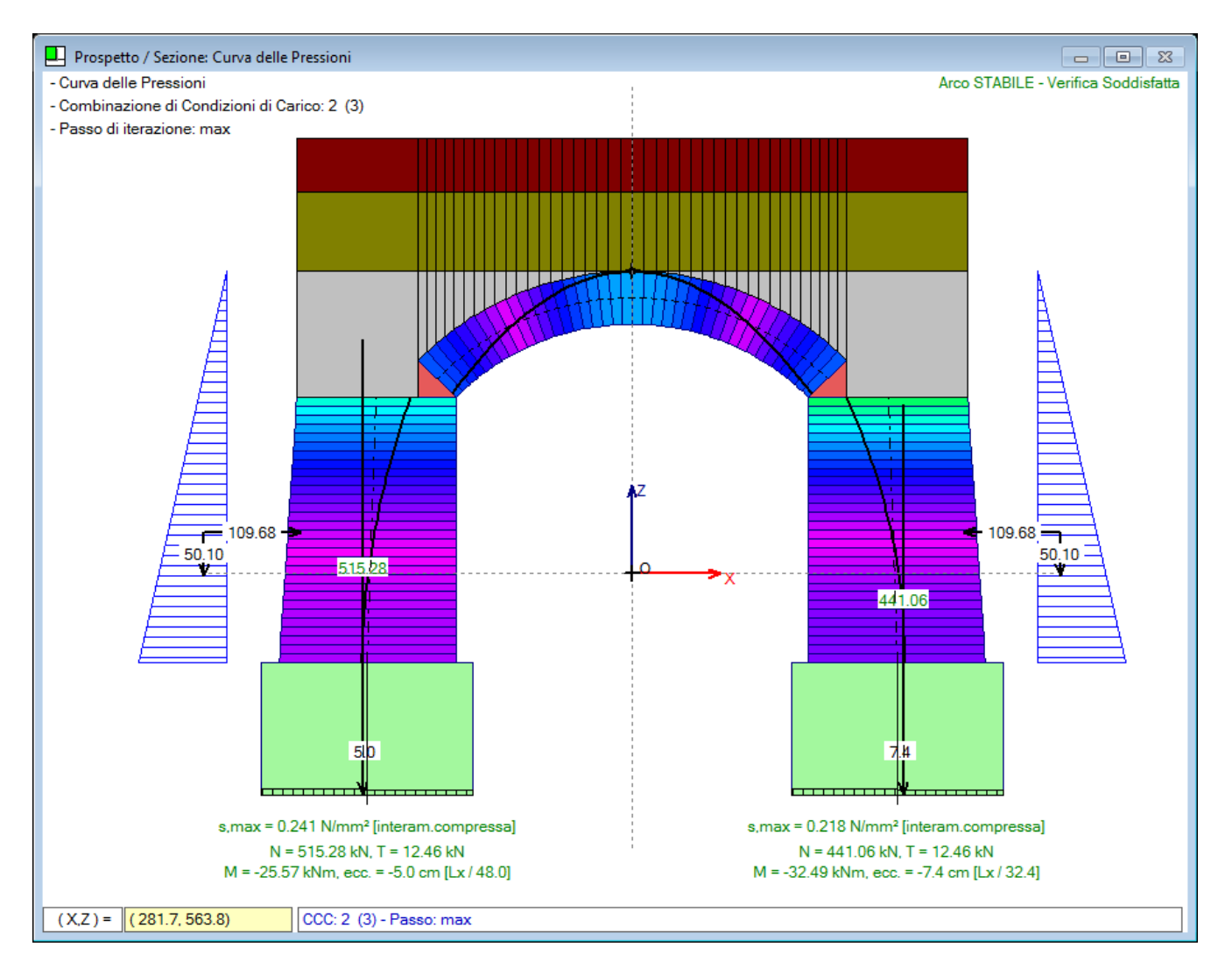

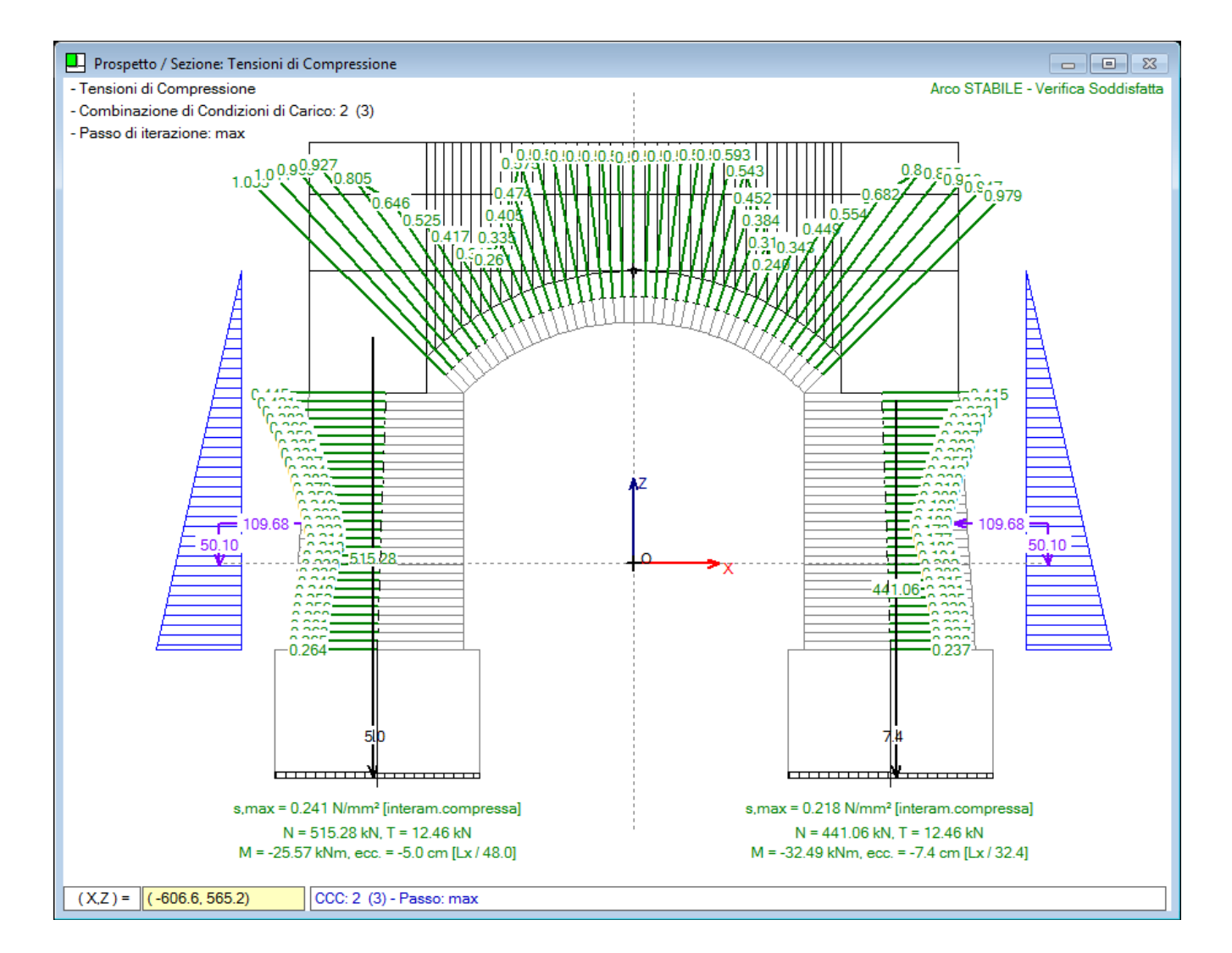

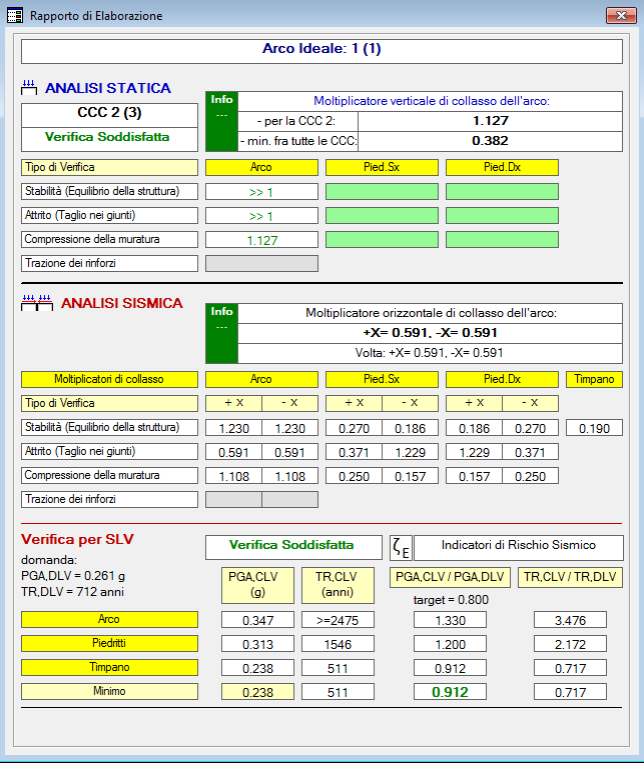

# **STATO ATTUALE: ANALISI STATICA: CCC 3**

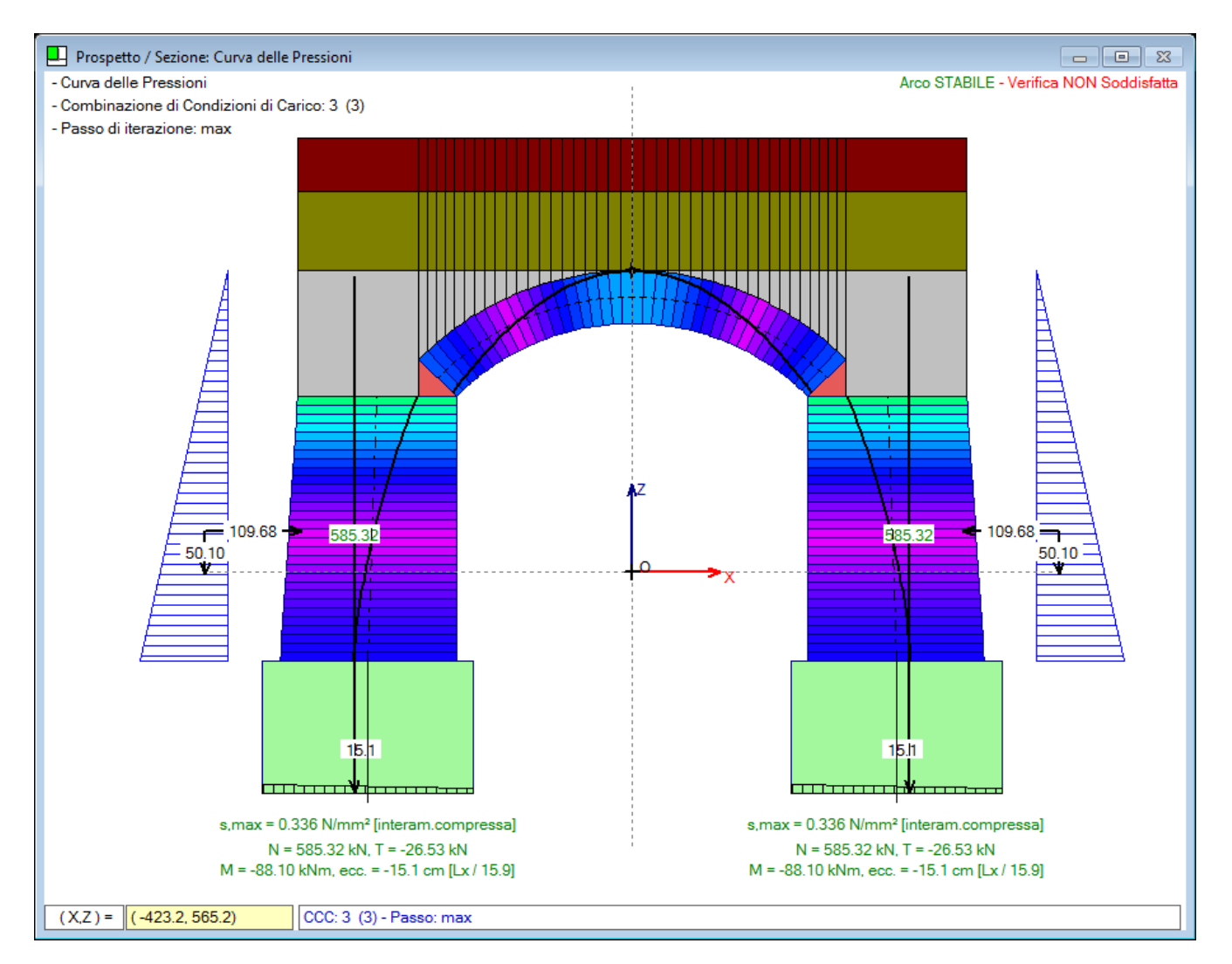

Come evidenziato dall'immagine seguente, la tensione di compressione nella muratura dell'arco stimata dal modello supera la resistenza nei conci alle imposte in corrispondenza della CCC 3, ossia la combinazione statica definita per massimizzare gli effetti dei carichi verticali applicati nei confronti dell'impegno tensionale della muratura. Lo Stato di Progetto provvederà ad implementare i miglioramenti necessari per ricondurre ovunque la tensione di compressione entro i limiti massimi consentiti.

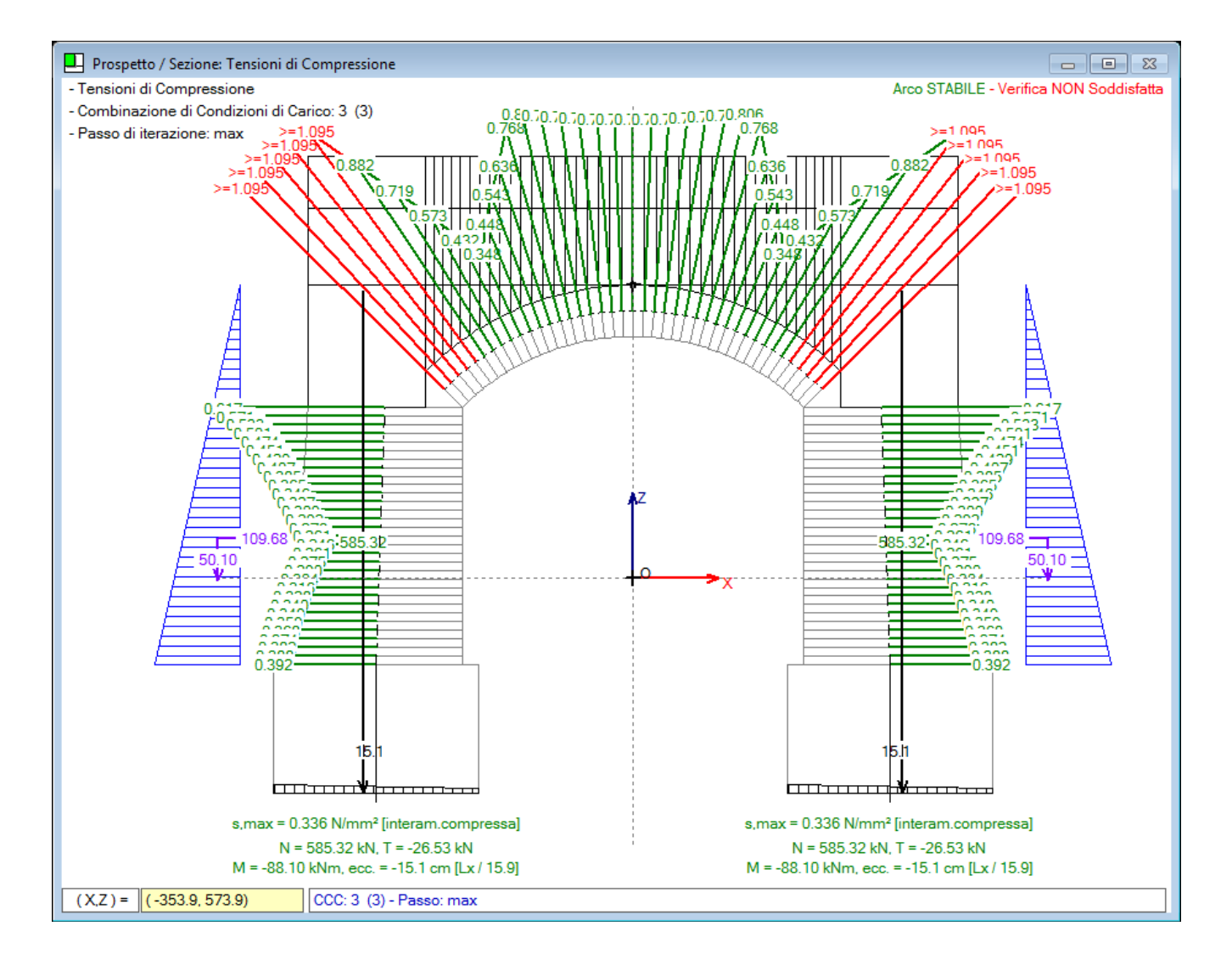

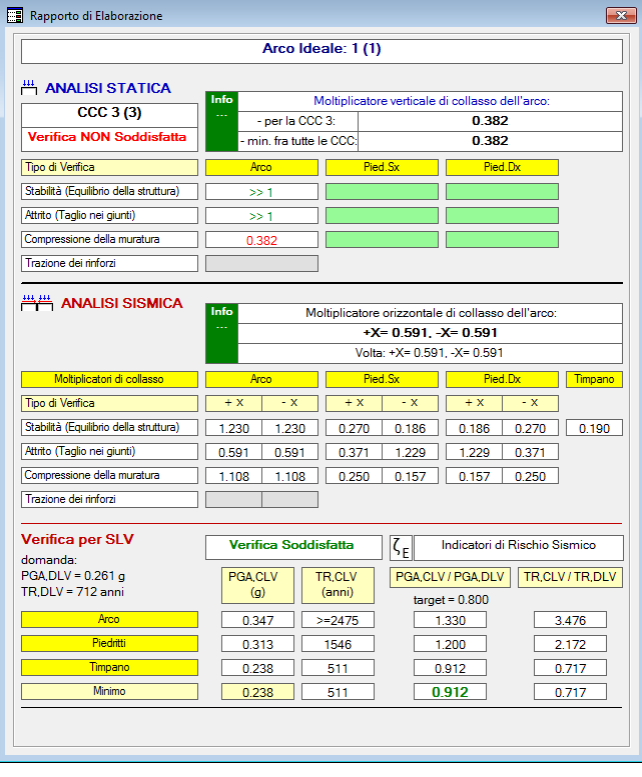

# **STATO ATTUALE: ANALISI SISMICA +X**

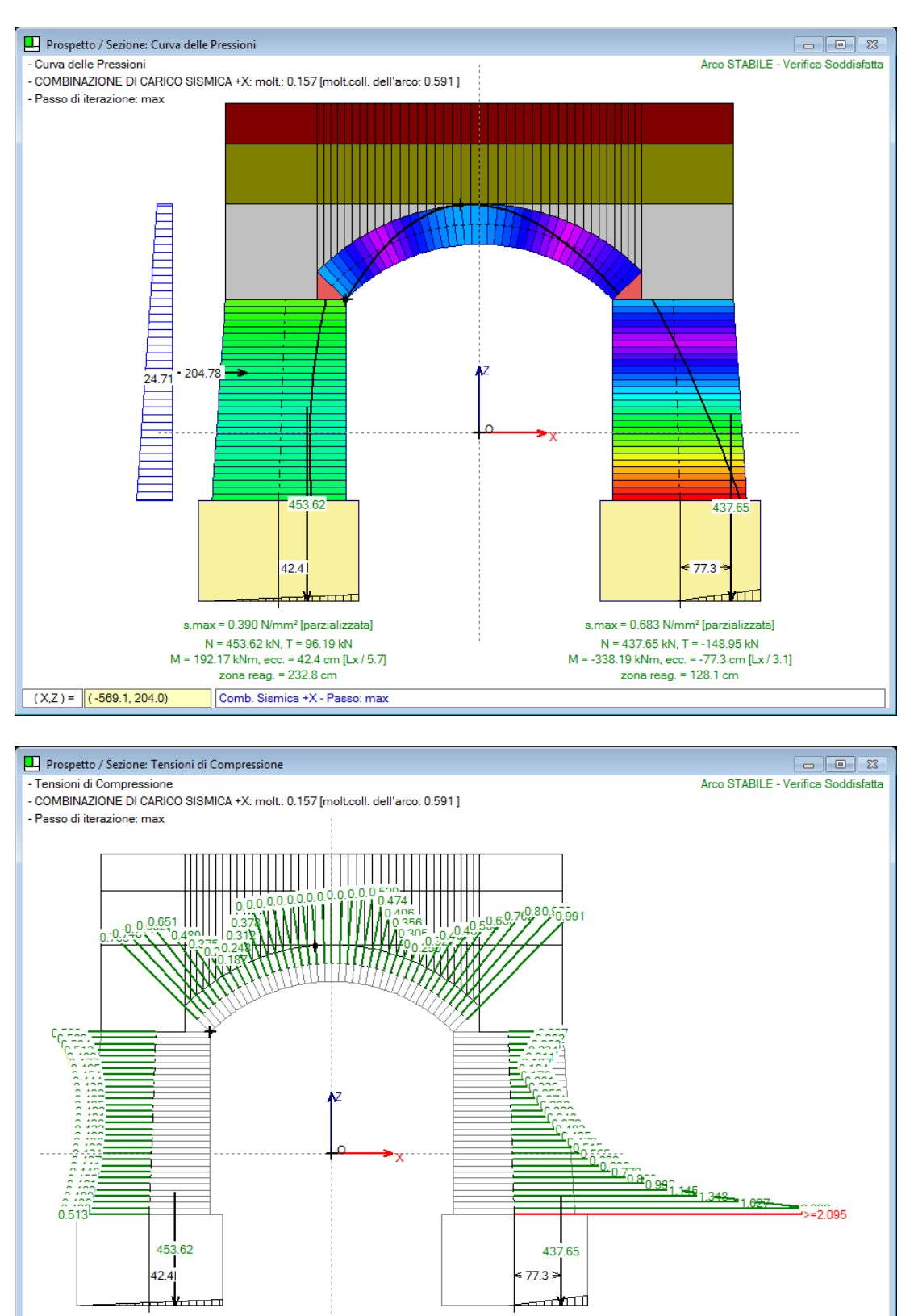

s, max = 0.390 N/mm<sup>2</sup> [parzializzata]  $N = 453.62$  kN, T = 96.19 kN<br>M = 192.17 kNm, ecc. = 42.4 cm [Lx/5.7]<br>zona reag. = 232.8 cm

 $(X,Z) = \sqrt{(-367.4, 616.0)}$ 

Comb. Sismica +X - Passo: max

s, max = 0.683 N/mm<sup>2</sup> [parzializzata]

N = 437.65 kN, T = -148.95 kN<br>M = -338.19 kNm, ecc. = -77.3 cm [Lx/3.1]<br>zona reag. = 128.1 cm

# **STATO ATTUALE: ANALISI SISMICA -X**

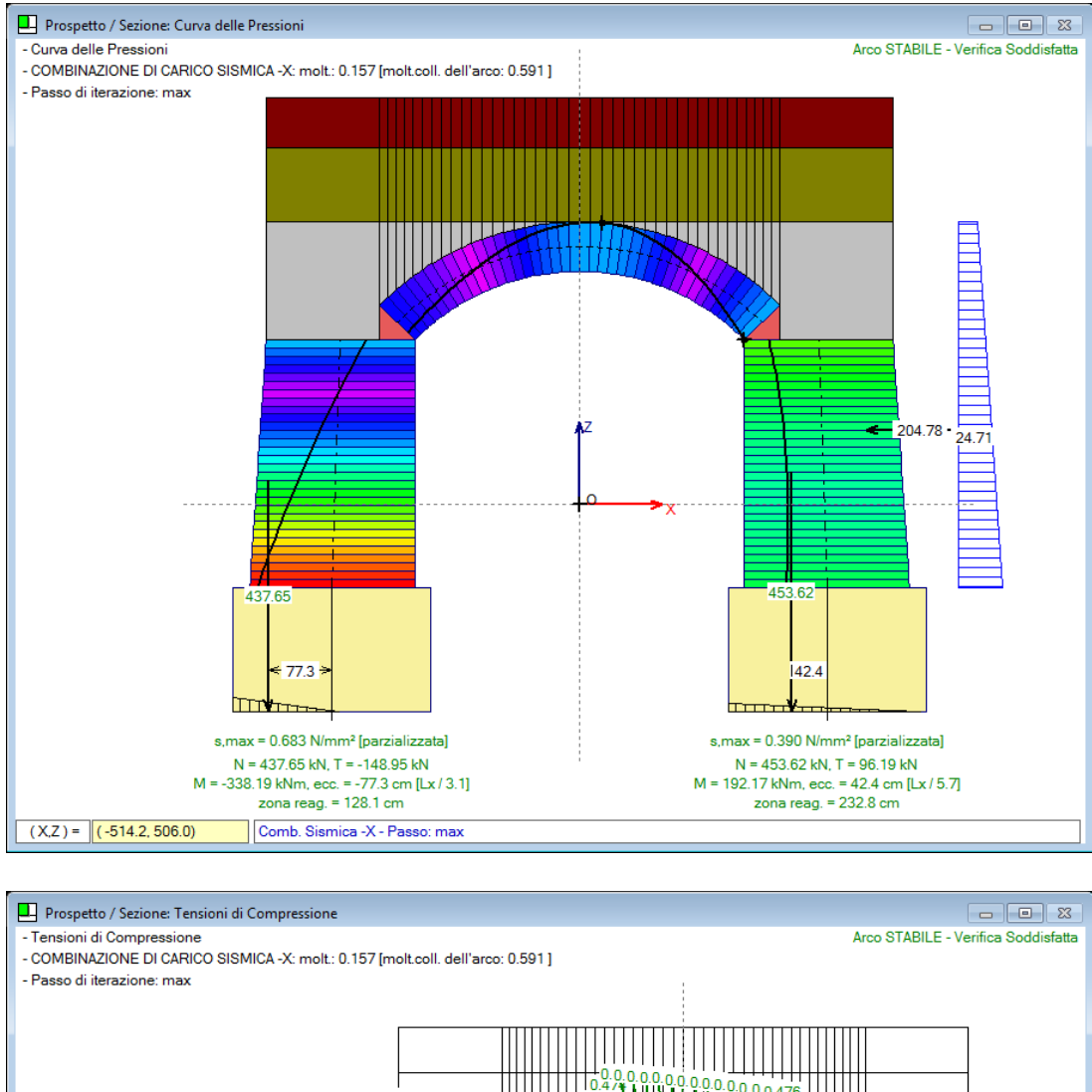

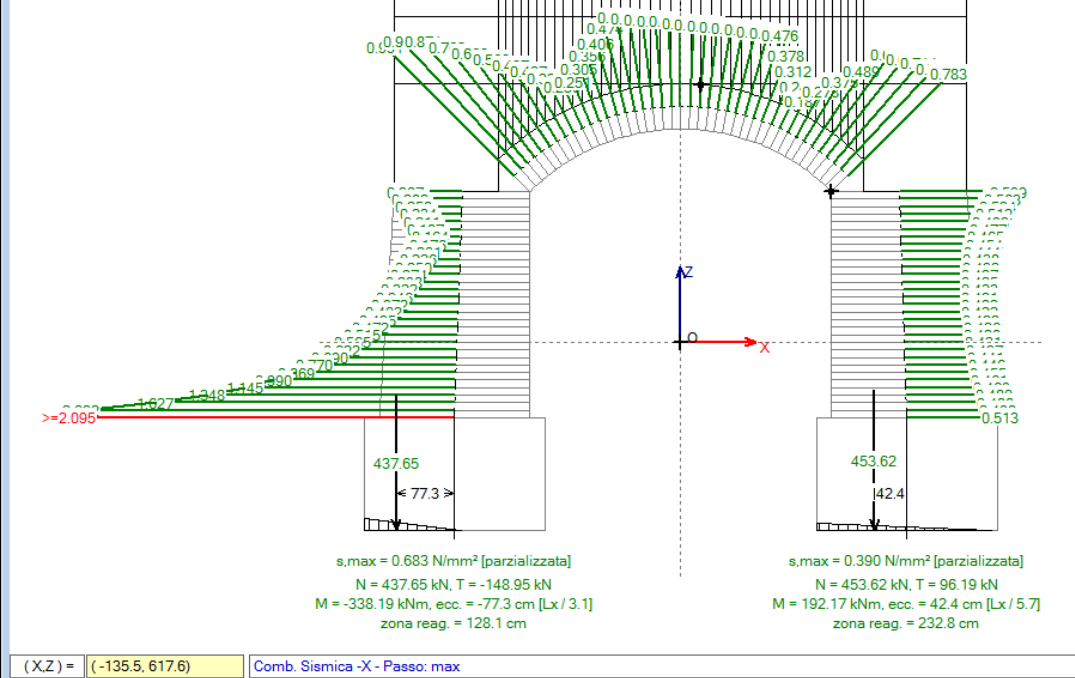

# **STATO DI PROGETTO**

Le modifiche sui dati rispetto allo Stato Attuale sono evidenziate nelle schede Muratura(1), Muratura(2) e Rinforzi:  $\gamma_D$  passa da 1.05 a 1.00, e viene considerato il rinforzo FRCM già descritto: s=0.056 mm, smax=885 N/mm<sup>2</sup>. Si ottengono i risultati illustrati nelle immagini seguenti.

Si rileva che la verifica di sicurezza è ora pienamente soddisfatta anche per le tensioni di compressione in analisi statica. Dal punto di vista sismico, l'indicatore di rischio resta invariato su un valore comunque superiore al minimo richiesto (0.800) per l'adeguamento sismico di un ponte esistente in muratura.

Per lo Stato di Progetto si riportano per semplicità i risultati della CCC n°3, dove la tensione di compressione è ora soddisfatta, come tensioni di compressione, e il report riassuntivo.

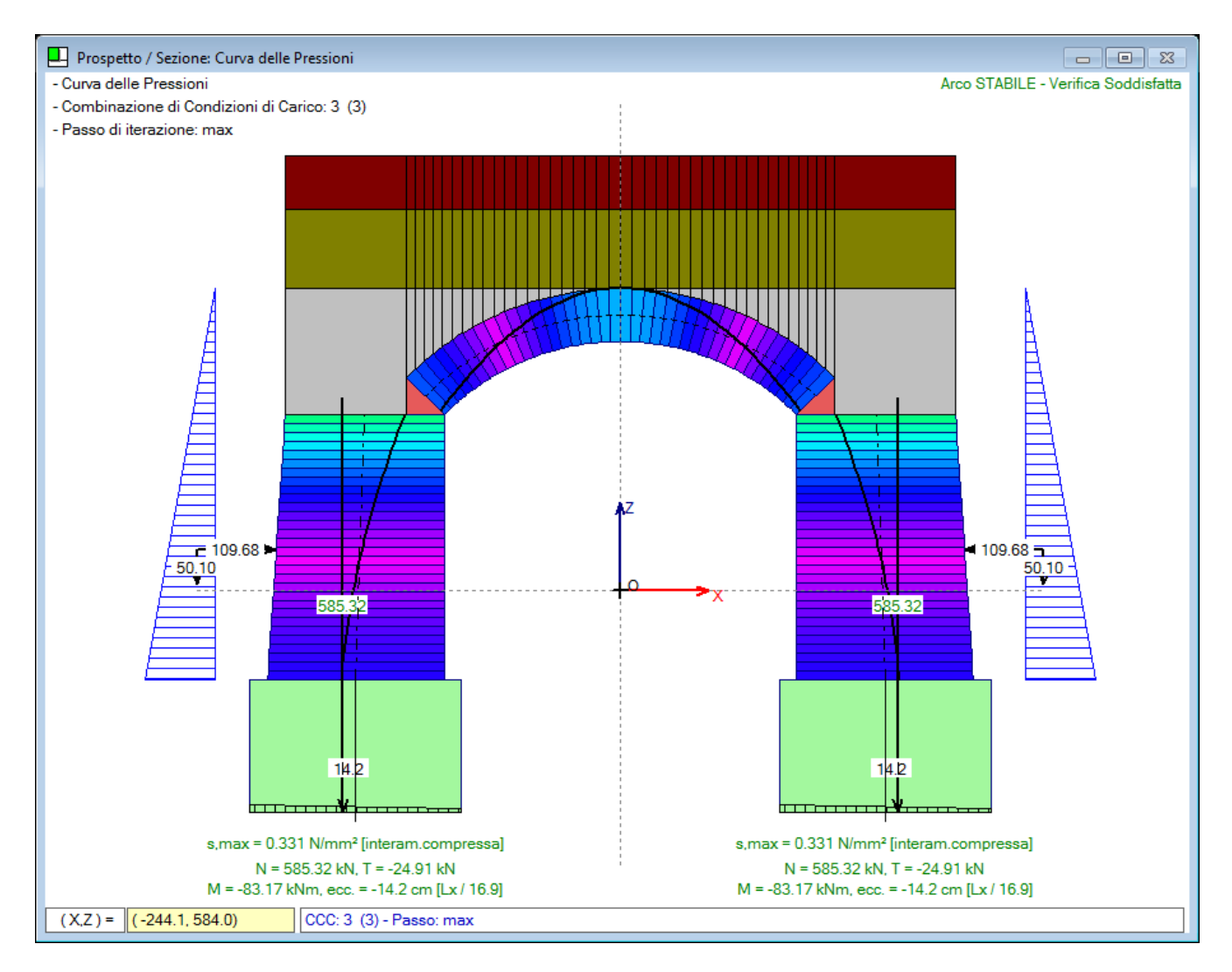

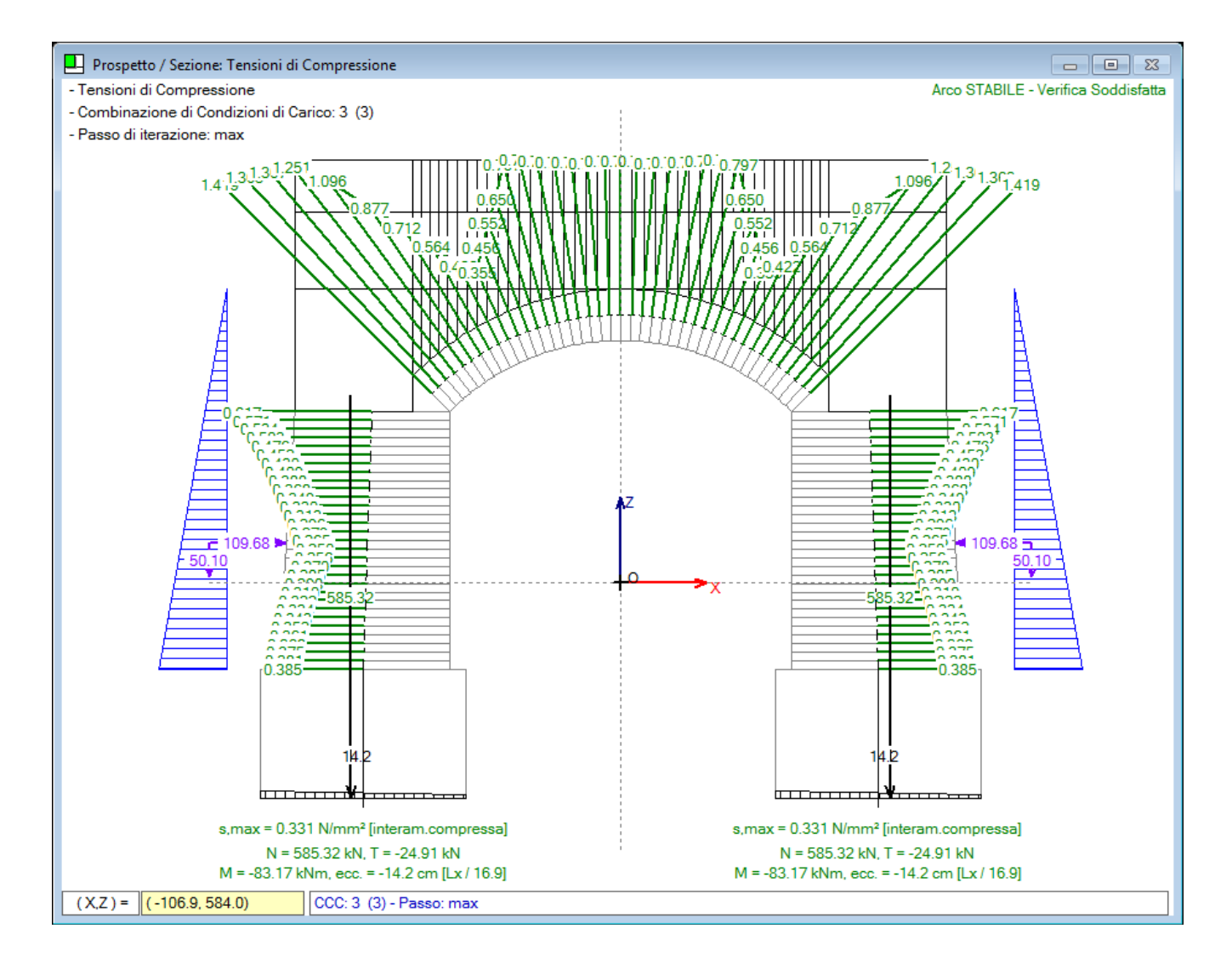

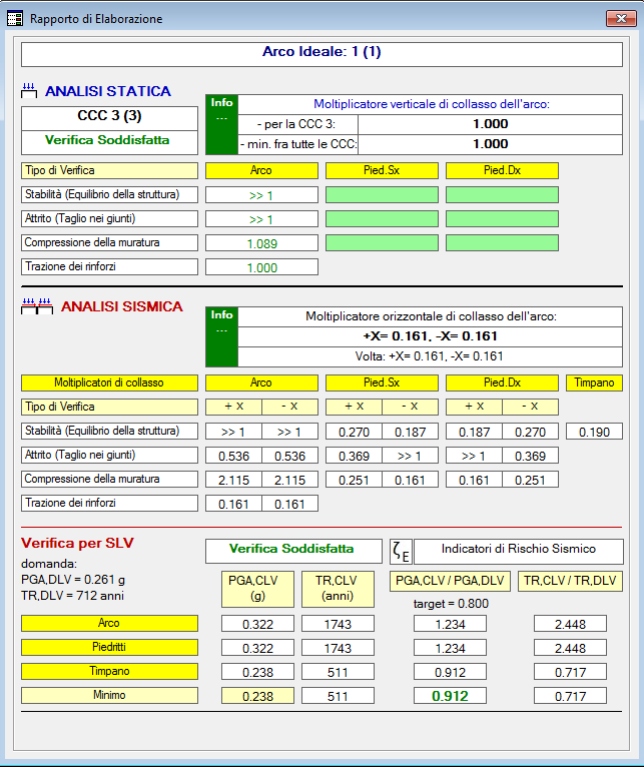

Si riporta infine la relazione di calcolo dello Stato Attuale e dello Stato di Progetto così come generata da SAV. Le introduzioni e le descrizioni dei metodi vengono riportate per semplicità solo nello Stato Attuale.

## **STATO ATTUALE**

Ponte in muratura ferroviario monocampata

### **NORMATIVA DI RIFERIMENTO**

**D.M. 17.1.2018**: "Aggiornamento delle Norme tecniche per le costruzioni ", Supplemento ordinario alla "Gazzetta Ufficiale", n.42 del 20 febbraio 2018

**Circolare 21.1.2019, n. 7 C.S.LL.PP.**: Istruzioni per l'applicazione dell'«Aggiornamento delle "Norme tecniche per le costruzioni"» di cui al decreto ministeriale 17 gennaio 2018

*Edifici monumentali***: Direttiva del Presidente del Consiglio dei Ministri del 9.2.2011**: "Valutazione e riduzione del rischio sismico del patrimonio culturale con riferimento alle Norme tecniche per le costruzioni di cui al decreto del Ministero delle infrastrutture e dei trasporti del 14 gennaio 2008", di cui costituisce parte integrante la **Circ. 26 del 2.12.2010 del Ministero per i Beni e le Attività Culturali**: "Linee guida per la valutazione e riduzione del rischio sismico del patrimonio culturale"

*Ponti in muratura***: CNR-DT 213/2015**: "Istruzioni per la Valutazione della Sicurezza Strutturale di Ponti Stradali in Muratura"

#### **Normativa RFI, Rete Ferroviaria Italiana**:

RFI DTC INC PO SP IFS 001A. Specifica per la progettazione e l'esecuzione dei ponti ferroviari e di altre opere minori ferroviarie sotto binario RFI DTC INC CS SP IFS 001 A, Specifica per la progettazione geotecnica delle opere civili ferroviarie RFI DIN ICI LG IFS 001 A, Linea Guida per la verifica strutturale dei ponti ad arco in muratura

### **BIBLIOGRAFIA DI RIFERIMENTO**

### TEORIA GENERALE

S. Briccoli Bati, M. Paradiso, G. Tempesta: **Sul calcolo degli archi in muratura**, Dipartimento di Costruzioni, Facoltà di Architettura, Università degli Studi di Firenze: http://www.cias-italia.it/PDF/129.pdf

S. Briccoli Bati, M. Paradiso, G. Tempesta: **Analisi statica e cinematica ed equilibrio limite di strutture ad arco a vincoli unilateri**, Atti del IX Convegno Nazionale dell'Associazione Italiana di Meccanica Teorica e Applicata (AIMETA)

M. Paradiso, G. Tempesta, S. Galassi, F. Pugi: **Sistemi Voltati in Muratura**, DEI Tipografia del Genio Civile, Roma, 2007

#### ANALISI SISMICA

F. Pugi, S. Galassi: **Seismic analysis of masonry voussoir arches according to the Italian building code**, Int. J. Earthquake Eng. 2013;30(3):33-55

#### **CEDIMENTI**

S. Galassi, G. Misseri, L. Rovero, G. Tempesta: **Failure modes prediction of masonry voussoir arches in moving supports**, Engineering Structures 173 (2018), 706-717

#### SPINTE PASSIVE DAL RIEMPIMENTO

P. Gelfi: **Role of Horizontal Backfill Passive Pressure on the Stability of Masonry Vaults**, Restoration of Buildings and Monuments 8 (2002): 573 - 590: http://gelfi.unibs.it/pdfPubblicazioni/14-Role of horizontal backfill.pdf

#### PONTI ESISTENTI IN MURATURA

M. Mazzoleni, L. Jurina: **Ponti in muratura: difetti e patologie**, Convegno CIAS: Ponti e viadotti: ispezioni visive e tecniche di risanamento, Bolzano, 18-19 ottobre 2006: http://www.cias-italia.it/PDF/93.pdf

F. da Porto: **Vulnerabilità sismica dei ponti ferroviari in muratura**, Convegno CIFI, RFI - Università degli Studi di Padova, 2013: http://www.cifi.it/UplDocumenti/padova/05 Vulnerabilita sismica dei ponti ferroviari\_da Porto.pdf

M. Corradi: **Empirical methods for the construction of masonry arch bridges in the 19th century. Arch Bridges: history, analysis, assessment, maintenance and repair**. Proceedings of the second international arch bridge conference, Edr A. Sinopoli, Venice 6-9 October 1998, Balkema Rotterdam, pp 25-36

D. Proske, Pieter van Gelder: **Safety of Historical Stone Arch Bridges**, Springer, 2009

### **Dati: PROGETTO, STRUTTURA, CARICHI (CCE e CCC) - AZIONI CONSIDERATE IN ANALISI SISMICA**

#### **Dati PROGETTO**

I dati del Progetto consentono l'impostazione della tipologia della struttura voltata. In particolare:

**Tipologia** = qualifica la struttura come Volta cilindrica (a botte), suddivisa idealmente in più archi (detti: Archi Ideali), o come Singolo Arco.

**Geometria della curva: arco** = identifica la curva descrittiva dell'arco (sezione trasversale della Volta).

## **Dati STRUTTURA**

I dati della struttura voltata sono organizzati in **9 gruppi** (**Volta, Arco, Piedritti/Pile/Spalle, Contorno, Muratura (1), Muratura (2), Rinforzi, Cedimenti, Timpano**).

### **Volta**

**Tipologia strutturale** = la volta è qualificata come generica, ad es. le strutture voltate degli edifici, oppure come struttura portante di un ponte, stradale o ferroviario.

**N° di Condizioni di Carico Elementari (CCE), N° di Combinazioni delle Condizioni di Carico elementari (CCC)** = i carichi vengono descritti nel seguito, nel paragrafo: 'Dati Carichi';

**Profondità: Ly** = indica la profondità della Volta (dimensione in pianta in direzione Y). La somma delle profondità Ly dei singoli Archi Ideali costituenti la Volta coincide necessariamente con la profondità della Volta. Nel caso di Arco Singolo, ovviamente, la profondità della Volta coincide con la profondità del Singolo Arco, tranne il caso di archi definiti per punti o policentrici, dove le profondità possono essere variate per ogni singolo concio (arco per punti) o per ogni singolo arco di circonferenza componente (policentrico);

**Numero di Archi Ideali di calcolo** = indica il numero di archi in cui viene suddivisa la struttura voltata. Tale numero è pari a 1 nel caso di Singolo Arco.

### Dati Archi Ideali:

**Ly** = profondità del singolo Arco Ideale;

**Catena** = se attivata, indica il contributo statico di una catena (tirante metallico);

**d**, **Z**, **fyd** = dati della catena: diametro, quota assoluta (rispetto allo zero del riferimento XZ) e tensione di snervamento.

Nel caso di catene non aventi sezione circolare (ad es. quadrelli) occorre specificare un diametro 'equivalente' in modo che la sezione metallica resistente sia identica.

Il procedimento numerico scarterà i casi di catene compresse (ritenute in sbandamento per carico di punta, e quindi inefficaci) ed eseguirà la verifica a trazione confrontando l'eventuale tensione di trazione (=sforzo normale diviso l'area del tondino) con la resistenza allo snervamento specificata in input.

### **Arco**

Contiene i parametri che, in base alla tipologia, descrivono la configurazione geometrica dell'arco.

Di seguito riportiamo, per ogni tipologia, l'elenco dei parametri in input (cioè dei parametri modificabili dall'Utente; altri parametri, per ogni tipologia di arco, vengono derivati dai dati in input, ad esempio: gli angoli di imposta per l'arco circolare a sesto ribassato).

## **- Arco Circolare a tutto sesto (spessore costante o variabile)**

Freccia (coincide con il raggio di intradosso); spessore all'imposta; spessore in chiave. L'origine del sistema di riferimento assoluto XZ è posta nel centro della circonferenza di intradosso. Se l'arco ha spessore variabile (spessore d'imposta maggiore dello spessore in chiave), il centro della circonferenza d'estradosso ha Z negativa (sull'asse Z, è localizzato in un punto sottostante l'origine). Se l'arco ha spessore costante, il centro della circonferenza d'estradosso coincide con l'origine, cioè con il centro della circonferenza d'intradosso.

## **- Arco Circolare a sesto ribassato (spessore costante o variabile)**

Freccia; corda; spessore all'imposta; spessore in chiave. Lo spessore all'imposta è la lunghezza del giunto (interfaccia del concio) all'imposta, misurata sul raggio della circonferenza di intradosso. L'origine del sistema di riferimento assoluto XZ è posta nel centro della circonferenza di intradosso.

### **- Arco Circolare zoppo (spessore costante)**

Freccia; corda (la corda si riferisce alla proiezione orizzontale dell'intradosso compresa fra il punto d'imposta di intradosso a quota inferiore e la chiave dell'arco); altezza di imposta sinistra; altezza di imposta destra; spessore. L'altezza d'imposta rappresenta la distanza verticale fra i vertici estremi d'intradosso. Solo una delle due altezze d'imposta (la sinistra o la destra) può essere diversa da zero. L'origine del sistema di riferimento assoluto XZ è posta nel centro comune delle circonferenze di intradosso e di estradosso.

#### - **Arco Circolare a sesto acuto (spessore costante)**

Freccia; corda (la corda si riferisce sempre alla distanza fra i vertici estremi di intradosso. Qualora gli angoli alle imposte non siano 180° per la sinistra e 0° per la destra, si dovrà fare riferimento all'estensione degli archi di circonferenza d'intradosso fino all'orizzontale passante per i centri delle due circonferenze corrispondenti ai semiarchi di destra e di sinistra); angolo d'imposta sinistro; angolo d'imposta destro (per archi a sesto acuto simmetrici a sviluppo completo, si avrà: angolo d'imposta sinistro pari a 180° e destro pari a 0°); spessore. L'origine del sistema di riferimento assoluto XZ è posta nell'intersezione della retta orizzontale congiungente i centri dei due semiarchi con l'asse verticale dell'arco determinato dall'interfaccia in chiave (asse di simmetria nel caso di semiarchi uguali). Qualunque sia il criterio di suddivisione dell'arco in conci, viene sempre predisposta un'interfaccia lungo l'asse verticale Z.

### - **Arco Circolare a sesto acuto (spessore variabile)**

Parametri analoghi al caso dell'arco a sesto acuto a spessore costante, con i seguenti significati per gli spessori: lo 'spessore in chiave s,c' è la lunghezza di interfaccia in chiave (misurato in direzione verticale, lungo l'asse Z); lo 'spessore s' coincide con lo spessore all'imposta orizzontale. Se dunque, con riferimento all'imposta sinistra, l'angolo di imposta non è pari a 180°, si deve idealmente proseguire la circonferenza di intradosso fino all'asse X, e lo spessore rappresenterà la distanza dell'estradosso in direzione orizzontale.

### - **Arco Policentrico**

Angolo di imposta sinistro; numero di Archi Elementari (=archi di circonferenza componenti la policentrica); Raggi, Angoli, Spessori e Profondità degli Archi Elementari. L'origine del sistema di riferimento assoluto XZ è posta nel vertice di intradosso iniziale del primo Arco Elementare (il n°1, arco iniziale più a sinistra).

## - **Arco Ellittico (spessore costante o variabile)**

Freccia; corda (la corda si riferisce sempre alla distanza fra i vertici estremi di intradosso, cioè all'asse orizzontale dell'ellisse di intradosso); angolo d'imposta sinistro (gli angoli di imposta si riferiscono all'ellisse media, cioè all'asse dell'arco); angolo d'imposta destro; spessore all'imposta (è lo spessore all'imposta orizzontale. Se dunque, con riferimento all'imposta sinistra, l'angolo di imposta non è pari a 180°, si deve idealmente proseguire l'arco d'ellisse di intradosso fino all'asse orizzontale dell'ellisse (asse X), e lo spessore rappresenterà la distanza dell'estradosso in direzione orizzontale); spessore in chiave. L'origine del sistema di riferimento assoluto XZ è posta nel centro dell'ellisse.

### - **Arco Per Punti**

Angolo di imposta sinistro; angolo di imposta destro; profilo di estradosso continuo (in caso affermativo, la curva di estradosso collega con continuità i conci senza scalini dovuti alle variazioni di spessore); numero di Punti; Coordinate Intradosso, Spessori e Profondità in corrispondenza dei Punti. L'origine del sistema di riferimento assoluto XZ è automaticamente posta nel vertice di intradosso iniziale.

#### - **Piattabanda**

Luce inferiore; luce superiore; spessore all'imposta; spessore in chiave. Gli spessori sono misurati in direzione verticale; quello all'imposta, a partire dall'origine degli assi (cioè dal vertice d'intradosso iniziale), e quello in chiave lungo l'asse di simmetria (asse verticale di mezzeria). L'origine del sistema di riferimento assoluto XZ è posta nel vertice iniziale (sinistro) d'intradosso.

In questo gruppo di dati vengono inoltre specificati eventuali **conci da non sottoporre a verifica**: n-m (conci compresi fra n e m inclusi, con n<=m). Ad es.: "1-3 28-29" significa: conci 1,2,3 e 28,29. Nel caso di un solo concio: n=m, e quindi ad es. per il concio n° 1 si specifica 1-1.L'utilizzo di conci esclusi dalle verifiche consente di rilevare comunque le azioni prodotte dall'arco nei conci non sottoposti a verifica, azioni che possono essere utilizzate per verifiche a parte, considerando l'interazione con altre strutture che insistono localmente garantendo l'equilibrio. E' possibile **limitare l'esclusione dalle verifiche al solo attrito** (ad es. nel caso di rinforzi in intradosso che si oppongono allo slittamento dei conci), ma eseguire la verifica di stabilità e, se richiesta, la verifica di compressione.

Per i ponti: Fattore di difformità  $\gamma_c$  per l'arcata = esprime la verifica di conformità alla regola d'arte (§4.3 CNR-DT 213/2015). Grazie alle formule di riferimento e alla procedura indicata nelle linee guida CNR-DT 213, viene calcolato questo fattore attribuito, in forma moltiplicativa, al fattore di confidenza F<sub>c</sub> per ottenerne il valore di progetto, secondo quanto specificato in §8.1.2 delle CNR-DT 213.

## **Piedritti, Pile, Spalle**

Contiene i parametri che descrivono le strutture d'imposta della Volta. Per la volta generica, i piedritti sono costituiti da muri, nel caso di struttura voltata estesa, o da colonne (ad es. il caso del Singolo Arco); per i ponti, i piedritti sono spalle, nel caso delle campate iniziale e finale o del ponte monocampata, oppure pile, nel caso di campate intermedie di ponti multicampata.

Nel caso dei **ponti**, il **tipo di piedritto** viene specificato in input. La **spalla** può essere **tozza o alta**: a seconda della qualifica, nella verifica sismica viene adottato un idoneo schema di azione sismica proveniente dal terreno a tergo della spalla.

Separatamente per piedritto sinistro e per piedritto destro, vengono specificati i seguenti parametri.

#### - **Altezza**;

- **Tipologia della sezione** (Rettangolare, Circolare, Ottagonale). Per la sezione Rettangolare: dimensione lungo l'asse X (Lx) superiore (sommità) e inferiore (base), e dimensione lungo l'asse Y (Ly). Per la sezione Rettangolare è quindi possibile specificare piedritti a sezione variabile linearmente in altezza; è inoltre possibile specificare se la superficie d'intradosso (interna alla Volta) è verticale: questo parametro ha influenza ovviamente solo nel caso di sezione variabile in altezza. Per la sezione Rettangolare è inoltre possibile specificare se il piedritto è unico oppure viene suddiviso in porzioni corrispondenti agli Archi Ideali che vi si impostano. Se il piedritto è unico (non diviso), tutte le azioni di imposta provenienti dai vari Archi Ideali vengono composte sulla sezione di sommità del piedritto stesso. Per la sezione Circolare, viene richiesto il diametro; per la sezione Ottagonale, il lato. Nel caso di Volta composta da più Archi Ideali, la sezione dei piedritti è obbligatoriamente rettangolare;

- **Distanza dX** fra superficie interna del piedritto e punto di intradosso dell'imposta dell'arco;

- **Dimensioni della fondazione**: altezza e dimensioni lungo X e lungo Y.

Per i ponti: Fattore di difformità  $\gamma_c$  per i piedritti = esprime la verifica di conformità alla regola d'arte (§4.3 CNR-DT 213/2015). Grazie alle formule di riferimento e alla procedura indicata nelle linee guida CNR-DT 213, viene calcolato questo fattore attribuito, in forma moltiplicativa, al fattore di confidenza F<sub>C</sub> per ottenerne il valore di progetto, secondo quanto specificato in §8.1.2 delle CNR-DT 213. La distinzione fra piedritto sinistro e destro permette di definire l'appropriato valore di  $\gamma_c$ , e quindi di F<sub>C</sub>, per ognuno dei due piedritti.

#### **Contorno**

Questo gruppo di dati contiene i parametri che descrivono le strutture di contorno: **Rinfianchi**, **Sottofondo**, **Pavimentazione**.

I rinfianchi (o riempimento) sono definiti dal volume sovrastante l'arco fino al massimo alla quota di estradosso in chiave (o fino ad una quota inferiore rispetto alla linea orizzontale di chiave, quota definita dalla distanza dalla linea di chiave stessa).

Si parla, più propriamente, di 'rinfianchi' quando la struttura di contorno assume valenza strutturale, mentre il 'riempimento' corrisponde a materiale avente semplicemente la funzione di peso sull'arco. E' noto che il peso del rinfianco o riempimento svolge un ruolo generalmente benefico sulla statica dell'arco, stabilizzandone la curva delle pressioni (anche se una massa eccessiva potrebbe non essere favorevole per il comportamento sismico della struttura). Le strutture sovrastanti (sottofondo, pavimentazione) si impostano immediatamente sopra la linea di chiave dell'arco. In SAV, rinfianchi, sottofondo e pavimentazione svolgono un ruolo di puro carico nei confronti dell'unico elemento strutturale analizzato, cioè l'arco. Nella realtà, tali sovrastrutture esercitano anche un ruolo di vincolo e, in certi casi, di struttura resistente. Per esempio, la verifica sismica condotta sul solo arco in presenza di una solidarizzazione alla muratura di contorno (è il caso di un arco inserito come apertura nella facciata di un edificio) è sicuramente a vantaggio di sicurezza, in quanto nella realtà la funzione strutturale dell'arco verrà 'integrata' dalla collaborazione col resto della struttura.

L'utilizzo di spinte passive dovute al riempimento sovrastante l'arco, come azioni in input, può rappresentare la capacità dei rinfianchi di opporsi alla formazione del cinematismo di collasso e quindi contribuire alla stabilità dell'arco. Nell'ambito di questo gruppo vi è in input il **coefficiente k<sup>p</sup> per spinta passiva dal riempimento dell'arco.**

Lo spessore di sottofondo e/o pavimentazione può contribuire alla diffusione dei carichi applicati, pensati agenti sulla superficie superiore della struttura (quindi, p.es. sopra la pavimentazione). Un carico generico (di superficie, lineare o concentrato) verrà infatti diffuso a 45° entro tale spessore, qualora la corrispondente opzione sia attivata nella definizione del carico stesso (nell'ambito di definizione delle CCE).

## **Per i ponti: terreno a tergo della spalla**.

I parametri che descrivono il terreno a tergo della spalla sono finalizzati alla definizione delle spinte del terreno che insistono sulle spalle del ponte. Le spinte sono statiche e sismiche, e si distinguono in spinta attiva o a riposo, e spinta passiva.

Nel comportamento statico, la spalla del ponte viene normalmente deformata verso il terreno dall'azione spingente dell'arco: questo determina l'interpretazione del terreno nei confronti del ponte come vincolo che ostacola la rotazione del piedritto verso l'esterno(con formazione di cerniera alla base del piedritto, identificata dalla curva delle pressioni tangente al bordo del piedritto dalla parte del terreno, cioè dalla parte esterna del sistema arco+piedritti). La funzione di vincolamento corrisponde agli effetti di una spinta passiva, che per sua stessa natura è una reazione assimilabile a vincoli diffusi lungo l'altezza.

Nei calcoli di verifica di opere geotecniche o comunque di strutture interagenti con il terreno adiacente, la spinta passiva viene considerata, a favore di sicurezza, solo in percentuale non superiore al 50% (§6.5.3.1.1. NTC18), frequentemente assunta <=30%. Di fatto, la percentuale di spinta passiva che può essere considerata ai fini della verifica di sicurezza corrisponde alla reazione del terreno effettivamente mobilitata per assicurare l'equilibrio della struttura: pertanto, nel campo delle soluzioni equilibrate del sistema arco+piedritti sarà sufficiente, ove possibile, individuare la percentuale di spinta passiva che genera un effetto stabilizzante sulla curva delle pressioni nel piedritto, impedendo la formazione della cerniera alla base del piedritto.

Nel software SAV le percentuale di spinta passiva viene specificata in input: per l'analisi statica, in corrispondenza dei dati di ogni singola CCC (ogni CCC può infatti mobilitare una diversa percentuale di spinta passiva, in relazione all'equilibrio sotto l'azione dei carichi della CCC stessa), e per l'analisi sismica (svolta secondo le combinazioni univoche +X e -X definite dalla [2.5.7] in §2.5.3 di NTC18) nei dati in input del terreno.

Per consentire diverse ipotesi progettuali, in analisi statica SAV permette comunque la modellazione della spinta del terreno come spinta attiva o a riposo, in alternativa alla passiva. In particolare, la spinta a riposo può essere significativa per spalle massicce, che potrebbero essere considerate praticamente indeformabili, ossia rigide.

Si osservi che la spinta passiva considerata in percentuale non dovrebbe scendere sotto il valore della spinta a riposo: il terreno infatti eserciterà comunque un'azione sul piedritto, sia che si tratti di un'azione vera e propria (spinta attiva o a riposo) o sia che si tratti invece di una reazione (spinta passiva): gli effetti del terreno sono in ogni caso stabilizzanti nei confronti dei meccanismi prodotti dalla struttura voltata, e questo ben si comprende osservando il meccanismo che si instaura in un arco su piedritti non confinato, con rotazione dei piedritti verso l'esterno a causa delle spinte alle imposte dell'arco, in confronto con lo stesso sistema confinato però dal terreno adiacente ai piedritti (tipico dei ponti).

Nel comportamento sismico, la spinta passiva viene automaticamente considerata solo a valle (quindi: nel piedritto sottovento, ossia: a destra per sisma +X, a sinistra per sisma -X): essa riguarda quindi il terreno verso cui l'azione sismica spinge; a monte, SAV considera invece la spinta attiva, in quanto gli effetti sismici dinamici mobilitano lo spostamento della struttura nel suo insieme verso valle e quindi attivano l'azione spingente del terreno verso la spalla sopravvento, mentre la spalla sottovento riceve il vincolo dal terreno a valle e quindi la reazione della spinta passiva.

Nel caso di spalla alta, la spinta sismica viene calcolata con la teoria di Mononobe-Okabe, definendo un coefficiente di spinta attiva, attraverso un'estensione al caso sismico della teoria statica di Coulomb: tale spinta è rappresentata da un andamento triangolare con risultante posta a 1/3 dell'altezza rispetto alla fondazione; nel caso di spalla tozza, la spinta sismica viene rappresentata con la teoria di Wood e corrisponde ad un andamento costante (diagramma rettangolare), con risultante posta a metà altezza, che si somma alla spinta triangolare statica; lo schema seguente riassume le due ipotesi.

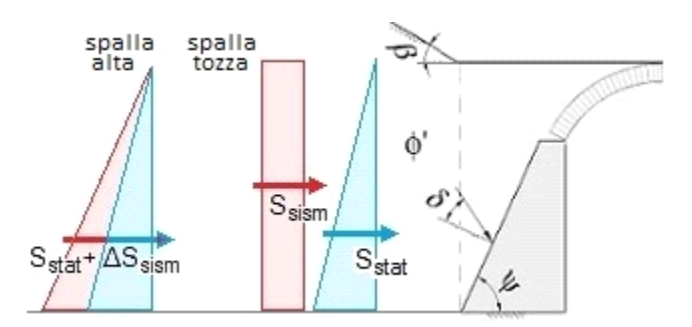

I dati del ponte sono i seguenti:

#### **Angolo di attrito interno '**

Coefficiente parziale  $\gamma_0$ <sup>'</sup> = normalmente assunto pari a 1.25; viene applicato alla tangente di  $\Phi$ <sup>'</sup>, come indicato in EC7 UNI EN 1997-1:2005 Appendice A, §A.2. Lo **stato limite di equilibrio (EQU)** è il riferimento per l'analisi limite del sistema voltato del ponte, in accordo con CNR-DT 213, §3.5.1 (vd. nel seguito nella descrizione delle CCC).

Il valore di progetto dell'angolo di attrito interno del terreno risulta pertanto pari all'angolo:  $\Phi'_{\rm d} = \arct{q(tq\Phi' / \gamma_{\Phi})}$ .

**Angolo d'attrito terra-paramento**  $\delta$  **= normalmente assunto pari a (2/3)** $\Phi_d$ **'** 

#### **Angolo di inclinazione rispetto al piano orizzontale**

L'angolo di inclinazione del paramento della spalla rivolto a monte y è determinato dalle dimensioni della spalla in sommità e alla base definite in innut

#### **Peso specifico del terreno**

**Spinta statica: a riposo** = se questo parametro è selezionato, la scelta della spinta attiva nelle CCC corrisponde alla spinta a riposo. Il coefficiente di spinta a riposo Ko, evidenziato da SAV, costituisce un riferimento sotto al quale l'azione del terreno nei confronti del piedritto non dovrebbe scendere (anche qualora si consideri come ipotesi progettuale una percentuale di spinta passiva). In analisi sismica non viene mai considerata la spinta a riposo, ma a monte del verso dell'azione (+X o -X) la spinta è sempre attiva e calcolata secondo la teoria sismica competente (Mononobe-Okabe o Wood)

**Percentuale di spinta passiva** del terreno da considerare in analisi sismica (in analisi statica tale percentuale viene definita in ogni singola CCC) **Inizio spinta dal sottofondo** = come ipotesi progettuali alternative, è possibile considerare la spinta del terreno a partire dalla quota della superficie orizzontale di estradosso del sottofondo sopra il riempimento (vd. strutture di contorno dell'arco). Se questo parametro non viene selezionato, la spinta inizia a partire dalla superficie orizzontale di estradosso del riempimento.

In SAV non viene in alcun caso considerato, ai fini della quota di sommità di inizio spinta, lo spessore della pavimentazione.

#### **Muratura (1), (2)**

I gruppi di dati Muratura contengono i parametri che descrivono il materiale murario: (1) della Volta; (2) dei Piedritti.

**- Resistenza media a compressione f,m** = può essere nota da prove sperimentali, oppure ricavata da formulazioni proposte in Normativa. La Normativa Italiana ha aggiornato i dati riguardanti la muratura esistente nella tabella C8.5.I della Circ.7 del 21.1.2019; tuttavia si deve tener presente che tali parametri fanno riferimento a 'pareti murarie portanti' e quindi per le murature degli archi la situazione può essere anche molto diversa. Si pensi ad esempio agli archi con giunti a secco, dove la resistenza a compressione diventa quella tipica della pietra, con valori certamente più elevati rispetto a quelli proposti dalla Norma citata.

Una metodologia idonea per il calcolo delle proprietà meccaniche delle murature è fornita dall'Indice di Qualità Muraria: il riferimento normativo agli indicatori di qualità muraria è fornito dalla Circ. 2019 in §C8.5.3.1.

Per ottenere la resistenza a compressione di progetto f,md si divide f,m per  $\gamma_M$  (definito nei Parametri di Calcolo e distinto fra Analisi Statica e Analisi Sismica) e per F<sub>C</sub>, oltre a  $\gamma_D$  (coefficiente di degrado) nel caso dei ponti (si osservi che il coefficiente di degrado dei ponti può essere assunto come utile riferimento anche per stati di degrado di volte generiche). Il coefficiente di degrado assume secondo le CNR-DT 213 valori compresi fra 1.00 e 1.20 ed è definito in §6.5.4. Se il ponte è in buone condizioni d'uso non si considerano azioni di degrado (§3.6.4 delle CNR-DT 213) e quindi si può porre  $\gamma_{D}=1.00$ .

**- Fattore di Confidenza FC**. Se si adotta l'ipotesi di Resistenza a Compressione infinita, ossia: non si esegue la Verifica a Compressione (scelta effettuata nei Parametri di Calcolo) il valore di F<sub>c</sub> deve essere quello corrispondente a LC1: 1.35 [§C8.7.1.2.1.3]. Se invece si esegue la verifica a compressione, il che equivale a considerare una resistenza a compressione finita, si potrà utilizzare il valore di  $F_c$  corrispondente all'effettivo livello di conoscenza con cui si è valutata la resistenza a compressione. Oltre che sulle resistenze di progetto, il valore di  $F_c$  influisce in analisi sismica sulla cinematica del meccanismo di collasso: a valori di  $F_c$  minori corrispondono accelerazioni spettrali di attivazione del meccanismo di collasso più elevate.

Per i ponti, il fattore di confidenza viene inoltre influenzato dal coefficiente di difformità  $\gamma_c$ .

**- Peso Specifico**

**- Coefficiente d'attrito a livello dei giunti: f = il coefficiente d'attrito f è definito come la tangente dell'angolo d'attrito interno <sub>o</sub> fra due blocchi** (conci) consecutivi, ed è utilizzato per le verifiche a scorrimento. Nel caso di presenza di malta, il valore di progetto normalmente utilizzato è 0.40; nel caso di muratura a secco occorre inserire l'angolo d'attrito fra blocchi di pietra.

Per ottenere il valore di progetto f,d del coefficiente d'attrito è possibile, a seconda della scelta effettuata nei Parametri di Calcolo (scheda Verifiche), applicare o meno il coefficiente di sicurezza  $\gamma$  ottenuto moltiplicando  $\gamma_M$  (definito nei Parametri di Calcolo e differenziato fra Analisi Statica e Analisi Sismica) per F<sub>c</sub>.

La riduzione dovuta al coefficiente di sicurezza può essere evitata qualora il valore in input del coefficiente d'attrito sia già il valore di progetto (f,d=f): in tal caso, il valore di progetto del coefficiente d'attrito f,d è identico in analisi statica e in analisi sismica. Per i ponti, un valore di riferimento per il coefficiente d'attrito in assenza di sperimentazione specifica è fornito nella CNR-DT 213 in §8.3.2 al punto b)ii) e in §8.6.2, ed è pari a 0.50.

#### **Rinforzi**

Il gruppo di dati Rinforzi consente la descrizione delle eventuali strutture di rinforzo previste per l'arco consolidato.

I rinforzi sono distinti in due gruppi:

- rinforzi di superficie, che interessano la superficie di intradosso o di estradosso dell'arco;

- rinforzi puntuali, caratterizzati da catene o rinforzi localizzati.

Per ogni Arco Ideale costituente la Volta, è possibile definire una catena nel gruppo dati 'Volta'. Le catene negli archi possono essere inserite contemporaneamente agli altri rinforzi di superficie o localizzati.

Nella scheda Rinforzi è possibile specificare alternativamente tre tipologie:

- **cappa in calcestruzzo**, in estradosso o intradosso, avente un certo spessore; se la corrispondente opzione è selezionata, la cappa è armata con la rete elettrosaldata specificata (considerata per default in acciaio B450C);

- **nastri in composito fibrorinforzato** a matrice polimerica (FRP, sigla di "Fiber Reinforced Plastic"), posti in estradosso oppure in intradosso; - **rinforzi a trazione localizzati** su una o più interfacce tra i conci, in estradosso o in intradosso.

Dal punto di vista dell'analisi strutturale, nel procedimento di calcolo sarà possibile accettare trazioni nel lato rinforzato, fermo restando il vincolo di garantire che la muratura sia sempre compressa (cioè che vi siano solo sforzi di compressione nel lato sola muratura). Le trazioni, laddove
insorgano sul lato rinforzato, saranno utilizzate per la verifica della struttura di rinforzo, e più precisamente per la verifica: della rete e.s. nel caso della cappa, dei nastri tesi nel caso dei compositi fibrorinforzati, degli sforzi di trazione in confronto con le corrispondenti resistenze nel caso dei rinforzi localizzati.

Per la rete e.s. il confronto dello sforzo di trazione sarà svolto con la capacità di resistenza della rete, con riferimento al numero di tondini incontrati lungo la profondità dell'arco e alla tensione di snervamento dell'acciaio B450C (391 N/mm<sup>2</sup>; infatti: f<sub>yk</sub>=450 N/mm<sup>2</sup> (§11.3.2.1 D.M.17.1.2018), f<sub>yd</sub>=f<sub>yk</sub>/y<sub>S</sub>=450/1.15=391 N/mm<sup>2</sup>: §3.2.7 EC2 e §2.4.2.2(1) EC2 per <sub>YS</sub>; §4.1.2.1.1.3 D.M.17.1.2018).

La **cappa** può non essere armata (assenza di rete): in tal caso, l'incremento di sicurezza della struttura è legato all'aumento del carico, i cui effetti possono essere favorevoli staticamente ma di dubbia efficacia se non sfavorevoli dal punto di vista sismico (aumento della massa). Le verifiche competenti al rinforzo riguardano solo la tensione di compressione nel calcestruzzo.

Le tensioni di compressione competenti ad uno sforzo normale di compressione agente nella biella posta nella superficie consolidata (estradosso o intradosso) vengono calcolate ipotizzando una distribuzione uniforme nella cappa di calcestruzzo e confrontate, per la verifica di sicurezza, con f<sub>cd</sub>, resistenza di progetto del calcestruzzo, il cui valore è calcolato secondo §4.1.2.1.1: f<sub>cd</sub> =  $\eta * \alpha_{cr} f_{ck} / \gamma_c$ 

con:  $\alpha_{cc} = 0.85$ ,  $\gamma_c = 1.5$ ; il coefficiente  $\eta$  vale 0.80 nel caso di soletta con spessore inferiore a 50 mm., 1.00 altrimenti.

Per i nastri in FRP, lo sforzo sarà confrontato con la resistenza a trazione di progetto, distinta nei casi di estradosso ed intradosso e nei valori competenti al tipo di Analisi, Statica o Sismica (questo perché la resistenza di trazione per delaminazione è influenzata dalla resistenza di progetto della muratura e quindi dal coefficiente parziale di sicurezza  $\gamma_M$  che può assumere valori diversi tra Statica e Sismica).

L'elaborazione di calcolo prevede in tal caso la possibilità di definire le superfici di nastro ottimali, necessarie a garantire la verifica di resistenza a trazione. I dati richiesti per i nastri in FRP (la cui tipologia può essere varia: carbonio ad alta resistenza, vetro, polivinilalcool, ecc.) sono i seguenti: - **Spessore** = nel caso di più strisce sovrapposte, occorre specificare lo spessore complessivo;

- **Resistenza** a trazione **di progetto in estradosso, in intradosso** (distinta per Analisi Statica e Sismica) = è la resistenza di progetto, calcolata preventivamente e inserita in input, riferita al rinforzo in estradosso o in intradosso. Si possono specificare entrambe, anche se nel calcolo verrà ovviamente utilizzata solo quella che si riferisce alla posizione del rinforzo.

La resistenza in intradosso è generalmente inferiore a quella in estradosso, a causa della curvatura dell'arco.

## **Cedimenti**

Il gruppo di dati Cedimenti consente la definizione di cedimenti alle imposte e in alternativa di eventuali sconnessioni applicate all'arco come dati in input.

I cedimenti possono essere di tipo traslazionale, orizzontali e/o verticali, e/o di tipo rotazionale, in entrambi i versi.

Il valore positivo indica un cedimento verso l'esterno per la componente orizzontale e per quella rotazionale, verso il basso per la verticale. E' possibile applicare cedimenti soltanto nel caso di volta costituita da un singolo arco, dove non sia specificata una catena attiva, non siano previsti interventi di rinforzo e sia stata definita una sola combinazione di condizioni carico statica.

L'analisi dei cedimenti, preventiva all'elaborazione di calcolo della struttura e condotta per la combinazione di carico statica, esamina la formazione delle tre cerniere che, a seguito del cedimento in input, rendono isostatico l'arco.

Sulla configurazione isostatica dell'arco viene poi eseguita l'elaborazione di calcolo statica e sismica, condotta sull'assetto geometrico originario; questa impostazione richiede che i cedimenti in input siano di entità contenuta rispetto alle dimensioni geometriche. Per cedimenti statici di dimensioni maggiori la corretta analisi dell'arco richiede che lo stato di equilibrio sia studiato nella configurazione deformata: sono disponibili i risultati statici in termini di curva delle pressioni e spinte sulle imposte; è inoltre possibile eseguire l'analisi del cedimento limite, assegnando un moltiplicatore a uno o più cedimenti: tale analisi consiste nell'incremento progressivo del moltiplicatore fino a determinare una configurazione non più equilibrata dovuta alla fuoriuscita della curva delle pressioni in un'ulteriore interfaccia, oltre le tre caratterizzate dalle cerniere che si sono generate all'inizio del processo deformativo.

Oltre all'analisi dei cedimenti, SAV consente in input la definizione della perdita di una o più iperstaticità nell'arco assegnando da 1 a 3 cerniere in altrettante interfacce, ognuna indipendentemente in estradosso o in intradosso; su tale configurazione vengono eseguite le analisi statica e sismica. **Timpano**

#### Il gruppo di dati Timpano si riferisce ai ponti in muratura e consente la definizione dei dati in input riguardanti questo componente della struttura del ponte (indicato nell'immagine seguente), particolarmente significativo per le analisi di vulnerabilità e per il comportamento sismico del ponte in direzione trasversale.

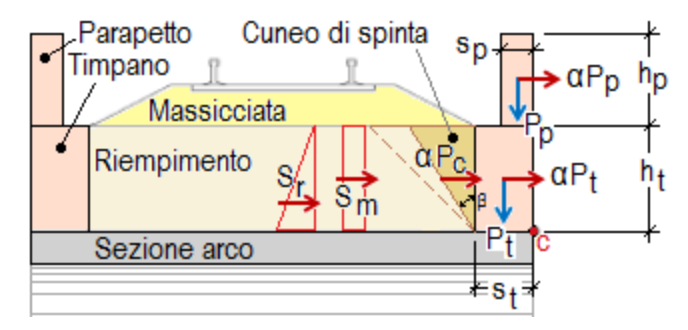

Seguendo le indicazioni reperibili nelle Norme RFI, il timpano viene trasformato in un paramento murario equivalente (fig. seg.) calcolandone l'altezza media come rapporto fra l'area di timpano coinvolta dal meccanismo di collasso e la luce totale dell'arco.

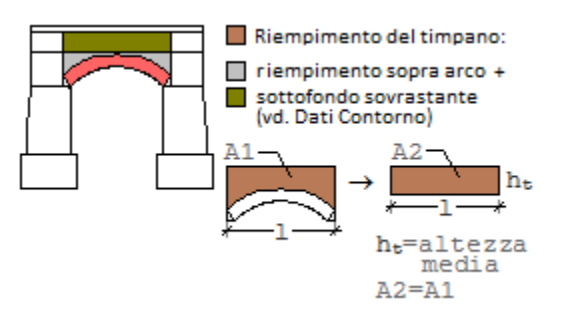

### I parametri in input sono i seguenti:

- geometria: spessore e altezza del timpano; spessore della massicciata gravante sul cuneo di spinta; spessore e altezza dell'eventuale parapetto murario sovrastante il timpano;

- materiali: pesi specifici della muratura, del riempimento e della massicciata (ballast, nel caso dei ponti ferroviari);

- altri parametri: angolo d'attrito interno con corrispondente coefficiente parziale; fattore di comportamento q; fattore di confidenza F<sub>C</sub>.

Il fattore di comportamento q può essere assunto pari a 1.0 se si considera il timpano come elemento murario a mensola, oppure 2.0 se gli si attribuisce la qualità di paramento murario esterno (riferimento normativo: tab. C7.2.I in §C7.2.3 della Circ.2019); in alternativa si può scegliere un valore intermedio, ad es. pari a 1.5: la scelta del fattore q determina la capacità sismica, definita in termini di accelerazione dalla relazione:  $\alpha_0$  g/Fc, dove  $\alpha_0$  è il moltiplicatore di collasso ottenuto dall'analisi cinematica del timpano.

Il fattore di confidenza può assumere valore distinto per il timpano rispetto alle altre strutture del ponte, a seconda ovviamente del livello di conoscenza di questo specifico componente strutturale.

# **Dati CARICHI**

I dati sui Carichi vengono suddivisi in: Condizioni di Carico Elementari (CCE), e Combinazioni di Condizioni di Carico elementari (CCC). Nelle CCE vengono definiti i vari carichi in input.

# **CCE (Condizioni di Carico Elementari)**

I carichi agenti sulla struttura voltata sono articolati in: **carichi di superficie** (verticali), **lineari** (verticali e orizzontali) e **concentrati** (verticali e orizzontali). I carichi verticali insistono sull'estradosso della struttura voltata, e più esattamente alla quota Z dell'estradosso della pavimentazione, eccetto i carichi concentrati verticali assegnati direttamente a conci: questi carichi vengono applicati nel baricentro dei conci stessi. Per ognuno dei carichi verticali è possibile specificare se eseguire la diffusione a 45° nello spessore sovrastante la linea di chiave (spessore determinato da sottofondo e/o pavimentazione). In tal caso, se tale spessore è >0, il carico da diffondere, di qualunque tipo sia, genera un'area di carico (diventando di fatto un carico di superficie), poiché la diffusione a 45° opera in tutte le direzioni.

Per ognuno dei carichi è possibile inoltre specificare se è affetto da moltiplicatore verticale e le analisi nelle quali deve essere considerato (statica, sismica +X, sismica -X).

# **Carichi di superficie: DimX, DimY, X, Y, q.Z, Diff. a 45°, Molt. vert., Stat., Sism.+X, Sism.-X**

**DimX, DimY** = dimensioni dell'area rettangolare di carico;

**X,Y** = coordinate in pianta del vertice inferiore sinistro dell'area di carico (t.c. il baricentro di carico è posto a: (X+DimX/2),(Y+DimY/2));

 $q.Z$  (kN/m<sup>2</sup>) = carico verticale di superficie;

**Diff. a 45°** = indica se il carico si diffonde a 45° negli spessori della pavimentazione e del sottofondo;

**Molt. vert.** = indica se il carico è affetto da moltiplicatore verticale (per l'analisi statica con calcolo del moltiplicatore di collasso);

**Stat.** = indica se il carico offre contributo all'analisi statica;

**Sism.+X, -X** = indica se il carico offre contributo all'analisi sismica +X / -X. In caso affermativo, il carico è considerato corrispondente ad una massa e si traduce in forze orizzontali inerziali attraverso il moltiplicatore sismico in direzione orizzontale.

# **Carichi lineari: Lungo X, Dim, X, Y, q.X, q.Z, Diff. a 45°, Molt. vert., Stat., Sism.+X, Sism.-X, Pied.Sx, Pied.Dx**

**Lungo X** = orientamento del carico, secondo X se affermativo, secondo Y altrimenti;

**Dim** = lunghezza della linea di carico;

**X,Y** = coordinate in pianta del vertice sinistro del carico (t.c. il baricentro è posto a: (X+Dim/2),Y per carichi secondo X; X,(Y+DimY/2) per carichi secondo Y);

**q.X, q.Z** (kN/m) = componenti orizzontale e verticale del carico lineare uniformemente distribuito. La componente orizzontale q.X è positiva verso destra; la componente verticale q.Z è positiva verso il basso;

**Diff. a 45°** = indica se il carico si diffonde a 45° negli spessori della pavimentazione e del sottofondo;

**Molt. vert.** = indica se il carico è affetto da moltiplicatore verticale (per l'analisi statica con calcolo del moltiplicatore di collasso);

**Stat.** = indica se il carico offre contributo all'analisi statica;

**Sism.+X, -X** = indica se il carico offre contributo all'analisi sismica +X / -X. In caso affermativo, la componente verticale è considerata

corrispondente ad una massa e si traduce in forze orizzontali inerziali attraverso il moltiplicatore sismico in direzione orizzontale; Pied.Sx,Pied.Dx = per i ponti, indica se il carico lineare viene esteso anche alla massa sovrastante i piedritti sinistro e destro. Questi parametri

consentono l'estensione del carico stradale o ferroviario sulla zona a monte o a valle dell'arco.

## **Carichi concentrati: X, Y, P.X, P.Z, Diff. a 45°, Molt. vert., Stat., Sism.+X, Sism.-X**

**X,Y** = coordinate in pianta del punto di applicazione del carico;

**P.X, P.Z** (kN) = componenti orizzontale e verticale del carico concentrato. La componente orizzontale P.X è positiva verso destra; la componente verticale P.Z è positiva verso il basso;

**Diff. a 45°** = indica se il carico si diffonde a 45° negli spessori della pavimentazione e del sottofondo;

**Molt. vert.** = indica se il carico è affetto da moltiplicatore verticale (per l'analisi statica con calcolo del moltiplicatore di collasso);

**Stat.** = indica se il carico offre contributo all'analisi statica;

**Sism.+X, -X** = indica se il carico offre contributo all'analisi sismica +X / -X. In caso affermativo, la componente verticale è considerata

corrispondente ad una massa e si traduce in forze orizzontali inerziali attraverso il moltiplicatore sismico in direzione orizzontale.

**Carichi aggiuntivi sui piedritti:** azioni concentrate (verticali e/o orizzontali) derivanti ad esempio da strutture sovrastanti o da spinte di strutture a volta adiacenti a quella esaminata; il punto di applicazione è posto ad una quota misurata rispetto alla sommità del piedritto e positiva verso il basso (quindi Quota=0 per le azioni sulla sezione di sommità), ossia controversa all'asse di riferimento globale Z

## **Pied.sx, Fx, Fz, Ex, Ey, Quota, Stat., Sism.+X, Sism.-X**

**Pied.sx** = sinistro se affermativo, destro altrimenti;

**Fx, Fz** (kN) sono le due componenti (+/-) del carico aggiuntivo sul piedritto:

Fx = componente orizzontale (secondo X), nel piano della struttura voltata, positiva se agente verso l'interno della struttura voltata;

Fz = componente verticale (secondo Z), positiva se agente verso il basso;

**Ex, Ey** = eccentricità (+/-) del punto di applicazione del carico aggiuntivo. Ex è la distanza dall'intradosso dell'arco, positiva verso l'interno della struttura voltata; Ey è la distanza dall'asse X (in pianta, l'asse X è posto nel piano d'imposta del fronte anteriore della struttura voltata, ossia, in altri termini, in basso, nella pianta, all'inizio della struttura);

**Quota** = quota (+/-) del punto di applicazione del carico rispetto alla sommità del piedritto, positiva verso il basso (controversa all'asse Z);

**Stat.** = indica se il carico offre contributo all'analisi statica;

**Sism.+X, -X** = indica se il carico offre contributo all'analisi sismica +X / -X. Questo carico viene direttamente applicato in analisi sismica, senza moltiplicatori orizzontali.

La **tabella delle CCE** è così composta:

### **N°, Commento, Psi,2 (quasi perm.), P.p. volta, P.p. rinf.sx, P.p. rinf.dx, P.p. sottof., P.p. pavim., Carichi di superficie, Carichi lineari, Carichi concentrati, Car.aggiuntivi sui piedritti**

dove:

Psi,2 (S.L.U.) = con riferimento alla Normativa (§2.5.2, §2.5.3) è un coefficiente che tiene conto della probabilità di presenza del carico in fase sismica. Verrà posto pari a 0 per le CCE che non si vuole influiscano sull'analisi sismica; altrimenti, assumerà i valori Psi,2 = 1, per carichi permanenti, e Psi,2<1 per carichi variabili. Per condurre una corretta analisi sismica, le CCE dovranno quindi essere suddivise almeno in tante condizioni di carico quanti sono i gruppi di carico corrispondenti a valori di Psi,2 distinti (in genere: una CCE per i carichi permanenti, una per ogni tipo di carico variabile indipendente);

**P.p. volta, P.p. rinf.sx, P.p. rinf.dx, P.p. sottof., P.p. pav.** = opzioni che definiscono l'influenza dei pesi propri nella CCE. Ai pesi propri non viene mai associato il moltiplicatore dei carichi verticali (che per suo stesso significato fisico sarà applicato a carichi di natura variabile, non a permanenti), ma viene invece sempre associato il moltiplicatore dei carichi orizzontali (trattandosi di masse permanenti);

## **Carichi di superficie, Carichi lineari, Carichi concentrati, Car.aggiuntivi sui piedritti** = carichi specificati in input in dettaglio, secondo le indicazioni di cui sopra.

## **CCC (Combinazioni delle Condizioni di Carico elementari)**

L'Analisi Statica viene eseguita per tutte le CCC (Combinazioni delle Condizioni di Carico elementari) specificate. E' possibile studiare anche più tipi di combinazioni (p.es. con mezzi rinfianchi, o con alcuni carichi piuttosto che altri).

Per ogni CCC si può calcolare, se richiesto nei Parametri di Calcolo, il moltiplicatore di carico verticale facendo crescere tutti i carichi affetti da Molt. vert. contenuti nelle CCE che costituiscono la CCC.

In accordo con la Normativa vigente (§2.5.3), i coefficienti di combinazione delle CCC possono coincidere con i **coefficienti parziali per le azioni <sup>G</sup> e Q**. Ciò presuppone che le CCE siano state distinte per i diversi contributi di carico: permanenti e variabili. Normalmente i permanenti vengono conglobati in un'unica CCE, la n°1, che contiene quindi pesi propri e carichi permanenti non strutturali.

Con riferimento agli stati limite ultimi di tipo STR, possono essere utilizzati i seguenti coefficienti:

- per i carichi permanenti (tutti):  $\gamma_{\rm G}=1.0$  se favorevoli,  $\gamma_{\rm G}=1.3$  se sfavorevoli; in generale, nei confronti delle strutture voltate i carichi permanenti, normalmente distribuiti su tutta la luce, svolgono ruolo favorevole, e quindi si adotta direttamente il valore 1.0;

- per i carichi variabili:  $\gamma_0 = 0.0$  se favorevoli (come avviene in genere nel caso di carichi distribuiti sull'intera luce dell'arco);  $\gamma_0 = 1.5$  se sfavorevoli (ad esempio nel caso di distribuzioni uniformi parzialmente agenti sulla luce dell'arco oppure nel caso di carichi concentrati). Una possibile scelta riguarda la definizione di due CCC distinte, una con  $\gamma_0=0.0$  e l'altra con  $\gamma_0=1.5$ .

Nel caso dei ponti esistenti in muratura si fa riferimento ai seguenti contenuti normativi:

- NTC18: §5, Circ. 2019: §C5.

### Si rileva in particolare:

- i coefficienti parziali di sicurezza per le combinazioni di carico agli SLU  $\gamma$ <sub>G</sub> e  $\gamma$ <sub>Q</sub> per i ponti stradali (Tab. 5.1.V) e per i ponti ferroviari (Tab. 5.2.V). Con riferimento allo stato limite di equilibrio come corpo rigido (EQU), nel quale viene inquadrata l'analisi limite condotta da SAV, valori significativi dei coefficienti sono i seguenti: per i carichi permanenti: 0.9 se favorevoli (ad es. pesi propri, che sono distribuiti su tutto l'arco e tendono a stabilizzarlo) e 1.1 se sfavorevoli (ai fini della verifica di resistenza, un maggior carico verticale può impegnare maggiormente la resistenza della sezione trasversale); per le azioni variabili da traffico stradale: 1.35 se sfavorevoli (ad es.: carichi concentrati eccentrici, o carichi distribuiti nel caso di verifiche di resistenza) e 0.00 se favorevoli (ad es.: carichi distribuiti ai fini delle verifiche di stabilità); per le azioni variabili nei ponti ferroviari: 1.45 se sfavorevoli e 0.00 se favorevoli. Per i ponti, si osservi che in §3.9.2 della CNR-DT 213 si evidenzia che per le verifiche nei confronti dello stato limite ultimo di equilibrio come sistema articolato (EQU) si utilizzano i coefficienti parziali relativi alle azioni riporti nella colonna EQU delle tab. citate 5.1.V (ponti stradali) e 5.2.V (ponti ferroviari);

- per le azioni sismiche dei ponti stradali (§5.1.3.12): normalmente si assume  $\psi_2=0$ , eccetto il caso delle zone urbane di intenso traffico per le quali  $\psi_2$ =0.2. Per il carico variabile dei ponti ferroviari si assume  $\psi_2$ =0.2 (§5.2.2.8);

- per gli stati limite ultimi nei ponti, le linee guida CNR-DT 213/2015 in §3.5.1 indicano gli stati limite che devono essere considerati sono i seguenti (si riporta un estratto):

*"(...) A) perdita di equilibrio della struttura o di una sua parte; B) raggiungimento della massima capacità di resistenza di parti o dell' insieme della struttura; C) raggiungimento di meccanismi di collasso nei terreni.* 

*Per i ponti murari esistenti si considerano i seguenti Stati Limite Ultimi: (Rif.: par. 2.6.1. NTC2008):*

*− lo stato limite di equilibrio come corpo rigido: EQU;*

*− lo stato limite di resistenza della struttura compresi gli elementi di fondazione: STR;*

*− lo stato limite di resistenza del terreno: GEO.*

*Lo stato limite EQU include lo stato limite di collasso per meccanismo articolato. Nel caso dei ponti in muratura deve essere verificato attraverso l' equivalente Teorema Statico del Calcolo a Rottura, verificando la esistenza di un sistema di sollecitazioni in equilibrio con la condizione di carico verificata e compatibile con le proprietà resistenti del materiale murario. In questo senso la verifica allo stato limite EQU incorpora anche la verifica allo stato limite STR.(...)"*

Pertanto, per i coefficienti parziali  $\gamma_{\rm G}$  e  $\gamma_{\rm Q}$  è possibile fare riferimento al solo EQU sia per le verifiche di stabilità sia per le verifiche di resistenza (compressione e attrito).

Per quanto riguarda i coefficienti di combinazione relativi alla spinta statica del terreno, si considera che la spinta attiva o a riposo, o la spinta passiva, esercitano un'azione che ai fini del comportamento del sistema arco+piedritti può essere considerata favorevole nei confronti della stabilità. Tuttavia, la spinta passiva viene già applicata solo in parte (percentuale inferiore al 50% e normalmente posta <=30%), ed il coefficiente parziale 0.9 che secondo lo schema EQU corrisponde ai carichi permanenti (cui la spinta del terreno può essere assimilata) favorevoli, viene applicato automaticamente da SAV alla sola spinta attiva o a riposo.

## **AZIONI CONSIDERATE IN ANALISI SISMICA**

L'**Analisi Sismica** viene eseguita per 1 sola combinazione, considerando agenti:

a) i carichi verticali corrispondenti a tutte le CCE affetti dai valori  $\psi_2$  corrispondenti, e che siano stati definiti attivi in analisi sismica (+X e/o -X); b) i carichi orizzontali attivi in analisi sismica, che restano invariati nel corso dell'analisi (cioè indipendenti dal moltiplicatore orizzontale). In pratica, con i carichi di cui al punto a) si calcolano tutte le azioni verticali nei conci; ognuna di queste azioni viene poi moltiplicata per il moltiplicatore orizzontale in input, per ottenere la corrispondente azione sismica (agente in direzione orizzontale X). Alle forze orizzontali di origine inerziale si sommano i contributi delle forze b).

L'analisi sismica consiste nella determinazione del moltiplicatore di collasso: il moltiplicatore viene fatto crescere progressivamente sino a raggiungere la configurazione di collasso.

**Il moltiplicatore di collasso della struttura voltata**, sia per carichi verticali, sia per carichi orizzontali, viene sempre determinato con riferimento alla Volta, come minimo valore fra tutti i moltiplicatori determinati per gli archi ideali costituenti la Volta, distintamente fra le tre analisi possibili (Statica, Sismica +X, Sismica -X).

E' inoltre possibile eseguire un'analisi con sole forze orizzontali corrispondenti ad un valore prefissato del moltiplicatore orizzontale, se la corrispondente opzione è stata selezionata nei Parametri di Calcolo.

Oltre alla componente sismica orizzontale, SAV consente **l'analisi sismica considerando anche la componente verticale**, i cui effetti possono essere considerati pari al 100% oppure al 30%. Considerando che la Normativa vigente assegna un valore identico alle accelerazioni al suolo orizzontale e verticale (D.M. 17.1.2018, §3.2.3.2.2), l'algoritmo di calcolo implementato in SAV si basa sul fatto che il moltiplicatore verticale delle masse inerziali è legato al moltiplicatore orizzontale secondo lo stesso rapporto che lega tra loro accelerazione strutturale verticale e accelerazione strutturale orizzontale. Più in dettaglio, il procedimento di calcolo è il seguente.

Si faccia riferimento ad un concio di un arco (fig. 1) sottoposto ad un carico P agente nel suo baricentro. Considerando carichi statici e azioni sismiche orizzontali e verticali, le forze agenti durante un passo incrementale di analisi sismica caratterizzato dal moltiplicatore  $\alpha$  in direzione orizzontale sono le seguenti: forza peso P, forza inerziale orizzontale  $\alpha$ P (in fig.: direzione e verso: +X) e forza inerziale verticale  $\alpha$ yP.

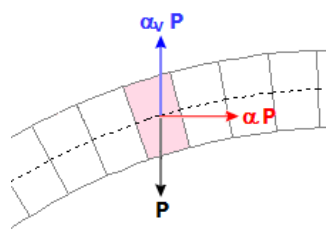

## *Fig.1*

 $\alpha_V$  è legato ad  $\alpha$ : infatti il rapporto tra le forze inerziali verticale e orizzontale, entrambe corrispondenti al peso P, è pari al rapporto fra le accelerazioni spettrali  $S_{eZ}$  e  $S_{eX}$ .

Nel caso di un arco posto con vincolo alle imposte posto a quota Z=0, lo spettro elastico viene calcolato per il periodo T=0, e quindi si ha: (1)  $\alpha_{V}/\alpha = [\kappa \cdot S_{eZ}(0)] / S_{eX}(0)$ 

dove è il fattore di combinazione del sisma verticale Z con il sisma orizzontale X, che, secondo quanto osservato in precedenza, può essere assunto pari a 0.30 oppure 00 qualora si ritenga opportuno considerare effetti sismici verticali presenti in modo completo e simultaneo con gli orizzontali.

Dalle formulazioni normative degli spettri di risposta, si ricava:

(2)  $\alpha_{\vee}/\alpha = (\kappa \cdot a_{q} \cdot S_{\vee}) / (a_{q} \cdot S)$ 

dove:  $S_v$  ed S sono i fattori di suolo che tengono conto della categoria di sottosuolo (S<sub>S</sub>) e delle condizioni topografiche (S<sub>T</sub>) rispettivamente per lo spettro verticale e per lo spettro orizzontale. Si osservi che per il verticale, diversamente dall'orizzontale, si assume sempre un coefficiente di sottosuolo unitario. La (2) si semplifica quindi in:

(3)  $\alpha_v / \alpha = \kappa / S_s$ 

Se invece l'arco murario ha imposte vincolate alla quota Z e la costruzione intera cui l'arco appartiene è caratterizzata dal periodo fondamentale in direzione orizzontale T<sub>1X</sub>, ipotizzando per la costruzione stessa un periodo proprio verticale basso (i modi verticali presentano sempre alte frequenze) tale da poter considerare un comportamento rigido in direzione Z, il rapporto fra le accelerazioni spettrali diviene:

(4)  $\alpha_{V}/\alpha = (\kappa \cdot a_{q} \cdot S_{V}) / [S_{ex}(T_{1X}) \cdot \psi(Z) \cdot \gamma]$ 

dove  $y(Z)$  è il corrispondente modo di vibrazione secondo X normalizzato ad uno in sommità della costruzione ( $y(Z)=Z/H$ , con H altezza della costruzione stessa) e  $\gamma$  è il corrispondente coefficiente di partecipazione modale.

All'inizio del processo incrementale di SAV, per un dato moltiplicatore  $\alpha$ ,  $\alpha$  deriva dalla (3) o dalla (4), a seconda della posizione in quota dell'arco. (i) Nel caso della (3) il rapporto tra i due moltiplicatori è costante qualunque sia il valore di  $\alpha$ : pertanto, nel corso del processo incrementale, variando  $\alpha$  - e quindi le forze inerziali orizzontali - si può corrispondentemente calcolare  $\alpha_V$  per determinare le forze inerziali verticali; al termine del processo incrementale si ottiene il valore di collasso di  $\alpha$ , da cui si ricava infine la capacità in termini di PGA (a<sub>g</sub>·S). (ii) Nel caso della (4) si segue inizialmente la stessa procedura illustrata al punto precedente (i).

In questo caso, però, alla capacità ottenuta a<sub>g</sub>·S può corrispondere un diverso valore del rapporto  $\alpha$ <sub>v</sub>/ $\alpha$ , che - secondo la (4) - dipende dal valore di a<sub>g</sub>. In pratica, quindi, è avvenuto che nel corso del calcolo della capacità (la procedura incrementale) si è utilizzato un rapporto costante tra moltiplicatore verticale e orizzontale dipendente dalla domanda, nota però solo al termine della procedura.

E' quindi necessario ripetere l'analisi incrementale, correggendo il rapporto tra moltiplicatori in base al valore della capacità appena calcolato al termine della prima procedura.

Si giunge così ad un nuovo valore di a<sub>g</sub>·S e quindi del rapporto  $\alpha_{\rm V}/\alpha$ , e così via: la riesecuzione delle procedure incrementali termina quando il rapporto  $\alpha$  / $\alpha$  si è stabilizzato e a questo punto è stata determinata la soluzione corretta.

Mentre l'analisi incrementale viene considerata secondo un verso prefissato, +X o -X, le contemporanee forze verticali potranno avere nei diversi conci verso generico: verso l'alto (alleggerimento del carico verticale, causato dalla forza d'inerzia dovuta all'accelerazione verso il basso) oppure verso il basso (aggravamento del carico verticale, causato dalla forza d'inerzia dovuta all'accelerazione verso l'alto). In linea di principio non ha giustificazione fisica ritenere che tutto il campo di forze verticali sia equiverso. L'incertezza sull'orientamento delle forze verticali rende necessario adottare diverse ipotesi di lavoro alla ricerca della situazione più sfavorevole. Le opzioni disponibili nei Parametri di Calcolo di SAV sono le seguenti: campo di forze equiverse verso l'alto, oppure equiverse verso il basso o dipendenti dal cinematismo.

L'ipotesi di verso delle forze verticali legato al cinematismo appare particolarmente significativa.

Infatti, il meccanismo attivato dal moltiplicatore di collasso mostrerà un preciso campo di spostamento dei conci, con rotazioni cinematiche intorno alle cerniere formatesi nel corso dei degradi progressivi.

Alcuni gruppi di conci tenderanno a muoversi verso il basso, altri verso l'alto. Il campo di forze d'inerzia verticali a favore di sicurezza seguirà tale spostamento: gli effetti della componente sismica verticale saranno infatti massimi quando le corrispondenti forze tenderanno ad abbassare ancora più i conci che si abbassano (forze di aggravamento, verso il basso) e ad innalzare ancor più quelli che si innalzano (forze di alleggerimento, verso l'alto).

La forma esatta del meccanismo di collasso (cinematismo) è nota tuttavia solo ad analisi avvenuta, ma trattandosi di una struttura ad arco, con comportamento qualitativamente definibile a priori, è possibile evitare processi iterativi innescati sulla forma del cinematismo ipotizzando specifiche modalità secondo cui il cinematismo si manifesta nel verso di applicazione delle forze orizzontali.

Come risulta dall'immagine seguente, nel caso di sisma nel verso +X, ottenuto applicando solo azioni inerziali orizzontali, il meccanismo di collasso presenta un abbassamento nella parte sinistra e un innalzamento nella parte destra; nel caso -X avviene il viceversa.

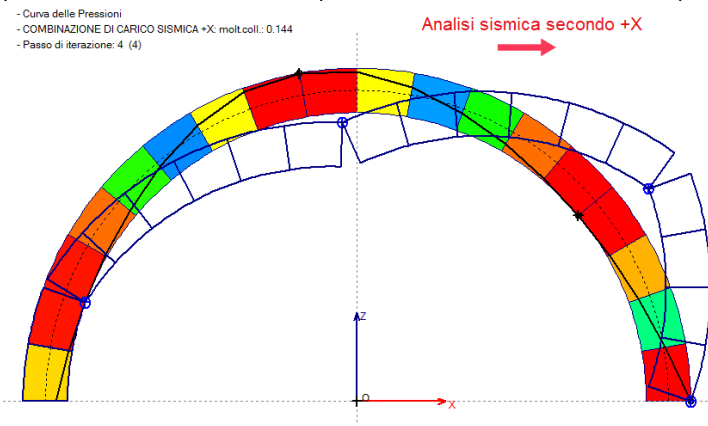

Tracciando quindi nella mezzeria della luce l'asse verticale dell'arco, si possono distinguere il gruppo di conci in abbassamento ulteriore sotto forze verticali verso il basso dall'altro gruppo con comportamento opposto. Questa modalità di applicazione delle forze sismiche verticali garantisce risultati a favore di sicurezza. Il campo di forze inerziali verticali che a favore di sicurezza può essere applicato sull'arco al fine di eseguire un'analisi sismica che tenga conto di entrambe le componenti orizzontale e verticale è rappresentato in figura seguente, ed è identificabile nelle ipotesi di SAV come campo di forze verticali dipendenti dal cinematismo.

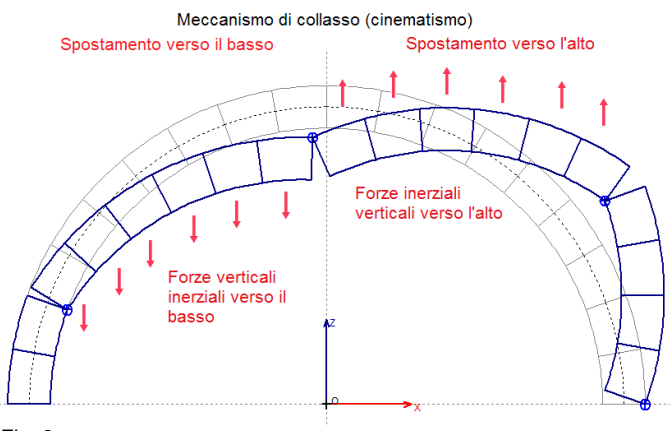

# *Fig. 3*

Per quanto riguarda i **ponti**, l'azione sismica verticale, se considerata, viene applicata, a favore di sicurezza, in modo tale da alleggerire il piedritto a monte e aggravare il piedritto a valle. Per entrambe le componenti, orizzontale e verticale, SAV calcola automaticamente le forze sismiche delle masse che insistono sulle spalle.

#### **DATI PROGETTO**

```
Tipologia: Singolo arco
Geometria della curva: arco Circolare a sesto ribassato (s=cost.)
```
Ponte in muratura ferroviario monocampata [Nome del file (archivio del software SAV): Esempio1\_EQU\_Monocampata]

#### **DATI STRUTTURA**

#### **- VOLTA**

Tipologia strutturale: Ponte ferroviario Profondità (cm) = 100 N° Archi Ideali di calcolo = 1

#### **- DATI ARCHI IDEALI**

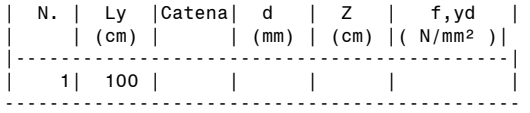

**- ARCO**

> Dati in input: Freccia (cm) = 83 Corda  $(cm) = 400$ Spessore  $(\text{cm}) = 60$ >>> Altri parametri: Angolo imposta a°,sx (°) = 135.1  $a^\circ$ ,dx (°) = 44.9 Raggio Intradosso R,i (cm) = 282 Raggio Estradosso R,e (cm) = 342 Angolo di apertura phi (°) = 90.2 Conformità alla regola dell'arte (§4.3 CNR-DT 213/2015) per l'arcata del ponte: fattore di difformità  $\gamma$ , C = 0.765

### **- PIEDRITTI**

> Piedritto Sinistro: Altezza (cm) = 300 Sezione: Rettangolare Piedritto in  $asse = no$ Superf.interna verticale = sì Lx Sup (sommità) (cm) = 180 Lx Inf (base) (cm) = 200 Ly  $(\text{cm}) = 100$ Dist. int./intrad. dX (cm) = 0 Altezza fondazione (cm) = 150 Lx fondazione (cm) = 240

Ly fondazione  $(cm) = 100$ Tipo di piedritto del ponte, a sinistra: spalla tozza Conformità alla regola dell'arte (§4.3 CNR-DT 213/2015) per l'arcata del ponte: fattore di difformità  $\gamma$ , C = 0.765 > Piedritto Destro: Altezza (cm) = 300 Sezione: Rettangolare Piedritto in asse = no Superf.interna verticale = sì Lx Sup (sommità) (cm) = 180 Lx Inf (base)  $(cm) = 200$ Ly  $(cm) = 100$ Dist. int./intrad. dX (cm) = 0 Altezza fondazione (cm) = 150 Lx fondazione (cm) = 240 Ly fondazione  $\overline{(cm)} = 100$ Tipo di piedritto del ponte, a destra: spalla tozza Conformità alla regola dell'arte (§4.3 CNR-DT 213/2015) per l'arcata del ponte: fattore di difformità  $\gamma$ , C = 0.765 **- CONTORNO** > Rinfianchi (o Riempimento): Dist.da linea di chiave(cm) = 0 Peso specifico ( kN/m<sup>3</sup>) = 20.00 Coefficiente kp per spinta passiva dal riempimento dell'arco = 0.500 (le eventuali azioni da spinta passiva sono definite nelle Condizioni di Carico) > Sottofondo: Spessore (cm) = 90 Peso specifico ( kN/m<sup>3</sup>) = 20.00 > Pavimentazione: Spessore (cm) = 60 Peso specifico ( kN/m<sup>3</sup>) = 18.00 PONTE: terreno a tergo della spalla Angolo di attrito interno  $\Phi' = 90.15$ ° coefficiente parziale  $\gamma \Phi$ ' = 1.25 - valore di progetto  $\Phi'$ d = 32.01° Angolo di attrito terra-paramento  $\delta$  = 25.33° - valore di progetto  $\delta d = 20.74^{\circ}$ Angolo di inclinazione rispetto al piano orizzontale  $\beta = 0.00$ Angolo di inclinazione del paramento della spalla rivolto a monte  $\psi$ : a sx = 86.19°, a dx = 86.19° Coefficienti di spinta: - Spinta statica: a riposo: Ko = 0.470<br>attiva (sx): Ka = 0.303 attiva  $(sx)$ : passiva  $(sx)$ : Kp = 6.144<br>attiva (dx): Ka = 0.303  $\overline{\text{attiva}}$   $\overline{\text{(dx)}}$ : passiva  $(dx)$ : Kp = 6.144 - Spinta sismica per PGA,DLV (Mononobe-Okabe, per spalla alta): attiva  $(dx)$ : Ka =  $0.573$ passiva  $(dx)$ : Kp = 2.492<br>attiva  $(dx)$ : Ka = 0.573 attiva (dx): Ka = 0.573 passiva (dx): Kp = 2.492 Peso specifico del terreno (kN/m³) = 20.00 Spinta statica: a riposo (Ko) Percentuale di spinta passiva del terreno da considerare in analisi sismica = 0% Quota superiore di inizio della spinta del terreno: dalla superficie di estradosso del riempimento **- MURATURA VOLTA** Tipologia: (NTC 18) 7-LC 2) con malta di buone caratteristiche Resistenza media a Compressione  $f, m$  ( $N/mm^2$ ) = 3.450 Fattore di Confidenza FC = 1.200 Ponte: fattore di difformità  $\gamma$ , C: arcata: 0.765 da cui: valore di progetto per FC: FC' = 1.000 Peso Specifico ( $kN/m^3$ ) = 18.00 Giunti: coefficiente d'attrito f = 0.70 Coefficiente parziale di sicurezza  $\gamma$ , M: in Analisi Statica =3 in Analisi Sismica =2 Coefficiente di degrado  $\gamma, D$  = 1.05 Resistenze di progetto: f,md = f,m /  $\gamma$ ,D /  $\gamma$ ,M / FC'; f,d : Statica  $(\gamma, M = 3.00)$ : f,md = 1.095; f,d = 0.70 (35.0°) Sismica  $(\gamma, M = 2.00)$ : f,md = 1.643; f,d = 0.70 (35.0°) **- MURATURA PIEDRITTI** Tipologia: (NTC 18) 7-LC 2) con malta di buone caratteristiche Resistenza media a Compressione f,m ( $N/mm^2$ ) = 4.400 Fattore di Confidenza FC = 1.200 Ponte: fattore di difformità  $\gamma$ , C: piedritto sx: 0.765 da cui: valore di progetto per FC: FC' = 1.000 fattore di difformità  $\gamma$ , C: piedritto dx: 0.765 da cui: valore di progetto per FC: FC' = 1.000 Peso Specifico ( kN/m³) = 18.00 Giunti: coefficiente d'attrito f = 0.70

Coefficiente parziale di sicurezza  $\gamma$ , M: in Analisi Statica =3 in Analisi Sismica =2 Coefficiente di degrado  $\gamma$ , D = 1.05 Resistenze di progetto: f,md = f,m /  $\gamma$ ,D /  $\gamma$ ,M / FC'; f,d : Statica ( $\gamma$ ,M = 3.00 ): Sx: f,md = 1.397; f,d = 0.70 (35.0°); Dx: f,md = 1.397; f,d = 0.70 (0.0°) Sismica ( $\gamma,$ M = 2.00 ): Sx: f,md = 2.095; f,d = 0.70 (35.0°); Dx: f,md = 2.095; f,d = 0.70 (35.0°)

### **- TIMPANO**

Dimensioni (cm): spessore timpano s,t = 80 altezza timpano h,t = 125 spessore massicciata gravante sul cuneo di spinta  $h, m = 60$ spessore parapetto  $s, \tilde{p} = 80$ altezza parapetto  $h, p = 0$ Pesi specifici (kN//m3): muratura (timpano, parapetto) = 20  $riempimento = 20$  ballast = 18 Angolo di attrito interno  $\Phi' = 38.00^{\circ}$ coefficiente parziale  $\varphi$ <sup>'</sup> = 1.25 - valore di progetto  $\phi'$ d = 0.00° Angolo  $\beta$  dalla verticale alla superficie del cuneo di spinta:  $\beta$  = 45° -  $\Phi/2$  = 45.00° Fattore di comportamento q = 2 Fattore di confidenza FC = 1

**- RINFORZI**

Nessun rinforzo di superficie (estrad. ed intrad.: sola muratura)

# **CARICHI: Condizioni di Carico Elementari CCE**

**CCE n °1**

**Permanenti strutturali**

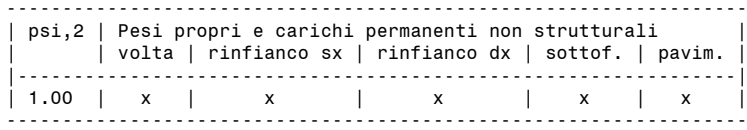

#### **CCE n °2**

#### **Permanenti non strutturali**

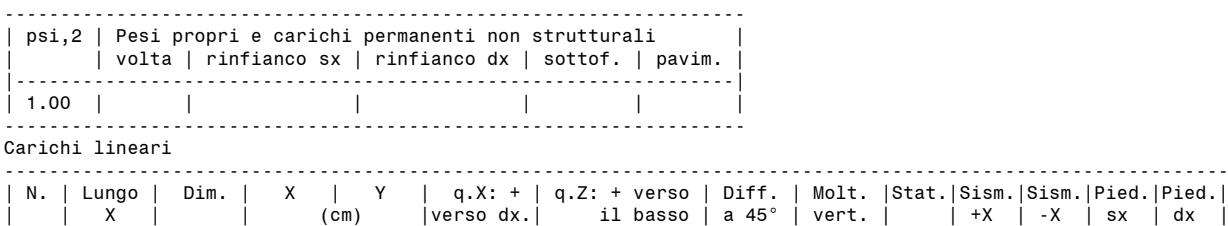

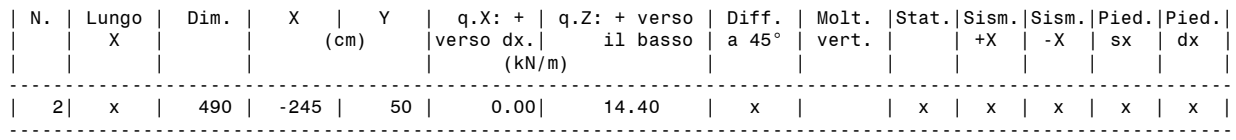

### **CCE n °3**

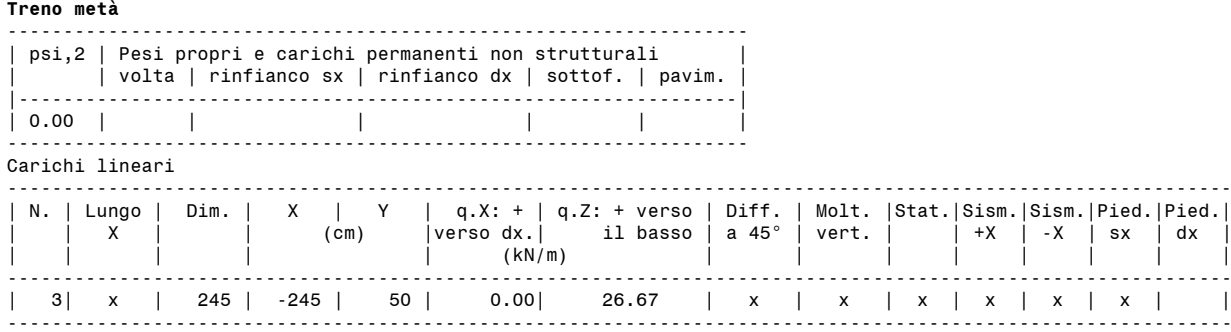

#### **CCE n °4**

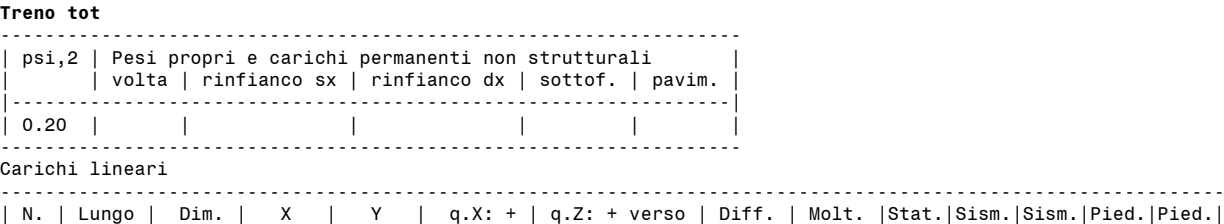

| | X | | (cm) |verso dx.| il basso | a 45° | vert. | | +X | -X | sx | dx | | | | | | | (kN/m) | | | | | | | |

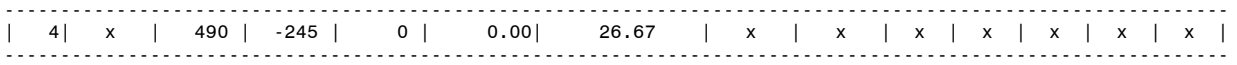

#### **CARICHI: Combinazioni delle Condizioni di Carico elementari**

#### **CCC n °1 Solo permanenti in assenza di traffico (EQU Tab. 5.2.V). Carichi distribuiti favorevoli per la stabilità** 0.90 \* CCE n.1 - Pied.sx: spinta attiva - Pied.Dx: spinta attiva 0.90 \* CCE n.2 - Pied.sx: spinta attiva - Pied.Dx: spinta attiva

#### **CCC n °2**

## **Permanenti (favorevoli) + Treno metà (sfavorevole): verifica di stabilità**

0.90 \* CCE n.1 - Pied.sx: spinta passiva (perc.10%) - Pied.Dx: spinta passiva (perc.10%) 0.90 \* CCE n.2 - Pied.sx: spinta passiva (perc.10%) - Pied.Dx: spinta passiva (perc.10%) 1.45 \* CCE n.3 - Pied.sx: spinta passiva (perc.10%) - Pied.Dx: spinta passiva (perc.10%)

#### **CCC n °3**

**Permanenti (sfavorevoli) + Treno completo (sfavorevole): verifica di resistenza**

1.10 \* CCE n.1 - Pied.sx: spinta passiva (perc.10%) - Pied.Dx: spinta passiva (perc.10%) 1.10 \* CCE n.2 - Pied.sx: spinta passiva (perc.10%) - Pied.Dx: spinta passiva (perc.10%) 1.45 \* CCE n.4 - Pied.sx: spinta passiva (perc.10%) - Pied.Dx: spinta passiva (perc.10%)

## **Dati: Carichi nei Conci (CCE)**

Per ogni Arco Ideale, i dati sui Carichi nei Conci si riferiscono alle forze generate dalle varie CCE nei conci.

Queste forze vengono tra loro combinate secondo i coefficienti delle Combinazioni delle Condizioni di Carico elementari, al fine di determinare le azioni di calcolo dei conci, utilizzate direttamente nel procedimento risolutivo dell'analisi strutturale. I carichi nei conci non sono dati in input diretto, ma derivano dai dati sulla struttura voltata e sulle CCE. Insieme ai carichi, vengono anche riportate le coordinate del baricentro dei conci nel sistema di riferimento assoluto XZ.

Per ogni carico, il parametro Dx indica l'eccentricità della retta d'azione verticale del carico rispetto al baricentro del concio. Dx è positiva se la retta d'azione del carico si trova a destra rispetto al baricentro (ossia è definita da un'ascissa positiva). Nel caso di P.p., peso proprio della Volta, il carico, per sua stessa natura, è applicato nel baricentro del concio e quindi ha eccentricità nulla.

In dettaglio, i carichi sono i seguenti:

# **Carichi Permanenti: pesi propri, rinfianchi, sottofondo, pavimentazione:**

**- P.p.** = Carico sul concio determinato dal peso proprio dell'arco (ossia del concio stesso). Per sua stessa natura, questo carico ha eccentricità nulla in quanto il peso proprio è applicato nel baricentro;

**- P.p. rinf.** = Carico sul concio determinato dal peso proprio del rinfianco (o riempimento);

**- P.p. sottof.** = Carico sul concio determinato dal peso proprio del sottofondo;

**- P.p. pavim.** = Carico sul concio determinato dal peso proprio del sottofondo;

## **Carichi di Superficie:**

**- Q sup.** = Carico sul concio verticale determinato dai Carichi di Superficie, distinto in componente affetta da moltiplicatore e componente non affetta da moltiplicatore, con le corrispondenti posizioni Dx;

### **Carichi Lineari:**

**- Q lin.Z, X** = Carico sul concio verticale Z e orizzontale X determinato da Carichi Lineari verticali e orizzontali; il carico verticale è distinto in componente affetta da moltiplicatore e componente non affetta da moltiplicatore, con le corrispondenti posizioni Dx; per il carico orizzontale sono specificate le componenti considerate nelle diverse analisi: statica, sismica +X e sismica -X.

### **Carichi concentrati:**

**- P conc.Z, X** = Carico sul concio verticale Z e orizzontale X determinato da Carichi Concentrati verticali e orizzontali; il carico verticale è distinto in componente affetta da moltiplicatore e componente non affetta da moltiplicatore, con le corrispondenti posizioni Dx; per il carico orizzontale sono specificate le componenti considerate nelle diverse analisi: statica, sismica +X e sismica -X.

#### **DATI CONCI - Carichi in kN, Lunghezze in cm**

#### **Baricentri (cm)**

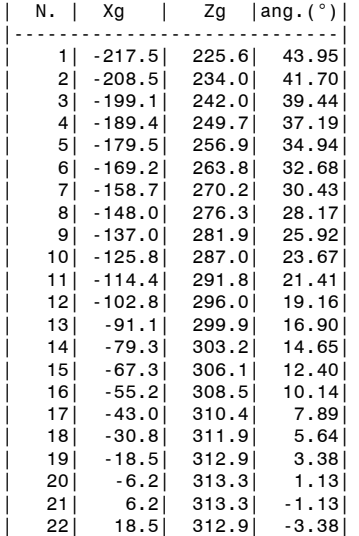

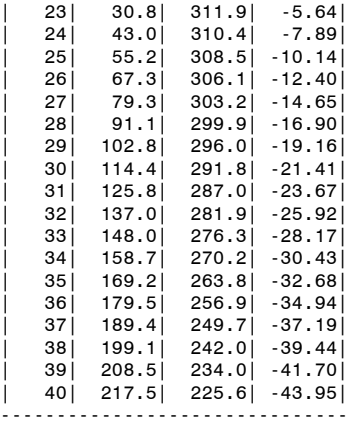

# **Arco n. 1 - Condizione di Carico Elementare n. 1**

CARICHI PERMANENTI: pesi propri, rinfianchi, sottofondo, pavimentazione

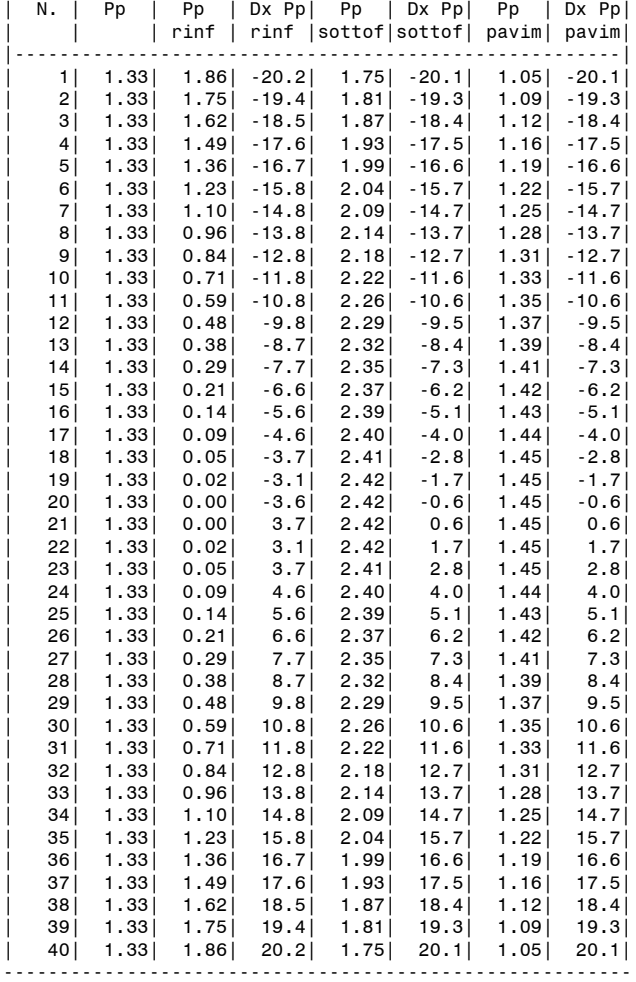

CARICHI DI SUPERFICIE

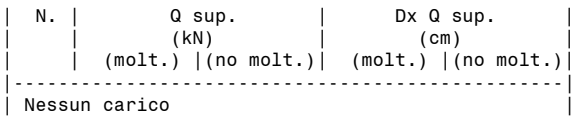

---------------------------------------------------

# CARICHI LINEARI

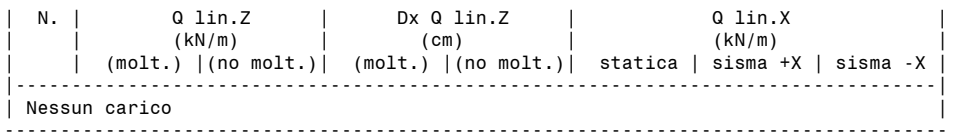

# CARICHI CONCENTRATI

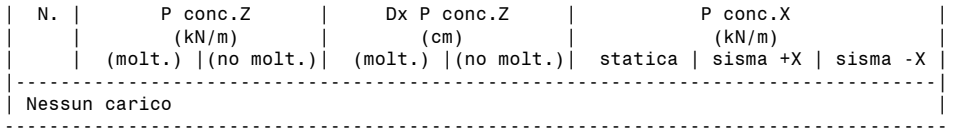

## **Arco n. 1 - Condizione di Carico Elementare n. 2**

CARICHI PERMANENTI: pesi propri, rinfianchi, sottofondo, pavimentazione

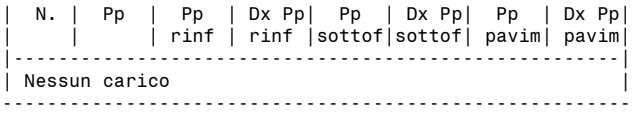

#### CARICHI DI SUPERFICIE

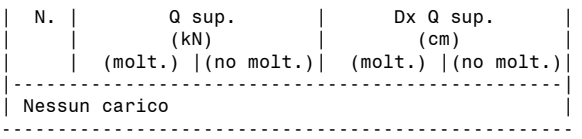

#### CARICHI LINEARI

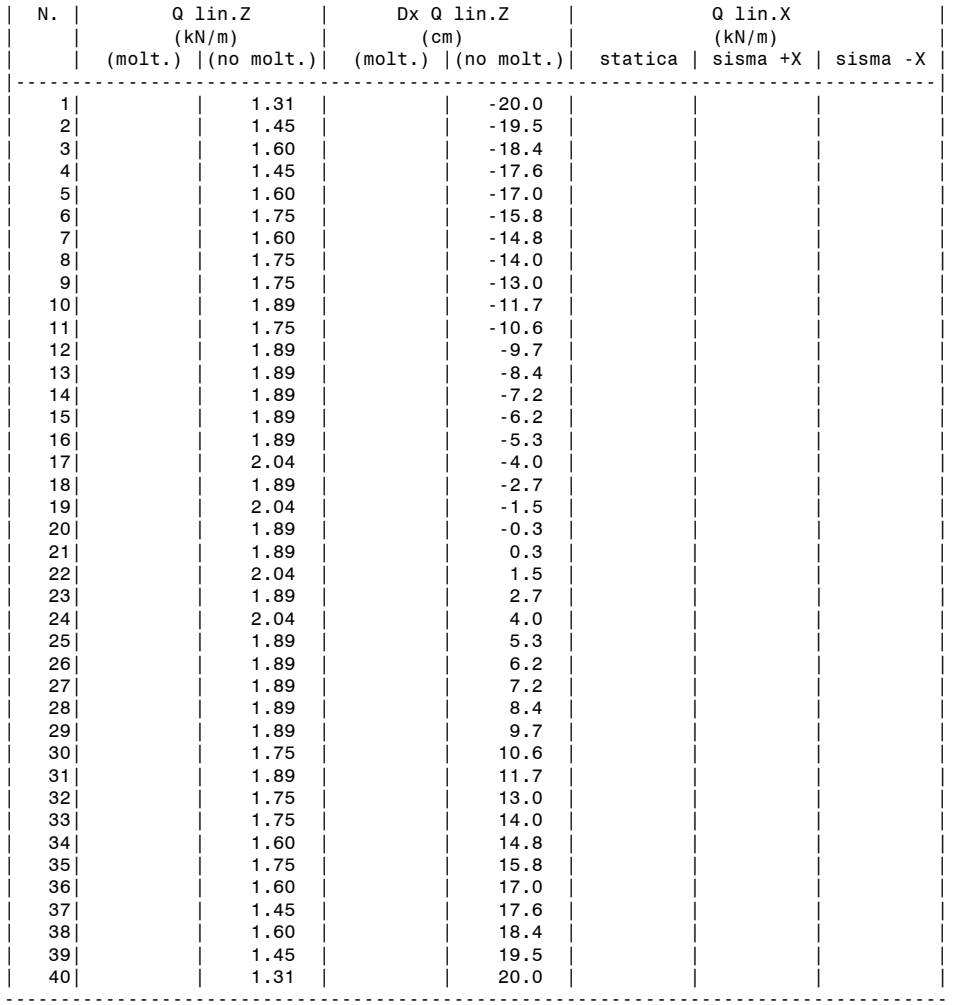

### CARICHI CONCENTRATI

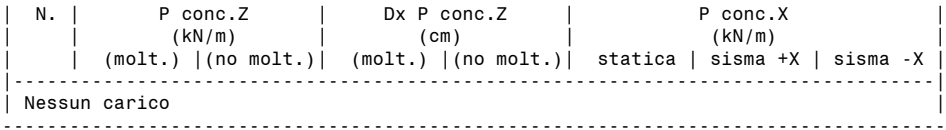

**Arco n. 1 - Condizione di Carico Elementare n. 3**

CARICHI PERMANENTI: pesi propri, rinfianchi, sottofondo, pavimentazione

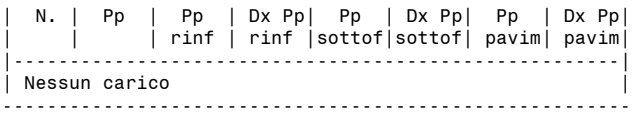

## CARICHI DI SUPERFICIE

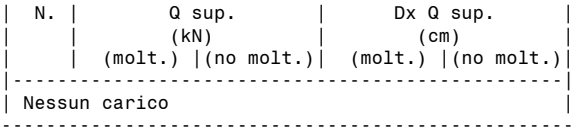

### CARICHI LINEARI

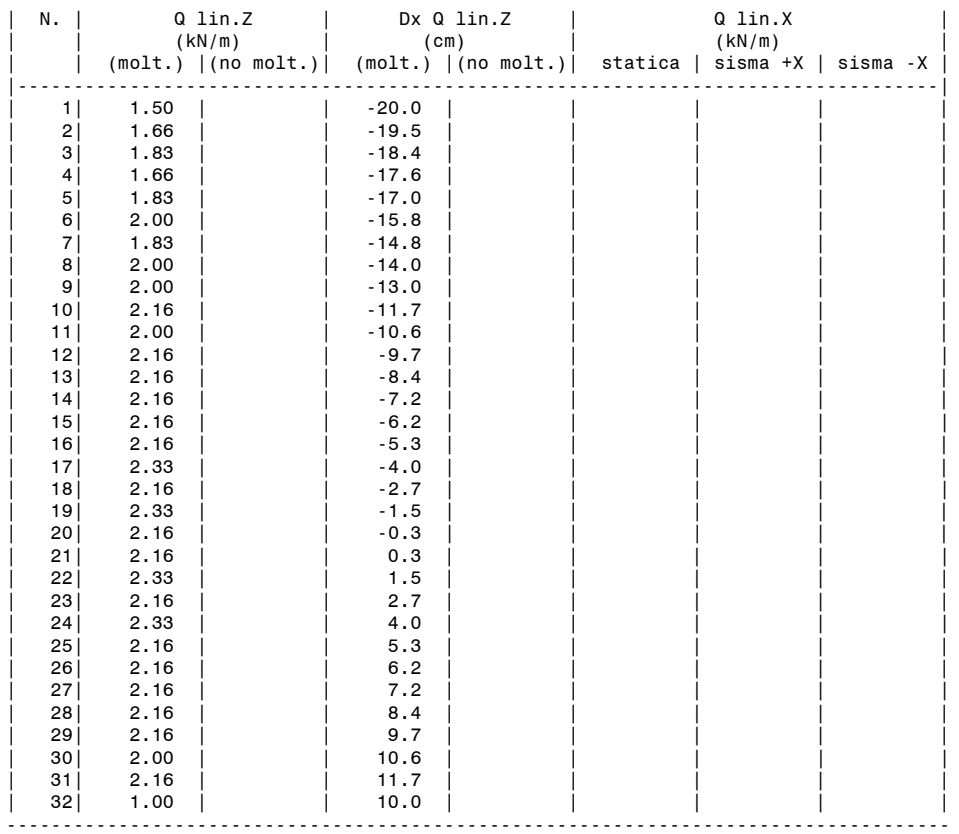

### CARICHI CONCENTRATI

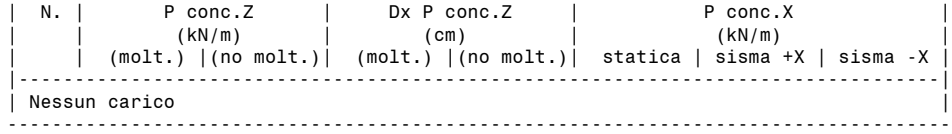

### **Arco n. 1 - Condizione di Carico Elementare n. 4**

CARICHI PERMANENTI: pesi propri, rinfianchi, sottofondo, pavimentazione

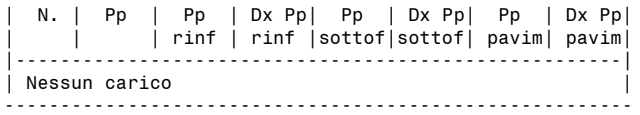

## CARICHI DI SUPERFICIE

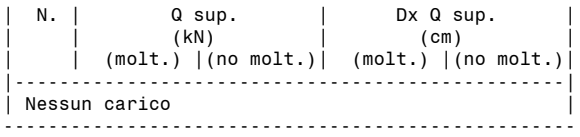

### CARICHI LINEARI

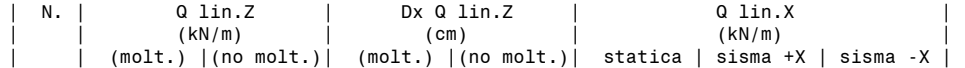

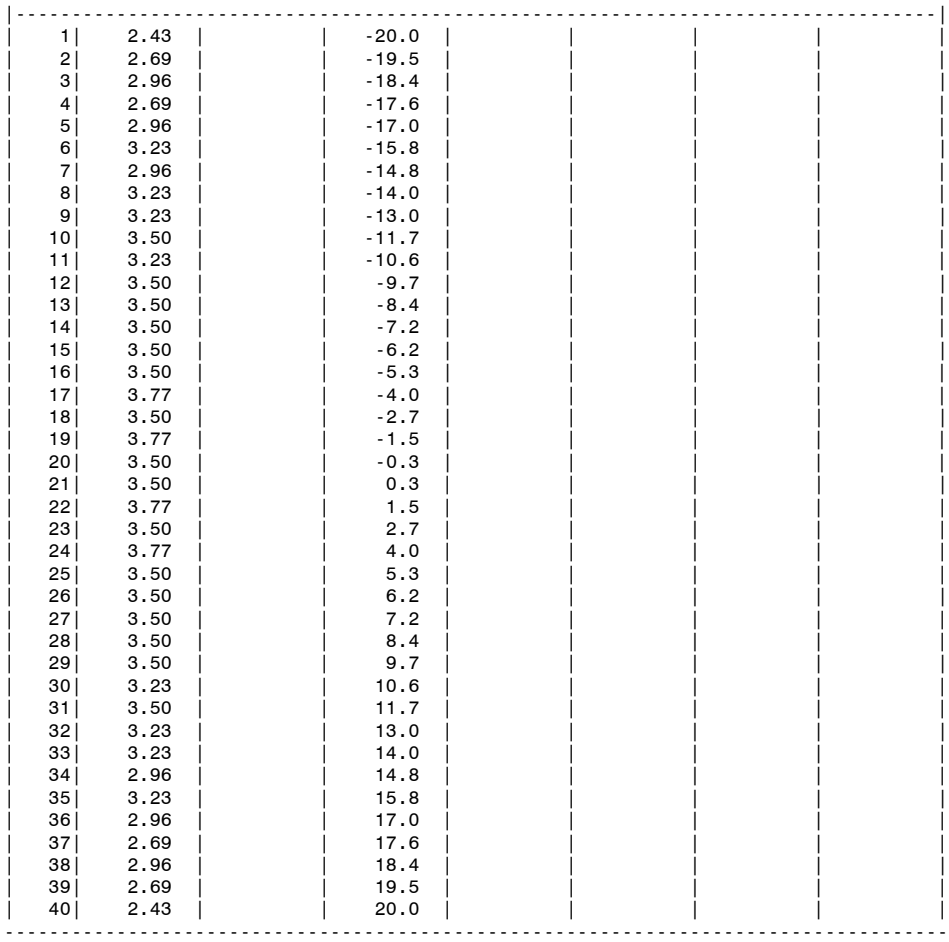

CARICHI CONCENTRATI

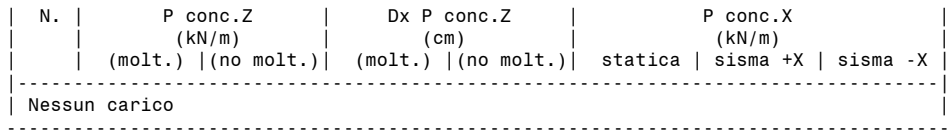

## **PARAMETRI DI CALCOLO**

# **GENERALI**

## > **Schematizzazione geometrica**

**Generazione conci** (-1=conci di uguale lunghezza, 0=numero di conci specificato) Per conci di uguale lunghezza: - lunghezza conci (cm) Controllo di conci tutti uguali Per numero di conci specificato: - numero di conci L'opzione 'numero di conci specificato' è consigliabile in particolare per le configurazioni simmetriche, in modo che la suddivisione dei conci in chiave rispetti l'asse di simmetria.

**Piedritti**: conci ideali di uguale lunghezza, pari a: Lunghezza conci piedritto sx (cm), Lunghezza conci piedritto dx (cm)

## > **Tipo di Analisi**

L'**Analisi Statica** viene sempre eseguita. **Moltiplicatore di collasso in direzione verticale** = indica se è richiesta l'elaborazione del moltiplicatore di collasso in direzione verticale

**Analisi Sismica**. Fasi di esecuzione dell'analisi sismica:

(1) determinazione del moltiplicatore di collasso nella direzione orizzontale X (XZ=piano dell'arco), nei due versi +X e -X, per ognuno dei seguenti comportamenti:

Ÿ per l'arco: stabilità (sempre valutata), attrito, compressione e trazione nei rinforzi (se richiesti)

Ÿ per i piedritti, sinistro e destro separatamente (se l'analisi e verifica dei piedritti è stata richiesta): stabilità (sempre valutata), attrito, compressione e trazione nei rinforzi (se richiesti)

Ÿ per il timpano (nel caso dei ponti): stabilità (meccanismo di collasso: ribaltamento fuori piano)

Distintamente per i diversi elementi: arco, piedritti e timpano, a partire dal moltiplicatore di collasso (pari al minimo fra i vari comportamenti

esaminati per un dato elemento) viene elaborato il confronto fra capacità e domanda che conduce alla definizione dell'indicatore di rischio sismico  $\zeta_{\text{E}}$ , confrontato con il valore target specificato in input;

(2) analisi del sistema voltato (arco + piedritti se considerati nelle verifiche) sotto forze orizzontali corrispondenti ad un moltiplicatore prefissato dei carichi verticali (**Moltiplicatore orizzontale dei carichi**). Nel caso in cui venga eseguita anche l'analisi e la verifica dei piedritti, è possibile impostare tale **moltiplicatore prefissato pari al moltiplicatore di collasso** del sistema arco+piedritti (+timpano, se si tratta di un ponte). In tal modo SAV propone in dettaglio i risultati relativi sia al moltiplicatore di collasso dell'arco, sia del sistema complessivo arco+piedritti+timpano. E' possibile considerare la **Componente sismica verticale**, con effetti al 100% o al 30%, con forze sismiche verticali verso l'alto, oppure verso il basso o dipendenti dal cinematismo.

### > **Dati Edificio**

**Numero piani dell'edificio**. Per il coefficiente di partecipazione modale 'gamma' [§C7.2.10] può essere adottato il valore semplificato in base al numero di piani N (cfr. scheda Verifiche):  $\gamma = 3N/(2N+1)$ .

### **Altezza complessiva della struttura** rispetto alla fondazione [§C7.3.3.2] H (m):

H viene utilizzata per il calcolo della funzione  $\psi(Z)=(Z/H)$  che descrive in modo approssimato il primo modo di vibrazione. Per il periodo proprio T<sub>1</sub> dell'intera struttura può essere adottato il valore semplificato secondo §C7.3.3.2 (cfr. scheda Verifiche).

## **Imposta Sinistra della struttura voltata**: Quota da fondazioni (m)

In analisi sismica al collasso, l'altezza di imposta viene utilizzata per la determinazione dell'altezza Z, rispetto alla fondazione dell'edificio, del baricentro delle linee di vincolo tra i blocchi interessati dal cinematismo ed il resto della struttura.

## **> Vita Nominale, Classi d'Uso, Periodo di riferimento [§2.4]**

Vita Nominale V,N (anni)

Classe d'uso (1=I,2=II,3=III,4=IV), da cui segue il Coefficiente d'uso C<sub>U</sub> e il periodo di riferimento per l'azione sismica V<sub>R</sub>=V<sub>N</sub>\*C<sub>U</sub>

### **SISMICA**

> Impostazione dello Spettro di Risposta elastico (componente orizzontale) (F<sub>O</sub>,S,T<sub>B</sub>,T<sub>C</sub>,T<sub>D</sub>: 1=dipendenti da a<sub>g</sub>, 2=indipendenti da a<sub>g</sub>) **1** = questa opzione caratterizza l'applicazione della **Normativa Tecnica Italiana** (D.M. 17.1.2018, con riferimento al reticolo sismico pubblicato nel testo del D.M. 14.1.2008):  $F_o$ ,  $S$ ,  $T_B$ ,  $T_C$ ,  $T_D$  dipendenti da ag [§3.2.3.2.1] =>  $S_e(T)$  non lineare con ag.

Se Fo, S, T<sub>B</sub>, Tc, T<sub>D</sub> per i vari T<sub>R</sub> coincidono con i valori definiti automaticamente dai criteri della Normativa, si può valutare una capacità in termini di  $P<sub>GA</sub>$  e di T<sub>R</sub> strettamente conforme alla Normativa stessa

**2** = questa opzione può essere utilizzata per applicare l'**EuroCodice 8**, dove il legame fra a<sub>g</sub>, T<sub>R</sub> e i parametri di spettro non è espresso in modo continuo su un reticolo sismico:  $F_o$ , $F_o$ , $T_o$ , $T_o$ , $T_o$  indipendenti da a<sub>g</sub> (definiti in corrispondenza di SLV) => S<sub>e</sub>(T) lineare con a<sub>g</sub>. E' possibile valutare la capacità in termini di P<sub>GA</sub>. Questa opzione si applica automaticamente, assumendo - per F<sub>O</sub>,S,T<sub>B</sub>,T<sub>C</sub>,T<sub>D</sub> - i valori definiti in corrispondenza di SLV, anche qualora non tutti tali parametri per i vari  $T_R$  coincidano con i valori definiti automaticamente dai criteri della Normativa.

### **> Determinazione dell'Azione Sismica**

**Individuazione del sito: Longitudine e Latitudine ED50** (gradi sessadecimali)

**Tipo di interpolazione**

**1** = media ponderata *§All.A,[3]* **2** = superficie rigata *§CA*

**Tab.2, All.B**

# **0** = località non in Tab.2,All.B

**1-20** = isola (località posta in Tab.2,All.B), con la seguente convenzione:

1=Arcipelago Toscano, 2=Isole Egadi, 3=Pantelleria, 4=Sardegna, 5=Lampedusa, 6=Linosa, 7=Ponza, 8=Palmarola, 9=Zannone, 10=Ventotene, 11=Santo Stefano, 12=Ustica, 13=Tremiti, 14=Alicudi, 15=Filicudi, 16=Panarea, 17=Stromboli, 18=Lipari, 19=Vulcano, 20=Salina

# **Valori dei parametri ag (\*g), Fo, TC\*(sec) per i periodi di ritorno di riferimento**:

*NTC08, §All.B: Tabelle dei parametri che definiscono l'azione sismica*

Per il sito di ubicazione della struttura, vengono specificati i valori di a<sub>g</sub>, F<sub>o</sub>, T<sub>c</sub>\* per i periodi di riferimento: (30, 50, 72, 101, 140, 201, 475, 975, 2475 anni).

### **P,VR (%) Probabilità di superamento nel periodo di riferimento VR** *§3.2.1*

Per ognuno dei 4 stati limite di riferimento (SLO, SLD, SLV, SLC) le azioni sismiche dipendono dalla corrispondente probabilità P di superamento nel periodo di riferimento  $V_R$ .

# **Valori dei parametri ag, Fo, TC\* e altri parametri di spettro per i periodi di ritorno TR associati a ciascuno Stato Limite** *§3.2*

Per ognuno dei 4 stati limite di riferimento (SLO, SLD, SLV, SLC) vengono definiti T<sub>R</sub> (anni), a<sub>g</sub> (\*g), F<sub>o</sub>, T<sub>C</sub>\* e S, T<sub>B</sub>, T<sub>C</sub>, T<sub>D</sub> (periodi in sec.)

**Categoria di sottosuolo (1=A,2=B,3=C,4=D,5=E)** *§3.2.2* **Categoria topografica (1=T1,2=T2,3=T3,4=T4)** *§3.2.2* **Rapporto quota sito / altezza rilievo topografico** *§3.2.2* **Coefficiente di amplificazione topografica ST** *§3.2.3.2.1*

#### **Microzonazione sismica**

Definizione di PGA: la P<sub>GA</sub> (accelerazione orizzontale di picco al suolo), finalizzata a definire l'accelerazione sismica sostenibile dalla costruzione, può essere riferita al suolo rigido (roccia) oppure tenere conto degli effetti locali del sito attraverso il fattore di suolo S:  **su roccia (come**  $a<sub>o</sub>$ **)** 

 $\textbf{2} = {a_g}^{\star}S$  (S=S<sub>s</sub>\*S<sub>T</sub>)

## **VERIFICHE**

## **> Verifiche di Sicurezza**

Oltre alla Verifica di Stabilità, sempre eseguita, possono essere condotte anche le verifiche ad Attrito (Taglio nei giunti) e a Compressione della muratura.

**Verifica ad Attrito**: utilizzando i valori dei tagli e degli sforzi normali competenti alla configurazione stabile dell'arco, è possibile eseguire la verifica per scorrimento (o verifica ad attrito) dei giunti.

Affinché tale tipo di verifica sia soddisfatto, occorre che il taglio T sia inferiore alla forza di attrito (f · Nc), dove per f si assume il coefficiente di attrito della malta interposta fra i mattoni o i conci di pietra, o del concio sul concio nel caso di assenza di interposizione di malta (conci in mutuo

contrasto tra loro). Il valore di *f* è in input nei Dati Struttura. Si ha: *f* = tg  $\varphi$ , dove  $\varphi$  è l'angolo di attrito interno; per le malte si assume in genere:  $\varphi$  = 35°, da cui: *f* = 0.7. In altri termini, i lati del poligono funicolare dovranno formare un angolo minore di 35° con le normali alle sezioni dell'arco (cioè alle interfacce) se non si vuole avere uno scorrimento fra i conci.

 $N_c$  è lo sforzo normale di compressione: se la sezione è interamente compressa,  $N_c$  è dato dalla somma degli sforzi nelle due bielle ortogonali d'interfaccia, altrimenti N<sub>c</sub> è fornito dalla sola biella compressa. A resistere al taglio non è infatti l'azione interna sforzo normale N, ma la risultante delle compressioni.

Con un'apposita opzione (Applicare  $\gamma_M$  e F<sub>C</sub> per il calcolo del coefficiente d'attrito di progetto) è possibile scegliere un coefficiente di sicurezza  $\gamma$ (e la verifica diviene: T <=  $f \cdot N / \gamma$ ), composto da due contributi ( $\gamma = \gamma_M * F_C$ ): il coefficiente parziale di sicurezza sui materiali  $\gamma_M$  (differenziato fra Analisi Statica e Analisi Sismica; uguale per volta e piedritti) e il fattore di confidenza F<sub>C</sub> (differenziato tra volta e piedritti: per i due sistemi può essere diverso, infatti, il livello di conoscenza conseguito).

E' possibile ignorare tale coefficiente di sicurezza qualora il valore in input del coefficiente d'attrito sia già riferito ad un valore di progetto, direttamente utilizzabile in sede di verifica.

**Verifica a Compressione**: se eseguita viene considerata una resistenza a compressione finita della muratura.

In una data configurazione di equilibrio stabile, per ogni sezione dell'arco è noto lo sforzo normale, composto - secondo la modellazione adottata in SAV - dai due contributi della biella di estradosso e di quella di intradosso.

Lo sforzo normale può essere utilizzato per la stima della tensione di compressione della muratura, da confrontarsi con la resistenza di progetto f<sub>md</sub>. La reale distribuzione tensionale nella muratura è incognita, tuttavia è possibile utilizzare lo stato di sollecitazione ricavato dall'analisi per elaborare un diagramma tensionale coerente al comportamento elastoplastico del materiale murario non reagente a trazione, secondo lo schema rappresentato in figura seguente ( $f<sub>m</sub>$  indica la resistenza).

Il comportamento elastico lineare-plastico (triangolo-rettangolo) è governato dalle seguenti equazioni che forniscono il momento resistente in funzione dello sforzo normale lungo le curve delle frontiere (fig. seg.):

definendo lo sforzo di compressione massimo: Nu=fm·L·t

(s=spessore della sezione nel piano di flessione, t = spessore in profondità), si ha:

> Stato limite elastico (SLE) a sezione interamente reagente:

per N <=  $(N_u/2)$ : M = N · s/6, per N >=  $(N_u/2)$ : M = s/6 ·  $(N_u - N)$ . Momento massimo: M = N<sub>u</sub> · s/12 per N = N<sub>u</sub>/2 > Stato limite elastico (SLE) a sezione parzialmente reagente:

 $M = N \cdot s/2 \cdot [1 - 4 \cdot N / (3 \cdot N_u)]$ . Momento massimo:  $M = 3/32 \cdot N_u$  s per  $N = 3/8 \cdot N_u$ 

> Stato limite elastoplastico (SLEP) a sezione interamente reagente:

- $M = s/2 \cdot (N_u N) \cdot [1 4/3 \cdot (N_u N) / N_u]$ . Momento massimo:  $M = 3/32 \cdot N_u \cdot s$  per  $N = 5/8 \cdot N_u$
- > Stato limite elastoplastico (SLEP) a sezione parzialmente reagente:
- $M = N \cdot s/2 \cdot (1 N/N_u)$ . Momento massimo:  $M = N_u \cdot s/8$  per  $N = N_u/2$ .

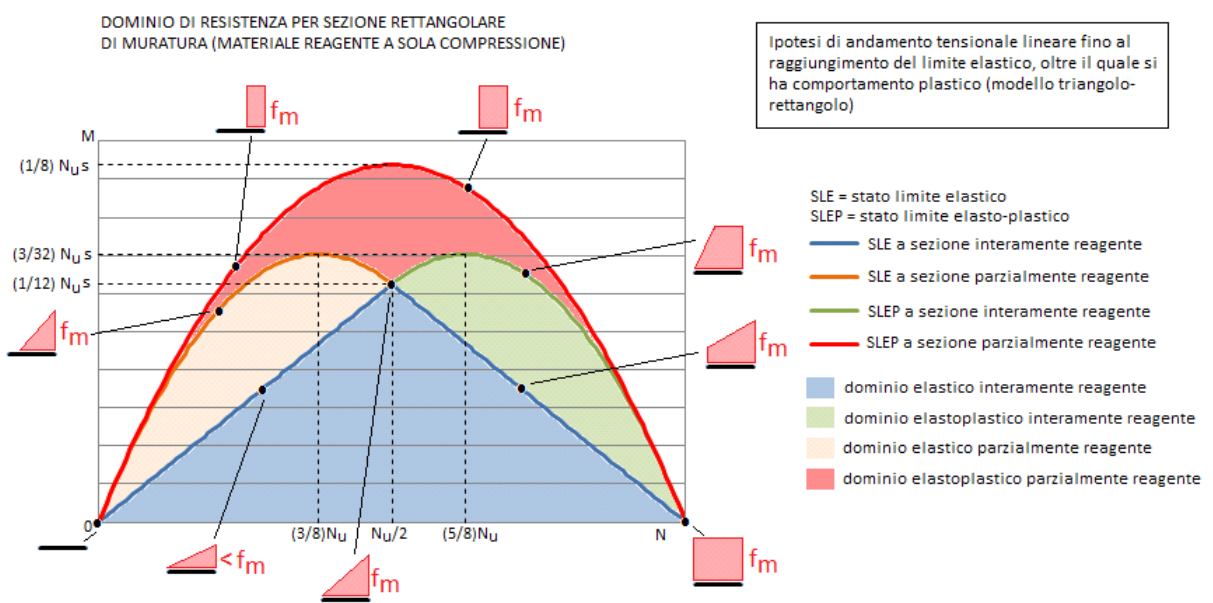

La sezione è parzializzata quando l'eccentricità di N è maggiore di s/6, s=spessore nella sezione di calcolo (per l'arco o per il piedritto: rappresenta lo spessore nel piano di flessione).

Lo studio della stabilità dell'equilibrio dell'arco non rinforzato può prevedere la formazione di cerniere: in corrispondenza di tali sezioni, la curva delle pressioni è tangente alla superficie dell'arco (esterna o interna) e la tensione di compressione nell'interfaccia tende teoricamente ad infinito. Non vi sarebbe quindi alcuna possibilità di soddisfare la verifica a compressione.

In realtà, è possibile precisare il percorso di verifica con le seguenti considerazioni.

**Sperimentalmente, si è visto che in una sezione fessurata - sia essa rinforzata e quindi con apertura contrastata, o non-rinforzata e quindi con apertura libera (cerniera) - le tensioni si spalmano su una quota-parte dello spessore s pari a s/3** (laddove una cerniera ideale prevederebbe tensioni infinite, concentrate in una linea) (riferimento bibliografico: P.Faccio, P.Foraboschi: "Volte a botte ed archi. Analisi agli stati limite ultimi di volte in muratura con rinforzi in FRP", Riv. L'Edilizia, De Lettera Editore, maggio / giugno 2000; N° 5/6; anno XIV; pp. 48-56).

In SAV, in corrispondenza delle sezioni dove è presente trazione, sia nel caso di rinforzo che non, la massima tensione nella muratura viene calcolata adottando lo schema uniforme (rettangolare), distribuendovi lo sforzo normale agente nella biella compressa. Ciò equivale quindi a supporre che lo schiacciamento della muratura nella realtà non sia 'puntuale' ma interessi uno spessore dell'arco, supposto appunto pari a **s**/3. Per le interfacce limitrofe, dove la curva delle pressioni, pur allontanandosi dal bordo, resta ad esso molto vicina con tensioni di calcolo assai elevate, è possibile adottare lo stesso schema di schiacciamento. In SAV, una apposita opzione di calcolo:

*Nei conci totalmente compressi, la tensione di compressione limite viene calcolata con diagramma rettangolare su 1/3 dello spessore. Questa distribuzione di tensioni è sempre ipotizzata nelle interfacce con sforzo di trazione, con cerniera (per archi non rinforzati) o in presenza di rinforzi* consente il controllo che la tensione non superi il valore limite ottenuto ripartendola in un diagramma rettangolare di ampiezza **s**/3; tale controllo viene convenzionalmente svolto quando la sezione si parzializza (centro di pressione esterno al nocciolo d'inerzia). In tal caso, per coerenza, nelle sezioni interessate SAV ridefinisce il momento ultimo considerando la posizione della risultante delle tensioni di compressione, pari ad s/6 dal bordo e quindi a (s/2-s/6)=s/3 dall'asse: il momento ultimo risulta quindi pari a (f<sub>m</sub>·s/3·t) ·s/3, essendo t lo spessore dell'arco in profondità.

L'esecuzione della verifica a compressione rende lecita l'adozione di un fattore di confidenza  $F_c$  competente all'effettivo livello di conoscenza conseguito (come da Normativa vigente: cfr. §C8.7.1.2.1.3).

**Non eseguire la verifica a compressione equivale ad assumere per l'arco una resistenza a compressione infinita** e conseguentemente diviene obbligatoria, secondo le Norme citate, l'applicazione del fattore di confidenza più sfavorevole (competente a LC1: 1.35) indipendentemente dal reale livello di conoscenza.

Tale F<sub>c</sub> entrerà in gioco nella valutazione della capacità sismica della struttura, secondo le formulazioni dell'analisi cinematica.

## Coefficiente parziale di sicurezza sulla resistenza della muratura  $\gamma_M$

<sup>M</sup> e F<sup>C</sup> vengono applicati per il calcolo dei valori di progetto della resistenza a compressione, e (se richiesto) del coefficiente d'attrito.

Conformemente alla Normativa vigente, il valore di <sub>YM</sub> viene distinto fra Analisi Statica (§4.5.6.1) e Analisi Sismica (§C8.7.1), ma è unico per tutta la struttura esaminata (Volta ed eventuali Piedritti).

I valori consueti sono 2.00 per l'Analisi Sismica, e un valore compreso fra 2.00 e 3.00 per l'Analisi Statica: il valore 3.00 pone la verifica a favore di sicurezza; per i ponti esistenti in muratura il riferimento al valore 3.00 è presente nella CNR-DT 213 in §8.6.1 dove <sub>M</sub> è posto pari a 3·<sub>Yp</sub> essendo <sub>Yp</sub> il coefficiente di degrado introdotto per la riduzione di resistenza in caso di degrado.

Il valore di  $\gamma_M$  non è distinto tra volta e piedritti.

Si osservi che l'analisi limite, applicata in SAV, è un'analisi non lineare finalizzata alla ricerca di una curva delle pressioni compatibile con i carichi e con la geometria della struttura, consentendo un numero massimo di punti tangenti all'estradosso o all'intradosso (dove si formano cerniere). Dal punto di vista sismico, la ricerca della configurazione di collasso, condotta attraverso un analisi incrementale con formazione di cerniere, è analoga ad un'analisi pushover. La Normativa vigente, in §C8.7.1.3.1.1 afferma che nel caso di analisi sismica non lineare i valori di calcolo delle resistenze sono ottenuti dividendo i valori medi (di riferimento) per i rispettivi fattori di confidenza ma non per il coefficiente parziale di sicurezza sui materiali  $\gamma$ <sub>M</sub>, il che significa assumere  $\gamma$ <sub>M</sub>=1.00 in analisi sismica.

Per quanto riguarda l'analisi statica, non vi sono indicazioni normative specifiche in tal senso. Si può osservare che in analisi statica le sollecitazioni vengono ottenute amplificando le azioni attraverso i coefficienti di combinazione (che definiscono le singole Combinazioni di Condizioni di Carico statiche, aventi tipologia di Combinazioni fondamentali come definite in NTC18 in §2.5.3 [2.5.1]), mentre per le resistenze sono previsti tre fattori di riduzione: <sub>M</sub>, F<sub>G</sub> e <sub>Yp</sub>. In base a quanto sopra osservato per la trascurabilità di min analisi sismica, l'analisi statica può rivelarsi eccessivamente cautelativa nei confronti della sismica.

In alternativa, eseguendo l'analisi limite, la verifica a compressione può essere trascurata seguendo le indicazioni della Normativa per le analisi secondo meccanismi di collasso in §C8.7.1.2.1.3, purché il fattore di confidenza corrisponda al livello di conoscenza LC1:  $F_c$ =1.35 (comunque affetto, nel caso dei ponti, dal fattore di difformità  $\gamma$ c). Seguendo questo percorso, F<sub>C</sub> non condiziona la verifica di resistenza a compressione, che non viene eseguita; permane in ogni caso l'influenza di  $F_c$  sulla capacità sismica in termini di PGA, in quanto presente nella formulazione dell'accelerazione spettrale di attivazione del meccanismo (F<sup>C</sup> influisce anche sul risultato della verifica ad attrito, se eseguita).

### **> Piedritti**

**Non eseguire l'analisi dei piedritti**. Selezionando questa opzione, l'elaborazione di calcolo si limiterà alla sola struttura voltata. Se i piedritti sono soggetti a verifica, essi sono considerati sottoposti a carico sia in sommità per le azioni di imposta provenienti dagli archi, sia per forze aggiuntive, specificabili nelle CCE; le forze aggiuntive potrebbero per esempio provenire da archi di campate adiacenti.

Per i ponti in muratura, oltre ad eventuali forze aggiuntive, SAV applica le spinte del terreno, definite dai dati in input.

La volta può essere divisa in più archi ideali, mentre i piedritti sono sempre singoli, uno a sinistra e l'altro a destra.

L'**analisi dei piedritti** non viene eseguita contemporaneamente alla volta su di essi impostata, ma dopo la risoluzione della volta stessa. **La verifica dei piedritti non è eseguita se la volta non è stabile**, in quanto non esiste un campo di azioni ammissibili provenienti dalla volta.

Per i piedritti (elementi strutturali verticali suddivisi in conci) vengono calcolati sforzo normale, taglio e momento direttamente a partire dalle azioni applicate dalla volta, dai pesi propri e dai carichi aggiuntivi sui piedritti stessi.

Le verifiche di stabilità (curva delle pressioni interna alla geometria), ad attrito (taglio inferiore al limite di scorrimento) e a compressione vengono svolte in modalità del tutto analoghe alle corrispondenti verifiche sulla volta.

**Verifiche in fondazione**: le azioni giungono anche in fondazione, per determinare se la fondazione è: interamente compressa, parzialmente compressa o ribaltata. Nei risultati, viene fornita una tensione massima sul terreno che può essere confrontata con la capacità portante (tale confronto non è automaticamente disponibile in SAV).

### **> Per Analisi Sismica**

**Ipotesi di calcolo per la capacità in termini di PGA**: è possibile scegliere fra due opzioni:

- l'arco si si imposta su di una struttura rigida: la domanda in termini di accelerazione spettrale è data da a0\*=ag\*S/q

- si considera la deformabilità della struttura a cui l'arco appartiene, attraverso: Se(T1), psi(Z) = Z/H e il coefficiente di partecipazione modale

Indicatore di rischio sismico zeta,E (§8.4): valore obiettivo (target) di  $\zeta_E$ , ossia valore da raggiungere ai fini della sicurezza, dipendente dal tipo di valutazione o di intervento. L'indicatore di rischio sismico è espresso in termini di accelerazione al suolo, ed è dato dal rapporto fra capacità e domanda.

Per i **ponti esistenti in muratura**:  $\zeta_E = 0.800$  [§C8.8.7] indica l'adeguamento sismico dell'infrastruttura.

**Coeff. part. modale** Gamma, Primo periodo di vibrazione T<sub>1</sub> (sec)

#### **> Per Rinforzi in FRP**

Per i Rinforzi in FRP, la larghezza dei nastri può essere ottimizzata, progettandola in base agli sforzi di trazione risultanti dal calcolo, e alle caratteristiche del rinforzo stesso (spessore, resistenza a trazione di progetto). E' inoltre possibile specificare una larghezza minima del nastro. Nel caso che l'ottimizzazione della larghezza del nastro non sia selezionata, la larghezza verrà posta automaticamente pari alla profondità dell'Arco Ideale.

**Ottimizzare larghezza** dei nastri, **Larghezza minima** dei nastri (cm).

**Progettare la disposizione dei nastri imponendo al moltiplicatore di collasso (corrispondente alla resistenza a trazione dei rinforzi) le seguenti condizioni:**

- per le combinazioni di carico verticali (Analisi Statica): progettazione per i carichi in input (moltiplicatore di collasso in direzione verticale <=1.000); - per le combinazioni sismiche (Analisi Sismica): progettazione per il moltiplicatore orizzontale specificato in input:

per comprendere il significato di questa opzione, si consideri che per i rinforzi in FRP SAV esegue un calcolo di progetto. Ciò significa che in base ai dati della struttura voltata e delle fibre di rinforzo, il moltiplicatore di collasso a trazione (sia in direzione verticale che orizzontale) viene calcolato

disponendo i nastri in modo da ottenere la massima resistenza possibile. Ciò implica che in almeno un concio il nastro occupi tutta la profondità: oltre tale misura non è infatti possibile estenderlo, e quindi un ulteriore incremento di moltiplicatore non potrebbe essere sostenuto. Se il moltiplicatore di collasso orizzontale complessivo coincide con quello determinato dalla resistenza a trazione, la conseguente verifica sismica cinematica, con calcolo della capacità in termini di PGA e di TR, viene svolta ipotizzando il posizionamento migliore possibile dei nastri, compatibilmente con i dati geometrici e sulle fibre.

Può darsi che tale intervento innalzi l'Indicatore di Rischio Sismico  $\zeta_E$  oltre il valore obiettivo (target) strettamente richiesto.

Al fine di contenere l'aumento dell'Indicatore, o - in altre parole - per dimensionare un progetto di rinforzo meno oneroso è possibile utilizzare l'opzione che collega il moltiplicatore a collasso a trazione al moltiplicatore orizzontale in input: se tale opzione è attiva, il moltiplicatore di collasso a trazione non supererà il moltiplicatore orizzontale in input e la conseguente verifica in Analisi Sismica Cinematica condurrà a miglioramenti più contenuti. Contemporaneamente, nei confronti dei carichi verticali il progetto del rinforzo in FRP verrà eseguito limitando l'utilizzo delle fibre al carico verticale in input (ciò equivale ad un moltiplicatore di collasso 1.000 in direzione verticale).

### **IMPOSTAZIONI**

#### **> Discretizzazione curve**

Passo angolare di poligonalizzazione (gradi sessagesimali) (°) per: Archi di Cerchio, Archi di Ellisse

#### **> Tolleranze numeriche**

**Tolleranza** per operazioni su matrici

**Tolleranza ||RNE|| / ||F||**: R.N.E. = vettore dei residui non equilibrati, per il singolo passo del procedimento iterativo; F = vettore dei termini noti, o: forze applicate. In condizioni di equilibrio: ||R.N.E.|| / ||F|| <= Tolleranza

### **> Precisione Forze**

**Valori minimi** da considerare per la definizione dei carichi nei conci: Minima forza da considerare (kN), Minimo momento da considerare (kN m). **Valore di trazione accettabile** per muratura non consolidata (kN): incrementando tale valore, viene ritardata la formazione delle cerniere dovute alla fuoriuscita della curva delle pressioni dalla sagoma dell'arco.

#### **PARAMETRI DI CALCOLO**

```
> Schematizzazione geometrica
Generazione conci: numero di conci specificato
Per conci di uguale lunghezza: - lunghezza conci (cm) : 10
Controllo di conci tutti uguali : Sì
Per numero di conci specificato: - numero di conci : 40
Lunghezza conci piedritto sx (cm) : 10
Lunghezza conci piedritto dx (cm) : 10
> Tipo di Analisi (statica = sempre eseguita)
Moltiplicatore di collasso in direzione verticale : Sì
Analisi Sismica : Sì
- considerare la componente sismica verticale : No
- per sisma verticale: considerare sempre il 100% degli effetti : No
- con forze sismiche verticali: 1=verso l'alto, 2=verso il basso, 3=dipendenti dal cinematismo : 3
- valore del moltiplicatore orizzontale prefissato : .157
- con analisi dei piedritti: molt.prefissato = molt. di collasso del sistema : Sì
> Dati Edificio
Numero piani dell'edificio : 1
Altezza complessiva struttura rispetto alla fondazione (m) : 4.48
Imposta Sinistra della struttura voltata: Quota da fondazioni (m) : 3
Vita Nominale (anni) : 50
Classe d'uso (1=I,2=II,3=III,4=IV) : 3
> Impostazione dello Spettro di Risposta elastico (componente orizzontale)
(Fo,S,TB,TC,TD: 1=dipendenti da ag, 2=indipendenti da ag : 1
> Determinazione dell'Azione Sismica
Individuazione del sito: Longitudine ED50 (gradi sessadecimali) : 12.389722
- Latitudine ED50 (gradi sessadecimali) : 43.113611
Tipo di interpolazione: 1=media ponderata, 2=superficie rigata : 2
Tab.2,All.B: 0=località non in Tab.2, i(1-20)=isola : 0
ag(g),Fo,Tc*(sec) per i periodi di ritorno di riferimento
30,.063,2.468,.27
50,.079,2.465,.28
72,.093,2.418,.28
101,.108,2.397,.29
140,.124,2.387,.29
201,.143,2.389,.29
475,.193,2.421,.31
975,.243,2.444,.32
2475,.32,2.469,.389
1.38078416639648E-02,.446126988856205
  Per periodi di ritorno TR<30 anni [cfr. DPC-Reluis, CNR-ITC]: 
   ag(TR) = k * TR^{\wedge}\alpha, dove:
   k = 0.013807842, \alpha = 0.446126989Stati Limite:
PVR (%) Probabilita' di superamento nel periodo di riferimento VR
SLE: SLO : 81
SLE: SLD : 63
SLU: SLV : 10
SLU: SLC : 5
ag(g),Fo,Tc*(sec) e altri parametri di spettro per i periodi di ritorno associati a ciascuno stato limite
SLO: TR(anni),ag(g),Fo,Tc*(sec) : 45,.075,2.466,.278
SLD: TR(anni),ag(g),Fo,Tc*(sec) : 75,.095,2.415,.281
```
SLV: TR(anni),ag(g),Fo,Tc\*(sec) : 712,.22,2.434,.316 SLC: TR(anni),ag(g),Fo,Tc\*(sec) : 1462,.274,2.455,.348 SLO: S,TB,TC,TD : 1.2,.132,.395,1.9 SLD: S,TB,TC,TD : 1.2,.133,.398,1.98 SLV: S,TB,TC,TD : 1.186,.146,.438,2.48 SLC: S,TB,TC,TD : 1.131,.158,.473,2.696 Categoria di sottosuolo (1=A,2=B,3=C,4=D,5=E) : 2 Categoria topografica (1=T1,2=T2,3=T3,4=T4) : 1 Rapporto quota sito / altezza rilievo topografico : 0 Coefficiente di amplificazione topografica ST : 1 Microzonazione sismica : No Definizione di PGA: 1=acc. su roccia (come a,g), 2=a,g\*S (S=S,S\*S,T) : 2 > Verifiche di Sicurezza Verifica ad Attrito : Sì - applicare GammaM e FC per il coefficiente d'attrito di progetto : No Verifica a Compressione : Sì - tensione limite sempre da diagramma di compressione su s/3 : Sì GammaM in Analisi Statica : 3 GammaM in Analisi Sismica : 2 > Per Analisi Sismica Capacità in termini di PGA calcolata con struttura rigida : Sì Indicatore di rischio zeta,E target : .8 Coeff. part. modale : 1 Primo periodo (sec) : .154 > Parametri Vari Non eseguire l'analisi dei piedritti : No > Per Rinforzi in FRP Ottimizzare larghezza dei nastri : No Larghezza minima dei nastri (cm) : 20 Collasso a trazione per moltiplicatore orizzontale in input : Sì > Discretizzazione curve Archi di Cerchio (°) : 1 Archi di Ellisse (°) : .1 > Precisioni e tolleranze numeriche Tolleranza per operazioni su matrici (std: 10^-8) : .00000001 Tolleranza ||RNE|| / ||F|| (std: 0.00001) : .00001 Minima forza da considerare (kN) : .01 Minimo momento da considerare (kN m) : .01 Trazione massima consentita nella muratura non consolidata (kN) : .01 Cinematismo potenziale nel caso di collasso per superamento tolleranze : Sì > Per Analisi del Cedimento limite Consentire la variazione delle cerniere nel corso dell'analisi incrementale : Sì

### **Risultati ANALISI STATICA e Procedure di calcolo**

#### **MODELLO DI CALCOLO**

La metodologia di calcolo è stata sviluppata dal Dipartimento di Costruzioni dell'Università degli Studi di Firenze, Facoltà di Architettura, autori: Prof. Arch. Michele Paradiso e Prof. Arch. Giacomo Tempesta, e si fonda sugli studi di Heyman, in accordo con i più avanzati studi del settore e supportata da indagini sperimentali condotte in ambito universitario. Una descrizione dettagliata è riportata nella documentazione associata al software SAV e nel volume 'Sistemi Voltati in Muratura' (DEI Tipografia del Genio Civile, Roma, 2007); qui di seguito enunciamo i concetti fondamentali, riferiti all'arco in sola muratura (non rinforzato).

Si considera un arco incastrato, costituito da 'n' conci e da 'm' = 'n+1' interfacce, su ciascuna delle quali agiscono le azioni interne N (sforzo normale), M (momento flettente) e T (taglio), per effetto del sistema di carichi applicati (peso proprio, altre azioni esterne). L'arco viene discretizzato, numerando i conci e le interfacce progressivamente da sinistra a destra.

I conci costituiscono gli 'elementi finiti' del modello; l'interfaccia consente la trasmissione degli sforzi da un concio a quello adiacente. Si può fare riferimento ai conci reali, separati da interfacce costituite dai giunti di malta; ma più in generale facciamo riferimento ad una suddivisione matematica dell'arco non necessariamente coincidente con i conci reali (i metodi numerici garantiranno comunque la validità del calcolo): questo permette di usare un numero di elementi finiti non eccessivo anche per archi di grandi dimensioni.

Il problema statico è retto dalla seguente formulazione:

 $(1)$   $AN + BM + CT = F$ 

(dove A, B, C sono le matrici di configurazione geometrica relative rispettivamente ai vettori incogniti N, M e T, e F è il vettore dei carichi assegnati) sotto le condizioni:

(2)  $N_i \leq 0$ 

e (3)  $N_i h_i - M_i \geq 0$ 

 $N_i h_i + M_i \geq 0$ 

dove 2h<sup>i</sup> è l'altezza del concio i-esimo.

Le incognite sono le 3m = 3(n+1) = 3n+3 caratteristiche di sollecitazione agenti nelle interfacce, mentre le equazioni (1) sono pari al numero dei conci: 3n.

Il sistema lineare (1) presenta quindi un numero di equazioni insufficienti: ciò è ovvio, dato il grado di indeterminazione del problema, pari a 3 incognite iperstatiche.

Le disequazioni (2) traducono la circostanza che l'interfaccia può trasmettere solo forza normale di compressione, mentre le (3) traducono il fatto che il poligono funicolare deve essere contenuto entro la sagoma dell'arco.

Le infinite soluzioni del sistema (1) possono quindi essere ridotte dalle condizioni (2) e (3).

Può anche accadere che non esista una soluzione che soddisfa contemporaneamente le equazioni e le disequazioni: in tal caso, la struttura non può essere in equilibrio sotto l'assegnata condizione di carico, ossia non esiste un poligono funicolare interno alla sagoma dell'arco in equilibrio con i carichi esterni: l'arco è instabile.

Per la soluzione del problema, viene utilizzata la tecnica della 'matrice inversa generalizzata'.

Prima di illustrare il procedimento numerico, si reimposta il problema in maniera più vantaggiosa, ridefinendo il vincolo di connessione fra le facce di due conci generici attraverso tre bielle delle quali una tangente e le altre due con direzione ortogonale all'interfaccia rispettivamente nei punti di intradosso e di estradosso.

In tal modo, l'arco risulta costituito da blocchi rigidi connessi da tre bielle ideali unilatere, cioè in grado di trasmettere solo sforzi di compressione, a comportamento rigido-fessurante.

Indicando con:  $X_{1i}$  = sforzo nell'interfaccia 'i' nella biella di estradosso;  $X_{2i}$  = sforzo nella biella di intradosso;  $X_3$  = sforzo nella biella tangente.

ed isolando il concio i-esimo, le tre equazioni di equilibrio del concio i-esimo (interessato dalle interfacce i e i+1) divengono (cfr. figura seguente):

(4)  $X_{1,i} \cos \alpha + X_{2,i} \cos \alpha + X_{3,i} \sin \alpha - X_{1,i+1} \cos \beta - X_{2,i+1} \cos \beta - X_{3,i+1} \sin \beta + F_{1,i} = 0$  $X_{1,i}$  sen $\alpha + X_{2,i}$  sen $\alpha$  -  $X_{3,i}$  cos $\alpha$  -  $X_{1,i+1}$  sen $\beta$  -  $X_{2,i+1}$  sen $\beta$  +  $X_{3,i+1}$  cos $\beta$  +  $F_{2,i}$  = 0  $X_{1,i}$   $d_{1,i}$  +  $X_{2,i}$   $d_{2,i}$  +  $X_{3,i}$   $d_{3,i}$  +  $X_{1,i+1}$   $d_{1,i+1}$  -  $X_{2,i+1}$   $d_{2,i+1}$  +  $X_{3,i+1}$   $d_{3,i+1}$  +  $F_{3,i}$  = 0

dove:

 $X_i$  = azioni interne incognite (sforzi nelle bielle), pari a 3m (3 bielle per ognuna delle 'm' interfacce);

per quanto riguarda la convenzione sui segni: per le bielle normali X>0 se di compressione; per la biella tangente X>0 se corrisponde ad un abbassamento del semiarco di sinistra rispetto a quello di destra (convenzione opposta a quanto usualmente adottato per lo sforzo di taglio);  $F_{1i}$ ,  $F_{2i}$ ,  $F_{3i}$  = carichi esterni agenti sul concio (termini noti);

 $d_{i,j}$  = distanza della direzione j (asse della biella) dal baricentro G<sub>i</sub> del concio.

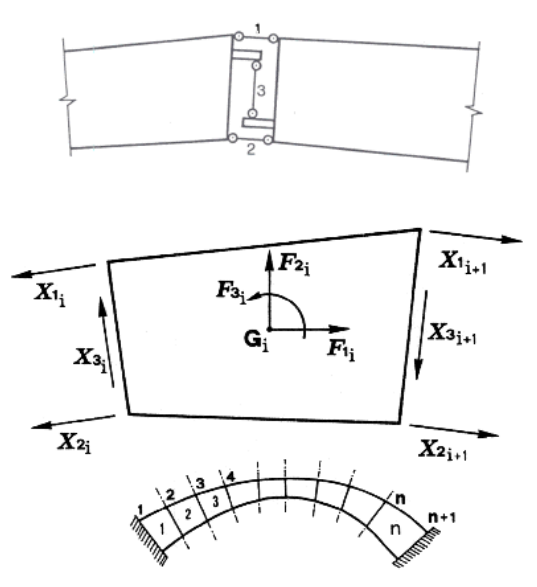

Il sistema lineare (4) può essere riscritto nella forma: (5)  $A X + F = 0$ 

dove:

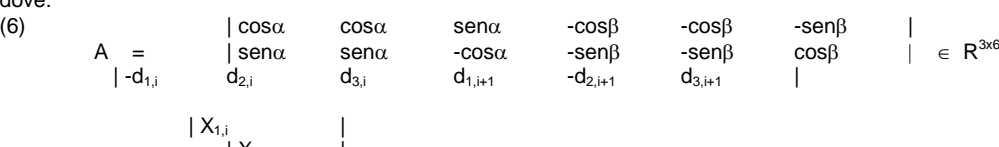

$$
X = \begin{vmatrix} X_{1,i} & & & & \\ & X_{2,i} & & & \\ & & X_{3,i} & & \\ & & & X_{3,i} & \\ & & & X_{2,i+1} & \\ & & & & X_{3,i+1} & \\ & & & & & \end{vmatrix} \in R^{6x1}(R^6)
$$

$$
F = \begin{vmatrix} F_{1,i} & & | \\ F_{2,i} & & | \\ F_{3,i} & & | \end{vmatrix} \in R^{3x1}(R^3)
$$

essendo:

A = matrice di assetto (o di configurazione geometrica, detta anche: matrice di equilibrio);

 $X =$  vettore incognito degli sforzi nelle bielle;

 $F =$  vettore dei termini noti (carichi assegnati);

R<sup>nxm</sup> è l'insieme delle matrici reali aventi n righe e m colonne.

Le espressioni matriciali (6) si riferiscono al concio i-esimo. Il sistema completo della struttura globale (l'arco costituito da tutti i conci) viene costruito per assemblaggio dei singoli conci, cioè dei gruppi di 3 equazioni.

Eseguito l'assemblaggio, risulta: A  $\in R^{3n\times 3m}$ , X  $\in R^{3m\times 1}$  ( $R^{3m}$ ), F  $\in R^{3n\times 1}$  ( $R^{3n}$ ).

La (5) può anche essere scritta nella forma:

 $(X)$   $AX = F$ 

adottando per i termini noti la convenzione sui segni opposta (in modo, dunque, che il carico verticale F<sub>2,i</sub> sia positivo se rivolto verso il basso, come ad esempio il peso proprio).

Poniamo, per semplicità:

 $3n \rightarrow n$  $3m \rightarrow m$ e quindi:  $A \in R^{n \times m}$ ,  $X \in R^m$ ,  $F \in R^n$ .

Il sistema lineare è perciò 'rettangolare', cioè costituito da 'n' equazioni in 'm' incognite con  $n \neq m$ , e più precisamente:  $n < m$  (per l'esattezza: n = m-3).

Il rango di A vale 'n', cioè le righe del sistema sono linearmente indipendenti tra loro (det A  $\neq$  0).

Se i vincoli fossero tutti bilateri, cioè le bielle 1 e 2 (fig. 16) fossero in grado di trasmettere sforzi di trazione e di compressione, il sistema presenterebbe  $\infty^{m\cdot n}$  (= $\infty^3$ ) soluzioni tutte equilibrate (azioni interne in equilibrio con i carichi esterni).

Ma l'unilateralità dei vincoli (le bielle 1 e 2 possono reagire solo a compressione) impone la ricerca dell'insieme di soluzioni che soddisfano le equazioni di equilibrio (7) nel rispetto delle condizioni di segno:

(8)  $X_{1,i} > = 0, X_{2,i} > = 0$ 

Nel procedimento numerico, si ricerca anzitutto (utilizzando il metodo dell'inversa generalizzata) l'espressione generale delle ∞<sup>m-n</sup> soluzioni del sistema rettangolare avente un numero di equazioni inferiore al numero delle incognite; in seguito, vengono introdotte le condizioni di segno per identificare le soluzioni realmente accettabili (cioè aventi significato fisico) per il problema in esame.

L'espressione generale detta ha la forma:

(9)  $X = X_0 + C M, \forall M \in R^m$ dove la matrice C è definita da:

(10)  $C = I - A^{T} (A A^{T})$  $A$ ,  $C \in R^{m \times m}$ 

essendo I la matrice identità di ordine m

Nella (9) è presente l'arbitrarietà del vettore M. Dato che il sistema rettangolare (7) corrispondente al problema fisico esaminato presenta condizioni di segno, l'arbitrarietà di M può essere utilizzata per soddisfare le disequazioni (8). Il vettore M viene definito attraverso un procedimento iterativo, il cui scopo, ad ogni passo, è quello di annullare una componente di trazione, inaccettabile nella muratura.

L'annullamento dello sforzo in una biella corrisponde alla formazione di una cerniera, all'intradosso o all'estradosso (a seconda, rispettivamente, che si tratti di X<sub>2,i</sub> o X<sub>1,i</sub>). E' consentito un numero di passi avente un limite superiore costituito dalla formazione del meccanismo di collasso, che si attiva quando il sistema presenta 4 cerniere alterne rispetto alle posizioni di estradosso e intradosso.

Generalizzando il metodo alla soluzione di strutture generiche a vincoli unilaterali, ciò significa che il numero delle iterazioni non può superare il grado di iperstaticità della struttura.

Se il procedimento è convergente, ossia ha termine all'iterazione k, la curva delle pressioni (ottenuta attraverso il vettore soluzione degli sforzi nelle bielle) sarà tangente, in k interfacce, all'intradosso o all'estradosso, denunciando la formazione di k cerniere e le componenti  $X_1 \text{ e } X_2$  del vettore soluzione X saranno tutte  $>= 0$ .

Se invece il procedimento non converge, ossia, eseguita l'ultima iterazione, continua a manifestarsi almeno un valore negativo tra gli sforzi nelle bielle, l'arco è instabile: non esiste quindi alcun poligono funicolare compatibile con i carichi applicati e con la sagoma dell'arco. In particolari configurazioni (ad esempio, in archi sottoposti a forze orizzontali crescenti) l'instabilità può essere raggiunta non solo con formazione del cinematismo, ma anche per sforzo normale complessivo (dato dal valore in intradosso più quello di estradosso) di trazione su una o più interfacce.

Per quanto riguardo l'arco rinforzato, occorre distinguere i casi di rinforzi di superficie (cappa in cls armato o nastri in FRP) da quelli di rinforzi localizzati (catene, o rinforzi a trazione in specifiche interfacce).

Nel caso di catene, la metodologia illustrata è invariata: oltre alle bielle che schematizzano le interfacce dei conci, vengono considerate tante bielle aggiuntive quante sono le catene, ognuna delle quali è unilatera a trazione, cioè non reagisce a compressione.

Nel caso dei rinforzi di superficie, SAV introduce una variante nella metodologia illustrata, consistente nella bilateralità della biella posta dalla parte del rinforzo (intradosso o estradosso), per la quale quindi diviene accettabile lo sforzo di trazione; il procedimento numerico può in tal caso eseguire tanti passi quanti sono necessari per assicurare la compressione nella muratura, dal momento che l'esistenza del rinforzo a trazione impedisce teoricamente la formazione delle cerniere di apertura.

In ogni caso, l'applicazione della metodologia di calcolo illustrata fornisce sia una risposta immediata sulla stabilità dell'arco, evidenziandone la posizione della curva delle pressioni, sia il campo di azioni interne: esse possono essere utilizzate per ulteriori verifiche strutturali.

## **VERIFICHE ESEGUITE**

SAV consente l'analisi di quattro verifiche fondamentali:

1) Equilibrio della struttura (Verifica di Stabilità);

2) Verifica ad attrito (Taglio nei giunti);

3) Verifica a Compressione della muratura;

4) Verifica a Trazione dei rinforzi.

La verifica 1) (Stabilità) è direttamente eseguita applicando la metodologia di calcolo illustrata al paragrafo precedente.

La 2) (Attrito) viene eseguita utilizzando le azioni interne derivanti da tale analisi, corrispondenti cioè alla curva delle pressioni determinata. Per la verifica 3) (Compressione) la tensione viene calcolata sviluppando il dominio di resistenza N-M con ipotesi di comportamento elastico lineareperfettamente plastico del materiale murario non reagente a trazione. In corrispondenza delle sezioni dove è presente trazione, sia nel caso di rinforzo che non, la massima tensione nella muratura viene calcolata adottando lo schema uniforme (rettangolare), distribuendovi lo sforzo normale agente nella biella compressa. Ciò equivale quindi a supporre che lo schiacciamento della muratura nella realtà non sia 'puntuale' ma interessi uno spessore dell'arco, supposto pari a **s**/3, secondo indicazioni provenienti dalla Ricerca sperimentale.

La verifica 4) (Trazione dei rinforzi) viene eseguita solo in caso di presenza di rinforzi, dove esiste una struttura associata alla muratura in grado di reagire a trazione, sia essa una catena piuttosto che una cappa in calcestruzzo armato o nastri in composito fibrorinforzato o rinforzi a trazione localizzati.

Per quanto riguarda i piedritti, lo studio del comportamento è possibile solo quando esiste una soluzione ammissibile per l'arco: in tal caso, le sollecitazioni vengono calcolate sotto l'azione delle forze trasmesse dall'arco alle imposte, delle eventuali forze aggiuntive e, nel caso dei ponti, delle spinte del terreno.

## **MOLTIPLICATORI DI COLLASSO in direzione verticale**

Il moltiplicatore di collasso in direzione verticale, calcolato o meno a seconda dell'attivazione della corrispondente opzione nei 'Parametri di Calcolo', viene determinato con riferimento alle verifiche eseguite (stabilità, attrito, compressione nella muratura, trazione nei rinforzi), per ogni Combinazione delle Condizioni di Carico elementari e per ogni Arco Ideale: il valore minimo fra tutti gli Archi Ideali costituisce, per una data Combinazione delle Condizioni di Carico, il moltiplicatore di collasso della Volta.

## **ANALISI CON CEDIMENTI ALLE IMPOSTE**

Quando oltre al campo di carichi esterni agenti sull'arco vengono anche applicati cedimenti alle imposte, la procedura richiede alcune specifiche integrazioni.

Come è stato illustrato, per soli carichi esterni le incognite cinematiche, in condizioni di equilibrio, risultano ovunque nulle e quindi l'analisi della stabilità si limita al controllo della compatibilità tra la sagoma iniziale dell'arco e la curva delle pressioni. Nel caso di compresenza di cedimenti vincolari, tale controllo di compatibilità deve essere effettuato tra la curva delle pressioni e la configurazione variata dell'arco, funzione di incognite cinematiche (le rotazioni nelle cerniere) che dipendono sia dai cedimenti stessi sia dai carichi applicati.

Si consideri dunque un arco sottoposto ad una condizione di carico verticale, per la quale la struttura risulti "stabile", e ad una configurazione di cedimenti anelastici dei vincoli, che per semplicità si possono pensare concentrati nelle imposte.

Per effetto del cedimento (consistente in uno o più movimenti fra traslazione orizzontale, traslazione verticale e rotazione, ad una o ad entrambe le imposte) la struttura si trasforma da una configurazione tre volte iperstatica ad una isostatica: di conseguenza la curva delle pressioni diventa tangente in tre punti alla sagoma dell'arco. Si formano 3 cerniere delle quali si deve individuare la posizione.

La figura seguente illustra le condizioni statiche e cinematiche che vengono controllate per la soluzione strutturale dell'arco: la configurazione che rispetta l'equilibrio deve assicurare sia l'assenza di trazioni con annullamento delle forze nelle bielle ortogonali all'interfaccia che risultano tese (fig. a; le forze X1i e X2i si riferiscono alle bielle d'interfaccia) , sia l'assenza di ogni compenetrazione di materiale nella direzione delle bielle ortogonali all'interfaccia interessate dalla forza di compressione (fig. b) [1][2].

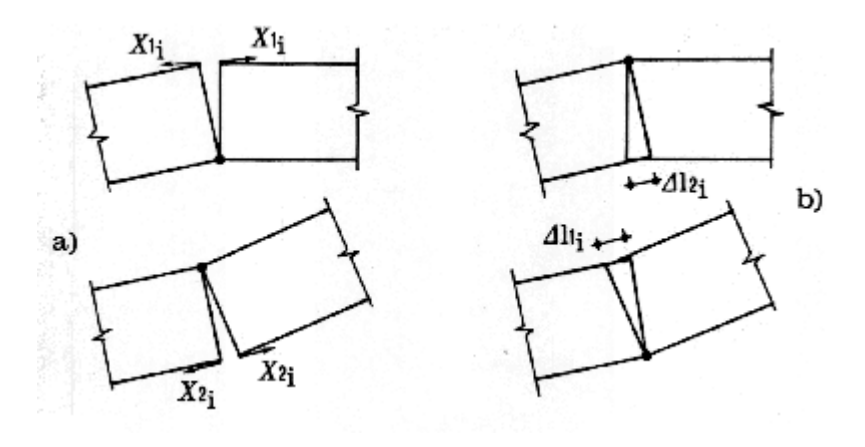

L'algoritmo risolutivo diviene il seguente:

**Fase 1.** Dati in input: arco, carichi statici esterni, cedimenti alle imposte.

**Fase 2.** Si individuano tutte le triplette di cerniere in grado di rispettare le condizioni richieste dal punto di vista cinematico (assenza di compenetrazione di materiale murario in corrispondenza delle bielle compresse). Se non esiste alcuna tripletta che rispetta la condizione cinematica, i cedimenti definiti in input non sono ammissibili e determinano un'impossibilità di equilibrio.

Fase 3. Fra tutte le triplette di cerniere individuate nella fase 2 si ricerca la tripletta in grado di soddisfare l'equilibrio con curva delle pressioni interna alla sagoma (e passante per le cerniere determinate dai cedimenti), facendo riferimento all'arco deformato. Se non esiste alcuna tripletta con tale proprietà, i carichi definiti in input non sono ammissibili e determinano un'impossibilità di equilibrio.

Se invece la tripletta che soddisfa le condizioni cinematiche e statiche viene individuata, si assegnano all'arco le 3 cerniere che lo degradano da iperstatico a isostatico.

**Fase 4.** Sulla configurazione originaria dell'arco, modificata dall'inserimento delle 3 cerniere, è possibile condurre una normale analisi per il calcolo di un moltiplicatore statico (relativo a carichi verticali variabili) o sismico (relativo all'intensità delle forze sismiche); tale procedura è da considerarsi significativa nel caso di cedimenti di piccola entità rispetto alle dimensioni geometriche dell'arco. Come per ogni altra analisi condotta con l'algoritmo implementato in SAV, il moltiplicatore viene fissato dalla formazione della quarta cerniera oppure da una condizione non ammissibile (ad esempio, sforzo normale risultante di trazione in una interfaccia non soggetta a rinforzo); ad ogni passo dell'analisi viene in ogni caso effettuata una verifica sul residuo non equilibrato: quando questo risulta non nullo, l'equilibrio non è più assicurato.

**Analisi del cedimento limite.** Nel caso che il cedimento applicato non sia di piccola entità, è necessario esaminare l'equilibrio dell'arco nella configurazione geometrica variata. Questa procedura viene seguita nel corso dell'analisi del cedimento limite, quando, sottoponendo il cedimento ad un moltiplicatore crescente, viene ricercato il valore massimo del moltiplicatore (moltiplicatore di collasso) per il quale l'arco deformato non è più in equilibrio rispettando la curva delle pressioni interna alla geometria deformata dell'arco stesso.

L'analisi del cedimento limite è di fatto indipendente da successive analisi sismiche con moltiplicatore orizzontale delle forze gravitazionali: l'analisi sismica in SAV viene infatti condotta non nella configurazione deformata dell'arco, ma in quella originaria. Si tenga presente che l'analisi sismica può comunque essere condotta sull'arco affetto da una o più cerniere predefinite (in caso di 3 cerniere, queste potrebbero essere del tutto equivalenti alle cerniere prodotte da cedimenti delle imposte); in ogni caso, le forze orizzontali sismiche incrementali agiscono su conci posti nella configurazione geometrica originaria.

Si osservi peraltro che in caso di cedimenti di entità rilevante (dell'ordine della decina di cm.), le analisi statica e sismica condotte sulla geometria originaria affetta dalle 3 cerniere dovute ai cedimenti acquistano un certo grado di convenzionalità. In casi di questo tipo gli effetti sismici sull'arco dovrebbero essere correlati non tanto all'effetto inerziale rappresentato da forze orizzontali agenti sull'arco stesso, ma alle sollecitazioni e deformazioni sismiche delle strutture su cui l'arco si imposta. Ad esempio, cedimenti che rappresentano una **traslazione orizzontale delle imposte asincrona** (allontanamento o avvicinamento reciproco contemporaneo) possono essere considerati **rappresentativi di effetti sismici** trasmessi all'arco dalle deformazioni delle strutture sulle quali l'arco si imposta.

Infatti, le pareti murarie dell'organismo edilizio da cui l'arco spicca possono vibrare in modo asincrono: si pensi ad esempio ad un arco impostato da una parte su una parete perimetrale e dall'altra su una parete interna. Le pareti interne sono maggiormente connesse all'organismo murario dell'edificio, e la vibrazione delle imposte dell'arco può avvenire in modo asincrono. L'allontanamento reciproco delle imposte può determinare una deformazione della volta tale da provocarne il crollo, specialmente in caso di volte sottili (meccanismi riscontrati ad esempio nei recenti eventi sismici dell'Italia Centrale).

In tali casi l'analisi sismica dell'arco può svolgersi analizzando gli effetti inerziali non tanto sulle masse dell'arco stesso (studio dell'arco indeformato sottoposto a forze orizzontali crescenti), ma piuttosto sulle strutture che lo sostengono con conseguenti possibili movimenti asincroni delle imposte, valutandone le conseguenze sulla stabilità dell'arco.

Peraltro, si deve osservare che la relazione fra il valore limite di spostamento delle imposte e l'accelerazione sismica in input, aspetto da considerare per poter attribuire all'arco un indicatore di rischio sismico, è di difficile valutazione. L'arco e le pareti murarie su cui esso si imposta sono nella realtà un organismo unitario; disaccoppiando il comportamento, occorrerà una comparazione fra spostamenti e sollecitazioni delle due strutture per accertare che la capacità calcolata studiando la struttura muraria dell'edificio sia compatibile con la capacità dell'arco. Ad esempio, condotta un'analisi pushover si possono estrarre informazioni sullo stato di deformazione e di sollecitazione delle pareti su cui l'arco si imposta in corrispondenza del punto di funzionamento per SLV: la deformazione dovrà essere compatibile con il cedimento che l'arco può sostenere, mentre la sollecitazione (es. momento fuori piano) dovrà mostrare un margine di sicurezza tale da sostenere gli effetti ribaltanti prodotti dalla spinta dell'arco nella configurazione deformata.

E' ragionevole attendersi che i cedimenti sismici dovuti al comportamento elastoplastico dell'organismo murario, intesi come spostamenti delle imposte generati dal moto delle pareti su cui l'arco è costruito, siano di dimensioni contenute e quindi generalmente lontani dai valori limite, di ordine di grandezza inferiore rispetto a spostamenti di dimensioni più importanti che possono avere cause di altra natura (quali i cedimenti del terreno). Evidentemente, ogni caso deve essere analizzato in modo specifico.

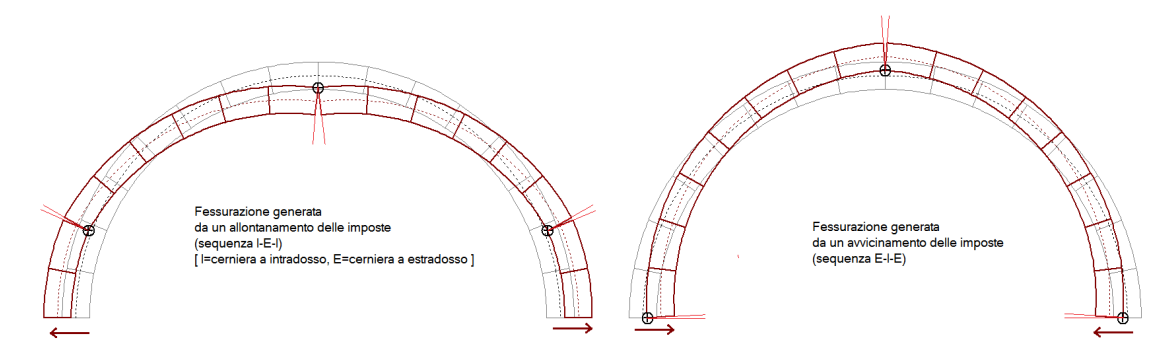

La bibliografia di riferimento sui cedimenti negli archi costituiti da corpi rigidi è la seguente:

*S. Briccoli Bati, M. Paradiso, G. Tempesta*: "Sul calcolo degli archi in muratura", Dipartimento di Costruzioni, Facoltà di Architettura, Università degli Studi di Firenze (<http://www.cias-italia.it/PDF/129.pdf>)

*S. Briccoli Bati, M. Paradiso, G. Tempesta*: "Analisi statica e cinematica ed equilibrio limite di strutture ad arco a vincoli unilateri", Atti del IX Convegno Nazionale dell'Associazione Italiana di Meccanica Teorica e Applicata (AIMETA)

*S. Galassi, G. Misseri, L. Rovero, G. Tempesta*: "Failure modes prediction of masonry voussoir arches in moving supports", Engineering Structures 173 (2018), 706-717.

## **ANALISI CON CERNIERE IN INPUT**

In SAV è possibile definire sconnessioni in una, due o tre interfacce, in intradosso o estradosso, che qualificano l'assetto iniziale dell'arco. Attraverso le cerniere in input è quindi possibile interpretare stati di lesione, riducendo le iperstaticità della struttura. Le analisi statica e sismica seguono normalmente le procedure descritte in precedenza, ipotizzando fin dall'inizio dell'elaborazione che le bielle poste dal lato opposto rispetto alla cerniera introdotta siano disattivate. Inserendo 3 cerniere alterne l'arco viene ricondotto ad una configurazione isostatica. Cerniere che si formano nell'arco per effetto dell'equilibrio statico devono normalmente essere considerate anche ai fini dell'analisi per cedimenti, e in tal senso possono essere definite, in un apposito modello, come cerniere in input.

#### **Risultati ANALISI SISMICA**

Per quanto riguarda la descrizione del modello di calcolo e delle verifiche eseguite, si rimanda a: 'Risultati dell'Analisi Statica e Procedure di calcolo'. Per le azioni considerate in analisi sismica (componente sismica orizzontale ed eventuale componente sismica verticale), si rimanda a: 'Dati Progetto, Strutture, Carichi (CCE e CCC) - Azioni considerate in Analisi Sismica'.

## **MOLTIPLICATORI DI COLLASSO in direzione orizzontale**

Il moltiplicatore di collasso in direzione orizzontale X viene determinato con riferimento alle verifiche eseguite (stabilità, attrito, compressione nella muratura, trazione nei rinforzi), per ognuno dei due versi di riferimento (+X e -X) e per ogni Arco Ideale: il valore minimo fra tutti gli Archi Ideali costituisce il moltiplicatore di collasso della Volta.

Qualora nelle analisi e nelle verifiche vengano considerati anche i piedritti, il moltiplicatore di collasso generale si riferisce al sistema arco+piedritti (+timpano, nel caso dei ponti).

## **Coefficienti di sicurezza: INDICATORI DI RISCHIO SISMICO**

L'**Indicatore di Rischio Sismico**  $\zeta_{\text{E}}$ , consistente nel rapporto tra Capacità e Domanda, costituisce il risultato in sintesi dell'analisi sismica della struttura. Per lo stato limite di riferimento (stato limite ultimo SLV, Stato Limite di salvaguardia della Vita), esso viene espresso in termini di P<sub>GA</sub> al suolo, e, poiché l'analisi è stata condotta secondo la Normativa Italiana vigente ed in conformità al reticolo sismico di tale Normativa, l'indicatore viene espresso anche in termini di periodo di ritorno  $T_R$ .

La capacità della struttura in termini di P<sub>GA</sub> (P<sub>GA,CLV</sub>) o di T<sub>R</sub> (T<sub>R,CLV</sub>) indica l'accelerazione (o il corrispondente periodo di ritorno) sostenibili allo stato limite ultimo; la domanda in termini di PGA ( $P_{GA,DLV}$ ) o di  $T_R$  ( $T_{R,DLV}$ ) è l'input sismico.

<sup>E</sup> può essere definito pari al rapporto (PGA,CLV/PGA,DLV) o (TR,CLV/TR,DLV): i valori di <sup>E</sup> in termini di PGA e di T<sup>R</sup> non sono uguali data la non linearità del legame fra  $P_{GA}$  e  $T_R$ , ma in ogni caso sono contemporaneamente maggiori o minori di 1.

Ai fini del confronto con il valore obiettivo (target) previsto dal D.M. 17.1.2018 in relazione al tipo di intervento (§8.4), la Circ. 7 specifica in §C8.3 che il parametro di confronto per la definizione di  $\zeta_E$  è a<sub>g</sub>\*S, ossia P<sub>GA</sub> al suolo (SAV conduce la verifica di sicurezza effettuando tale confronto in termini di P<sub>GA</sub>). Per il valore di P<sub>GA</sub> in input, l'inclusione dell'effetto di suolo (fattore S) è la preimpostazione presentata da SAV all'atto di generazione di un nuovo modello.

Per un Edificio Esistente sottoposto ad Adeguamento,  $\zeta_E$  deve essere non inferiore a 0.80 o 1.00, secondo le caratteristiche dell'edificio e del tipo di intervento (D.M. 17.1.2018, §8.4.3); nel caso di miglioramento, il valore target di Le si ottiene seguendo le indicazioni normative riportate in §8.4.2 e può identificarsi nel valore di 0.6 oppure in un aumento di 0.1 rispetto allo Stato precedente l'intervento.

In ogni caso,  $\zeta_F$  caratterizza la capacità antisismica dell'edificio, e per uno Stato di Progetto a partire dallo Stato Attuale è possibile studiare interventi idonei per l'incremento di  $\zeta_{E}$ .

Per i ponti esistenti in muratura, si considera che l'adeguamento sia soddisfatto per un valore target di  $\zeta_F$  pari a 0.8 (§C8.8.7).

Il calcolo della capacità della struttura (in termini di P<sub>GA</sub> ed eventualmente di T<sub>R</sub>) allo Stato Limite Ultimo (Stato Limite di salvaguardia della Vita SLV) viene condotto con riferimento all'Analisi Cinematica, o Analisi per Meccanismi di Collasso, secondo quanto riportato nella Normativa Italiana vigente, con contenuti illustrati in §C8.7.1.2.1. Calcolato il moltiplicatore di collasso  $\alpha_0$  attraverso l'elaborazione adottata dal software SAV, viene determinata l'accelerazione spettrale di attivazione del meccanismo:

 $a_0^* = \alpha_0 g / (e^*F_c)$ 

da confrontarsi con l'accelerazione al suolo:  $a_1^* = a_0 S / q$ 

e, in aggiunta, in caso di struttura posta ad una certa quota per la quale si è scelta l'ipotesi di struttura sottostante non rigida, con l'accelerazione assoluta alla quota di ubicazione della struttura esaminata (amplificata rispetto all'accelerazione al suolo):  $a_2^* = S_e(T_1) * \psi(Z) * \gamma / q$ 

In altri termini,  $a_1$ <sup>\*</sup> è la domanda in termini di accelerazione spettrale per una costruzione rigida o per una struttura voltata appoggiata a terra, mentre  $a_2^*$  è l'analoga per una costruzione deformabile dove la struttura voltata è posta ad una certa quota (nel caso di  $a_2^*$  si deve considerare un'accelerazione spettrale corrispondente all'amplificazione dell'accelerazione al suolo).

Il significato dei parametri utilizzati nelle formule indicate è il seguente:

 $S_e(T_1)$  è lo spettro elastico definito dalla Norma di riferimento, in funzione del primo periodo  $T_1$  di vibrazione dell'intera struttura nella direzione considerata;

(Z) è il primo modo di vibrazione nella direzione considerata, con Z altezza, rispetto alla fondazione dell'edificio, del baricentro delle linee di vincolo tra i blocchi interessati dal meccanismo ed il resto della struttura;

 $\gamma$  è il coefficiente di partecipazione modale;

q è il fattore di struttura, che viene assunto pari a 2.0 per l'arco e per i piedritti; il valore di q è invece in input per il timpano (presente nel caso di un ponte).

Deve aversi:

 $a_0^*$  >=  $a^*$ , con:  $a^*$ =max $(a_1^* : a_2^*)$ 

Il rapporto fra  $a_0^*$  e a\* costituisce già un coefficiente di sicurezza; per determinare tuttavia la sicurezza in termini di  $\zeta_E$  viene utilizzato un procedimento iterativo volto a definire il livello di input sismico in corrispondenza del quale vale l'uguaglianza a<sub>0</sub>\*=a\*: si individua così P<sub>GA,CLV</sub> e consequentemente  $\zeta_{E}$ .

Il procedimento di calcolo viene ripetuto per ogni arco costituente la Volta e per ognuna delle due Combinazioni di Carico Sismiche (+X e -X); nel caso di Volta composta da più archi, il minimo indicatore di rischio fra tutti gli archi ideali determina il risultato finale.

Viene infine definita la capacità della struttura in termini di Vita Nominale (V<sub>NC</sub>), identificata con la Vita Nominale che è possibile assegnare alla struttura, in conseguenza del periodo di ritorno sostenibile T<sub>R,CLV</sub>, mantenendo nel corrispondente periodo di riferimento V<sub>RC</sub> (=V<sub>NC</sub>\*C<sub>U</sub>) la probabilità di superamento PV<sub>R</sub> definita in input per lo Stato Limite ultimo SLV. Per una valutazione del valore ottenuto per V<sub>NC</sub> relativa a beni monumentali, si tenga presente che valori della vita nominale maggiori di 20 anni possono considerarsi ammissibili per un manufatto tutelato (§2.4 Direttiva P.C.M 9.2.2011, attuativa della Circ.26 del 2.12.2010 del Ministero per i Beni e le Attività Culturali). Se risulta: T<sub>R,CLV</sub>>=2475 anni, si potrà considerare un valore della vita nominale >= del limite V<sub>NC</sub> riportato nei risultati (corrispondente a T<sub>R</sub>=2475 anni: V<sub>NC</sub> >= 2475 \* -ln(1-PV<sub>R</sub>) / C<sub>U</sub>).

## **Risultati dell'analisi:**

Moltiplicatore di collasso  $\alpha_0$ Peso sismico totale P<sub>tot</sub> = g \* Massa totale =  $\Sigma P_i$  (kN)

Massa sismica totale =  $\Sigma P_i / g$  (kgm)

g \* Massa partecipante = gM\* = g \*  $(\Sigma(P_i^*\delta_i))^2 / (\Sigma(P_i^*\delta_i^2))$  (kN) Massa partecipante M<sup>\*</sup> =  $(\Sigma(P_i^*\delta_i))^2 / (g * \Sigma(P_i^*\delta_i^2))$  (kgm)

Frazione di massa partecipante  $e^* = gM^*/P_{\text{tot}}$ 

Accelerazione spettrale di attivazione del meccanismo  $a_0^*$  (\* g) =  $\alpha_0$  g / (e\* Fc)  $P_{GA,DLV}$ : Domanda in termini di PGA per SLV (\* g) =  $f(T_R)$  secondo dati su Pericolosità Sismica Accelerazione spettrale richiesta:

- per costruzione rigida o struttura voltata appoggiata a terra:  $a_1$ \*:  $a_g S / q$ 

- per costruzione deformabile con struttura voltata posta a quota Z:  $a_2$ \*:  $S_e(T_1) \psi(Z) \gamma / q$ 

- massima accelerazione spettrale richiesta a\* (max fra  $a_1$ \* e  $a_2$ \*))

 $P_{GA,CLV}$ : Capacità in termini di  $P_{GA}$  per SLV ( $P_{GA}$  t.c.  $a_0^* = a^*$ ) (\*g)  $T_{R, C, V}$ : Capacità in termini di T<sub>R</sub> per SLV (\*q)

Indicatori di Rischio Sismico  $\zeta_{F}$ .

- in termini di PGA: (P<sub>GA,CLV</sub> / P<sub>GA,DLV</sub>): verifica soddisfatta se  $\zeta_E$  non risulta inferiore al valore target;

- in termini di  $T_R$ :  $(T_{R,CLV} / T_{R,DLV})$ .

Capacità della struttura in termini di Vita Nominale:

Coefficiente d'uso della costruzione C<sub>U</sub>

Dati in input (domanda): Vita Nominale V<sub>N</sub>, Vita di Riferimento V<sub>R</sub> = V<sub>R</sub><sup>\*</sup>C<sub>U</sub>

 $PV<sub>R</sub>$  per SLV (definita in input)

Dai risultati dell'analisi: capacità in termini di periodo di ritorno  $T_{R,CLV}$ 

Dalla relazione: T<sub>R</sub> = -V<sub>R</sub> / In(1-PV<sub>R</sub>), ponendo T<sub>R</sub>=T<sub>R,CLV</sub> e assumendo PV<sub>R</sub> per SLV definita in input, seguono la capacità della struttura in termini di Vita di Riferimento ( $V_{RC}$ ) e quindi di Vita Nominale ( $V_{NC}$ ).

**RISULTATI ANALISI**

#### **Verifica Soddisfatta**

#### **Verifica di Stabilità (Equilibrio dell'arco) Soddisfatta Verifica ad Attrito (Taglio nei giunti) Soddisfatta**

[confronto tra Angoli di Scorrimento e Angolo di Attrito Interno dei giunti  $\varphi$ . La verifica viene eseguita confrontando il rapporto (|T| / N,Compressione)

con il coefficiente d'attrito di progetto: f, d = tg  $\varphi$ ]

**Verifica a Compressione della muratura Soddisfatta**

[confronto tra max Tensione di Compressione e Resistenza di progetto f,md]

Resistenza a compressione di progetto: fmd = fm /  $\gamma M$  / F'C /  $\gamma D$  = 1.095 N/mm<sup>2</sup>, dove:

 $fm = 3.450 N/mm^2$ 

 $\gamma M = 3.00$ 

 $F'C = max[1.000, FC*yC] = 1.000, con: FC = 1.20, yC = 0.765$ 

 $\gamma D = 1.05$ 

Resistenza ad attrito di progetto: f,d = 0.70 ( $\varphi$  = 35.0°)

#### **Verifica a Trazione dei rinforzi NON Eseguita**

## **- Sforzi nelle Interfacce dei Conci**

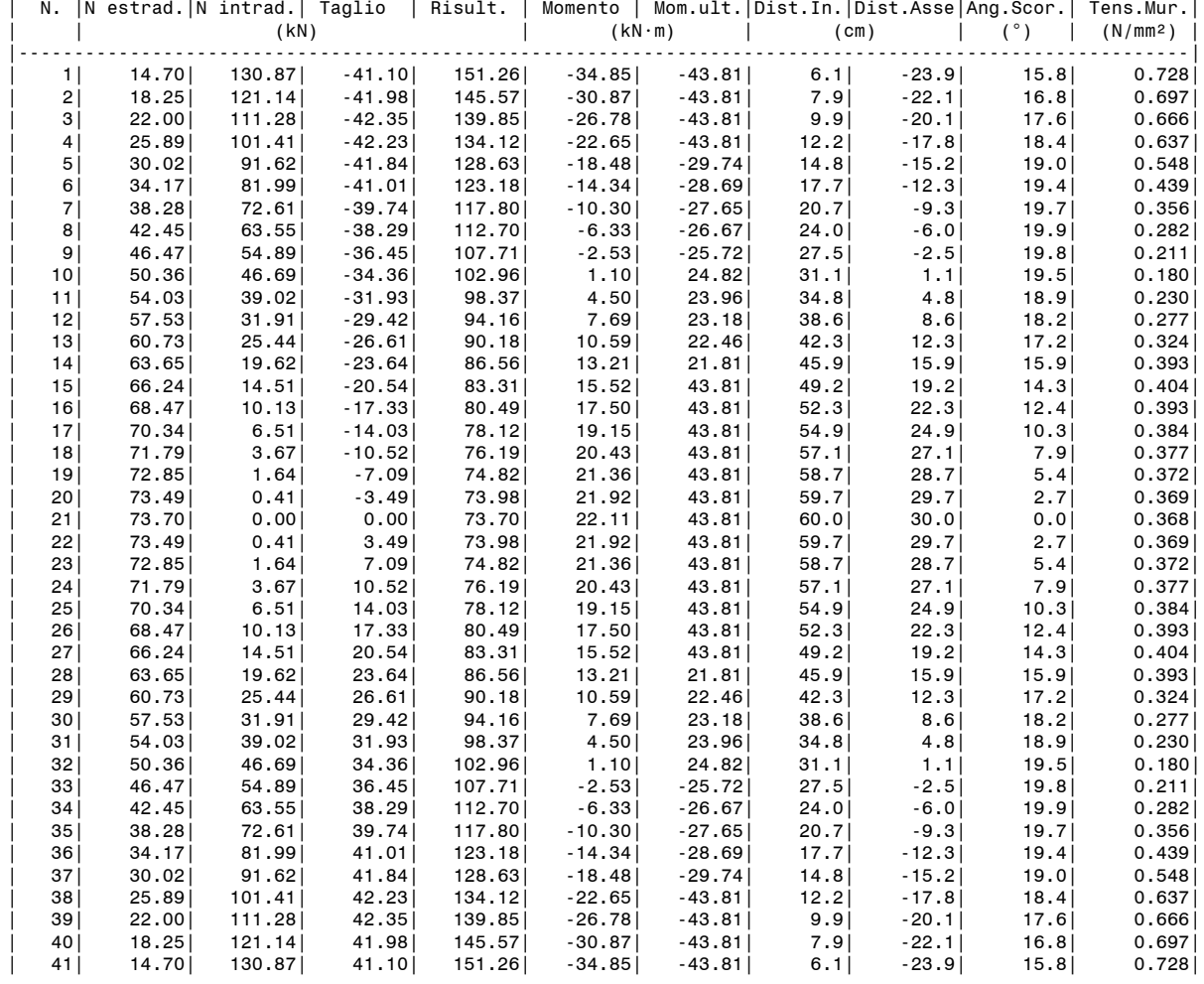

#### **- Azioni alle imposte (Spinte dall'arco sui piedritti)**

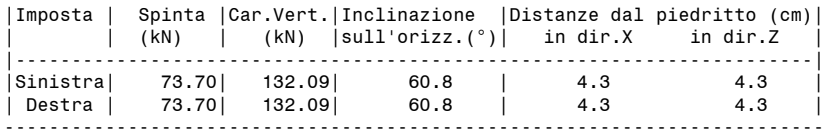

### **- Piedritto Sinistro**

Resistenza a compressione di progetto piedritto sinistro: fmd = fm /  $\gamma M$  / F'C /  $\gamma D$  = 1.397 N/mm<sup>2</sup>, dove:  $fm = 4.400 N/mm^2$  $\gamma M = 3.00$ 

 $F'C = max[1.000, FC*<sub>v</sub>C] = 1.000, con: FC = 1.20, vC = 0.765$  $\gamma D = 1.05$ 

Resistenza ad attrito di progetto piedritto sinistro: f,d = 0.70 ( $\varphi$  = 35.0°)

#### **Verifica Soddisfatta**

### **Verifica di Stabilità (Equilibrio del piedritto) Soddisfatta Verifica ad Attrito (Taglio nei giunti) Soddisfatta**

[confronto tra Angoli di Scorrimento e Angolo di Attrito Interno dei giunti (phi). La verifica viene eseguita confrontando |T|/Ncompr. con il coefficiente d'attrito di progetto f,d]

**Verifica a Compressione della muratura Soddisfatta**

[confronto tra max Tensione di Compressione e Resistenza di progetto f,md]

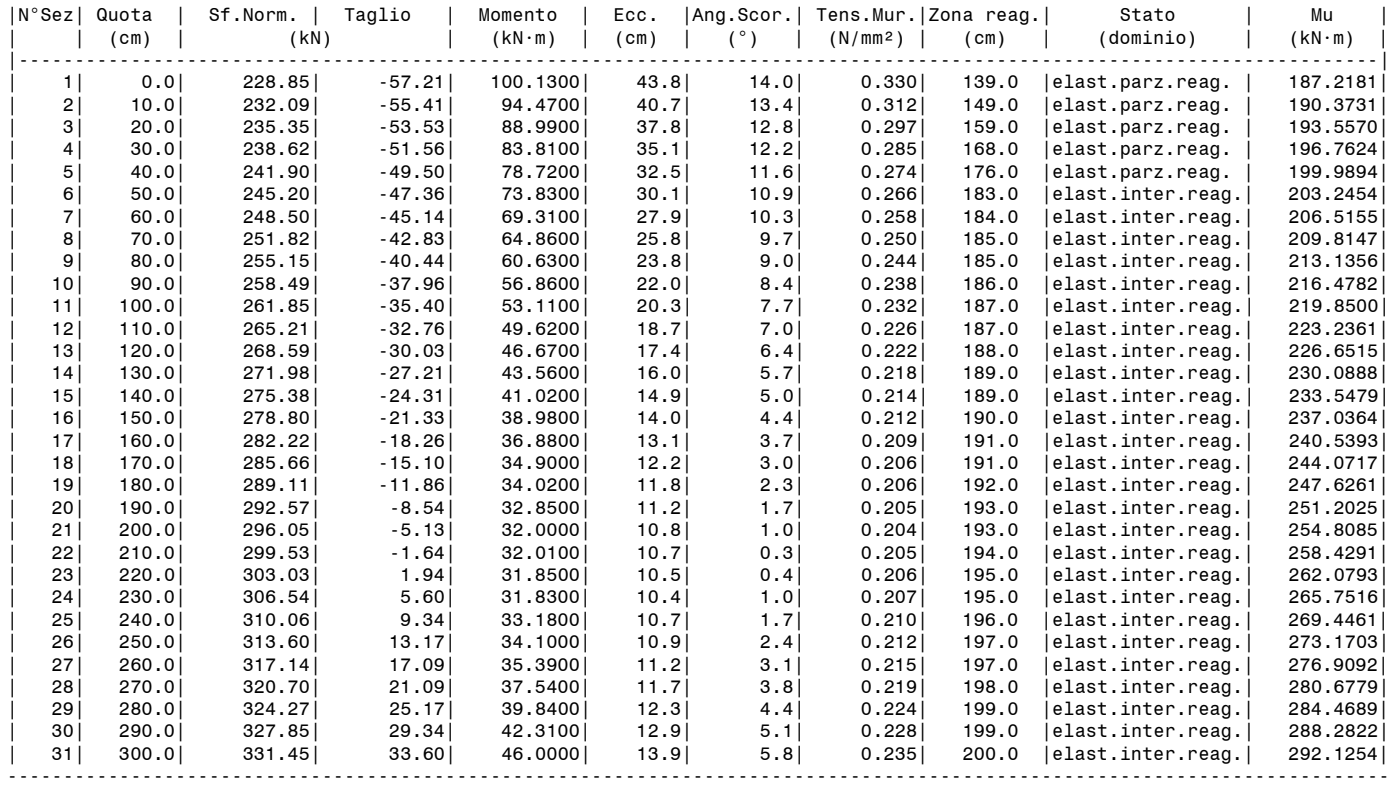

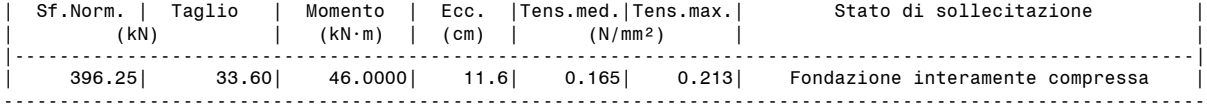

### **- Piedritto Destro**

Resistenza a compressione di progetto piedritto destro: fmd = fm /  $\gamma$ M / F'C /  $\gamma$ D = 1.397 N/mm<sup>2</sup>, dove:  $fm = 4.400 N/mm^2$ 

 $\gamma M = 3.00$ 

 $F'C = max[1.000, FC*<sub>γ</sub>C] = 1.000, con: FC = 1.20, γC = 0.765$  $\gamma D = 1.05$ 

Resistenza ad attrito di progetto piedritto destro: f,d = 0.70 ( $\varphi$  = 35.0°)

## **Verifica Soddisfatta**

## **Verifica di Stabilità (Equilibrio del piedritto) Soddisfatta**

**Verifica ad Attrito (Taglio nei giunti) Soddisfatta**

[confronto tra Angoli di Scorrimento e Angolo di Attrito Interno dei giunti (phi). La verifica viene eseguita confrontando |T|/Ncompr. con il coefficiente d'attrito di progetto f,d]

**Verifica a Compressione della muratura Soddisfatta**

[confronto tra max Tensione di Compressione e Resistenza di progetto f,md]

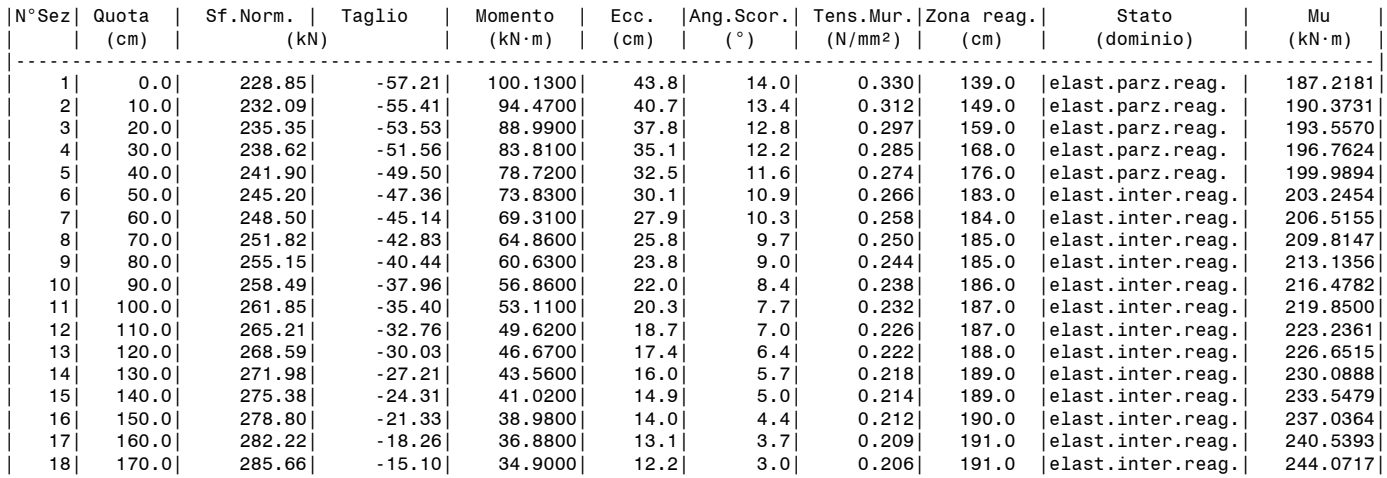

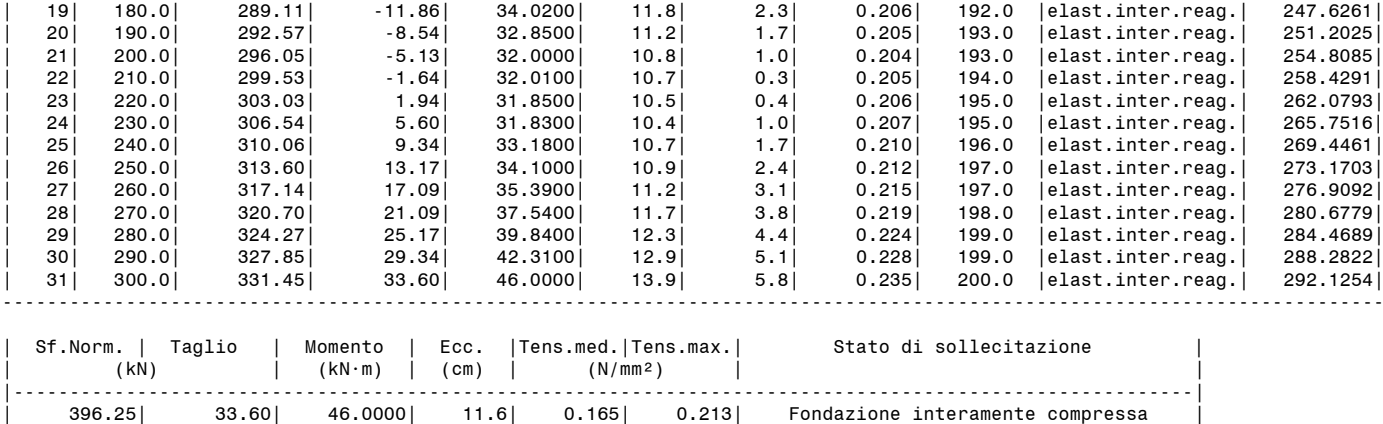

-----------------------------------------------------------------------------------------------------------

# **ARCO n. 1**

# **- Combinazione di Condizioni di Carico: 2 (3)**

## **Verifica Soddisfatta**

**Verifica di Stabilità (Equilibrio dell'arco) Soddisfatta Verifica ad Attrito (Taglio nei giunti) Soddisfatta** [confronto tra Angoli di Scorrimento e Angolo di Attrito Interno dei giunti  $\varphi$ . La verifica viene eseguita confrontando il rapporto (|T| / N,Compressione) con il coefficiente d'attrito di progetto: f, d = tg  $\varphi$ ] **Verifica a Compressione della muratura Soddisfatta** [confronto tra max Tensione di Compressione e Resistenza di progetto f,md] Resistenza a compressione di progetto: fmd = fm /  $\gamma M$  / F'C /  $\gamma D = 1.095$  N/mm<sup>2</sup>, dove:  $fm = 3.450 N/mm^2$  $\gamma M = 3.00$  $F'C = max[1.000, FC*yC] = 1.000, con: FC = 1.20, yC = 0.765$  $\gamma D = 1.05$ Resistenza ad attrito di progetto: f,d = 0.70 ( $\varphi$  = 35.0°)

## **Verifica a Trazione dei rinforzi NON Eseguita**

## **- Sforzi nelle Interfacce dei Conci**

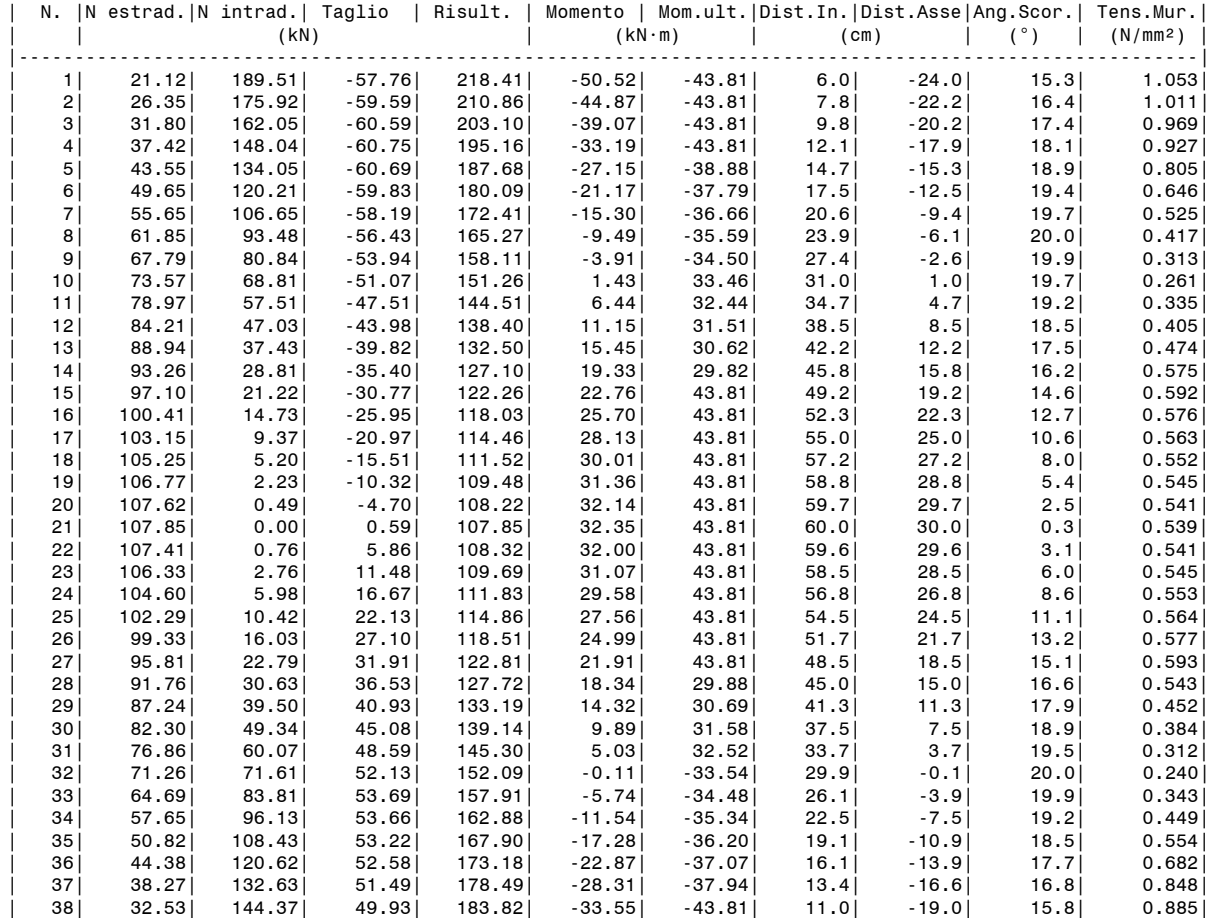

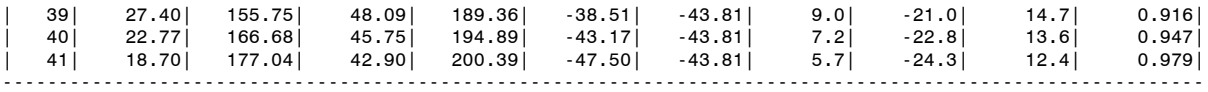

### **- Azioni alle imposte (Spinte dall'arco sui piedritti)**

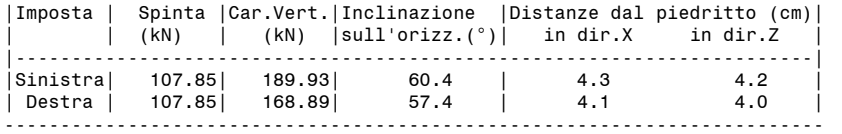

#### **- Piedritto Sinistro**

Resistenza a compressione di progetto piedritto sinistro: fmd = fm /  $vM$  / F'C /  $vD$  = 1.397 N/mm<sup>2</sup>, dove:  $fm = 4.400 N/mm^2$ 

 $\gamma M = 3.00$ 

F'C = max[1.000, FC\* $\gamma$ C] = 1.000, con: FC = 1.20,  $\gamma$ C = 0.765

 $\gamma D = 1.05$ 

Resistenza ad attrito di progetto piedritto sinistro: f,d = 0.70 ( $\varphi$  = 35.0°)

#### **Verifica Soddisfatta**

#### **Verifica di Stabilità (Equilibrio del piedritto) Soddisfatta Verifica ad Attrito (Taglio nei giunti) Soddisfatta**

[confronto tra Angoli di Scorrimento e Angolo di Attrito Interno dei giunti (phi). La verifica viene eseguita confrontando |T|/Ncompr. con il coefficiente d'attrito di progetto f,d]

**Verifica a Compressione della muratura Soddisfatta**

[confronto tra max Tensione di Compressione e Resistenza di progetto f,md]

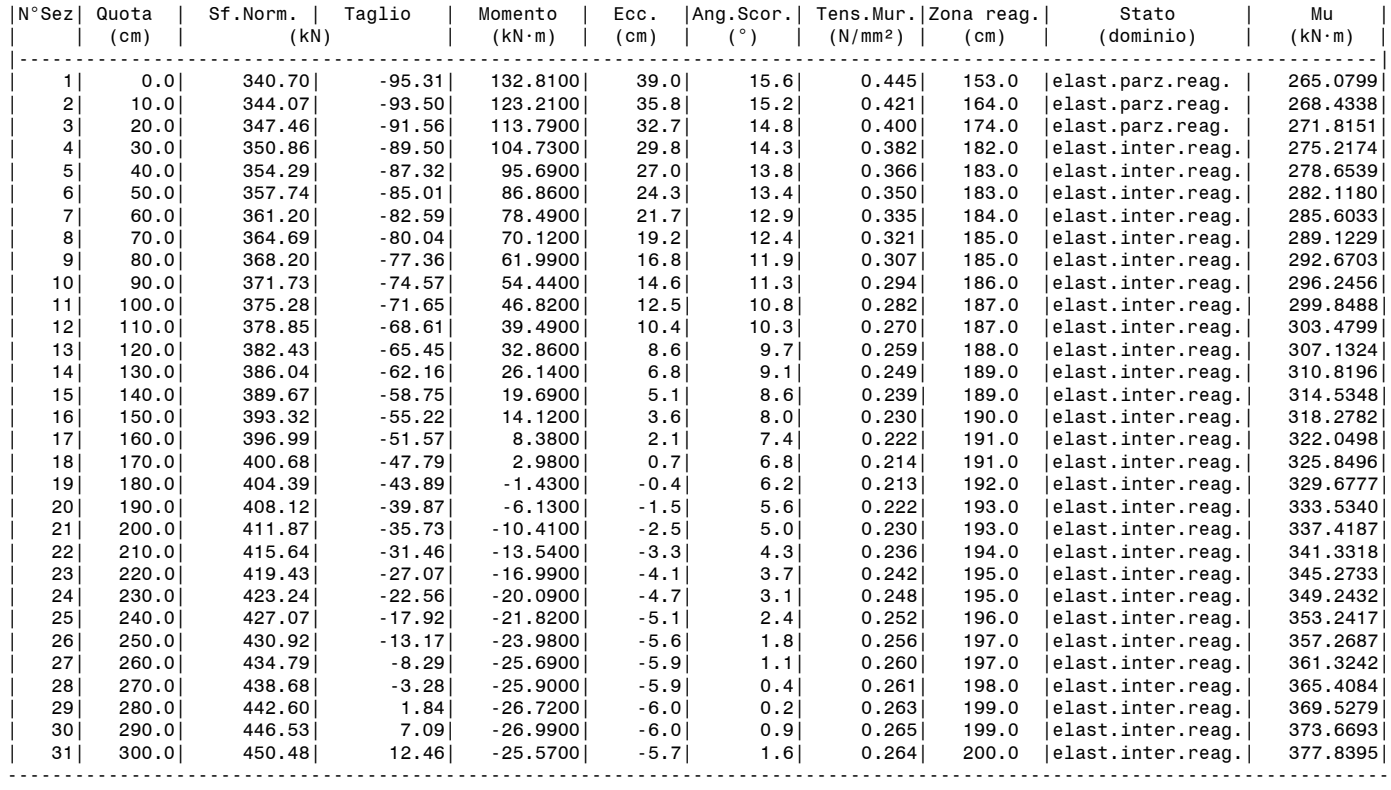

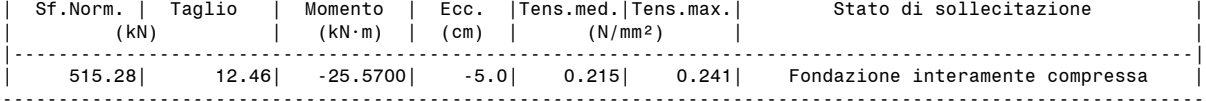

#### **- Piedritto Destro**

Resistenza a compressione di progetto piedritto destro: fmd = fm /  $\gamma M$  / F'C /  $\gamma D$  = 1.397 N/mm<sup>2</sup>, dove:  $fm = 4.400 N/mm^2$ 

 $\gamma M = 3.00$ 

 $F'C = max[1.000, FC*<sub>γ</sub>C] = 1.000, con: FC = 1.20, γC = 0.765$ 

 $\gamma D = 1.05$ Resistenza ad attrito di progetto piedritto destro: f,d = 0.70 ( $\varphi$  = 35.0°)

#### **Verifica Soddisfatta**

**Verifica di Stabilità (Equilibrio del piedritto) Soddisfatta Verifica ad Attrito (Taglio nei giunti) Soddisfatta** [confronto tra Angoli di Scorrimento e Angolo di Attrito Interno dei giunti (phi). La verifica viene eseguita confrontando |T|/Ncompr. con il coefficiente d'attrito di progetto f,d] **Verifica a Compressione della muratura Soddisfatta**

[confronto tra max Tensione di Compressione e Resistenza di progetto f,md]

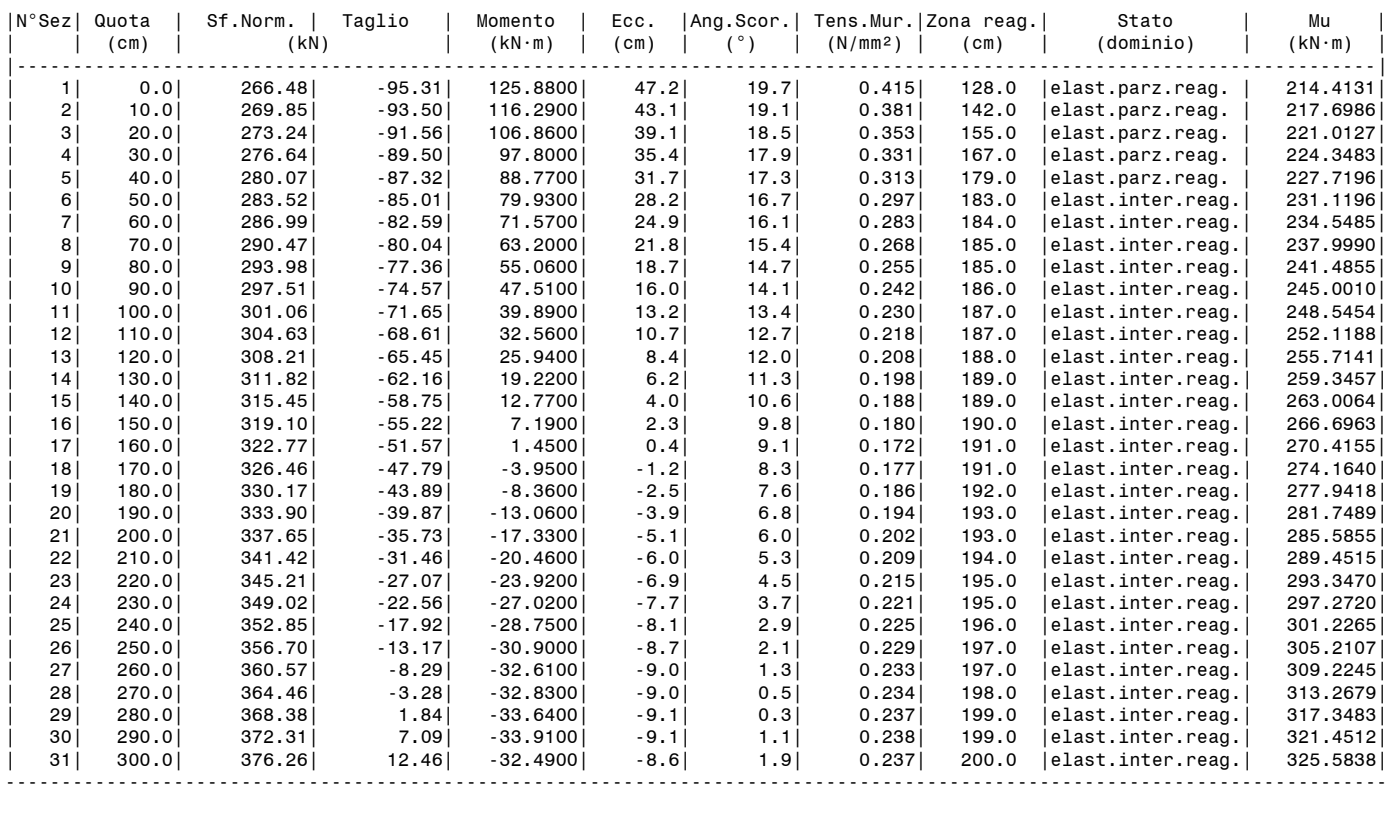

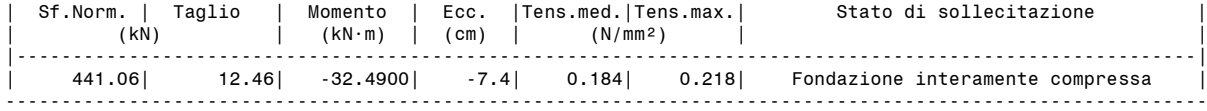

**ARCO n. 1**

**- Combinazione di Condizioni di Carico: 3 (3)**

# **Verifica NON Soddisfatta**

#### **Verifica di Stabilità (Equilibrio dell'arco) Soddisfatta Verifica ad Attrito (Taglio nei giunti) Soddisfatta**

[confronto tra Angoli di Scorrimento e Angolo di Attrito Interno dei giunti  $\varphi$ . La verifica viene eseguita confrontando il rapporto (|T| / N,Compressione) con il coefficiente d'attrito di progetto: f,d = tg  $\varphi$ ] **Verifica a Compressione della muratura NON Soddisfatta** [confronto tra max Tensione di Compressione e Resistenza di progetto f,md] Resistenza a compressione di progetto: fmd = fm /  $\gamma M$  / F'C /  $\gamma D$  = 1.095 N/mm<sup>2</sup>, dove:  $fm = 3.450 N/mm^2$  $\gamma$ M = 3.00  $F^{\dagger}C$  = max[1.000, FC\* $\gamma C$ ] = 1.000, con: FC = 1.20,  $\gamma C$  = 0.765  $\gamma D = 1.05$ Resistenza ad attrito di progetto: f,d = 0.70 ( $\varphi$  = 35.0°)

**Verifica a Trazione dei rinforzi NON Eseguita**

### **- Sforzi nelle Interfacce dei Conci**

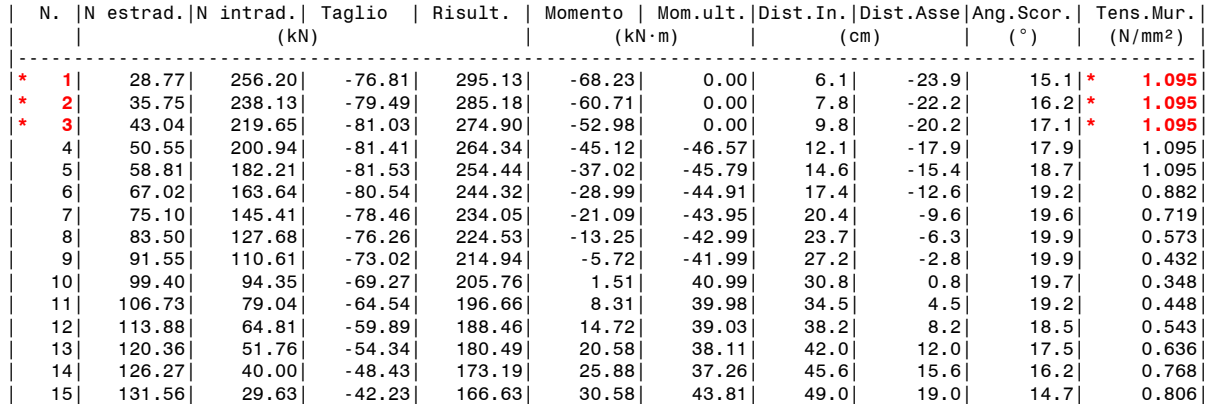

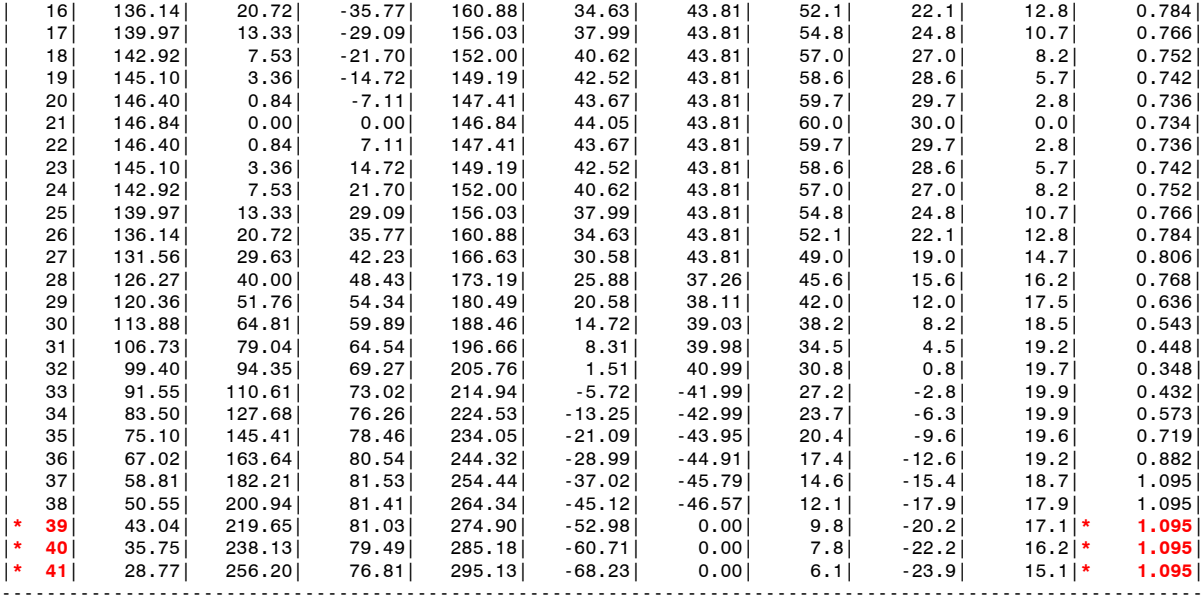

**- Azioni alle imposte (Spinte dall'arco sui piedritti)**

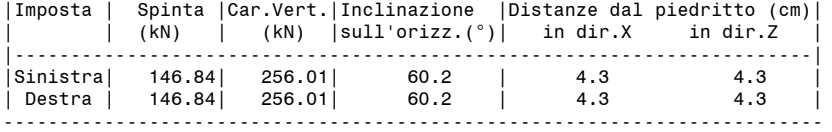

# **- Piedritto Sinistro**

Resistenza a compressione di progetto piedritto sinistro: fmd = fm /  $\gamma M$  / F'C /  $\gamma D$  = 1.397 N/mm<sup>2</sup>, dove:  $fm = 4.400 N/mm^2$ 

 $\gamma$ M = 3.00

F'C = max[1.000, FC\* $\gamma$ C] = 1.000, con: FC = 1.20,  $\gamma$ C = 0.765  $\gamma D = 1.05$ 

Resistenza ad attrito di progetto piedritto sinistro: f,d = 0.70 ( $\varphi$  = 35.0°)

#### **Verifica Soddisfatta**

#### **Verifica di Stabilità (Equilibrio del piedritto) Soddisfatta Verifica ad Attrito (Taglio nei giunti) Soddisfatta**

[confronto tra Angoli di Scorrimento e Angolo di Attrito Interno dei giunti (phi). La verifica viene eseguita confrontando |T|/Ncompr. con il coefficiente d'attrito di progetto f,d]

**Verifica a Compressione della muratura Soddisfatta**

[confronto tra max Tensione di Compressione e Resistenza di progetto f,md]

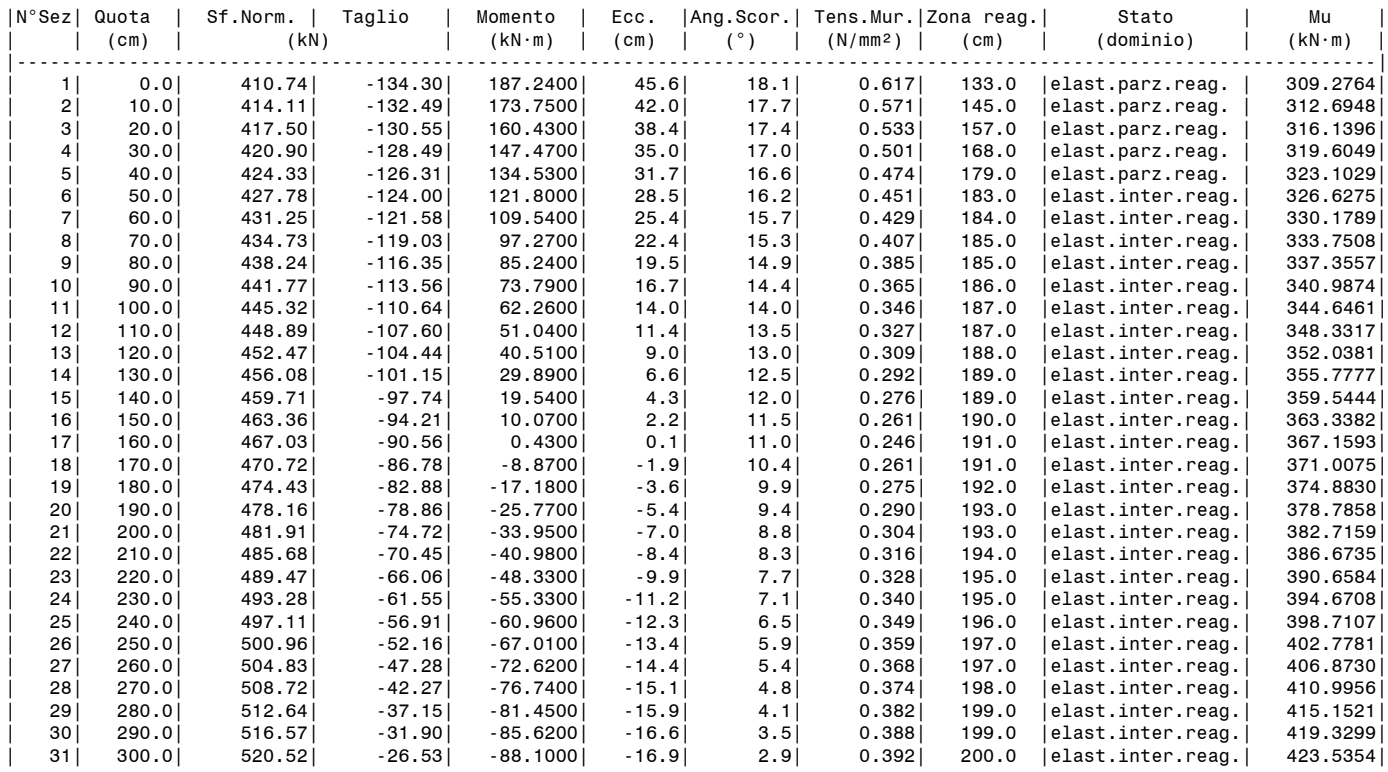

| Sf.Norm. | Taglio | Momento | Ecc. |Tens.med.|Tens.max.| Stato di sollecitazione | | (kN) | (kN·m) | (cm) | (N/mm²) | | |----------------------------------------------------------------------------------------------------| | 585.32| -26.53| -88.1000| -15.1| 0.244| 0.336| Fondazione interamente compressa | ----------------------------------------------------------------------------------------------------

---------------------------------------------------------------------------------------------------------------------------

#### **- Piedritto Destro**

Resistenza a compressione di progetto piedritto destro: fmd = fm /  $\gamma M$  / F'C /  $\gamma D$  = 1.397 N/mm<sup>2</sup>, dove:  $f = 4.400 N/mm^2$ 

 $\gamma M = 3.00$ 

 $F'C = max[1.000, FC*<sub>γ</sub>C] = 1.000, con: FC = 1.20, γC = 0.765$  $\gamma D = 1.05$ 

Resistenza ad attrito di progetto piedritto destro: f,d = 0.70 ( $\varphi$  = 35.0°)

#### **Verifica Soddisfatta**

#### **Verifica di Stabilità (Equilibrio del piedritto) Soddisfatta**

#### **Verifica ad Attrito (Taglio nei giunti) Soddisfatta**

[confronto tra Angoli di Scorrimento e Angolo di Attrito Interno dei giunti (phi). La verifica viene eseguita confrontando |T|/Ncompr. con il coefficiente d'attrito di progetto f,d]

**Verifica a Compressione della muratura Soddisfatta**

[confronto tra max Tensione di Compressione e Resistenza di progetto f,md]

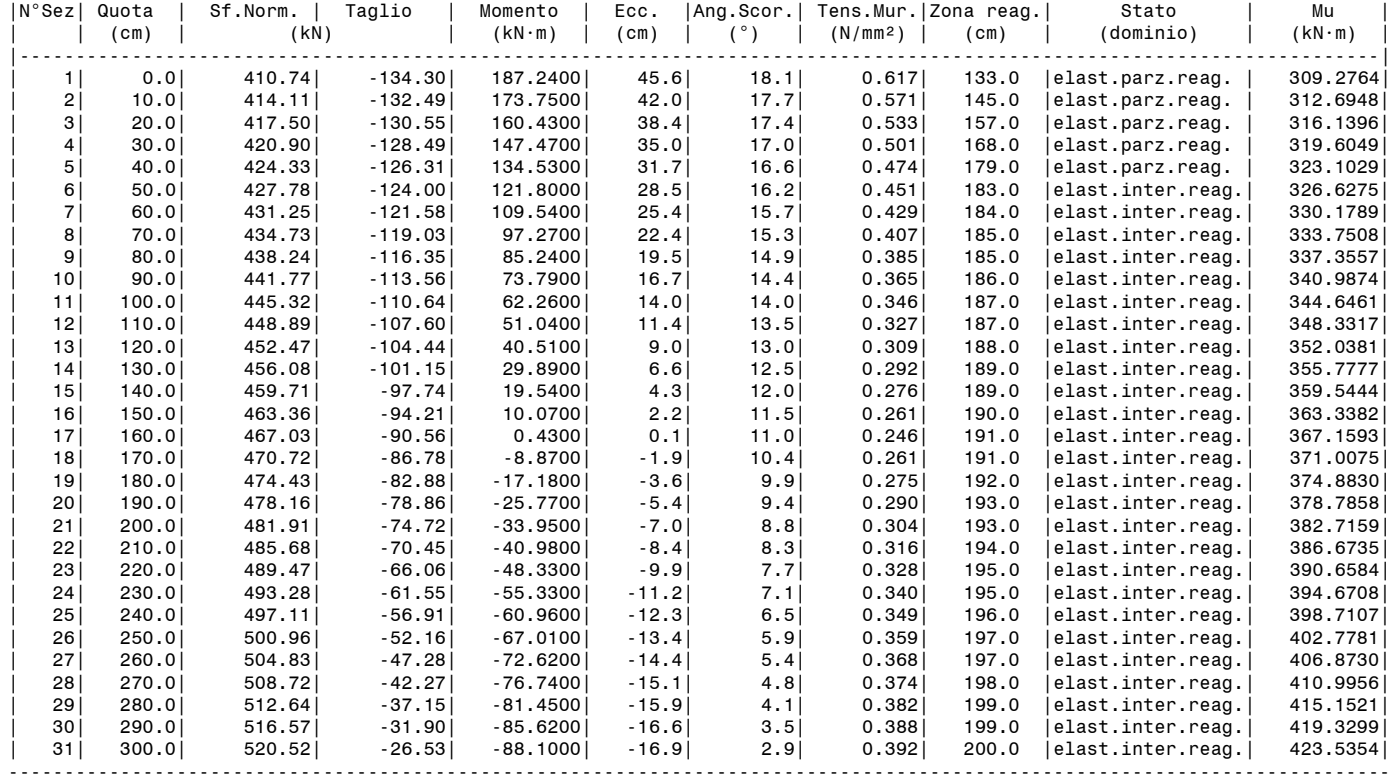

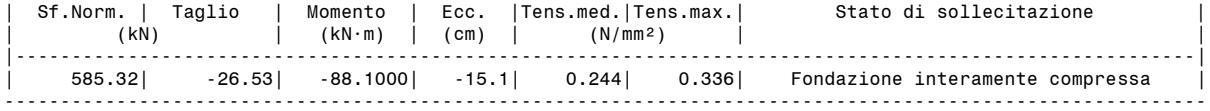

# **- MOLTIPLICATORI DI COLLASSO IN DIREZIONE VERTICALE**

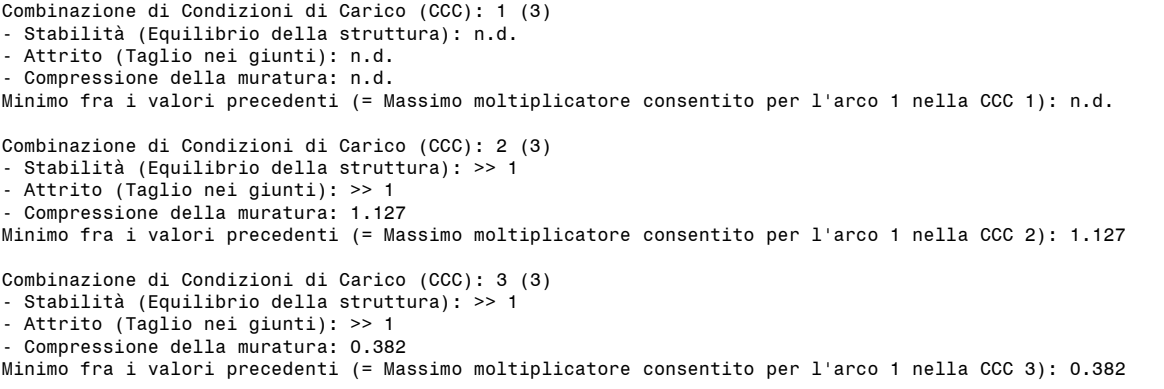

Minimo valore (= Massimo moltiplicatore consentito per l'arco 1 fra tutte le CCC): 0.382

Riassumendo:

# **Moltiplicatore di collasso in direzione verticale**

(= Minimo assoluto fra tutte le CCC): **0.382**

#### **- MOLTIPLICATORI DI COLLASSO IN DIREZIONE ORIZZONTALE**

#### **COMBINAZIONE DI CARICO SISMICA +X**

- Stabilità (Equilibrio della struttura): 1.230 - Attrito (Taglio nei giunti): 0.591 - Compressione della muratura: 1.108 Minimo fra i valori precedenti (= Massimo moltiplicatore consentito per l'arco 1 nella Comb. Sismica +X): 0.591

## **COMBINAZIONE DI CARICO SISMICA -X**

- Stabilità (Equilibrio della struttura): 1.230

- Attrito (Taglio nei giunti): 0.591
- Compressione della muratura: 1.108

Minimo fra i valori precedenti (= Massimo moltiplicatore consentito per l'arco 1 nella Comb. Sismica -X): 0.591

Riassumendo: **Moltiplicatori di collasso in direzione orizzontale** COMBINAZIONE DI CARICO SISMICA +X: 0.591 COMBINAZIONE DI CARICO SISMICA -X: 0.591

#### **- CAPACITA' in termini di ACCELERAZIONE AL SUOLO: PGA,CLV**

### **COMBINAZIONE DI CARICO SISMICA +X**

ANALISI SISMICA CINEMATICA (MECCANISMI DI COLLASSO) [§C8.7.1.2, Circ.7 21.1.2019]

```
 Fattore di confidenza FC (riferito alla muratura della volta) = 1.20
 (se diverso da 1.35 indica che si è tenuto conto di una resistenza a compressione finita)
 Accelerazione su suolo rigido a,g per Stato Limite di salvaguardia della Vita (stato limite ultimo) (* g) = 0.220
    Coefficiente S per categoria di sottosuolo e condizioni topografiche = 1.186
    Primo periodo di vibrazione della struttura T1 (sec) = 0.154
   Spettro elastico Se(T1) (* g) = 0.635 Altezza Z, rispetto alla fondazione dell'edificio, del baricentro delle linee di vincolo
 tra i blocchi interessati dal meccanismo ed il resto della struttura (m) = 3.00
    Altezza H della struttura rispetto alla fondazione (m) = 4.48
   Primo modo di vibrazione nella direzione considerata: \psi(Z)=Z/H = 0.670Coefficiente di partecipazione modale: v = 1.000Fattore di struttura q = 2.0
```
#### **Risultati dell'analisi:**

Moltiplicatore di collasso  $\alpha$ ,  $0 = 0.591$ 

Peso sismico totale P, tot = g \* Massa totale =  $\Sigma$ Pi (kN) = 319.62 Massa sismica totale = ΣPi/g (k\*kgm) = 32.59 g \* Massa partecipante = gM\* = g \* ( $\Sigma (Pi* \delta, i)$ )º /  $\Sigma (Pi* \delta, i^2)$  (kN) = 319.62 Massa partecipante M\* =  $(\Sigma(Pi*\delta,i))^2$  / (g \*  $\Sigma(Pi*\delta,i^2)$  ) (k\*kgm) = 32.59 Frazione di massa partecipante  $e^* = gM^*/P$ tot = 1.000

Accelerazione spettrale di attivazione del meccanismo a, 0\* (\* g) =  $\alpha$ , 0 g / (e\* FC) = 0.158 PGA,DLV: Domanda in termini di PGA per SLV (\* g) = [ f(TR) secondo dati su Pericolosita Sismica (reticolo NTC) ] 0.261 Accelerazione spettrale richiesta: - per corpo rigido (\* g) (C8A.4.7):  $a^*$ ,1:  $a$ ,g\*S/q = 0.130 - per costruzione deformabile posto in quota (\* g) (C8A.4.8): a\*,2: Se(T1)\* $\psi(Z)$ \* $\gamma$ /q = 0.000

```
- massima accelerazione spettrale richiesta PGA,DLV (*g) = 0.174
```
PGA,CLV: Capacità in termini di PGA per SLV (PGA t.c. a0\*=a\*) (\*g) = 0.238 TR,CLV: Capacità in termini di TR per SLV (\*g) = 511

**Indicatore di Rischio Sismico ,E (verifica soddisfatta se ,E >= 0.800): - in termini di PGA: (PGA,CLV / PGA,DLV): 0.912** - in termini di TR  $(i)$ : (TR, CLV / TR, DLV): 0.717 - in termini di TR (ii):  $(TR, CLV / TR, DLV)^0.41: 0.872$ 

#### **COMBINAZIONE DI CARICO SISMICA -X**

ANALISI SISMICA CINEMATICA (MECCANISMI DI COLLASSO) [§C8.7.1.2, Circ.7 21.1.2019]

 Fattore di confidenza FC (riferito alla muratura della volta) = 1.20 (se diverso da 1.35 indica che si è tenuto conto di una resistenza a compressione finita) Accelerazione su suolo rigido a,g per Stato Limite di salvaguardia della Vita (stato limite ultimo) (\* g) = 0.220 Coefficiente S per categoria di sottosuolo e condizioni topografiche = 1.186 Primo periodo di vibrazione della struttura T1 (sec) = 0.154 Spettro elastico Se(T1)  $(* g) = 0.635$  Altezza Z, rispetto alla fondazione dell'edificio, del baricentro delle linee di vincolo tra i blocchi interessati dal meccanismo ed il resto della struttura (m) = 3.00 Altezza H della struttura rispetto alla fondazione (m) = 4.48 Primo modo di vibrazione nella direzione considerata:  $\psi(Z)=Z/H = 0.670$ Coefficiente di partecipazione modale:  $\gamma = 1.000$ Fattore di struttura  $q = 2.0$ 

#### **Risultati dell'analisi:**

Moltiplicatore di collasso  $\alpha$ .0 = 0.591

Peso sismico totale P, tot = g \* Massa totale =  $\Sigma$ Pi (kN) = 319.62 Massa sismica totale =  $\Sigma$ Pi/g (k\*kgm) = 32.59 g \* Massa partecipante = gM\* = g \* ( $\Sigma (Pi* \delta, i)$ )º /  $\Sigma (Pi* \delta, i^2)$  (kN) = 319.62 Massa partecipante M\* = (Σ(Pi\* $\delta,$ i))² / (g \* Σ(Pi\* $\delta,$ i²) ) (k\*kgm) = 32.59 Frazione di massa partecipante  $e^* = gM^*$ /Ptot = 1.000

Accelerazione spettrale di attivazione del meccanismo a, 0\* (\* g) =  $\alpha$ , 0 g / (e\* FC) = 0.158 PGA,DLV: Domanda in termini di PGA per SLV (\* g) = [ f(TR) secondo dati su Pericolosita Sismica (reticolo NTC) ] 0.261 Accelerazione spettrale richiesta:

- per corpo rigido (\* g) (C8A.4.7):  $a^*,1$ :  $a,g^*S/q = 0.130$ 

- per costruzione deformabile posto in quota (\* g) (C8A.4.8): a\*,2: Se(T1)\* $\psi(Z)$ \* $\gamma$ /q = 0.000 - massima accelerazione spettrale richiesta PGA, DLV  $(*) = 0.174$ 

PGA, CLV: Capacità in termini di PGA per SLV (PGA t.c.  $a0^*=a^*$ ) (\*g) = 0.238 TR, CLV: Capacità in termini di TR per SLV  $(\star q)$  = 511

#### **Indicatore di Rischio Sismico ,E (verifica soddisfatta se ,E >= 0.800): - in termini di PGA: (PGA,CLV / PGA,DLV): 0.912** - in termini di TR (i): (TR,CLV / TR,DLV): 0.717

- in termini di TR (ii): (TR,CLV / TR,DLV)^0.41: 0.872

Secondo All.A al D.M.14.1.2008, si considerano valori di TR compresi nell'intervallo [30,2475] anni. Se TR>2475 si pone TR=2475. Se TR<30, con riferimento al Programma di ricerca DPC-ReLUIS (Unità di Ricerca CNR-ITC) si adotta un'estrapolazione mediante una regressione sui tre valori di hazard ag(30), ag(50) e ag(75), effettuata con la funzione di potenza: ag(TR)=k\*TR^ $\alpha$ . Per il sito in esame risulta: k = 0.013807842,  $\alpha$  = 0.446126989 Per l'Indicatore di Rischio Sismico in termini di TR si ha quindi un limite massimo pari a: SLV: (2475/TR,DLV)=3.476

## **RISULTATI COMPLESSIVI DELL'ELABORAZIONE:**

**Capacità in termini di PGA: PGA,CLV (\* g)** COMBINAZIONE DI CARICO SISMICA +X: 0.238 COMBINAZIONE DI CARICO SISMICA -X: 0.238 In definitiva: 0.238

**Capacità in termini di TR: TR,CLV (\* g)** COMBINAZIONE DI CARICO SISMICA +X: 511 COMBINAZIONE DI CARICO SISMICA -X: 511 In definitiva: 511

### **Capacità in termini di Vita Nominale**

Coefficiente d'uso della costruzione(§2.4.2, 2.4.3) CU: 1.5 Dati in input (domanda): Vita Nominale VN (§2.4.1): 50 anni - Vita di Riferimento (§2.4.3) VR = VR \* CU: 75 anni PVR per SLV (definita in input): 10 % Dai risultati dell'analisi: capacità in termini di periodo di ritorno TRCLV = 511 anni Dalla relazione: TR = -VR / ln(1-PVR), ponendo TR=TRCLV e assumendo PVR per SLV definita in input, seguono la capacità della struttura in termini di Vita di Riferimento (VRC) e quindi di Vita Nominale (VNC):  $VRC = 53.8$  anni,  $VNC = 35.9$  anni

#### **RISULTATI ANALISI**

**ARCO n. 1 - COMBINAZIONE DI CARICO SISMICA +X: molt.= 0.157 [molt.coll. dell'arco: 0.591 ]** 

### **Verifica Soddisfatta**

**Verifica di Stabilità (Equilibrio dell'arco) Soddisfatta Verifica ad Attrito (Taglio nei giunti) Soddisfatta** [confronto tra Angoli di Scorrimento e Angolo di Attrito Interno dei giunti  $\varphi$ . La verifica viene eseguita confrontando il rapporto (|T| / N,Compressione) con il coefficiente d'attrito di progetto: f,d = tg  $\varphi$ ] **Verifica a Compressione della muratura Soddisfatta** [confronto tra max Tensione di Compressione e Resistenza di progetto f,md] Resistenza a compressione di progetto: fmd = fm /  $\gamma$ M / F'C /  $\gamma$ D = 1.643 N/mm<sup>2</sup>, dove:  $fm = 3.450 N/mm^2$  $vM = 2.00$  $F^{\dagger}C = \max[1.000, FC^{\dagger}\gamma C] = 1.000, con: FC = 1.20, \gamma C = 0.765$  $\gamma D = 1.05$ Resistenza ad attrito di progetto: f,d = 0.70 ( $\varphi$  = 35.0°)

#### **Verifica a Trazione dei rinforzi NON Eseguita**

#### **- Sforzi nelle Interfacce dei Conci**

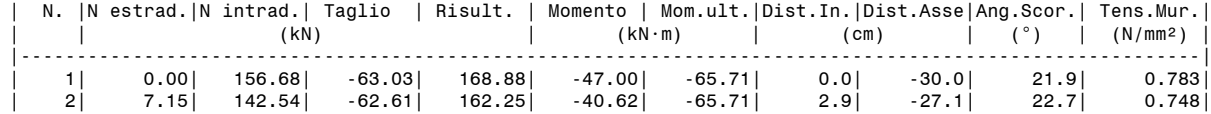

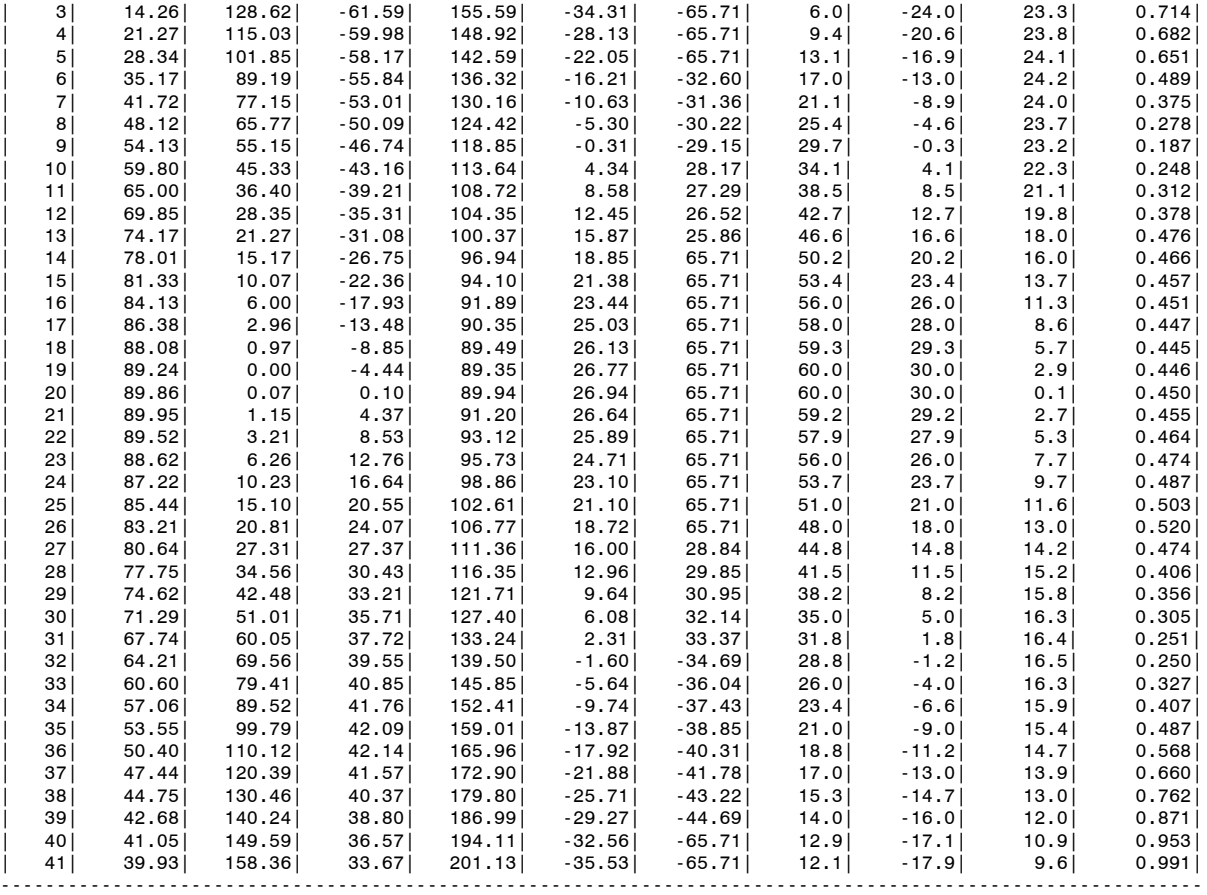

**- Azioni alle imposte (Spinte dall'arco sui piedritti)**

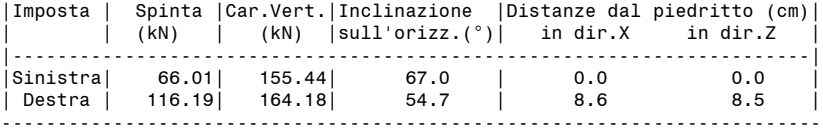

## **- Timpano: Verifica sismica a ribaltamento**

#### **Verifica Soddisfatta**  $-$

```
DATI:
- Dimensioni (cm):
 Spessore del timpano s,t = 80
 Altezza del timpano h,t = 125
   Altezza massicciata gravante sul cuneo di spinta h,m = 60
  Altezza del parapetto h, p = 0- Peso specifico (kN/m3):
   muratura (timpano, parapetto) = 20.00
                          = 20.00<br>= 18.00
  massicciata (ballast)
- Angolo d'attrito interno del riempimento \Phi = 38.00°
Coefficiente parziale \gamma, p' = 1.25
Angolo d'attrito interno di progetto \Phi',d = 0.00°
  Coefficiente di spinta attiva in fase statica = 1.000
  Angolo dalla verticale al cuneo di spinta: \beta = 45.00°
 - Fattore di struttura q = 1.50- Fattore di confidenza FC = 1.20
RISULTATI:
- Azioni sismiche:
moltiplicatore sismico orizzontale \alpha = 0.157
 - Forze verticali (kN):
  Peso del timpano<br>
Peso del parapetto<br>
P, p = 0.00
  Peso del parapetto
 Peso del cuneo di spinta P,c = 8.66
 - Forze statiche orizzontali (kN):
  Spinta del riempimento S, r = 4.80Spinta della massicciata S,m = 4.15- Verifica a ribaltamento:
  Momento Stabilizzante Mstab (kN·m): P, t \cdot s, t/2 + P, p \cdot s, p/2 = 8.00 Momento Ribaltante Mrib (kN·m):
- dipendente da \alpha: Mrib' = \alpha \cdot P,t · h,t/2 + \alpha \cdot P,p · (h,t+h,p/2) + \alpha \cdot P,c · h,t/2 = 2.81
- indipendente da \alpha: Mrib'' = S,r · h,t/3 + S,m · h,t/2 = 4.59
 - totale: Mrib' + Mrib'' = 7.40
```
 Rapporto Mstab./Mrib. = 1.081 Molt. collasso: (Mstab - Mrib'')/Mrib' = 0.190 Capacità per SLV: PGA, CLV = q  $\alpha$ /FC = 0.196 Domanda per SLV:  $PGA$ , DLV =  $ag·S$  = 0.261 Indicatore di rischio sismico dovuto al timpano:  $\zeta$ , E = (PGA, CLV / PGA, DLV) = 0.752 --------------------------------------------------

#### **- Piedritto Sinistro**

Resistenza a compressione di progetto piedritto sinistro: fmd = fm /  $\gamma M$  / F'C /  $\gamma D$  = 2.095 N/mm<sup>2</sup>, dove:  $fm = 4.400 N/mm^2$  $\gamma M = 2.00$ 

 $F^{\dagger}C = \max[1.000, F C^* \gamma C] = 1.000, \text{ con: } FC = 1.20, \gamma C = 0.765$ 

 $\gamma D = 1.05$ 

Resistenza ad attrito di progetto piedritto sinistro: f,d = 0.70 ( $\varphi$  = 35.0°)

#### **Verifica Soddisfatta**

## **Verifica di Stabilità (Equilibrio del piedritto) Soddisfatta**

**Verifica ad Attrito (Taglio nei giunti) Soddisfatta**

[confronto tra Angoli di Scorrimento e Angolo di Attrito Interno dei giunti (phi). La verifica viene eseguita confrontando |T|/Ncompr. con il coefficiente d'attrito di progetto f,d] **Verifica a Compressione della muratura Soddisfatta**

[confronto tra max Tensione di Compressione e Resistenza di progetto f,md]

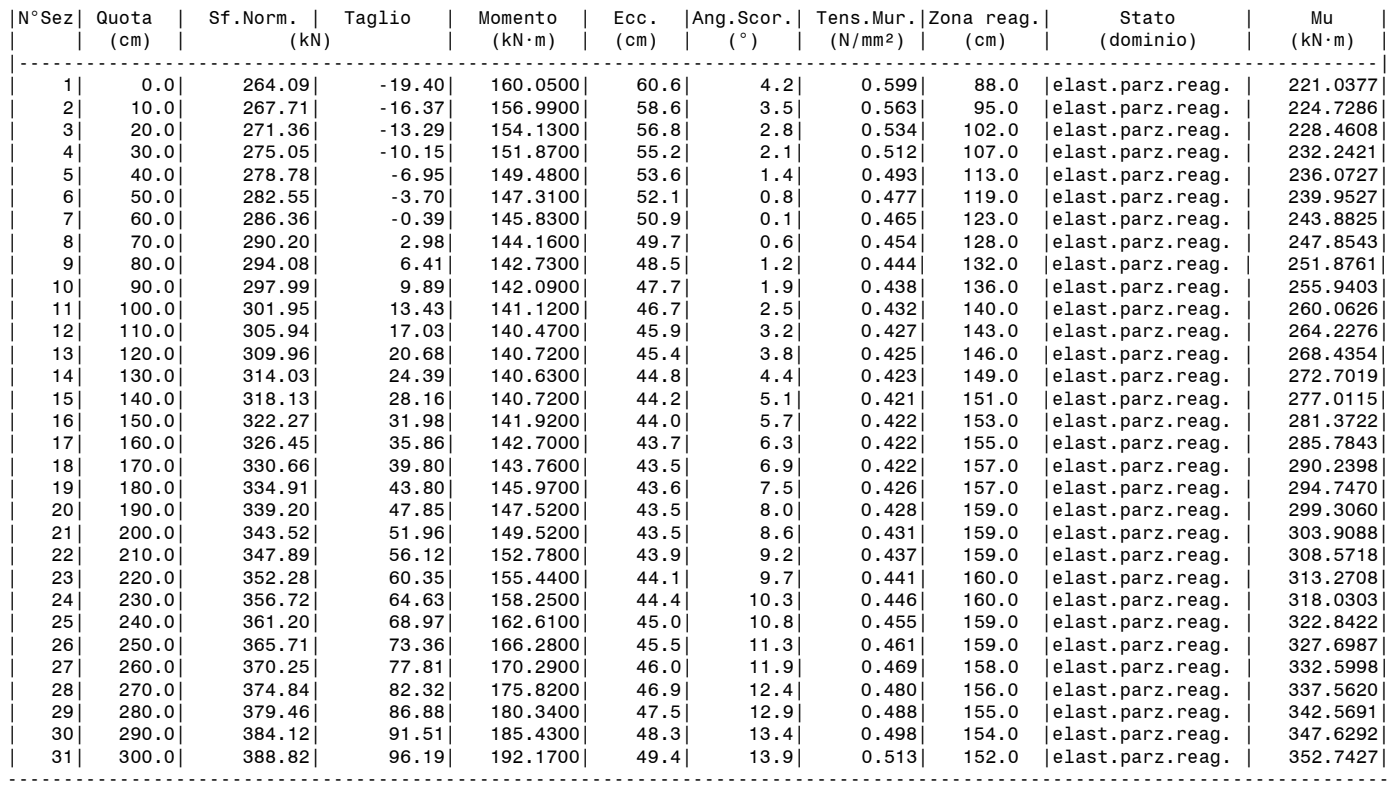

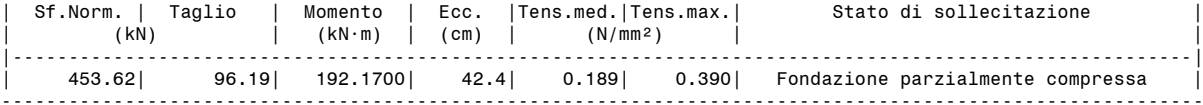

#### **- Piedritto Destro**

Resistenza a compressione di progetto piedritto destro: fmd = fm /  $\gamma$ M / F'C /  $\gamma$ D = 2.095 N/mm<sup>2</sup>, dove:

 $fm = 4.400 N/mm^2$  $\gamma M = 2.00$ 

 $F^{\dagger}C = \text{max}[1.000, F C^{\dagger} \gamma C] = 1.000, \text{ con: } FC = 1.20, \gamma C = 0.765$ 

 $vD = 1.05$ 

Resistenza ad attrito di progetto piedritto destro: f,d = 0.70 ( $\varphi$  = 35.0°)

#### **Verifica Soddisfatta**

#### **Verifica di Stabilità (Equilibrio del piedritto) Soddisfatta**

## **Verifica ad Attrito (Taglio nei giunti) Soddisfatta**

[confronto tra Angoli di Scorrimento e Angolo di Attrito Interno dei giunti (phi). La verifica viene eseguita confrontando |T|/Ncompr. con il coefficiente d'attrito di progetto f,d] **Verifica a Compressione della muratura Soddisfatta**

[confronto tra max Tensione di Compressione e Resistenza di progetto f,md]

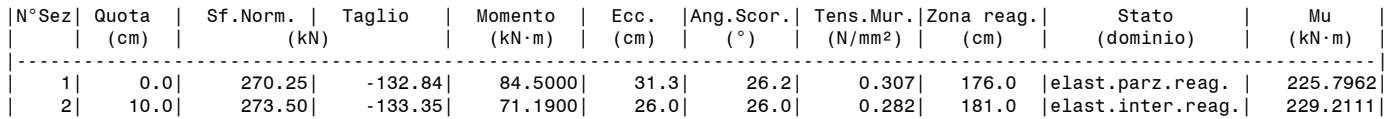

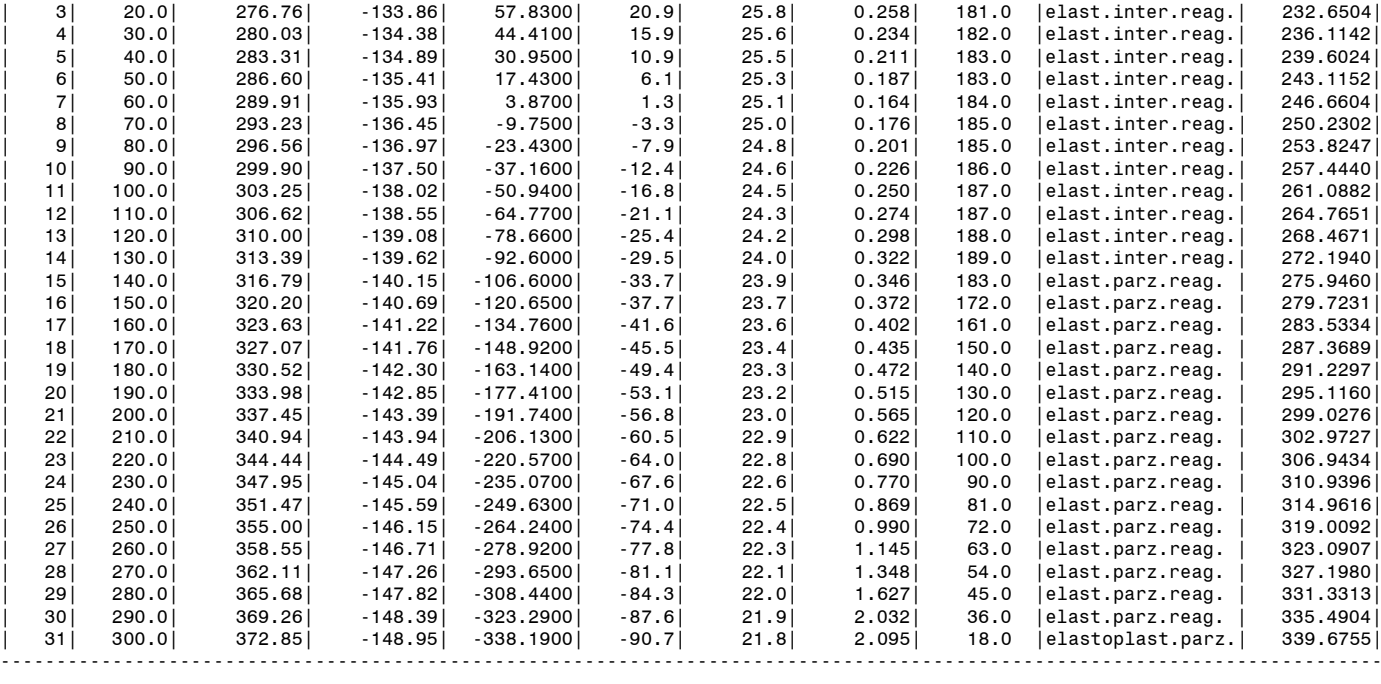

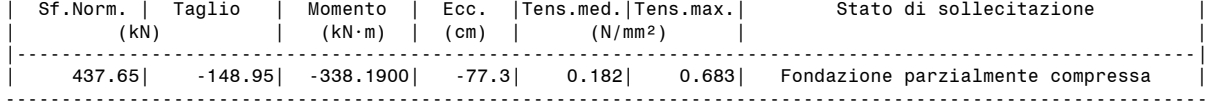

**ARCO n. 1 - COMBINAZIONE DI CARICO SISMICA -X: molt.= 0.157 [molt.coll. dell'arco: 0.591 ]** 

## **Verifica Soddisfatta**

## **Verifica di Stabilità (Equilibrio dell'arco) Soddisfatta**

**Verifica ad Attrito (Taglio nei giunti) Soddisfatta** [confronto tra Angoli di Scorrimento e Angolo di Attrito Interno dei giunti  $\varphi$ . La verifica viene eseguita confrontando il rapporto (|T| / N,Compressione) con il coefficiente d'attrito di progetto: f,d = tg  $\varphi$ ] **Verifica a Compressione della muratura Soddisfatta** [confronto tra max Tensione di Compressione e Resistenza di progetto f,md] Resistenza a compressione di progetto: fmd = fm /  $\gamma$ M / F'C /  $\gamma$ D = 1.643 N/mm², dove:  $fm = 3.450 N/mm^2$  $\gamma M = 2.00$  $F'C = max[1.000, FC*yC] = 1.000, con: FC = 1.20, yC = 0.765$  $\gamma D = 1.05$ 

Resistenza ad attrito di progetto: f,d = 0.70 ( $\varphi$  = 35.0°)

#### **Verifica a Trazione dei rinforzi NON Eseguita**

### **- Sforzi nelle Interfacce dei Conci**

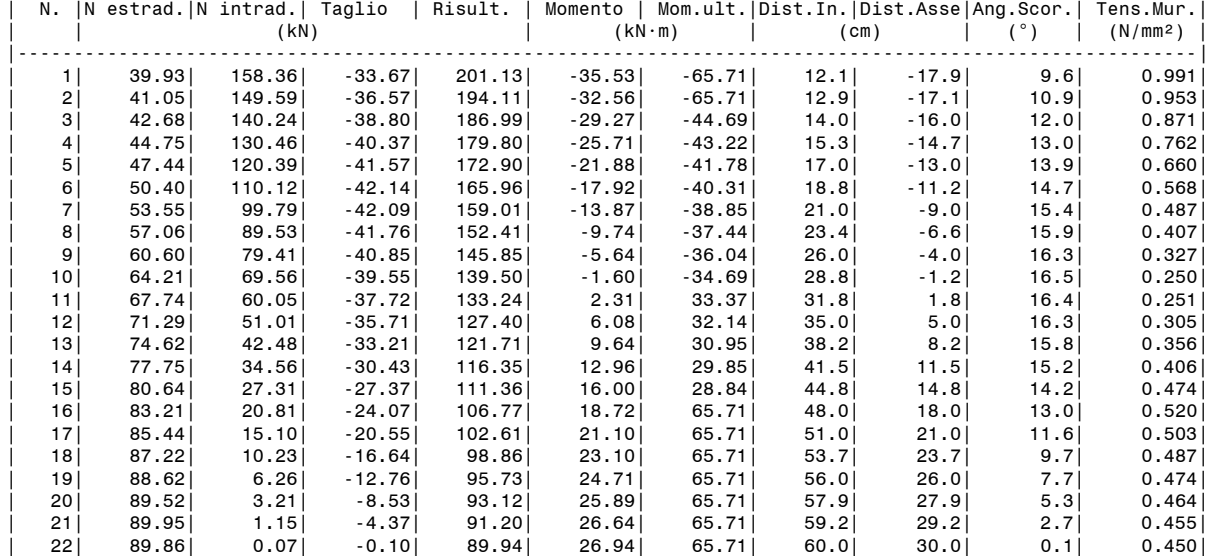

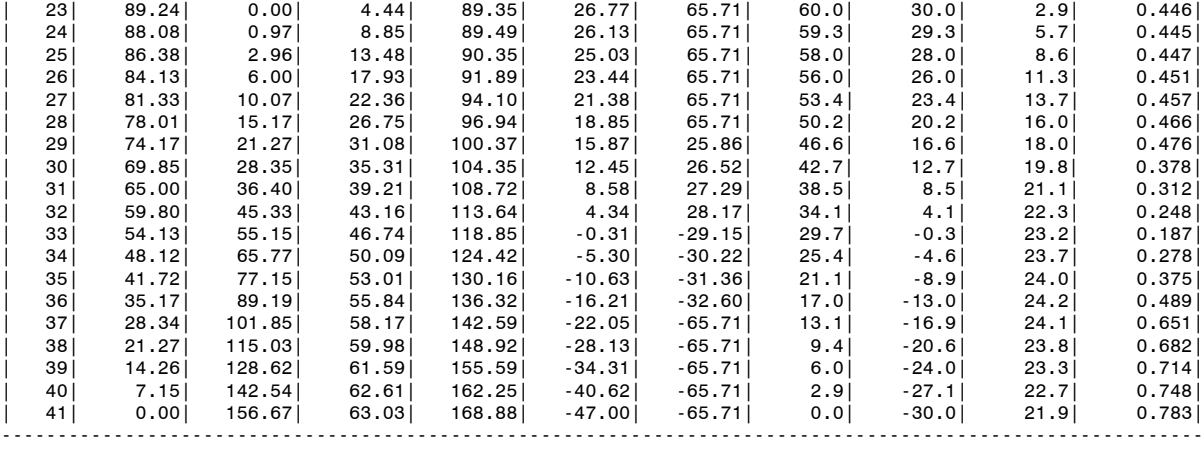

### **- Azioni alle imposte (Spinte dall'arco sui piedritti)**

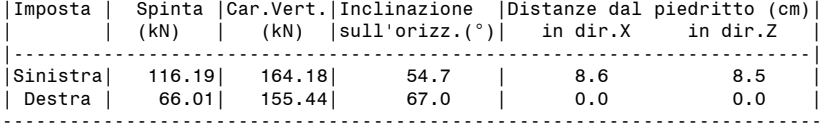

#### **- Piedritto Sinistro**

Resistenza a compressione di progetto piedritto sinistro: fmd = fm /  $\gamma M$  / F'C /  $\gamma D$  = 2.095 N/mm<sup>2</sup>, dove:

 $fm = 4.400 N/mm^2$ 

 $\gamma$ M = 2.00

 $F^{\dagger}C$  = max[1.000,  $FC^{\dagger}Y^{\dagger}C$ ] = 1.000, con: FC = 1.20,  $Y^{\dagger}C$  = 0.765  $\gamma D = 1.05$ 

Resistenza ad attrito di progetto piedritto sinistro: f,d = 0.70 ( $\varphi$  = 35.0°)

# **Verifica Soddisfatta**

### **Verifica di Stabilità (Equilibrio del piedritto) Soddisfatta**

**Verifica ad Attrito (Taglio nei giunti) Soddisfatta** [confronto tra Angoli di Scorrimento e Angolo di Attrito Interno dei giunti (phi). La verifica viene eseguita confrontando |T|/Ncompr. con il coefficiente d'attrito di progetto f,d]

**Verifica a Compressione della muratura Soddisfatta**

[confronto tra max Tensione di Compressione e Resistenza di progetto f,md]

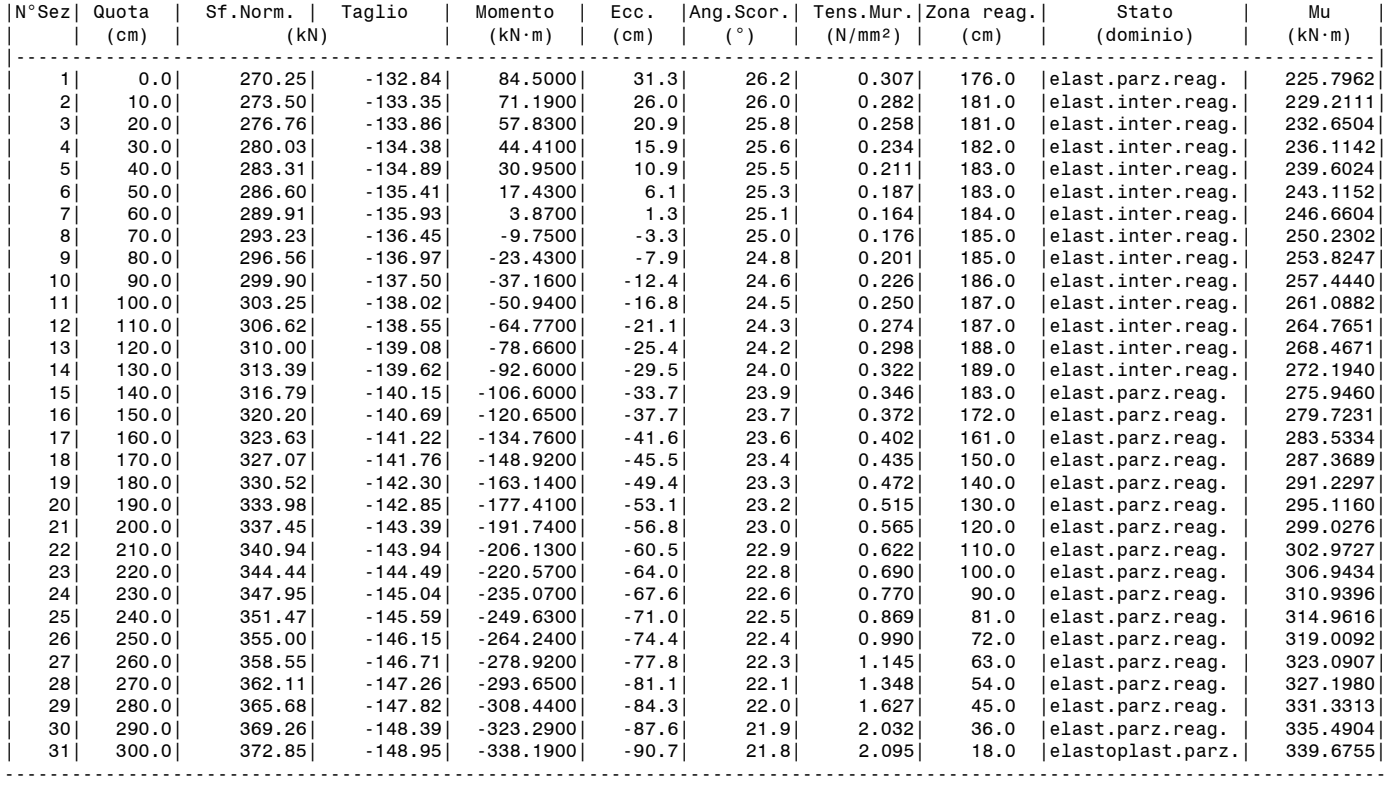

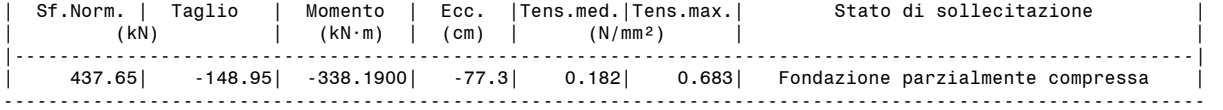

#### **- Piedritto Destro**

Resistenza a compressione di progetto piedritto destro: fmd = fm /  $\gamma$ M / F'C /  $\gamma$ D = 2.095 N/mm<sup>2</sup>, dove:  $fm = 4.400 N/mm^2$  $\gamma$ M = 2.00  $F'C = max[1.000, FC*_{\gamma}C] = 1.000, con: FC = 1.20, \gamma C = 0.765$  $\gamma D = 1.05$ 

Resistenza ad attrito di progetto piedritto destro: f,d = 0.70 ( $\varphi$  = 35.0°)

#### **Verifica Soddisfatta**

#### **Verifica di Stabilità (Equilibrio del piedritto) Soddisfatta Verifica ad Attrito (Taglio nei giunti) Soddisfatta** [confronto tra Angoli di Scorrimento e Angolo di Attrito Interno dei giunti (phi). La verifica viene eseguita confrontando |T|/Ncompr. con il coefficiente d'attrito di progetto f,d] **Verifica a Compressione della muratura Soddisfatta** [confronto tra max Tensione di Compressione e Resistenza di progetto f,md]

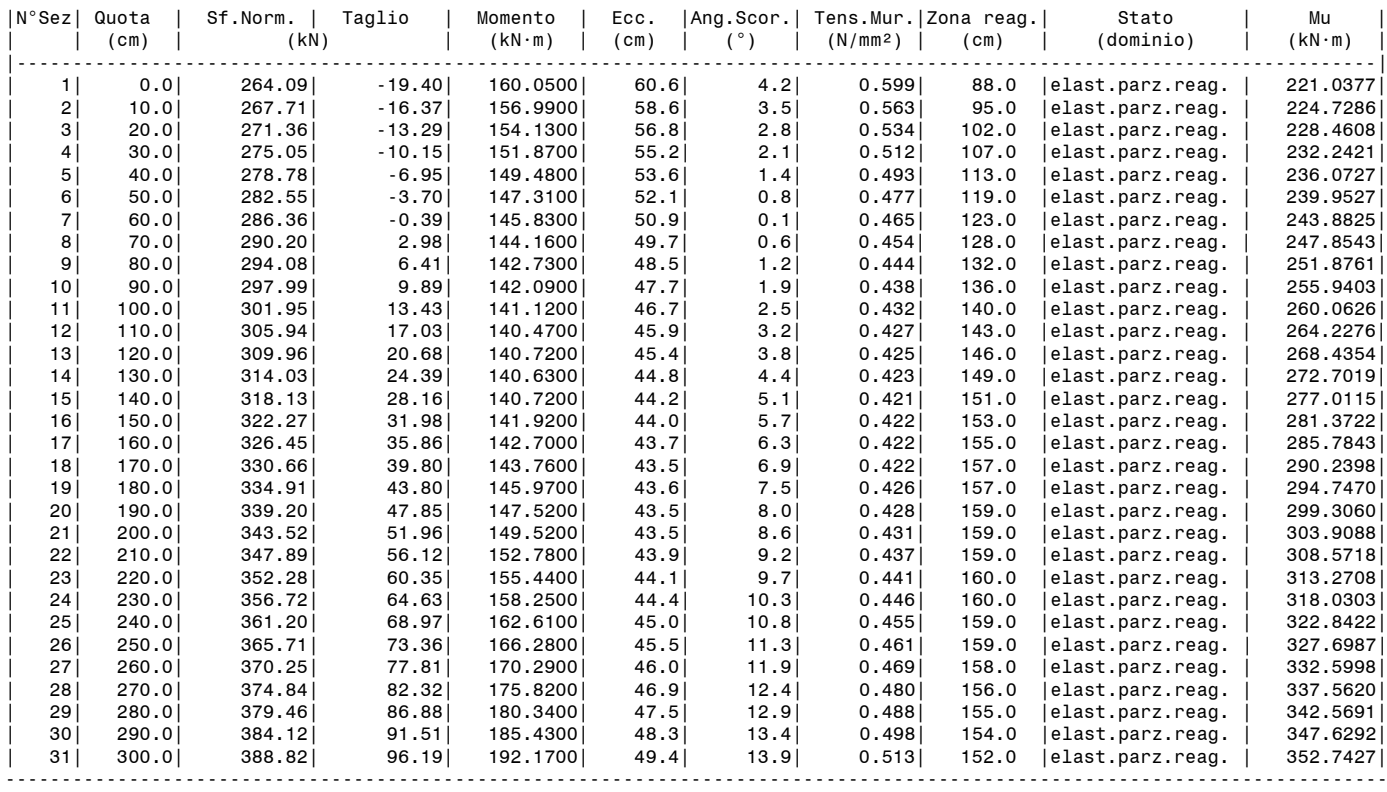

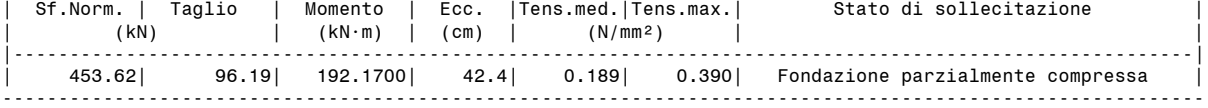

## **- MOLTIPLICATORI DI COLLASSO IN DIREZIONE VERTICALE**

```
Combinazione di Condizioni di Carico (CCC): 1 (3)
- Stabilità (Equilibrio della struttura): n.d.
- Attrito (Taglio nei giunti): n.d.
- Compressione della muratura: n.d.
Minimo fra i valori precedenti (= Massimo moltiplicatore consentito per l'arco 1 nella CCC 1): n.d.
Combinazione di Condizioni di Carico (CCC): 2 (3)
- Stabilità (Equilibrio della struttura): >> 1
- Attrito (Taglio nei giunti): >> 1
- Compressione della muratura: 1.127
Minimo fra i valori precedenti (= Massimo moltiplicatore consentito per l'arco 1 nella CCC 2): 1.127
Combinazione di Condizioni di Carico (CCC): 3 (3)
- Stabilità (Equilibrio della struttura): >> 1
- Attrito (Taglio nei giunti): >> 1
 - Compressione della muratura: 0.382
Minimo fra i valori precedenti (= Massimo moltiplicatore consentito per l'arco 1 nella CCC 3): 0.382
Minimo valore (= Massimo moltiplicatore consentito per l'arco 1 fra tutte le CCC): 0.382
```
Riassumendo:

**Moltiplicatore di collasso in direzione verticale** (= Minimo assoluto fra tutte le CCC): **0.382**
#### **- MOLTIPLICATORI DI COLLASSO IN DIREZIONE ORIZZONTALE**

**COMBINAZIONE DI CARICO SISMICA +X** - Stabilità (Equilibrio della struttura): 1.230 - Attrito (Taglio nei giunti): 0.591 - Compressione della muratura: 1.108 Minimo fra i valori precedenti (= Massimo moltiplicatore consentito per l'arco 1 nella Comb. Sismica +X): 0.591

```
COMBINAZIONE DI CARICO SISMICA -X
- Stabilità (Equilibrio della struttura): 1.230
- Attrito (Taglio nei giunti): 0.591
- Compressione della muratura: 1.108
Minimo fra i valori precedenti (= Massimo moltiplicatore consentito per l'arco 1 nella Comb. Sismica -X): 0.591
```
Riassumendo: **Moltiplicatori di collasso in direzione orizzontale** COMBINAZIONE DI CARICO SISMICA +X: 0.591 COMBINAZIONE DI CARICO SISMICA -X: 0.591

**- CAPACITA' in termini di ACCELERAZIONE AL SUOLO: PGA,CLV**

## **COMBINAZIONE DI CARICO SISMICA +X**

ANALISI SISMICA CINEMATICA (MECCANISMI DI COLLASSO) [§C8.7.1.2, Circ.7 21.1.2019]

```
 Fattore di confidenza FC (riferito alla muratura della volta) = 1.20
      (se diverso da 1.35 indica che si è tenuto conto di una resistenza a compressione finita)
    Accelerazione su suolo rigido a,g per Stato Limite di salvaguardia della Vita (stato limite ultimo) (* g) = 0.220
    Coefficiente S per categoria di sottosuolo e condizioni topografiche = 1.186
    Primo periodo di vibrazione della struttura T1 (sec) = 0.154
 Spettro elastico Se(T1) (* g) = 0.635
 Altezza Z, rispetto alla fondazione dell'edificio, del baricentro delle linee di vincolo
       tra i blocchi interessati dal meccanismo ed il resto della struttura (m) = 3.00
    Altezza H della struttura rispetto alla fondazione (m) = 4.48
   Primo modo di vibrazione nella direzione considerata: w(Z)=Z/H = 0.670Coefficiente di partecipazione modale: \gamma = 1.000 Fattore di struttura q = 2.0
```
## **Risultati dell'analisi:**

Moltiplicatore di collasso  $\alpha$ .0 = 0.591

Peso sismico totale P, tot = g \* Massa totale =  $\Sigma$ Pi (kN) = 319.62 Massa sismica totale =  $\Sigma$ Pi/g (k\*kgm) = 32.59 g \* Massa partecipante = gM\* = g \*  $(\Sigma(\text{Pi*}\delta,i))^2$  /  $\Sigma(\text{Pi*}\delta,i^2)$  (kN) = 319.62 Massa partecipante M\* = (Σ(Pi\* $\delta,$ i))² / (g \* Σ(Pi\* $\delta,$ i²) ) (k\*kgm) = 32.59 Frazione di massa partecipante  $e^* = gM^*/P$ tot = 1.000

Accelerazione spettrale di attivazione del meccanismo a, 0\* (\* g) =  $\alpha$ , 0 g / (e\* FC) = 0.158 PGA,DLV: Domanda in termini di PGA per SLV (\* g) = [ f(TR) secondo dati su Pericolosita Sismica (reticolo NTC) ] 0.261 Accelerazione spettrale richiesta: - per corpo rigido (\* g) (C8A.4.7):  $a^*$ ,1:  $a$ , $g^*S/q = 0.130$ 

- per costruzione deformabile posto in quota (\* g) (C8A.4.8): a\*,2: Se(T1)\* $\psi(Z)$ \* $\gamma$ /q = 0.000 - massima accelerazione spettrale richiesta PGA, DLV  $(*) = 0.174$ 

PGA,CLV: Capacità in termini di PGA per SLV (PGA t.c. a0\*=a\*) (\*g) = 0.238 TR, CLV: Capacità in termini di TR per SLV  $(*g) = 511$ 

#### **Indicatore di Rischio Sismico ,E (verifica soddisfatta se ,E >= 0.800):**

**- in termini di PGA: (PGA,CLV / PGA,DLV): 0.912** - in termini di TR  $(i)$ : (TR, CLV / TR, DLV): 0.717

 $-$  in termini di TR (ii): (TR, CLV / TR, DLV) $^{\wedge}$ 0.41: 0.872

## **COMBINAZIONE DI CARICO SISMICA -X**

ANALISI SISMICA CINEMATICA (MECCANISMI DI COLLASSO) [§C8.7.1.2, Circ.7 21.1.2019]

 Fattore di confidenza FC (riferito alla muratura della volta) = 1.20 (se diverso da 1.35 indica che si è tenuto conto di una resistenza a compressione finita) Accelerazione su suolo rigido a,g per Stato Limite di salvaguardia della Vita (stato limite ultimo) (\* g) = 0.220 Coefficiente S per categoria di sottosuolo e condizioni topografiche = 1.186 Primo periodo di vibrazione della struttura T1 (sec) = 0.154 Spettro elastico Se(T1)  $(* g) = 0.635$  Altezza Z, rispetto alla fondazione dell'edificio, del baricentro delle linee di vincolo tra i blocchi interessati dal meccanismo ed il resto della struttura (m) = 3.00 Altezza H della struttura rispetto alla fondazione (m) = 4.48 Primo modo di vibrazione nella direzione considerata:  $\psi(Z)=Z/H = 0.670$ Coefficiente di partecipazione modale:  $\gamma = 1.000$ Fattore di struttura  $q = 2.0$ 

## **Risultati dell'analisi:**

Moltiplicatore di collasso  $\alpha$ , 0 = 0.591

Peso sismico totale P,tot = g \* Massa totale =  $\Sigma$ Pi (kN) = 319.62 Massa sismica totale =  $\Sigma$ Pi/g (k\*kgm) = 32.59 g \* Massa partecipante = gM\* = g \* ( $\Sigma (Pi* \delta, i)$ )º /  $\Sigma (Pi* \delta, i^2)$  (kN) = 319.62 Massa partecipante M\* =  $(\Sigma(Pi* \delta,i))^2$  / (g \*  $\Sigma(Pi* \delta,i^2)$  ) (k\*kgm) = 32.59

Frazione di massa partecipante e\* =  $gM*/Ptot = 1.000$ 

Accelerazione spettrale di attivazione del meccanismo a, 0\* (\* g) =  $\alpha$ , 0 g / (e\* FC) = 0.158 PGA,DLV: Domanda in termini di PGA per SLV (\* g) = [ f(TR) secondo dati su Pericolosita Sismica (reticolo NTC) ] 0.261 Accelerazione spettrale richiesta:

- per corpo rigido (\* g) (C8A.4.7):  $a^*,1$ :  $a,g^*S/q = 0.130$
- per costruzione deformabile posto in quota (\* g) (C8A.4.8):  $a^*$ ,2: Se(T1)\* $\psi(Z) * \gamma$ /q = 0.000 - massima accelerazione spettrale richiesta PGA,DLV (\*g) = 0.174

PGA,CLV: Capacità in termini di PGA per SLV (PGA t.c. a0\*=a\*) (\*g) = 0.238 TR,CLV: Capacità in termini di TR per SLV (\*g) = 511

#### **Indicatore di Rischio Sismico ,E (verifica soddisfatta se ,E >= 0.800):**

- **- in termini di PGA: (PGA,CLV / PGA,DLV): 0.912**
- in termini di TR (i): (TR,CLV / TR,DLV): 0.717
- in termini di TR (ii): (TR,CLV / TR,DLV)^0.41: 0.872

Secondo All.A al D.M.14.1.2008, si considerano valori di TR compresi nell'intervallo [30,2475] anni. Se TR>2475 si pone TR=2475. Se TR<30, con riferimento al Programma di ricerca DPC-ReLUIS (Unità di Ricerca CNR-ITC) si adotta un'estrapolazione mediante una regressione sui tre valori di hazard ag(30), ag(50) e ag(75), effettuata con la funzione di potenza:  $ag(TR)=k*TR^{\wedge}\alpha$ . Per il sito in esame risulta: k = 0.013807842,  $\alpha$  = 0.446126989 Per l'Indicatore di Rischio Sismico in termini di TR si ha quindi un limite massimo pari a: SLV: (2475/TR,DLV)=3.476

#### **RISULTATI COMPLESSIVI DELL'ELABORAZIONE:**

**Capacità in termini di PGA: PGA,CLV (\* g)** COMBINAZIONE DI CARICO SISMICA +X: 0.238 COMBINAZIONE DI CARICO SISMICA -X: 0.238 In definitiva: 0.238

**Capacità in termini di TR: TR,CLV (\* g)** COMBINAZIONE DI CARICO SISMICA +X: 511 COMBINAZIONE DI CARICO SISMICA -X: 511 In definitiva: 511

**Capacità in termini di Vita Nominale** Coefficiente d'uso della costruzione(§2.4.2, 2.4.3) CU: 1.5 Dati in input (domanda): Vita Nominale VN (§2.4.1): 50 anni - Vita di Riferimento (§2.4.3) VR = VR \* CU: 75 anni PVR per SLV (definita in input): 10 % Dai risultati dell'analisi: capacità in termini di periodo di ritorno TRCLV = 511 anni Dalla relazione: TR = -VR / ln(1-PVR), ponendo TR=TRCLV e assumendo PVR per SLV definita in input, seguono la capacità della struttura in termini di Vita di Riferimento (VRC) e quindi di Vita Nominale (VNC): VRC = 53.8 anni, VNC = 35.9 anni

## **STATO DI PROGETTO**

#### **DATI PROGETTO**

Tipologia: Singolo arco Geometria della curva: arco Circolare a sesto ribassato (s=cost.) con rinforzo in intradosso Ponte in muratura ferroviario monocampata [Nome del file (archivio del software SAV): Esempio1 EQU Monocampata Progetto]

## **DATI STRUTTURA**

**- VOLTA**

Tipologia strutturale: Ponte ferroviario Profondità (cm) = 100 N° Archi Ideali di calcolo = 1

## **- DATI ARCHI IDEALI**

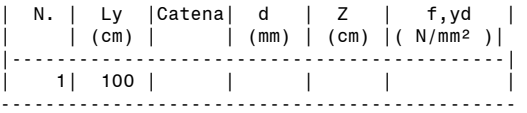

**- ARCO**

> Dati in input: Freccia  $(cm)$  = 83 Corda (cm) =  $400$ Spessore (cm) = 60 >>> Altri parametri: Angolo imposta a°,sx (°) = 135.1  $a^\circ$ ,dx ( $^\circ$ ) = 44.9 Raggio Intradosso R,i (cm) = 282 Raggio Estradosso R,e (cm) = 342 Angolo di apertura phi (°) = 90.2 Conformità alla regola dell'arte (§4.3 CNR-DT 213/2015) per l'arcata del ponte: fattore di difformità  $\gamma$ , C = 0.765

## **- PIEDRITTI**

> Piedritto Sinistro: Altezza (cm) = 300 Sezione: Rettangolare Piedritto in asse = no Superf.interna verticale = sì Lx Sup (sommità) (cm) = 180 Lx Inf (base) (cm) = 200 Ly  $(cm) = 100$ Dist. int./intrad.  $dX$  (cm) = 0 Altezza fondazione (cm) = 150 Lx fondazione (cm) = 240 Ly fondazione  $\cos$  = 100 Tipo di piedritto del ponte, a sinistra: spalla tozza Conformità alla regola dell'arte (§4.3 CNR-DT 213/2015) per l'arcata del ponte: fattore di difformità  $\gamma$ , C = 0.765 > Piedritto Destro: Altezza (cm) = 300 Sezione: Rettangolare Piedritto in asse = no Superf.interna verticale = sì Lx Sup (sommità) (cm) =  $180$ Lx  $\text{Inf (base)} (\text{cm}) = 200$ Ly  $(cm) = 100$ Dist. int./intrad.  $dX$  (cm) = 0 Altezza fondazione (cm) = 150 Lx fondazione  $(cm) = 240$ Ly fondazione  $\overrightarrow{(cm)} = \overrightarrow{100}$ Tipo di piedritto del ponte, a destra: spalla tozza Conformità alla regola dell'arte (§4.3 CNR-DT 213/2015) per l'arcata del ponte: fattore di difformità  $\gamma,$ C = 0.765 **- CONTORNO** > Rinfianchi (o Riempimento): Dist.da linea di chiave(cm) = 0 Peso specifico ( $kN/m^3$ ) = 20.00 Coefficiente kp per spinta passiva dal riempimento dell'arco = 0.500 (le eventuali azioni da spinta passiva sono definite nelle Condizioni di Carico) > Sottofondo: Spessore (cm) = 90 Peso specifico ( $KN/m^3$ ) = 20.00 > Pavimentazione: Spessore (cm) = 60 Peso specifico ( kN/m<sup>3</sup>) = 18.00 PONTE: terreno a tergo della spalla Angolo di attrito interno  $\Phi' = 90.15^{\circ}$ coefficiente parziale  $\gamma \Phi' = 1.25$ - valore di progetto  $\Phi'$ d = 32.01° Angolo di attrito terra-paramento  $\delta = 25.33^{\circ}$ - valore di progetto  $\delta d = 20.74^{\circ}$ Angolo di inclinazione rispetto al piano orizzontale  $\beta = 0.00$ Angolo di inclinazione del paramento della spalla rivolto a monte  $\psi$ : a sx = 86.19°, a dx = 86.19° Coefficienti di spinta: - Spinta statica: a riposo: Ko = 0.470 attiva  $(sx)$ : Ka = 0.303 passiva  $(sx)$ : Kp = 6.144<br>attiva  $(dx)$ : Ka = 0.303  $attiva (dx):$ passiva  $(dx)$ : Kp = 6.144 - Spinta sismica per PGA,DLV (Mononobe-Okabe, per spalla alta): attiva  $(dx)$ :  $Ka = 0.573$ passiva  $(dx)$ : Kp = 2.492 attiva (dx): Ka = 0.573 passiva (dx): Kp = 2.492 Peso specifico del terreno (kN/m³) = 20.00 Spinta statica: a riposo (Ko) Percentuale di spinta passiva del terreno da considerare in analisi sismica = 0% Quota superiore di inizio della spinta del terreno: dalla superficie di estradosso del riempimento **- MURATURA VOLTA** Tipologia: (NTC 18) 7-LC 2) con malta di buone caratteristiche

Resistenza media a Compressione  $f, m$  ( $N/mm^2$ ) = 4.400 Fattore di Confidenza FC = 1.200 Ponte: fattore di difformità  $\gamma$ , C: arcata: 0.765 da cui: valore di progetto per FC: FC' = 1.000 Peso Specifico ( $kN/m^3$ ) = 18.00 Giunti: coefficiente d'attrito f = 0.70 Coefficiente parziale di sicurezza  $\gamma$ , M: in Analisi Statica =3 Coefficiente di degrado  $\gamma$ , D = 1.00 Resistenze di progetto: f,md = f,m /  $\gamma$ ,D /  $\gamma$ ,M / FC'; f,d : Statica  $(y, M = 3.00)$ : f, md = 1.467; f, d = 0.70 (35.0°) Sismica  $(y, M = 2.00)$ : f, md = 2.200; f, d = 0.70 (35.0°) **- MURATURA PIEDRITTI** Tipologia: (NTC 18) 7-LC 2) con malta di buone caratteristiche Resistenza media a Compressione  $f, m$  ( $N/mm^2$ ) = 4.400 Fattore di Confidenza FC = 1.200 Ponte: fattore di difformità  $\gamma$ , C: piedritto sx: 0.765 da cui: valore di progetto per FC: FC' = 1.000 fattore di difformità  $\gamma$ , C: piedritto dx: 0.765 da cui: valore di progetto per FC: FC' = 1.000 Peso Specifico ( $kN/m^3$ ) = 18.00 Giunti: coefficiente d'attrito f = 0.70 Coefficiente parziale di sicurezza  $\gamma$ , M: in Analisi Statica =3 in Analisi Sismica =2 Coefficiente di degrado  $\gamma$ , D = 1.00 Resistenze di progetto: f,md = f,m /  $\gamma$ ,D /  $\gamma$ ,M / FC'; f,d : Statica ( $\gamma,$ M = 3.00 ): Sx: f,md = 1.467; f,d = 0.70 (35.0°); Dx: f,md = 1.467; f,d = 0.70 (0.0°) Sismica  $(y, M = 2.00)$ : Sx: f,md = 2.200; f,d = 0.70 (35.0°); Dx: f,md = 2.200; f,d = 0.70 (35.0°) **- TIMPANO** Dimensioni (cm): spessore timpano s,t = 80 altezza timpano  $h, t = 125$ spessore massicciata gravante sul cuneo di spinta h,m = 60 spessore parapetto  $s, \tilde{p} = 80$ altezza parapetto  $h, p = 0$ Pesi specifici (kN//m3): muratura (timpano, parapetto) = 20 riempimento = 20  $ballast = 18$ Angolo di attrito interno  $\Phi$ <sup>'</sup> = 38.00° coefficiente parziale  $\gamma \Phi' = 1.25$ - valore di progetto  $\Phi' d = 0.00^\circ$ Angolo  $\beta$  dalla verticale alla superficie del cuneo di spinta:  $\beta = 45^\circ$  -  $\Phi/2 = 45.00^\circ$ Fattore di comportamento q = 2 Fattore di confidenza FC = 1 **- RINFORZI** FRP / FRCM in intradosso Tipologia: FRCM Spessore (mm) = 0.056 Resistenza di progetto in intradosso: in Analisi Statica ( N/mm² ) = 885.000 in Analisi Sismica ( N/mm² ) = 885.000 **CARICHI: Condizioni di Carico Elementari CCE CCE n °1 Permanenti strutturali** ----------------------------------------------------------------- psi,2 | Pesi propri e carichi permanenti non strutturali | | volta | rinfianco sx | rinfianco dx | sottof. | pavim. | |----------------------------------------------------------------| | 1.00 | x | x | x | x | x | ------------------------------------------------------------------ **CCE n °2 Permanenti non strutturali** ----------------------------------------------------------------- psi,2 | Pesi propri e carichi permanenti non strutturali | | volta | rinfianco sx | rinfianco dx | sottof. | pavim. | |----------------------------------------------------------------| | 1.00 | | | | | | | | | | ------------------------------------------------------------------ Carichi lineari ---------------------------------------------------------------------------------------------------- | N. | Lungo | Dim. | X | Y | q.X: + | q.Z: + verso | Diff. | Molt. |Stat.|Sism.|Sism.|Pied.|Pied.| | | X | | (cm) |verso dx.| il basso | a 45° | vert. | | +X | -X | sx | dx | | | | | | (kN/m) | | | | | | | | ---------------------------------------------------------------------------------------------------- | 2| x | 490 | -245 | 50 | 0.00| 14.40 | x | | x | x | x | x | x | ----------------------------------------------------------------------------------------------------

in Analisi Sismica =2

## **CCE n °3**

## **Treno metà**

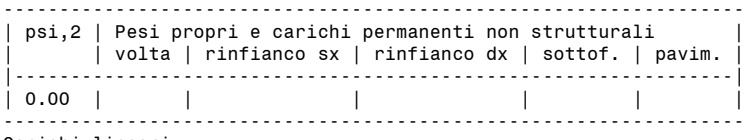

#### Carichi lineari

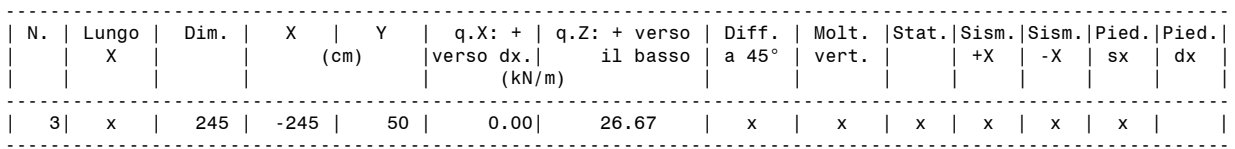

#### **CCE n °4 Treno tot**

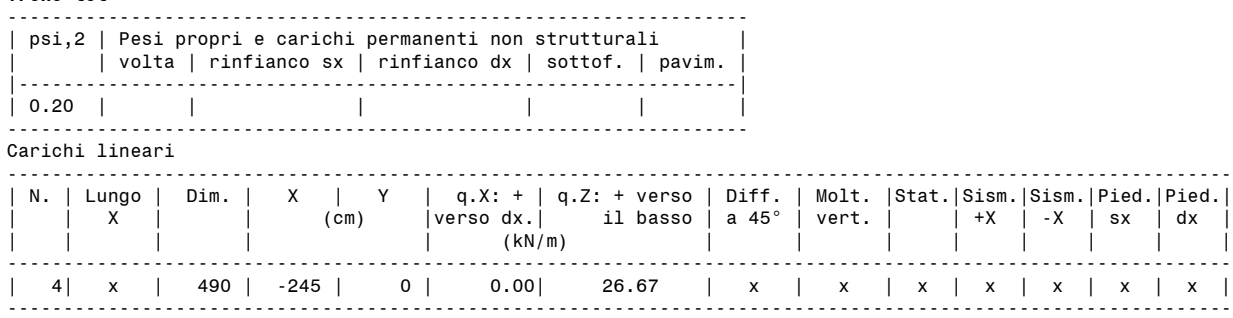

## **CARICHI: Combinazioni delle Condizioni di Carico elementari**

#### **CCC n °1**

**Solo permanenti in assenza di traffico (EQU Tab. 5.2.V). Carichi distribuiti favorevoli per la stabilità** 0.90 \* CCE n.1 - Pied.sx: spinta attiva - Pied.Dx: spinta attiva 0.90 \* CCE n.2 - Pied.sx: spinta attiva - Pied.Dx: spinta attiva

#### **CCC n °2**

## **Permanenti (favorevoli) + Treno metà (sfavorevole): verifica di stabilità**

0.90 \* CCE n.1 - Pied.sx: spinta passiva (perc.10%) - Pied.Dx: spinta passiva (perc.10%) 0.90 \* CCE n.2 - Pied.sx: spinta passiva (perc.10%) - Pied.Dx: spinta passiva (perc.10%) 1.45 \* CCE n.3 - Pied.sx: spinta passiva (perc.10%) - Pied.Dx: spinta passiva (perc.10%)

## **CCC n °3**

## **Permanenti (sfavorevoli) + Treno completo (sfavorevole): verifica di resistenza**

1.10 \* CCE n.1 - Pied.sx: spinta passiva (perc.10%) - Pied.Dx: spinta passiva (perc.10%) 1.10 \* CCE n.2 - Pied.sx: spinta passiva (perc.10%) - Pied.Dx: spinta passiva (perc.10%) 1.45 \* CCE n.4 - Pied.sx: spinta passiva (perc.10%) - Pied.Dx: spinta passiva (perc.10%)

## **DATI CONCI - Carichi in kN, Lunghezze in cm**

## **Baricentri (cm)**

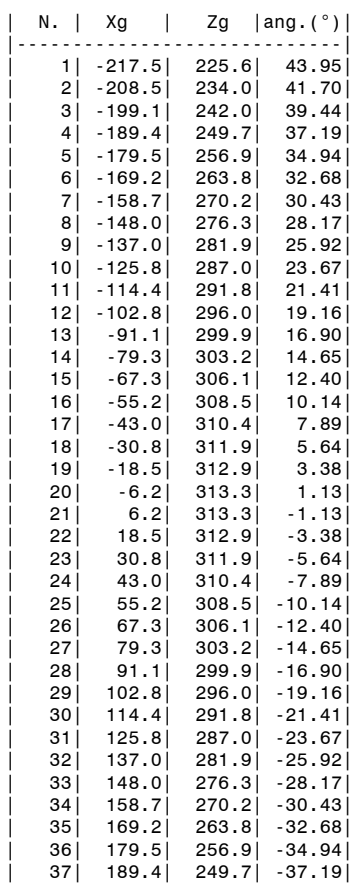

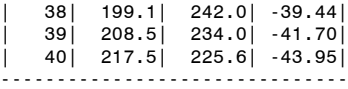

## **Arco n. 1 - Condizione di Carico Elementare n. 1**

CARICHI PERMANENTI: pesi propri, rinfianchi, sottofondo, pavimentazione

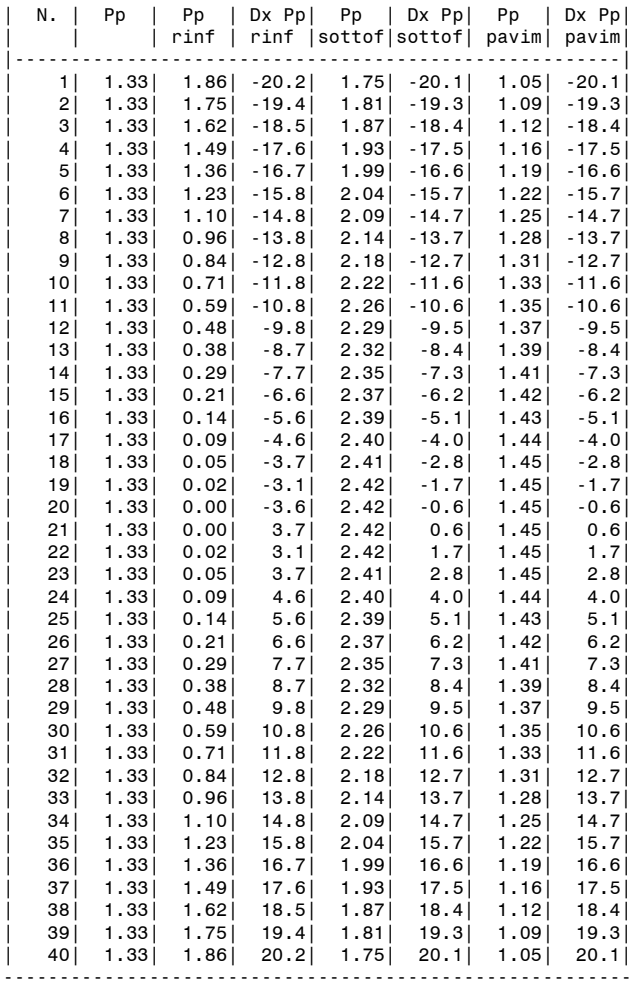

## CARICHI DI SUPERFICIE

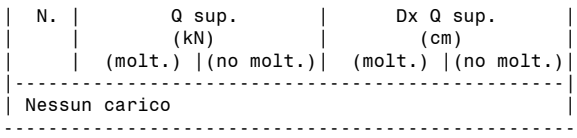

CARICHI LINEARI

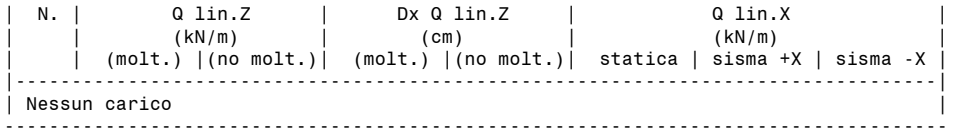

## CARICHI CONCENTRATI

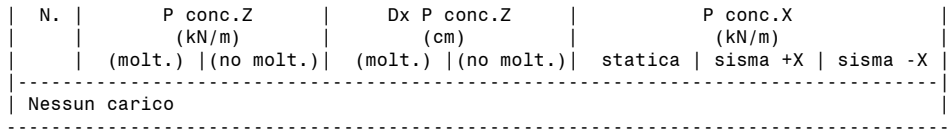

## **Arco n. 1 - Condizione di Carico Elementare n. 2**

CARICHI PERMANENTI: pesi propri, rinfianchi, sottofondo, pavimentazione

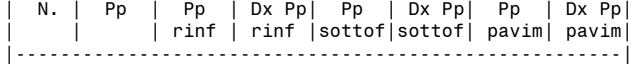

| Nessun carico |

CARICHI DI SUPERFICIE

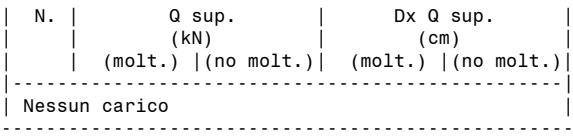

--------------------------------------------------------

## CARICHI LINEARI

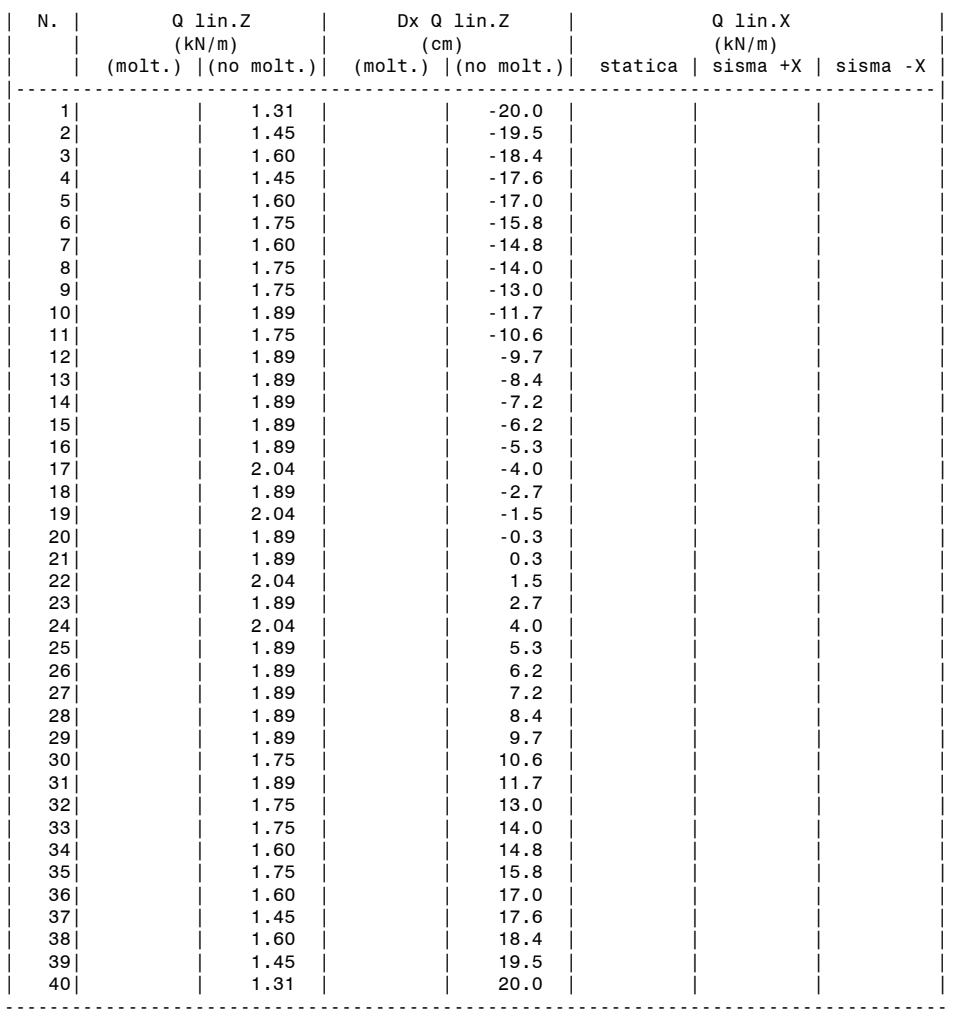

## CARICHI CONCENTRATI

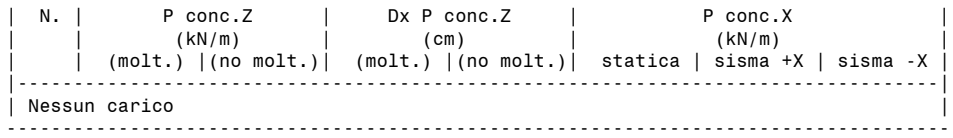

## **Arco n. 1 - Condizione di Carico Elementare n. 3**

CARICHI PERMANENTI: pesi propri, rinfianchi, sottofondo, pavimentazione

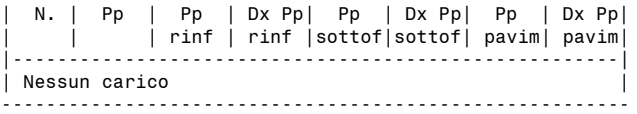

## CARICHI DI SUPERFICIE

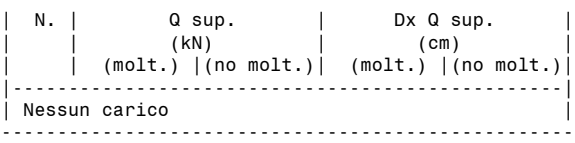

## CARICHI LINEARI

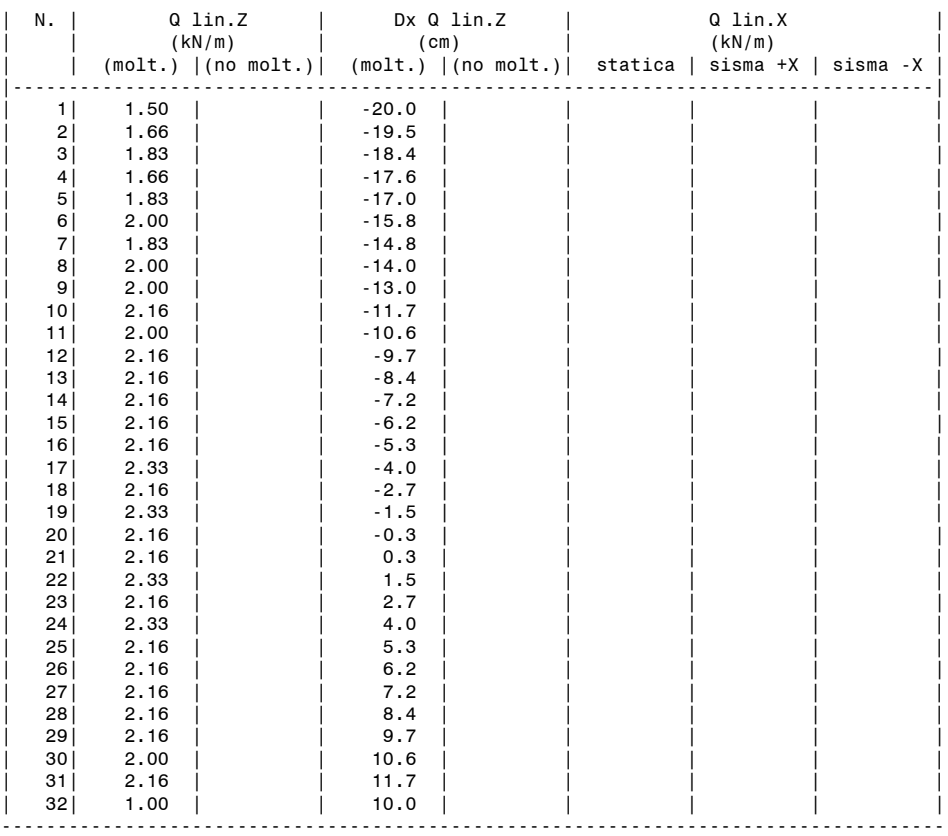

## CARICHI CONCENTRATI

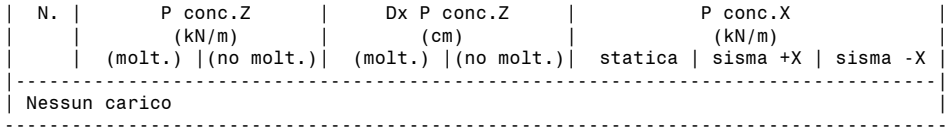

## **Arco n. 1 - Condizione di Carico Elementare n. 4**

CARICHI PERMANENTI: pesi propri, rinfianchi, sottofondo, pavimentazione

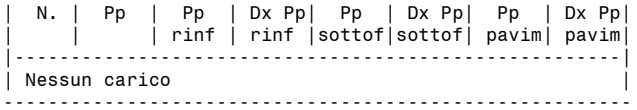

## CARICHI DI SUPERFICIE

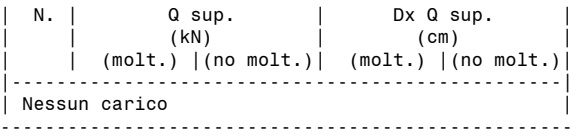

## CARICHI LINEARI

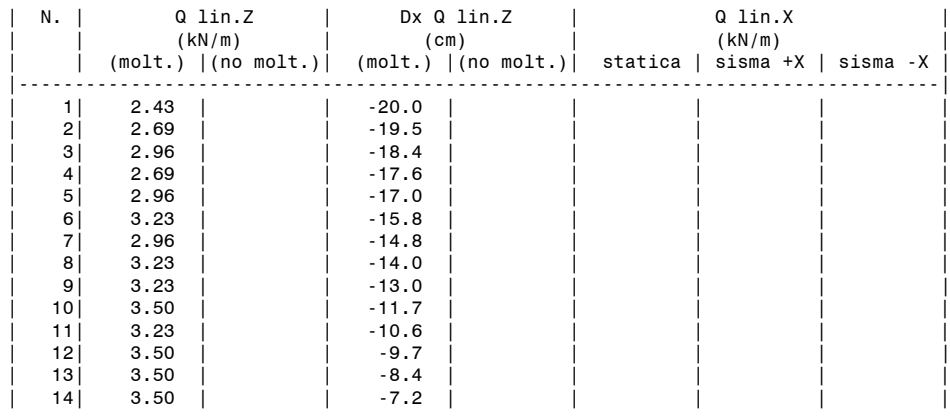

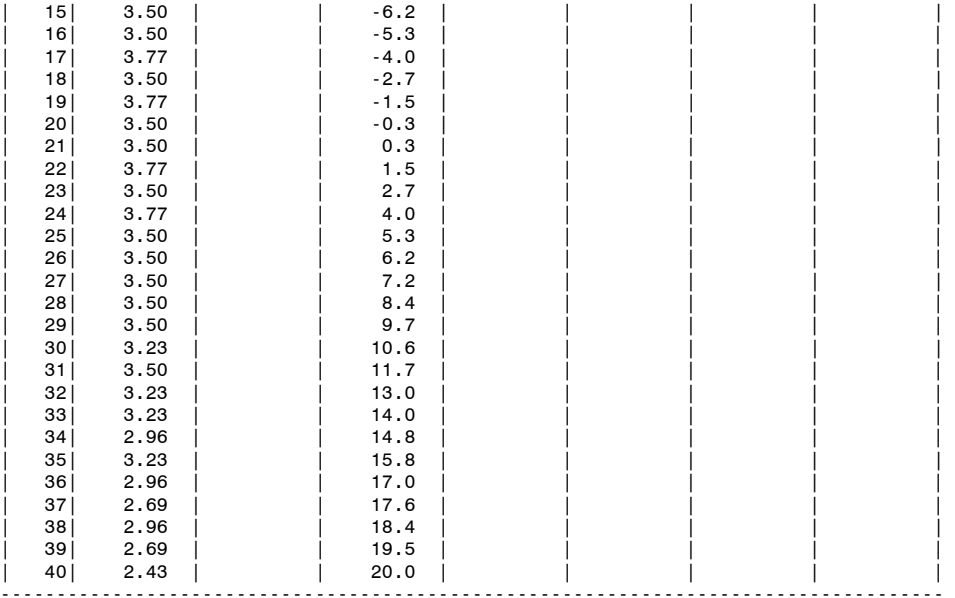

CARICHI CONCENTRATI

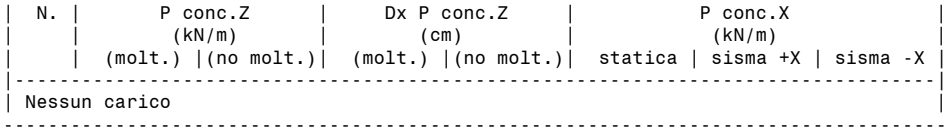

## **PARAMETRI DI CALCOLO**

> Schematizzazione geometrica Generazione conci: numero di conci specificato Per conci di uguale lunghezza: - lunghezza conci (cm) : 10 Controllo di conci tutti uguali : Sì Per numero di conci specificato: - numero di conci : 40 Lunghezza conci piedritto sx (cm) : 10 Lunghezza conci piedritto dx (cm) : 10 > Tipo di Analisi (statica = sempre eseguita) Moltiplicatore di collasso in direzione verticale : Sì Analisi Sismica : Sì - considerare la componente sismica verticale : No - per sisma verticale: considerare sempre il 100% degli effetti : No - con forze sismiche verticali: 1=verso l'alto, 2=verso il basso, 3=dipendenti dal cinematismo : 3 - valore del moltiplicatore orizzontale prefissato : .161 - con analisi dei piedritti: molt.prefissato = molt. di collasso del sistema : Sì > Dati Edificio Numero piani dell'edificio : 1 Altezza complessiva struttura rispetto alla fondazione (m) : 4.48 Imposta Sinistra della struttura voltata: Quota da fondazioni (m) : 3 Vita Nominale (anni) : 50 Classe d'uso  $(1=I, 2=II, 3=III, 4=IV)$  : 3 > Impostazione dello Spettro di Risposta elastico (componente orizzontale) (Fo,S,TB,TC,TD: 1=dipendenti da ag, 2=indipendenti da ag : 1 > Determinazione dell'Azione Sismica Individuazione del sito: Longitudine ED50 (gradi sessadecimali) : 12.389722 - Latitudine ED50 (gradi sessadecimali) : 43.113611 Tipo di interpolazione: 1=media ponderata, 2=superficie rigata : 2 Tab.2,All.B: 0=località non in Tab.2, i(1-20)=isola : 0 ag(g),Fo,Tc\*(sec) per i periodi di ritorno di riferimento 30,.063,2.468,.27 50,.079,2.465,.28 72,.093,2.418,.28 101,.108,2.397,.29 140,.124,2.387,.29 201,.143,2.389,.29 475,.193,2.421,.31 975,.243,2.444,.32 2475,.32,2.469,.389 1.38078416639648E-02,.446126988856205 Per periodi di ritorno TR<30 anni [cfr. DPC-Reluis, CNR-ITC]:  $ag(TR) = k * TR^{\wedge}\alpha$ , dove:  $k = 0.013807842$ ,  $\alpha = 0.446126989$ Stati Limite: PVR (%) Probabilita' di superamento nel periodo di riferimento VR SLE: SLO : 81

SLE: SLD : 63

 $SIII: SIV : 10$  $SUL: SLC \cdot 5$ ag(g),Fo,Tc\*(sec) e altri parametri di spettro per i periodi di ritorno associati a ciascuno stato limite SLO: TR(anni),ag(g),Fo,Tc\*(sec) : 45,.075,2.466,.278 SLD: TR(anni),ag(g),Fo,Tc\*(sec) : 75,.095,2.415,.281 SLV: TR(anni),ag(g),Fo,Tc\*(sec) : 712,.22,2.434,.316 SLC: TR(anni),ag(g),Fo,Tc\*(sec) : 1462,.274,2.455,.348 SLO: S,TB,TC,TD : 1.2,.132,.395,1.9 SLD: S,TB,TC,TD : 1.2,.133,.398,1.98 SLV: S,TB,TC,TD : 1.186,.146,.438,2.48 SLC: S,TB,TC,TD : 1.131,.158,.473,2.696 Categoria di sottosuolo (1=A,2=B,3=C,4=D,5=E) : 2 Categoria topografica (1=T1,2=T2,3=T3,4=T4) : 1 Rapporto quota sito / altezza rilievo topografico : 0 Coefficiente di amplificazione topografica ST : 1 Microzonazione sismica : No Definizione di PGA: 1=acc. su roccia (come a,g), 2=a,g\*S (S=S,S\*S,T) : 2 > Verifiche di Sicurezza Verifica ad Attrito : Sì - applicare GammaM e FC per il coefficiente d'attrito di progetto : No Verifica a Compressione : Sì - tensione limite sempre da diagramma di compressione su s/3 : Sì GammaM in Analisi Statica : 3 GammaM in Analisi Sismica : 2 > Per Analisi Sismica Capacità in termini di PGA calcolata con struttura rigida : Sì Indicatore di rischio zeta,E target : .8 Coeff. part. modale : 1 Primo periodo (sec) : .154 > Parametri Vari Non eseguire l'analisi dei piedritti : No > Per Rinforzi in FRP Ottimizzare larghezza dei nastri : No Larghezza minima dei nastri (cm) : 20 Collasso a trazione per moltiplicatore orizzontale in input : Sì > Discretizzazione curve Archi di Cerchio (°) : 1 Archi di Ellisse (°) : .1 > Precisioni e tolleranze numeriche Tolleranza per operazioni su matrici (std: 10^-8) : .00000001 Tolleranza ||RNE|| / ||F|| (std: 0.00001) : .00001 Minima forza da considerare (kN) : .01 Minimo momento da considerare (kN m) : .01 Trazione massima consentita nella muratura non consolidata (kN) : .01 Cinematismo potenziale nel caso di collasso per superamento tolleranze : Sì > Per Analisi del Cedimento limite Consentire la variazione delle cerniere nel corso dell'analisi incrementale : Sì

## **RISULTATI ANALISI**

**ARCO n. 1 - Combinazione di Condizioni di Carico: 1 (3) Verifica Soddisfatta Verifica di Stabilità (Equilibrio dell'arco) Soddisfatta Verifica ad Attrito (Taglio nei giunti) Soddisfatta** [confronto tra Angoli di Scorrimento e Angolo di Attrito Interno dei giunti  $\varphi$ . La verifica viene eseguita confrontando il rapporto (|T| / N,Compressione) con il coefficiente d'attrito di progetto: f, d = tg  $\varphi$ ] **Verifica a Compressione della muratura Soddisfatta** [confronto tra max Tensione di Compressione e Resistenza di progetto f,md] Resistenza a compressione di progetto: fmd = fm /  $\gamma M$  / F'C /  $\gamma D = 1.467$  N/mm<sup>2</sup>, dove:  $fm = 4.400 N/mm^2$  $vM = 3.00$  $F^{\dagger}C = \max[1.000, F C^* \gamma C] = 1.000, \text{con: } FC = 1.20, \gamma C = 0.765$  $\gamma D = 1.00$ 

Resistenza ad attrito di progetto: f,d = 0.70 ( $\varphi$  = 35.0°)

#### **Verifica a Trazione dei rinforzi Soddisfatta**

#### **- Sforzi nelle Interfacce dei Conci**

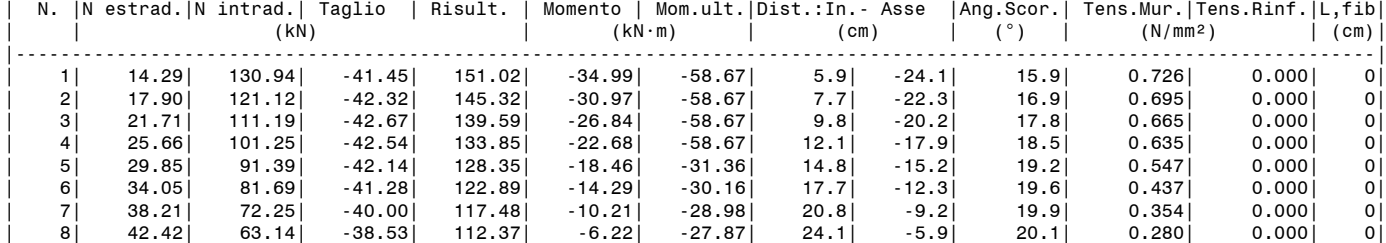

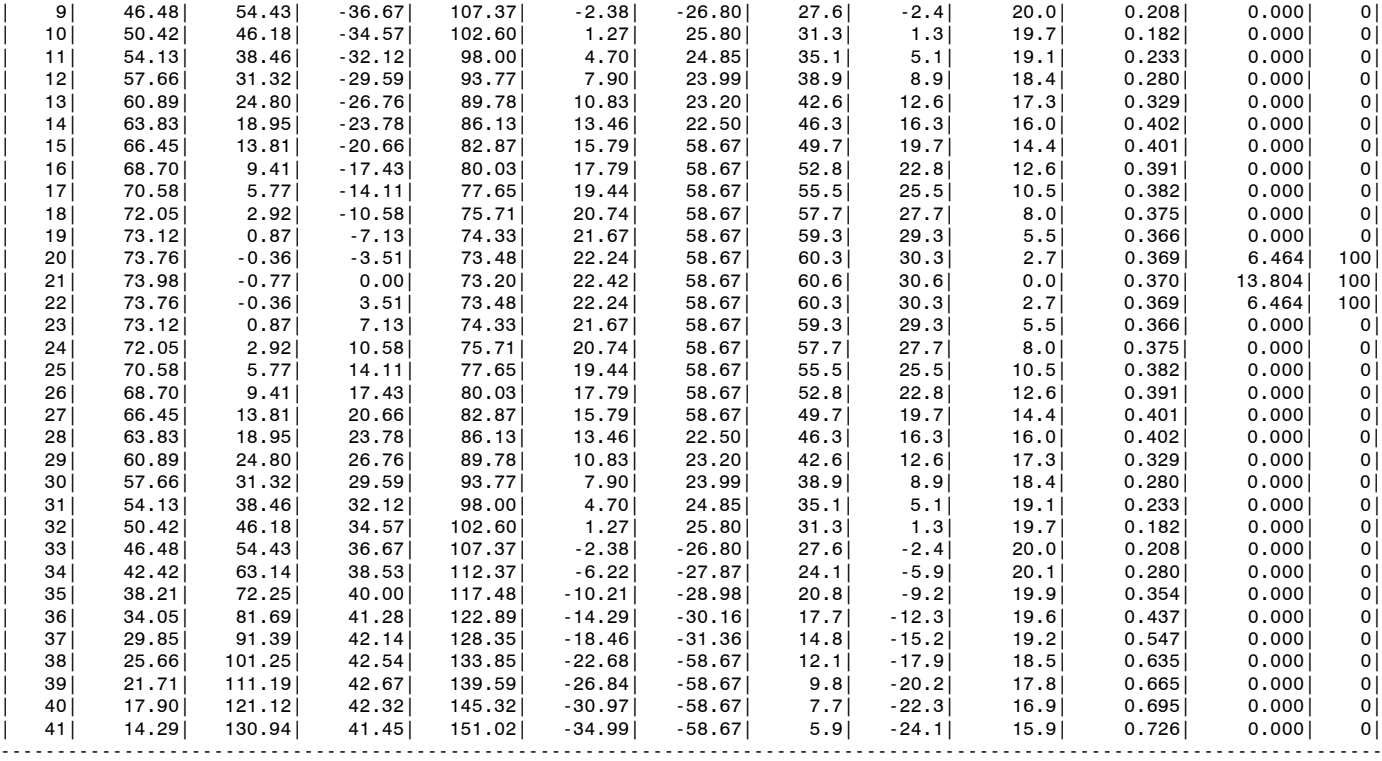

## **- Azioni alle imposte (Spinte dall'arco sui piedritti)**

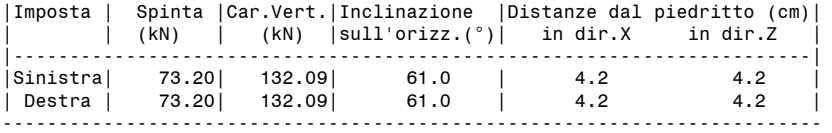

#### **- Piedritto Sinistro**

Resistenza a compressione di progetto piedritto sinistro: fmd = fm /  $\gamma M$  / F'C /  $\gamma D$  = 1.467 N/mm<sup>2</sup>, dove:

 $f_m = 4.400 N/mm^2$  $\gamma M = 3.00$ 

 $F^{\text{th}}C = \text{max}[1.000, F C^* \gamma C] = 1.000, \text{ con: } FC = 1.20, \gamma C = 0.765$ 

 $\gamma D = 1.00$ 

Resistenza ad attrito di progetto piedritto sinistro: f,d = 0.70 ( $\varphi$  = 35.0°)

#### **Verifica Soddisfatta**

## **Verifica di Stabilità (Equilibrio del piedritto) Soddisfatta**

**Verifica ad Attrito (Taglio nei giunti) Soddisfatta**

[confronto tra Angoli di Scorrimento e Angolo di Attrito Interno dei giunti (phi). La verifica viene eseguita confrontando |T|/Ncompr. con il coefficiente d'attrito di progetto f,d] **Verifica a Compressione della muratura Soddisfatta**

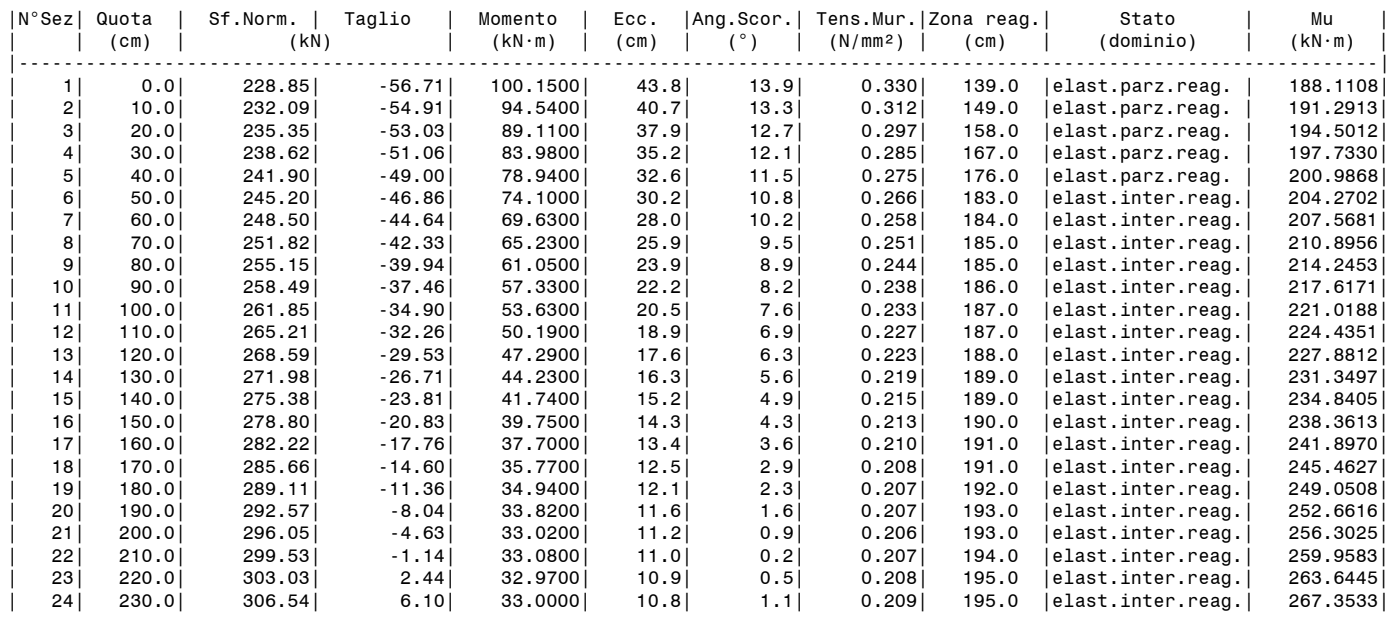

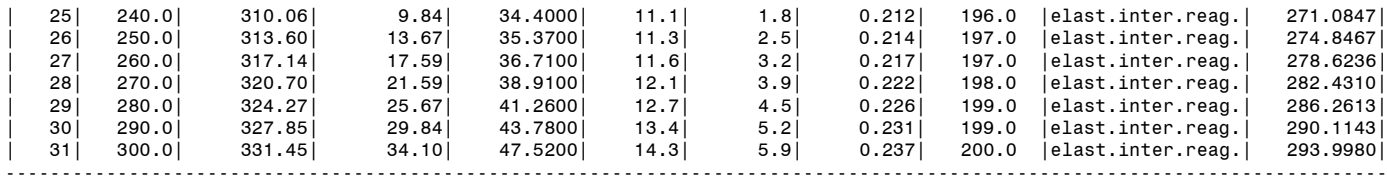

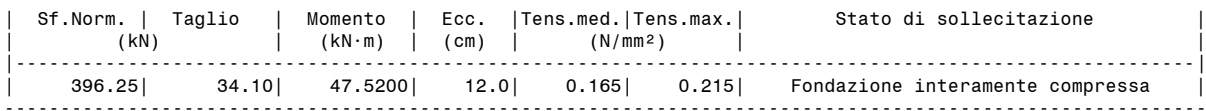

#### **- Piedritto Destro**

Resistenza a compressione di progetto piedritto destro: fmd = fm /  $\gamma$ M / F'C /  $\gamma$ D = 1.467 N/mm<sup>2</sup>, dove:  $fm = 4.400 N/mm^2$ 

 $\gamma M = 3.00$ 

 $F'C = max[1.000, FC*_{\gamma}C] = 1.000, con: FC = 1.20, \gamma C = 0.765$ 

 $\gamma D = 1.00$ Resistenza ad attrito di progetto piedritto destro: f,d = 0.70 ( $\varphi$  = 35.0°)

#### **Verifica Soddisfatta**

## **Verifica di Stabilità (Equilibrio del piedritto) Soddisfatta**

**Verifica ad Attrito (Taglio nei giunti) Soddisfatta**

[confronto tra Angoli di Scorrimento e Angolo di Attrito Interno dei giunti (phi). La verifica viene eseguita confrontando |T|/Ncompr. con il coefficiente d'attrito di progetto f,d]

**Verifica a Compressione della muratura Soddisfatta**

[confronto tra max Tensione di Compressione e Resistenza di progetto f,md]

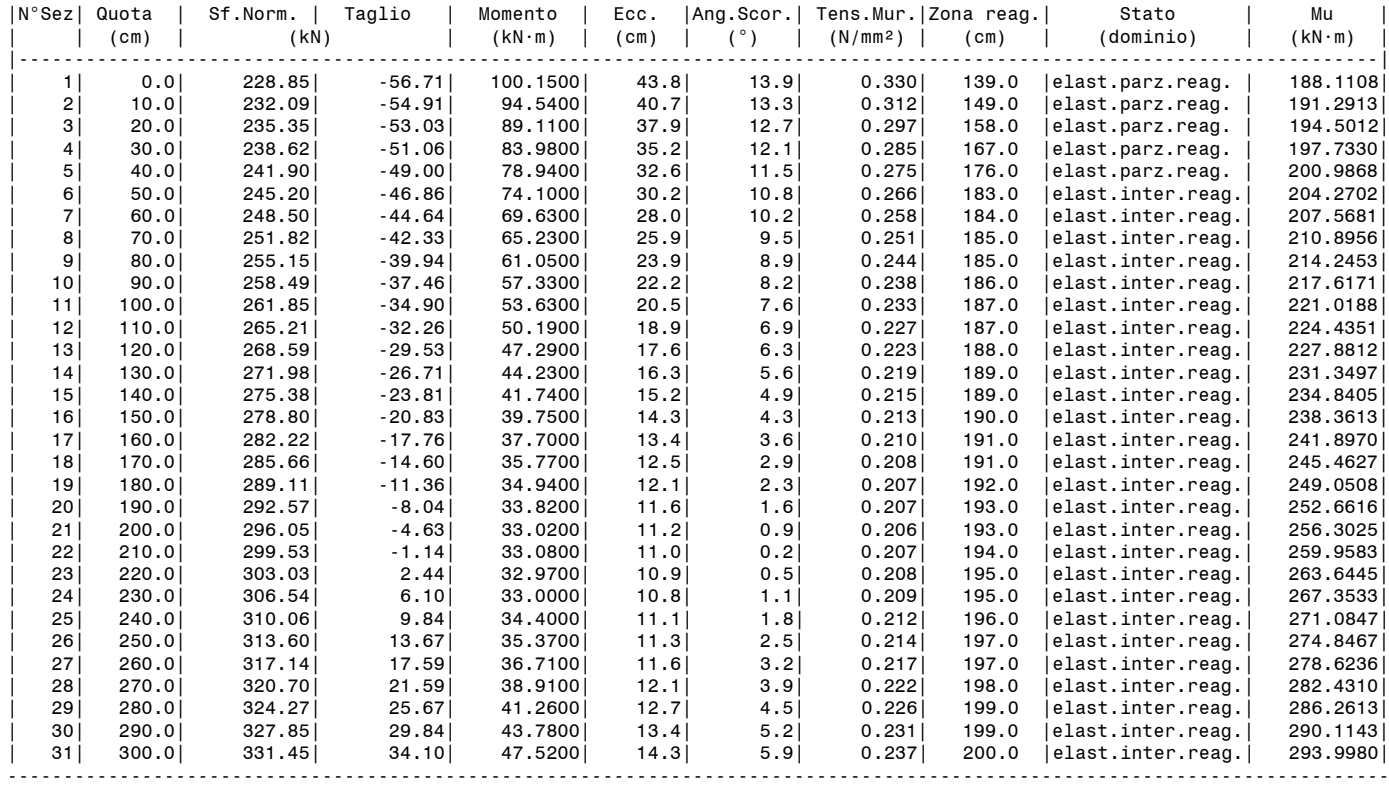

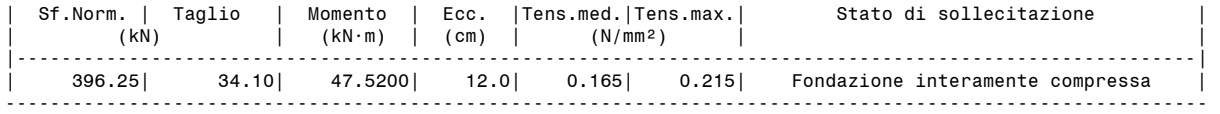

#### **ARCO n. 1 - Combinazione di Condizioni di Carico: 2 (3)**

## **Verifica Soddisfatta**

**Verifica di Stabilità (Equilibrio dell'arco) Soddisfatta Verifica ad Attrito (Taglio nei giunti) Soddisfatta** [confronto tra Angoli di Scorrimento e Angolo di Attrito Interno dei giunti  $\varphi$ . La verifica viene eseguita confrontando il rapporto (|T| / N,Compressione) con il coefficiente d'attrito di progetto: f, d = tg  $\varphi$ ] **Verifica a Compressione della muratura Soddisfatta**

Resistenza a compressione di progetto: fmd = fm /  $\gamma M$  / F'C /  $\gamma D$  = 1.467 N/mm<sup>2</sup>, dove:  $fm = 4.400 N/mm^2$  $v = 3.00$  $F'C = max[1.000, FC*_{\gamma}C] = 1.000, con: FC = 1.20, \gamma C = 0.765$  $\gamma D = 1.00$ Resistenza ad attrito di progetto: f,d = 0.70 ( $\varphi$  = 35.0°)

## **Verifica a Trazione dei rinforzi Soddisfatta**

## **- Sforzi nelle Interfacce dei Conci**

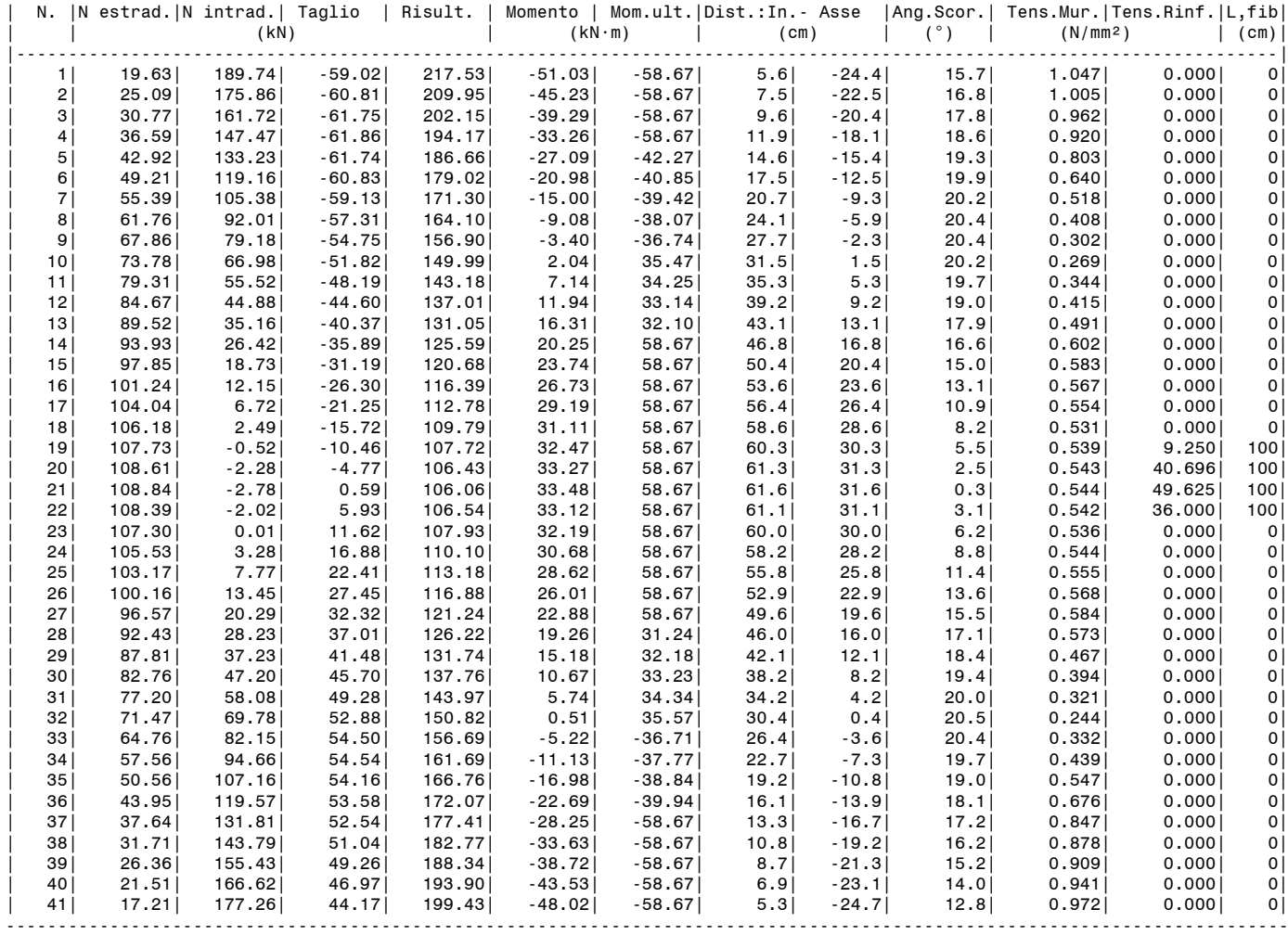

## **- Azioni alle imposte (Spinte dall'arco sui piedritti)**

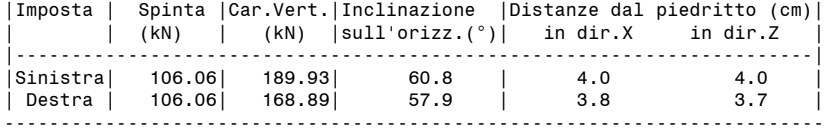

#### **- Piedritto Sinistro**

Resistenza a compressione di progetto piedritto sinistro: fmd = fm /  $\gamma M$  / F'C /  $\gamma D$  = 1.467 N/mm<sup>2</sup>, dove:  $fm = 4.400 N/mm^2$ 

 $\gamma M = 3.00$ 

 $F'C = max[1.000, FC*_{\gamma}C] = 1.000, con: FC = 1.20, \gamma C = 0.765$  $\gamma D = 1.00$ 

Resistenza ad attrito di progetto piedritto sinistro: f,d = 0.70 ( $\varphi$  = 35.0°)

## **Verifica Soddisfatta**

## **Verifica di Stabilità (Equilibrio del piedritto) Soddisfatta**

**Verifica ad Attrito (Taglio nei giunti) Soddisfatta** [confronto tra Angoli di Scorrimento e Angolo di Attrito Interno dei giunti (phi). La verifica viene eseguita confrontando |T|/Ncompr. con il coefficiente d'attrito di progetto f,d] **Verifica a Compressione della muratura Soddisfatta**

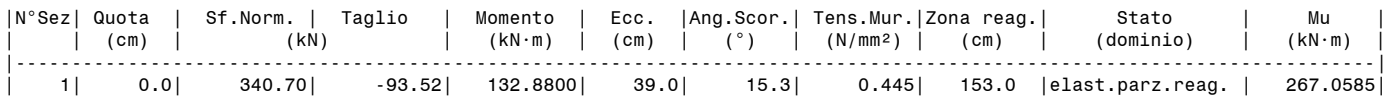

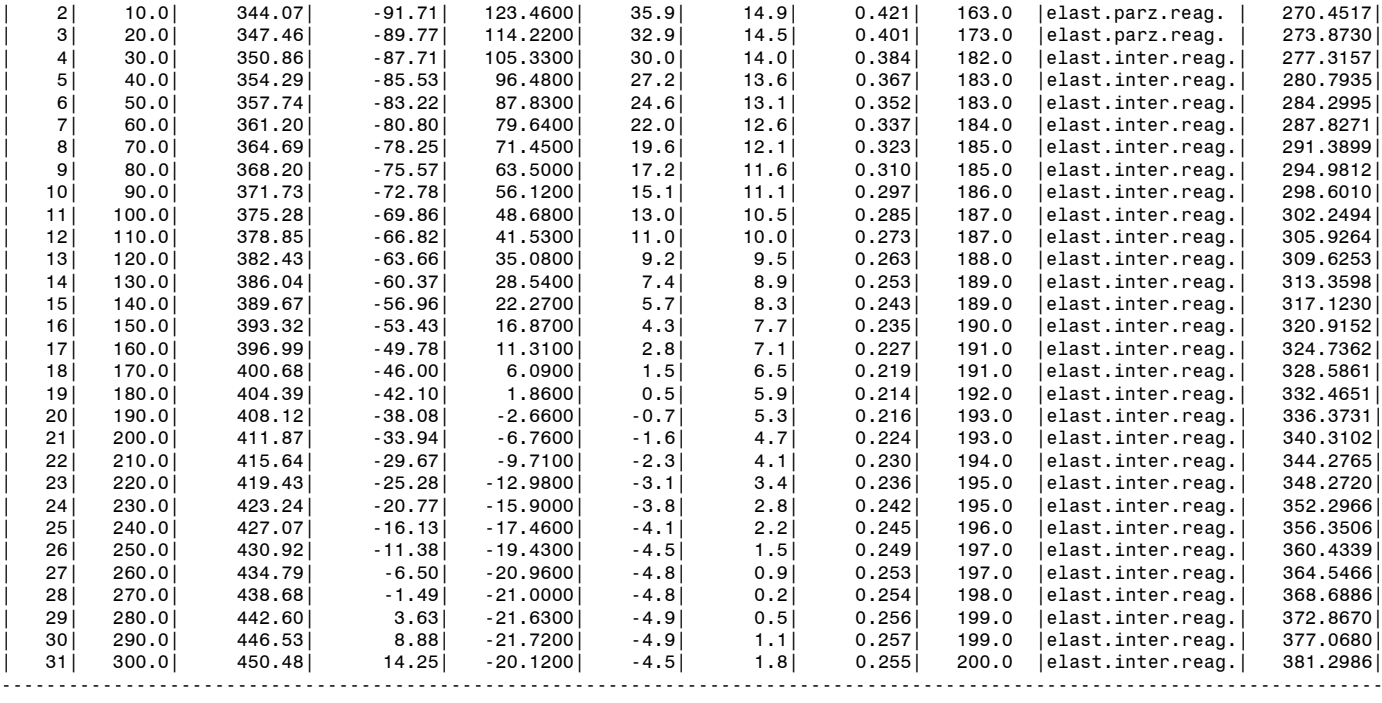

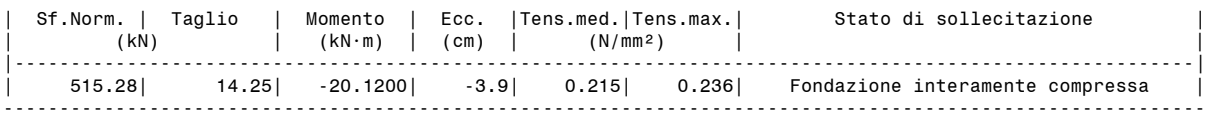

## **- Piedritto Destro**

Resistenza a compressione di progetto piedritto destro: fmd = fm /  $\gamma M$  / F'C /  $\gamma D$  = 1.467 N/mm<sup>2</sup>, dove:  $fm = 4.400 N/mm^2$ 

 $\gamma$ M = 3.00

F'C = max[1.000, FC\* $\gamma$ C] = 1.000, con: FC = 1.20,  $\gamma$ C = 0.765  $\gamma D = 1.00$ 

Resistenza ad attrito di progetto piedritto destro: f,d = 0.70 ( $\varphi$  = 35.0°)

## **Verifica Soddisfatta**

## **Verifica di Stabilità (Equilibrio del piedritto) Soddisfatta**

**Verifica ad Attrito (Taglio nei giunti) Soddisfatta**

[confronto tra Angoli di Scorrimento e Angolo di Attrito Interno dei giunti (phi). La verifica viene eseguita confrontando |T|/Ncompr. con il coefficiente d'attrito di progetto f,d] **Verifica a Compressione della muratura Soddisfatta**

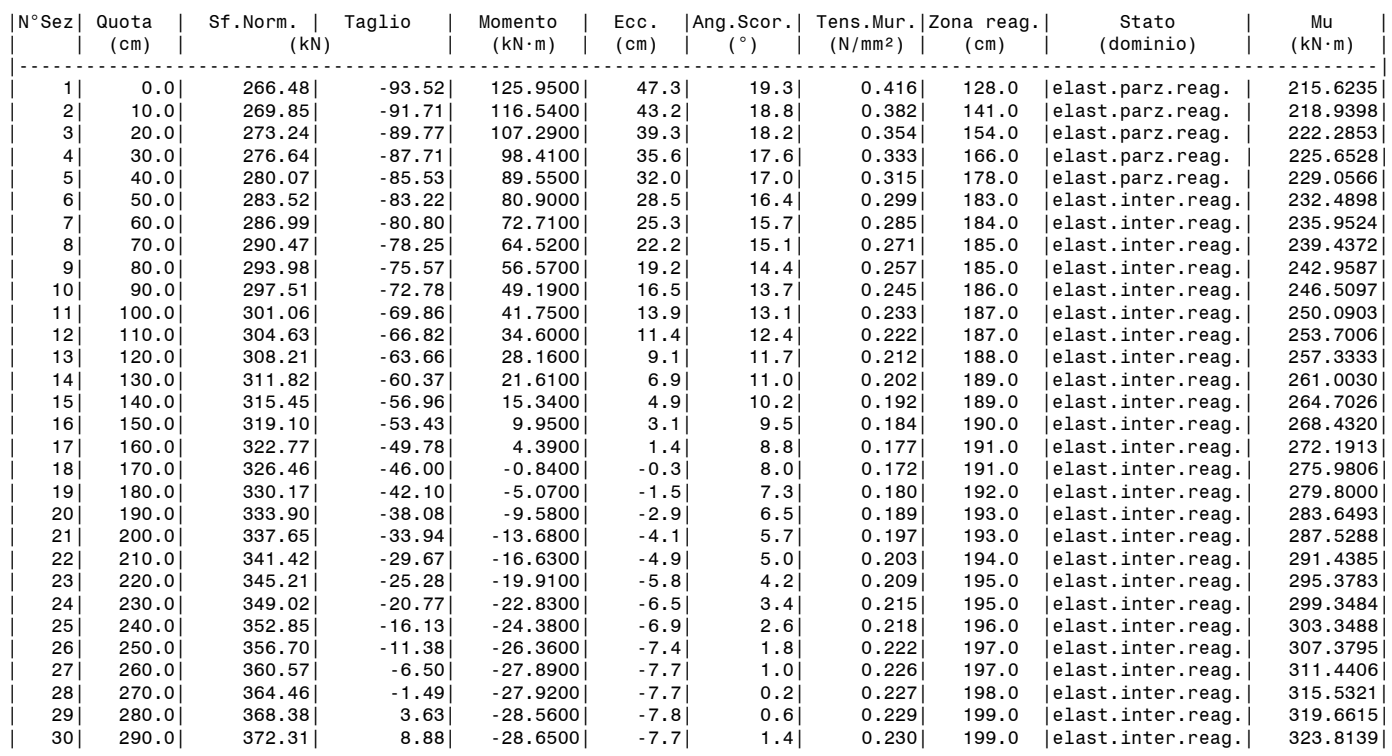

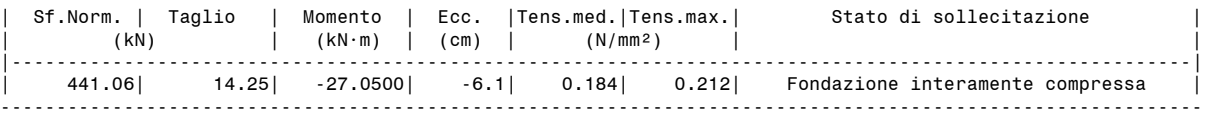

**ARCO n. 1**

**- Combinazione di Condizioni di Carico: 3 (3)**

## **Verifica Soddisfatta**

#### **Verifica di Stabilità (Equilibrio dell'arco) Soddisfatta Verifica ad Attrito (Taglio nei giunti) Soddisfatta**

[confronto tra Angoli di Scorrimento e Angolo di Attrito Interno dei giunti  $\varphi$ . La verifica viene eseguita confrontando il rapporto (|T| / N,Compressione)

con il coefficiente d'attrito di progetto: f, d = tg  $\varphi$ ]

**Verifica a Compressione della muratura Soddisfatta**

[confronto tra max Tensione di Compressione e Resistenza di progetto f,md]

Resistenza a compressione di progetto: fmd = fm /  $\gamma M$  / F'C /  $\gamma D$  = 1.467 N/mm<sup>2</sup>, dove:

 $fm = 4.400 N/mm^2$ 

 $\gamma M = 3.00$ 

 $F'C = max[1.000, FC*<sub>γ</sub>C] = 1.000, con: FC = 1.20, γC = 0.765$  $\gamma D = 1.00$ 

Resistenza ad attrito di progetto: f.d = 0.70 ( $\omega$  = 35.0°)

## **Verifica a Trazione dei rinforzi Soddisfatta**

#### **- Sforzi nelle Interfacce dei Conci**

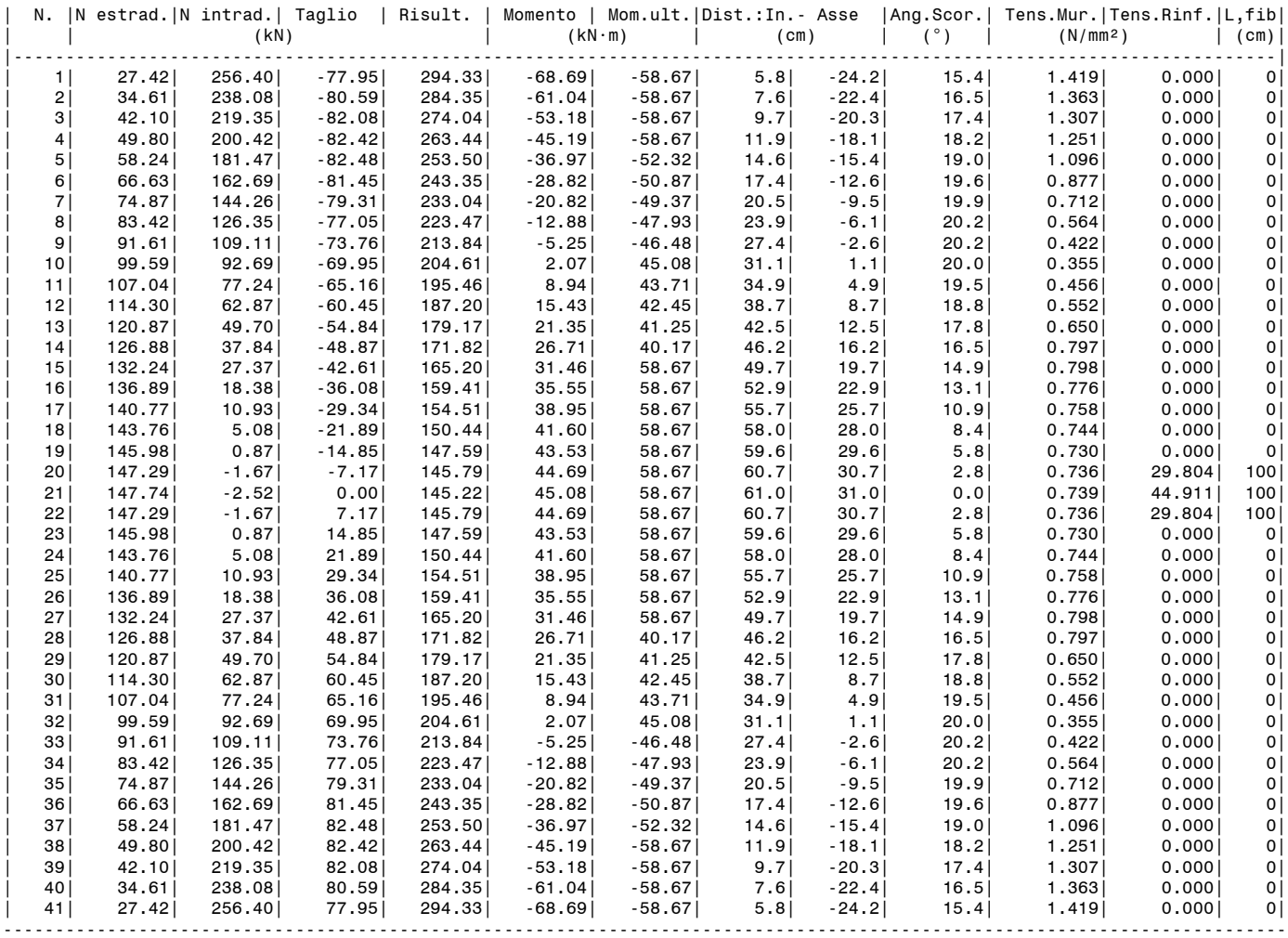

**- Azioni alle imposte (Spinte dall'arco sui piedritti)**

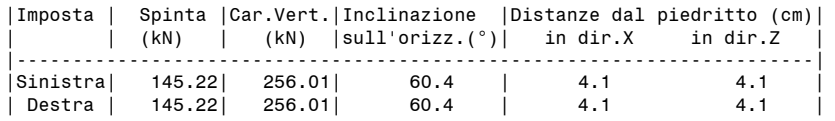

#### -------------------------------------------------------------------------

#### **- Piedritto Sinistro**

Resistenza a compressione di progetto piedritto sinistro: fmd = fm /  $\gamma M$  / F'C /  $\gamma D$  = 1.467 N/mm<sup>2</sup>, dove:  $fm = 4.400 N/mm^2$ 

 $\gamma M = 3.00$ 

 $F^{\dagger}C = \max[1.000, F C^* \gamma C] = 1.000, \text{con: } FC = 1.20, \gamma C = 0.765$  $\gamma D = 1.00$ 

Resistenza ad attrito di progetto piedritto sinistro: f,d = 0.70 ( $\varphi$  = 35.0°)

#### **Verifica Soddisfatta**

## **Verifica di Stabilità (Equilibrio del piedritto) Soddisfatta**

## **Verifica ad Attrito (Taglio nei giunti) Soddisfatta**

[confronto tra Angoli di Scorrimento e Angolo di Attrito Interno dei giunti (phi). La verifica viene eseguita confrontando |T|/Ncompr. con il coefficiente d'attrito di progetto f,d]

**Verifica a Compressione della muratura Soddisfatta**

[confronto tra max Tensione di Compressione e Resistenza di progetto f,md]

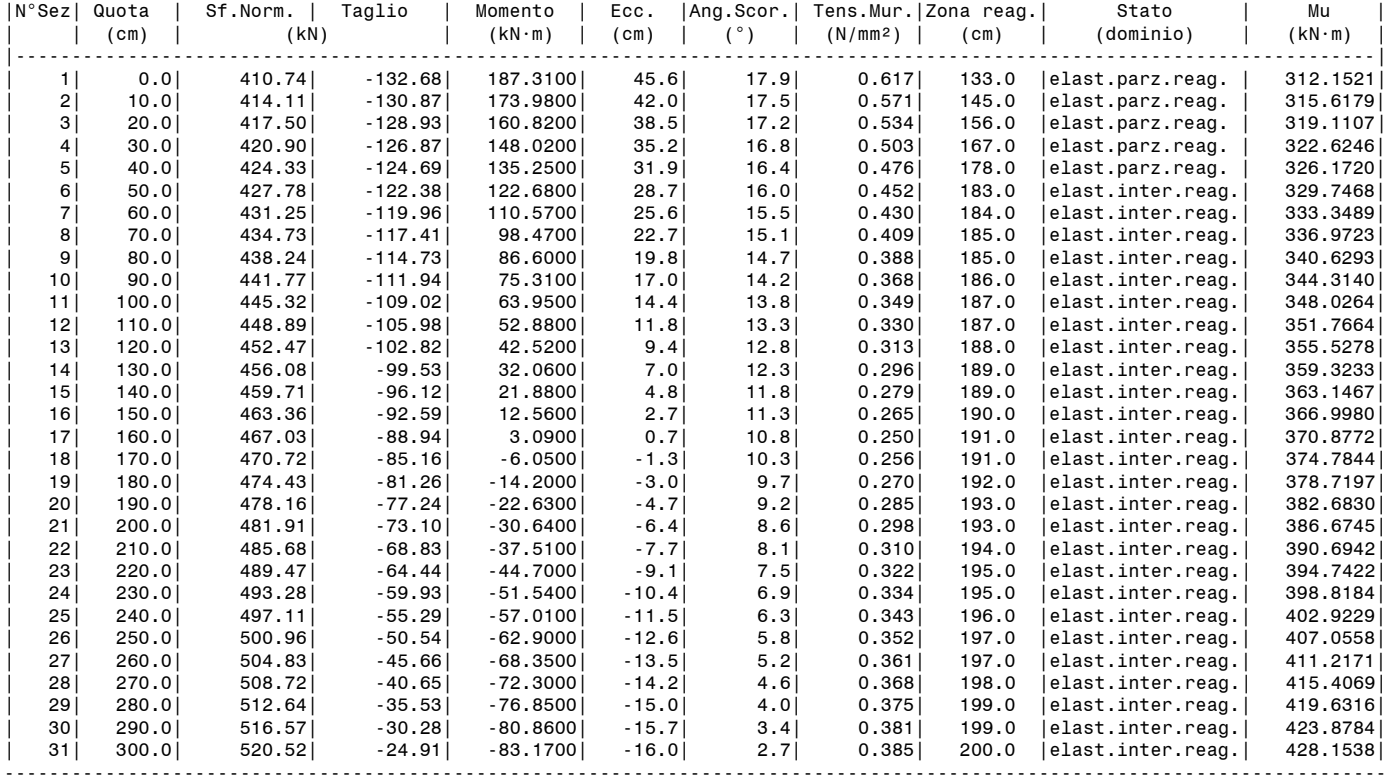

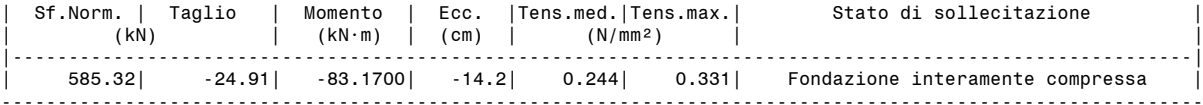

#### **- Piedritto Destro**

Resistenza a compressione di progetto piedritto destro: fmd = fm /  $\gamma M$  / F'C /  $\gamma D$  = 1.467 N/mm<sup>2</sup>, dove:  $fm = 4.400 N/mm^2$ 

 $\gamma M = 3.00$ 

 $F'C = max[1.000, FC*<sub>γ</sub>C] = 1.000, con: FC = 1.20, γC = 0.765$ 

 $\gamma D = 1.00$ 

Resistenza ad attrito di progetto piedritto destro: f,d = 0.70 ( $\varphi$  = 35.0°)

## **Verifica Soddisfatta**

## **Verifica di Stabilità (Equilibrio del piedritto) Soddisfatta**

**Verifica ad Attrito (Taglio nei giunti) Soddisfatta**

[confronto tra Angoli di Scorrimento e Angolo di Attrito Interno dei giunti (phi). La verifica viene eseguita confrontando |T|/Ncompr. con il coefficiente d'attrito di progetto f,d] **Verifica a Compressione della muratura Soddisfatta**

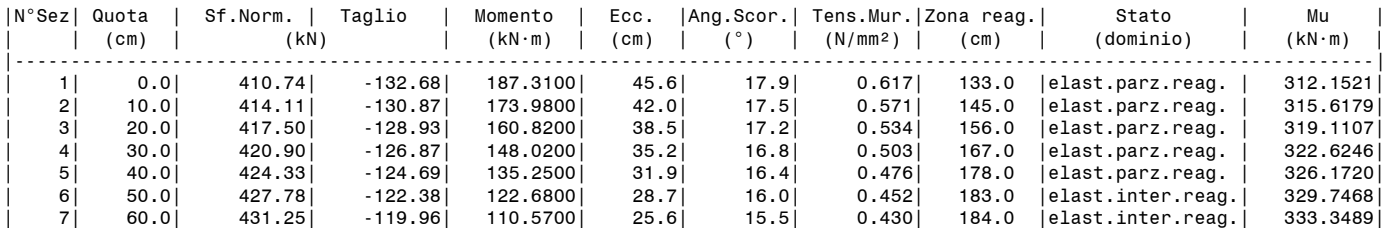

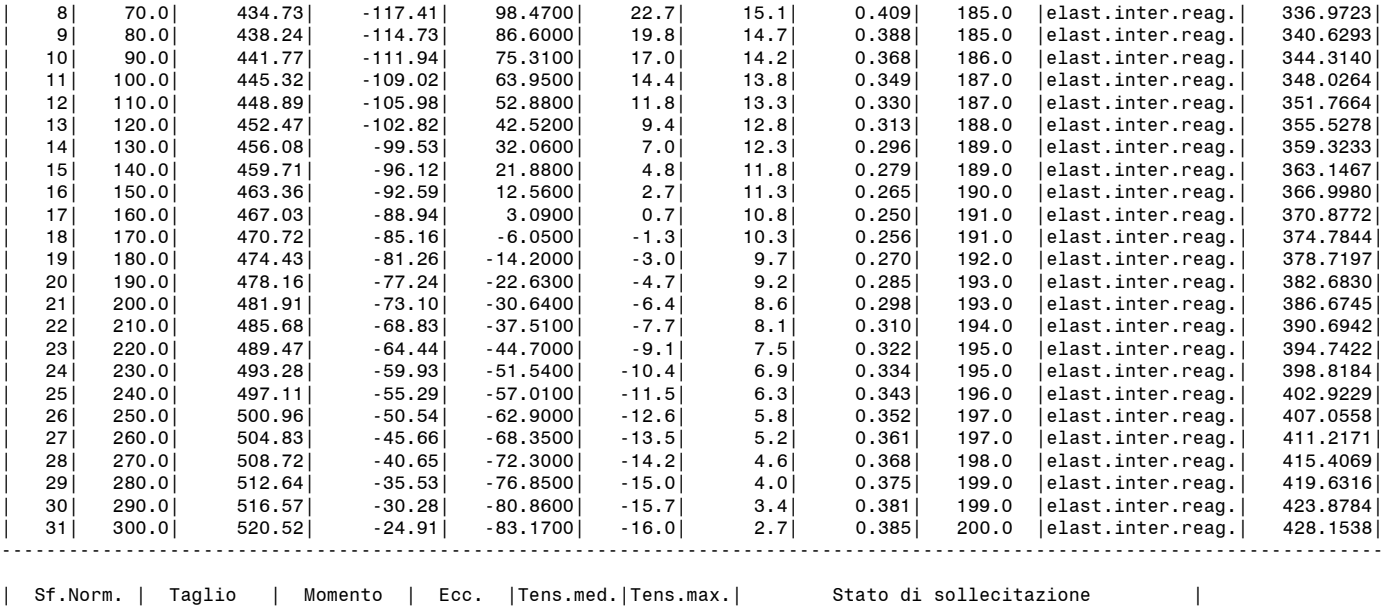

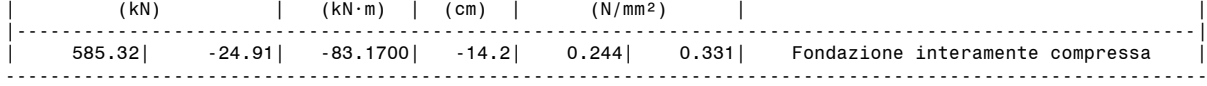

## **- MOLTIPLICATORI DI COLLASSO IN DIREZIONE VERTICALE**

Combinazione di Condizioni di Carico (CCC): 1 (3) - Stabilità (Equilibrio della struttura): n.d. - Attrito (Taglio nei giunti): n.d. - Compressione della muratura: n.d. - Trazione dei rinforzi: n.d.

Minimo fra i valori precedenti (= Massimo moltiplicatore consentito per l'arco 1 nella CCC 1): n.d.

Combinazione di Condizioni di Carico (CCC): 2 (3)

- Stabilità (Equilibrio della struttura): >> 1

- Attrito (Taglio nei giunti): >> 1

- Compressione della muratura: 2.308

- Trazione dei rinforzi: 1.000

Minimo fra i valori precedenti (= Massimo moltiplicatore consentito per l'arco 1 nella CCC 2): 1.000

Combinazione di Condizioni di Carico (CCC): 3 (3) - Stabilità (Equilibrio della struttura): >> 1

- Attrito (Taglio nei giunti): >> 1

- Compressione della muratura: 1.089

- Trazione dei rinforzi: 1.000

Minimo fra i valori precedenti (= Massimo moltiplicatore consentito per l'arco 1 nella CCC 3): 1.000

Minimo valore (= Massimo moltiplicatore consentito per l'arco 1 fra tutte le CCC): 1.000

Riassumendo:

#### **Moltiplicatore di collasso in direzione verticale** (= Minimo assoluto fra tutte le CCC): **1.000**

#### **- MOLTIPLICATORI DI COLLASSO IN DIREZIONE ORIZZONTALE**

#### **COMBINAZIONE DI CARICO SISMICA +X**

- Stabilità (Equilibrio della struttura): >> 1

Attrito (Taglio nei giunti): 0.536

- Compressione della muratura: 2.115

- Trazione dei rinforzi: 0.161

Minimo fra i valori precedenti (= Massimo moltiplicatore consentito per l'arco 1 nella Comb. Sismica +X): 0.161

## **COMBINAZIONE DI CARICO SISMICA -X**

- Stabilità (Equilibrio della struttura): >> 1

- Attrito (Taglio nei giunti): 0.536

- Compressione della muratura: 2.115 - Trazione dei rinforzi: 0.161

Minimo fra i valori precedenti (= Massimo moltiplicatore consentito per l'arco 1 nella Comb. Sismica -X): 0.161

Riassumendo: **Moltiplicatori di collasso in direzione orizzontale** COMBINAZIONE DI CARICO SISMICA +X: 0.161 COMBINAZIONE DI CARICO SISMICA -X: 0.161

**- CAPACITA' in termini di ACCELERAZIONE AL SUOLO: PGA,CLV**

**COMBINAZIONE DI CARICO SISMICA +X**

ANALISI SISMICA CINEMATICA (MECCANISMI DI COLLASSO) [§C8.7.1.2, Circ.7 21.1.2019]

 Fattore di confidenza FC (riferito alla muratura della volta) = 1.20 (se diverso da 1.35 indica che si è tenuto conto di una resistenza a compressione finita) Accelerazione su suolo rigido a,g per Stato Limite di salvaguardia della Vita (stato limite ultimo) (\* g) = 0.220 Coefficiente S per categoria di sottosuolo e condizioni topografiche = 1.186 Primo periodo di vibrazione della struttura T1 (sec) = 0.154 Spettro elastico Se(T1) (\* g) = 0.635 Altezza Z, rispetto alla fondazione dell'edificio, del baricentro delle linee di vincolo tra i blocchi interessati dal meccanismo ed il resto della struttura (m) = 3.00 Altezza H della struttura rispetto alla fondazione (m) = 4.48 Primo modo di vibrazione nella direzione considerata:  $\psi(Z)=Z/H = 0.670$ Coefficiente di partecipazione modale:  $\gamma = 1.000$  Fattore di struttura q = 2.0 **Risultati dell'analisi:** Moltiplicatore di collasso  $\alpha$ , 0 = 0.161 Peso sismico totale P, tot = g \* Massa totale =  $\Sigma$ Pi (kN) = 319.62 Massa sismica totale =  $\Sigma$ Pi/g (k\*kgm) = 32.59 g \* Massa partecipante = gM\* = g \* ( $\Sigma (Pi* \delta, i)$ )º /  $\Sigma (Pi* \delta, i^2)$  (kN) = 319.62 Massa partecipante M\* =  $(\Sigma(Pi*\delta,i))^2$  / (g \*  $\Sigma(Pi*\delta,i^2)$  ) (k\*kgm) = 32.59 Frazione di massa partecipante  $e^* = gM^* / P$ tot = 1.000 Accelerazione spettrale di attivazione del meccanismo a,0\* (\* g) =  $\alpha$ ,0 g / (e\* FC) = 0.158 PGA,DLV: Domanda in termini di PGA per SLV (\* g) = [ f(TR) secondo dati su Pericolosita Sismica (reticolo NTC) ] 0.261 Accelerazione spettrale richiesta: - per corpo rigido (\* g) (C8A.4.7):  $a^*$ ,1:  $a$ ,g\*S/q = 0.130 - per costruzione deformabile posto in quota (\* g) (C8A.4.8): a\*,2: Se(T1)\* $\nu$ (Z)\* $\nu$ /q = 0.000 - massima accelerazione spettrale richiesta PGA,DLV (\*g) = 0.174 PGA, CLV: Capacità in termini di PGA per SLV (PGA t.c.  $a0^*=a^*$ ) (\*q) = 0.238 TR,CLV: Capacità in termini di TR per SLV (\*g) = 511 **Indicatore di Rischio Sismico ,E (verifica soddisfatta se ,E >= 0.800): - in termini di PGA: (PGA,CLV / PGA,DLV): 0.912** - in termini di TR (i): (TR,CLV / TR,DLV): 0.717 - in termini di TR (ii): (TR,CLV / TR,DLV)^0.41: 0.872 **COMBINAZIONE DI CARICO SISMICA -X** ANALISI SISMICA CINEMATICA (MECCANISMI DI COLLASSO) [§C8.7.1.2, Circ.7 21.1.2019] Fattore di confidenza FC (riferito alla muratura della volta) = 1.20 (se diverso da 1.35 indica che si è tenuto conto di una resistenza a compressione finita) Accelerazione su suolo rigido a,g per Stato Limite di salvaguardia della Vita (stato limite ultimo) (\* g) = 0.220 Coefficiente S per categoria di sottosuolo e condizioni topografiche = 1.186 Primo periodo di vibrazione della struttura T1 (sec) = 0.154 Spettro elastico Se(T1)  $(* g) = 0.635$  Altezza Z, rispetto alla fondazione dell'edificio, del baricentro delle linee di vincolo tra i blocchi interessati dal meccanismo ed il resto della struttura (m) = 3.00 Altezza H della struttura rispetto alla fondazione (m) = 4.48 Primo modo di vibrazione nella direzione considerata:  $\psi(Z)=Z/H = 0.670$ Coefficiente di partecipazione modale:  $y = 1.000$ Fattore di struttura  $q = 2.0$ **Risultati dell'analisi:** Moltiplicatore di collasso  $\alpha, 0 = 0.161$ Peso sismico totale P,tot = g \* Massa totale =  $\Sigma$ Pi (kN) = 319.62 Massa sismica totale =  $\Sigma$ Pi/g (k\*kgm) = 32.59 g \* Massa partecipante = gM\* = g \* ( $\Sigma (Pi* \delta, i)$ )º /  $\Sigma (Pi* \delta, i^2)$  (kN) = 319.62 Massa partecipante M\* = ( $\Sigma(\texttt{Pi*}\delta,i)$ )² / (g \*  $\Sigma(\texttt{Pi*}\delta,i^2)$  ) (k\*kgm) = 32.59 Frazione di massa partecipante e\* = gM\*/Ptot = 1.000 Accelerazione spettrale di attivazione del meccanismo a,0\* (\* g) =  $\alpha$ ,0 g / (e\* FC) = 0.158 PGA,DLV: Domanda in termini di PGA per SLV (\* g) = [ f(TR) secondo dati su Pericolosita Sismica (reticolo NTC) ] 0.261 Accelerazione spettrale richiesta: - per corpo rigido (\* g) (C8A.4.7):  $a*,1: a,g*S/q = 0.130$ - per costruzione deformabile posto in quota (\* g) (C8A.4.8): a\*,2: Se(T1)\* $\psi(Z)$ \* $\gamma$ /q = 0.000 - massima accelerazione spettrale richiesta PGA,  $\overline{D}$ LV (\*g) = 0.174 PGA,CLV: Capacità in termini di PGA per SLV (PGA t.c. a0\*=a\*) (\*g) = 0.238 TR, CLV: Capacità in termini di TR per SLV  $(*g) = 511$ **Indicatore di Rischio Sismico ,E (verifica soddisfatta se ,E >= 0.800): - in termini di PGA: (PGA,CLV / PGA,DLV): 0.912** - in termini di TR  $(i)$ :  $(TR,CLV / TR,DLV)$ : 0.717 - in termini di TR  $(ii):$   $(TR,CLV / TR,DLV)^0.41: 0.872$ Secondo All.A al D.M.14.1.2008, si considerano valori di TR compresi nell'intervallo [30,2475] anni. Se TR>2475 si pone TR=2475. Se TR<30, con riferimento al Programma di ricerca DPC-ReLUIS (Unità di Ricerca CNR-ITC) si adotta un'estrapolazione mediante una regressione sui tre valori di hazard ag(30), ag(50) e ag(75), effettuata con la funzione di potenza:  $ag(TR)=k*TR^{\wedge}\alpha$ .

Per il sito in esame risulta: k = 0.013807842,  $\alpha$  = 0.446126989

Per l'Indicatore di Rischio Sismico in termini di TR si ha quindi un limite massimo pari a: SLV: (2475/TR,DLV)=3.476

**RISULTATI COMPLESSIVI DELL'ELABORAZIONE:**

**Capacità in termini di PGA: PGA,CLV (\* g)** COMBINAZIONE DI CARICO SISMICA +X: 0.238 COMBINAZIONE DI CARICO SISMICA -X: 0.238 In definitiva: 0.238

**Capacità in termini di TR: TR,CLV (\* g)** COMBINAZIONE DI CARICO SISMICA +X: 511 COMBINAZIONE DI CARICO SISMICA -X: 511 In definitiva: 511

**Capacità in termini di Vita Nominale** Coefficiente d'uso della costruzione(§2.4.2, 2.4.3) CU: 1.5 Dati in input (domanda): Vita Nominale VN (§2.4.1): 50 anni - Vita di Riferimento (§2.4.3) VR = VR \* CU: 75 anni PVR per SLV (definita in input): 10 % Dai risultati dell'analisi: capacità in termini di periodo di ritorno TRCLV = 511 anni Dalla relazione: TR = -VR / ln(1-PVR), ponendo TR=TRCLV e assumendo PVR per SLV definita in input, seguono la capacità della struttura in termini di Vita di Riferimento (VRC) e quindi di Vita Nominale (VNC):  $VRC = 53.8$  anni,  $VNC = 35.9$  anni

**RISULTATI ANALISI**

**ARCO n. 1 - COMBINAZIONE DI CARICO SISMICA +X: molt.= 0.161 [molt.coll. dell'arco: 0.161 ]** 

**Verifica Soddisfatta**

**Verifica di Stabilità (Equilibrio dell'arco) Soddisfatta Verifica ad Attrito (Taglio nei giunti) Soddisfatta** [confronto tra Angoli di Scorrimento e Angolo di Attrito Interno dei giunti . La verifica viene eseguita confrontando il rapporto (|T| / N,Compressione) con il coefficiente d'attrito di progetto: f, d = tg  $\varphi$ ] **Verifica a Compressione della muratura Soddisfatta** [confronto tra max Tensione di Compressione e Resistenza di progetto f,md] Resistenza a compressione di progetto: fmd = fm /  $\gamma M$  / F'C /  $\gamma D$  = 2.200 N/mm<sup>2</sup>, dove:  $fm = 4.400 N/mm^2$  $vM = 2.00$  $F^{\dagger}C = \max[1.000, F C^* \gamma C] = 1.000, \text{ con: } FC = 1.20, \gamma C = 0.765$  $\gamma D = 1.00$ 

Resistenza ad attrito di progetto: f,d = 0.70 ( $\varphi$  = 35.0°)

## **Verifica a Trazione dei rinforzi Soddisfatta**

## **- Sforzi nelle Interfacce dei Conci**

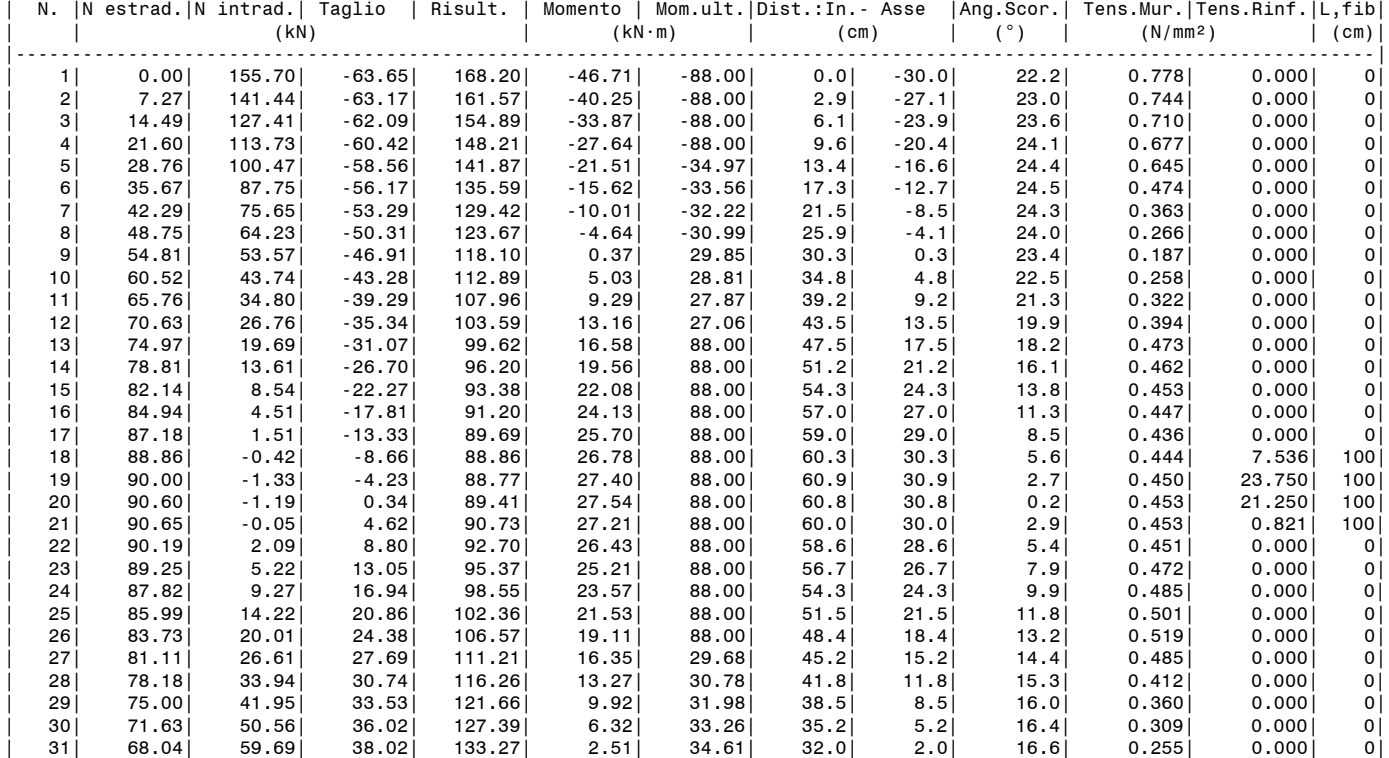

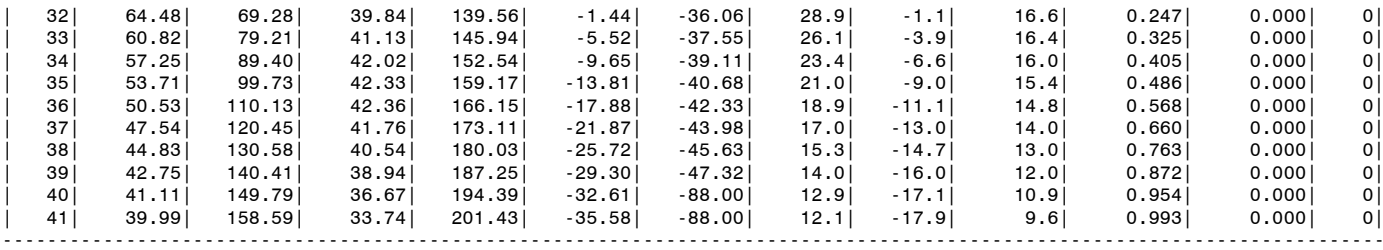

**- Azioni alle imposte (Spinte dall'arco sui piedritti)**

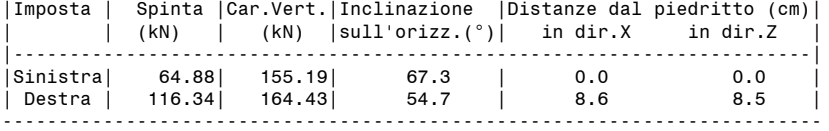

#### **- Timpano: Verifica sismica a ribaltamento**

#### **Verifica Soddisfatta** --------------------------------------------------

DATI: - Dimensioni (cm): Spessore del timpano  $s, t = 80$  Altezza del timpano h,t = 125 Altezza massicciata gravante sul cuneo di spinta h,m = 60 Altezza del parapetto h,p = 0 - Peso specifico (kN/m3): muratura (timpano, parapetto) = 20.00  $r$ iempimento  $= 20.00$ <br>massicciata (ballast) = 18.00 massicciata (ballast) = 18.00 - Angolo d'attrito interno del riempimento  $\Phi'$  = 38.00°<br>Coefficiente parziale  $\gamma, p'$  = 1.25<br>Angolo d'attrito interno di progetto  $\Phi'$ , d = 0.00° Coefficiente parziale  $\gamma, p'$ Angolo d'attrito interno di progetto  $\Phi$ ',d Coefficiente di spinta attiva in fase statica = 1.000 Angolo dalla verticale al cuneo di spinta:  $\beta$  = 45.00°  $-$  Fattore di struttura  $q = 1.50$ - Fattore di confidenza FC = 1.20 RTSULTATI: - Azioni sismiche: moltiplicatore sismico orizzontale  $\alpha = 0.161$ - Forze verticali (kN): Peso del timpano  $P, t = 20.00$ <br>Peso del parapetto  $P, p = 0.00$ Peso del parapetto Peso del cuneo di spinta P,c = 8.66 - Forze statiche orizzontali (kN): Spinta del riempimento S,r = 4.80 Spinta della massicciata  $S,m = 4.15$ - Verifica a ribaltamento: Momento Stabilizzante Mstab (kN·m): P,t·s,t/2 + P,p·s,p/2 = 8.00 Momento Ribaltante Mrib (kN·m): - dipendente da  $\alpha$ : Mrib' =  $\alpha \cdot P$ ,t · h,t/2 +  $\alpha \cdot P$ ,p · (h,t+h,p/2) +  $\alpha \cdot P$ ,c · h,t/2 = 2.88 - indipendente da  $\alpha$ : Mrib'' = S,r · h,t/3 + S,m · h,t/2 = 4.59 - totale: Mrib' + Mrib'' = 7.48 Rapporto Mstab./Mrib. = 1.070 Molt. collasso: (Mstab - Mrib'')/Mrib' = 0.190 Capacità per SLV: PGA, CLV =  $q \cdot \alpha$ /FC = 0.201 Domanda per SLV: PGA, DLV =  $ag \cdot S$  = 0.261 Indicatore di rischio sismico dovuto al timpano:  $\zeta$ , E = (PGA, CLV / PGA, DLV) = 0.771 --------------------------------------------------

## **- Piedritto Sinistro**

Resistenza a compressione di progetto piedritto sinistro: fmd = fm /  $\gamma$ M / F'C /  $\gamma$ D = 2.200 N/mm<sup>2</sup>, dove:  $fm = 4.400 N/mm^2$  $\gamma M = 2.00$  $F^{\dagger}C = \text{max}[1.000, F C^{\dagger}C] = 1.000, \text{ con: } FC = 1.20, \gamma C = 0.765$  $\gamma D = 1.00$ Resistenza ad attrito di progetto piedritto sinistro: f,d = 0.70 ( $\varphi$  = 35.0°)

## **Verifica Soddisfatta**

#### **Verifica di Stabilità (Equilibrio del piedritto) Soddisfatta Verifica ad Attrito (Taglio nei giunti) Soddisfatta**

[confronto tra Angoli di Scorrimento e Angolo di Attrito Interno dei giunti (phi). La verifica viene eseguita confrontando |T|/Ncompr. con il coefficiente d'attrito di progetto f,d] **Verifica a Compressione della muratura Soddisfatta**

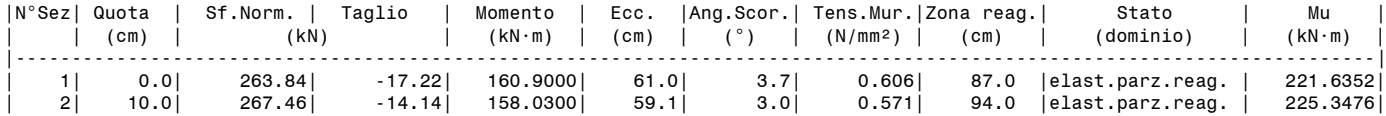

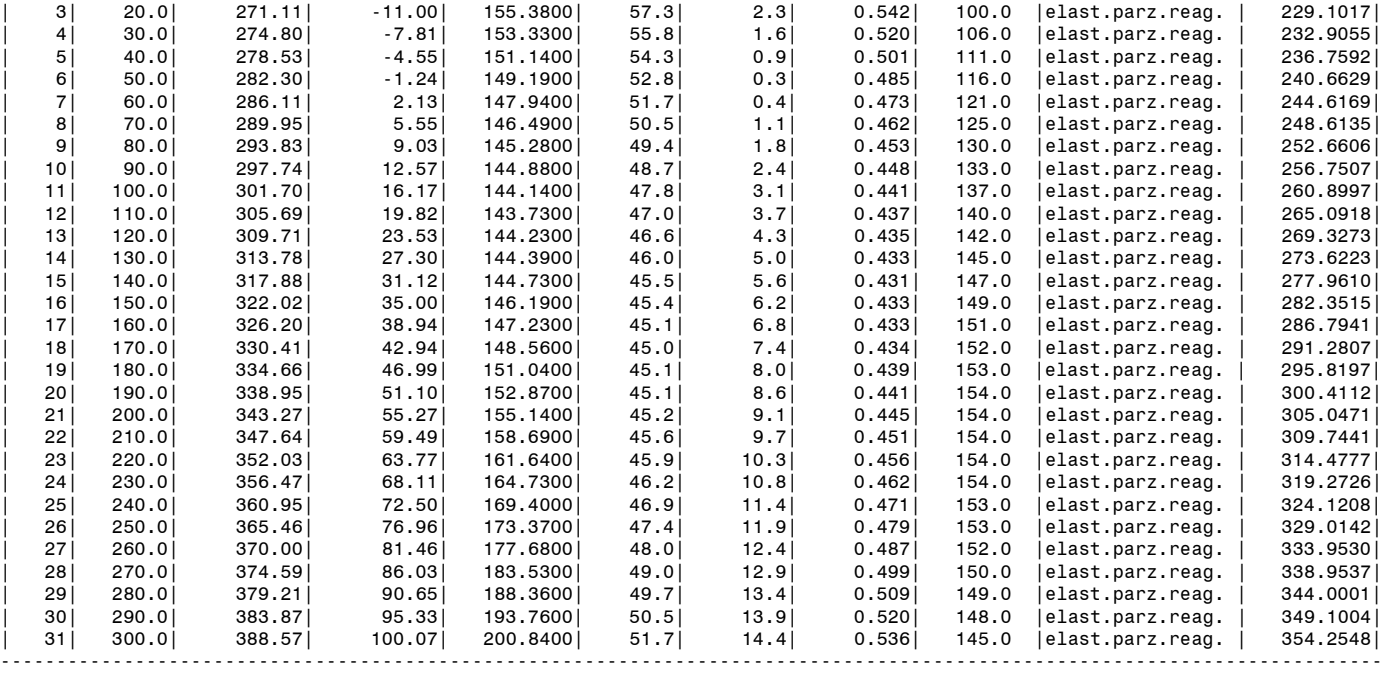

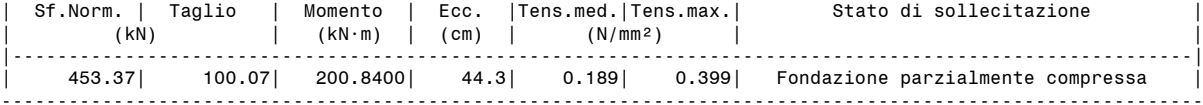

## **- Piedritto Destro**

Resistenza a compressione di progetto piedritto destro: fmd = fm /  $\gamma M$  / F'C /  $\gamma D$  = 2.200 N/mm<sup>2</sup>, dove:

 $fm = 4.400 N/mm^2$  $\gamma$ M = 2.00

F'C = max[1.000, FC\* $\gamma$ C] = 1.000, con: FC = 1.20,  $\gamma$ C = 0.765

 $\gamma D = 1.00$ Resistenza ad attrito di progetto piedritto destro: f,d = 0.70 ( $\varphi$  = 35.0°)

#### **Verifica Soddisfatta**

#### **Verifica di Stabilità (Equilibrio del piedritto) Soddisfatta Verifica ad Attrito (Taglio nei giunti) Soddisfatta**

[confronto tra Angoli di Scorrimento e Angolo di Attrito Interno dei giunti (phi). La verifica viene eseguita confrontando |T|/Ncompr. con il coefficiente d'attrito di progetto f,d]

**Verifica a Compressione della muratura Soddisfatta**

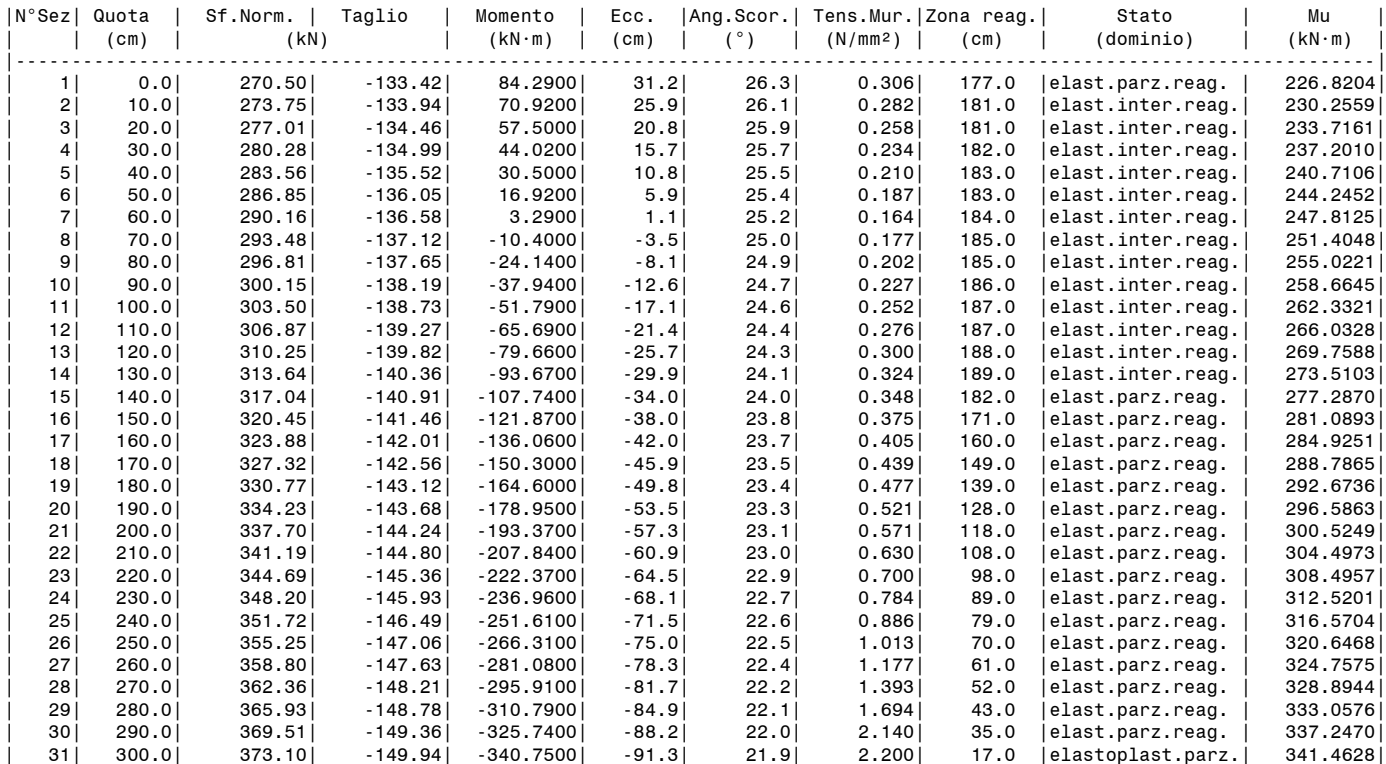

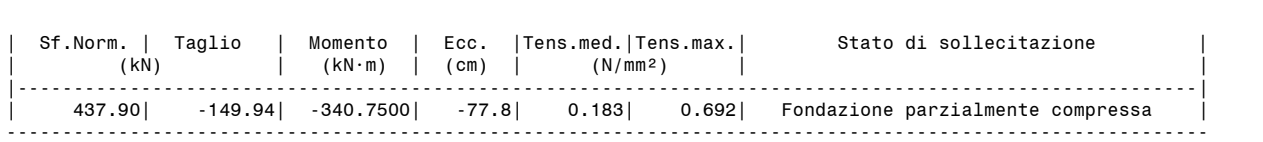

**ARCO n. 1 - COMBINAZIONE DI CARICO SISMICA -X: molt.= 0.161 [molt.coll. dell'arco: 0.161 ]** 

## **Verifica Soddisfatta**

#### **Verifica di Stabilità (Equilibrio dell'arco) Soddisfatta**

**Verifica ad Attrito (Taglio nei giunti) Soddisfatta** [confronto tra Angoli di Scorrimento e Angolo di Attrito Interno dei giunti  $\varphi$ . La verifica viene eseguita confrontando il rapporto (|T| / N,Compressione)

con il coefficiente d'attrito di progetto: f, d = tg  $\varphi$ ]

**Verifica a Compressione della muratura Soddisfatta**

[confronto tra max Tensione di Compressione e Resistenza di progetto f,md]

Resistenza a compressione di progetto: fmd = fm /  $\gamma M$  / F'C /  $\gamma D$  = 2.200 N/mm<sup>2</sup>, dove:  $fm = 4.400 N/mm^2$ 

 $\gamma M = 2.00$ 

 $F'C = max[1.000, FC*yC] = 1.000, con: FC = 1.20, yC = 0.765$ 

 $\gamma D = 1.00$ Resistenza ad attrito di progetto: f,d = 0.70 ( $\varphi$  = 35.0°)

#### **Verifica a Trazione dei rinforzi Soddisfatta**

---------------------------------------------------------------------------------------------------------------------------

## **- Sforzi nelle Interfacce dei Conci**

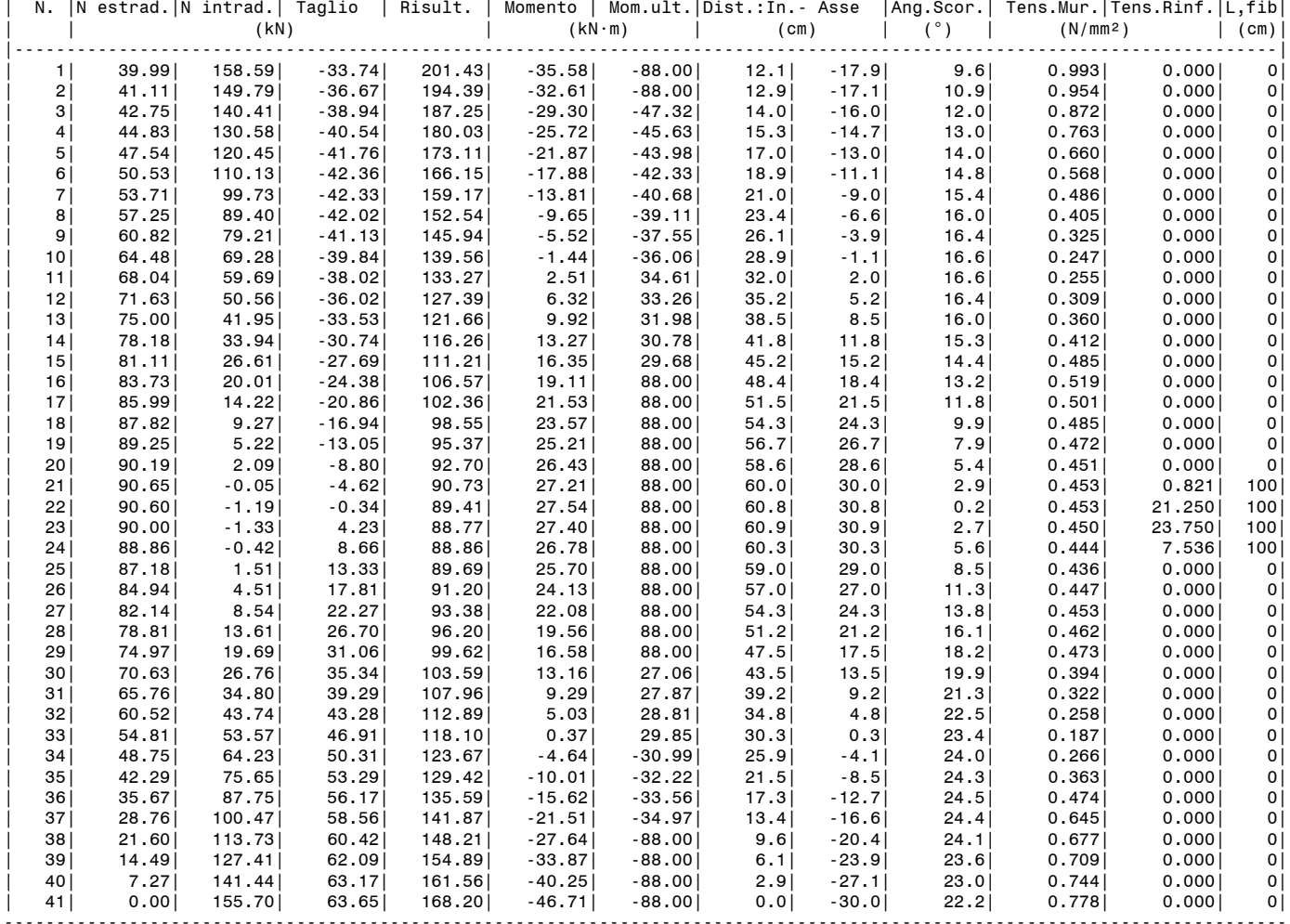

**- Azioni alle imposte (Spinte dall'arco sui piedritti)**

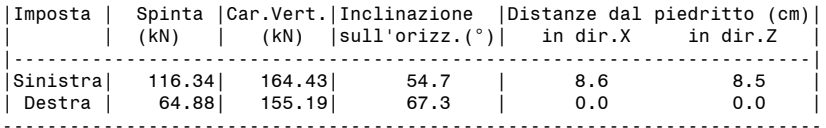

#### **- Piedritto Sinistro**

Resistenza a compressione di progetto piedritto sinistro: fmd = fm /  $\gamma$ M / F'C /  $\gamma$ D = 2.200 N/mm<sup>2</sup>, dove:  $fm = 4.400 N/mm^2$  $\gamma M = 2.00$ 

 $F'C = max[1.000, FC*_{\gamma}C] = 1.000, con: FC = 1.20, \gamma C = 0.765$  $\gamma D = 1.00$ 

Resistenza ad attrito di progetto piedritto sinistro: f,d = 0.70 ( $\varphi$  = 35.0°)

#### **Verifica Soddisfatta**

#### **Verifica di Stabilità (Equilibrio del piedritto) Soddisfatta Verifica ad Attrito (Taglio nei giunti) Soddisfatta** [confronto tra Angoli di Scorrimento e Angolo di Attrito Interno dei giunti (phi). La verifica viene eseguita confrontando |T|/Ncompr. con il coefficiente d'attrito di progetto f,d] **Verifica a Compressione della muratura Soddisfatta**

[confronto tra max Tensione di Compressione e Resistenza di progetto f,md]

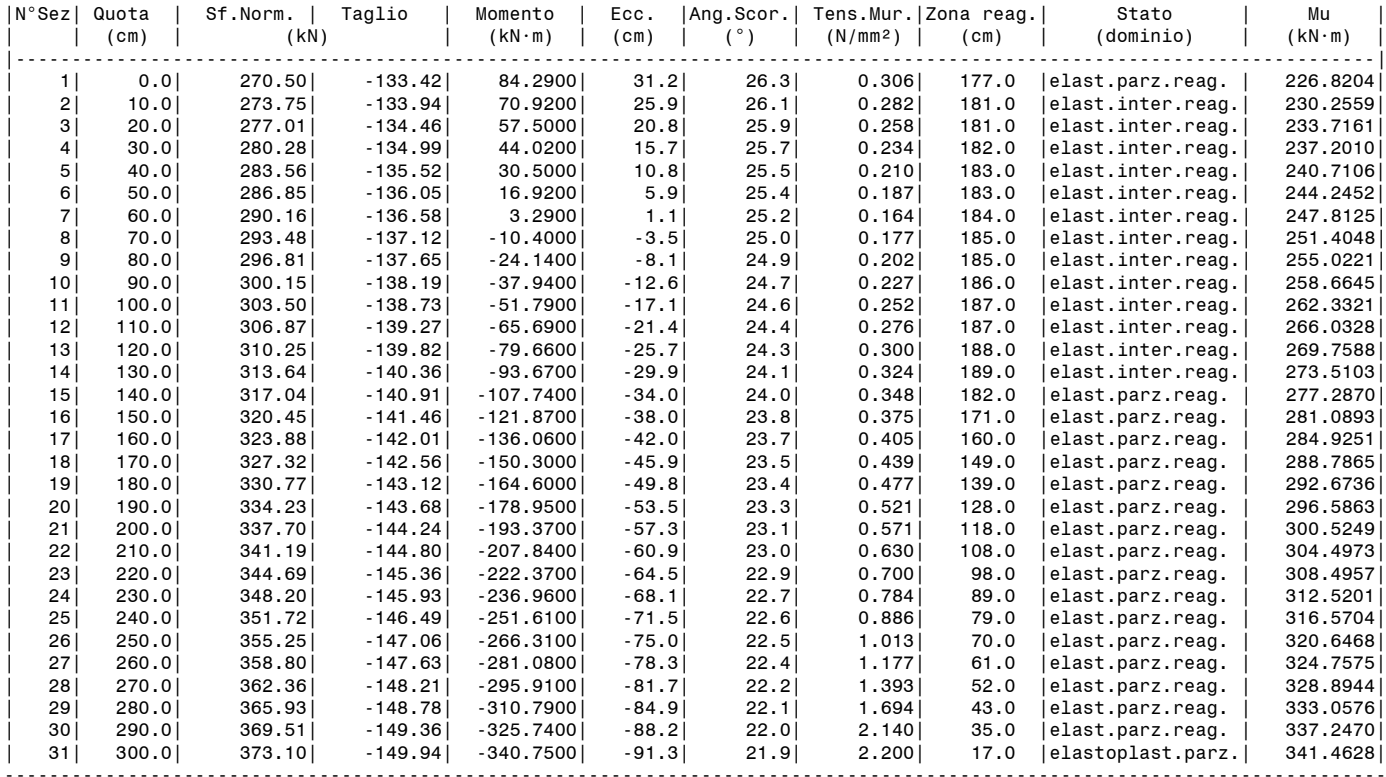

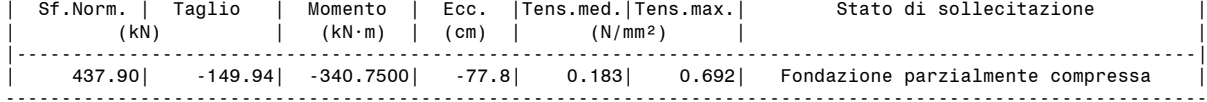

#### **- Piedritto Destro**

Resistenza a compressione di progetto piedritto destro: fmd = fm /  $\gamma M$  / F'C /  $\gamma D$  = 2.200 N/mm<sup>2</sup>, dove:

 $fm = 4.400 N/mm^2$ 

 $\gamma M = 2.00$  $\gamma D = 1.00$ 

 $F'C = max[1.000, FC*yC] = 1.000, con: FC = 1.20, yC = 0.765$ 

Resistenza ad attrito di progetto piedritto destro: f,d = 0.70 ( $\varphi$  = 35.0°)

#### **Verifica Soddisfatta**

#### **Verifica di Stabilità (Equilibrio del piedritto) Soddisfatta**

**Verifica ad Attrito (Taglio nei giunti) Soddisfatta**

[confronto tra Angoli di Scorrimento e Angolo di Attrito Interno dei giunti (phi). La verifica viene eseguita confrontando |T|/Ncompr. con il coefficiente d'attrito di progetto f,d]

**Verifica a Compressione della muratura Soddisfatta**

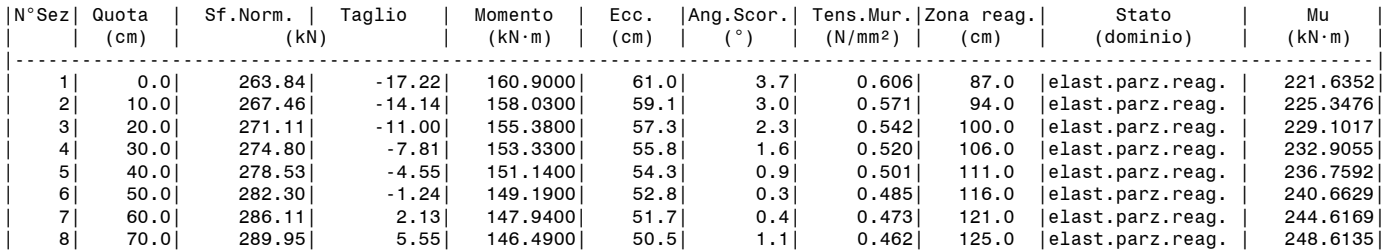

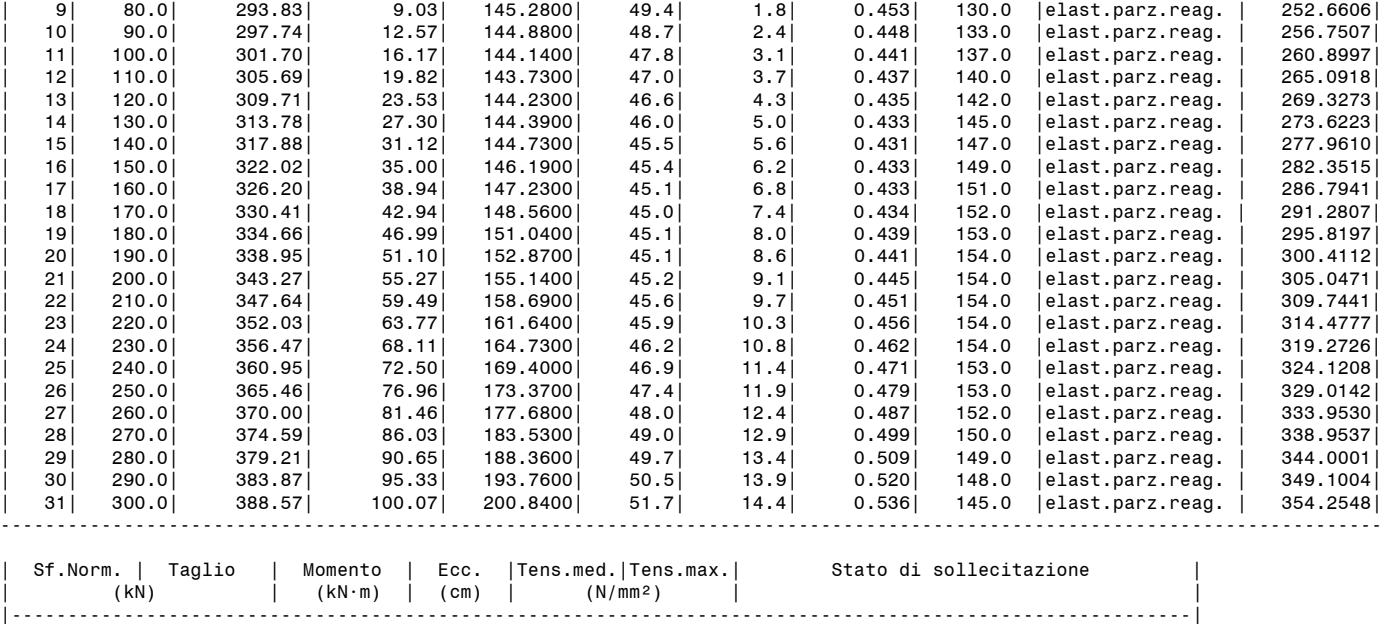

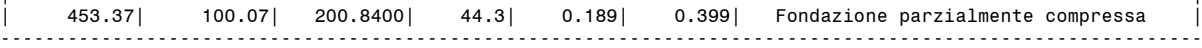

## **- MOLTIPLICATORI DI COLLASSO IN DIREZIONE VERTICALE**

Combinazione di Condizioni di Carico (CCC): 1 (3) - Stabilità (Equilibrio della struttura): n.d. - Attrito (Taglio nei giunti): n.d. - Compressione della muratura: n.d. - Trazione dei rinforzi: n.d. Minimo fra i valori precedenti (= Massimo moltiplicatore consentito per l'arco 1 nella CCC 1): n.d.

Combinazione di Condizioni di Carico (CCC): 2 (3)

- Stabilità (Equilibrio della struttura): >> 1

- Attrito (Taglio nei giunti): >> 1

- Compressione della muratura: 2.308

- Trazione dei rinforzi: 1.000

Minimo fra i valori precedenti (= Massimo moltiplicatore consentito per l'arco 1 nella CCC 2): 1.000

Combinazione di Condizioni di Carico (CCC): 3 (3)

- Stabilità (Equilibrio della struttura): >> 1

- Attrito (Taglio nei giunti): >> 1

- Compressione della muratura: 1.089 - Trazione dei rinforzi: 1.000

Minimo fra i valori precedenti (= Massimo moltiplicatore consentito per l'arco 1 nella CCC 3): 1.000

Minimo valore (= Massimo moltiplicatore consentito per l'arco 1 fra tutte le CCC): 1.000

Riassumendo:

#### **Moltiplicatore di collasso in direzione verticale**

(= Minimo assoluto fra tutte le CCC): **1.000**

#### **- MOLTIPLICATORI DI COLLASSO IN DIREZIONE ORIZZONTALE**

#### **COMBINAZIONE DI CARICO SISMICA +X**

- Stabilità (Equilibrio della struttura): >> 1

- Attrito (Taglio nei giunti): 0.536
- Compressione della muratura: 2.115
- Trazione dei rinforzi: 0.161

Minimo fra i valori precedenti (= Massimo moltiplicatore consentito per l'arco 1 nella Comb. Sismica +X): 0.161

## **COMBINAZIONE DI CARICO SISMICA -X**

- Stabilità (Equilibrio della struttura): >> 1

- Attrito (Taglio nei giunti): 0.536
- Compressione della muratura: 2.115 - Trazione dei rinforzi: 0.161

Minimo fra i valori precedenti (= Massimo moltiplicatore consentito per l'arco 1 nella Comb. Sismica -X): 0.161

Riassumendo: **Moltiplicatori di collasso in direzione orizzontale** COMBINAZIONE DI CARICO SISMICA +X: 0.161

COMBINAZIONE DI CARICO SISMICA -X: 0.161

**- CAPACITA' in termini di ACCELERAZIONE AL SUOLO: PGA,CLV**

**COMBINAZIONE DI CARICO SISMICA +X**

```
 Fattore di confidenza FC (riferito alla muratura della volta) = 1.20
       (se diverso da 1.35 indica che si è tenuto conto di una resistenza a compressione finita)
    Accelerazione su suolo rigido a,g per Stato Limite di salvaguardia della Vita (stato limite ultimo) (* g) = 0.220
    Coefficiente S per categoria di sottosuolo e condizioni topografiche = 1.186
    Primo periodo di vibrazione della struttura T1 (sec) = 0.154
   Spettro elastico Se(T1) (* g) = 0.635 Altezza Z, rispetto alla fondazione dell'edificio, del baricentro delle linee di vincolo
 tra i blocchi interessati dal meccanismo ed il resto della struttura (m) = 3.00
    Altezza H della struttura rispetto alla fondazione (m) = 4.48
   Primo modo di vibrazione nella direzione considerata: \psi(Z)=Z/H = 0.670Coefficiente di partecipazione modale: \gamma = 1.000 Fattore di struttura q = 2.0
Risultati dell'analisi:
Moltiplicatore di collasso \alpha, 0 = 0.161
Peso sismico totale P, tot = g * Massa totale = \SigmaPi (kN) = 319.62
 Massa sismica totale = \SigmaPi/g (k*kgm) = 32.59
 g * Massa partecipante = gM* = g * (\Sigma (Pi* \delta, i))º / \Sigma (Pi* \delta, i^2) (kN) = 319.62
Massa partecipante M* = (\Sigma(Pi*\delta,i))^2 / (g * \Sigma(Pi*\delta,i^2)) (k*kgm) = 32.59
Frazione di massa partecipante e^* = gM^*/Ptot = 1.000
Accelerazione spettrale di attivazione del meccanismo a,0* (* g) = \alpha,0 g / (e* FC) = 0.158
PGA,DLV: Domanda in termini di PGA per SLV (* g) = [ f(TR) secondo dati su Pericolosita Sismica (reticolo NTC) ] 0.261
Accelerazione spettrale richiesta:
- per corpo rigido (* g) (C8A.4.7): a^*,1: a,g*S/q = 0.130
 - per costruzione deformabile posto in quota (* g) (C8A.4.8): a*,2: Se(T1)*\psi(Z)*\gamma/q = 0.000
 - massima accelerazione spettrale richiesta PGA,DLV (*g) = 0.174
PGA,CLV: Capacità in termini di PGA per SLV (PGA t.c. a0*=a*) (*g) = 0.238
TR,CLV: Capacità in termini di TR per SLV (*g) = 511
Indicatore di Rischio Sismico ,E (verifica soddisfatta se ,E >= 0.800):
 - in termini di PGA: (PGA,CLV / PGA,DLV): 0.912
 - in termini di TR (i): (TR,CLV / TR,DLV): 0.717
 - in termini di TR (ii): (TR,CLV / TR,DLV)^0.41: 0.872
COMBINAZIONE DI CARICO SISMICA -X
ANALISI SISMICA CINEMATICA (MECCANISMI DI COLLASSO) [§C8.7.1.2, Circ.7 21.1.2019]
    Fattore di confidenza FC (riferito alla muratura della volta) = 1.20
       (se diverso da 1.35 indica che si è tenuto conto di una resistenza a compressione finita)
    Accelerazione su suolo rigido a,g per Stato Limite di salvaguardia della Vita (stato limite ultimo) (* g) = 0.220
    Coefficiente S per categoria di sottosuolo e condizioni topografiche = 1.186
    Primo periodo di vibrazione della struttura T1 (sec) = 0.154
   Spettro elastico Se(T1) (* g) = 0.635 Altezza Z, rispetto alla fondazione dell'edificio, del baricentro delle linee di vincolo
       tra i blocchi interessati dal meccanismo ed il resto della struttura (m) = 3.00
    Altezza H della struttura rispetto alla fondazione (m) = 4.48
   Primo modo di vibrazione nella direzione considerata: \psi(Z)=Z/H = 0.670Coefficiente di partecipazione modale: v = 1.000 Fattore di struttura q = 2.0
Risultati dell'analisi:
Moltiplicatore di collasso \alpha, 0 = 0.161Peso sismico totale P, tot = g * Massa totale = \SigmaPi (kN) = 319.62
 Massa sismica totale = ΣPi/g  (k*kgm) = 32.59
 g * Massa partecipante = gM* = g * (\Sigma (Pi* \delta, i))º / \Sigma (Pi* \delta, i^2) (kN) = 319.62
 Massa partecipante M* = (\Sigma(\texttt{Pi*}\delta,i))² / (g * \Sigma(\texttt{Pi*}\delta,i^2) ) (k*kgm) = 32.59
 Frazione di massa partecipante e* = gM*/Ptot = 1.000
Accelerazione spettrale di attivazione del meccanismo a,0* (* g) = \alpha,0 g / (e* FC) = 0.158
PGA,DLV: Domanda in termini di PGA per SLV (* g) = [ f(TR) secondo dati su Pericolosita Sismica (reticolo NTC) ] 0.261
Accelerazione spettrale richiesta:
- per corpo rigido (* g) (C8A.4.7): a^*,1: a,g*S/q = 0.130
- per costruzione deformabile posto in quota (* g) (C8A.4.8): a*,2: Se(T1)*\psi(Z)*\gamma/q = 0.000
- massima accelerazione spettrale richiesta PGA, \overline{DLV} (*g) = 0.174
PGA,CLV: Capacità in termini di PGA per SLV (PGA t.c. a0*=a*) (*g) = 0.238
TR,CLV: Capacità in termini di TR per SLV (*g) = 511
 Indicatore di Rischio Sismico ,E (verifica soddisfatta se ,E >= 0.800):
 - in termini di PGA: (PGA,CLV / PGA,DLV): 0.912
 - in termini di TR (i): (TR,CLV / TR,DLV): 0.717
 - in termini di TR (ii): (TR,CLV / TR,DLV)^0.41: 0.872
Secondo All.A al D.M.14.1.2008, si considerano valori di TR compresi nell'intervallo [30,2475] anni.
Se TR>2475 si pone TR=2475. Se TR<30, con riferimento al Programma di ricerca DPC-ReLUIS (Unità di Ricerca CNR-ITC)
si adotta un'estrapolazione mediante una regressione sui tre valori di hazard ag(30), ag(50) e ag(75),
```
effettuata con la funzione di potenza:  $ag(TR)=k*TR^{\wedge}\alpha$ . Per il sito in esame risulta:  $k = 0.013807842$ ,  $\alpha = 0.446126989$ Per l'Indicatore di Rischio Sismico in termini di TR si ha quindi un limite massimo pari a:

## **RISULTATI COMPLESSIVI DELL'ELABORAZIONE:**

**Capacità in termini di PGA: PGA,CLV (\* g)** COMBINAZIONE DI CARICO SISMICA +X: 0.238 COMBINAZIONE DI CARICO SISMICA -X: 0.238 In definitiva: 0.238

**Capacità in termini di TR: TR,CLV (\* g)** COMBINAZIONE DI CARICO SISMICA +X: 511 COMBINAZIONE DI CARICO SISMICA -X: 511 In definitiva: 511

**Capacità in termini di Vita Nominale** Coefficiente d'uso della costruzione(§2.4.2, 2.4.3) CU: 1.5 Dati in input (domanda): Vita Nominale VN (§2.4.1): 50 anni - Vita di Riferimento (§2.4.3) VR = VR \* CU: 75 anni PVR per SLV (definita in input): 10 % Dai risultati dell'analisi: capacità in termini di periodo di ritorno TRCLV = 511 anni Dalla relazione: TR = -VR / ln(1-PVR), ponendo TR=TRCLV e assumendo PVR per SLV definita in input, seguono la capacità della struttura in termini di Vita di Riferimento (VRC) e quindi di Vita Nominale (VNC): VRC = 53.8 anni, VNC = 35.9 anni

# **2. ANALISI DI PONTI MULTICAMPATA**

L'analisi dei ponti multicampata viene condotta con Aedes.SAV scomponendo il ponte nelle singole campate e analizzandole separatamente, una dopo l'altra, considerando gli effetti di interscambio in corrispondenza delle imposte degli archi, ovvero della sommità dei piedritti (spalle o pile a seconda della campata e della posizione del piedritto).

# **2.1. PROCEDURA GENERALE**

L'analisi dei ponti multicampata viene condotta con Aedes.SAV secondo i seguenti passi.

1. Sullo schema completo del ponte, con tutte le arcate (supponiamo N campate), si definiscono i carichi variabili che interessano il ponte. Tali carichi possono essere presenti in varie distribuzioni, che interessano alcune campate in modo completo e altre parzialmente. Restano così definite M combinazioni di condizioni di carico (CCC).

2. Si scinde il ponte in tutte le arcate che lo compongono, creando N modelli, cioè un modello per ogni singola campata; in tale modello le CCC da definire sono le stesse valide per ogni modello: M combinazioni. Procedendo da sinistra verso destra: il modello della campata più a sinistra è composto dall'arcata iniziale, impostata su piedritti consistenti in una spalla (a sx) e una pila (a dx); i modelli delle campate intermedie sono costituiti da un'arcata impostata su due piedritti consistenti in due pile; la campata più a destra è costituita dall'arcata che si imposta su due piedritti consistenti in una pila (a sx) e una spalla (a dx).

3. Ogni modello viene sottoposto alle CCE che lo caratterizzano: carichi permanenti, carichi variabili da traffico, azioni di frenamento, eventuali spinte passive dai rinfianchi, e spinte del terreno per le campate di estremità. Nelle CCC, le CCE saranno affette da coefficienti moltiplicatori che rispettano lo schema distributivo fissato al punto 1.

Per una specifica campata è possibile che una CCC sia uguale ad altre combinazioni (carico identico): ciò dipende dal fatto che nelle CCC coincidenti per questa campata, il carico è variato su di un'altra campata. Così operando, tutti i modelli sono tra loro coerenti in quanto rappresentano lo stato delle sottostrutture (le singole campate) nel ponte complessivo (l'insieme delle campate).

4. Si analizzano una prima volta (fase 1) tutte le campate, a partire dalla sinistra verso la destra. In ogni modello si rilevano le spinte statiche alle imposte competenti alle singole CCC e le spinte sismiche corrispondenti al moltiplicatore di collasso orizzontale dell'arco nei due versi (+X e -X). Queste spinte costituiscono le forze di interscambio alle imposte delle arcate, ossia alla sommità dei piedritti delle campate adiacenti.

Si osservi che nella fase 1 le verifiche dei piedritti potrebbero essere ignorate dal momento che i risultati dei piedritti sono temporanei: la curva delle pressioni nelle pile non risente infatti ancora delle azioni di interscambio, azioni che interverranno nella fase 2.

5. Si rianalizzano tutte le campate (fase 2), applicando sulla sommità dei piedritti le forze aggiuntive provenienti dalle campate adiacenti (forze di interscambio).

Tali forze vengono definite in CCE aggiuntive, tante quante sono le CCC più le due sismiche, che saranno affette da un sistema di coefficienti  $\gamma_F$  nelle CCC tali da assicurare coerenza: ovviamente, le forze aggiuntive provenienti dalla CCC 4 delle campate adiacenti e inserite in una specifica CCE aggiuntiva avranno  $\gamma_F=1.00$ per la CCC 4 e  $\gamma_F$  =0.00 per tutte le altre CCC. Opportuni comandi di SAV agevolano questi passaggi, come sarà chiarito dagli esempi illustrati in seguito.

Nella fase 2 le verifiche dei piedritti (finestra Parametri di Calcolo, scheda Verifiche, Piedritti: il check 'Non

eseguire analisi e verifica dei piedritti' NON deve essere selezionato) ed i corrispondenti risultati sono definitivi: la curva delle pressioni nelle pile risente delle azioni di interscambio e appare in generale ricentrata rispetto alla fase 1, ossia meno scostata rispetto all'asse della pila. Nell'ambito dei risultati della fase 2, l'analisi del sistema arco+piedritti fornisce per ogni campata le verifiche di sicurezza statiche e gli indicatori di rischio sismico.

6. Dai risultati ottenuti per le singole campate si ricava il risultato valido per il ponte nel suo complesso, coincidente col risultato più sfavorevole fra tutti i modelli; è inoltre possibile stilare una gerarchia di comportamento, dalla campata con minore capacità a quella con capacità massima.

In totale quindi si hanno N modelli, con M CCC, che devono essere analizzati in due fasi, cioè due volte: si eseguiranno quindi 2N analisi.

La procedura di analisi dei ponti multicampata viene illustrata nei paragrafi seguenti attraverso esempi applicativi. Si consiglia di consultare con attenzione i files forniti, ripercorrendo le fasi descritte. In particolare si ponga attenzione alla definizione dei carichi sia per le condizioni di carico elementari (CCE), dove vengono gestite le azioni di interscambio fra campate adiacenti, sia per le combinazioni di condizioni di carico (CCC) riferite agli schemi di carico agenti sul ponte nel suo complesso.

# **2.2. ESEMPIO APPLICATIVO: ANALISI DI UN PONTE FERROVIARIO A 3 CAMPATE**

Il primo esempio applicativo proposto è tratto dal volume 'Uno studio sui ponti ad arco in muratura' di D.Bruno, M.Bruno, P.Lonetti, Aracne Editrice, 2013, relativo ad un ponte ferroviario a 3 campate con tipologia frequente nel territorio di competenza delle Ferrovie della Calabria. L'esempio viene svolto con i criteri di utilizzo del software Aedes.SAV in coerenza con quanto descritto nel volume citato; tuttavia, alcune modifiche sui parametri di calcolo e ipotesi su dati non disponibili nel testo

(ad esempio riguardanti i terreni a tergo delle spalle) conducono a risultati non coincidenti, pur confermando la stabilità statica del ponte. In ogni caso, nel presente contesto l'esempio viene illustrato con finalità didattica per comprendere la procedura di analisi di un ponte multicampata.

Nella figura seguente, tratta dall'opera citata, si riportano le principali caratteristiche del ponte ferroviario, il cui piano di viabilità si presenta leggermente in salita; di conseguenza, il riempimento che caratterizza le campate successive, passando da monte a valle, ha incrementi progressivi. La struttura viene modellata con riferimento ad 1.00 m. di profondità.

# 5. ESEMPIO APPLICATIVO

In questo capitolo viene sviluppata una applicazione delle metodologie esposte nel capitolo precedente considerando come caso studio un ponte ad arco a tre luci ad uso ferroviario, la cui tipologia risulta abbastanza ricorrente lungo la linea ferroviaria del territorio calabrese, di competenza delle Ferrovie della Calabria s.r.l.

Il ponte considerato si sviluppa su tre arcate, in cui quella centrale, del tipo ribassato, ha un raggio interno pari a circa 8,85 m, uno spessore variabile da 1,00 m (all'imposta) a 0,70 m (in chiave). Gli archi laterali hanno un raggio interno pari a 3,00 m ed uno spessore pari a 0,50 m. La luce dell'arco centrale è pari a circa 12,00 m, mentre quella degli archi laterali è pari a circa 6,00 m (Fig. 6.1). La larghezza trasversale delle arcate è pari a circa 3,45 m ed è costante durante lo sviluppo longitudinale del ponte. Gli elementi strutturali principali del ponte (arcate, pile e spalle) sono in calcestruzzo semplice non armato. Le fondazioni si ritengono del tipo a pozzo con una profondità di affondamento di circa 3.00 m.

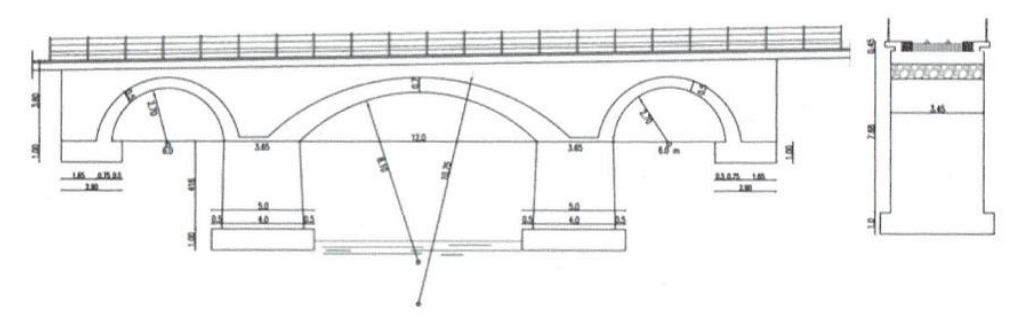

Fig. 5.1. Sezione longitudinale e trasversale della struttura.

# *Fig. 2.1. Esempio di ponte ferroviario multicampata*

I file del ponte di esempio sono contenuti nella cartella: Aedes2021\Sav\Multicampata\_Ferroviario, installata dall'aggiornamento 2021.3 del software Aedes.SAV.

# **CAMPATA INIZIALE (A SINISTRA): FASE 1**

Seguendo la procedura generale illustrata nel paragrafo precedente, si considera anzitutto la campata sinistra, file: Calabria\_SX\_fase1.

Si omette per brevità la descrizione di alcuni parametri in input rappresentativi del ponte (è possibile consultare l'esempio del ponte monocampata per apprendere funzionalità specifiche dei ponti, quali ad esempio i parametri relativi alle spinte del terreno).

In questo primo modello, come già specificato, la verifica dei piedritti ha valore solo temporaneo e non è significativa, ma è comunque interessante visualizzare la curva delle pressioni nella pila ai fini del confronto con l'assetto definitivo della curva stessa che si otterrà nella fase 2, dopo l'applicazione delle azioni di interscambio.

# **Le CCE definite sono 3:**

- 1) carichi permanenti di tipo G1 e G2 (volta, rinfianchi, sottofondo, pavimentazione)
- 2) carico del treno su metà campata, a sinistra (fig. 2.2)
- 3) carico del treno sull'intera campata (fig. 2.3)

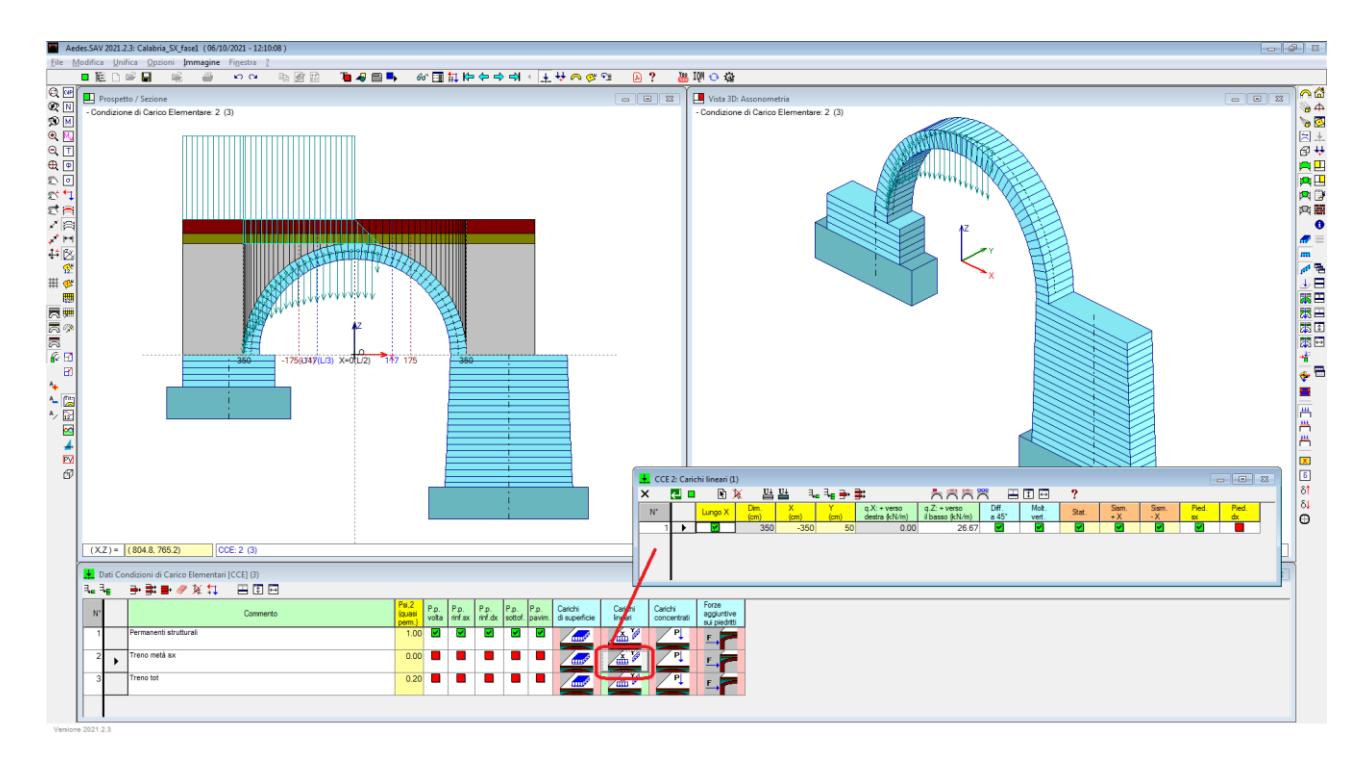

*Fig. 2.2. Campata SX, CCE n°2, con carico da traffico ferroviario su metà campata*

La CCE 2 (fig. 2.2) con carico su metà campata è caratterizzata da un carico lineare con effetti statici, agente sull'arco e sul piedritto sx (la spalla); sono attivi anche i check degli effetti sismici, tuttavia ininfluenti in quanto si considera  $\psi_2$ =0.00 riservando l'effetto sismico del carico da traffico ferroviario all'ipotesi di carico completo, in modo da fare riferimento alla maggiore massa possibile coinvolta nell'evento sismico.

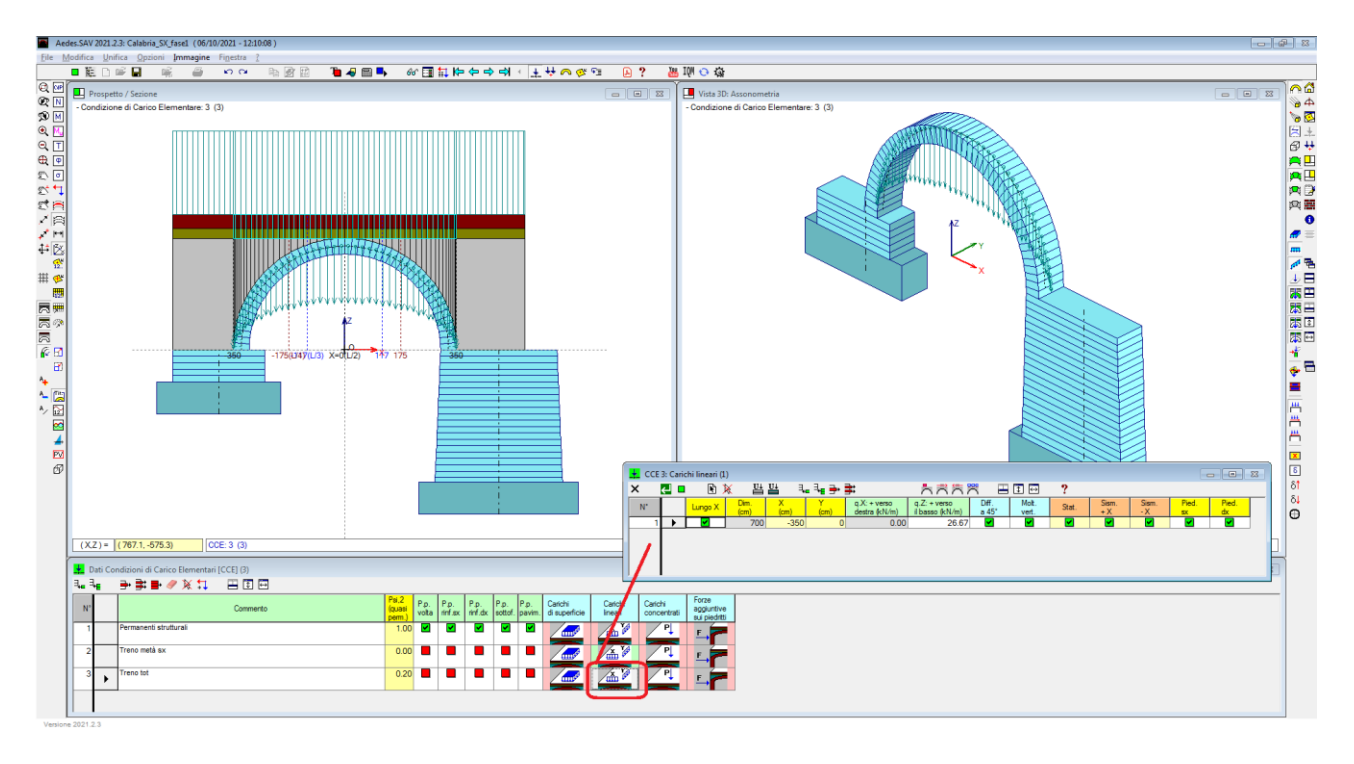

*Fig. 2.3. Campata SX, CCE n°3, con carico da traffico ferroviario su tutto il ponte*

La CCE 3 (fig. 2.3) ha il carico su tutto il ponte, con effetti sia statici che sismici ( $v_2$ =0.20). Si definiscono ora le combinazioni di condizioni di carico CCC, facendo riferimento al ponte nel suo complesso, costituito dalle 3 campate. La fig. 2.4 illustra gli schemi di carico. Le corrispondenti CCC, in numero totale di 7, saranno comuni a tutti e tre i modelli delle singole campate del ponte.

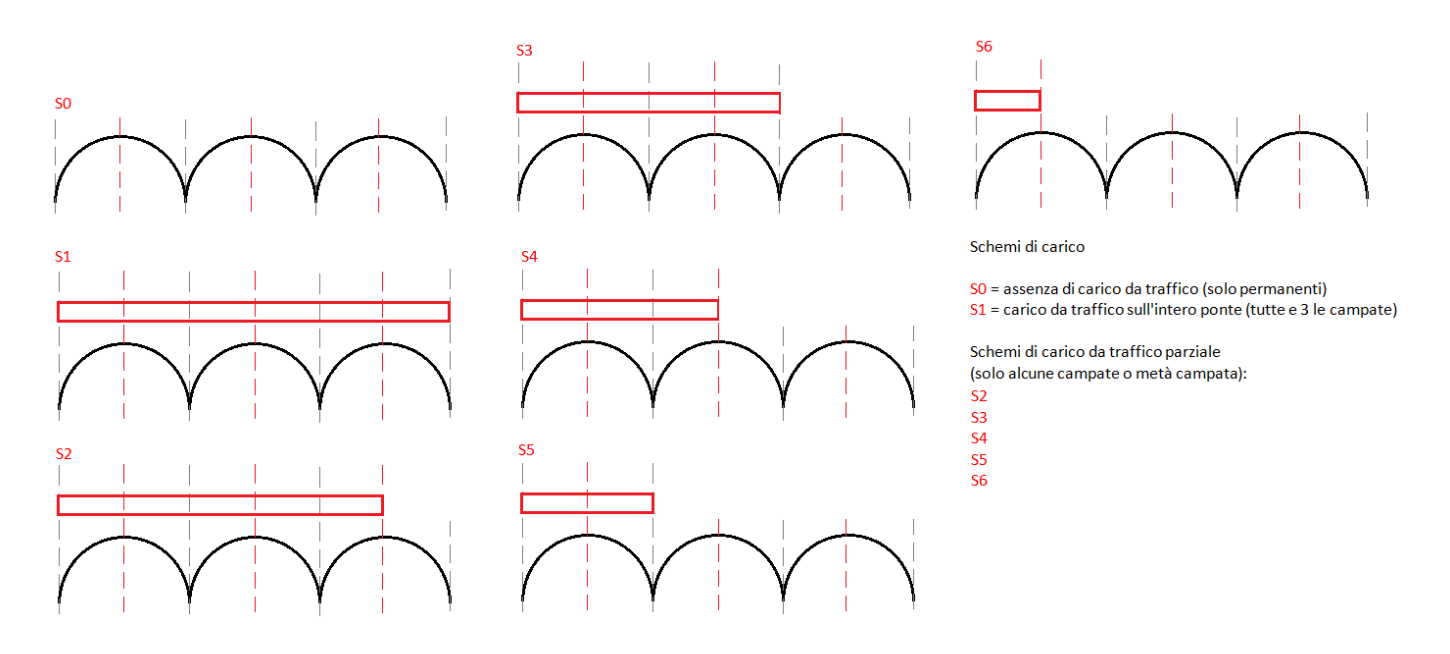

*Fig. 2.4. Condizioni di carico (CCC) agenti sulle tre campate del ponte ferroviario*

Le CCC statiche considerate (schemi di carico) sul ponte nel suo complesso sono le seguenti. La prima CCC (schema S0) è caratterizzata da assenza di carico da traffico (solo carichi permanenti). I carichi permanenti distribuiti sono favorevoli per la stabilità, e quindi si associa ad essi  $\gamma_F=0.90$ . La seconda CCC (schema S1) è caratterizzata da carico da traffico su tutto il ponte. Questa disposizione di carico del treno assume particolare interesse per la verifica di resistenza, e pertanto si considera il ruolo sfavorevole del carico distribuito permanente ( $\gamma_F$ =1.10) e da traffico ( $\gamma_F$ =1.45); nelle combinazioni seguenti, rilevanti per la verifica per stabilità, il carico del treno (parziale) assumerà sempre ruolo sfavorevole ed avrà  $\gamma_{\rm F}{=}1.45$  per la campata dove insiste su metà luce, mentre  $\gamma_{\rm F}{=}1.00$  per le altre campate  $^1$ ; in tutte queste combinazioni il carico permanente avrà ruolo favorevole ( $\gamma_F$ =0.90) (cfr. fig. 2.5)<sup>2</sup>.

<sup>1</sup> Secondo le tabelle dei coefficienti parziali per i ponti ferroviari (Tab.5.2.V del DM 17.1.2018)  $_{\gamma\in}$ =0.00 quando il carico da *traffico è favorevole. E' tuttavia evidente che lo schema statico che prevede in un ponte multicampata un carico distribuito parziale con alcune campate completamente caricate e una parzialmente caricata, deve considerare l'effetto sfavorevole nella campata con carico parziale, e quello favorevole - ma non nullo - nelle campate con carico completo: per queste ultime si assume pertanto*  $\gamma$  *F* = 1.00.

<sup>2</sup>*Osservando la fig. 2.4 si può rilevare che oltre alle combinazioni da S2 a S6, con carico distribuito presente parzialmente sul ponte, dovrebbero essere considerate le corrispondenti combinazioni costruite per simmetria rispetto alla mezzeria del ponte, ad esempio alla S6 corrisponderebbe metà carico solo a destra per la sola campata destra del ponte: tuttavia, la sostanziale simmetria del ponte può consentire la semplificazione consistente nel fare riferimento alle sole CCC di fig. 2.4. In assenza di perfetta simmetria, per un'analisi ancora più completa si potrebbero inserire ulteriori 5 CCC ottenute dagli schemi S2,S3,S4,S5,S6 specchiati rispetto all'asse verticale al centro della campata di mezzeria del ponte.*

La finestra delle CCC per la campata in esame, cioè la prima campata del ponte, viene presentata in fig. 2.5, dove si rilevano i diversi coefficienti  $\gamma_F$  moltiplicativi delle tre CCE (per quanto riguarda i parametri relativi alle spinte del terreno attiva e passiva si rimanda alla consultazione dell'esempio del ponte monocampata; qui si osservi che i check attivi sono quelli relativi al piedritto sinistro, la spalla sinistra del ponte). La finestra delle CCC presenta in grassetto i coefficienti moltiplicativi non nulli; con un tooltip al passaggio del mouse, nella finestra delle CCC viene mostrato il commento della CCE della colonna corrispondente: avendo definito opportunamente il commento delle CCE in modo da riconoscerne il significato (come è stato fatto in questo esempio), è quindi possibile aver presente tale significato anche durante la

| Dati Combinazioni delle Condizioni di Carico [CCC] (7)<br>$\Box$ 0- |  |  |                                                                                                    |                   |                                         |                |                    |                     |                     |                    |                     |                     |  |
|---------------------------------------------------------------------|--|--|----------------------------------------------------------------------------------------------------|-------------------|-----------------------------------------|----------------|--------------------|---------------------|---------------------|--------------------|---------------------|---------------------|--|
| 밀후해공화를<br>再闭固                                                       |  |  |                                                                                                    |                   |                                         |                |                    |                     |                     |                    |                     |                     |  |
|                                                                     |  |  | Commento                                                                                                    | $n^*$ 1           | Molt.CCE Molt.CCE Molt.CCE<br>$\ln^2 2$ | $\ln^{\circ}3$ | Pied.Sx<br>Sp.att. | Pied.Sx<br>Sp.pass. | Perc.Sx<br>Sp.pass. | Pied.Dx<br>Sp.att. | Pied.Dx<br>Sp.pass. | Perc.Dx<br>Sp.pass. |  |
|                                                                     |  |  | Schema S0: solo permanenti in assenza di traffico (EQU Tab. 5.2.V). Carichi<br>distribuiti favorevoli per la stabilità (minimo carico sull'intero ponte) | 0.90 <sub>l</sub> | 0.00                                    | 0.00           | M                  |                     | o                   |                    |                     |                     |  |
|                                                                     |  |  | Schema S1: massimo carico sull'intero ponte: verifica di resistenza. Carichi<br>sfavorevoli                                                              | 1.10              | 0.00                                    | 1.45           | м                  |                     | 10                  |                    |                     | 10                  |  |
|                                                                     |  |  | Schema S2, treno parziale, stabilità. Permanenti: favorevoli. Treno sulla campata:<br>sfavorevole se parziale, favorevole se completo                    | 0.90              | 0.00                                    | 1.00           |                    | ☑                   | 10                  |                    |                     | 10                  |  |
|                                                                     |  |  | Schema S3, treno parziale, stabilità. Permanenti: favorevoli. Treno sulla campata:<br>sfavorevole se parziale, favorevole se completo                    | 0.90              | 0.00                                    | 1.00           |                    | ☑                   | 10                  |                    |                     | 10                  |  |
|                                                                     |  |  | Schema S4, treno parziale, stabilità. Permanenti: favorevoli. Treno sulla campata:<br>sfavorevole se parziale, favorevole se completo                    | 0.90              | 0.00                                    | 1.00           |                    | ☑                   | 10                  |                    |                     | 10                  |  |
|                                                                     |  |  | Schema S5, treno parziale, stabilità. Permanenti: favorevoli. Treno sulla campata:<br>sfavorevole se parziale, favorevole se completo                    | 0.90              | 0.00                                    | 1.00           |                    | ☑                   | 10                  |                    |                     | 10                  |  |
|                                                                     |  |  | Schema S6, treno parziale, stabilità. Permanenti: favorevoli. Treno sulla campata:<br>sfavorevole se parziale, favorevole se completo                    | 0.90              | 1.45                                    | 0.00           |                    | ☑                   | 10                  |                    |                     | 10                  |  |
|                                                                     |  |  |                                                                                                    |                   |                                         |                |                    |                     |                     |                    |                     |                     |  |

*Fig. 2.5. Finestra CCC per la campata SX del ponte*

Si osservi che per le CCC dalla 2 alla 6 incluse (da S1 a S5, fig. 2.4) l'arcata della prima campata è soggetta a carico uniforme sull'intera luce, mentre la 7 (S6) ha carico su metà luce. Per il carico sull'intera luce si fa riferimento alla CCE 3 ed infatti le CCC dalla 2 alla 6 hanno coefficienti moltiplicativi  $\gamma_F$  non nulli per la CCE 3 e nullo per la CCE 2; per il carico su metà luce si fa riferimento alla CCE 2: per tale CCE le CCC dalla 2 alla 6 hanno  $\gamma_F = 0.00$  e la CCC 7 ha  $\gamma_F = 1.45$ .

Per quanto riguarda le azioni di interscambio, si effettua la suddivisione del ponte nei tre modelli corrispondenti alle campate (SX = campata iniziale, estrema sinistra;  $C1$  = campata intermedia; DX = campata finale, estrema destra). I tre modelli saranno analizzati due volte (fasi 1 e 2).

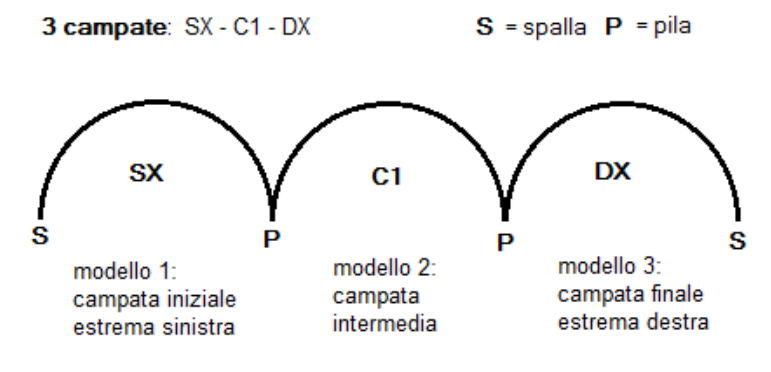

*Fig. 2.6. Modelli del ponte a 3 campate*

# **fase 1:**

1.1)  $SX \rightarrow c1^{sx}$ 1.2)  $C1 \rightarrow sx, dx$ 1.3) DX  $\rightarrow$  c1<sup>dx</sup>

# **fase 2:**

- 2.1) SX con sx
- 2.2) C1 con  $c1^{sx}$  e  $c1^{dx}$

# 2.3) DX con dx

La freccia  $\rightarrow$  indica le azioni di interscambio generate dal modello sulla campata adiacente. I simboli sx,dx,c1<sup>sx</sup>,c1<sup>dx</sup> sono relativi alle azioni di interscambio definite in sommità ai piedritti (pile): sx = forze prodotte dalla campata intermedia C1 sulla pila della campata iniziale estrema sinistra SX dx = forze prodotte dalla campata intermedia C1 sulla pila della campata finale estrema destra DX

 $c1<sup>sx</sup>$  = forze prodotte dalla campata estrema sinistra SX sulla pila sinistra della campata intermedia C1  $c1<sup>dx</sup>$  = forze prodotte dalla campata estrema destra DX sulla pila destra della campata intermedia C1

Tornando quindi al modello in esame, ossia la campata iniziale (estrema sinistra): eseguendo l'analisi si ricavano le azioni di interscambio. In fig. 2.7 sono illustrati i risultati in termini di curva delle pressioni e di spinte alle imposte per le CCC statiche e per le combinazioni sismiche (per la campata in esame, le CCC da 2 a 6 sono tutte coincidenti, cfr. fig. 2.4); le spinte alle imposte sono riepilogate in Tab.1: esse diverranno azioni di interscambio per le corrispondenti CCC della campata n.2 nella fase 2.

Le immagini in fig. 2.7 sono state prodotte selezionando il check 'Con riferimento al solo arco' della scheda Legenda della finestra Parametri di Disegno: questo check consente la colorazione in scala in modo da focalizzare più efficacemente le sollecitazioni sul solo arco. In caso contrario, la colorazione riguarderà anche i piedritti e conseguentemente cambierà la scala dei colori. Data la differenza dimensionale fra arco e piedritti, la colorazione in scala di tutto il sistema (arco+piedritti) può avere minore efficacia nella fase di controllo dei risultati sull'arco.

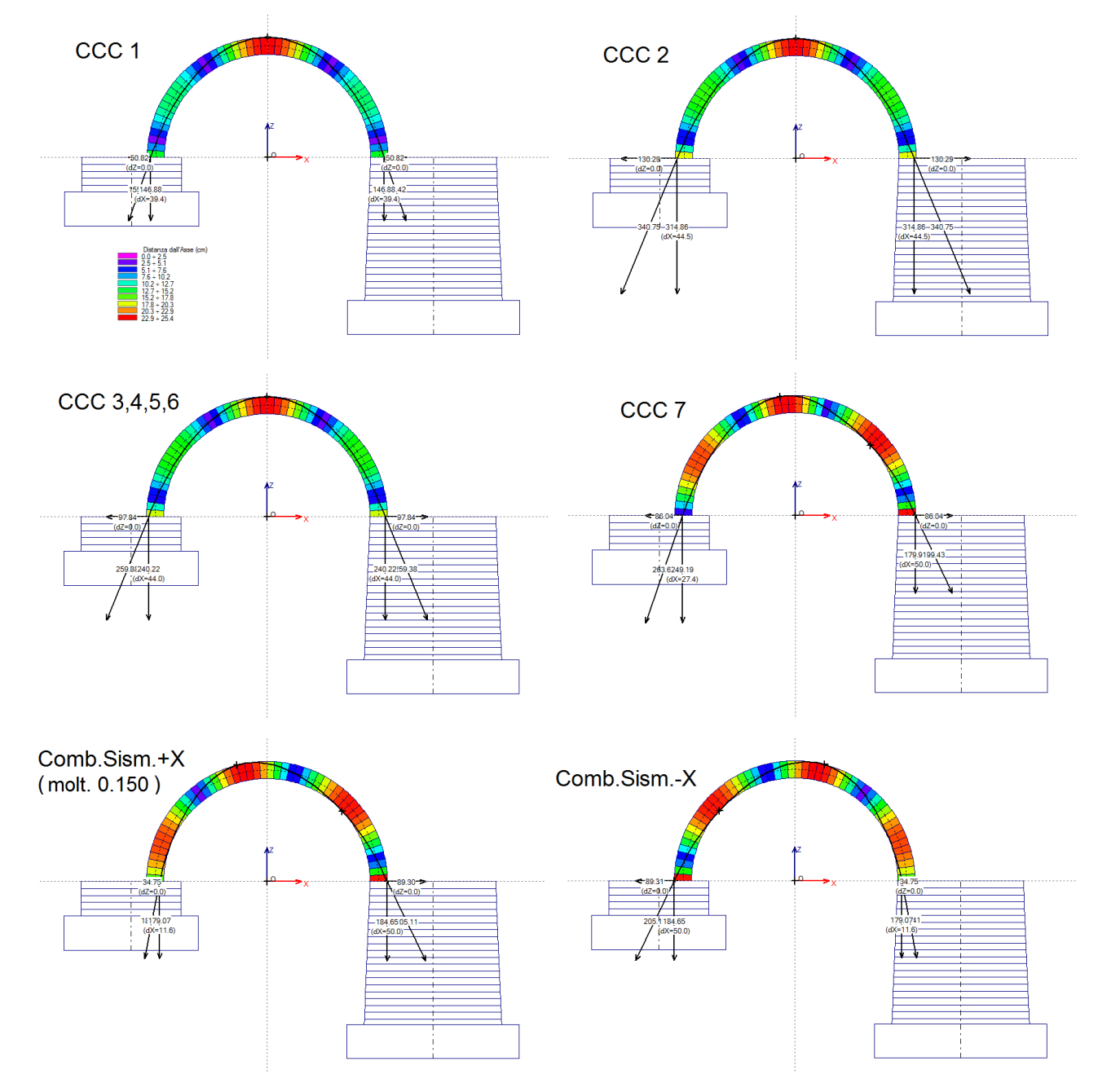

*Fig. 2.7. Spinte alle imposte nella fase 1 per la campata sinistra* 

|       | CCC <sub>1</sub> | CCC <sub>2</sub> | CCC 3,4,5,6 | CCC 7  | $Comb.Sism. +X$ | Comb.Sism.-X |
|-------|------------------|------------------|-------------|--------|-----------------|--------------|
| F.X a | 50.82            | 130.29           | 97.84       | 86.04  | 89.30           | 34.75        |
| dx    |                  |                  |             |        |                 |              |
| F.Z a | 146.88           | 314.86           | 240.22      | 179.91 | 184.65          | 179.07       |
| dx    |                  |                  |             |        |                 |              |

*Tab. 2.1. Spinte all'imposta in corrispondenza della pila della campata 1 (kN, + se verso destra e verso il basso)*

Le spinte alle imposte sono caratterizzate non solo dal valore delle forze F.X e F.Z, ma anche dai punti di applicazione, quotati nell'immagine di fig. 2.7.

Nella barra degli strumenti superiori è disponibile il comando 'Mostra Forze aggiuntive per campate adiacenti' che apre una finestra riassuntiva con le spinte (orizzontale e verticale) e le loro posizioni<sup>3</sup> (fig. 2.8).

<sup>3</sup> *Nel seguito, consultando le immagini della campata successiva (la campata intermedia) nella fase 2, dopo che saranno state importate le spinte prodotte dalla campata 1 come azioni aggiuntive sui piedritti, si potranno evidenziare le quotature come distanze dall'asse del piedritto e dall'intradosso dell'arco.*

Con riferimento alla fig. 2.8, mentre a sinistra la grafica mostra il risultato per la CCC n°1, sulla finestra di testo a destra le forze si riferiscono sempre a tutte le combinazioni di carico e quelle a destra (Dx) saranno aggiuntive per la pila sinistra della campata intermedia.

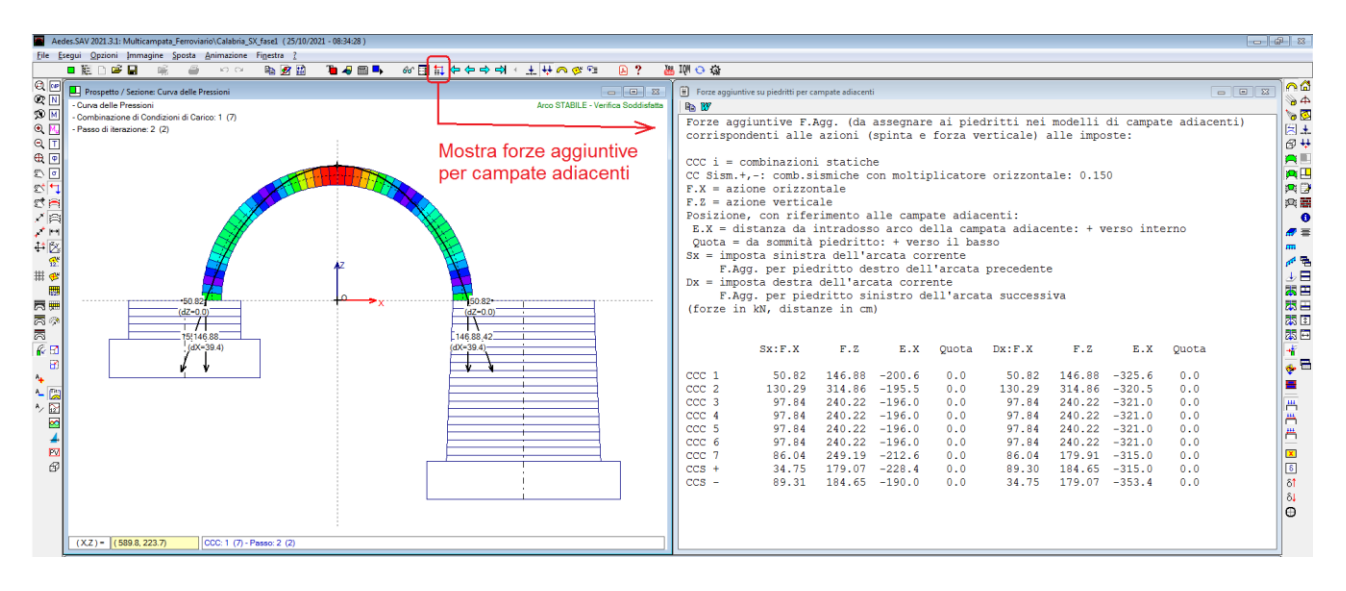

*Fig. 2.8. Campata SX: quadro riepilogativo forze alle imposte (aggiuntive per la campata intermedia)*

La finestra che mostra le forze aggiuntive viene elaborata sempre con riferimento ad una campata adiacente precedente e ad una successiva; ovviamente, nel caso di una campata di estremità assumono interesse, come azioni di interscambio, solo le forze aggiuntive che si riferiscono al modello adiacente: ad esempio, per la prima campata hanno interesse solo le forze all'imposta destra che saranno applicate in sommità alla pila sinistra della campata intermedia.

Si è così conclusa la fase 1 della campata iniziale. Si salva il file con nome: Calabria\_SX\_fase2, per predisporlo alla fase 2 di analisi definitiva.

# **CAMPATA INTERMEDIA: FASE 1**

Il file relativo alla campata intermedia è: Calabria\_C1\_fase1. Questo file è già stato predisposto con le stesse CCC della campata sinistra.

Con analogia al percorso seguito per la campata sinistra SX, vengono presentate le CCE, le CCC, ed i risultati delle combinazioni statiche e sismiche nel quadro riepilogativo delle spinte sulle campate adiacenti: trattandosi della campata intermedia, questa trasmetterà azioni sia alla campata precedente (la SX) sia alla successiva (la DX).

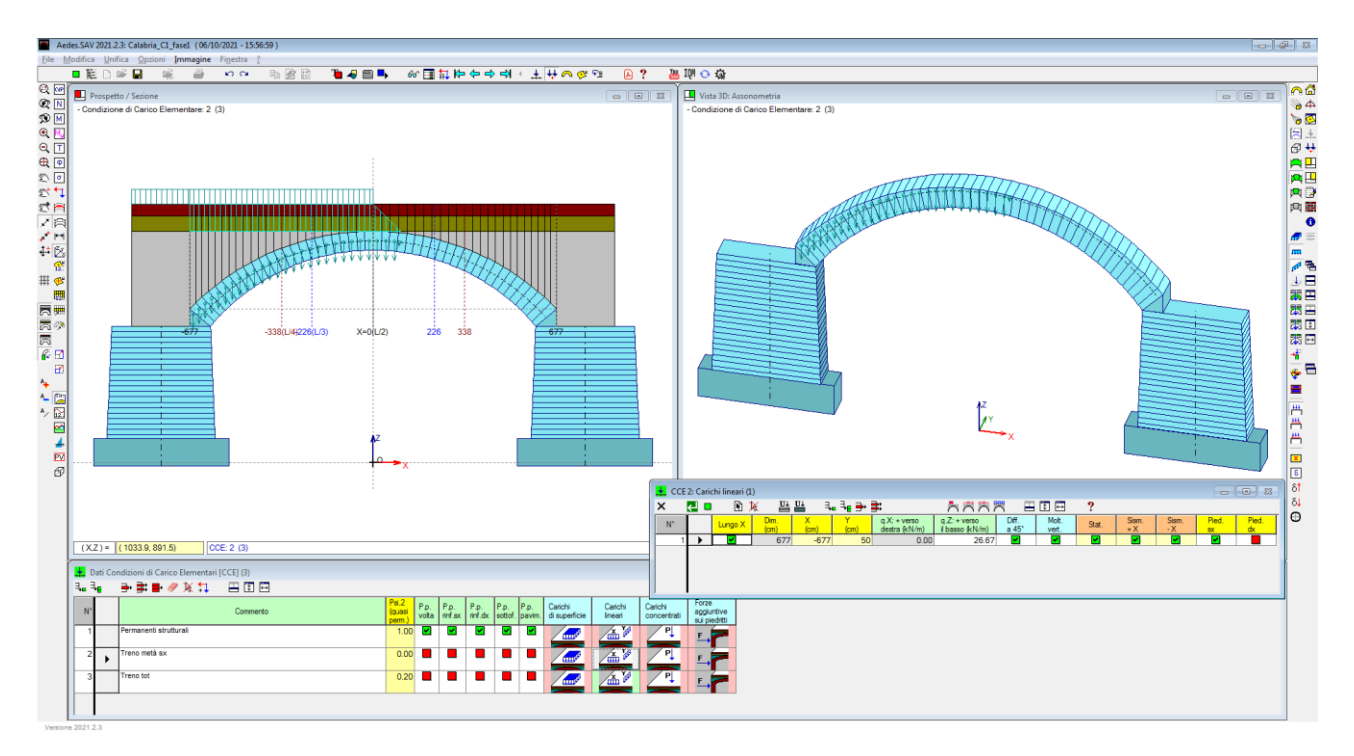

*Fig. 2.9. Campata C1,CCE n°2, con carico da traffico ferroviario su metà campata*

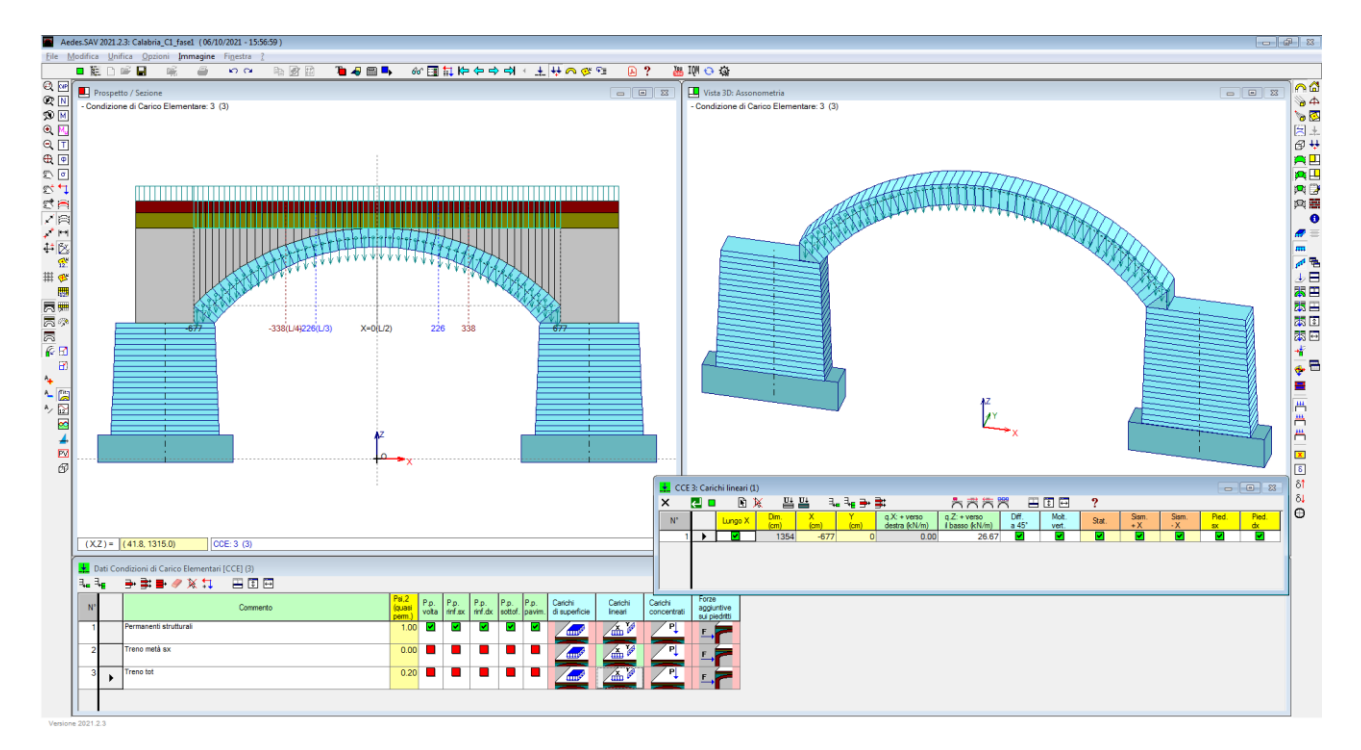

*Fig. 2.10. Campata C1, CCE n°3, con carico da traffico ferroviario su tutto il ponte*

| Dati Combinazioni delle Condizioni di Carico [CCC] (7)<br>-c<br>$\Box$ |  |                                                                                                    |                   |                                            |                |                    |         |                                |                    |                     |                     |
|------------------------------------------------------------------------|--|----------------------------------------------------------------------------------------------------|-------------------|--------------------------------------------|----------------|--------------------|---------|--------------------------------|--------------------|---------------------|---------------------|
| ▏▚▖▚ <sub>▘</sub> <del></del> ▖▆▖▆▖<br>再制量                             |  |                                                                                                    |                   |                                            |                |                    |         |                                |                    |                     |                     |
|                                                                        |  | Commento                                                                                                    | $n^*1$            | Molt.CCE Molt.CCE Molt.CCE<br>$n^{\circ}2$ | $\ln^{\circ}3$ | Pied.Sx<br>Sp.att. | Pied.Sx | Perc.Sx<br>Sp.pass.   Sp.pass. | Pied.Dx<br>Sp.att. | Pied.Dx<br>Sp.pass. | Perc.Dx<br>Sp.pass. |
|                                                                        |  | Schema S0: solo permanenti in assenza di traffico (EQU Tab. 5.2.V). Carichi<br>distribuiti favorevoli per la stabilità (minimo carico sull'intero ponte) | 0.90 <sub>l</sub> | 0.00                                       | 0.00           |                    |         |                                |                    |                     |                     |
|                                                                        |  | Schema S1: massimo carico sull'intero ponte: verifica di resistenza. Carichi<br>sfavorevoli                                                              | 1.10              | 0.00                                       | 1.45           |                    |         | 10                             |                    |                     | 10                  |
| R                                                                      |  | Schema S2, treno parziale, stabilità. Permanenti: favorevoli. Treno sulla campata:<br>sfavorevole se parziale, favorevole se completo                    | 0.90              | 0.00                                       | 1.00           |                    |         | 10                             |                    |                     | 10 <sup>10</sup>    |
|                                                                        |  | Schema S3, treno parziale, stabilità. Permanenti: favorevoli. Treno sulla campata:<br>sfavorevole se parziale, favorevole se completo                    | 0.90              | 0.00                                       | 1.00           |                    |         | 10                             |                    |                     | 10 <sup>10</sup>    |
| 5.                                                                     |  | Schema S4, treno parziale, stabilità. Permanenti: favorevoli. Treno sulla campata:<br>sfavorevole se parziale, favorevole se completo                    | 0.90              | 1.45                                       | 0.00           |                    |         | 10                             |                    |                     | 10                  |
| R.                                                                     |  | Schema S5, treno parziale, stabilità, Permanenti; favorevoli, Treno sulla campata;<br>sfavorevole se parziale, favorevole se completo                    | 0.90              | 0.00                                       | 0.00           |                    |         | 10                             |                    |                     | 10                  |
|                                                                        |  | Schema S6, treno parziale, stabilità. Permanenti: favorevoli. Treno sulla campata:<br>sfavorevole se parziale, favorevole se completo                    | 0.90              | 0.00                                       | 0.00           |                    |         | 10                             |                    |                     | 10                  |
|                                                                        |  |                                                                                                    |                   |                                            |                |                    |         |                                |                    |                     |                     |

*Fig. 2.11. Finestra CCC per la campata C1 del ponte*

Da notare, in fig. 2.11, che per la campata intermedia C1 il carico parziale è presente nella CCC 5 (schema S4 di fig. 2.4), e che tutti i check delle spinte del terreno sono disattivati (i due piedritti sono entrambi pile).

|                                                                                                    | Aedes.SAV 2021.3.1: Multicampata_Ferroviario\Calabria_C1_fase1 (25/10/2021 - 08:53:18)                                                                                                    |                                                                                                    |                                                                                                    |                                                                                                    |                         |                                                                                                    |              |                                                                                                   |               |                                                                                                    |                                                                                                    | -- 28                |                                                                                                    |
|----------------------------------------------------------------------------------------------------|----------------------------------------------------------------------------------------------------|----------------------------------------------------------------------------------------------------|----------------------------------------------------------------------------------------------------|----------------------------------------------------------------------------------------------------|-------------------------|----------------------------------------------------------------------------------------------------|--------------|---------------------------------------------------------------------------------------------------|---------------|----------------------------------------------------------------------------------------------------|----------------------------------------------------------------------------------------------------|----------------------|----------------------------------------------------------------------------------------------------|
|                                                                                                    | File Esequi Opzioni Immagine Sposta Animazione Finestra j<br>■第8129日 第一章 1001 电波拉 电电回电 60国际仲全中国人主任西安部                                                                                                    | $\mathbb{R}$ ?                                                                                                | 高聊ら高                                                                                                    |                                                                                                    |                         |                                                                                                    |              |                                                                                                   |               |                                                                                                    |                                                                                                    |                      |                                                                                                    |
| <b>Q</b> N<br>9 M<br>$Q$ $M$<br>$Q$ $\Pi$<br>中国<br>(1) 2017年12月1日<br>至<br>## #<br>體<br>別別の間<br>系图<br>$\blacksquare$<br>$\ddot{\phantom{0}}$<br>$-2$<br>^ 図<br>⊠<br><b>PV</b> | C C Prospetto / Sezione: Curva delle Pressioni<br>- Curva delle Pressioni<br>- Combinazione di Condizioni di Carico: 1 (7)<br>- Passo di iterazione: 1 (1)<br>424.37 348.82<br>$-(dX = 18.8)$<br>$(XZ) = (738.5, 1255.1)$<br>CCC: 1 (7) - Passo: 1 (1) | $  x$<br>Arco STABILE - Verifica Soddisfatta<br>$+24169-$<br>$(dZ = 15.8)$<br>$348.82 - 424.3$<br>$(dX=18.8)$ | Forze aggiuntive su piedritti per campate adiacenti<br><b>Ro BY</b><br>ccc <sub>1</sub><br>ccc2<br>ccc <sub>3</sub><br>CCC <sub>4</sub><br>ccc <sub>5</sub><br>ccc <sub>6</sub><br>ccc <sub>7</sub><br>$ccs +$<br>$ccs -$ | corrispondenti alle azioni (spinta e forza verticale) alle imposte:<br>$CCC i = combinationi statiche$<br>CC Sism.+,-: comb.sismiche con moltiplicatore orizzontale: 0.368<br>$F.X = azione orizzontale$<br>$F.Z = azione verticale$<br>Posizione, con riferimento alle campate adiacenti:<br>$E.X = distance$ distanza da intradosso arco della campata adiacente: + verso interno<br>Quota = da sommità piedritto: + verso il basso<br>$Sx =$ imposta sinistra dell'arcata corrente<br>F.Aqq. per piedritto destro dell'arcata precedente<br>Dx = imposta destra dell'arcata corrente<br>F.Aqq. per piedritto sinistro dell'arcata successiva<br>(forze in kN, distanze in cm)<br>SX: F.X<br>241.69<br>529.15<br>402.90<br>402.90<br>372.43<br>241.69<br>241.69<br>165.01<br>476.85 | F.Z<br>$429.77 - 365.0$ | E.X<br>$348.82 - 346.2 - 15.8$<br>$688.14 - 344.4 - 17.3$<br>$529.38 - 344.6 - 17.1$<br>$529.38 - 344.6 - 17.1$<br>$551.31 -351.5 -11.3$<br>$348.82 - 346.2 - 15.8$<br>$348.82 - 346.2 - 15.8$<br>$417.62 -319.9 -37.8$ | Quota<br>0.0 | Dx: F.X<br>241.69<br>529.15<br>402.90<br>402.90<br>372.43<br>241.69<br>241.69<br>476.85<br>165.01 | F.Z<br>348.82 | E.X<br>$-346.2 -15.8$<br>$688.14 - 344.4 - 17.3$<br>$529.38 - 344.6 - 17.1$<br>$529.38 - 344.6 - 17.1$<br>$408.15 -334.4 -25.6$<br>$348.82 - 346.2 - 15.8$<br>$348.82 - 346.2 - 15.8$<br>$417.62 -319.9 -37.8$<br>$429.77 - 365.0$ | Forze aggiuntive F.Agg. (da assegnare ai piedritti nei modelli di campate adiacenti)<br>Quota<br>0.0 | $\Box$ $\Box$ $\Box$ | $\circ$<br>Sa 4<br>' ខ<br>图土<br>$\theta$ <sup>+</sup><br>白耳<br>宮田<br><b>PD</b><br>网盟<br>$\bullet$<br>萨鲁<br>步日<br>本巴<br>思田<br>認回<br>關日<br>米<br>$\overline{\bullet}$<br>в<br>Ä<br>Im<br>$\overline{\mathbf{x}}$<br>回<br>81<br>84<br>$\bigcap$ |

*Fig. 2.12. Campata C1: quadro riepilogativo forze alle imposte (aggiuntive per le campate adiacenti)*

Conclusa la fase 1 della campata intermedia, si salva il file con nome: Calabria\_C1\_fase2, per predisporlo alla fase 2 di analisi definitiva.

**ATTENZIONE!** Il progetto di questo esempio viene illustrato con files della fase 1 già predisposti per le diverse campate. Quando si imposta un progetto personalizzato, si inizia a modellare le singole campate a partire dalla prima, generando il primo file. Per quanto sopra illustrato, passando all'input della campata successiva, oltre ai vari dati, si devono definire CCE e CCC che coincidono con la campata precedente. A tal fine SAV propone il seguente metodo per agevolare l'operazione:

dopo aver creato il primo modello, si salvano le CCE come CCE Utente (finestra CCE, menu Opzioni: Salva condizioni di carico come CCE Utente) e le CCC come CCC Utente (finestra CCC, menu Opzioni: Salva combinazioni come CCC Utente); nei modelli successivi le CCE e le CCC possono essere caricate con gli analoghi comandi: Carica CCE Utente e Carica CCC Utente.

**N.B.:** dopo aver caricato le CCE Utente occorre controllare i carichi qualora l'arcata non abbia la stessa
tipologia o le stesse dimensioni dell'arcata da cui provengono i dati sulle CCE appena caricati; ad esempio, l'arcata corrente è un arco ribassato centrale mentre l'arco precedente, da cui sono state salvate le CCE, è un arco a tutto sesto. Per quanto riguarda le CCC, una volta caricate le CCC Utente è fondamentale controllare i coefficienti di combinazione di tutte le CCE  $(y_F)$  per adeguarli al modello corrente, ossia alla situazione di carico della campata del modello corrente nei confronti della distribuzione dei carichi agente sul ponte.

## **CAMPATA FINALE (A DESTRA): FASE 1**

Il file relativo alla campata intermedia è: Calabria\_DX\_fase1.

Con analogia al percorso seguito per la campata sinistra SX e per la campata intermedia C1, vengono presentate le CCE, le CCC, ed i risultati delle combinazioni statiche e sismiche nel quadro riepilogativo delle spinte sulle campate adiacenti: trattandosi della campata finale, estrema destra, questa trasmetterà azioni alla campata precedente (la C1).

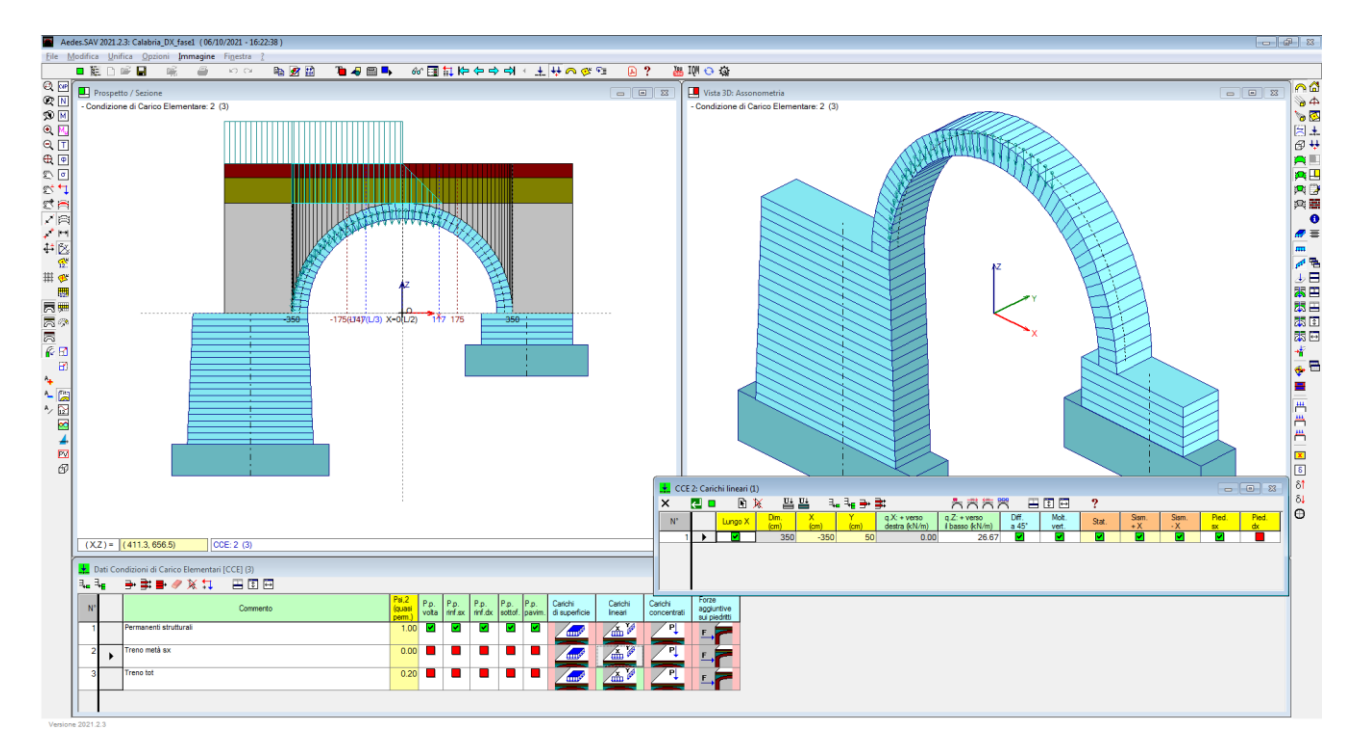

*Fig. 2.13. Campata DX,CCE n°2, con carico da traffico ferroviario su metà campata*

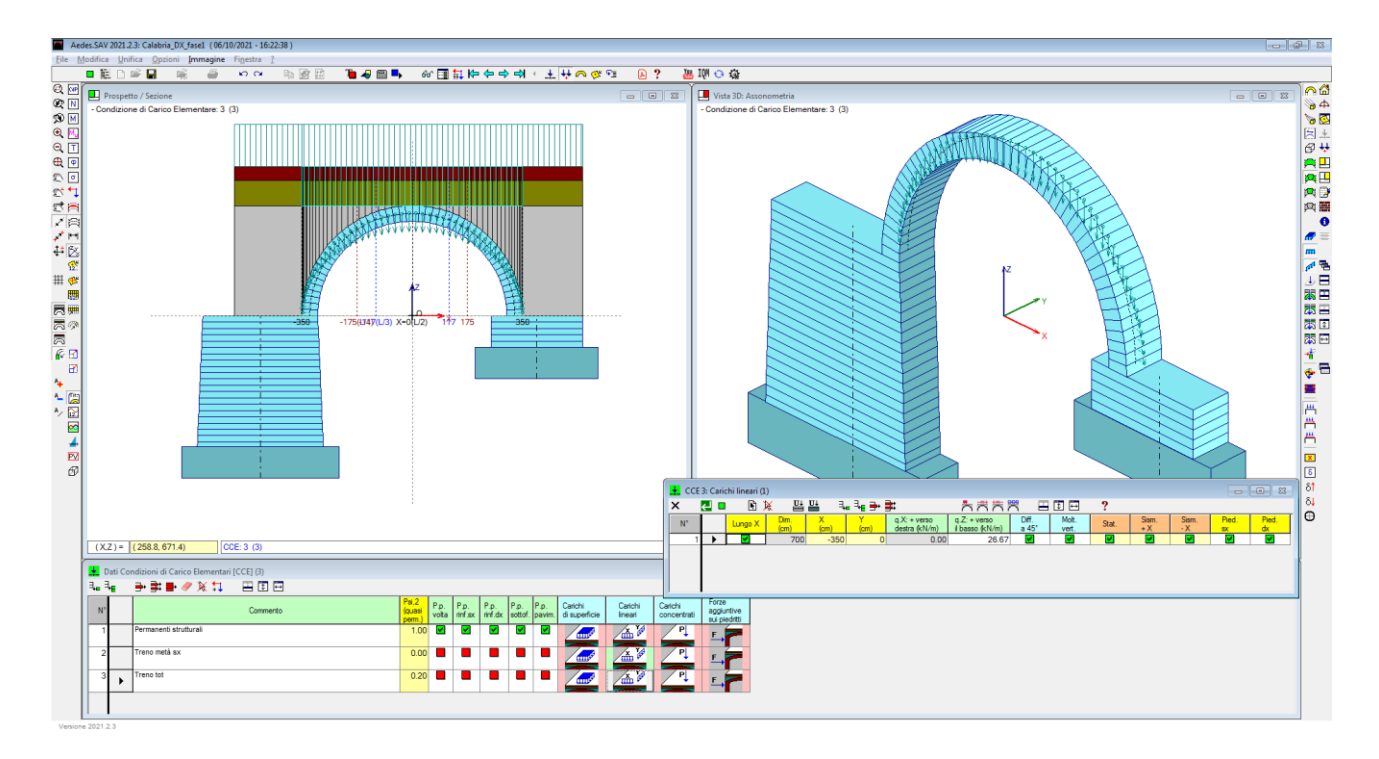

*Fig. 2.14. Campata DX, CCE n°3, con carico da traffico ferroviario su tutto il ponte*

| ₩ | Dati Combinazioni delle Condizioni di Carico [CCC] (7)                                                                                                   |                    |                       |                            |                    |                     |                     |                    |                     | $\begin{array}{c c c c c c} \hline \multicolumn{3}{c }{\mathbf{C}} & \multicolumn{3}{c }{\mathbf{C}} & \multicolumn{3}{c }{\mathbf{R}} \end{array}$ |
|---|----------------------------------------------------------------------------------------------------|--------------------|-----------------------|----------------------------|--------------------|---------------------|---------------------|--------------------|---------------------|----------------------------------------------------------------------------------------------------|
|   | <u>▚</u> ∻ ⊹ → ≢ ■<br>再面带                                                                                                    |                    |                       |                            |                    |                     |                     |                    |                     |                                                                                                    |
|   | Commento                                                                                                    | Molt.CCE<br>$n^*1$ | Molt.CCE<br>$\ln^2 2$ | Molt.CCE<br>$\ln^{\circ}3$ | Pied.Sx<br>Sp.att. | Pied.Sx<br>Sp.pass. | Perc.Sx<br>Sp.pass. | Pied.Dx<br>Sp.att. | Pied.Dx<br>Sp.pass. | Perc.Dx<br>Sp.pass.                                                                                                    |
|   | Schema S0: solo permanenti in assenza di traffico (EQU Tab. 5.2.V). Carichi<br>distribuiti favorevoli per la stabilità (minimo carico sull'intero ponte) | 0.90 <sub>l</sub>  | 0.00                  | 0.00                       |                    |                     | o                   | M                  |                     | o                                                                                                    |
| 2 | Schema S1: massimo carico sull'intero ponte: verifica di resistenza. Carichi<br>sfavorevoli                                                              | 1.10               | 0.00                  | 1.45                       |                    |                     | 10                  | ы                  |                     | 10                                                                                                    |
| Ŕ | Schema S2, treno parziale, stabilità. Permanenti: favorevoli. Treno sulla campata:<br>sfavorevole se parziale, favorevole se completo                    | 0.90               | 1.45                  | 0.00                       |                    |                     | 10 <sup>10</sup>    |                    | ◛                   | 10                                                                                                    |
|   | Schema S3, treno parziale, stabilità. Permanenti: favorevoli. Treno sulla campata:<br>sfavorevole se parziale, favorevole se completo                    | 0.90               | 0.00                  | 0.00                       |                    |                     | 10 <sup>1</sup>     |                    | 罓                   | 10                                                                                                    |
| 5 | Schema S4, treno parziale, stabilità. Permanenti: favorevoli. Treno sulla campata:<br>sfavorevole se parziale, favorevole se completo                    | 0.90               | 0.00                  | 0.00                       |                    |                     | 10                  |                    | ◛                   | 10                                                                                                    |
| в | Schema S5, treno parziale, stabilità. Permanenti: favorevoli. Treno sulla campata:<br>sfavorevole se parziale, favorevole se completo                    | 0.90               | 0.00                  | 0.00                       |                    |                     | $10^{-1}$           |                    | 罓                   | 10                                                                                                    |
|   | Schema S6, treno parziale, stabilità. Permanenti: favorevoli. Treno sulla campata:<br>sfavorevole se parziale, favorevole se completo                    | 0.90               | 0.00                  | 0.00                       |                    |                     | 10                  |                    | ◛                   | 10                                                                                                    |
|   |                                                                                                    |                    |                       |                            |                    |                     |                     |                    |                     |                                                                                                    |

*Fig. 2.15. Finestra CCC per la campata DX del ponte*

Da notare, in Fig. 2.15, che per la campata destra DX il carico parziale è presente nella CCC 3 (schema S2 di Fig. 2.4), e che i check delle spinte del terreno sono stavolta relativi al piedritto destro (la spalla destra del ponte).

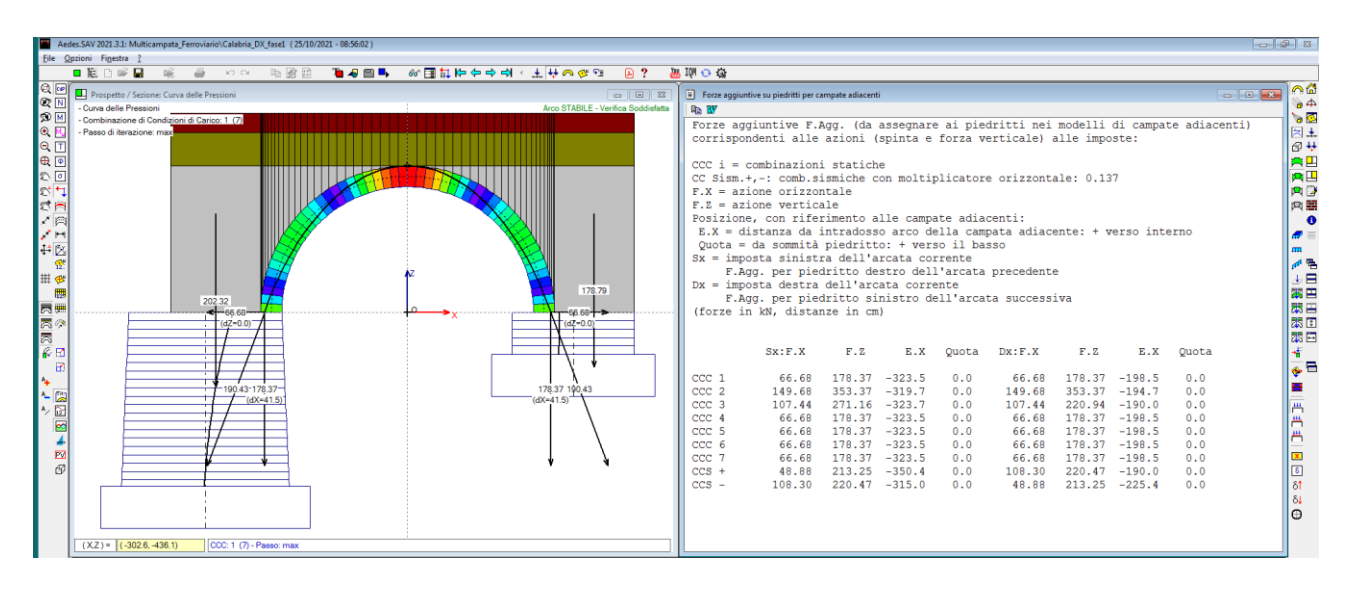

*Fig. 2.16. Campata DX: quadro riepilogativo forze alle imposte (aggiuntive per la campata intermedia)*

Conclusa la fase 1 della campata destra, si salva il file con nome: Calabria\_DX\_fase2, per predisporlo alla fase 2 di analisi definitiva.

# **CAMPATA INIZIALE (A SINISTRA): FASE 2**

Si apra il file: Calabria\_SX\_fase2.

Per eseguire l'analisi definitiva, occorre inserire le azioni di interscambio prodotte dalla campata intermedia. Nella finestra CCE si utilizza il comando 'Inserisci forze aggiuntive da campate adiacenti' (Fig. 2.17):

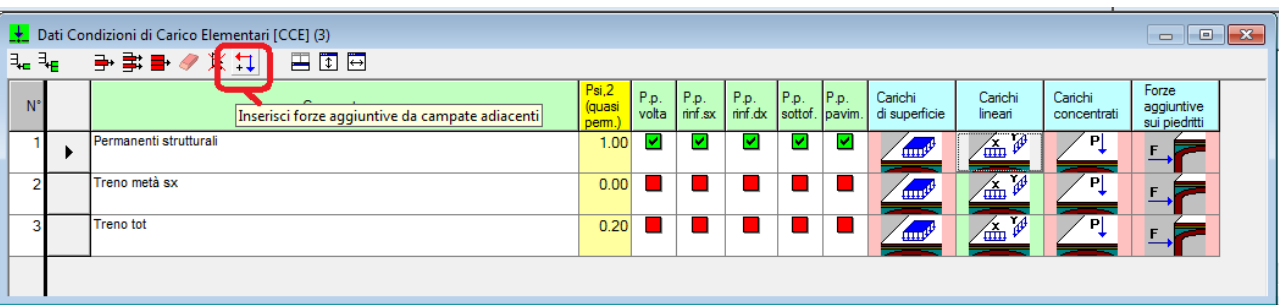

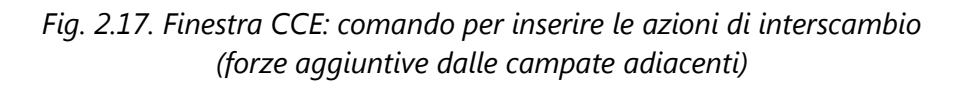

Si apre una finestra di dialogo che consente la selezione della campata da cui prelevare le forze aggiuntive, cioè le spinte alle imposte, prodotte dalla campata intermedia, che diventeranno automaticamente per la campata sinistra forze aggiuntive sulla sommità della pila:

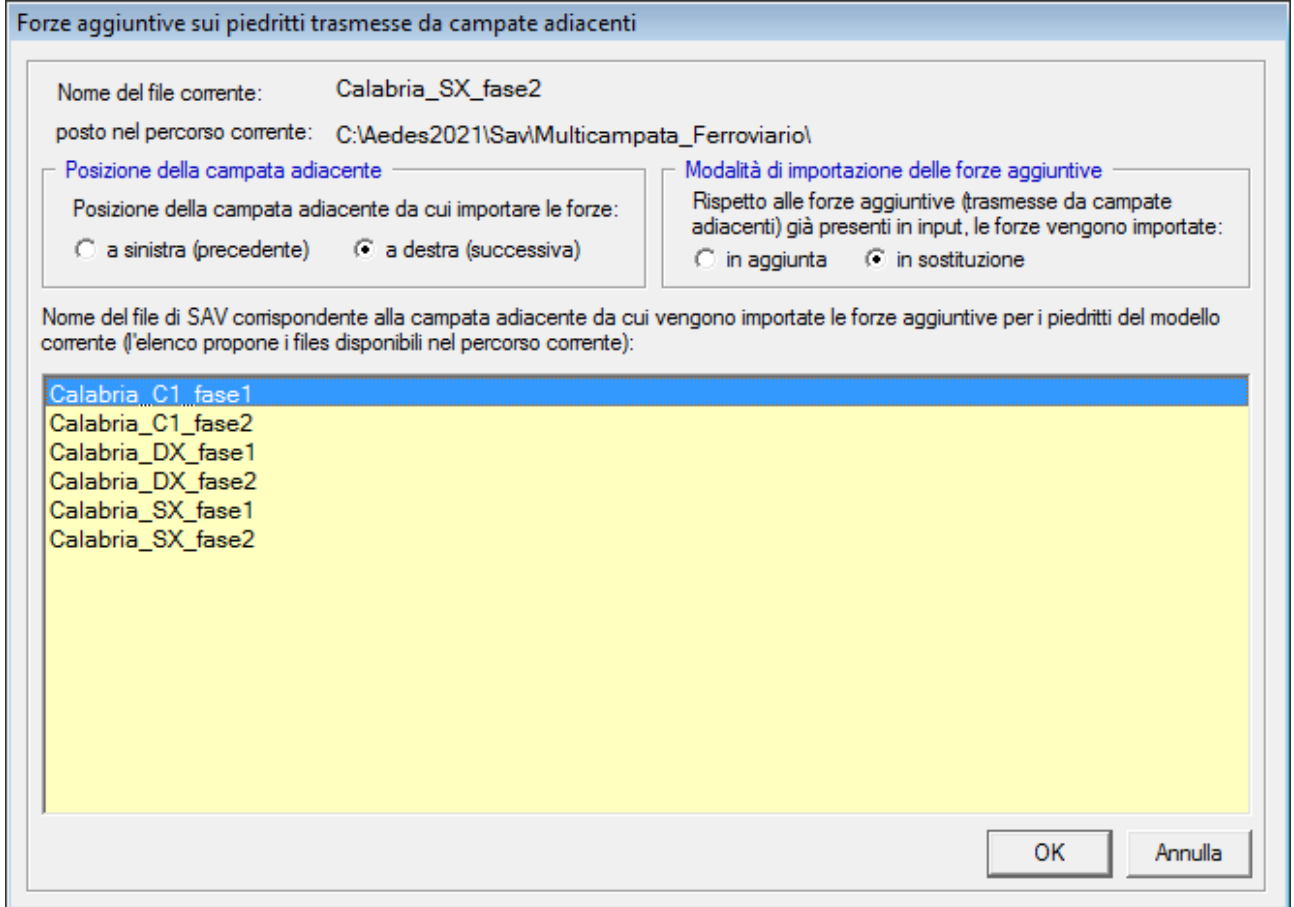

*Fig. 2.18. Campata sinistra: importazione delle azioni di interscambio provenienti dalla campata intermedia*

La conferma con OK importa le forze aggiuntive: vengono automaticamente composte tante CCE aggiuntive quante sono le CCC statiche più le due sismiche. Nelle CCC (che ovviamente restano invariate di numero fra la fase 1 e la fase 2 dei vari modelli), le CCE saranno affette da coefficienti  $\gamma_F$  tali da assicurare coerenza: ad esempio, le forze aggiuntive provenienti dalla CCC 1 della campata intermedia sono state inserite nella CCE aggiuntiva n°4, la quale, nello schema delle CCC, ha  $\gamma_F$ =1.00 per la CCC 1 e  $\gamma_F$  =0.00 per tutte le altre CCC (cfr. fig. 2.21, colonna Molt.CCE n°4).

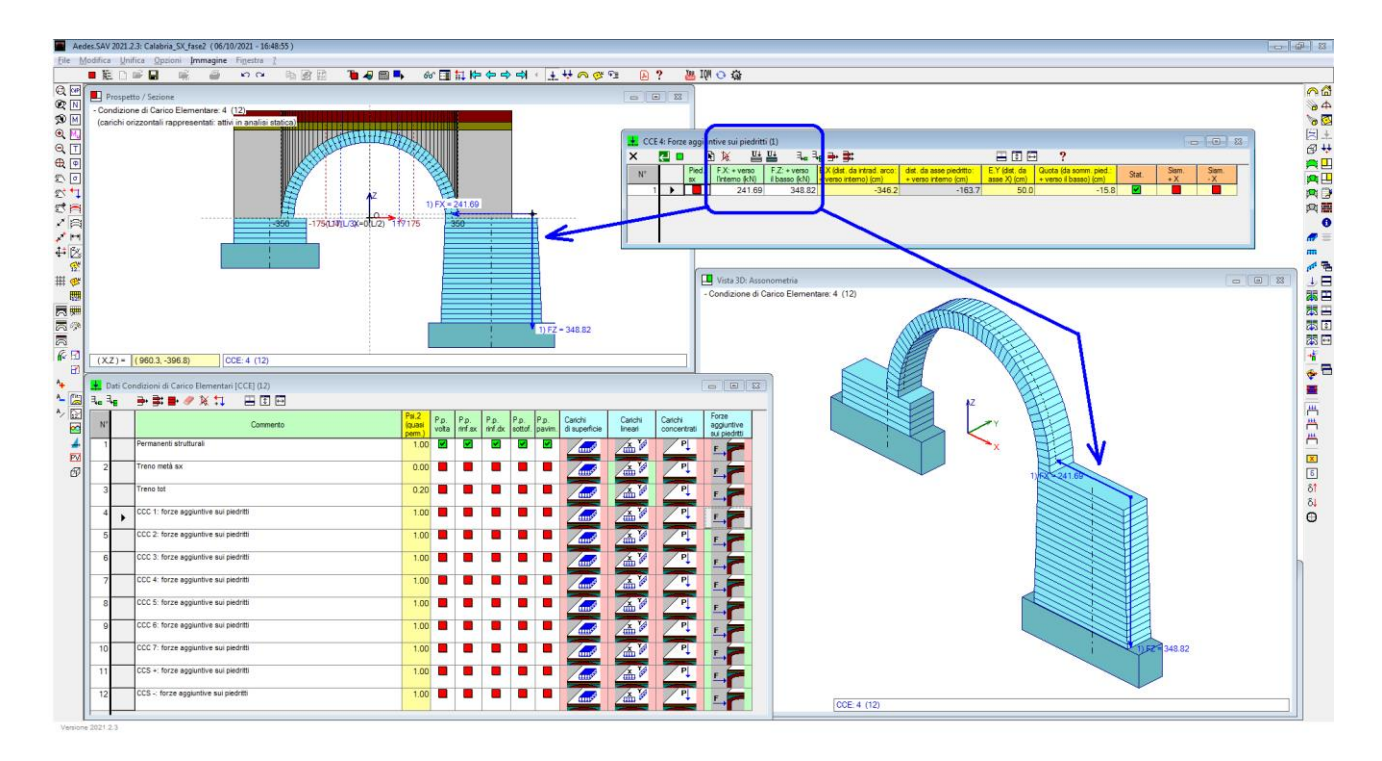

*Fig. 2.19. CCE aggiuntive create dall'importazione delle azioni di interscambio, con focus sulla CCE n°4*

Nell'immagine seguente (fig. 2.20), l'attenzione è posta sulla CCE n° 11, contenente le forze aggiuntive competenti all'analisi sismica secondo +X; in modo analogo si ottiene l'immagine per la CCE n°12, competente al sisma -X (omessa per brevità).

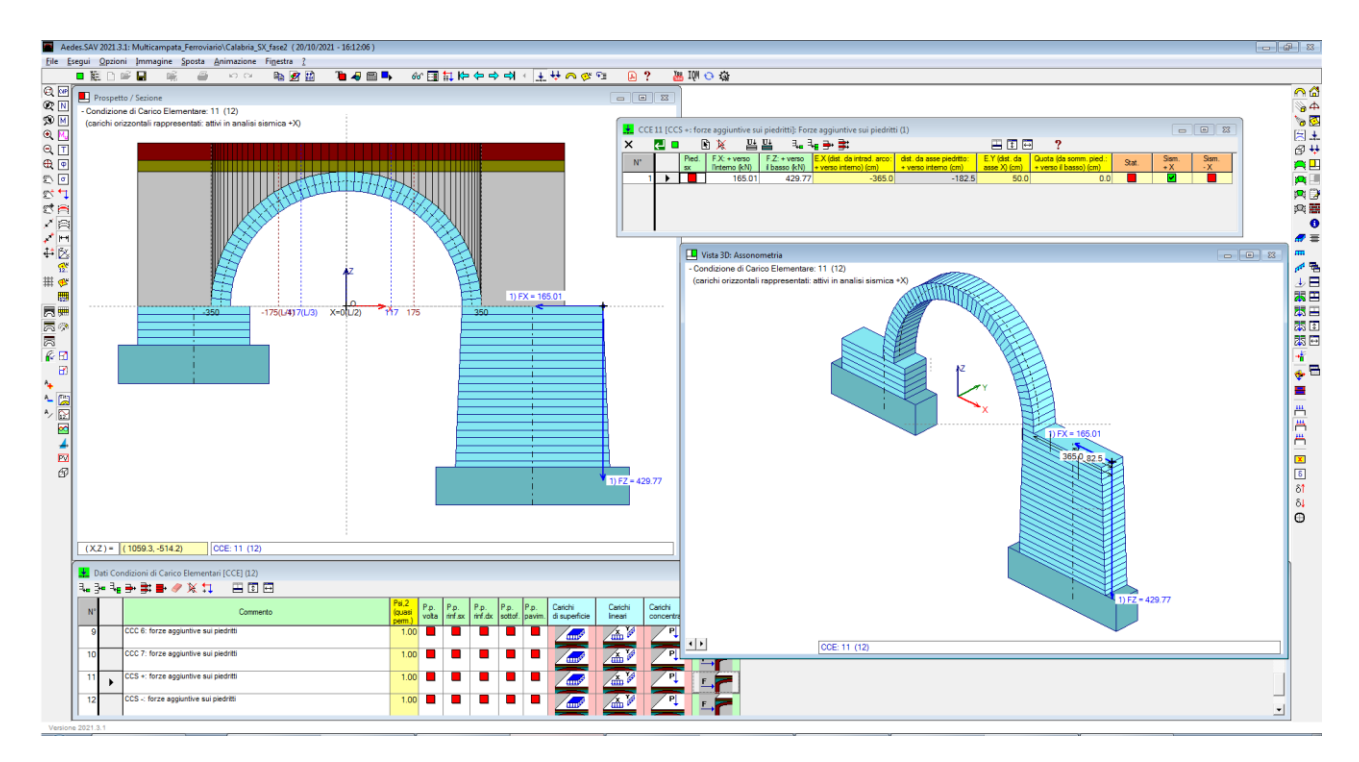

*Fig. 2.20. CCE aggiuntive create dall'importazione delle azioni di interscambio, con focus sulla CCE n°11*

|             | Dati Combinazioni delle Condizioni di Carico [CCC] (7)                                                                                                   |                   |       |                            |          |                     |        |          |                                                                                        |           |          |                 | $\rightarrow$<br>$\overline{\phantom{a}}$ $\overline{\phantom{a}}$ |     |
|-------------|----------------------------------------------------------------------------------------------------|-------------------|-------|----------------------------|----------|---------------------|--------|----------|----------------------------------------------------------------------------------------|-----------|----------|-----------------|--------------------------------------------------------------------|-----|
|             | 国団同<br>▝▄▝ <sup>▄</sup> ▝ <sub>▖</sub> ▅▖▆▖▆ <sub>▘</sub>                                                                                                |                   |       |                            |          |                     |        |          |                                                                                        |           |          |                 |                                                                    |     |
| $N^{\circ}$ | Commento                                                                                                    | $n^*1$            | $n^2$ | Molt.CCE Molt.CCE Molt.CCE | Molt.CCE | Molt.CCE<br>$n^* 5$ | $n^*6$ | $4n^2$ 7 | Molt.CCE Molt.CCE Molt.CCE Molt.CCE Molt.CCE Molt.CCE Molt.CCE Molt.CCE Pi<br>$ln^8 8$ | $\ln^8 9$ | $n^*$ 10 | $\ln^{\circ}11$ | $\ln^{\circ}12$                                                    | -Sp |
|             | Schema S0: solo permanenti in assenza di traffico (EQU Tab. 5.2.V). Carichi<br>distribuiti favorevoli per la stabilità (minimo carico sull'intero ponte) | 0.90 <sub>l</sub> | 0.00  | 0.00                       | 1.00     | 0.00                | 0.00   | 0.00     | 0.00                                                                                   | 0.00      | 0.00     | 0.00            | 0.00                                                               |     |
|             | Schema S1: massimo carico sull'intero ponte: verifica di resistenza. Carichi<br>sfavorevoli                                                              | 1.10              | 0.00  | 1.45                       | 0.00     | 1.00                | 0.00   | 0.00     | 0.00                                                                                   | 0.00      | 0.00     | 0.00            | 0.00                                                               |     |
|             | Schema S2, treno parziale, stabilità. Permanenti: favorevoli. Treno sulla campata:<br>sfavorevole se parziale, favorevole se completo                    | 0.90              | 0.00  | 1.00                       | 0.00     | 0.00                | 1.00   | 0.00     | 0.00                                                                                   | 0.00      | 0.00     | 0.00            | 0.00                                                               |     |
|             | Schema S3, treno parziale, stabilità. Permanenti: favorevoli. Treno sulla campata:<br>sfavorevole se parziale, favorevole se completo                    | 0.90              | 0.00  | 1.00                       | 0.00     | 0.00                | 0.00   | 1.00     | 0.00                                                                                   | 0.00      | 0.00     | 0.00            | 0.00                                                               |     |
|             | Schema S4, treno parziale, stabilità. Permanenti: favorevoli. Treno sulla campata:<br>sfavorevole se parziale, favorevole se completo                    | 0.90              | 0.00  | 1.00                       | 0.00     | 0.00                | 0.00   | 0.00     | 1.00                                                                                   | 0.00      | 0.00     | 0.00            | 0.00                                                               |     |
|             | Schema S5, treno parziale, stabilità. Permanenti: favorevoli. Treno sulla campata:<br>sfavorevole se parziale, favorevole se completo                    | 0.90              | 0.00  | 1.00                       | 0.00     | 0.00                | 0.00   | 0.00     | 0.00                                                                                   | 1.00      | 0.00     | 0.00            | 0.00                                                               |     |
|             | Schema S6, treno parziale, stabilità. Permanenti: favorevoli. Treno sulla campata:<br>sfavorevole se parziale, favorevole se completo                    | 0.90              | 1.45  | 0.00                       | 0.00     | 0.00                | 0.00   | 0.00     | 0.00                                                                                   | 0.00      | 1.00     | 0.00            | 0.00                                                               |     |
|             |                                                                                                    |                   |       |                            |          |                     |        |          |                                                                                        |           |          |                 |                                                                    |     |

*Fig. 2.21. CCC e coefficienti moltiplicativi delle CCE dopo l'inserimento delle azioni di interscambio*

Dopo aver inserito le forze aggiuntive il modello della campata sinistra potrà finalmente essere risolto in via definitiva. I risultati ottenuti sono illustrati nel report in fig. 2.22.

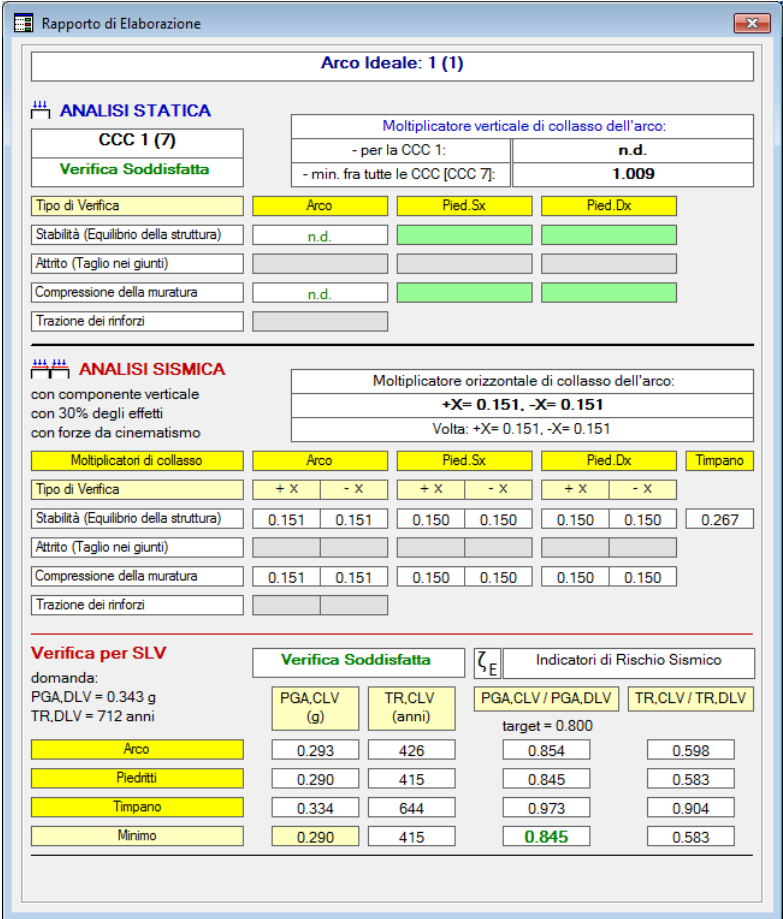

*Fig. 2.22. Campata sinistra: risultati definitivi*

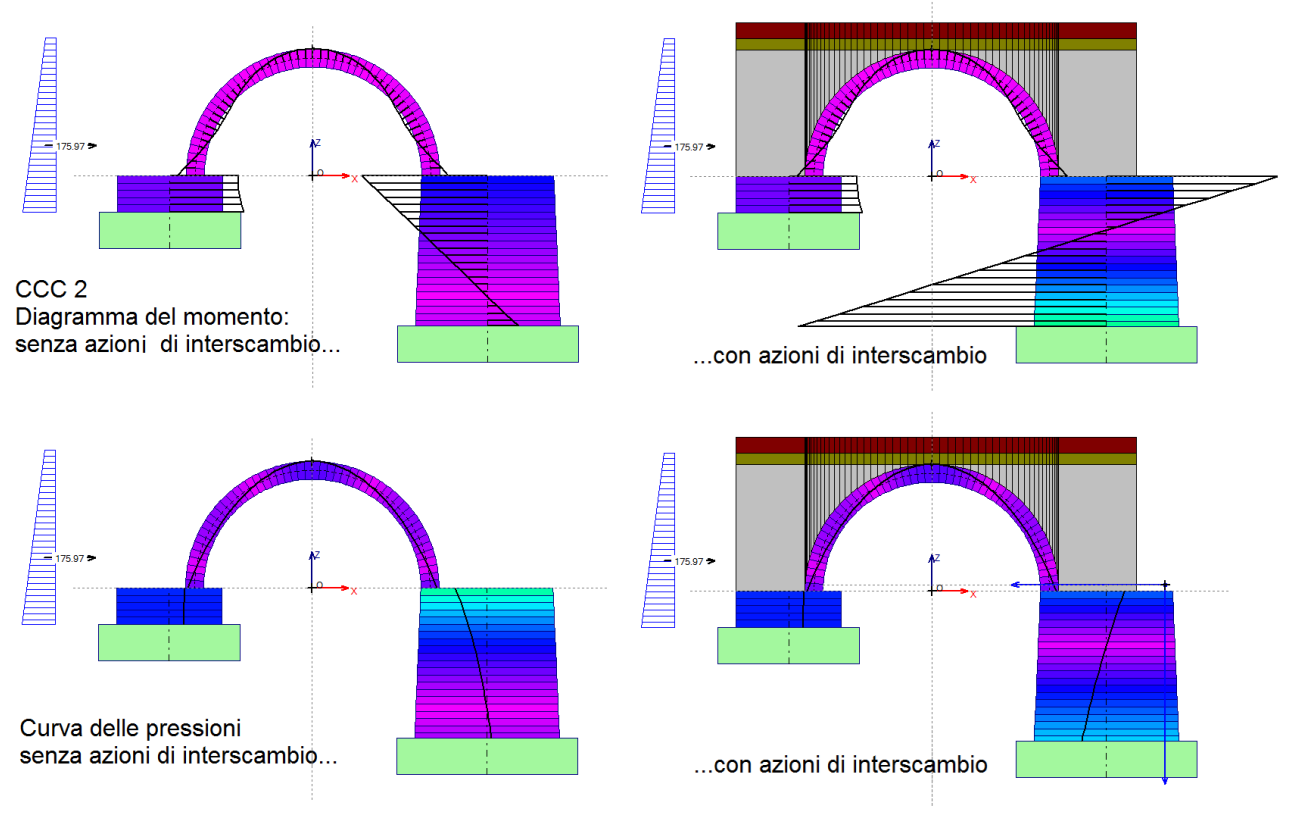

*Fig. 2.23. Diagramma dei momenti e Curva delle pressioni per la CCC statica n°2*

In fig. 2.23 si riporta il confronto fra assenza e presenza di azioni di interscambio in sommità alla pila, con riferimento ad una combinazione statica, la CCC n°2. I diagrammi a sinistra, relativi all'assenza delle forze aggiuntive, sono stati ottenuti dal modello della campata sinistra della fase 1.

La posizione della curva delle pressioni nella pila si modifica per effetto delle forze di interscambio: tende a ricentrarsi, ossia a diminuire lo scostamento dall'asse (nell'immagine della curva delle pressioni della fase 2 sono visibili le forze di interscambio).

## **CAMPATA INTERMEDIA: FASE 2**

#### Si apra il file: Calabria\_C1\_fase2.

Per eseguire l'analisi definitiva, occorre inserire le azioni di interscambio prodotte dalla campata sinistra sulla pila sinistra, e dalla destra sulla pila destra. La finestra di dialogo per l'inserimento delle forze deve essere aperta due volte: una prima volta, si inseriscono le forze provenienti dalla campata sinistra (fig. 2.24); per questa operazione selezionare 'in aggiunta' o 'in sostituzione' è equivalente in quanto ancora non vi sono forze aggiuntive; una seconda volta si inseriscono le forze provenienti dalla campata destra (fig. 2.25): anche in questo caso 'in aggiunta' e 'in sostituzione' sono equivalenti in quanto l'operazione di aggiunta o di sostituzione fa riferimento specifico alla campata dove le azioni vengono applicate (a destra o a sinistra).

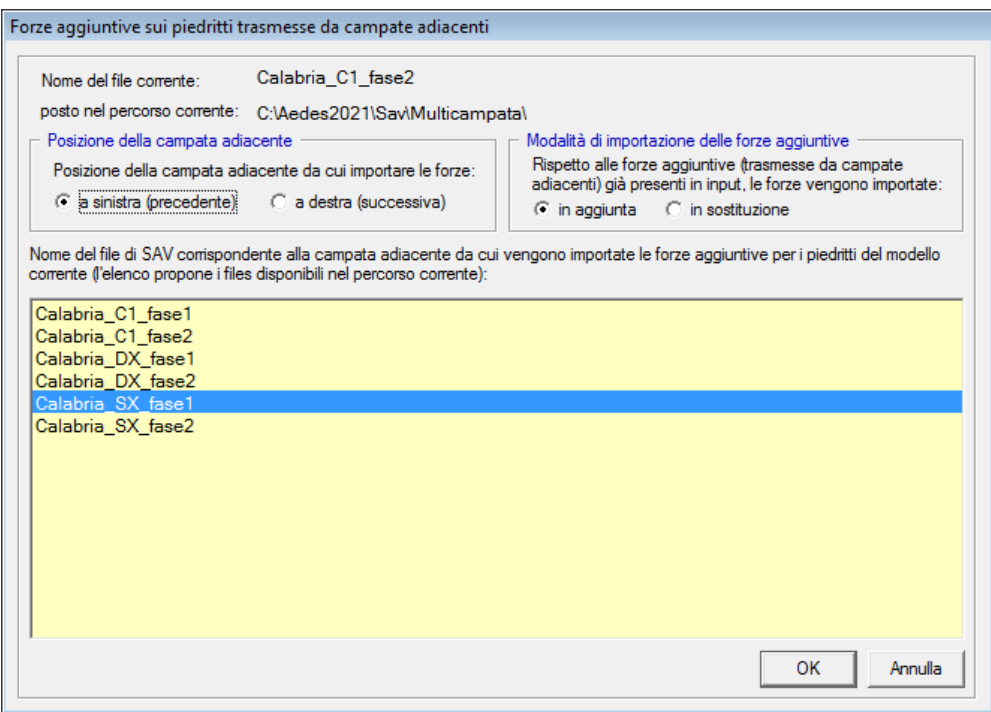

*Fig. 2.24. Campata intermedia: importazione delle azioni di interscambio provenienti dalla campata sinistra*

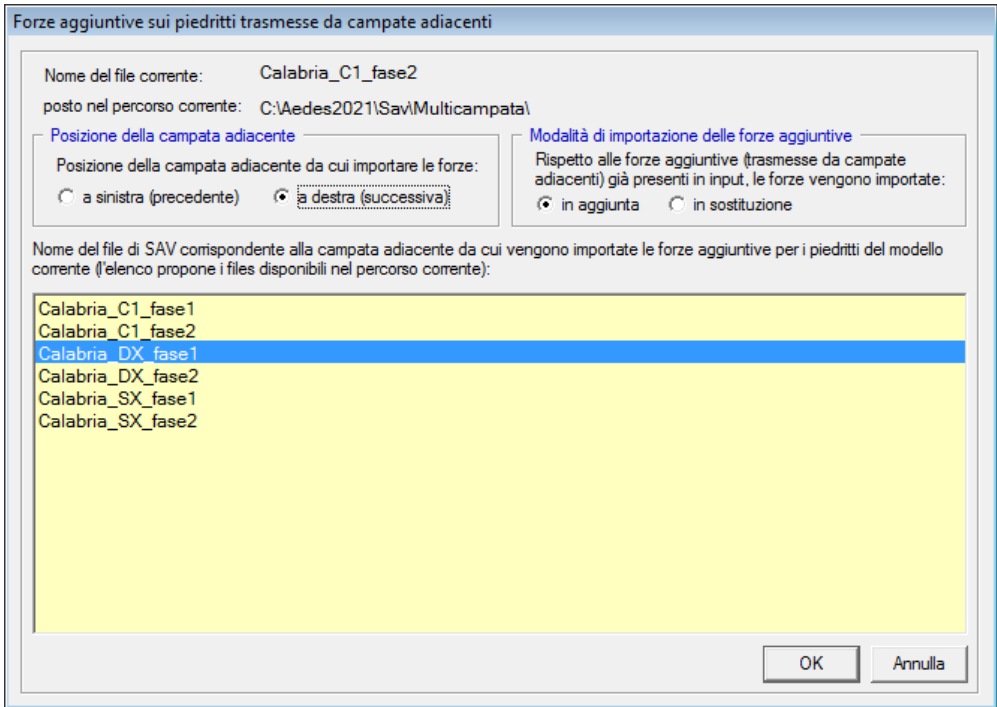

*Fig. 2.25. Campata intermedia: importazione delle azioni di interscambio provenienti dalla campata destra*

Dopo la doppia importazione, le CCE aggiuntive saranno state popolate completamente; ad esempio, per la CCE aggiuntiva n°4, corrispondente alle forze da considerare nella CCC 1, le forze aggiuntive sono illustrate in fig. 2.26.

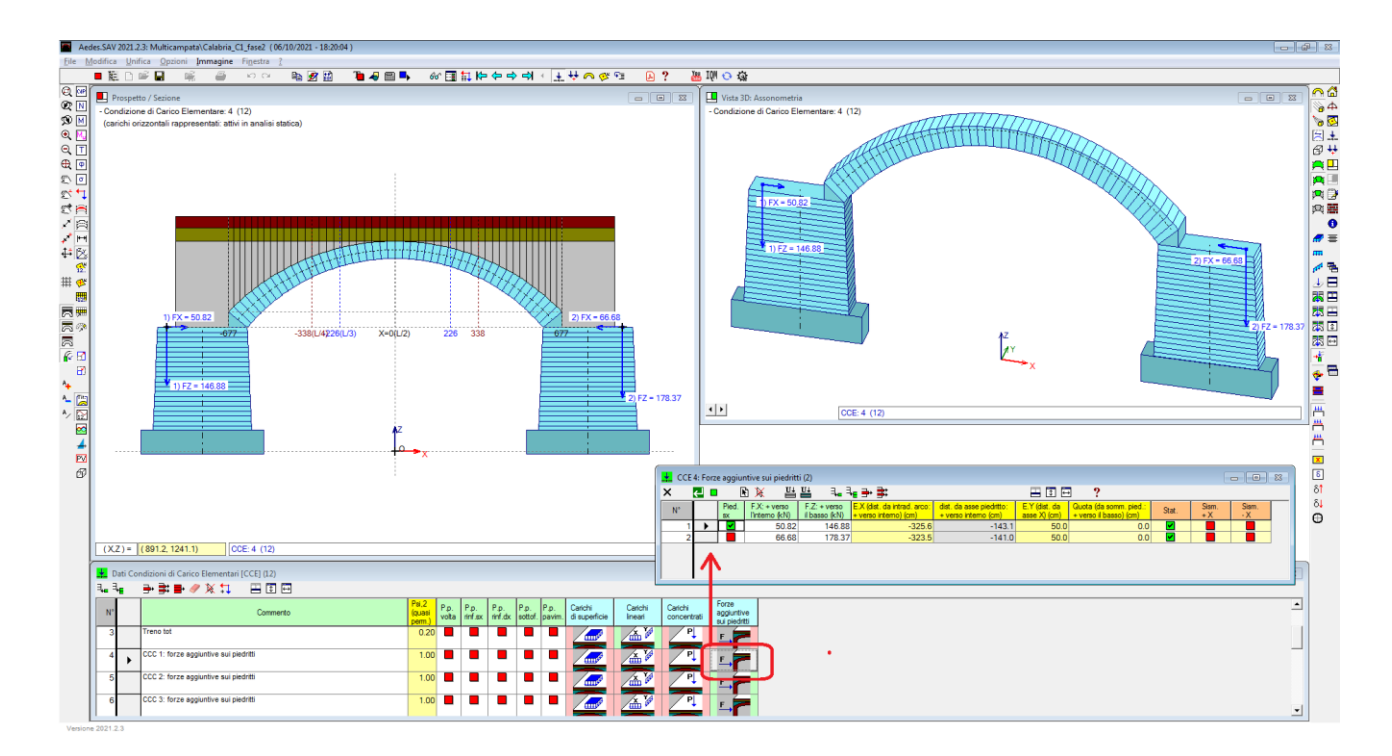

*Fig. 2.26. Campata intermedia: azioni di interscambio provenienti dalle campate sinistra e destra*

I risultati dell'analisi definitiva della campata intermedia sono riassunti nel report in fig. 2.27.

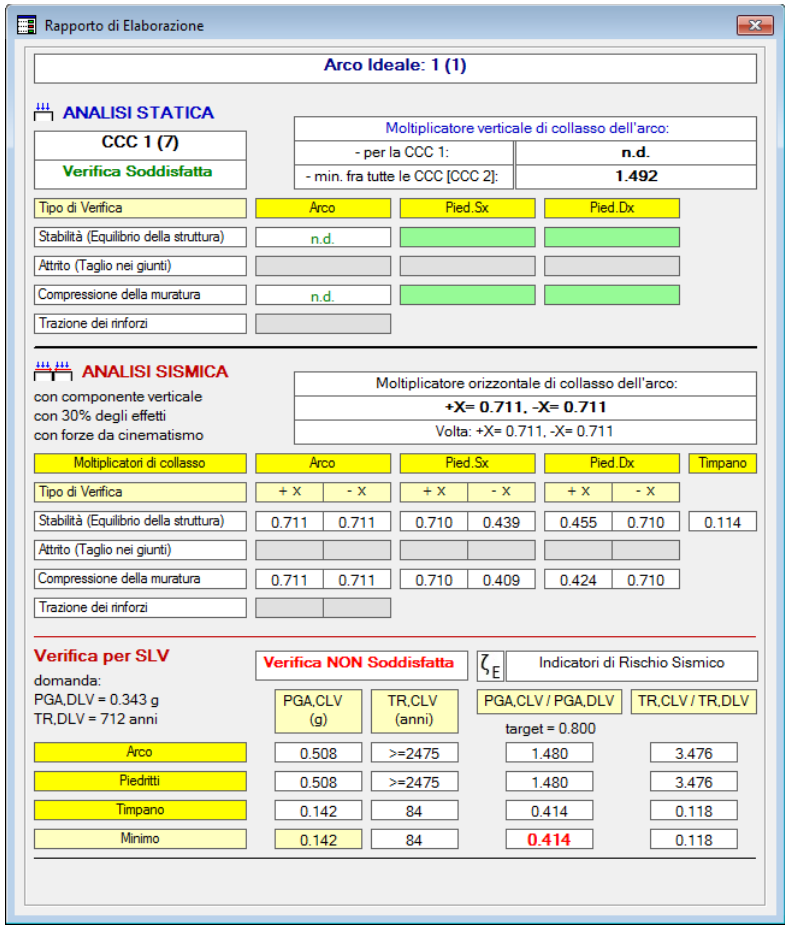

*Fig. 2.27. Campata intermedia: risultati definitivi*

#### **CAMPATA FINALE (A DESTRA): FASE 2**

Si apra il file: Calabria\_DX\_fase2.

Per eseguire l'analisi definitiva, occorre inserire le azioni di interscambio prodotte dalla campata intermedia sulla pila sinistra.

La procedura è del tutto analoga a quanto illustrato per le altre campate, e per brevità se ne omette la descrizione. I risultati definitivi sono riportati in fig. 2.28.

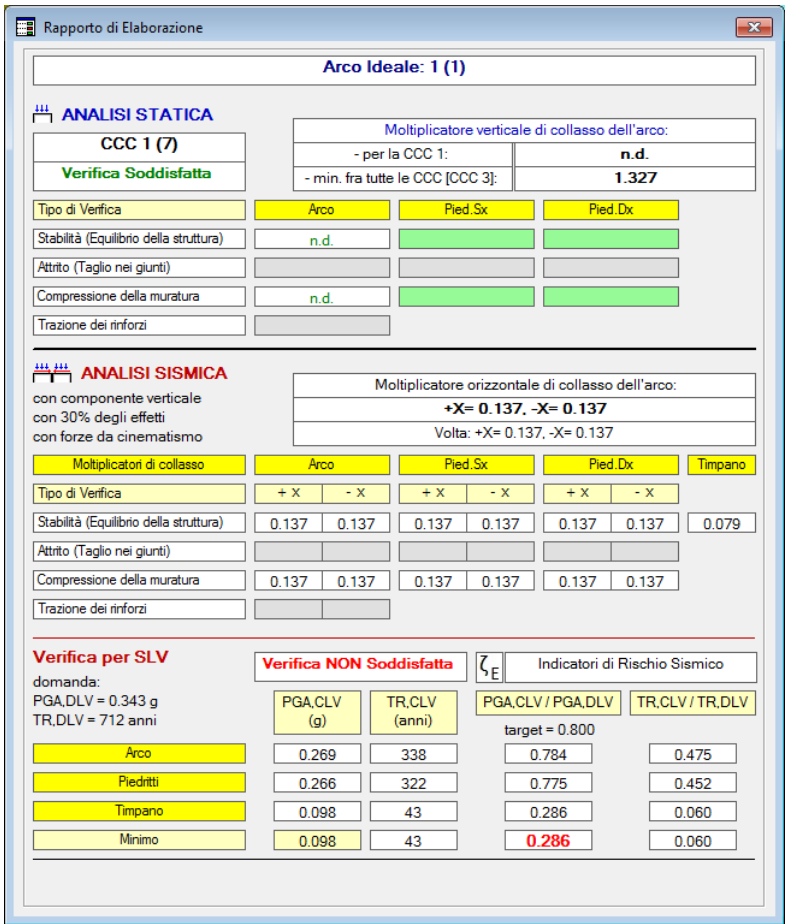

*Fig. 2.28. Campata destra: risultati definitivi*

#### **RISULTATI DELL'ANALISI DEL PONTE MULTICAMPATA**

Dal punto di vista statico, tutte le campate sono stabili. La configurazione statica più sfavorevole è assunta dalla campata sinistra SX per la CCC n°7, ossia con il treno solo su metà arcata e assente su tutte le altre. Si ha un moltiplicatore di collasso del carico variabile pari a 1.009, comunque >= 1.000, per cui la verifica statica si ritiene soddisfatta.

Dal punto di vista sismico, gli indicatori di rischio sismico  $\zeta_F$  sono tutti superiori al target 0.8 (valore richiesto dalla Normativa per considerare il ponte esistente sismicamente adeguato, cfr. §C8.8.7 Circ. 7 del 21.1.2019) per la campata sinistra; per la campata intermedia sono superiori a 0.8 eccetto che per il timpano; per la campata destra sono tutti inferiori a 0.8, con ulteriore calo del risultato per il timpano.

La verifica del timpano peggiora passando dall'arcata sinistra, alla centrale e poi alla destra, a causa del maggior sviluppo in altezza dovuto alla pendenza (crescente) del piano di viabilità. La campata destra indica in 0.286 l'indicatore di rischio sismico minore dovuto al timpano.

Prevedendo ai fini di uno Stato di Progetto la sola eliminazione della vulnerabilità del timpano, si otterrebbe complessivamente un risultato buono, con  $\zeta_{\rm E}$  pari a 0.775, prossimo al valore di sicurezza di 0.8. La fig. 2.29 riepiloga i principali coefficienti di sicurezza statici e sismici per le diverse campate, con riferimento agli schemi di carico già illustrati in fig. 2.4.

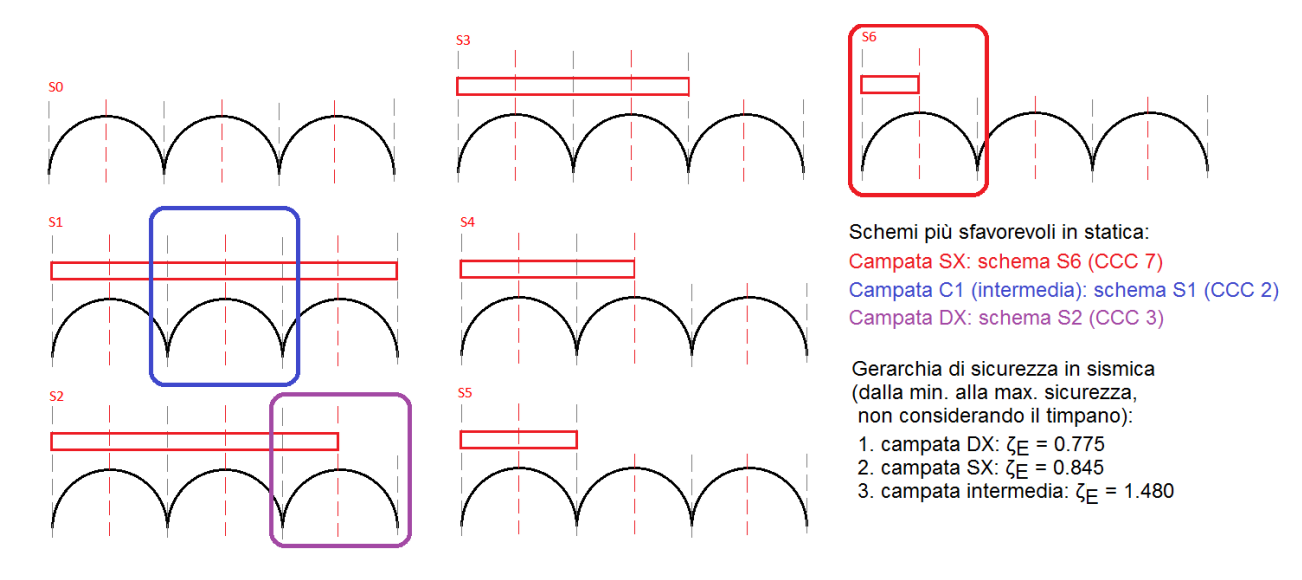

*Fig. 2.29. Schemi statici più sfavorevoli per le diverse campate e gerarchia dei risultati sismici*

E' interessante rilevare che per quanto riguarda il comportamento statico le campate estreme soffrono per le disposizioni di carico parziale, mentre per la campata intermedia risulta maggiormente penalizzante il carico completo. Dal punto di vista sismico, a parte la verifica del timpano, la gerarchia della sicurezza indica una situazione più sfavorevole per la campata destra, seguita dalla campata sinistra e infine dalla intermedia.

Nel ponte multicampata si rileva quindi che le campate estreme sono particolarmente sensibili alla disposizione del carico e presentano le maggiori criticità sismiche. Ovviamente, un risultato del genere non può essere generalizzato tout-court: ogni caso deve essere analizzato con attenzione; nel presente documento si intende semplicemente illustrare un percorso operativo sia per l'applicazione del software SAV sia per le considerazioni sui risultati che consentono l'inquadramento del comportamento strutturale del ponte.

#### **OSSERVAZIONI COMPLEMENTARI**

 L'elaborazione di calcolo in Aedes.SAV per un sistema arco+piedritti procede analizzando anzitutto la stabilità dell'arco e di seguito, in caso positivo, la stabilità del piedritto. Occorre infatti analizzare il piedritto con un set di spinte alle imposte fisicamente determinato dall'equilibrio dell'arco: se l'arco non è stabile, non è quindi possibile eseguire l'analisi dei piedritti.

Ne consegue che in un ponte multicampata, effettuata la suddivisione nelle singole campate, sarà sempre necessario accertare in prima istanza (cioè nella fase 1) la stabilità dell'arcata.

La procedura di trasmissione delle azioni di interscambio (fase 2) può quindi essere applicata compiutamente solo quando tutte le arcate si trovano in condizioni di stabilità, in modo tale da garantire la collaborazione dell'intera compagine strutturale del ponte. In caso contrario, la vulnerabilità del ponte è definita dal risultato relativo alle sole arcate.

Le forze di interscambio statiche provenienti da una campata su quelle adiacenti sono univocamente

determinate, per le varie CCC definite in base agli schemi di carico considerati, nella fase 1, in quanto prodotte dall'arco e applicate sui piedritti. Infatti le interazioni fra campate non riguardano i singoli archi ma i piedritti; l'analisi di una singola arcata non è influenzata dalle azioni di interscambio.

Le forze di interscambio prodotte alle imposte degli archi possono invece modificarsi nelle condizioni sismiche in quanto queste vengono calcolate col moltiplicatore orizzontale di collasso, diverso per ogni singola arcata. In linea di principio, la coerenza fra le diverse campate renderebbe quindi necessaria la definizione di un moltiplicatore orizzontale comune con cui calcolare le spinte alle imposte ossia le azioni di interscambio sismiche.

Tuttavia, il contributo sismico offerto dai carichi da traffico è limitato: per le azioni sismiche dei ponti stradali (§5.1.3.12) normalmente si assume  $w_2=0$ , eccetto il caso delle zone urbane di intenso traffico per le quali  $v_2$ =0.2; per il carico variabile dei ponti ferroviari si assume  $v_2$ =0.2 (§5.2.2.8). Appare quindi possibile operare con una procedura semplificata: per definire le azioni sismiche di interscambio, in Aedes.SAV i risultati sismici vengono assunti pari a quelli corrispondenti alle singole campate processate con il proprio moltiplicatore di collasso della corrispondente arcata. Dai risultati sismici definitivi delle singole campate si ricava infine la capacità in termini di PGA (cfr. figg. 22,27,28) e quindi la gerarchia dei componenti del ponte, riassunta, per il caso in esame, in fig. 2.29.

 La verifica delle tensioni sul terreno non viene eseguita da SAV e deve pertanto essere svolta a parte. Il software fornisce indicazioni su valore e posizione della risultante agente sul piano di fondazione e sulla corrispondente distribuzione delle tensioni sul terreno, distinguendo le configurazioni di terreno tutto compresso, oppure parzialmente compresso o, nei casi di fuoruscita della risultante, di ribaltamento. Le tensioni di compressione si intendono applicate sulla struttura fondale sottostante.

Le fondazioni dei ponti esistenti presentano una varietà di soluzioni (pali, pozzo, ecc.); se la loro tipologia non è nota, occorre procedere con ipotesi di lavoro a giudizio del Progettista.

Eventuali problematiche di fondazione sono evidenziate in situ da danni strutturali e quadri fessurativi che dipendono da cedimenti di fondazione dovuti a cause geotecniche. Queste configurazioni non sono legate al comportamento strutturale del ponte in sé e quindi non possono essere colte in modo diretto attraverso l'analisi di stabilità dell'arcata e dei piedritti; in ogni caso, l'analisi della sovrastruttura può fornire utili indicazioni: ad esempio, una risultante fortemente eccentrica alla base del piedritto indica la possibilità che vengano favoriti cedimenti rotazionali e quindi segnala la necessità di approfondimenti sulla capacità portante delle fondazioni (causa: sovrastruttura con curva delle pressioni eccentrica, effetto: sollecitazione sfavorevole sul piano di fondazione, con possibile generazione di cedimenti).

Nel caso opposto, forse più frequente, cedimenti in fondazione originati solo da movimenti del piano di imposta condizionano la stabilità della sovrastruttura (causa: cedimento in fondazione, effetto:

instabilizzazione della sovrastruttura): questa situazione può essere resa evidente dal rilievo di fessurazioni dovuti a cedimenti fondali mentre l'analisi del modello mostra una curva delle pressioni nel piedritto poco eccentrica. In ogni caso, quindi, l'analisi della sovrastruttura con SAV fornisce utili indicazioni.

## **2.3. ESEMPIO APPLICATIVO: ANALISI DI UN PONTE STRADALE A 3 CAMPATE**

In questo paragrafo si propone lo studio di un ponte stradale a 3 campate, tratto da un caso reale (figg. 2.30, 2.31) qui rielaborato col fine di illustrare le procedure di analisi di un ponte multicampata per singole componenti. La valutazione di sicurezza strutturale del ponte nel suo complesso viene infatti condotta a partire dall'analisi delle singole campate, ognuna costituita dalla propria arcata e dai piedritti su cui si imposta. Il ponte è ubicato in provincia di Trento; verranno valutate le capacità statiche e sismiche della struttura.

I file di questo esempio sono contenuti nella cartella: Aedes2021\Sav\Multicampata\_Stradale, installata dall'aggiornamento 2021.3 del software Aedes.SAV.

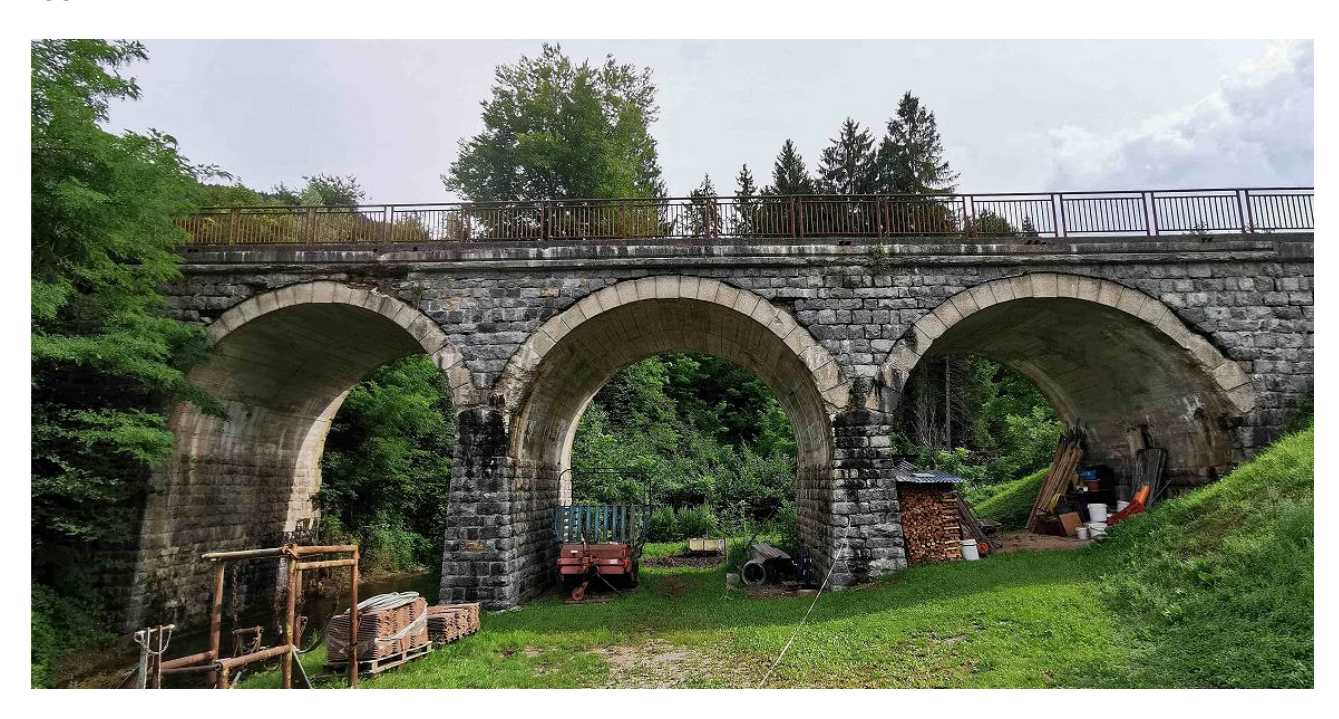

*Fig. 2.30. Esempio di ponte stradale multicampata*

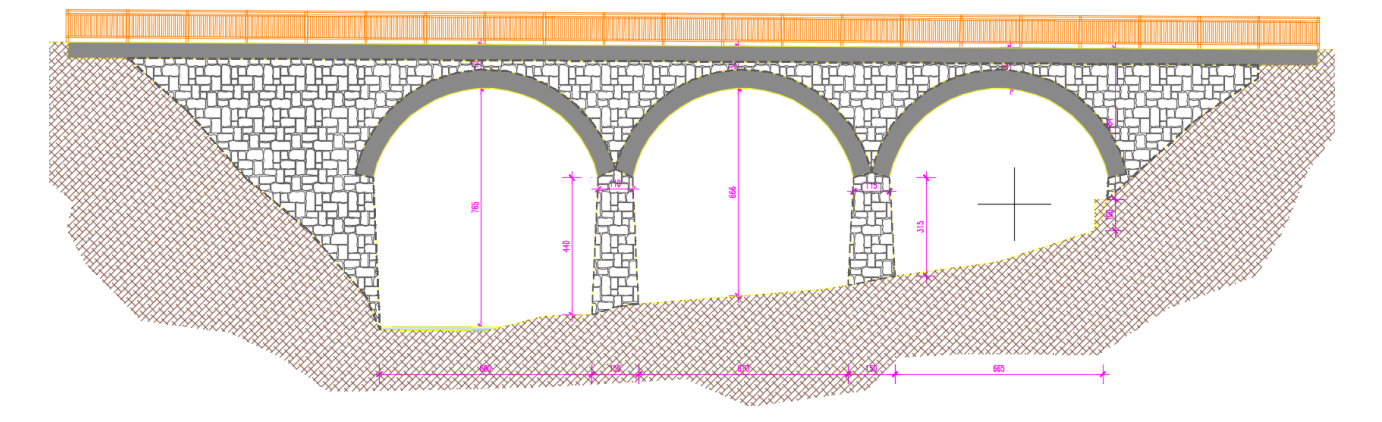

*Fig. 2.31. Dimensioni delle campate del ponte*

L'analisi del ponte multicampata stradale viene condotta in analogia con il ponte ferroviario illustrato all'esempio precedente, con le opportune variazioni legate ai carichi da traffico stradale.

Il ponte ha una dimensione trasversale in pianta pari a 5.00 m, e quindi viene interessato dal carico di una sola corsia. Quando, come in questo caso, la dimensione trasversale è maggiore di 3.00 m. ma non tale da generare due corsie di carico, il modello più naturale in SAV consiste nell'assegnare al ponte la profondità

reale (5.00 m) e il carico distribuito e concentrato corrispondente all'unica corsia avente larghezza 3.00 m. Il carico distribuito lineare è quindi pari a 9.003.00 = 27.00 kN/m e i due carichi concentrati (carichi tandem) sono pari a 300 kN ciascuno.

Le arcate sono tra loro uguali ed hanno tipologia a sesto lievemente ribassato, con corda 700 cm. e freccia 270 cm., con spessore 60 cm. alle imposte e 50 cm. in chiave.

## **DISTRIBUZIONI DI CARICO IN PRESENZA DI CARICHI CONCENTRATI**

Come è stato illustrato per il ponte ferroviario (cfr. fig. 2.4) la predefinizione degli schemi di carico, e quindi delle CCC statiche, sull'intero ponte permette di attribuire, nelle CCC dei singoli file ognuno corrispondente ad una singola campata, i corretti coefficienti di combinazione.

Si deve osservare che mentre questa operazione è agevole nel caso di soli carichi distribuiti, dove la scelta delle posizioni di carico si esplica sostanzialmente nei due schemi di carico totale o parziale sulla singola campata, diventa invece più complessa nel caso di carichi concentrati, quali ad esempio i carichi concentrati stradali, che possono essere considerati mobili e quindi posti in posizioni eccentriche o centrate rispetto all'asse di ogni singola campata, peraltro contemporanei alle diverse ipotesi sull'estensione della stesa di carico distribuito.

Ne deriva un elevato numero di combinazioni di carico, che può aumentare notevolmente con il numero di campate.

Ad esempio, si potrebbe ritenere che ad un carico  $Q_{1k}$  concentrato posto in una specifica posizione eccentrica di una campata qualsiasi può corrispondere un carico  $q_{1k}$  agente parzialmente solo su alcune campate indipendenti da quella dove agisce  $Q_{1k}$ .

E' ragionevole ridurre il numero delle combinazioni ai casi che a priori possono essere ritenuti più significativi, come ad esempio le seguenti ipotesi di lavoro:

- anzitutto, studiare il comportamento del ponte in assenza di carichi variabili da traffico;

- per la posizione mobile del carico concentrato: fare riferimento a 3 posizioni notevoli (eccentrica a sinistra, centrata ed eccentrica a destra), e studiare gli effetti sulle campate estreme (iniziale e finale) unitamente ad un carico distribuito che interessa la stessa campata dove è applicato il carico concentrato;

- altre ipotesi sul carico distribuito: estensione a tutte le campate, con carico mobile posto in mezzeria della campata centrale, per schematizzare la configurazione di massimo carico verticale. A questa distribuzione uniforme completa si può associare inoltre l'effetto delle azioni di frenatura.

Gli schemi di distribuzione di carico e le corrispondenti CCC vengono riassunti in fig. 2.35. Sono a questo punto opportune alcune considerazioni sulle azioni di frenatura e sulle spinte passive dai rinfianchi, tipologie particolari di carico presenti nei modelli di questo esempio.

## **AZIONI DI FRENATURA**

Seguendo le indicazioni normative (Tab. 5.1.IV), le azioni frenanti confluiscono in alcune specifiche CCC dove tali azioni sono assunte con il loro valore caratteristico, mentre le azioni verticali sono in valore frequente (fig. 2.32).

Le combinazioni di carico allo Stato Limite Ultimo contenenti l'azione di frenamento si formano a partire dalle tabelle normative illustrate nelle figg. 2.32 e 2.33 secondo i seguenti punti:

 con riferimento alla riga 2a di fig. 2.32, lo schema di carico da traffico distribuito e concentrato deve essere assunto con il valore frequente;

il valore frequente si determina, secondo la tabella in fig. 2.33, applicando i coefficienti 0.75 al carico

concentrato  $Q_{1k}$  e 0.40 al carico distribuito  $q_{1k}$ ;

• i coefficienti di combinazione divengono quindi: 1.35 $\cdot$ 0.75=1.01 per Q<sub>1k</sub>, 1.35 $\cdot$ 0.40=0.54 per q<sub>1k</sub>, 1.35 per l'azione frenante<sup>4</sup> calcolata secondo la relazione [5.1.4] in §5.1.3.5: 180 kN  $\le$  q<sub>3</sub> = 0.6 $\cdot$ (2 $\cdot$ Q<sub>1k</sub>) + 0.10 $\cdot$ q<sub>1k</sub> $\cdot$ w<sub>1</sub> $\cdot$ L  $\le$  900 kN.

<sup>4</sup> *Questa modalità operativa, poco evidente dalla lettura del testo normativo, viene confermata da studi accademici sulla normativa tecnica vigente. Si consulti ad esempio: Prof. D. Raffaele, "La Normativa tecnica sui ponti", Politecnico di Bari, reperibile sul web all'indirizzo: [https://docs.dicatechpoliba.it/filemanager/221/T&P%20Ponti/03\\_NTC\\_01.pdf](https://docs.dicatechpoliba.it/filemanager/221/T&P%20Ponti/03_NTC_01.pdf) (cfr. in particolare: pagg. 44,45)*

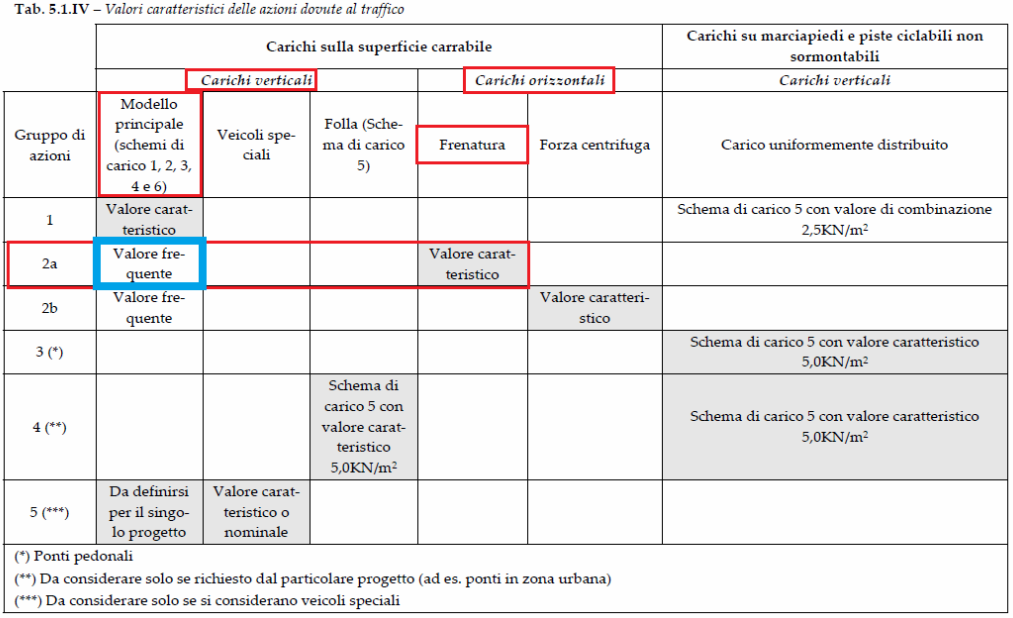

## *Fig. 2.32. Carichi verticali e carichi orizzontali dovuti al traffico*

| Azioni                | Gruppo di azioni<br>(Tab. 5.1.IV)       | Coefficiente<br>$\psi_0$ di combi-<br>nazione | Coefficiente<br>$\Psi_1$ (valori<br>frequenti) | Coefficiente $\Psi_2$<br>(valori quasi<br>permanenti) |
|-----------------------|-----------------------------------------|-----------------------------------------------|------------------------------------------------|-------------------------------------------------------|
|                       | Schema 1 (carichi tandem)               | 0,75                                          | 0,75                                           | 0,0                                                   |
|                       | Schemi 1, 5 e 6 (carichi distribuiti    | 0,40                                          | 0,40                                           | 0,0                                                   |
| Azioni da<br>traffico | Schemi 3 e 4 (carichi concentrati)      | 0,40                                          | 0,40                                           | 0,0                                                   |
| (Tab. 5.1.IV)         | Schema <sub>2</sub>                     | 0,0                                           | 0,75                                           | 0,0                                                   |
|                       | $\overline{2}$                          | 0,0                                           | 0,0                                            | 0,0                                                   |
|                       | 3                                       | 0,0                                           | 0,0                                            | 0,0                                                   |
|                       | 4 (folla)                               |                                               | 0.75                                           | 0,0                                                   |
|                       | 5                                       | 0,0                                           | 0,0                                            | 0,0                                                   |
|                       | a ponte scarico<br>SLU <sub>e</sub> SLE | 0.6                                           | 0,2                                            | 0,0                                                   |
| Vento                 | in esecuzione                           | 0.8                                           | 0,0                                            | 0,0                                                   |
|                       | a ponte carico<br>SLU <sub>e</sub> SLE  | 0.6                                           | 0,0                                            | 0,0                                                   |
| Neve                  | SLU <sub>e</sub> SLE                    | 0,0                                           | 0,0                                            | 0,0                                                   |
|                       | in esecuzione                           | 0.8                                           | 0,6                                            | 0,5                                                   |
| Temperatura           | SLU <sub>e</sub> SLE                    | 0,6                                           | 0,6                                            | 0,5                                                   |

Tab. 5.1.VI - Coefficienti *W* per le azioni variabili per ponti stradali e pedonali

*Fig. 2.33. Coefficienti di combinazione per azioni variabili per ponti stradali e pedonali*

Nel caso in esame, l'azione frenante assume, con riferimento alla singola campata, il seguente valore:  $0.6600 + 0.109003008.16 = 382$  kN

(8.16 m. è la distanza fra i punti estremi di estradosso dell'arco, ossia la massima dimensione dell'arco della singola campata in proiezione orizzontale)

Dividendo la risultante sulla campata, si ottiene un'azione distribuita pari a:

 $382/8.16 = 46.82$  kN/m

Data la natura di ponte ad arco in muratura, è necessario effettuare il trasferimento di quest'azione frenante orizzontale distribuita verso i conci dell'arco: a tal fine, è ragionevole applicare i fattori correttivi illustrati ai punti seguenti.

 L'azione orizzontale agente sulla metà sinistra della prima campata (lato spalla sinistra) e sulla metà destra dell'ultima campata (lato spalla destra) può essere considerata ripartita sulle strutture retrostanti l'arco attraverso un cono di diffusione e quindi non applicata direttamente ai conci dell'arco: questo si può rappresentare, in prima approssimazione, facendo riferimento ad una lunghezza di carico orizzontale agente sugli archi complessivamente pari due luci d'arco (quella intermedia più due metà luci) anziché tre, applicando quindi il fattore correttivo pari a 2/3: 46.82 $\cdot$ 2/3=31.21 kN/m;

 si può inoltre considerare la diffusione dell'azione dal piano di viabilità entro la superficie sovrastante l'arco (rinfianchi, pavimentazione e sottofondo) fino a giungere ai conci. Poiché lo spessore di pavimentazione e sottofondo è pari a 70 cm., una diffusione a 45° comporta il riferimento alla luce di (8.163+0.702)=25.88 m e quindi un fattore correttivo pari a: 8.163/25.88=0.95: 31.210.95=29.65 kN/m, valore assunto come carico distribuito effettivamente agente sulle strutture resistenti delle arcate, applicato lungo l'intera lunghezza del ponte.

Queste considerazioni illustrano una possibile modalità di valutazione della trasmissione delle azioni frenanti verso i conci dell'arco, finalizzata a definire forze appropriate sui conci stessi: un valore dell'azione frenante sui conci che non tenga presenti fattori correttivi dovuti alla tipologia del ponte ad arco potrebbe essere eccessivo e fornire esiti di instabilità troppo cautelativi. Ovviamente il Progettista, utilizzando il software SAV, potrà personalizzare i valori delle azioni frenanti adeguandole alle proprie valutazioni (i comandi automatici di SAV forniscono il valore calcolato secondo la [5.1.4], quindi, nel caso in esame: 46.82 kN/m; nei file di questo esempio tale valore è stato modificato in 29.65 kN/m).

## **SPINTE PASSIVE DA RINFIANCHI**

Le spinte passive dai rinfianchi (per maggiori dettagli su tali spinte si rimanda ai paragrafi dedicati nel Manuale di Aggiornamento di SAV) svolgono un ruolo importante nell'equilibrio del ponte, un ruolo che può essere fondamentale. Queste spinte si distinguono dalle resistenze passive del terreno alle spalle (trattate nell'analisi del ponte in corrispondenza delle campate estreme), e consistono in forze passive che si sviluppano nel rinfianco, ossia nella porzione della struttura fra le due arcate sovrastante il piedritto. Il rinfianco infatti non è un puro riempimento ma svolge un'azione di contenimento nei confronti dell'incipiente cinematismo: in altre parole, analogamente alla spinta passiva esercitata dal terreno nei confronti della spalla, la tendenza dell'arco a deformarsi con il meccanismo di collasso viene ostacolata dalla resistenza delle strutture adiacenti all'arco che si oppongono alla deformazione.

Il fenomeno è piuttosto complesso, ma può essere interpretato ragionevolmente seguendo alcune linee guida indicate dai lavori segnalati in bibliografia nella documentazione citata di SAV.

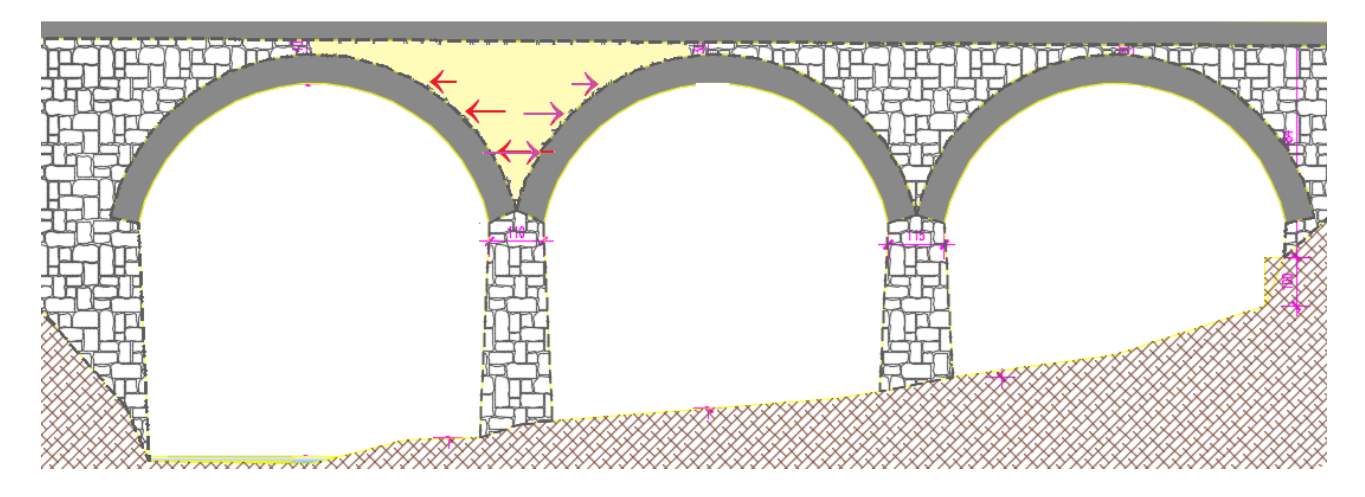

*Fig. 2.34. Spinte passive sviluppate nei rinfianchi*

In fig. 2.34 si consideri la campata sinistra e si analizzi la stabilità del suo arco. Se il cinematismo di collasso incipiente determina uno spostamento dell'arco verso l'arcata successiva, come avviene ad esempio in caso di sisma +X o di carico statico eccentrico sulla metà sinistra dell'arco, vengono a mobilitarsi nel rinfianco (in colore giallo in fig. 2.34) resistenze passive che contribuiscono, per quanto possibile, alla stabilità dell'arco. Ovviamente, per il rispetto dell'equilibrio, queste azioni si trasformano in spinta verso l'arcata successiva. Se facessimo riferimento alla campata estrema destra, ancora con sisma +X o con un carico statico eccentrico sulla metà sinistra del suo arco, vengono mobiliate resistenze passive dalla struttura sopra la spalla, struttura che spostandosi ancora verso destra si connette al terreno. Per il caso della campata estrema del ponte che tende a deformarsi verso il terreno la resistenza passiva si può rappresentare direttamente con la spinta passiva del terreno.

In sintesi, le forze aggiuntive dovute alla resistenza passiva si possono modellare limitatamente alle zone di rinfianco adiacenti alle campate intermedie, definendole nella zona dove si oppongono al cinematismo dell'arco, cinematismo che viene qualitativamente ipotizzato sulla base del carico agente sull'arco.

Nel caso studio è stato considerato un coefficiente di spinta passiva  $k_p$  pari a 0.70, valore appartenente ad un range plausibile (normalmente identificato nell'intervallo  $0.50 \div 1.00$ ).

Come noto, la resistenza passiva non è un'azione ma una reazione: quindi di volta in volta si potrebbero considerare per essa i valori strettamente necessari per l'equilibrio, perché sono questi che corrispondono alla resistenza effettivamente mobilitata dall'incipiente cinematismo (in modo del tutto analogo alla spinta passiva del terreno nei confronti della spalla); per semplicità, nell'esempio si è adottato  $k_p=0.70$  per tutte le arcate e per le tutte le combinazioni di carico che includono le spinte passive da rinfianchi.

D'altra parte, la stabilità di un sistema voltato può essere studiata anche senza coinvolgere le spinte passive, in particolare nel caso di volte più favorevoli per la stabilità. Si osservi infatti che le spinte passive nei rinfianchi non sono state considerate nella modellazione del ponte ferroviario esaminato nei paragrafi precedenti, dove l'arcata centrale presenta un arco fortemente ribassato (fig. 2.1), mentre nell'esempio del ponte stradale si applicano in alcune condizioni di carico con posizione eccentrica dei carichi concentrati anche in considerazione della tipologia strutturale, essendo l'arcata centrale costituita da un arco a tutto sesto (fig. 2.30).

## **COMBINAZIONI DI CONDIZIONI DI CARICO**

La fig. 2.35 illustra le Combinazioni di Condizioni di Carico adottate per l'analisi del ponte stradale a tre campate.

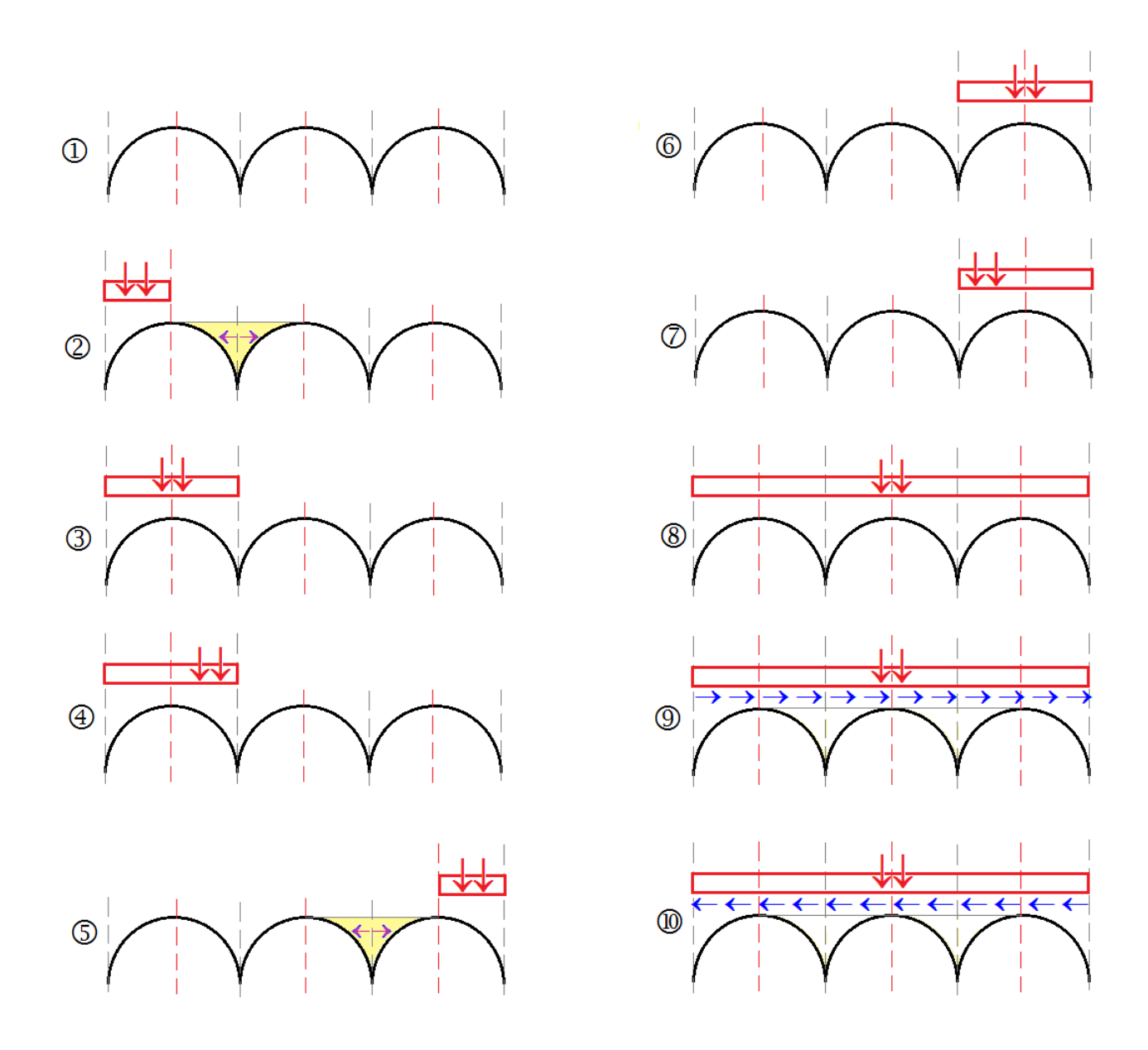

*Fig. 2.35. Combinazioni di Condizioni di Carico*

Per la scelta delle combinazioni, si è focalizzata l'attenzione sui seguenti punti.

 Le disposizioni di carico eccentriche più sfavorevoli sono state ipotizzate nelle campate estreme. Dato che gli archi delle tre campate hanno uguali tipologia e dimensioni, non si ritiene necessario esaminare gli effetti del carico eccentrico sulla campata centrale (diversamente da come si dovrebbe operare nel caso di arcate fra loro tipologicamente diverse, come nel caso del ponte di fig. 2.1).

 Si è considerata la contemporaneità dei carichi concentrati con quelli distribuiti, estendendo le stese di carico distribuito parziali sempre fino al corrispondente lato estremo (iniziale nelle CCC 2,3,4; finale nelle CCC 5,6,7) del ponte.

 Le combinazioni 8,9,10 con massimo carico su tutto il ponte vengono valutate considerando che i carichi distribuiti sono sfavorevoli ai fini delle massime sollecitazioni e quindi si applica il coefficiente di combinazione 1.10 per le azioni permanenti (Tab. 5.2.V DM 17.1.2018). Le combinazioni con massimo carico sono in genere finalizzate alla verifica di resistenza. A favore di sicurezza, per tutte le combinazioni verranno eseguite le verifiche sia di stabilità sia di resistenza (a compressione).

 Le spinte passive dal rinfianco vengono considerate nel caso dei cinematismi delle campate estreme che si muovono verso la campata intermedia (CCC 2,5). Le spinte passive dai rinfianchi potrebbero essere mobilitate anche da cinematismi che si muovono verso entrambe le campate adiacenti, come può accadere nelle campate intermedie sottoposte a carico centrato (ad es. CCC 8). Tuttavia, un'ipotesi di lavoro

semplificativa può ricercare per tali casi l'esistenza della configurazione di equilibrio trascurando il contributo delle resistenze passive, facendo intervenire queste ultime solo in caso di cinematismi spingenti in modo significativo verso un solo lato $5$ .

5 *Come osservato in precedenza, in linea di principio, e a favore di sicurezza, la stabilità dell'arco può essere in generale studiata senza considerare spinte passive dal rinfianco. Tuttavia, nei modelli di calcolo tali spinte, soprattutto sotto l'azione di carichi dissimmetrici, giustificano configurazioni stabili, così come rilevate nella realtà, altrimenti impossibili da cogliere nell'analisi: ciò pone in evidenza l'importante ruolo svolto dalle spinte passive dal rinfianco ai fini dell'equilibrio della struttura.*

Per quanto riguarda il comportamento sismico, il ponte non è ubicato in una zona urbana ad intenso traffico ( $v_2$ =0.0, §5.1.3.12), e quindi l'analisi sismica viene condotta con riferimento ai soli carichi permanenti. Gli effetti sismici saranno determinati dalle masse del ponte corrispondenti ai carichi permanenti.

Si osservi che se la struttura del ponte fosse stata perfettamente simmetrica (per geometria, materiali, vincoli e carichi) si sarebbero potute evitare le configurazioni speculari rispetto all'asse di simmetria (asse verticale in mezzeria del ponte), ossia le CCC 5,6,7; il ponte in esame non è simmetrico a causa della diversa altezza delle pile (le arcate rispettano invece la simmetria).

**Le combinazioni proposte nel presente contesto devono essere intese come indicative: niente vieta a priori la creazione di ulteriori CCC, purché tra le diverse campate si mantenga la coerenza** come nella procedura illustrata nell'esempio.

Si ribadisce che **soltanto la coerenza delle combinazioni fra le singole campate rende possibile la corretta analisi di un ponte multicampata come scomposizione nelle analisi delle singole campate, fra loro interagenti attraverso le azioni di interscambio**.

## **CAMPATA INIZIALE (A SINISTRA): FASE 1**

File: Stradale SX fase1. Nel file si possono consultare i vari parametri descrittivi per geometria, materiali, spinte del terreno.

## **Le CCE definite sono 11:**

**1)** pesi propri (carichi permanenti di tipo  $G_1$  e  $G_2$ )

**2,3,4)** carico distribuito q<sub>1k</sub> nelle tre posizioni parziale sulla metà sinistra della campata, parziale sulla metà destra, completa sull'intera campata

**5,6,7)** carichi concentrati nelle tre posizioni eccentrica a sinistra, eccentrica a destra, centrata. SAV propone l'inserimento dei carichi concentrati a 1/4 della lunghezza calcolata come proiezione sull'asse X orizzontale dell'estradosso dell'arco (dal vertice di estradosso del primo concio a sinistra a quello dell'ultimo concio a destra) (la posizione del carico concentrato è comunque modificabile a piacere; in questo esempio si è mantenuta la posizione definita dal comando di SAV della barra degli strumenti della finestra dei Carichi concentrati che consente l'inserimento automatico del carico concentrato) (fig. 2.36)

**8,9)** azioni longitudinali distribuite da frenamento, in un verso (+X) e nell'altro (-X)

10,11) resistenze passive dai rinfianchi (forze mobilitate sulla parte dx o sx, verso la quale tende a manifestarsi lo spostamento cinematico), anch'esse inserite con comando automatico in base al valore corrente di  $k_p$  (assunto pari 0.7 nell'esempio corrente) (fig. 2.37).

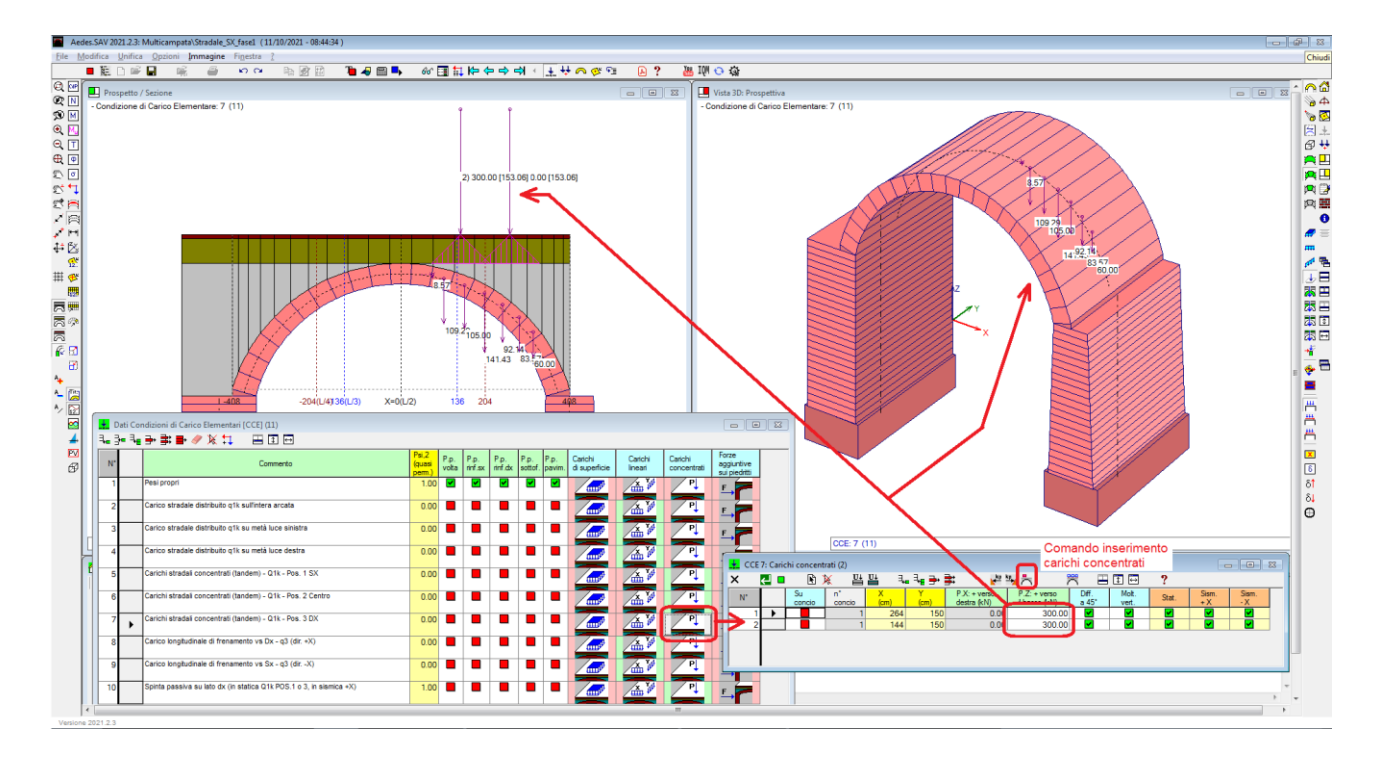

*Fig. 2.36. Carichi concentrati stradali*

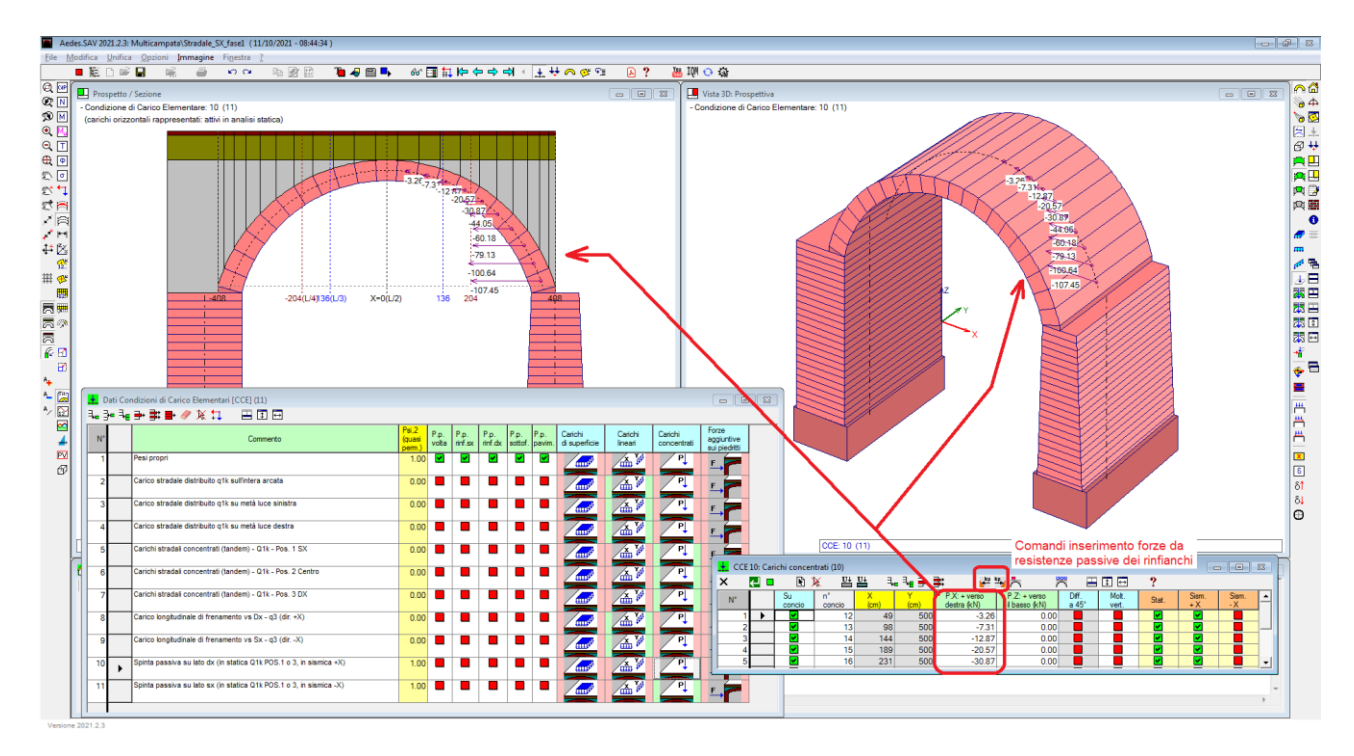

*Fig. 2.37. Forze da resistenze passive dei rinfianchi*

Per quanto riguarda le Combinazioni di Condizioni di Carico, queste sono illustrate in fig. 2.38 ed il significato dei coefficienti moltiplicativi è evidente alla luce della fig. 2.35.

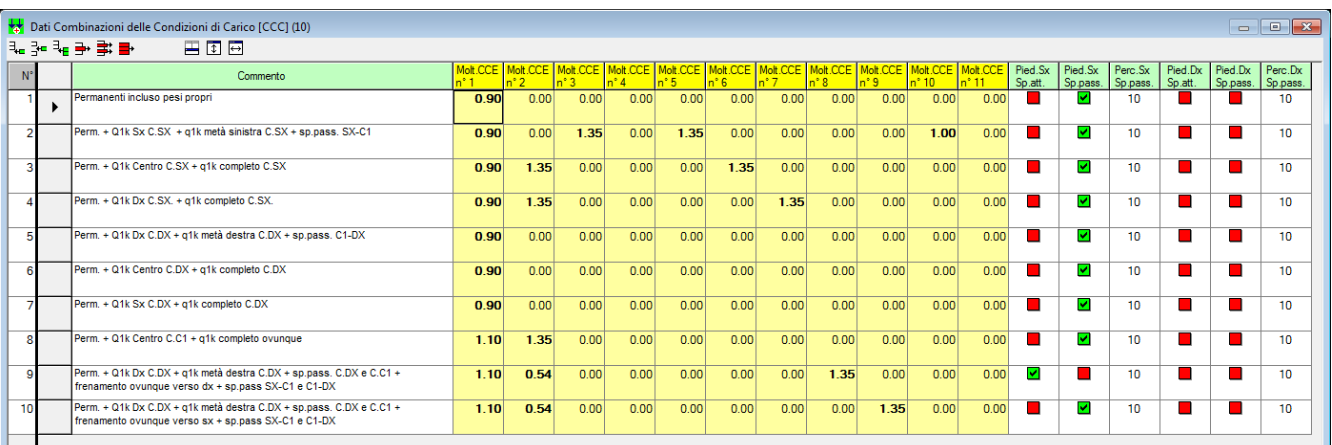

# *Fig. 2.38. Campata sinistra. Combinazioni di Condizioni di Carico*

Ad esempio: il carico distribuito completo (CCE 2) sulla campata sinistra è presente nelle CCC 3,4,8,9,10, e solo per queste CCE il coefficiente moltiplicativo è diverso da 0.00; il carico distribuito sulla metà sinistra della campata (CCE 3) è presente solo nella CCC 2; il carico distribuito sulla metà destra della campata (CCE 4) nella campata sinistra non è presente mai ed ha quindi coefficienti moltiplicativi tutti 0.00: la presenza di questa CCE è giustificata dall'impostazione analoga per tutte le CCE di tutte le campate. Un carico distribuito eccentrico a destra sarà necessario per la campata destra (vd. CCC 5) e quindi la CCE n°4 della campata destra, analoga alla CCE n°4 della campata sinistra, avrà coefficiente moltiplicativo non nullo per la CCC 5 nei dati della campata destra. In pratica, uniformando le CCE fra le diverse campate si agevola la definizione dei carichi e delle CCC, che devono essere coincidenti fra tutte le campate per assicurare, come già osservato, la coerenza dell'analisi del ponte scomposto nelle singole campate.

Come già illustrato nell'esempio del ponte ferroviario, SAV propone comandi di utilità che permettono il salvataggio e il recupero delle CCE e delle CCC, garantendo così la coerenza fra i file delle diverse campate.

Eseguendo l'analisi della campata sinistra nella fase 1, si ottengono risultati che attestano la stabilità dell'arco sotto tutte le combinazioni di carico statiche e dal punto di vista sismico all'arcata compete indicatore di rischio  $\zeta_{E}$ =1.398. Sono disponibili anche risultati nei piedritti, aventi valore temporaneo: nella fase 2 saranno inserite le azioni di interscambio per il calcolo definitivo dei piedritti.

Per evidenziare come la curva delle pressioni nel piedritto cambierà per effetto delle azioni di interscambio sulla piedritto a destra (la pila), si riporta intanto in fig. 2.39 il risultato in termini di curva delle pressioni del sistema arco+piedritti della prima campata in fase 1, con riferimento ad una delle CCC che evidenzia l'instabilità della pila (il piedritto destro) in assenza della forza di interscambio, la CCC n°4.

- Curva delle Pressioni

- Combinazione di Condizioni di Carico: 4 (10)

- Passo di iterazione: max

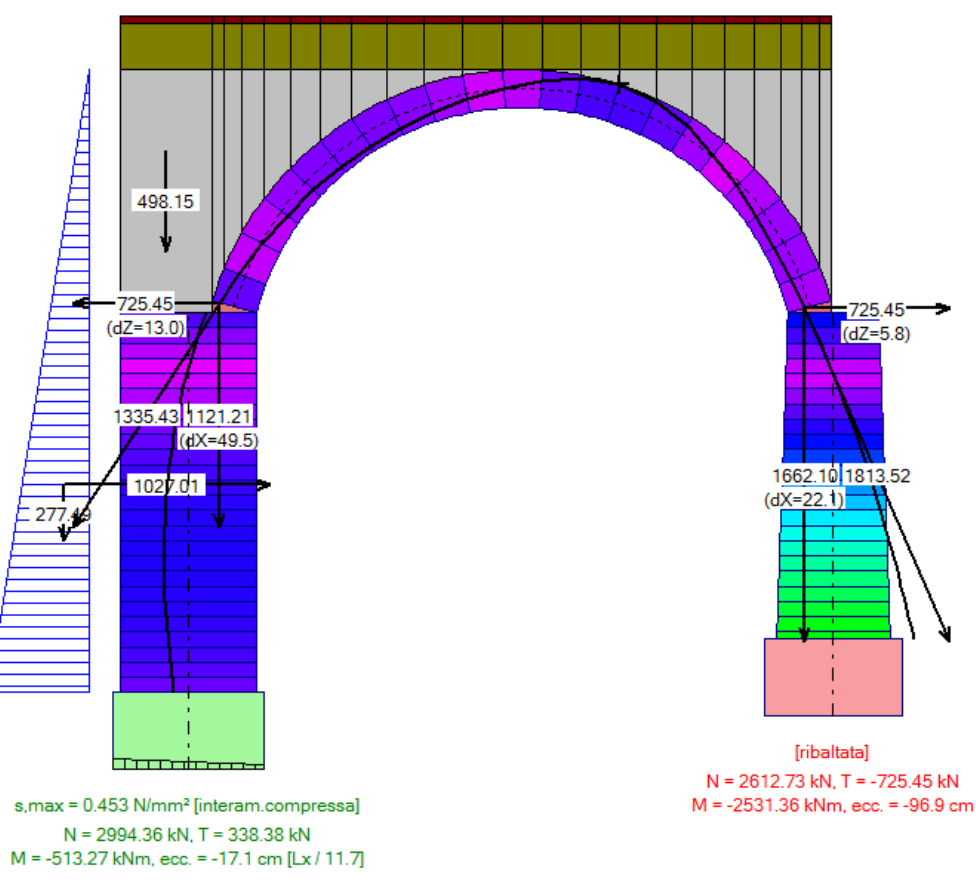

*Fig. 2.39. Campata sinistra, risultati della CCC 4 nella fase 1*

#### **CAMPATA INTERMEDIA: FASE 1**

File: Stradale C1 fase1.

Si procede in modo analogo a quanto descritto per la campata sinistra. In fig. 2.40 si riporta lo schema dei coefficienti moltiplicativi delle CCE nel quadro delle CCC: il significato dei coefficienti si rileva dal confronto fra schema delle distribuzioni di carico e campata intermedia (vd. fig. 2.35).

| Dati Combinazioni delle Condizioni di Carico [CCC] (10)                                                                    |          |          |        |                            |      |                    |                   |      |                    |                      |                      |                    |                     |                     |                    |                     |                     |
|----------------------------------------------------------------------------------------------------|----------|----------|--------|----------------------------|------|--------------------|-------------------|------|--------------------|----------------------|----------------------|--------------------|---------------------|---------------------|--------------------|---------------------|---------------------|
| 陆阳阳重重量<br>再回回                                                                                                    |          |          |        |                            |      |                    |                   |      |                    |                      |                      |                    |                     |                     |                    |                     |                     |
| Commento                                                                                                    | Molt.CCE | Molt.CCE | $n^*3$ | Molt.CCE Molt.CCE Molt.CCE | 55   | Molt.CCE<br>$n^*6$ | Molt.CCE Molt.CCE |      | Molt.CCE<br>$n^*9$ | Molt.CCE<br>$n^*$ 10 | Molt.CCE<br>$n^*$ 11 | Pied.Sx<br>Sp.att. | Pied.Sx<br>Sp.pass. | Perc.Sx<br>Sp.pass. | Pied.Dx<br>Sp.att. | Pied.Dx<br>Sp.pass. | Perc.Dx<br>Sp.pass. |
| Permanenti incluso pesi propri                                                                                             | 0.90     | 0.00     | 0.00   | 0.00                       | 0.00 | 0.00               | 0.00              | 0.00 | 0.00               | 0.00                 | 0.00                 |                    |                     | 10                  |                    |                     | 10                  |
| Perm, + Q1k Sx C.SX + q1k metà sinistra C.SX + sp.pass, SX-C1                                                              | 0.90     | 0.00     | 0.00   | 0.00                       | 0.00 | 0.00               | 0.00              | 0.00 | 0.00               | 0.00                 | 1,00                 |                    |                     | 10                  |                    |                     | 10                  |
| Perm. + Q1k Centro C.SX + a1k completo C.SX                                                                                | 0.90     | 0.00     | 0.00   | 0.00                       | 0.00 | 0.00               | 0.00              | 0.00 | 0.00               | 0.00                 | 0.00                 |                    |                     | 10 <sup>1</sup>     |                    |                     | 10 <sup>1</sup>     |
| Perm. + Q1k Dx C.SX. + q1k completo C.SX.                                                                                  | 0.90     | 0.00     | 0.00   | 0.00                       | 0.00 | 0.00               | 0.00              | 0.00 | 0.00               | 0.00                 | 0.00                 |                    |                     | 10                  |                    |                     | 10 <sup>1</sup>     |
| Perm, + Q1k Dx C.DX + q1k metà destra C.DX + sp.pass, C1-DX                                                                | 0.90     | 0.00     | 0.00   | 0.00                       | 0.00 | 0.00               | 0.00              | 0.00 | 0.00               | 1.00                 | 0.00                 |                    |                     | 10                  |                    |                     | 10                  |
| Perm. + Q1k Centro C.DX + q1k completo C.DX                                                                                | 0.90     | 0.00     | 0.00   | 0.00                       | 0.00 | 0.00               | 0.00              | 0.00 | 0.00               | 0.00                 | 0.00                 |                    |                     | 10 <sup>10</sup>    |                    |                     | 10                  |
| Perm. + Q1k Sx C.DX + a1k completo C.DX                                                                                    | 0.90     | 0.00     | 0.00   | 0.00                       | 0.00 | 0.00               | 0.00              | 0.00 | 0.00               | 0.00                 | 0.00                 |                    |                     | 10                  |                    |                     | 10 <sup>10</sup>    |
| Perm. + Q1k Centro C.C1 + q1k completo ovunque                                                                             | 1.10     | 1.35     | 0.00   | 0.00                       | 0.00 | 1.35               | 0.00              | 0.00 | 0.00               | 0.00                 | 0.00                 |                    |                     | 10                  |                    |                     | 10 <sup>1</sup>     |
| Perm, + Q1k Dx C.DX + q1k metà destra C.DX + sp.pass, C.DX e C.C1 +<br>frenamento ovunque verso dx + sp.pass SX-C1 e C1-DX | 1.10     | 0.54     | 0.00   | 0.00                       | 0.00 | 1.01               | 0.00              | 1.35 | 0.00               | 0.00                 | 0.00                 |                    |                     | 10                  |                    |                     | 10                  |
| Perm. + Q1k Dx C.DX + q1k metà destra C.DX + sp.pass. C.DX e C.C1 +<br>frenamento ovunque verso sx + sp.pass SX-C1 e C1-DX | 1.10     | 0.54     | 0.00   | 0.00                       | 0.00 | 1.01               | 0.00              | 0.00 | 1.35               | 0.00                 | 0.00                 |                    |                     | 10 <sup>°</sup>     |                    |                     | 10 <sup>10</sup>    |
|                                                                                                    |          |          |        |                            |      |                    |                   |      |                    |                      |                      |                    |                     |                     |                    |                     |                     |

*Fig. 2.40. Campata intermedia. Combinazioni di Condizioni di Carico*

Anche per la campata intermedia l'arcata risulta stabile per tutte le condizioni statiche e dal punto di vista sismico anche per questa campata all'arcata compete indicatore di rischio  $\zeta_{\rm E}$ =1.398.

#### **CAMPATA DESTRA: FASE 1**

File: Stradale DX fase1.

Anche in questo caso si procede in modo analogo a quanto descritto per la campata sinistra. In fig. 2.41 si riporta lo schema dei coefficienti moltiplicativi delle CCE nel quadro delle CCC: il significato dei coefficienti si rileva dal confronto fra schema delle distribuzioni di carico e campata destra (vd. fig. 2.35).

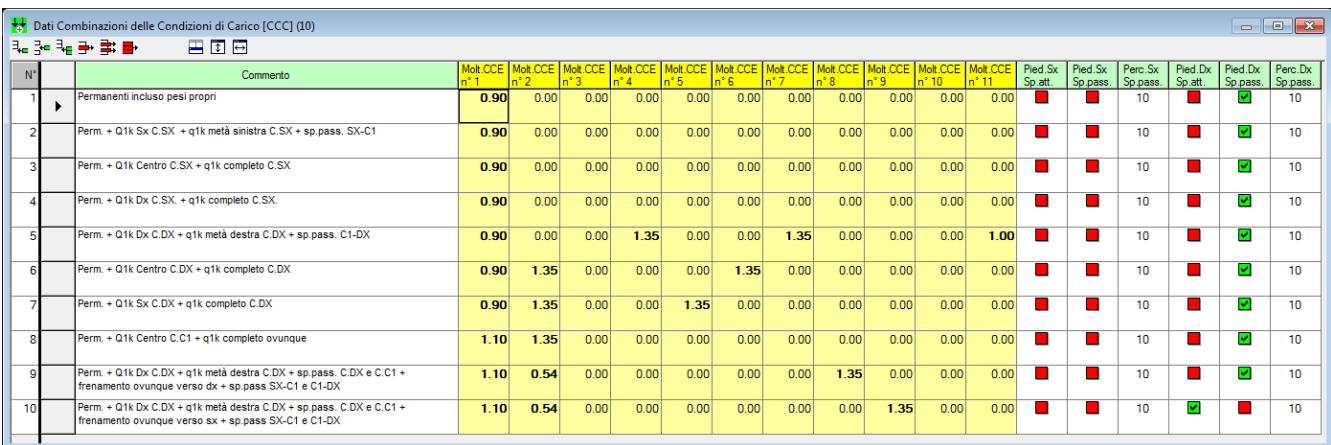

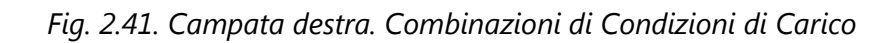

Anche per la campata destra, come per le precedenti, l'arcata risulta stabile per tutte le condizioni statiche e dal punto di vista sismico anche per questa campata all'arcata compete indicatore di rischio  $\zeta_{\rm E}$ =1.398.

## **CAMPATA INIZIALE (A SINISTRA): FASE 2**

Si apra il file: Stradale\_SX\_fase2.

Per eseguire l'analisi definitiva, occorre inserire le azioni di interscambio prodotte dalla campata intermedia. Nella finestra CCE si utilizza il comando 'Inserisci forze aggiuntive da campate adiacenti' del menu Modifica (in alternativa, attraverso il corrispondente pulsante della barra degli strumenti) e si apre una finestra di dialogo che consente la selezione della campata da cui prelevare le forze aggiuntive, cioè le spinte alle imposte, prodotte dalla campata intermedia, che diventeranno automaticamente per la campata sinistra forze aggiuntive sulla sommità della pila:

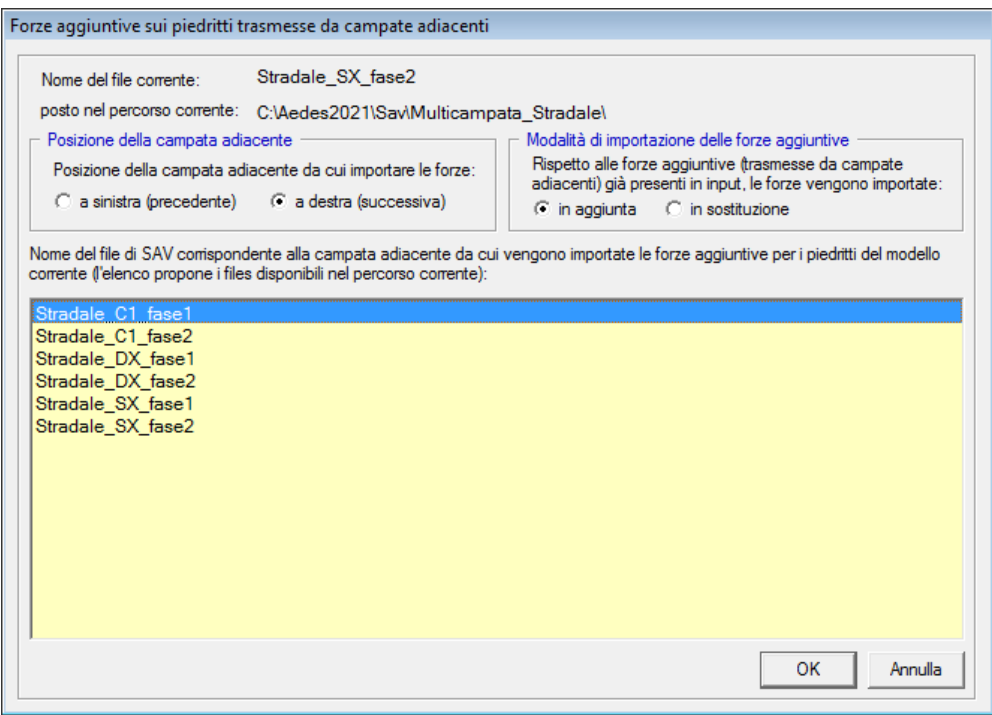

*Fig. 2.42. Campata sinistra: importazione delle azioni di interscambio provenienti dalla campata intermedia*

La conferma con OK importa le forze aggiuntive: vengono automaticamente composte tante CCE aggiuntive quante sono le CCC statiche più le due sismiche. In totale, si hanno 23 CCE (fig. 2.43).

Nelle CCC (che ovviamente restano invariate di numero fra la fase 1 e la fase 2 dei vari modelli), le CCE saranno affette da coefficienti  $\gamma_F$  tali da assicurare coerenza: ad esempio, le forze aggiuntive provenienti dalla CCC 1 della campata intermedia sono state inserite nella CCE aggiuntiva n°12, la quale, nello schema delle CCC, ha  $\gamma_F$ =1.00 per la CCC 1 e  $\gamma_F$  =0.00 per tutte le altre CCC (cfr. fig. 2.44, colonna Molt.CCE n°12).

|                | Dati Condizioni di Carico Elementari [CCE] (23)                     |                         |                      |                 |                 |                 |                |                            |                          |                        | $\Box$ $\Box$ $\mathbf{x}$           |
|----------------|---------------------------------------------------------------------|-------------------------|----------------------|-----------------|-----------------|-----------------|----------------|----------------------------|--------------------------|------------------------|--------------------------------------|
|                | 弘治 4-→ 事 ■ 〃 ※ \$<br>国の日                                            |                         |                      |                 |                 |                 |                |                            |                          |                        |                                      |
| $N^{\circ}$    | Commento                                                            | Psi2<br>(quasi<br>pem.) | P.p.<br>volta        | P.p.<br>rinf.sx | P.p.<br>rinf.dx | P.p.<br>sottof. | P.p.<br>pavim. | Carichi<br>di superficie   | Carichi<br>lineari       | Carichi<br>concentrati | Forze<br>aggiuntive<br>sui piedritti |
|                | Pesi propri                                                         | 1.00                    | $\blacktriangledown$ | ✔               | ☑               | ⊻               | ☑              | <b>SHILLER</b>             | $\boldsymbol{\phi}$<br>盃 |                        |                                      |
| $\overline{2}$ | Carico stradale distribuito q1k sull'intera arcata                  | 0.00                    |                      |                 |                 |                 |                | $\mathfrak{m}\mathfrak{p}$ | 侐                        |                        | F                                    |
| 3              | Carico stradale distribuito q1k su metà luce sinistra               | 0.00                    |                      |                 |                 |                 |                | <b>HILLES</b>              | ø<br>侐                   | Pl                     | F                                    |
| 4              | Carico stradale distribuito q1k su metà luce destra                 | 0.00                    |                      |                 |                 |                 | ×.             | <b>HILLEN</b>              | ø<br>盃                   |                        | F                                    |
| 5              | Carichi stradali concentrati (tandem) - Q1k - Pos. 1 SX             | 0.00                    |                      |                 |                 |                 |                | <b>SHILLER</b>             | 侐                        | 멘                      | F                                    |
| 6              | Carichi stradali concentrati (tandem) - Q1k - Pos. 2 Centro         | 0.00                    |                      |                 |                 |                 |                | <b>THE REAL</b>            | 侐                        |                        | F                                    |
| 7              | Carichi stradali concentrati (tandem) - Q1k - Pos. 3 DX             | 0.00                    |                      |                 |                 |                 |                | <b>HILLER</b>              | 侐                        |                        | F                                    |
| 8              | Carico longitudinale di frenamento vs Dx - q3 (dir. +X)             | 0.00                    |                      |                 |                 |                 |                | <b>THE REAL</b>            | 侐                        |                        | F                                    |
| 9              | Carico longitudinale di frenamento vs Sx - q3 (dir. -X)             | 0.00                    |                      |                 |                 |                 |                | <b>CHILLES</b>             | ø<br>侐                   | Pl                     | F                                    |
| 10             | Spinta passiva su lato dx (in statica Q1k POS.1 o 3, in sismica +X) | 1.00                    |                      |                 |                 |                 |                | <b>THEFT</b>               | ø<br>盃                   | Pl                     | F                                    |
| 11             | Spinta passiva su lato sx (in statica Q1k POS.1 o 3, in sismica -X) | 1.00                    |                      |                 |                 |                 |                | <b>THE REAL</b>            | $\boldsymbol{\phi}$<br>侐 |                        | F                                    |
| 12             | CCC 1: forze aggiuntive sui piedritti                               | 1.00                    |                      |                 |                 |                 |                | <b>HILLER</b>              | 盃                        | 멘                      | E                                    |
| 13             | CCC 2: forze aggiuntive sui piedritti                               | 1.00                    |                      |                 |                 |                 |                | <b>THE REAL</b>            | ø<br>盃                   |                        | E                                    |
| 14             | CCC 3: forze aggiuntive sui piedritti                               | 1.00                    |                      |                 |                 |                 |                | <b>mull</b>                | 盃                        |                        | F                                    |
| 15             | CCC 4: forze aggiuntive sui piedritti                               | 1.00                    |                      |                 |                 |                 |                | لسه                        | 侐                        |                        | F                                    |
| 16             | CCC 5: forze aggiuntive sui piedritti                               | 1.00                    |                      |                 |                 |                 |                | <b>THE REAL</b>            | ø<br>侐                   | Pl                     | F                                    |
| 17             | CCC 6: forze aggiuntive sui piedritti                               | 1.00                    |                      |                 |                 |                 |                | <b>HILLER</b>              | 侐                        |                        | F                                    |
| 18             | CCC 7: forze aggiuntive sui piedritti                               | 1.00                    |                      |                 |                 |                 |                | <b>THE REAL</b>            | 侐                        |                        | F                                    |
| 19             | CCC 8: forze aggiuntive sui piedritti                               | 1.00                    |                      |                 |                 |                 |                | <b>ALLIERS</b>             | 盃                        | 멘                      | F                                    |
| 20             | CCC 9: forze aggiuntive sui piedritti                               | 1.00                    |                      |                 |                 |                 |                | <b>THE P</b>               | ø<br>盃                   |                        | F                                    |
| 21             | CCC 10: forze aggiuntive sui piedritti                              | 1.00                    |                      |                 |                 |                 |                | <b>mull</b>                | 盃                        |                        | F                                    |
| 22             | CCS +: forze aggiuntive sui piedritti                               | 1.00                    |                      |                 |                 |                 |                | <b>THE PERSON NAMED IN</b> | 侐                        |                        |                                      |
| 23             | CCS -: forze aggiuntive sui piedritti                               | 1.00                    |                      |                 |                 |                 |                | <b>Anni</b>                | 盃                        |                        |                                      |
|                |                                                                     |                         |                      |                 |                 |                 |                |                            |                          |                        |                                      |

*Fig. 2.43. Campata sinistra: CCE dopo l'inserimento delle forze aggiuntive*

|                        | Dati Combinazioni delle Condizioni di Carico [CCC] (10)<br>∥₹.÷₹.÷.<br>田岡田                                                 |                   |          |        |                             |                |                  |          |                    |                                      |      |       |          |          |          |          |        |        |                      |                      |                |                     |          |                           |
|------------------------|----------------------------------------------------------------------------------------------------|-------------------|----------|--------|-----------------------------|----------------|------------------|----------|--------------------|--------------------------------------|------|-------|----------|----------|----------|----------|--------|--------|----------------------|----------------------|----------------|---------------------|----------|---------------------------|
|                        | Commento                                                                                                    | Molt.CCE<br>$n+1$ | Molt CCE | $n^*3$ | Molt CCE Molt CCE<br>$n^*A$ | Molt.CCE<br>65 | Molt.CCE<br>st p | Molt.CCE | Molt.CCE<br>$n^*8$ | Molt.CCE Molt.CCE Molt.CCE<br>$n^*9$ | n:10 | ln 11 | $n^*$ 12 | $n^*$ 13 | $n^*$ 14 | $n^*$ 15 | n* 16. | $n*17$ | Molt.CCE<br>$n^*$ 18 | Molt.CCE<br>$n^*$ 19 | $^{+20}_{-20}$ | Molt.CCE<br>$n^*21$ | $n^*$ 22 | Molt.CCE<br>$n^*23$<br>-S |
|                        | Permanenti incluso pesi propri                                                                                             | 0.90              | 0.001    | 0.00   | 0.00                        | 0.00           | 0.00             | 0.00     | 0.00               | 0.001                                | 0.00 | 0.00  | 100      | 0.00     | 0.00     | 0.00     | 0.00   | 0.00   | 0.00                 | 0.00                 | 0.00           | 0.00                | 0.00     | 0.00                      |
|                        | Perm. + Q1k Sx C.SX + q1k metà sinistra C.SX + sp.pass. SX-C1                                                              | 0.90              | 0.00     | 1.35   | 0.00                        | 1.35           | 0.00             | 0.00     | 0.00               | 0.00                                 | 1.00 | 0.00  | 0.00     | 1.00     | 0.00     | 0.00     | 0.00   | 0.00   | 0.00                 | 0.00                 | 0.00           | 0.00                | 0.00     | 0.00                      |
|                        | Perm. + Q1k Centro C.SX + a1k completo C.SX                                                                                | 0.90              | 1.35     | 0.00   | 0.00                        | 0.00           | 1.35             | 0.00     | 0.00               | 0.00                                 | 0.00 | 0.00  | 0.00     | 0.00     | 1.00     | 0.00     | 0.00   | 0.00   | 0.00                 | 0.00                 | 0.00           | 0.00                | 0.00     | 0.00                      |
|                        | Perm. + Q1k Dx C.SX. + q1k completo C.SX.                                                                                  | 0.90              | 1.35     | 0.00   | 0.00                        | 0.00           | 0.00             | 1.35     | 0.00               | 0.00                                 | 0.00 | 0.00  | 0.00     | 0.00     | 0.00     | 1.00     | 0.00   | 0.00   | 0.00                 | 0.00                 | 0.00           | 0.00                | 0.00     | 0.00                      |
|                        | Perm. + Q1k Dx C.DX + q1k metà destra C.DX + so.oass. C1-DX                                                                | 0.90              | 0.00     | 0.00   | 0.00                        | 0.00           | 0.00             | 0.00     | 0.00               | 0.00                                 | 0.00 | 0.00  | 0.00     | 0.00     | 0.00     | 0.00     | 1,00   | 0.00   | 0.00                 | 0.00                 | 0.00           | 0.00                | 0.00     | 0.00                      |
|                        | Perm. + Q1k Centro C.DX + q1k completo C.DX                                                                                | 0.90              | 0.00     | 0.00   | 0.00                        | 0.00           | 0.00             | 0.00     | 0.00               | 0.00                                 | 0.00 | 0.00  | 0.00     | 0.00     | 0.00     | 0.00     | 0.00   | 1.00   | 0.00                 | 0.00                 | 0.00           | 0.00                | 0.00     | 0.00                      |
|                        | Perm. + Q1k Sx C.DX + q1k completo C.DX                                                                                    | 0.90              | 0.00     | 0.00   | 0.00                        | 0.00           | 0.00             | 0.00     | 0.00               | 0.00                                 | 0.00 | 0.00  | 0.00     | 0.00     | 0.00     | 0.00     | 0.00   | 0.00   | 1.00                 | 0.00                 | 0.00           | 0.00                | 0.00     | 0.00                      |
|                        | Perm. + Q1k Centro C.C1 + a1k completo ovunque                                                                             | 1.10              | 1.35     | 0.00   | 0.00                        | 0.00           | 0.00             | 0.00     | 0.00               | 0.00                                 | 0.00 | 0.00  | 0.00     | 0.00     | 0.00     | 0.00     | 0.00   | 0.00   | 0.00                 | 1.00                 | 0.00           | 0.00                | 0.00     | 0.00                      |
|                        | Perm. + Q1k Dx C.DX + g1k metà destra C.DX + sp.pass. C.DX e C.C1 +<br>frenamento ovunque verso dx + sp.pass SX-C1 e C1-DX | 1.10              | 0.54     | 0.00   | 0.00                        | 0.00           | 0.00             | 0.00     | 1.35               | 0.00                                 | 0.00 | 0.00  | 0.00     | 0.00     | 0.00     | 0.00     | 0.00   | 0.00   | 0.00                 | 0.00                 | 1.00           | 0.00                | 0.00     | 0.00                      |
|                        | Perm. + Q1k Dx C.DX + q1k metà destra C.DX + sp.pass. C.DX e C.C1 +<br>frenamento ovunque verso sx + sp.pass SX-C1 e C1-DX | 1.10              | 0.54     | 0.00   | 0.00                        | 0.00           | 0.00             | 0.00     | 0.00               | 1.35                                 | 0.00 | 0.00  | 0.00     | 0.00     | 0.00     | 0.00     | 0.00   | 0.00   | 0.00                 | 0.00                 | 0.00           | 1.00                | 0.00     | 0.00                      |
| $\left  \cdot \right $ |                                                                                                    |                   |          |        |                             |                |                  |          |                    |                                      |      |       |          |          |          |          |        |        |                      |                      |                |                     |          |                           |

*Fig. 2.44. Campata sinistra: CCC dopo l'inserimento delle forze aggiuntive*

Dopo aver inserito le forze aggiuntive, il modello della campata sinistra potrà finalmente essere risolto in via definitiva. I risultati ottenuti sono illustrati nel report in fig. 2.45, dove per l'analisi statica si fa riferimento alla CCC n°10.

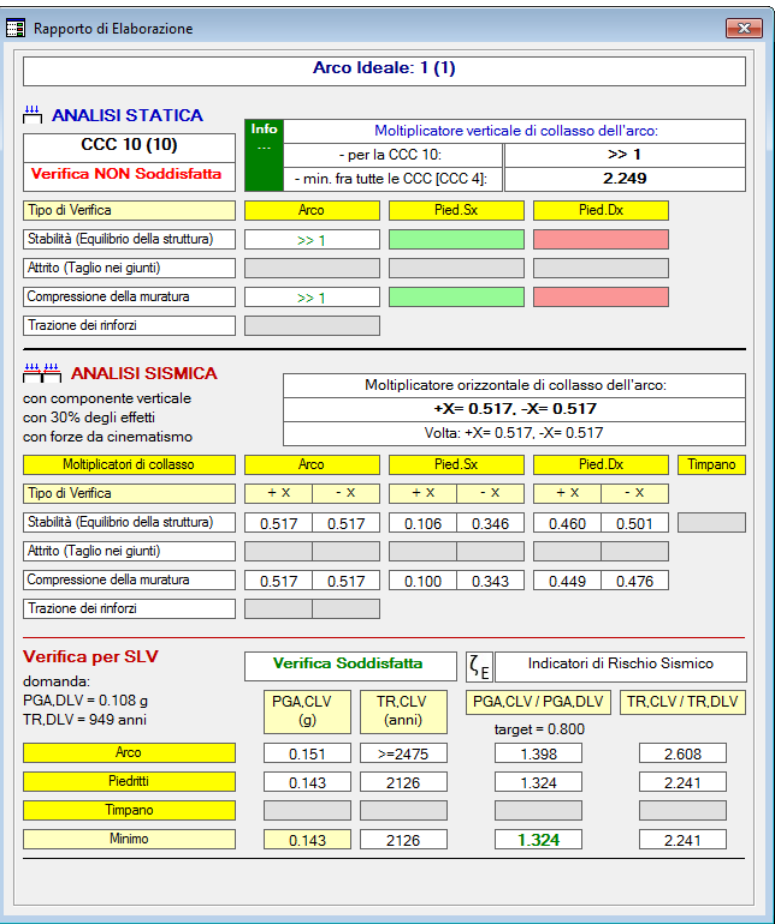

*Fig. 2.45. Campata sinistra: risultati definitivi*

In fig. 2.46 si riporta il confronto fra assenza e presenza di azioni di interscambio in sommità alla pila, con riferimento ad una combinazione statica, la CCC n°3. La posizione della curva delle pressioni nella pila si modifica per effetto delle forze di interscambio: tende a ricentrarsi, ossia a diminuire lo scostamento dall'asse della pila.

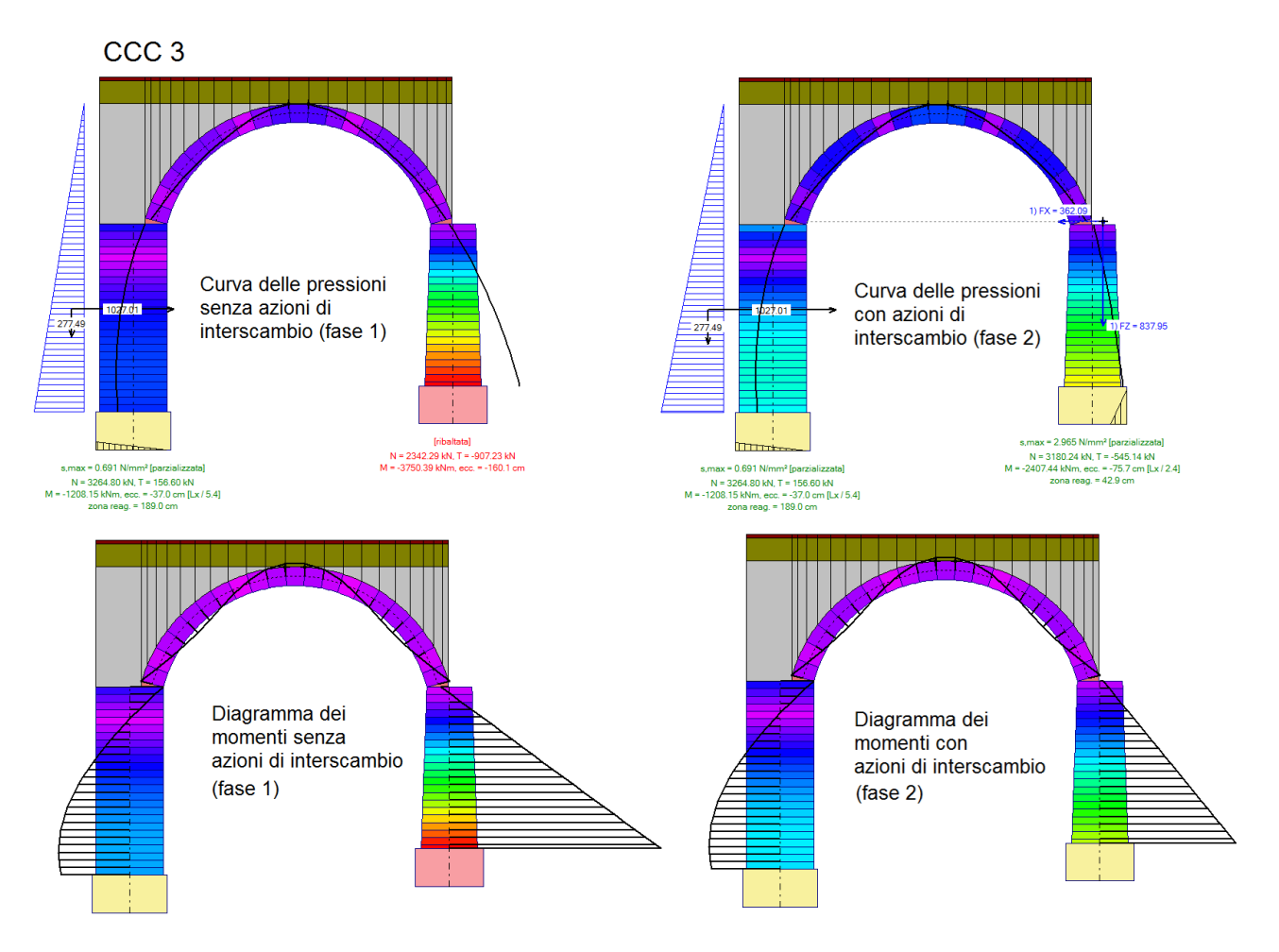

*Fig. 2.46. Diagramma dei momenti e Curva delle pressioni per la CCC statica n°3*

# **CAMPATA INTERMEDIA: FASE 2**

#### Si apra il file: Stradale\_C1\_fase2.

Per eseguire l'analisi definitiva, occorre inserire le azioni di interscambio prodotte dalla campata sinistra sulla pila sinistra, e dalla destra sulla pila destra. La finestra di dialogo per l'inserimento delle forze deve essere aperta due volte: una prima volta, si inseriscono le forze provenienti dalla campata sinistra (fig. 2.47); una seconda volta si inseriscono le forze provenienti dalla campata destra (fig. 2.48).

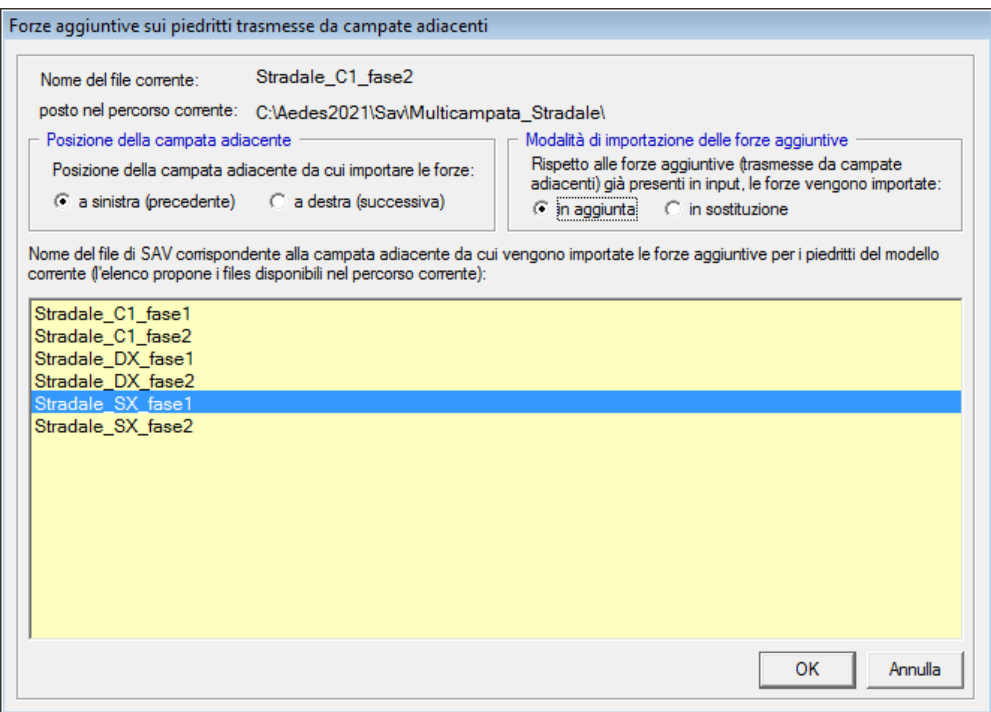

*Fig. 2.47. Campata intermedia: importazione delle azioni di interscambio provenienti dalla campata sinistra*

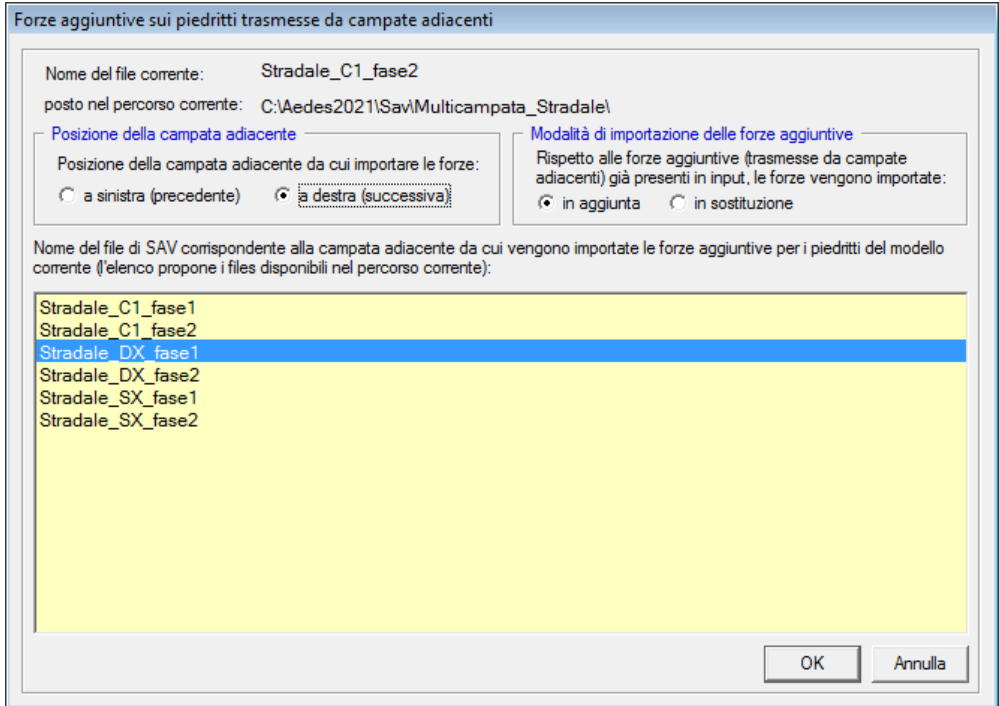

*Fig. 2.48. Campata intermedia: importazione delle azioni di interscambio provenienti dalla campata destra*

Dopo la doppia importazione, le CCE aggiuntive saranno state popolate completamente; ad esempio, per la CCE aggiuntiva n°13, corrispondente alle forze da considerare nella CCC 2, le forze aggiuntive sono illustrate in fig. 2.49.

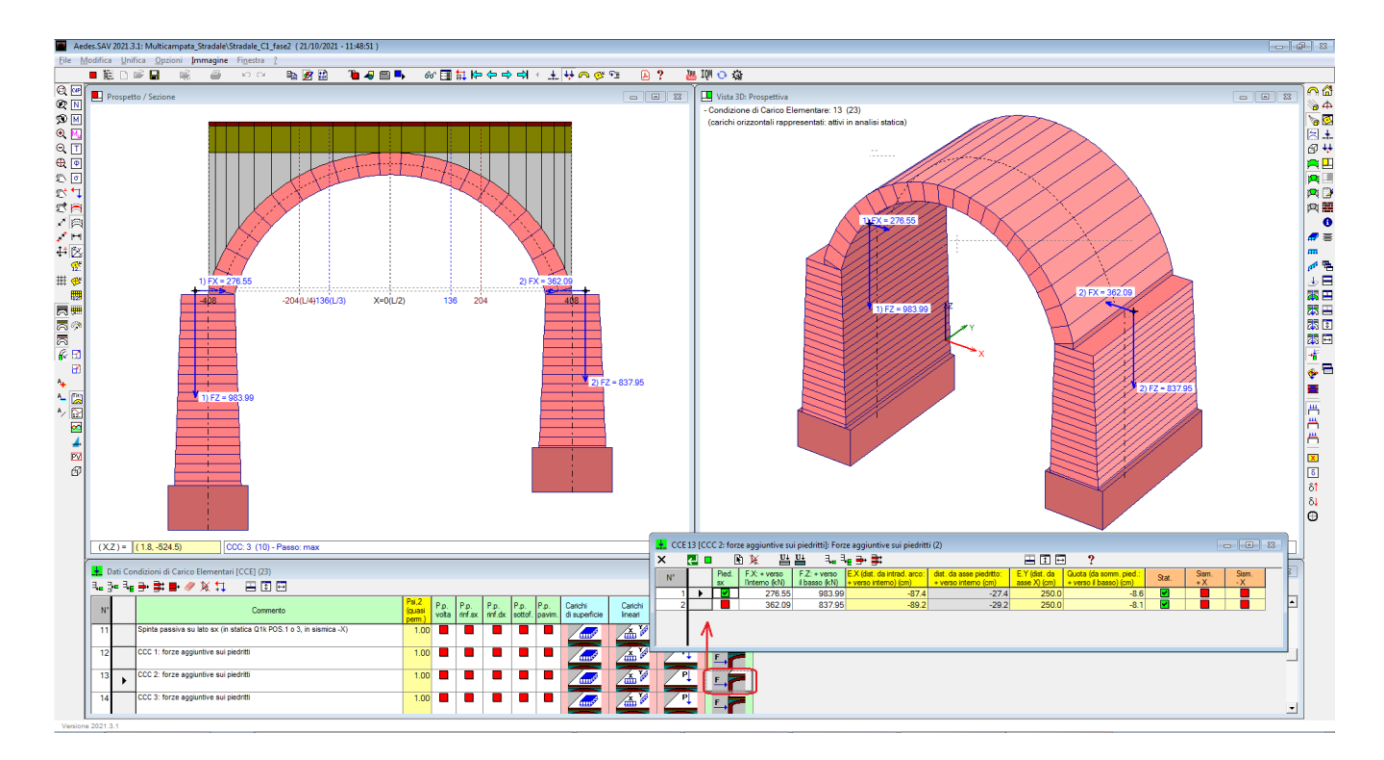

*Fig. 2.49. Campata intermedia: azioni di interscambio provenienti dalle campate sinistra e destra*

I risultati dell'analisi definitiva della campata intermedia sono riassunti nel report in fig. 2.50 (CCC n°10).

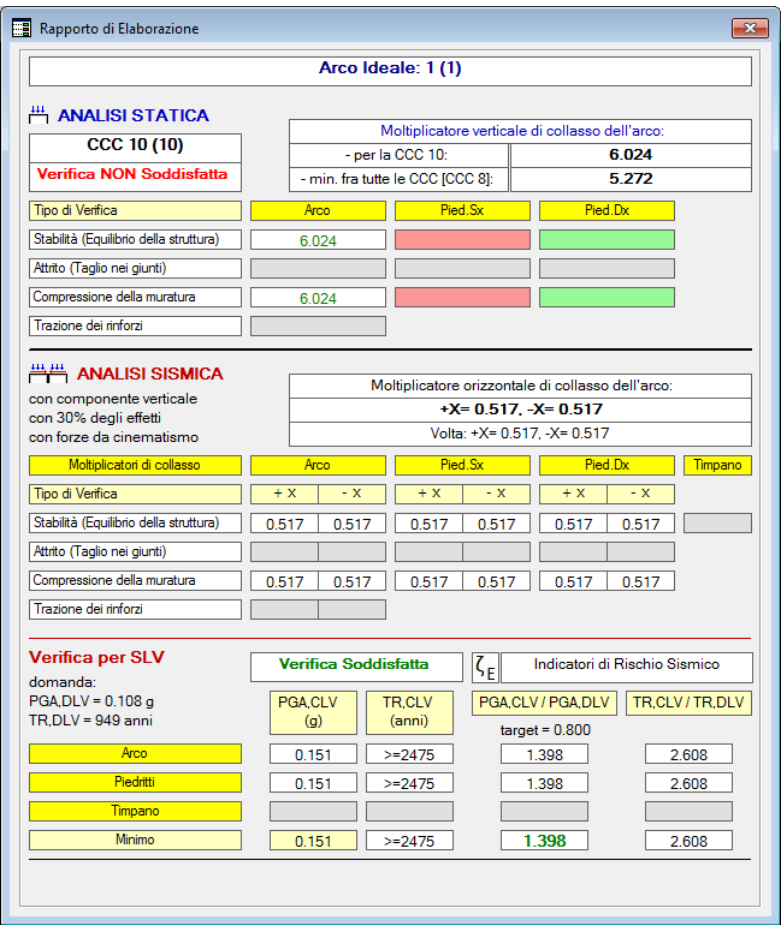

*Fig. 2.50. Campata intermedia: risultati definitivi*

#### **CAMPATA FINALE (A DESTRA): FASE 2**

Si apra il file: Stradale\_DX\_fase2.

Per eseguire l'analisi definitiva, occorre inserire le azioni di interscambio prodotte dalla campata intermedia sulla pila sinistra.

La procedura è del tutto analoga a quanto illustrato per le altre campate, e per brevità se ne omette la descrizione. I risultati definitivi sono riportati in fig. 2.51, dove per l'analisi statica si fa riferimento alla CCC n°9.

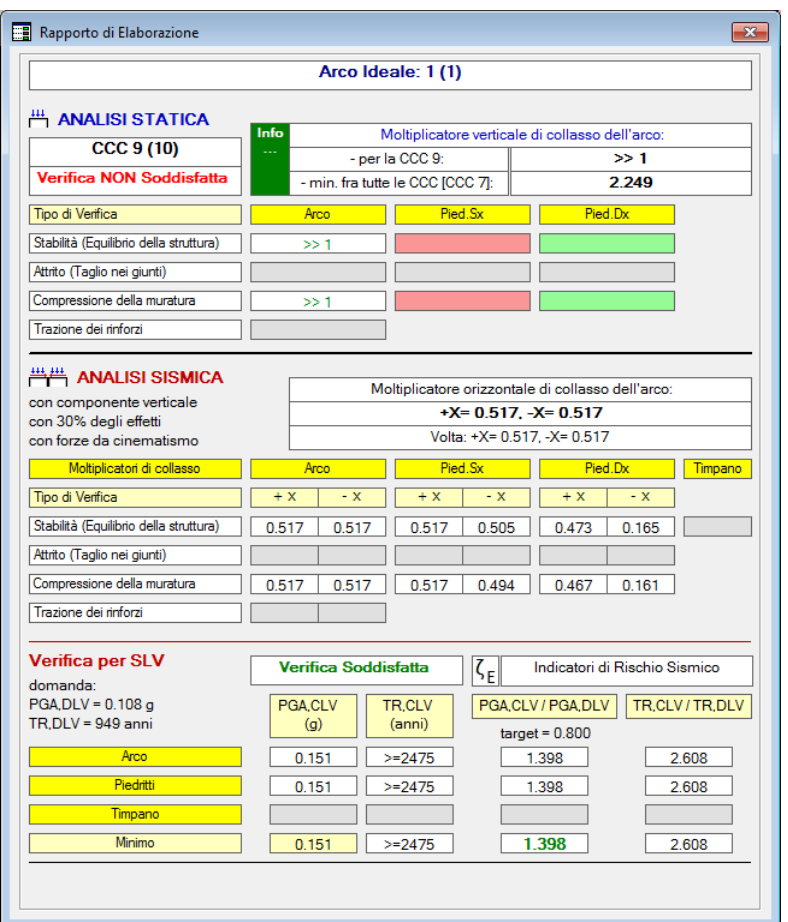

*Fig. 2.51. Campata destra: risultati definitivi*

#### **RISULTATI DEFINITIVI DEL PONTE MULTICAMPATA**

Relativamente ai risultati definitivi del ponte multicampata, una prima e importante operazione consiste nell'effettuare controlli di validazione del calcolo eseguito per singole campate. Se le operazioni di input sono state condotte correttamente, si dovranno rilevare alcuni comportamenti notevoli:

 nel caso di pila con campate adiacenti aventi arcate sottoposte a identico carico, la curva delle pressioni nella pila deve essere pienamente centrata, con assenza di tagli e di momenti;

configurazioni simmetriche, per geometria e carichi, devono condurre ai medesimi risultati.

Per eseguire questi controlli e per visualizzare i risultati complessivi del ponte multicampata, è fondamentale apprendere le modalità con cui in SAV i risultati grafici di modelli distinti possono essere resi tra loro sovrapponibili, dai punti di vista sia delle dimensioni geometriche della rappresentazione grafica, sia della colorazione dei conci in base alla scala dei valori minimi e massimi dei risultati.

SAV propone appositi comandi per ottenere immagini dalla finestra grafica tra loro sovrapponibili: le dimensioni del quadro di visualizzazione sono infatti rese compatibili utilizzando l'impostazione corrispondente al comando del menu Immagine 'Grafica con limiti imposti': se compare un simbolo di spunta, l'opzione è attiva, come in fig. 2.52. Il comando 'Definisci limiti imposti...' apre una finestra di input dove specificare le coordinate massime e minime del quadro di visualizzazione ; inserendo gli stessi valori per entrambi i modelli delle due distinte campate, l'ottimizzazione delle dimensioni del disegno produce immagini nella stessa scala ossia sovrapponibili. Per il ponte in esame si sono utilizzati i limiti imposti (X min, X max, Y min, Ymax): -800,800,-600,600.

Un'indicazione delle coordinate dell'immagine, continuamente aggiornata in base alla posizione corrente del cursore del mouse, si può leggere in basso a sinistra: (X,Z) = ... Ponendo il cursore agli estremi dell'immagine, si possono identificare valori appropriati per definire il quadro di visualizzazione imposto che permette la sovrapponibilità di immagini prodotte da modelli distinti. I comandi del menu Immagine relativi ai limiti imposti sono disponibili solo per la finestra grafica 2D posta per default in alto a sinistra.

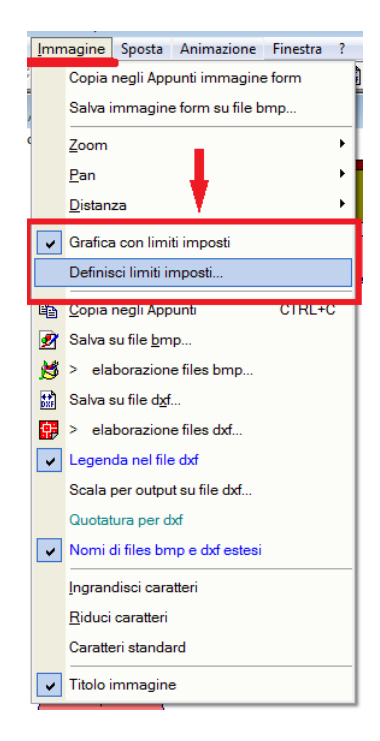

*Fig. 2.52. Comandi per la sovrapponibilità di immagini ottenute da modelli distinti*

Visualizzando i risultati, nella colorazione delle strutture i conci dell'arco e dei piedritti assumono un colore dipendente dalla scala di riferimento tarata sui valori minimi e massimi dei risultati (ad esempio, per la curva delle pressioni: la minima e la massima distanza dall'asse). Poiché tra modelli distinti gli estremi della scala possono variare, per ottenere una stessa scala di riferimento fra diversi modelli, e quindi una colorazione coerente fra i modelli stessi, si utilizza la scheda Legenda della finestra Parametri di Disegno (fig. 2.53).

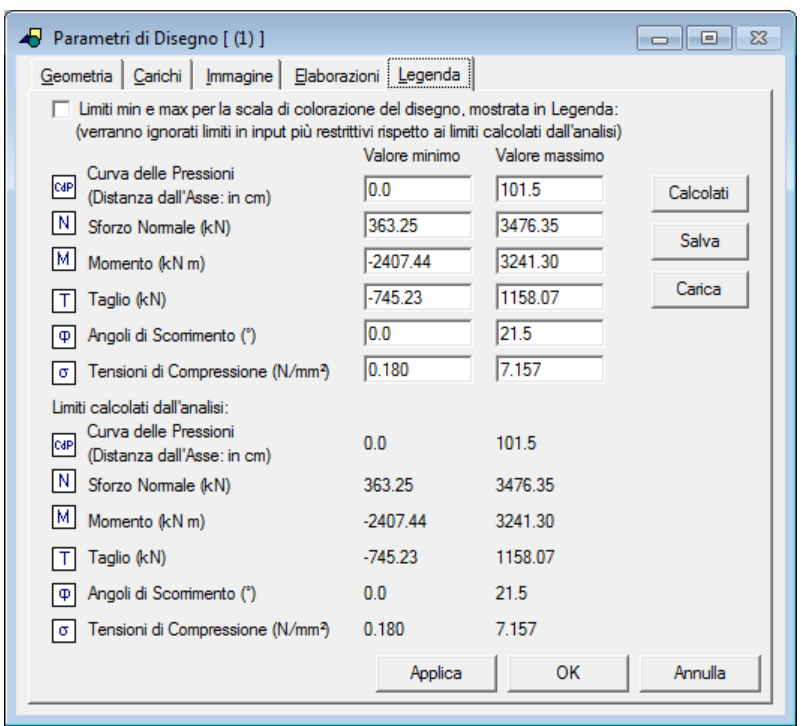

*Fig. 2.53. Scheda Legenda della finestra Parametri di Disegno*

Il pulsante 'Calcolati' inserisce nelle caselle in input dei limiti minimi e massimi, utilizzati per la scala di colorazione dei conci, i valori estremi calcolati dall'analisi. In fig. 2.53, i valori estremi per la campata sinistra. Ma i valori estremi potrebbero essere diversi dal modello della campata intermedia: volendo sovrapporre la grafica delle due campate ottenendo una colorazione tra loro coerente, è necessario calibrare limiti comuni fra i due modelli. Una possibile procedura è la seguente: con il comando Salva si memorizzano i valori correnti. Aprendo il modello della campata intermedia, e leggendo nella parte in basso della scheda Legenda i valori estremi del modello, con il comando Carica si confrontano i valori del modello aperto con quelli del modello da cui sono stati salvati; è così possibile rilevare se gli estremi della campata intermedia sono contenuti nei valori correnti. Se così non fosse, si correggono opportunamente i valori in input nelle caselle di testo (con sfondo bianco), e nuovamente si usa il comando Salva.

Aprendo infine l'ultimo modello del ponte a 3 campate, ancora operando nella scheda Legenda, si caricano i valori estremi salvati e si confrontano con quelli del modello corrente (la campata destra): se necessario, si aggiornano adeguatamente i valori nelle caselle in input, sempre aumentando l'intervallo di riferimento. Tramite alcuni passaggi si giunge a uno schema di limiti imposti per la scala di colorazione che include negli intervalli corrispondenti ai diversi parametri (curva delle pressioni, diagrammi di M, N, T, angoli di scorrimento, tensioni di compressione) tutti i valori dei 3 modelli e conseguentemente la scala di colorazione è coerente fra tutti i modelli: la sovrapposizione delle immagini genera in tal modo un risultato definitivo per il ponte multicampata.

Per l'esempio in esame, i limiti che assicurano coerenza fra le colorazioni dei tre modelli sono riportati in fig. 2.54 (in pratica, per ogni parametro si inserisce in input i valori minimo e massimo fra i 3 modelli).

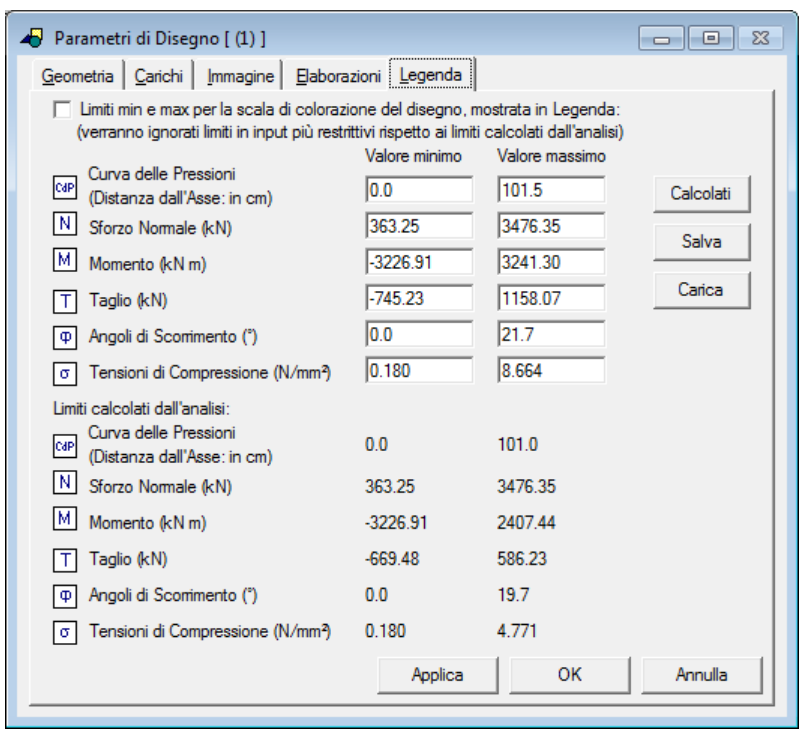

*Fig. 2.54. Limiti per i risultati coerenti per tutti i modelli del ponte multicampata*

Dopo aver illustrato le modalità con cui i risultati grafici delle varie campate possono essere tra loro assemblati in modo coerente, e valido per il ponte multicampata nel suo complesso, si ponga ora l'attenzione ai controlli di validazione sopra accennati.

In fig. 2.55 si riportano i risultati della CCC n°6 per le tre campate, in termini di curva delle pressioni e di diagramma del momento. Si faccia riferimento alla pila 1 (il piedritto comune tra le campate sinistra e intermedia): nella CCC n°6 (cfr. fig. 2.35) le due arcate sinistra e intermedia sono ugualmente caricate (entrambe sono soggette ai soli carichi permanenti): pertanto la pila deve essere sottoposta a solo sforzo normale in assenza di momento, come in effetti si rileva dalla fig. 2.55 sia osservando che la curva delle pressioni coincide con l'asse della pila, sia constatando che il momento lungo il piedritto è nullo. Il momento non è invece nullo nella pila 2, posta fra la campata intermedia e la campata destra: questo dipende dalla distribuzione di carico della CCC n°6, dove il carico da traffico distribuito e concentrato insiste sull'arcata destra.

Per la CCC n°6:

 per la campata destra la verifica di stabilità è soddisfatta, ma non lo è la verifica a compressione alla base del piedritto sinistro;

ovviamente, si ritrova la medesima situazione di verifica per la campata intermedia ed il piedritto destro;

invece per la campata sinistra sono soddisfatte entrambe le verifiche di stabilità e a compressione.

Nella CCC n°6 le 3 arcate sono tutte soddisfatte sia per stabilità sia per compressione.

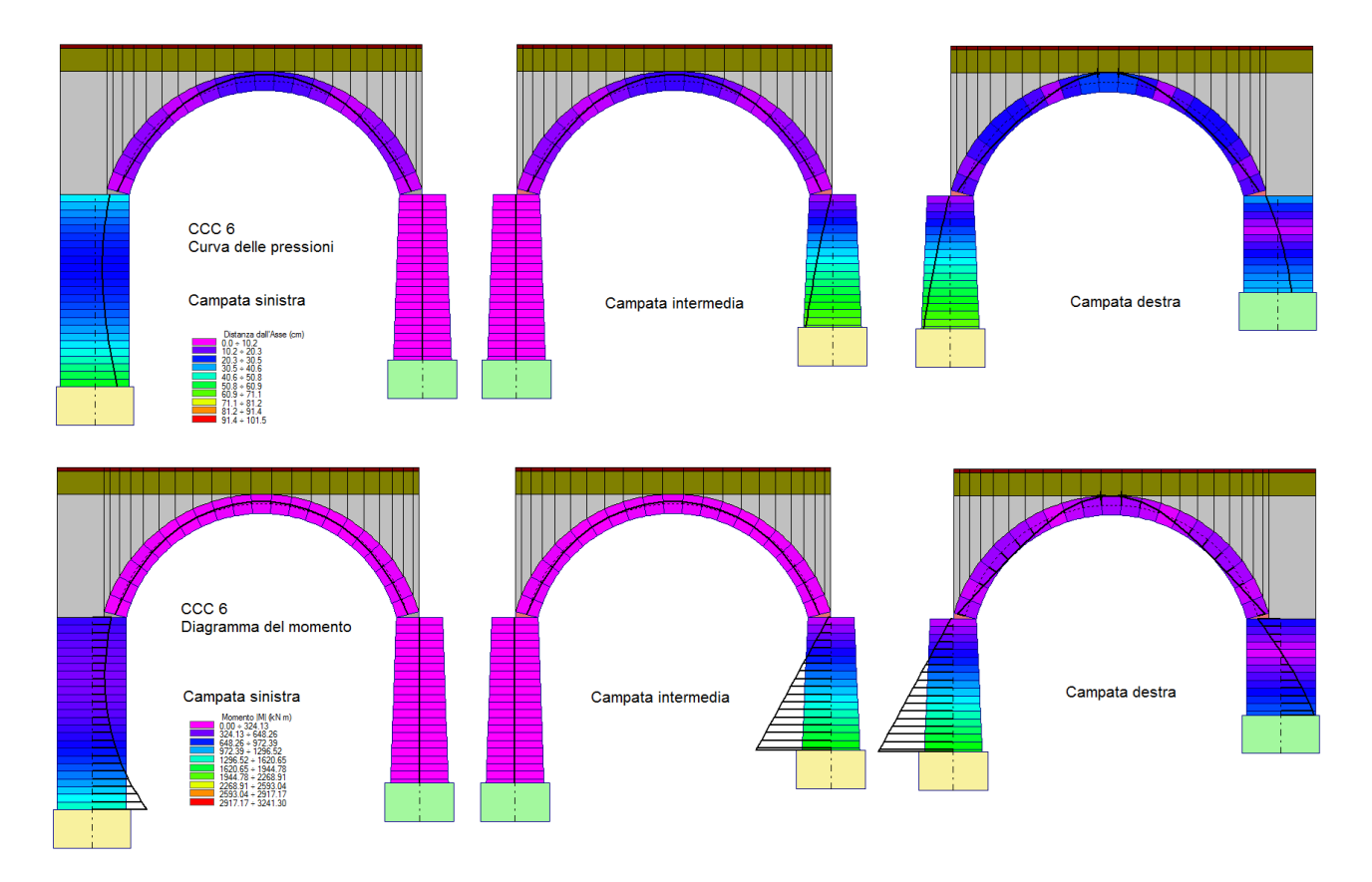

*Fig. 2.55. Risultati della CCC n°6 per le tre campate: curva delle pressioni e diagramma del momento*

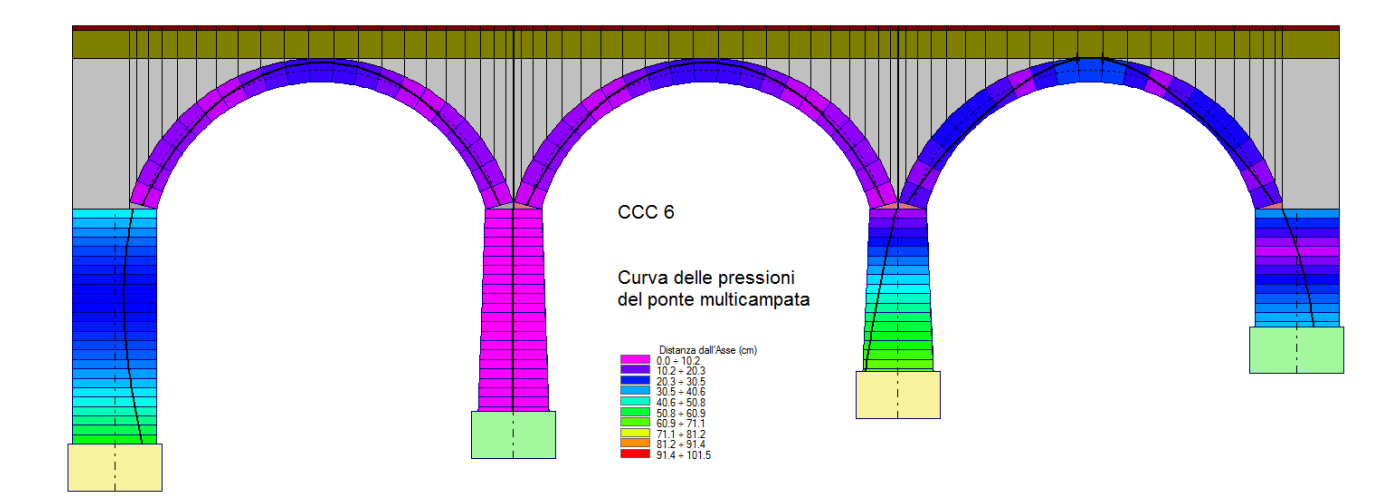

Nella fig. 2.56 si esegue la sovrapposizione grafica della curva delle pressioni delle 3 campate per la CCC n°6, ottenendo una visualizzazione completa del risultato sullo schema del ponte multicampata.

*Fig. 2.56. Curva delle pressioni relativa alla CCC n°6 per il ponte multicampata nel suo complesso*

Risultati grafici del ponte nel suo complesso analoghi a quelli di fig. 2.56, con immagini prodotte dalla sovrapposizione grafica, possono essere ottenuti per tutti i parametri analizzati: curva delle pressioni, diagrammi di: sforzo normale, momento, taglio, angoli di scorrimento, tensioni di compressione, per tutte le combinazioni di carico esaminate; l'effetto statico del carico da traffico è così pienamente descritto mediante i risultati delle 10 combinazioni di carico CCC.

E' possibile ottenere, per sovrapposizione delle immagini 3D delle singole campate costruite in

assonometria, la curva delle pressioni corrispondente alla fig. 2.56 in visualizzazione 3D (fig. 2.57).

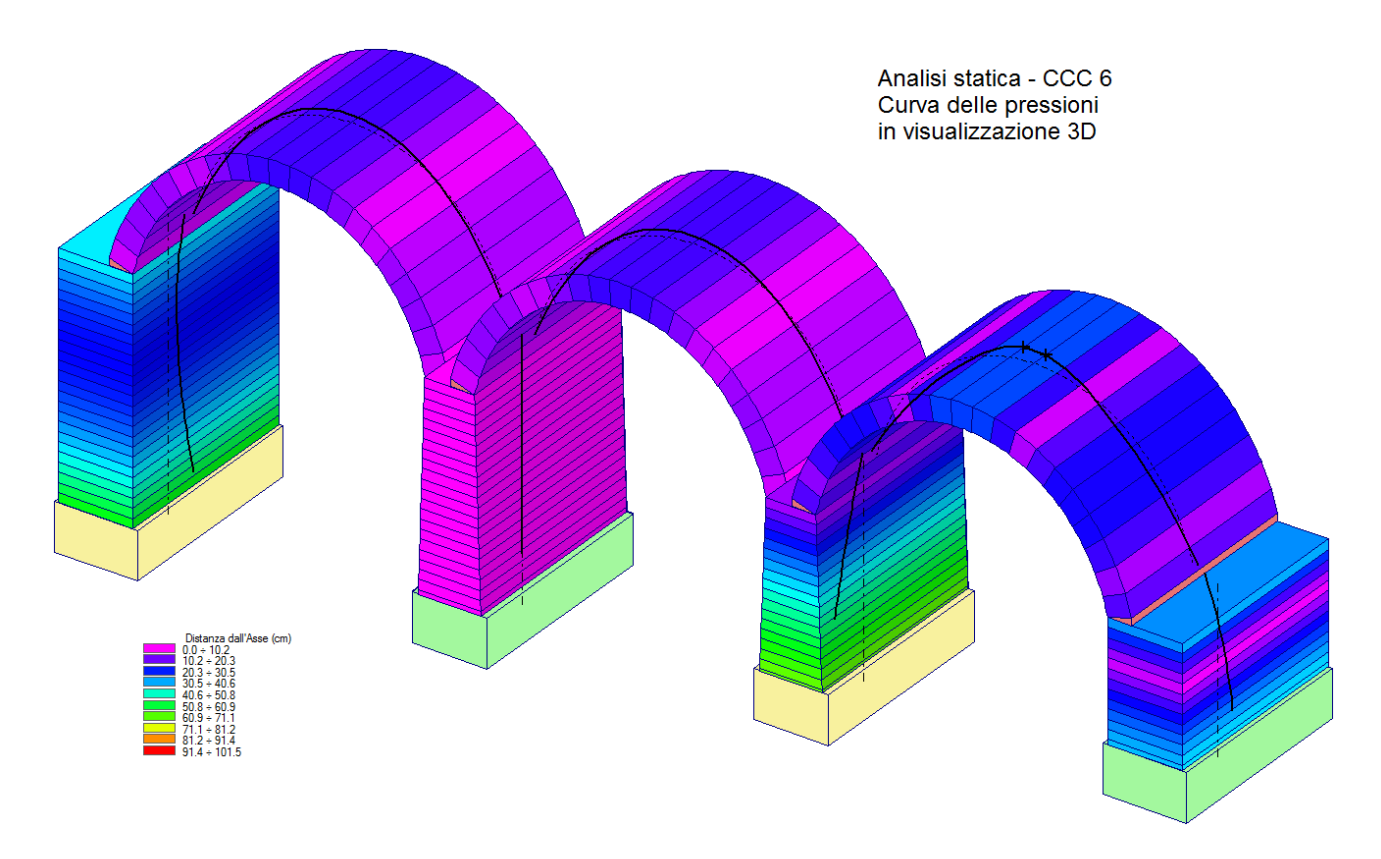

*Fig. 2.57. Curva delle pressioni 3D relativa alla CCC n°6 per il ponte multicampata nel suo complesso*

Fra tutte le CCC esaminate, è interessante osservare i risultati delle combinazioni dove agiscono le azioni di frenatura, CCC n°9 (forze orizzontali verso destra) e CCC n°10 (forze orizzontali verso sinistra), che presentano la minima sicurezza dal punto di vista della stabilità sotto carico del traffico. Dato il carico verticale simmetrico e le forze orizzontali equiverse lungo tutto il ponte, dalla colorazione delle arcate si nota come la curva delle pressioni si presenti simmetrica rispetto all'asse di mezzeria del ponte (asse verticale al centro della campata intermedia); non sono simmetrici invece i risultati dei piedritti, che avendo altezze diverse registrano la massima penalizzazione quando l'azione orizzontale tende a ribaltare la pila più alta: ciò si manifesta nella CCC n°10 in corrispondenza della pila n°1, tra campata iniziale e campata intermedia.

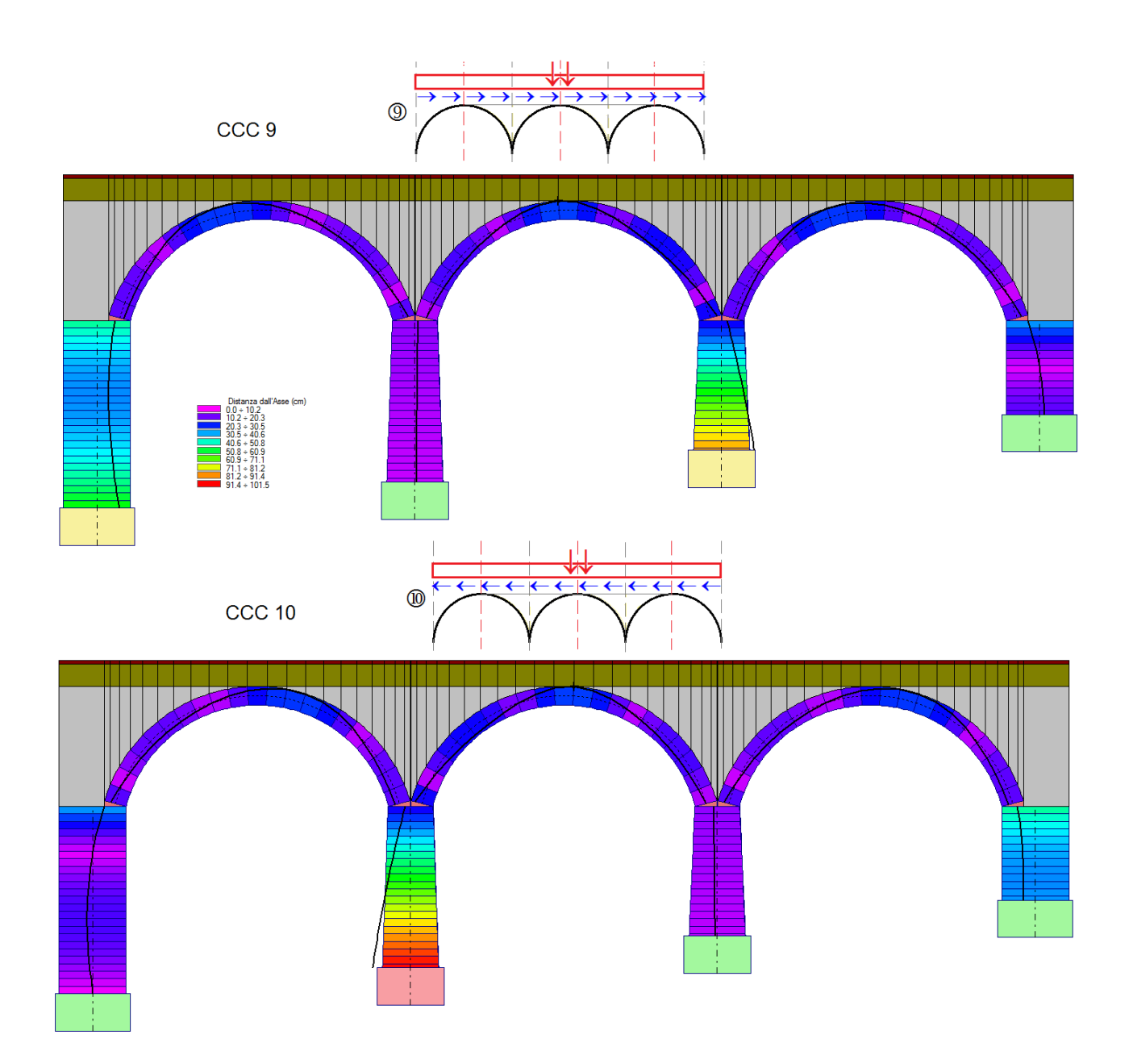

*Fig. 2.58. Curve delle pressioni relative alle CCC n°9 e n°10 sotto azioni di frenamento*

Nel calcolo dell'azione frenante agente sui conci dell'arcata, è stata proposta in questo documento, in considerazione della specifica tipologia dei ponti ad arco, una riduzione di tale azione dovuta: 1) alla ripartizione nell'altezza di sottofondo;

2) ai coni di diffusione iniziale e finale in corrispondenza delle spalle che consentono di trascurare la parte di azione relativa alla prima metà della campata iniziale e alla seconda metà della campata finale. L'azione si è ridotta rispetto al valore di riferimento, ma la verifica per le pile è rimasta comunque problematica.

Ciò può indicare una reale vulnerabilità da eliminare con un intervento di consolidamento. Peraltro, nello stato di fatto gli eventuali problemi per l'agibilità che derivano da una verifica di sicurezza non soddisfatta sotto azione frenante (pur ridotta, per quanto sopra osservato) potrebbero essere affrontati riducendo la velocità massima di attraversamento del ponte.

Per quanto riguarda l'effetto sismico, il moltiplicatore di collasso varia tra le tre campate, e quindi è interessante rilevare la sequenza delle configurazioni più sfavorevoli tra le campate. Il minimo moltiplicatore ottenuto è pari a 0.100 e si riferisce alla campata sinistra, con  $\zeta_{\rm F}$ =1.324; la campata
intermedia ha un moltiplicatore di collasso pari a 0.517 con  $\zeta_F \geq 1.398$ ; infine la campata destra ha un moltiplicatore di collasso pari a 0.161 con  $\zeta$ =21.398. Gli indicatori di rischio sismico  $\zeta$  sono quindi tutti superiori al target 0.8 (valore richiesto dalla Normativa per considerare il ponte esistente sismicamente adeguato, cfr. §C8.8.7 Circ. 7 del 21.1.2019).

La fig. 2.59 riepiloga i principali coefficienti di sicurezza statici e sismici per le diverse campate, con riferimento agli schemi di carico già illustrati in fig. 2.35.

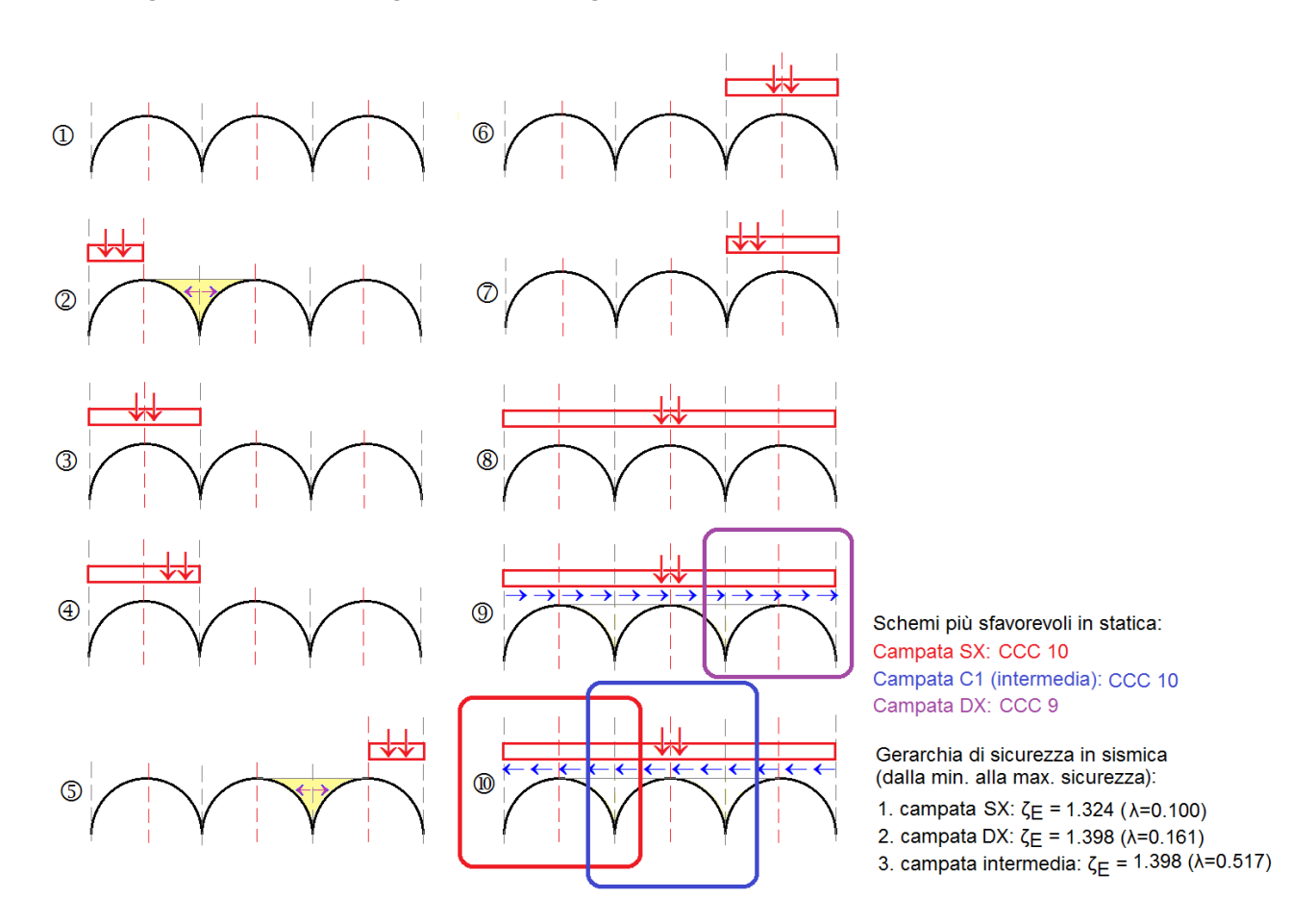

*Fig. 2.59. Schemi statici più sfavorevoli per le diverse campate e gerarchia dei risultati sismici*

E' stato quindi analizzato un ponte stradale multicampata in muratura, in conformità alla Normativa tecnica vigente. Come già osservato, lo scopo del presente documento è l'illustrazione applicativa del software SAV. Ogni caso professionale dovrà essere ovviamente esaminato secondo le proprie particolarità; in tale ambito, lo strumento software costituisce un importante ausilio per il Progettista al fine di ottenere un giudizio attendibile sulla sicurezza statica e sismica del sistema strutturale.

#### **AGGIORNAMENTO 2020**

#### **1. CARICHI VERTICALI E ORIZZONTALI: NUOVE FUNZIONALITA'**

SAV 2020 introduce la gestione di carichi concentrati orizzontali e verticali nel baricentro del concio inseriti direttamente nella finestra Carichi, unitamente a nuove funzioni grafiche che durante l'inserimento dei carichi rendono più semplice la definizione delle coordinate.

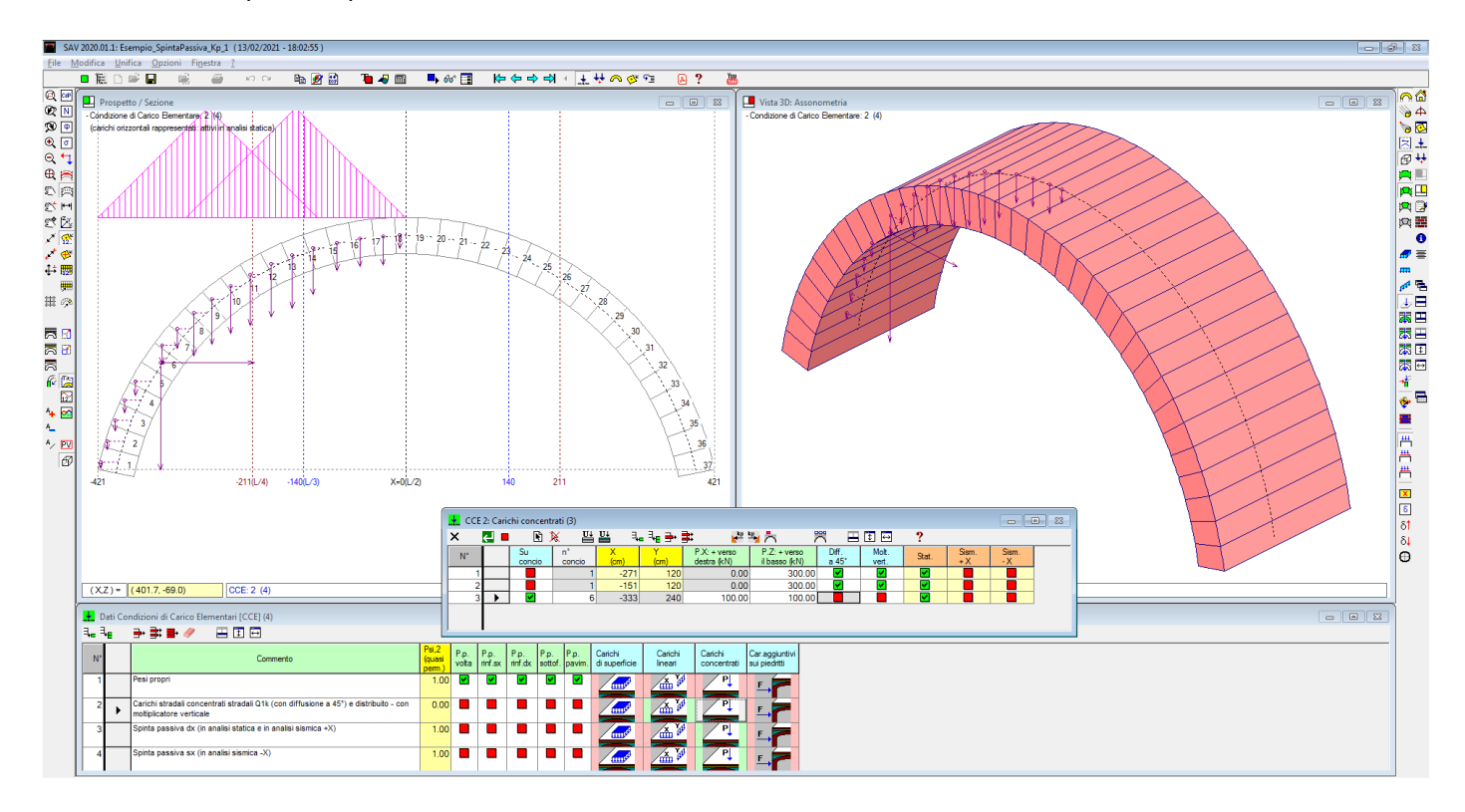

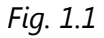

Nella finestra Carichi concentrati, cui si accede dall'apposito pulsante della CCE corrente, è possibile specificare se il carico concentrato si riferisce ad un concio specifico: in caso affermativo, si specificherà il numero del concio soggetto al carico, che verrà applicato nel suo baricentro.

Nell'esempio in figura, il gruppo di carichi concentrati comprende sia due carichi definiti sull'estradosso del riempimento (sono i carichi concentrati dell'esempio del ponte stradale illustrato nel successivo par. 2 di questo documento), sia un carico concentrato costituito da due componenti, l'orizzontale e la verticale, riferito ad un particolare concio (il n°6 , nell'esempio).

La visualizzazione dei carichi concentrati nei conci mostra le azioni generate nei conci dai carichi concentrati sopra il riempimento e da quelli direttamente specificati in determinati conci.

La possibilità di definire carichi concentrati orizzontali e verticali in conci qualsiasi estende il campo applicativo di SAV. Ad esempio, in alcune tipologie complesse si possono rilevare archi impostati su archi sottostanti: le azioni verticale e di spinta che l'arco superiore genera alla propria imposta possono essere attribuite all'arco portante sottostante, scomponendo così il problema statico e rendendone possibile una soluzione attendibile.

Durante l'inserimento dei carichi concentrati e dei carichi lineari (distribuiti) SAV 2020 propone alcune linee guida verticali per le coordinate X (vd. fig. 1.1): oltre ai valori estremi alle imposte, sono rappresentate le linee in corrispondenza delle ascisse a L/2, L/3, L/4, ossia in posizioni notevoli che costituiscono un utile riferimento per l'input dei carichi.

# **2. SPINTA PASSIVA DAL RIEMPIMENTO**

L'analisi di stabilità delle volte in muratura viene condotta, con il software SAV, studiando l'equilibrio del sistema rigido-fragile ed i meccanismi di collasso dovuti al raggiungimento dei massimi valori consentiti per i carichi applicati. La formazione progressiva delle cerniere, fino ad un numero massimo di 3, e la posizione della curva delle pressioni costituiscono i parametri che caratterizzano il comportamento strutturale delle volte murarie.

I carichi orizzontali dovuti alle forze inerziali di natura sismica tendono ad instabilizzare la volta, ed è possibile definire un moltiplicatore di collasso orizzontale corrispondente alla massima accelerazione strutturale sostenibile, da cui si ricava il corrispondente indicatore di rischio sismico.

Anche per i carichi verticali è possibile definire un moltiplicatore di collasso, qualora l'incremento progressivo del carico conduca alla formazione di cerniere ed infine al cinematismo.

Generalmente i carichi verticali di progetto sono definiti in valore e posizione, ma lo studio del moltiplicatore è comunque interessante per definire di fatto un coefficiente di sicurezza: un valore maggiore di 1 indica il margine di sicurezza della struttura voltata; un valore inferiore a 1 indica di quanto deve essere ridotto il carico affinché la verifica di stabilità sia soddisfatta.

E' frequente il caso in cui carichi concentrati posti in posizione non simmetrica rispetto all'asse della volta producono configurazioni di equilibrio al limite di stabilità, se non impossibili (fig. 1).

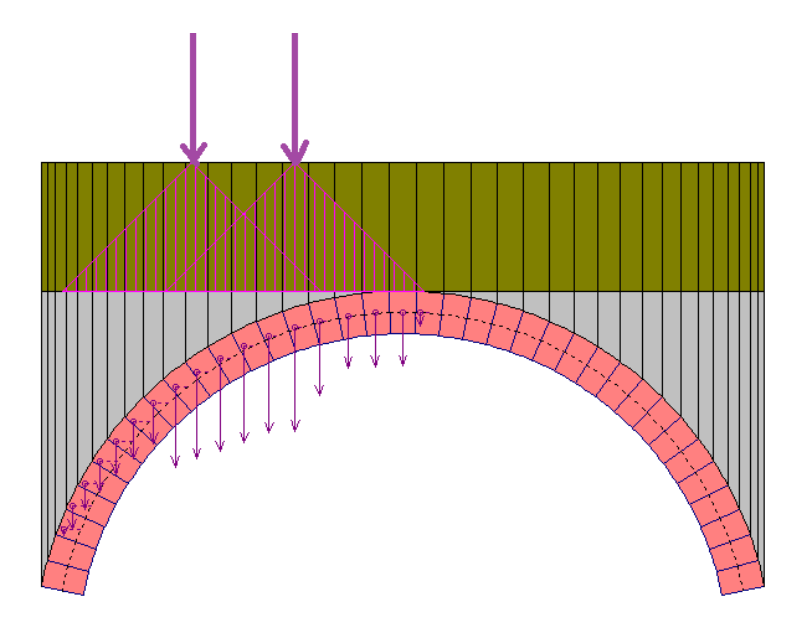

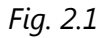

Per carichi concentrati si intendono carichi applicati su un'impronta di limitate dimensioni, per esempio in corrispondenza del piano di viabilità di un ponte in muratura, che subiscono una certa diffusione prima di giungere a sollecitare i conci resistenti dell'arco. Ad una posizione non simmetrica nel piano superiore di viabilità corrisponde una configurazione non simmetrica di azioni verticali sui conci dell'arco.

L'instabilità che può generarsi è descritta dall'impossibilità di determinare una curva delle pressioni interna alla geometria dell'arco anche ammettendo la formazione di tre cerniere alterne, cioè tre punti di contatto fra curva delle pressioni e superfici di intradosso e di estradosso.

Con riferimento al caso rappresentato nelle figg. 2.1 e 2.2, uno o più carichi concentrati applicati nella parte sinistra dell'arco possono sollecitare la struttura fino a generare un cinematismo che si muove verso il lato opposto, cioè verso destra.

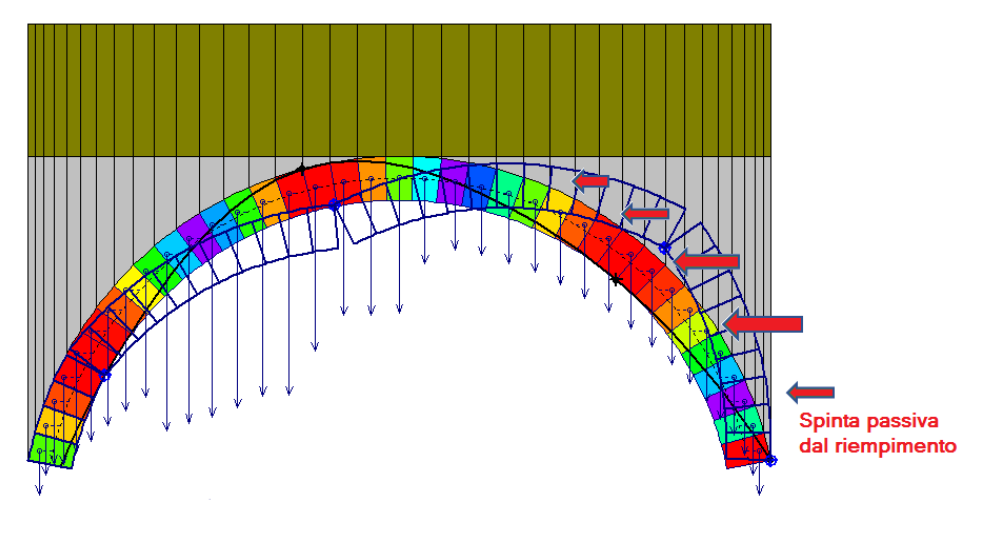

*Fig. 2.2*

Il giudizio sfavorevole che viene attribuito alla volta muraria in un caso di questo tipo deve essere valutato con attenzione, ad esempio prendendo in considerazione l'interazione del sistema voltato con le strutture di riempimento, frequentemente trascurata.

Grazie a tale interazione è infatti possibile giustificare la stabilità di una volta muraria sotto l'azione di carichi verticali concentrati asimmetrici che, considerando reagente la sola struttura ad arco, non ammetterebbero una soluzione equilibrata.

Il riempimento svolge di per sé un ruolo favorevole nei confronti della stabilità dell'equilibrio della volta: il carico verticale diffuso tende a ricentrare la curva delle pressioni, ossia a diminuirne l'eccentricità rispetto all'asse dell'arco; ovviamente, dal punto di vista sismico, un peso eccessivo di un riempimento 'sciolto' può costituire una causa di riduzione della capacità antisismica della volta a causa della massa che viene movimentata. E' comunque possibile affermare che i pesi sovrastanti l'arco ne determinano, almeno entro certi limiti, un miglioramento del comportamento strutturale.

Oltre a fornire 'peso', ossia carico verticale, si può considerare che il riempimento svolga un ruolo più importante contrastando la deformazione generata dall'attivazione del cinematismo. In [2] è stata condotta un'indagine parametrica grazie alla quale è stato posto in rilievo "il fondamentale ruolo svolto dai rinfianchi, e più in generale dalla sovrastante massa muraria, nei confronti del comportamento ultimo dell'arco portante. L'apporto fornito da tali elementi non è limitato alla sola spinta verticale del peso proprio, ma si esplica anche in termini di spinta orizzontale, con una importante funzione di 'contenimento' nei confronti di un eventuale cinematismo dell'arco." Questo effetto stabilizzante "è subordinato all'esistenza di alcune fondamentali condizioni al contorno fra cui:

- la presenza di rinfianchi compatti e dotati di buone caratteristiche meccaniche;

- la presenza di imposte in grado di sopportare l'incremento di spinta orizzontale derivato dalla spinta passiva del rinfianco".

Nella Normativa vigente sui ponti esistenti: "Istruzioni per la valutazione della sicurezza strutturale di ponti stradali in muratura", CNR-DT 213/2015, in §3.7.5, nell'àmbito di descrizione delle azioni sui ponti stradali, al punto g) si afferma che "per i ponti murari non si considerano le resistenze passive dei vincoli". Alla luce di quanto precedentemente esposto, la trascurabilità delle resistenze passive dipende quindi dal ruolo di puro vincolo o di elemento con reale interazione strutturale svolto dal rinfianco: in questo secondo caso, è opportuno considerare le spinte passive in quanto gli stati reali di equilibrio del ponte possono trovare giustificazione solo in relazione all'interazione fra arco portante principale e rinfianco strutturale.

Peraltro, nelle applicazioni dei metodi di calcolo agli elementi finiti sono consuete modellazioni che includono l'arco portante principale e le strutture di rinfianco, sia nei ponti monocampata che in quelli

#### pluricampata (fig. seguente, tratta da [3], riferita a ponti ferroviari):

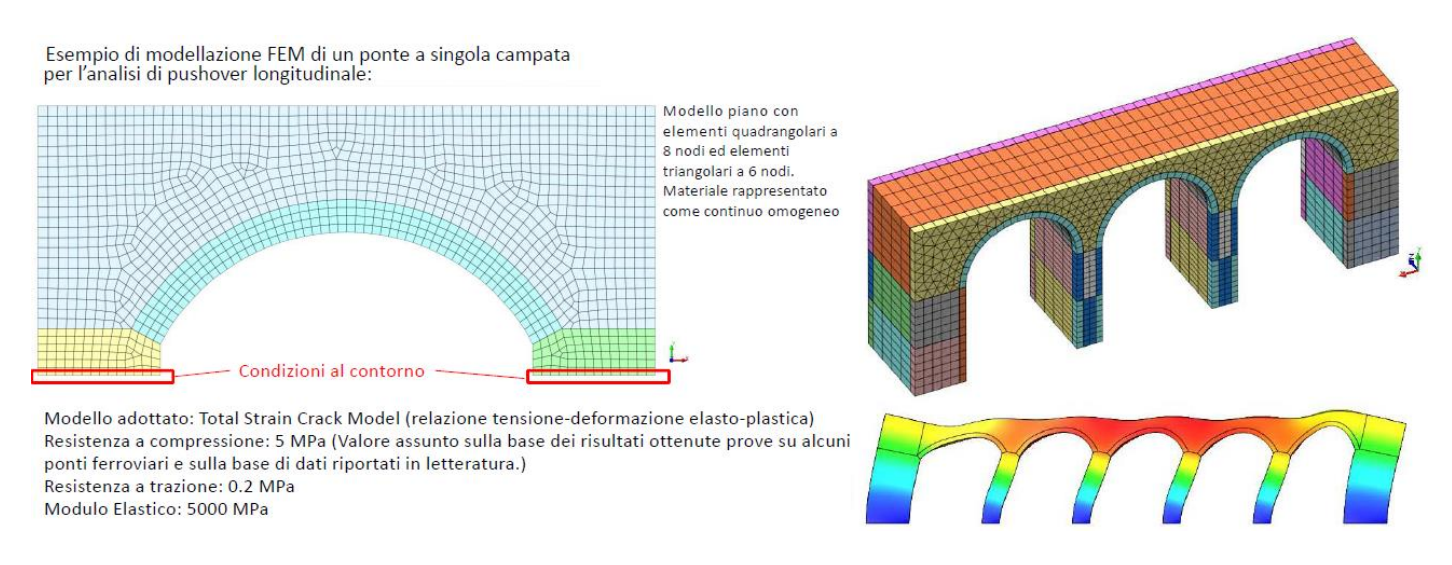

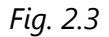

La fig. 2.3 mostra applicazioni del metodo ad elementi finiti con analisi non lineari; l'analisi limite proposta da SAV costituisce un'alternativa, come peraltro indicato dalla Normativa vigente citata sulle metodologie di analisi applicabili ai ponti esistenti in muratura: ma entrambe le metodologie intendono rappresentare il reale comportamento fisico, e quindi se nell'una resta giustificato il ruolo delle strutture di rinfianco, esso risulta automaticamente giustificato anche nell'altra, ovviamente con diverse modalità di schematizzazione. Nel caso di SAV e di analisi limite sull'arco portante, tale schematizzazione coincide con l'inserimento di forze orizzontali passive che traducono il ruolo del rinfianco stabilizzante nei confronti del cinematismo.

In ogni caso, l'esempio di inclusione delle spinte passive in un modello di volta in muratura analizzato con SAV nel campo dell'analisi limite, riferito ad un ponte stradale, può essere inteso in senso generalizzato per tutte le casistiche di volte murarie (incluse quelle inserite in edifici) dove il rinfianco può offrire un contribuito stabilizzante reale e con effetti non trascurabili.

Tornando all'esempio di riferimento per SAV, con riferimento alla fig. 2.2 si osserva che spingendo verso la spalla destra la volta trova il contrasto del riempimento: questo corrisponde ad una spinta passiva che il riempimento applica sull'arco, facendo diminuire le eccentricità della curva delle pressioni. Può così restare giustificato un giudizio di stabilità dovuto anche al ruolo del contrasto esercitato dal riempimento, ed è così possibile talvolta evitare o ridimensionare interventi invasivi di consolidamento.

Per modellare la spinta passiva, si ipotizza che la pressione orizzontale dovuta al riempimento sia proporzionale alla pressione verticale del peso proprio esercitata dal materiale di riempimento. La pressione orizzontale alla profondità z (rispetto al piano di viabilità o di calpestio superiore) è quindi pari a:  $\sigma(z) = k_p \cdot \gamma \cdot z$ 

dove il coefficiente di pressione passiva del terreno  $k_p$  è funzione, nella sua formulazione più generale, dello spostamento dell'arco che spinge sul riempimento. Il valore di  $k<sub>p</sub>$  può tuttavia essere assunto costante, ad esempio contenuto nell'intervallo 0.5-1.0 (nei casi applicativi è possibile determinare il valore di progetto di  $k_p$  studiando la stabilità dell'equilibrio in funzione della variazione di  $k_p$  stesso).

Per studiare l'equilibrio dell'arco, le pressioni passive orizzontali vengono tradotte in forze orizzontali (spinte passive S) applicate sui conci che tendono a muoversi verso il riempimento. La forza orizzontale agente su di uno di tali conci è espressa dalla relazione:

 $S = k_p \cdot P \cdot \text{tg}\alpha$ 

dove P è il peso della colonna di riempimento che sovrasta il concio stesso (fig. 2.4).

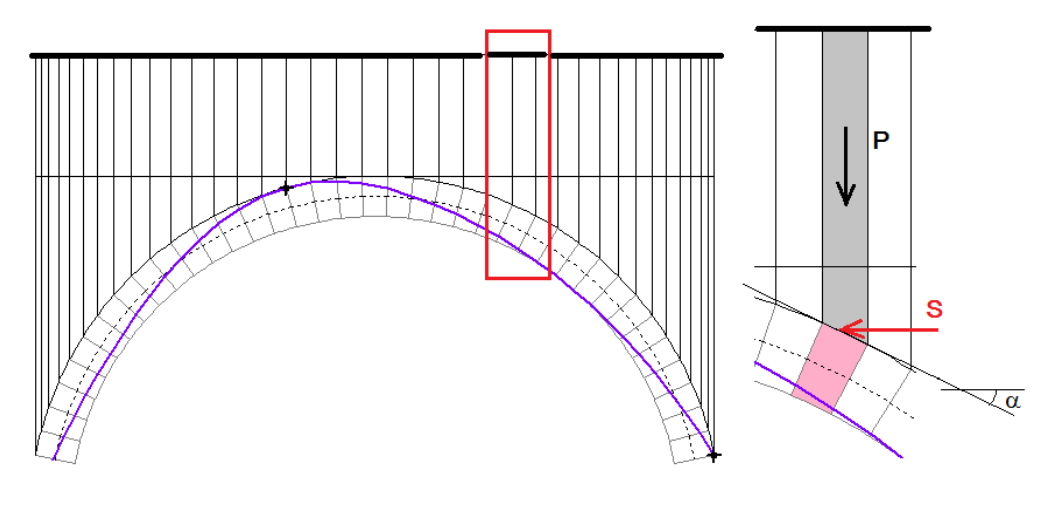

*Fig. 2.4*

L'azione della spinta passiva determina una curva delle pressioni più centrata, favorendo in tal modo l'equilibrio e la riduzione delle massime tensioni di compressione agenti nelle sezioni dell'arco. Si deve infine considerare che se la verifica di stabilità dell'arco viene condotta introducendo la spinta passiva, cioè le pressioni passive orizzontali, diventa necessario valutare l'equilibrio delle strutture di sostegno oltre l'arco, ossia delle spalle o delle pareti, sotto l'azione ribaltante delle pressioni che agiscono su tali strutture [1]. Nei ponti queste strutture di sostegno sono massicce e quindi è difficile che tali azioni instabilizzino le spalle.

Si è descritto il ruolo statico della spinta passiva. Dal punto di vista sismico, il comportamento dell'arco sotto forze orizzontali inerziali, corrispondenti alle masse movimentate è analogo: la spinta passiva esercitata dal riempimento nel verso opposto a quello dell'azione sismica ostacola la formazione del cinematismo. Sorge spontaneo chiedersi quale può essere il ruolo di una spinta attiva in analisi statica e in analisi sismica: tale spinta si può considerare agente sui conci che nel cinematismo tendono a muoversi allontanandosi dal riempimento, comportamento che si manifesta dalla parte opposta rispetto a quella che sviluppa la spinta passiva. La spinta attiva è in generale trascurata, perché evidentemente non si ritiene che l'insorgere del cinematismo venga da essa favorito.

Tuttavia, in SAV una spinta attiva potrebbe comunque essere modellata inserendo forze orizzontali in modo analogo alla spinta passiva, tenendo conto ovviamente di un idoneo coefficiente di spinta attiva. Dal punto di vista sismico, si deve considerare che in SAV le masse dovute al riempimento (rinfianchi, sottofondo, pavimentazione) agiscono nei conci e ad esse sono associate forze sismiche orizzontali applicate nei conci stessi: la spinta sismica derivante dal riempimento è quindi implicitamente considerata nelle forze inerziali calcolate in base al moltiplicatore in direzione orizzontale del carico verticale gravitazionale.

La versione 2020 di Aedes.SAV permette di considerare l'azione della spinta orizzontale esercitata dal riempimento attraverso la definizione di carichi orizzontali agenti sui conci interessati. L'input di forze orizzontali generiche sui conci è stato illustrato nel par. 1 di questo documento; nel presente contesto, si focalizza l'attenzione, fra l'altro, sui comandi che generano automaticamente le forze dovute alla spinta passiva. Si illustrerà inoltre come definire le condizioni di carico elementari e le combinazioni di tali condizioni in modo tale da includere le spinte passive solo ove significative: ad esempio, il meccanismo di collasso competente a forze sismiche secondo +X mobilita la spinta passiva sul semiarco destro, e viceversa per l'analisi sismica -X.

## **2.1. ESEMPIO DI RIFERIMENTO. IL CASO DI UN PONTE STRADALE**

**Attenzione.** Questo paragrafo tratta il caso di un ponte stradale utilizzando funzioni presenti nella versione 2020 di SAV, e pone attenzione in particolare alla spinta passiva dovuta al riempimento.

#### **SAV 2021 introduce una trattazione completa ed organica dei ponti esistenti in muratura**.

Pur permanendo la validità delle osservazioni qui di seguito illustrate, relative al ruolo delle reazioni passive che si sviluppano nel riempimento (rinfianchi) sopra l'arco, per l'analisi completa di un ponte, con spinte dal terreno sulle spalle e altre verifiche (quali il timpano in analisi sismica e i fattori di conformità e di degrado previsti dalla CNR-DT 213), si rinvia alla documentazione della versione 2021, riportata nella sezione [Aggiornamento 2021](#page-40-0) del presente manuale. ■

L'esempio proposto per SAV (fig. 2.1.1), corrispondente al file: *Esempio\_SpintaPassiva\_Kp\_1* installato negli esempi di apprendimento di SAV, consiste in una volta sottoposta ad un carico non simmetrico rispetto all'asse verticale centrale dell'arco e contemporaneamente alla spinta passiva dovuta al riempimento. Verranno confrontate le due soluzioni in assenza e in presenza di spinta passiva. Si tratta della rielaborazione di un esempio applicativo fornito a corredo del software SAV e riferito ad un ponte in muratura caratterizzato da un arco circolare quasi a tutto sesto (l'angolo di imposta è 11.3°), di spessore 50 cm.; la profondità della struttura voltata è 240 cm.

L'arco ha una luce interna di 744 cm. e una freccia di 305 cm. Sopra la linea di estradosso di chiave è presente un sottofondo di altezza 150 cm. (verde scuro nell'immagine), che insieme al rinfianco (in grigio) costituisce la struttura di riempimento, caratterizzata dal peso specifico di 19 kN/ $m<sup>3</sup>$ .

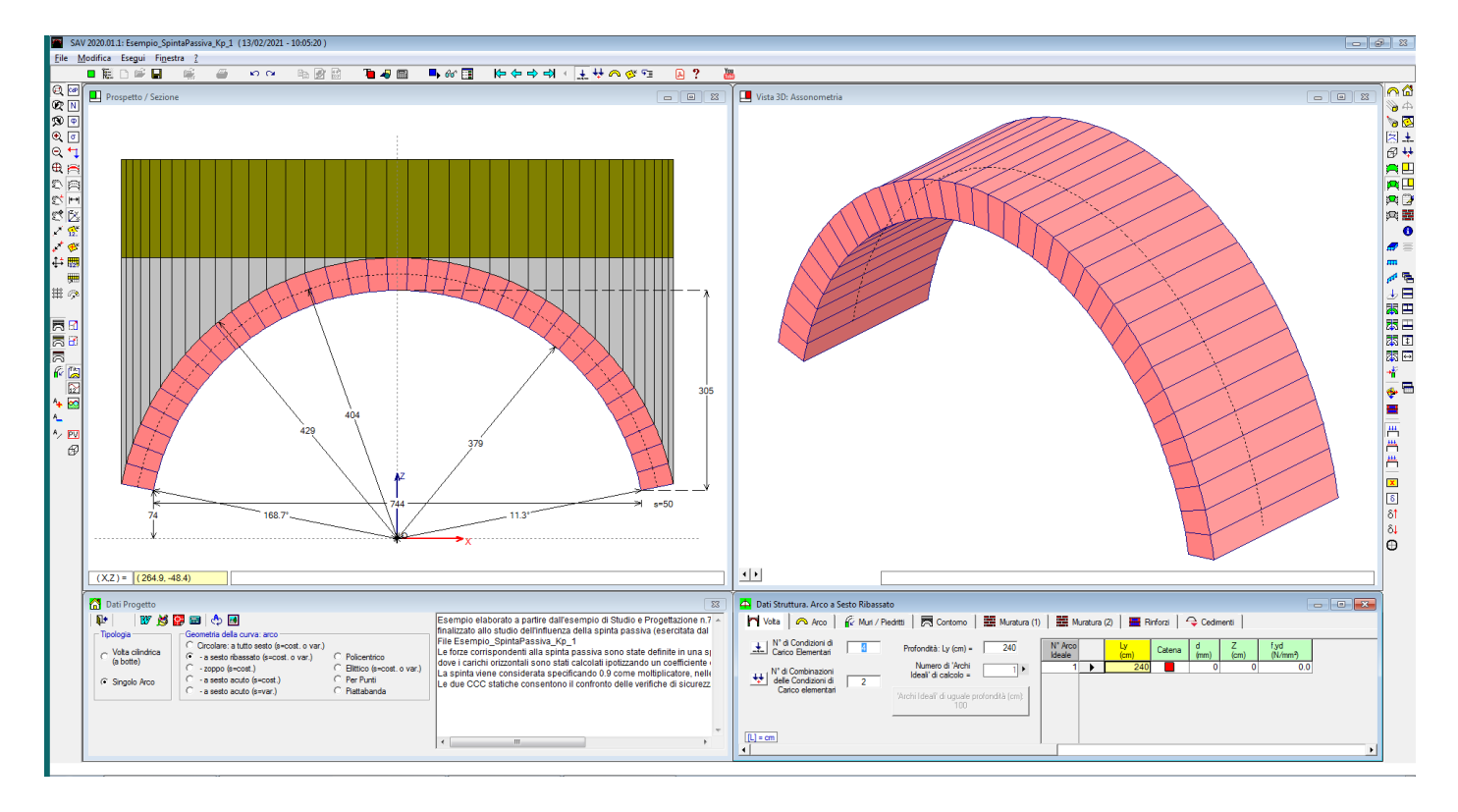

*Fig. 2.1.1*

Le condizioni di carico elementari agenti sull'arco sono:

CCE 1: pesi propri (permanenti  $q_1$ ) della volta muraria, del riempimento (rinfianchi + sottofondo); CCE 2: carichi stradali, consistenti in: una coppia di carichi concentrati  $Q_{1k}$  pari a 300 kN (con diffusione a 45° e moltiplicatore verticale selezionato, in modo da valutare il coefficiente di sicurezza nei confronti di tale carico), in posizione eccentrica, agenti sul semiarco sinistro + un carico distribuito  $q_{1k}$  (anch'esso affetto da moltiplicatore verticale) pari a 21.60 kN/m;

CCE 3: forze orizzontali competenti alla spinta passiva esercitata dal riempimento, in posizione opposta ai carichi concentrati stradali, rispetto all'asse verticale di simmetria dell'arco. Le forze sono quindi applicate sui conci del semiarco destro, cioè sui conci che tendono a spostarsi verso il riempimento destro per effetto del cinematismo indotto dai carichi verticali agenti in posizione eccentrica. Queste forze passive sono considerate agenti sia in analisi statica, sia in analisi sismica nel verso +X (poiché si oppongono al cinematismo prodotto dalle forze sismiche orizzontali dirette secondo +X);

CCE 4: forze orizzontali da spinta passiva sul lato del semiarco sinistro, simmetriche rispetto alle forze della CCE 3. Le forze passive della CCE 4 si considerano agenti solo in analisi sismica nel verso -X.

Le combinazioni di condizioni di carico (CCC), create per l'analisi statica, sono 2: pesi propri + carichi stradali (CCC 1), per valutare l'effetto dei carichi stradali in assenza di forze stabilizzanti passive; pesi propri + carichi stradali + forze passive sul semiarco destro, per apprezzare l'effetto delle forze passive sull'incremento di stabilità.

I carichi vengono definiti utilizzando gli appositi comandi disponibili in SAV 2020.

Nelle immagini seguenti vengono illustrati i carichi corrispondenti alle 4 CCE, con alcuni commenti relativi ai principali comandi di SAV utilizzati per la definizione e per la visualizzazione dei carichi.

|   | Dati Condizioni di Carico Elementari [CCE] (4)<br>$\Box$ X<br>o l |  |                                                                                                    |                                    |               |                 |                 |                 |                   |                          |                    |                        |                                 |
|---|-------------------------------------------------------------------|--|----------------------------------------------------------------------------------------------------|------------------------------------|---------------|-----------------|-----------------|-----------------|-------------------|--------------------------|--------------------|------------------------|---------------------------------|
| ₹ | ∃-∈                                                               |  | 重事事例<br>国国国                                                                                                    |                                    |               |                 |                 |                 |                   |                          |                    |                        |                                 |
|   | $N^{\circ}$                                                       |  | Commento                                                                                                    | Psi <sub>2</sub><br>(quasi<br>pem. | P.p.<br>volta | P.p.<br>rinf.sx | P.p.<br>rinf.dx | P.p.<br>sottof. | P.p.<br>. Ipavim. | Carichi<br>di superficie | Carichi<br>lineari | Carichi<br>concentrati | Car.aggiuntivi<br>sui piedritti |
|   |                                                                   |  | Pesi propri                                                                                                    | 1.00                               | ⊻             | M               |                 | ◛               | M                 | <b>HHIPP</b>             | <b>All of</b>      | Р                      |                                 |
|   | n                                                                 |  | Carichi stradali concentrati stradali Q1k (con diffusione a 45°) e distribuito - con<br>moltiplicatore verticale | 0.00                               |               |                 |                 |                 |                   | <b>THIP</b>              | <b>Am of</b>       | рI                     |                                 |
|   | 3                                                                 |  | Spinta passiva dx (in analisi statica e in analisi sismica +X)                                                   | 1.00                               |               |                 |                 |                 |                   | $\mathbf{m}\mathbf{v}$   | <b>Allen</b> Party | рI                     |                                 |
|   |                                                                   |  | Spinta passiva sx (in analisi sismica -X)                                                                        | 1.00                               |               |                 |                 |                 |                   | <b>HHILLE</b>            | <b>The off</b>     | P                      |                                 |
|   |                                                                   |  |                                                                                                    |                                    |               |                 |                 |                 |                   |                          |                    |                        |                                 |

*Fig. 2.1.2. Finestra Condizioni di Carico Elementari*

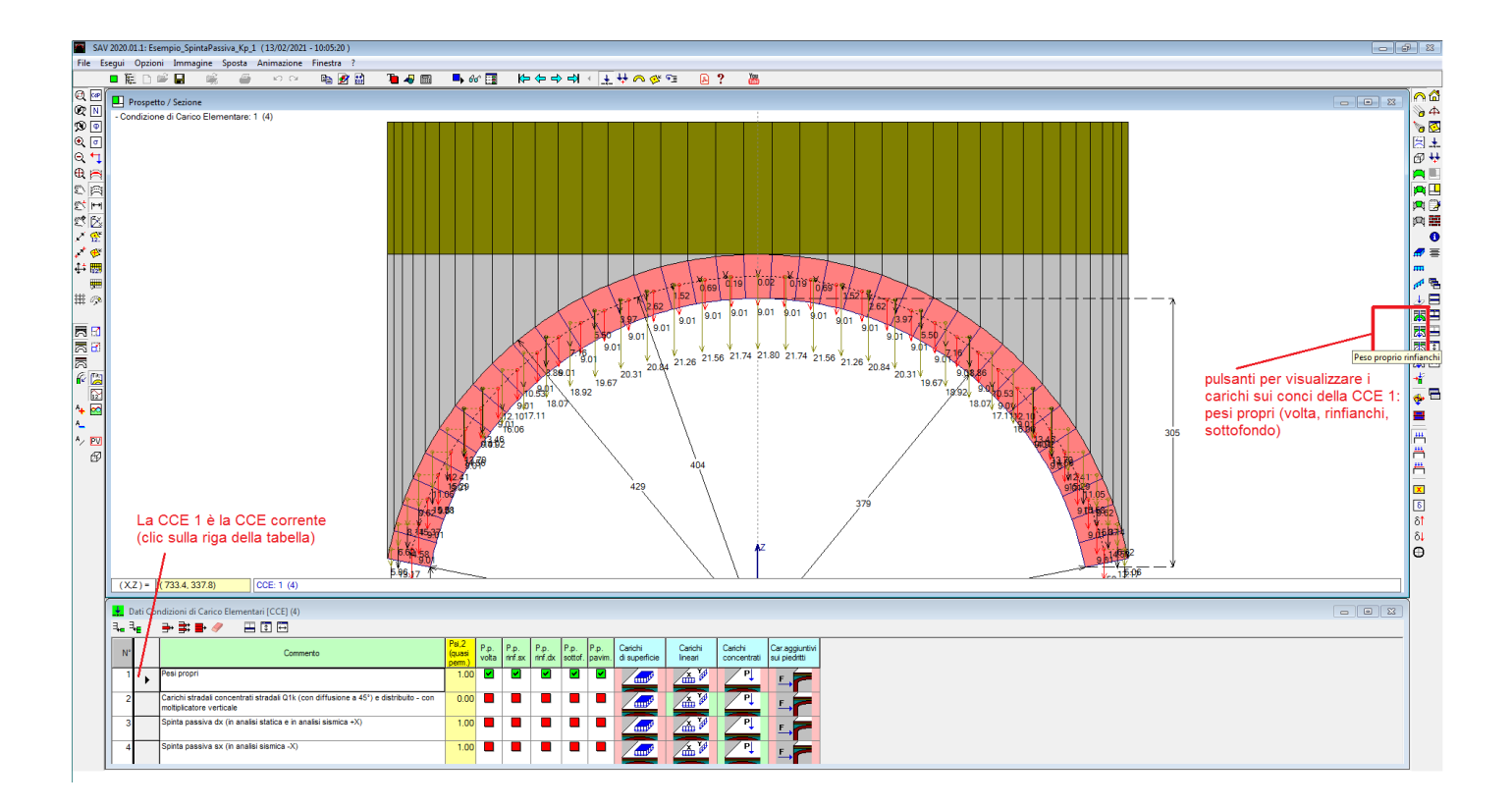

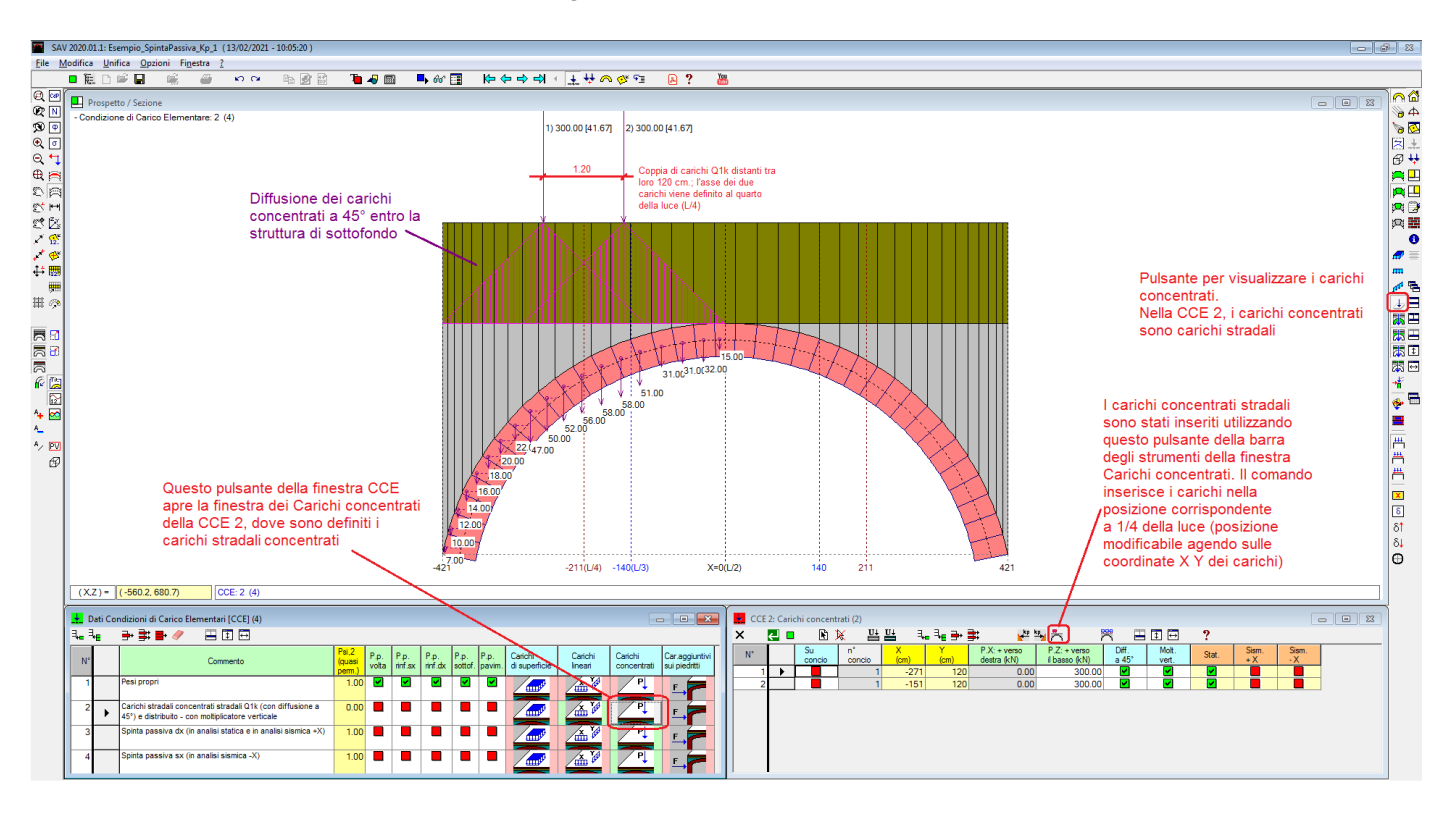

*Fig. 2.1.3. CCE 1: Pesi propri*

*Fig. 2.1.4. CCE 2: Carichi stradali concentrati*

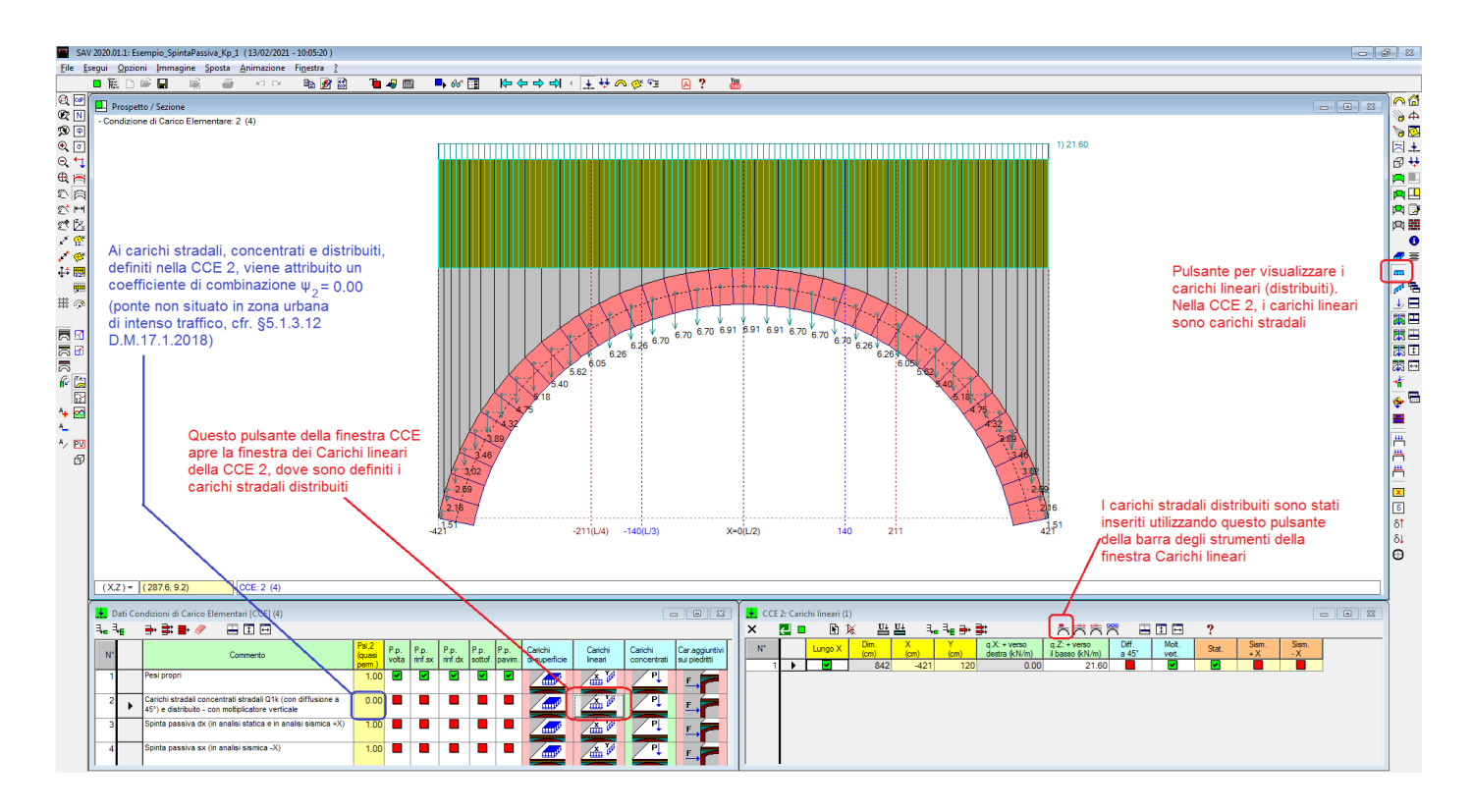

*Fig. 2.1.5. CCE 2: Carichi stradali distribuiti (lineari)*

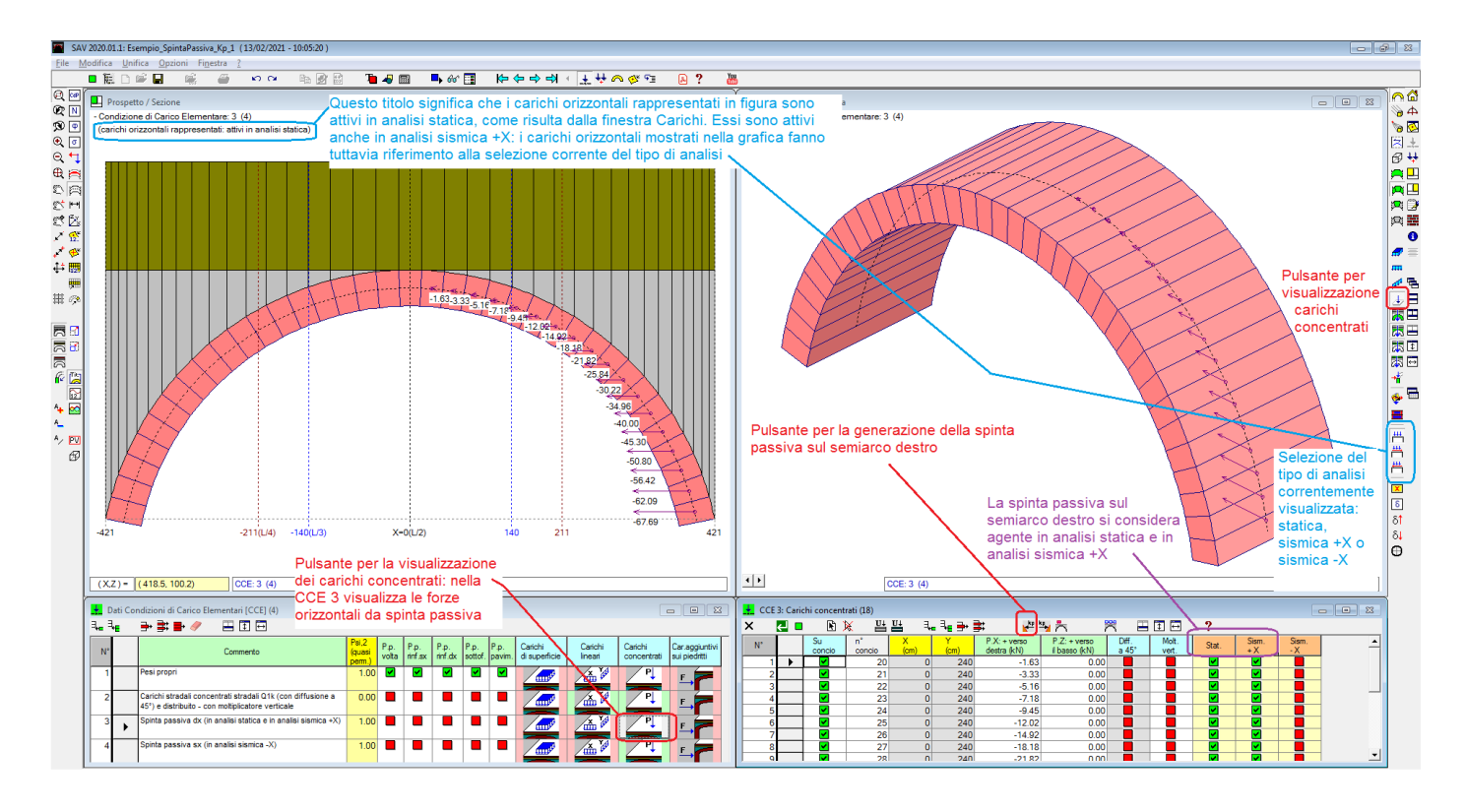

*Fig. 2.1.6. Spinta passiva sul semiarco destro (per l'analisi statica e l'analisi sismica +X)*

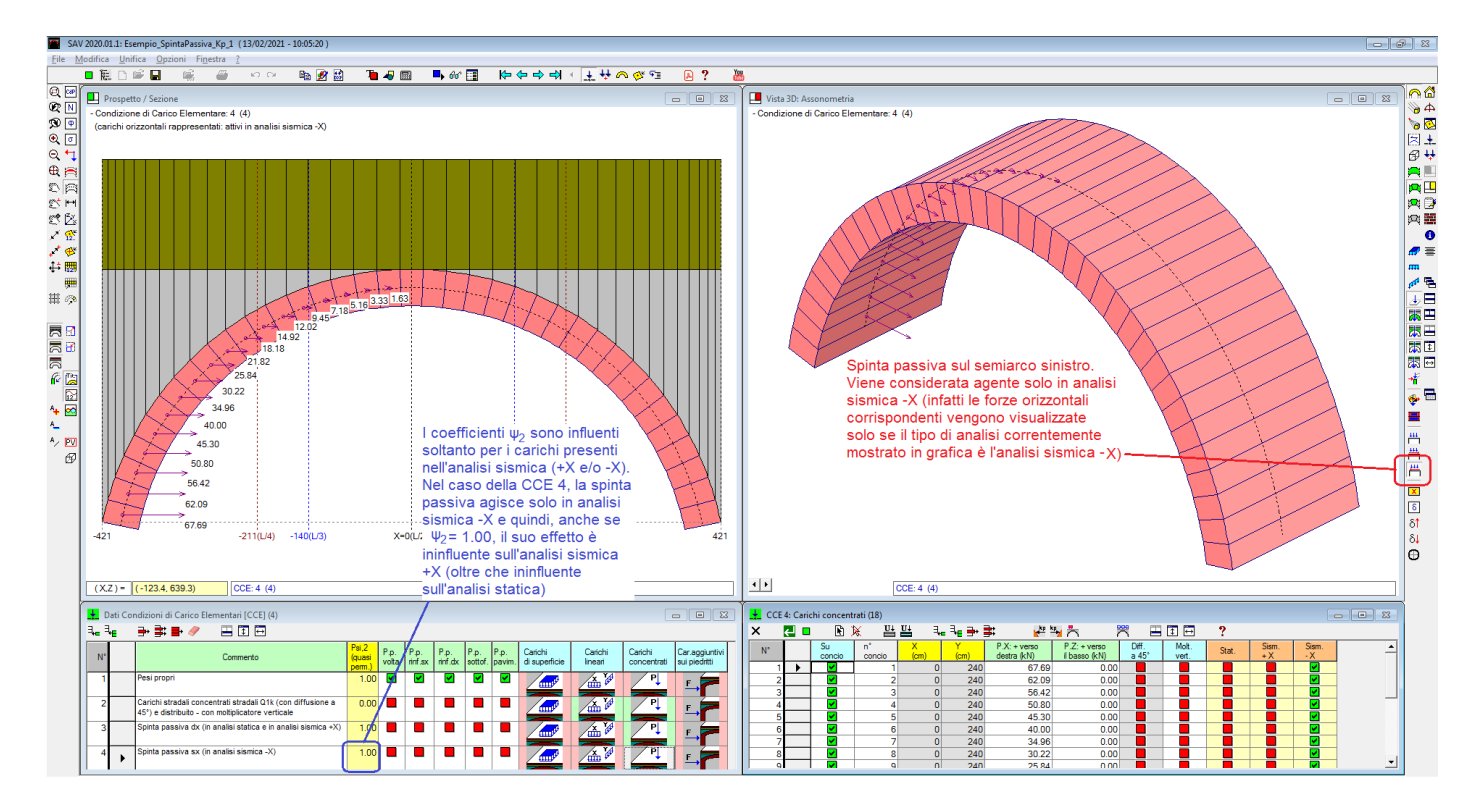

*Fig. 2.1.7. Spinta passiva sul semiarco sinistro (per la sola analisi sismica -X)*

**Attenzione.** La corretta definizione delle spinte passive attraverso i comandi automatici di SAV richiede che i **carichi da rinfianchi, sottofondo e pavimentazione siano stati tutti definiti nella CCE 1 (**come ad esempio nelle immagini precedenti). La forza orizzontale passiva, calcolata secondo la modalità illustrata in fig. 2.4, richiede infatti il riferimento alla colonna di carico sovrastante il concio determinata dal peso di tutti i componenti presenti (rinfianco, sottofondo e pavimentazione), ed il metodo automatico implementatoin SAV ricerca tale colonna di carico nella CCE 1. ■

Una volta definite tutte le CCE, si considerano le loro combinazioni (CCC).

Per eseguire una prima analisi senza il contributo della spinta passiva, è sufficiente specificare 0 come moltiplicatore della CCE contenenti forze orizzontali da spinta passiva.

Per la successiva analisi con il contributo della spinta passiva il moltiplicatore può essere posto pari a 1.00. E' qui importante osservare che seguendo l'approccio degli stati limite ultimi, trattandosi di stato limite per corpo rigido (EQU: §2.6.1, D.M.17.1.2018), si può considerare un coefficiente parziale per le azioni pari a 0.9 (Tab. 2.6.I) in quanto l'effetto della spinta passiva è favorevole nei confronti della stabilità (tende a ricentrare la curva delle pressioni, fig. 2.1.8).

|                                                |                                                                                                    | Coefficiente              | EQU | A1  | $\mathbf{A2}$ |
|------------------------------------------------|----------------------------------------------------------------------------------------------------|---------------------------|-----|-----|---------------|
|                                                |                                                                                                    | $\gamma_{\text{\tiny F}}$ |     |     |               |
|                                                | Favorevoli                                                                                                    |                           | 0,9 | 1,0 | 1,0           |
| Carichi permanenti G1                          | $\gamma_{G1}$<br>Sfavorevoli<br>Favorevoli<br>$\gamma_{G2}$<br>Sfavorevoli<br>Favorevoli<br>$\gamma_{\rm Qi}$<br>Sfavorevoli | 1,1                       | 1,3 | 1,0 |               |
|                                                |                                                                                                    |                           | 0.8 | 0,8 | 0,8           |
| Carichi permanenti non strutturali $G_2^{(1)}$ |                                                                                                    |                           | 1,5 | 1,5 | 1,3           |
|                                                |                                                                                                    |                           | 0,0 | 0,0 | 0,0           |
| Azioni variabili Q                             |                                                                                                    |                           | 1,5 | 1,5 | 1,3           |

Tab. 2.6.I - Coefficienti parziali per le azioni o per l'effetto delle azioni nelle verifiche SLU

u)<br>Nel caso in cui l'intensità dei carichi permanenti non strutturali o di una parte di essi (ad es. carichi permanenti portati) sia ben definita in fase di progetto, per detti carichi o per la parte di essi nota si potranno adottare gli stessi coefficienti parziali validi per le azioni permanenti.

*Fig. 2.1.8. Tab. 2.6.I del D.M. 17.1.2018*

Chiaramente, anche la scelta del valore di k<sub>p</sub> influenza l'entità delle forze passive orizzontali. Per l'esempio in esame, si è scelto:  $k_p$ =1.00, come specificato nel parametro corrispondente in input nella finestra Struttura, scheda Contorno:

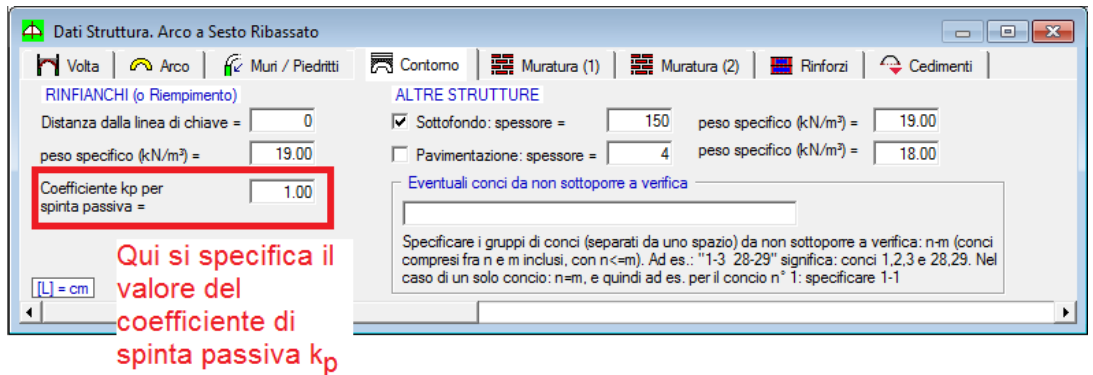

*Fig. 2.1.9. Input del coefficiente di spinta passiva*

In fig. 2.1.10 è riportata la tabella delle CCC, con riferimento al caso di inclusione delle spinte passive. Vengono considerate due CCC, una con tutti i carichi (pesi propri e carichi stradali concentrati e distribuiti) in assenza di spinta passiva, e l'altra con tutti i carichi e la spinta passiva.

| ₩<br>Dati Combinazioni delle Condizioni di Carico [CCC] (2)<br>$\mathbf{x}$<br>$\Box$ e |  |                                                            |        |       |                                                       |                 |  |  |  |
|-----------------------------------------------------------------------------------------|--|------------------------------------------------------------|--------|-------|-------------------------------------------------------|-----------------|--|--|--|
| ┨╻┨┎                                                                                    |  |                                                            |        |       |                                                       |                 |  |  |  |
| $N^{\circ}$                                                                             |  | Commento                                                   | $n^*1$ | $n^2$ | Molt.CCE Molt.CCE Molt.CCE Molt.CCE<br>$\ln^{\circ}3$ | $\ln^{\circ} 4$ |  |  |  |
|                                                                                         |  | Pesi propri + Carichi stradali                             | 1.00   | 1.00  | 0.00                                                  | 0.00            |  |  |  |
| 2                                                                                       |  | Pesi propri + Carichi stradali + Spinta passiva terreno dx | 1.00   | 1.00  | 0.90                                                  | 0.00            |  |  |  |
|                                                                                         |  |                                                            |        |       |                                                       |                 |  |  |  |
|                                                                                         |  |                                                            |        |       |                                                       |                 |  |  |  |
|                                                                                         |  |                                                            |        |       |                                                       |                 |  |  |  |

*Fig. 2.1.10. Finestra delle Combinazioni di Condizioni di Carico*

# **2.1.1. STATO LIMITE 'EQU'**

In questo paragrafo di propone un approfondimento sulla categoria EQU dello stato limite ultimo. Qui di seguito si riportano quindi alcuni estratti significativi dal documento CNR-DT 213/2015: "Istruzioni per la Valutazione della Sicurezza Strutturale di Ponti Stradali in Muratura" ed alcune tabelle di riferimento del D.M. 17.1.2018.

# *3.4.4 Approccio*

*Nelle verifiche dei ponti murari esistenti nei confronti degli stati limite ultimi strutturali (STR-SLV) e geotecnici (GEO) è ragionevole adottare di norma l' "Approccio 2" come definito al par. 2.6.1 delle NTC2008, impiegando un'unica combinazione dei gruppi di coefficienti parziali definiti per le Azioni (A), per la resistenza dei materiali (M) e, eventualmente, per la resistenza globale (R). In tale approccio, per le azioni si impiegano i coefficienti γF riportati nella colonna A1 della Tab. 5.1.V.NTC2008.* 

# *3.5 STATI LIMITE (Rif.: par. 2.2.NTC2008)*

*Le verifiche andranno eseguite nei confronti dei seguenti Stati Limite:* 

# *3.5.1 Stati Limite Ultimi (SLU) (Rif.: par. 2.2.1.NTC2008)*

*Si considerano solo i punti a), c), d) ed e) del par. 2.2.1.NTC2008, ritenendo ininfluenti per il caso in esame gli altri punti. I punti c) e d) delle NTC2008 sono integrati nel punto B).* 

*A) perdita di equilibrio della struttura o di una sua parte;* 

*B) raggiungimento della massima capacità di resistenza di parti o dell' insieme della struttura;* 

*C) raggiungimento di meccanismi di collasso nei terreni;* 

*E pertanto per i ponti murari esistenti si considerano i seguenti Stati Limite Ultimi: (Rif.: par. 2.6.1. NTC2008)* 

*− lo stato limite di equilibrio come corpo rigido: EQU;* 

*− lo stato limite di resistenza della struttura compresi gli elementi di fondazione: STR;* 

*− lo stato limite di resistenza del terreno: GEO.* 

*Lo stato limite EQU include lo stato limite di collasso per meccanismo articolato. Nel caso dei ponti in muratura deve essere verificato attraverso l' equivalente Teorema Statico del Calcolo a Rottura, verificando la esistenza di un sistema di sollecitazioni in equilibrio con la condizione di carico verificata e compatibile con le proprietà resistenti del materiale murario. In questo senso la verifica allo stato limite EQU incorpora anche la verifica allo stato limite STR.*

#### *3.9.2 Stati Limite Ultimi (Rif:. par. 2.6.1.NTC2008)*

*La Tab. 2.6.I, e le successive Tabb. 5.1.V e 5.2.V delle NTC2008, forniscono i valori dei coefficienti parziali delle azioni da assumere per la determinazione degli effetti delle azioni nelle verifiche agli stati limite ultimi, salvo quanto diversamente previsto nei capitoli successivi delle presenti Istruzioni.* 

*Per le verifiche nei confronti dello stato limite ultimo di equilibrio come sistema articolato (EQU) si utilizzano i coefficienti parziali relativi alle azioni riportati nella colonna EQU delle Tabelle sopra citate.*

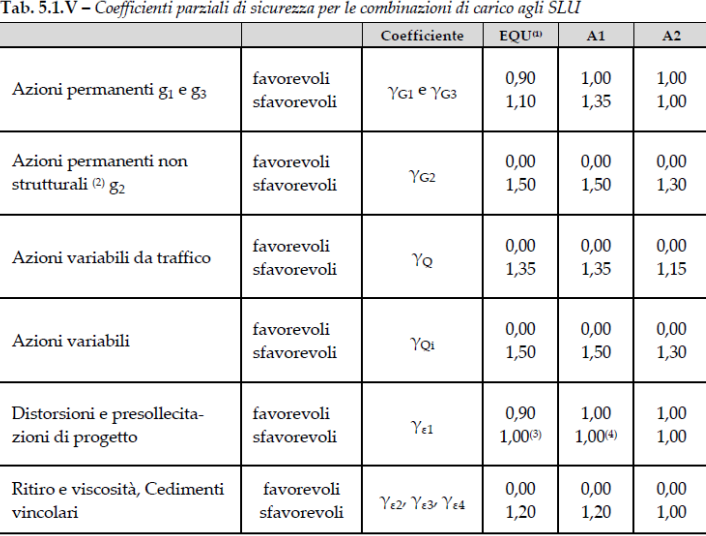

<sup>(1)</sup> Equilibrio che non coinvolga i parametri di deformabilità e resistenza del terreno; altrimenti si applicano i valori della colonna A2.

(3) Nel caso in cui l'intensità dei carichi permanenti non strutturali, o di una parte di essi (ad esempio carichi permanenti portati), sia ben definita in fase di progetto, per detti

carichi o per la parte di essi nota si potranno adottare gli stessi coefficienti validi per le azioni permanenti.

 $^{(3)}$ 1,30 per instabilità in strutture con precompressione esterna

 $(4)$  1,20 per effetti locali

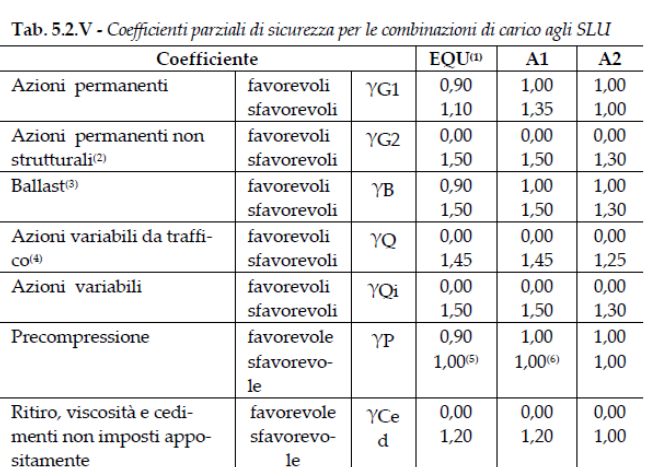

*Fig. 2.1.1.1. Tab. 5.1.V del D.M. 17.1.2018 (ponti stradali)*

(1) Equilibrio che non coinvolga i parametri di deformabilità e resistenza del terreno; altrimenti si applicano i valori della colonna A2.

*Fig. 2.1.1.2. Tab. 5.2.V del D.M. 17.1.2018 (ponti ferroviari)*

#### *11.2 VERIFICA E VALUTAZIONE NEL CONTESTO NORMATIVO*

#### *11.2.1. Scenari di Verifica/Valutazione e Stati Limite.*

*Per gli SLU si considerano le tre categorie EQU, STR, GEO. Tenuto conto del par.2.6.1.NTC2008, del par. C2.6.1CA e del par. C6.2.3.1.CA che recita tra l' altro "Gli stati limite EQU, UPL e HYD non prevedono il* 

*raggiungimento della resistenza degli elementi strutturali...." il metodo dei meccanismi, così come usualmente accreditato per le strutture murarie secondo il modello non reagente a trazione, può comunque essere adottato sotto la classificazione EQU, considerato che in tale ambito non interviene la resistenza dei materiali.*

Si rileva che lo stato limite EQU corrisponde all'analisi limite di SAV: lo studio del comportamento strutturale viene condotto verificando la esistenza di un sistema di sollecitazioni in equilibrio con la condizione di carico verificata e compatibile con le proprietà resistenti del materiale murario. Ed infatti SAV prevede, oltre alla verifica di stabilità, le verifiche di resistenza per attrito e per compressione. In questo senso la verifica allo stato limite EQU incorpora anche la verifica allo stato limite STR. **Quindi, i coefficienti parziali di sicurezza possono tenere conto di EQU e di STR (con approccio 2)**.

Nell'analisi della stabilità dell'arco, a carichi verticali più elevati può competere maggiore stabilità, ma è altrettanto vero che quando i carichi verticali sono troppo elevati si possono raggiungere facilmente i limiti di resistenza: pertanto l'effetto dei carichi verticali è misto fra favorevole e sfavorevole, ossia tra i valori 0.90 e 1.10 secondo EQU: 1.00 è un valore 'medio' che può essere adottato, ed è coerente con la categoria STR. Per tale motivo, nell'esempio di SAV ai carichi verticali è stato attribuito il coefficiente parziale 1.00. Diversa è la considerazione per la spinta passiva: questa è sempre favorevole, in quanto stabilizzante, e pertanto, seguendo EQU, è opportuno attribuirle il coefficiente parziale 0.90.

Per quanto riguarda le **azioni variabili da traffico**, il **coefficiente parziale** previsto dalla Normativa è pari a 1.35 nella Circ. 7 del 21.1.2019 (§C5), mentre la Tab. 5.1.V del D.M. 17.1.2018 indica 1.35 per gli approcci EQU e STR A1 e 1.15 per STR A2: a STR A2 viene fatto riferimento per i ponti esistenti in muratura nella CNR-DT 213/2015, come sopra specificato.

In SAV è possibile seguire **due vie alternative**:

• si specifica un coefficiente parziale  $\gamma_Q$  pari a 1.00, si attribuisce al carico variabile da traffico il moltiplicatore verticale, e si ricerca il moltiplicatore di collasso verticale (che si riferirà al carico variabile stesso): se è superiore a 1.15 (o a 1.35, secondo l'approccio di riferimento scelto), la verifica è soddisfatta. Questo è il metodo seguito negli esempi illustrati in questo documento, ed ha il vantaggio che l'analisi resta invariata qualunque sia il limite considerato (1.15 o 1.35), potendo focalizzare l'attenzione direttamente sul valore del moltiplicatore verticale di collasso;

 $\bullet$  in alternativa, si può scegliere un preciso valore di  $\gamma_{\rm O}$ , pari a 1.15 o 1.35 secondo l'approccio considerato, e rilevare direttamente se la verifica è soddisfatta o meno (oppure, eseguendo l'analisi con moltiplicatore verticale, controllare se questo è  $\geq$  1.00).

In ogni modo, con SAV è possibile inserire in input valori a piacere dei coefficienti parziali (Molt. CCE, vd. fig. 2.1.10) e definire più combinazioni per studiarne le corrispondenti verifiche di sicurezza.

## **2.2. RISULTATI DELLE ANALISI E VERIFICHE DI SICUREZZA**

• Analisi Statica: CCC 1, analisi in assenza di spinte passive.

L'analisi statica per la CCC 1 fornisce i risultati illustrati nelle immagini seguenti.

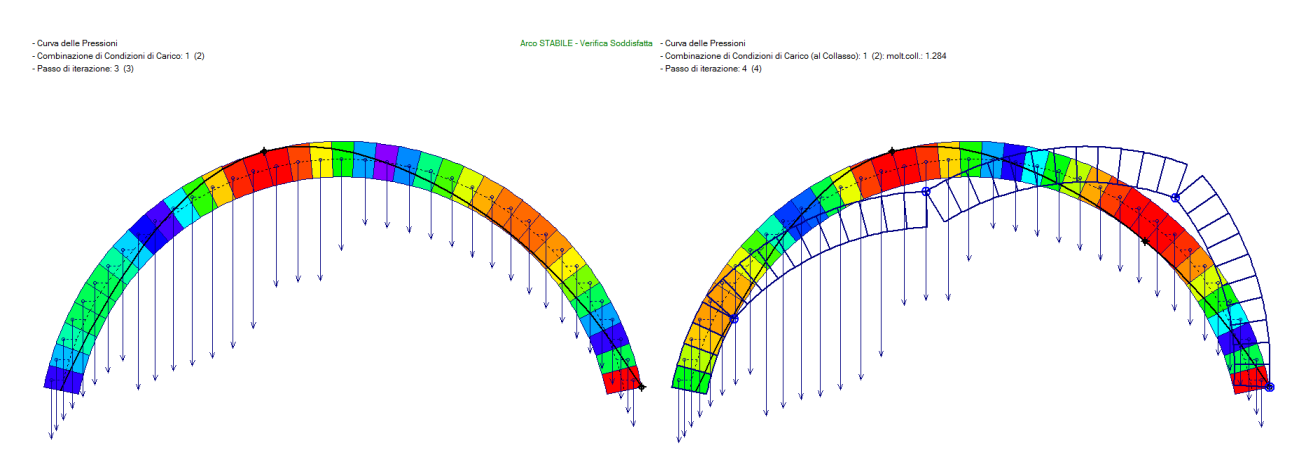

*Fig. 2.2.1. No spinta passiva, CCC 1: curva delle pressioni, con carichi sui conci. A sinistra: per carichi in input; a destra: con moltiplicatore di collasso*

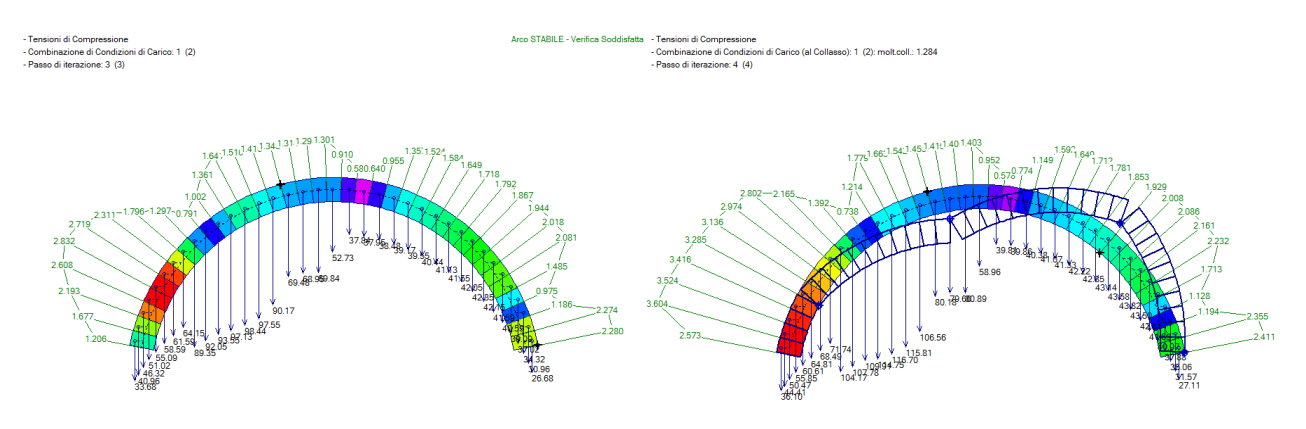

*Fig. 2.2.2. No spinta passiva, CCC 1: tensioni di compressione, con carichi sui conci. A sinistra: per carichi in input; a destra: con moltiplicatore di collasso*

| Arco Ideale: 1 (1)                                                            |                          |                 |         |         |  |  |  |
|-------------------------------------------------------------------------------|--------------------------|-----------------|---------|---------|--|--|--|
| <b>HANALISI STATICA</b><br>Moltiplicatore di collasso in direzione verticale: |                          |                 |         |         |  |  |  |
| CCC 1 (2)                                                                     |                          | - per la CCC 1: |         |         |  |  |  |
| <b>Verifica Soddisfatta</b>                                                   | - min, fra tutte le CCC: |                 | 1.284   |         |  |  |  |
| Tipo di Verifica                                                              | Arco                     |                 | Pied Sx | Pied.Dx |  |  |  |
| Stabilità (Equilibrio della struttura)                                        | 1.284                    |                 |         |         |  |  |  |
| Attrito (Taglio nei giunti)                                                   | 1.284                    |                 |         |         |  |  |  |
| Compressione della muratura                                                   | 1.284                    |                 |         |         |  |  |  |
| Trazione dei rinforzi                                                         |                          |                 |         |         |  |  |  |

*Fig. 2.2.3. No spinta passiva, CCC 1: moltiplicatore di collasso in direzione verticale*

La CCC 1 risulta stabile, anche se a prezzo di due cerniere e dell'imminente formazione di una terza sul semiarco destro. Il picco delle tensioni di compressione è pari a 2.832 N/mm<sup>2</sup>, sul semiarco sinistro (nei conci direttamente interessati dai carichi stradali concentrati). Il moltiplicatore di collasso vale 1.284.

Ciò significa che la verifica strutturale sotto l'azione dei carichi stradali in input consente un **margine di sicurezza** che è sufficiente per l'approccio STR A2 (>1.15), ma **insufficiente per EQU e STR A1: dovrebbe infatti essere**  $\geq 1.35$ **.** 

Analisi Statica: CCC 2, analisi in presenza di spinte passive.

E' interessante rilevare l'incremento del margine di sicurezza considerando l'effetto delle spinte passive. L'analisi statica per la CCC 2 fornisce i risultati illustrati nelle immagini seguenti.

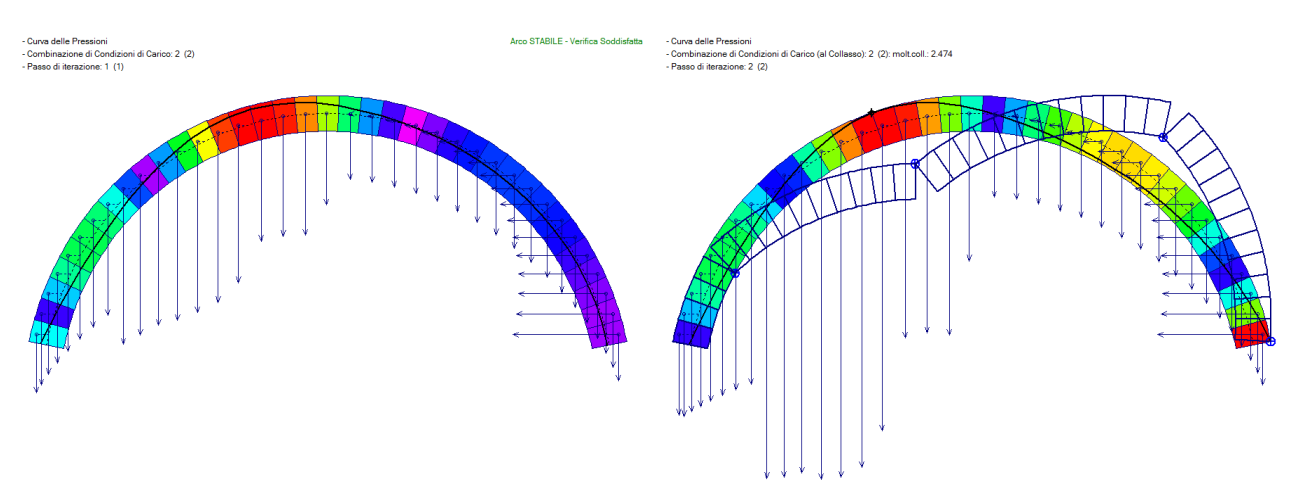

*Fig. 2.2.4. Sì spinta passiva, CCC 2: curva delle pressioni, con carichi sui conci. A sinistra: per carichi in input; a destra: con moltiplicatore di collasso*

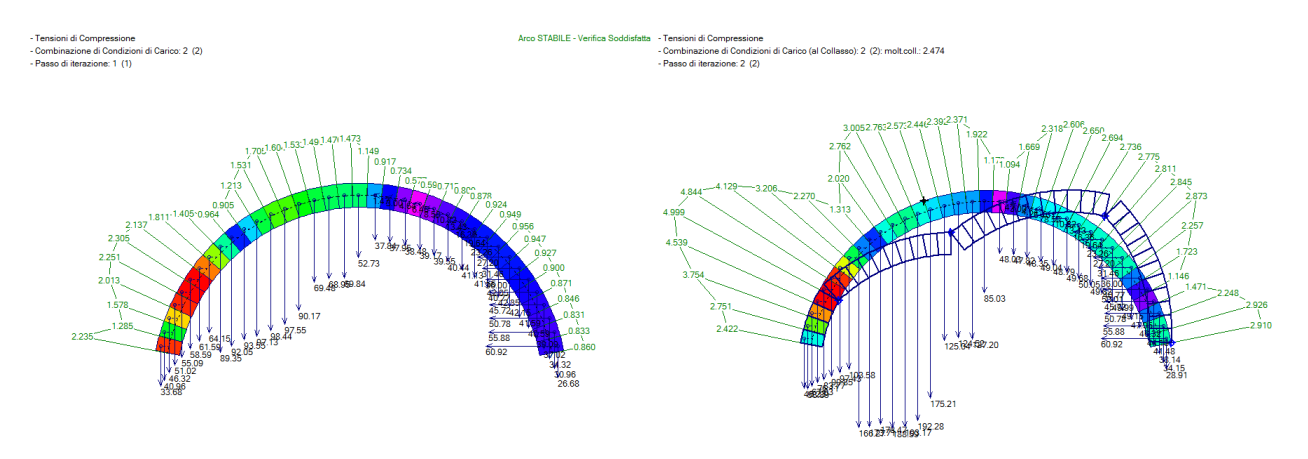

*Fig. 2.2.5. Sì spinta passiva, CCC 2: tensioni di compressione, con carichi sui conci. A sinistra: per carichi in input; a destra: con moltiplicatore di collasso*

| Arco Ideale: 1 (1)                     |      |                          |  |         |                                                    |  |  |
|----------------------------------------|------|--------------------------|--|---------|----------------------------------------------------|--|--|
| <b>HANALISI STATICA</b>                | Info |                          |  |         | Moltiplicatore di collasso in direzione verticale: |  |  |
| CCC 2 (2)                              |      | - per la CCC 2:          |  |         | 2474                                               |  |  |
| <b>Verifica Soddisfatta</b>            |      | - min. fra tutte le CCC: |  |         | 1 284                                              |  |  |
| Tipo di Verifica                       |      | Arco                     |  | Pied Sx | Pied.Dx                                            |  |  |
| Stabilità (Equilibrio della struttura) |      | 3.181                    |  |         |                                                    |  |  |
| Attrito (Taglio nei giunti)            |      | 3.181                    |  |         |                                                    |  |  |
| Compressione della muratura            |      | 2.474                    |  |         |                                                    |  |  |
| Trazione dei rinforzi                  |      |                          |  |         |                                                    |  |  |

*Fig. 2.2.6. Sì spinta passiva, CCC 2: moltiplicatore di collasso in direzione verticale*

Grazie alla spinta passiva, il moltiplicatore di collasso sale a 2.474 ed è determinato dalla verifica di resistenza per compressione, con incremento del 93% (quasi un raddoppio). La volta presenta quindi un **margine di sicurezza** quasi pari a 2.5, **superiore ai limiti richiesti dai coefficienti parziali di sicurezza di tutti gli approcci (EQU, STR A1, STR A2)**.

Analizzando gli effetti dei carichi in input sulle compressioni, si rileva che la massima tensione scende da 2.832 N/mm<sup>2</sup> nella CC1 a 2.251 N/mm<sup>2</sup> nella CC2: anche per questo aspetto il miglioramento della verifica ottenuto tramite la spinta passiva risulta evidente.

#### • Analisi Sismica con effetto delle spinte passive

L'analisi sismica fornisce i risultati illustrati nelle immagini seguenti.

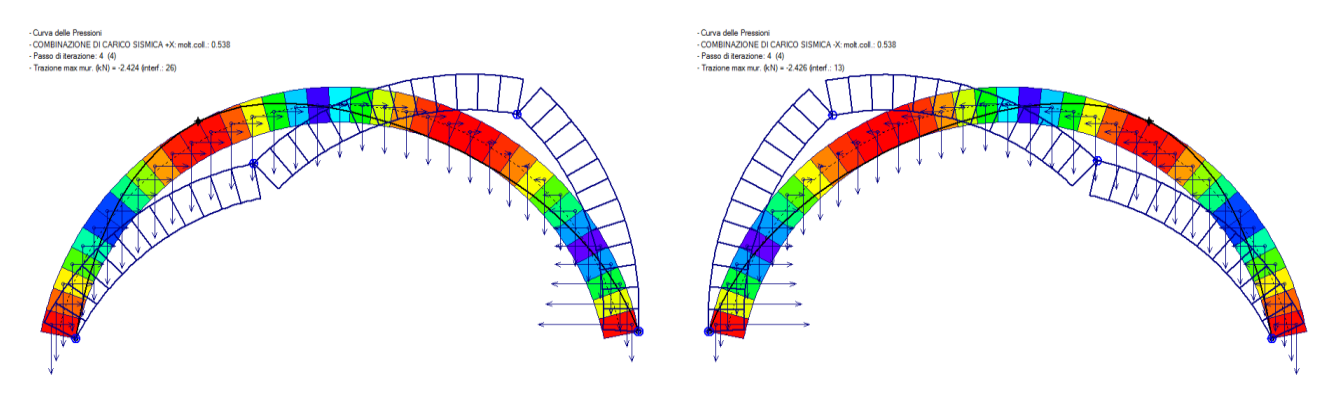

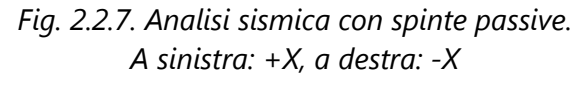

| <b>TH ANALISI SISMICA</b><br>con componente verticale | Moltiplicatore di collasso in direzione orizzontale:     |                |               |  |  |  |  |  |
|-------------------------------------------------------|----------------------------------------------------------|----------------|---------------|--|--|--|--|--|
| con 30% degli effetti<br>con forze da cinematismo     | $+X= 0.538$ . $-X= 0.538$<br>Volta: +X= 0.538, -X= 0.538 |                |               |  |  |  |  |  |
| Moltiplicatori di collasso                            | Arco                                                     | Pied Sx        | Pied Dx       |  |  |  |  |  |
| Tipo di Verifica                                      | $+X$<br>$- x$                                            | $+ x$<br>$- x$ | $+X$<br>$- x$ |  |  |  |  |  |
| Stabilità (Equilibrio della struttura)                | 0.538<br>0.538                                           |                |               |  |  |  |  |  |
| Attrito (Taglio nei giunti)                           | 0.538<br>0.538                                           |                |               |  |  |  |  |  |
| Compressione della muratura                           | 0.538<br>0.538                                           |                |               |  |  |  |  |  |
| Trazione dei rinforzi                                 |                                                          |                |               |  |  |  |  |  |

*Fig. 2.2.8. Analisi sismica: moltiplicatore di collasso* 

L'analisi sismica, condotta considerando anche un contributo della componente verticale pari al 30% con forze dirette nel verso dipendente dal cinematismo (per l'analisi con componente sismica verticale si rimanda al par. 4 di questo documento), fornisce un moltiplicatore di collasso pari a 0.538, valore alto che assicura ottima stabilità anche in zone a sismicità elevata.

Il comportamento in assenza di spinte passive sarebbe molto diverso. Si consideri il file, fornito come esempio di apprendimento di SAV: *Esempio\_SpintaPassiva\_Kp\_1\_senzaspinte* ottenuto dal caso esaminato rimuovendo tutte le forze passive (si osservi che è stato creato un nuovo file perché l'analisi sismica è unica per ogni file di SAV, basandosi sulle forze orizzontali generate dalle CCE e corrispondenti alla Combinazione Sismica così come definita da [2.5.5] in §2.5.3 del D.M. 17.1.2018).

L'analisi sismica fornisce i seguenti risultati (si osservi che in assenza di spinte passive, le forze orizzontali applicate sui conci sono tutte forze inerziali e quindi equiverse secondo il verso di analisi, es. +X come in figura, diversamente dalla fig. 2.2.7 dove le forze inerziali si compongono con le forze passive):

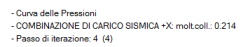

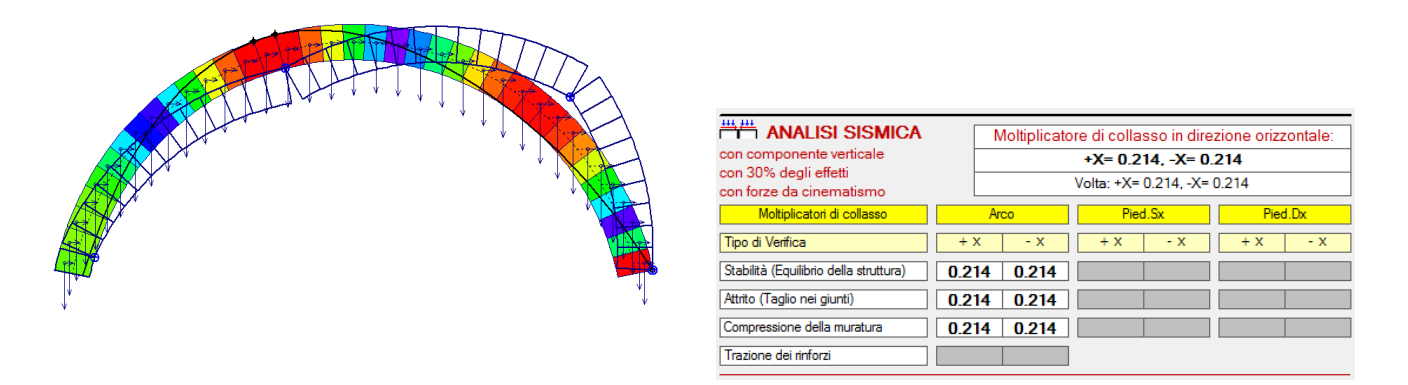

*Fig. 2.2.9. Analisi sismica in assenza di spinte: configurazione al collasso*

Il moltiplicatore di collasso risulta più che dimezzato (-60%) e la sicurezza dell'arco dipende in modo più stretto dal grado di sismicità del sito di ubicazione della struttura.

L'effetto stabilizzante delle spinte passive risulta evidente anche in analisi sismica.

# **2.3. ALCUNE CONSIDERAZIONI**

 La **scelta del campo di forze passive** che ostacolano il cinematismo automatizzata in SAV riguarda i casi di forze sul semiarco sinistro e forze sul semiarco destro. In generale, sotto carichi statici eccentrici, posti sul semiarco da una parte, il cinematismo evolve con spostamenti verso il lato opposto, e questo è il criterio seguito nell'esempio.

Ciò premesso, è opportuno considerare che il cinematismo in assenza di spinte passive dovrebbe sempre essere elaborato, in modo tale da comprendere quali sono i conci interessati dallo spostamento verso il terreno e quindi dal contrasto offerto dalle spinte passive: è su questi conci che le forze orizzontali passive devono essere definite. In prima approssimazione, si potrà procedere con un campo di forze relative a tutto il semiarco, ma agendo sui singoli carichi in SAV è possibile limitare le forze passive a un gruppo di conci specifici eliminandone alcune.

Sotto azione sismica diretta in un verso, resta evidente la parte dove si mobilita la spinta passiva: ma anche in questi casi lo studio del movimento del cinematismo può dare maggior valore alla scelta dei conci dove agisce il campo di forze passive.

In generale, è opportuno valutare criticamente la definizione della spinta passiva su tutti i conci di un semiarco, in quanto queste forze, se i conci non tendono a muoversi verso il terreno, non si manifestano e quindi se vengono comunque considerate possono alterare in modo non realistico la curva delle pressioni e quindi la verifica di stabilità.

 Esistono situazioni dove il **moltiplicatore di collasso è teoricamente infinito o comunque >>1**: data la natura rigido-fragile dell'approccio dell'analisi limite di SAV, ciò può accadere ad esempio studiando un arco sottoposto ad un carico verticale uniformemente distribuito senza controlli sulla massima compressione: incrementando il carico uniforme, la curva delle pressioni rimane uguale a sé stessa e non si formano cerniere tali da attivare un cinematismo. In casi di questo tipo, la spinta passiva può essere ignorata, anche perché di fatto non è ovviamente necessario chiamare in causa forze orizzontali stabilizzanti prodotte dal riempimento per assicurare la condizione di stabilità dell'equilibrio.

 Un'altra interessante osservazione riguarda il **calcolo del moltiplicatore di collasso in analisi sismica in presenza di forze passive**. Condurre questa elaborazione incrementando progressivamente il moltiplicatore a partire da zero non assicura un corretto risultato: infatti questa tecnica è corretta solo con comportamento monotòno, ossia con peggioramento progressivo delle verifiche di sicurezza via via che il moltiplicatore aumenta a partire da una situazione iniziale di valore nullo (assetto statico). Ma le spinte passive, ove non opposte a forze sismiche (di verso contrario) di una certa entità, instabilizzano l'arco: e d'altra parte, tali spinte non possono attivarsi se l'arco non si trova prossimo alla formazione del cinematismo. Pertanto, le iterazioni attraverso le quali si determina il moltiplicatore orizzontale di collasso devono partire da un valore elevato, per poi scendere fino ad individuare la prima configurazione che segna il passaggio da verifica non soddisfatta a soddisfatta: in tal modo si trova il corretto valore del moltiplicatore di collasso. Ovviamente, una procedura più efficiente consiste nel calcolo alto-basso (il classico procedimento di bisezione), innescato sul valore iniziale elevato, ed è questa la tecnica implementata in SAV.

# **2.4. RIFERIMENTI BIBLIOGRAFICI**

[1] P. Gelfi: "Role of Horizontal Backfill Passive Pressure on the Stability of Masonry Vaults", Restoration of Buildings and Monuments 8 (2002): 573 - 590: http://gelfi.unibs.it/pdfPubblicazioni/14-Role of horizontal backfill.pdf

[2] M. Mazzoleni, L. Jurina: "Ponti in muratura: difetti e patologie", Convegno CIAS: Ponti e viadotti: ispezioni visive e tecniche di risanamento, Bolzano, 18-19 ottobre 2006: http://www.cias-italia.it/PDF/93.pdf

[3] F. da Porto: "Vulnerabilità sismica dei ponti ferroviari in muratura", Convegno CIFI, RFI - Università degli Studi di Padova, 2013:

http://www.cifi.it/UplDocumenti/padova/05 Vulnerabilita sismica dei ponti ferroviari\_da Porto.pdf

## **3. CARICHI DA PONTI STRADALI E FERROVIARI**

Nella finestra Carichi, per i carichi lineari (distribuiti) e concentrati SAV 2020 introduce la definizione diretta dei carichi da ponti stradali e ferroviari, in accordo con la Normativa vigente (D.M. 17.1.2018).

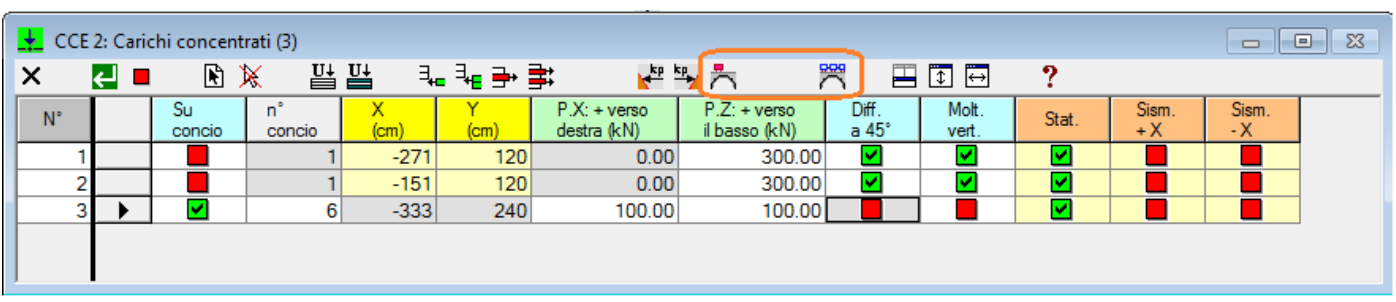

|             | CCE 2: Carichi lineari (1)<br><b>o</b><br>$\Box$ |         |              |            |      |                                  |                                    |                       |                |       | $\Sigma$      |               |  |
|-------------|--------------------------------------------------|---------|--------------|------------|------|----------------------------------|------------------------------------|-----------------------|----------------|-------|---------------|---------------|--|
| ∣×          | e o                                              | 图义      | 뽑凿           |            | 明治學  |                                  | 天天天哭                               |                       | 円面回            | 9     |               |               |  |
| $N^{\circ}$ |                                                  | Lungo X | Dim.<br>(cm) | x.<br>(cm) | (cm) | $q.X$ : + verso<br>destra (kN/m) | $q.Z$ : + verso<br>il basso (kN/m) | Diff.<br>a $45^\circ$ | Molt.<br>vert. | Stat. | Sism.<br>$+X$ | Sism.<br>$-X$ |  |
|             |                                                  |         | 842          | $-421$     | 120  | 0.00                             | 21.60                              |                       |                | M     |               |               |  |
|             |                                                  |         |              |            |      |                                  |                                    |                       |                |       |               |               |  |
|             |                                                  |         |              |            |      |                                  |                                    |                       |                |       |               |               |  |
|             |                                                  |         |              |            |      |                                  |                                    |                       |                |       |               |               |  |
|             |                                                  |         |              |            |      |                                  |                                    |                       |                |       |               |               |  |

*Fig. 3.1*

Nella finestra Carichi lineari, i 2 nuovi pulsanti corrispondono ai carichi:

 $\sum$  ponte stradale: carichi verticali concentrati;

**圖** ponte ferroviario: carichi verticali concentrati.

Nella finestra Carichi lineari, i 4 nuovi pulsanti di comando evidenziati in fig. 3.1 corrispondono ai seguenti carichi (da sinistra verso destra):

 $\sum$  ponte stradale: carico verticale distribuito;

 $\vec{P}$  ponte stradale: frenamento verso dx;

**芦** ponte stradale: frenamento verso sx;

ponte ferroviario: distribuiti.

# **Carichi su ponti stradali**

La fig. 3.2 è un estratto da §5.1.3.3.5 del D.M. 17.1.2018. L'immagine indica i tipi di carico per ponte stradale.

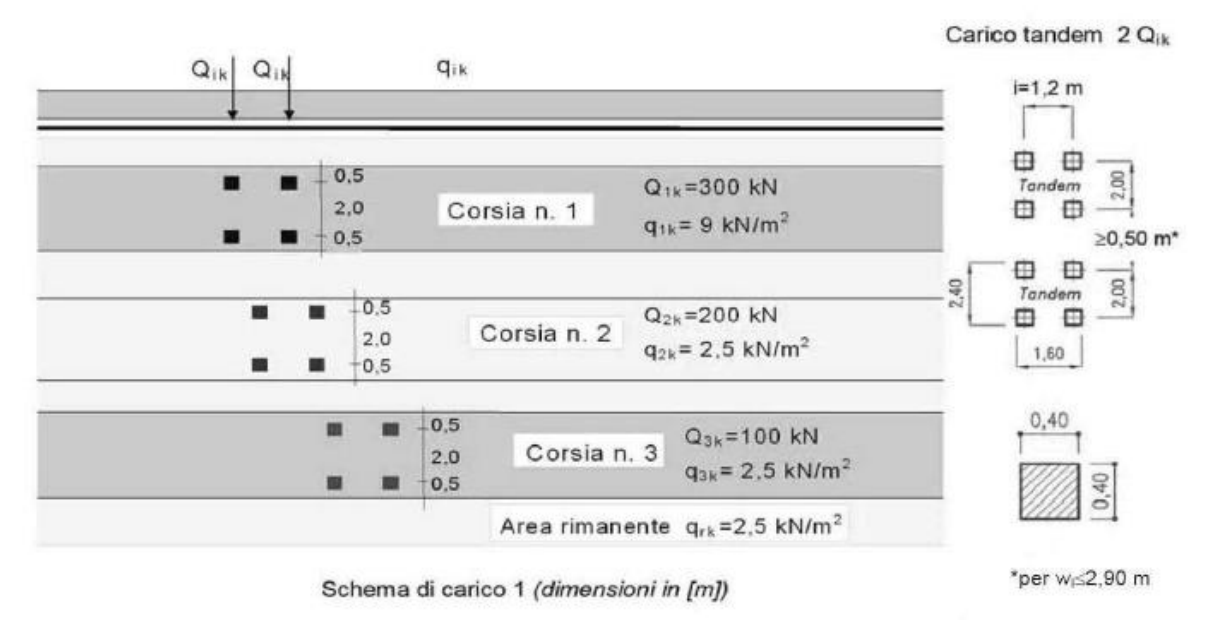

*Fig. 3.2. Schemi di carico su ponte stradale secondo D.M. 17.1.2018*

La definizione del carico stradale richiede una volta muraria di profondità almeno 240 cm. La coppia di carichi concentrati viene predisposta, dal comando di SAV, in posizione eccentrica a 1/4 della luce dell'arco, posizione che si ritiene possa generare i massimi effetti (i dati in input consentono comunque lo spostamento del carico in altre posizioni, e questo può essere applicato nello stesso file di SAV definendo più condizioni di carico elementari CCE, ognuna con i carichi in una certa posizione, considerate ovviamente non contemporanee fra loro nelle combinazioni delle condizioni CCC).

|                 | $\sim$ ia                   |                               |
|-----------------|-----------------------------|-------------------------------|
| Posizione       | Carico asse $Q_{i\nu}$ [kN] | $q_{ik}$ [kN/m <sup>2</sup> ] |
| Corsia Numero 1 | 300                         | 9.00                          |
| Corsia Numero 2 | 200                         | 2,50                          |
| Corsia Numero 3 | 100                         | 2.50                          |
| Altre corsie    | 0.00                        | 2.50                          |

Tab. 5.1.II - Intensità dei carichi  $Q_{ik}$  e  $q_{ik}$  per le diverse corsie

*Fig. 3.3. Tab. 5.1.II del D.M. 17.1.2018 (ponti stradali)*

Seguendo lo schema normativo riportato in fig. 3.3, nel caso in cui la volta abbia profondità maggiore di 3.00 m, le coppie di carichi concentrati vengono applicati in numero non superiore a 3 in corrispondenza delle corsie, ognuna di 3.00 m, in cui la volta viene suddivisa, con valori decrescenti: 300 kN nella prima corsia, 200 kN nella seconda, 100 kN nella terza.

Il carico distribuito, definito come carico di superficie, viene ricondotto a carico lineare moltiplicando per la larghezza della corsia. Anche per il carico distribuito viene considerata la suddivisione in corsie, in base alla profondità della volta, ed il valore del carico lineare è di 27.00 kN/m per la prima corsia e di 7.50 kN/m per tutte le altre.

SAV consente la suddivisione di una volta in archi ideali: se quindi la volta ha profondità maggiore di 3.00 m, è possibile suddividerla in archi ognuno con profondità <=3.00 m. corrispondente alla larghezza della corsia, in modo che i carichi stradali definiti per ogni corsia si trasformino in azioni sui conci dell'arco ideale corrispondente alla corsia. Se la struttura voltata non viene suddivisa in più archi ideali, ma coincide con l'unico arco che la definisce, le azioni nei propri conci saranno la risultante di tutti i carichi definiti. Può essere preferibile la modellazione in archi ideali corrispondenti alle corsie, in quanto gli effetti dei carichi, variabili da una corsia all'altra, sono in tal modo relazionati alla zona del ponte dove insistono.

Nelle figg. 3.4 e 3.5, la struttura voltata di un ponte stradale, di profondità 9.00 m, viene suddivisa in 3 archi ideali con profondità corrispondenti alla larghezza delle corsie (3.00 m). La fig. 3.6 mostra i carichi distribuiti da ponte stradale nel primo arco (prima corsia) e negli altri archi (corsie successive).

In fig. 3.6 la stessa struttura viene modellata con un solo arco: le azioni nei conci dell'unico arco conglobano tutti i carichi definiti.

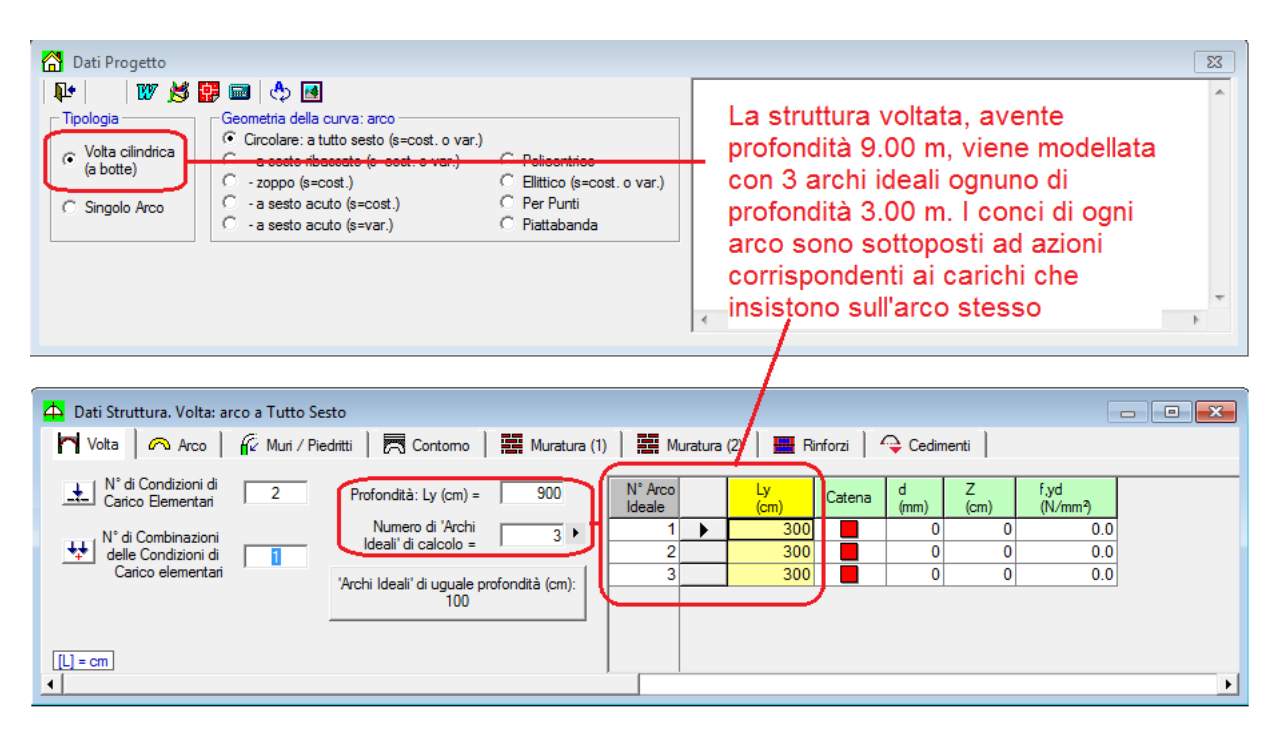

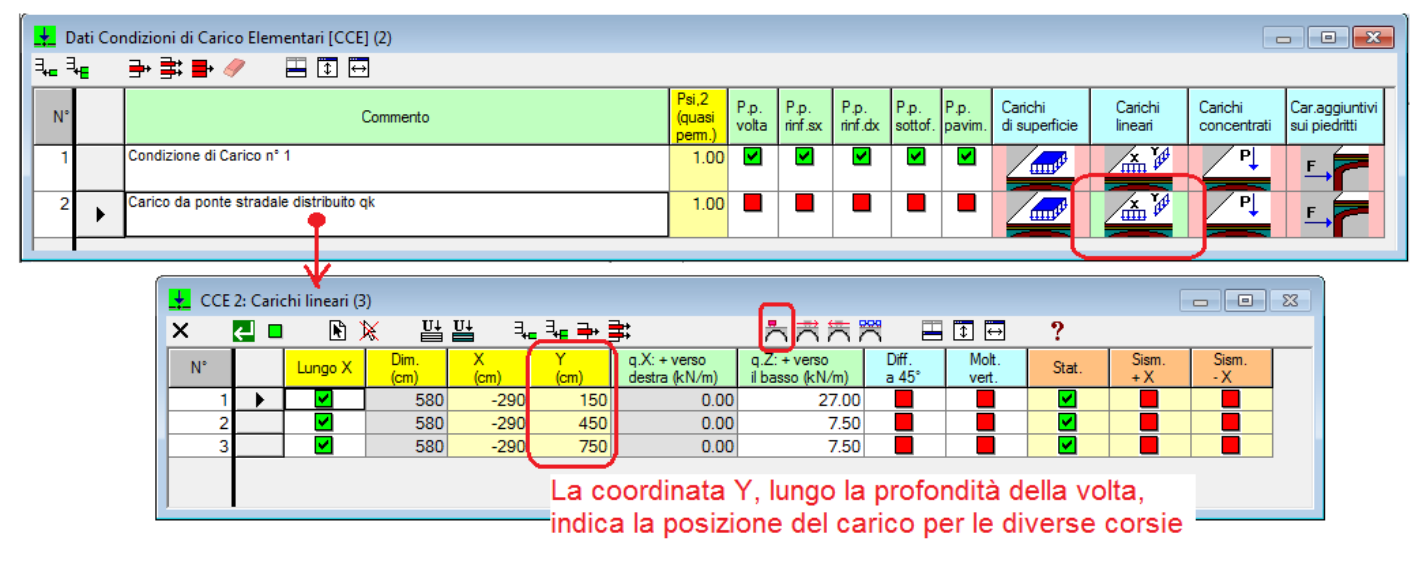

*Fig. 3.4. Volta modellata con più archi ideali. Carichi distribuiti da ponte stradale*

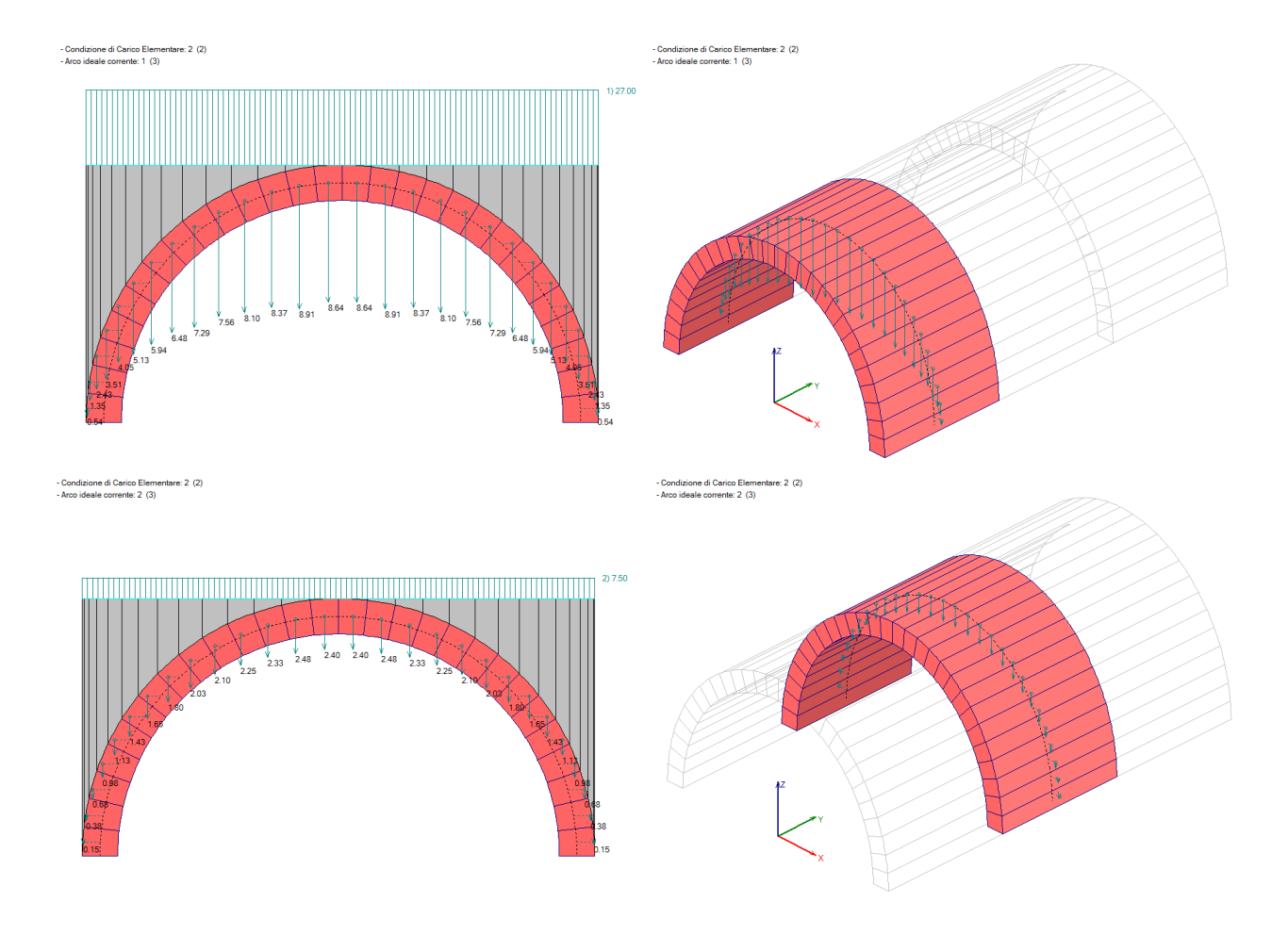

*Fig. 3.5. Carichi da ponte stradale nei vari archi (coincidenti con le corsie)*

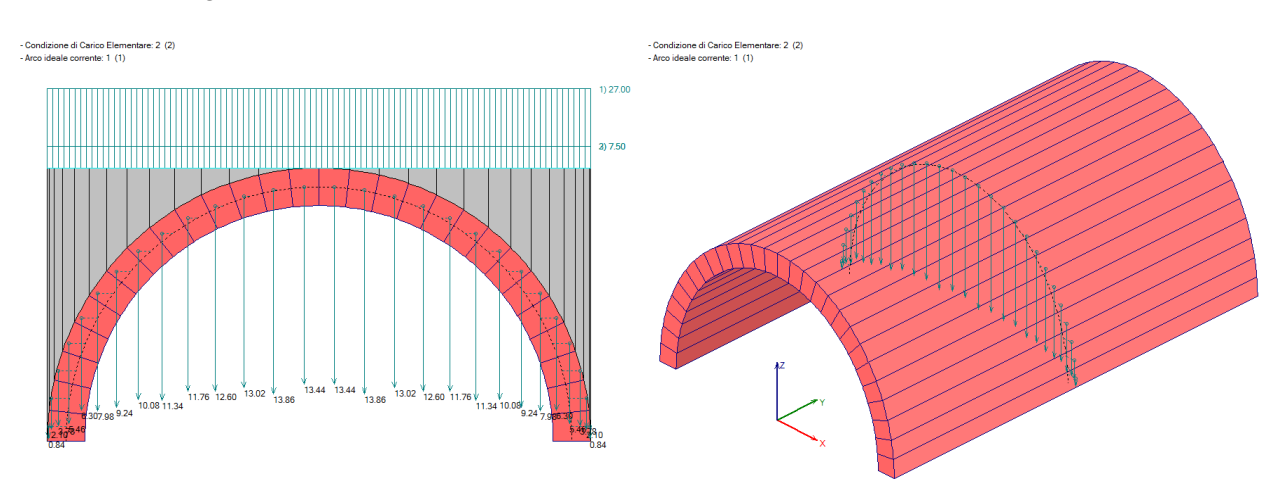

*Fig. 3.6. Volta modellata con un solo arco e carichi da ponte stradale*

Per quanto riguarda l'azione di frenamento dei carichi stradali, essa viene definita in §5.1.3.5 del D.M. 17.1.2018 ed il comando di SAV imposta automaticamente il carico ivi indicato. L'azione orizzontale va considerata applicata a livello della pavimentazione e viene assunta uniformemente distribuita. Dal punto di vista dell'analisi sui conci, le forze orizzontali vengono trasferite direttamente ai conci stessi. Nell'esempio di fig. 3.7 sono stati definiti carichi concentrati e distribuiti da ponte stradale, e, in una ulteriore CCE, la corrispondente azione di frenamento (nell'immagine, ipotizzata nel verso +X).

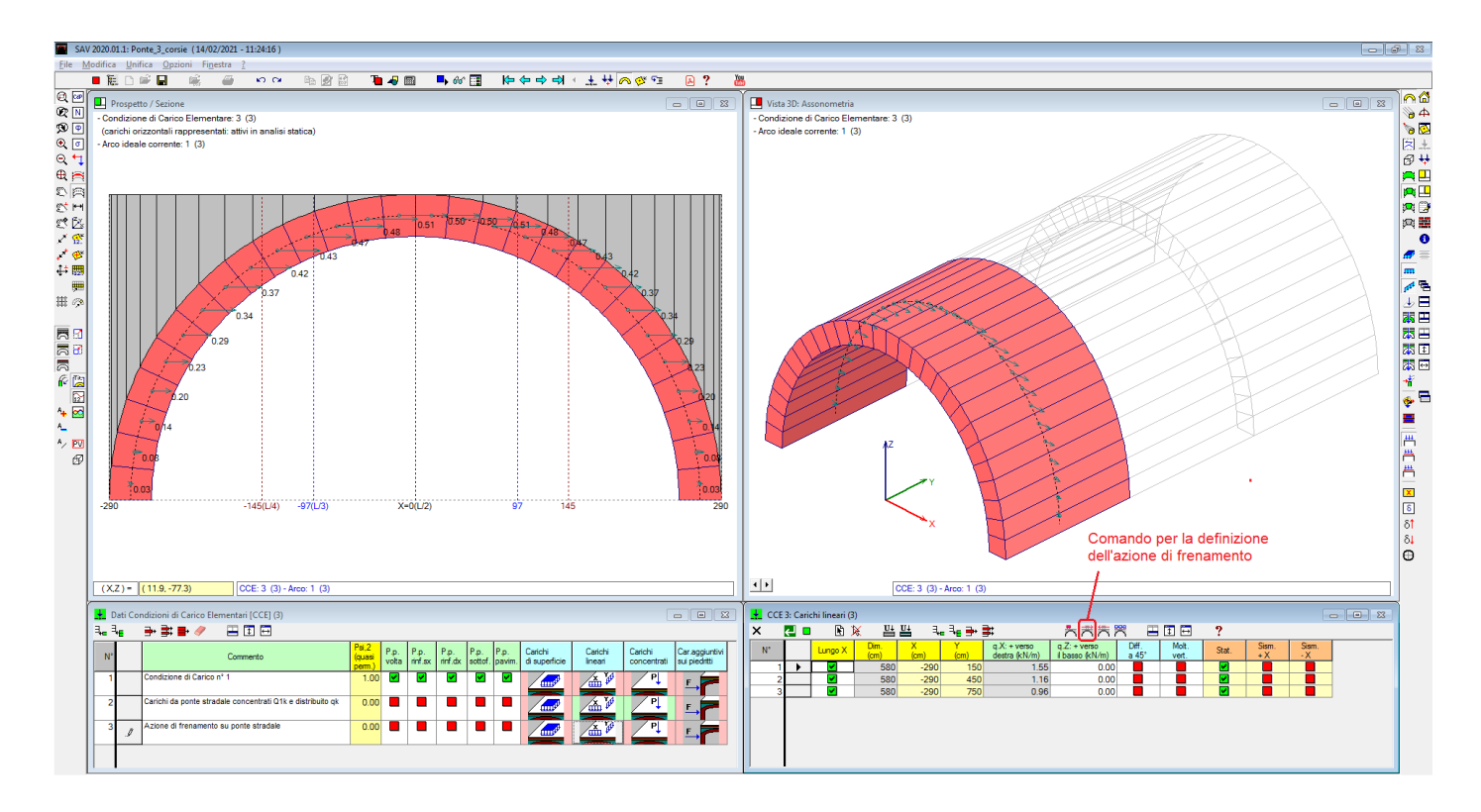

*Fig. 3.7. Azione di frenamento su ponte stradale*

Il testo normativo fa riferimento al carico totale agente sulla corsia convenzionale n.1 e ciò si può intendere che nel caso di più corsie l'azione di frenamento vada applicata solo alla prima corsia. Il comando automatico di SAV calcola l'azione di frenamento su tutte le corsie, e questa, in base alla [5.1.4] di §5.1.3.5, risulta minore nelle corsie successive alla prima. Se si desidera limitare l'azione orizzontale di frenamento alla sola prima corsia, è sufficiente eliminare in tabella le righe di carico relative alle corsie successive.

# **Carichi su ponti ferroviari**

I comandi identificati dall'icona consentono, come già accennato, la definizione automatica dei carichi ferroviari, concentrati e distribuiti. Nel caso dei carichi distribuiti, il comando apre la finestra di dialogo in fig. 3.8, dove viene scelto il tipo di carico in base a quanto indicato dalla Normativa (fig. 3.9).

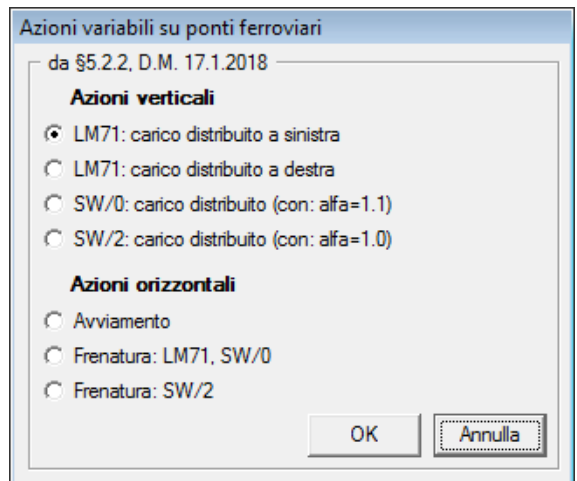

*Fig. 3.8*

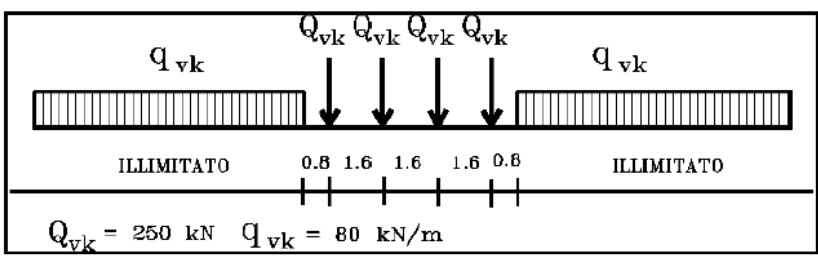

Fig. 5.2.1 - Modello di carico LM71

#### $5.2.2.2.1.2$ Modelli di carico SW

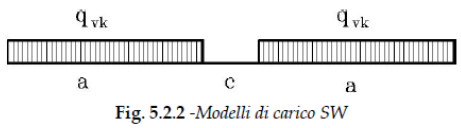

Il modello di carico SW è illustrato in Fig. 5.2.2; per tale modello di carico, sono considerate due distinte configurazioni denominate SW/0 ed SW/2.

Il modello di carico SW/0 schematizza gli effetti statici prodotti dal traffico ferroviario normale per travi continue (esso andrà utilizzato solo per le travi continue qualora più sfavorevole dell'LM71).

Il modello di carico SW/2 schematizza gli effetti statici prodotti dal traffico ferroviario pesante.

Le caratterizzazioni di entrambe queste configurazioni sono indicate in Tab. 5.2.I.

Tab. 5.2.I - Caratteristiche Modelli di Carico SW

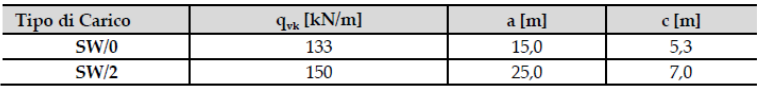

Il valore del coefficiente di adattamento "a" da adottarsi nella progettazione delle ferrovie ordinarie è pari, rispettivamente, a 1,1 per il modello di carico SW/0 ed a 1,0 per il modello di carico SW/2.

#### *Fig. 3.9*

Per la definizione del carico distribuito  $q_{vk}$  (a sinistra o a destra) relativo allo schema LM71, il comando automatico di SAV controlla che la luce sia superiore a 480 cm, a causa del posizionamento dei 4 carichi concentrati  $Q_{\nu k}$ ; la definizione dei carichi concentrati stessi richiede una luce > 480 cm. Per i modelli di carico SW è richiesta una luce superiore a 530 cm per SW/0 e 700 cm. per SW/2. Le azioni orizzontali di avviamento e frenatura corrispondono alle indicazioni di §5.2.2.3.3 D.M. 17.1.2018.

Per tutti i carichi concentrati e distribuiti su ponti stradali e ferroviari è possibile modificare i valori e le posizioni impostate dai comandi automatici di SAV; in ogni caso, la gestione dei carichi verticali e orizzontali in input consente la modellazione di configurazioni di carico personalizzate.

## **4. EFFETTI DELLA COMPONENTE SISMICA VERTICALE**

E' possibile eseguire l'analisi dell'arco considerando anche la **componente sismica verticale**. Le forze corrispondenti possono riferirsi al 100% oppure al 30% degli effetti, con forze disposte verso l'altro, verso il basso oppure dipendenti dal cinematismo. La selezione delle opzioni viene effettuata nella finestra dei Parametri di Calcolo (fig. 4.1).

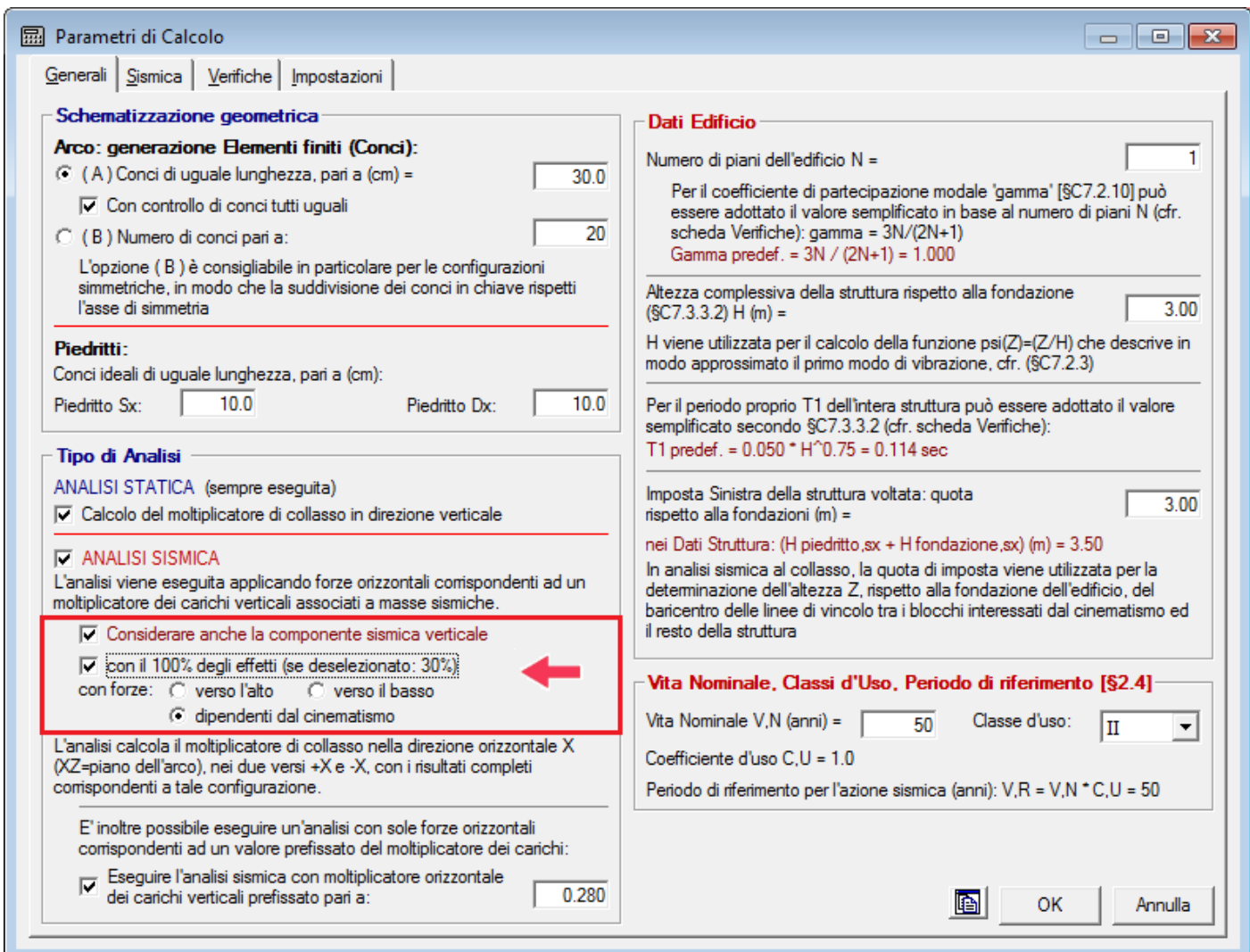

*Fig. 4.1.*

La scelta sulla riduzione degli effetti del sisma verticale secondo la percentuale del 30% corrisponde alle indicazioni date in §7.3.5 NTC18, secondo cui per un sistema piano (posto per ipotesi nel piano XZ) quale l'arco analizzato in SAV, la risposta sismica è calcolata unitariamente per le due componenti X e Z applicando l'espressione:

 $1.00 \cdot E_x + 0.30 \cdot E_z$ 

dove gli effetti più gravosi si ricavano dal confronto tra le due combinazioni ottenute permutando circolarmente i coefficienti moltiplicativi 1.00 e 0.30.

Si considera tuttavia la possibilità che, a favore di sicurezza, la componente sismica verticale non venga ridotta, tenendo conto del fatto che le strutture voltate sono particolarmente sensibili alle variazioni delle forze verticali e conseguentemente dello sforzo normale nei conci.

L'analisi sismica nella direzione orizzontale consiste nell'applicazione di forze orizzontali nei conci crescenti secondo un moltiplicatore e nell'esecuzione, ad ogni passo, delle verifiche di sicurezza fino ad individuare il moltiplicatore di collasso, corrispondente al massimo valore del moltiplicatore applicabile alla struttura in esame. Durante il processo incrementale avviene infatti un degrado progressivo della capacità della struttura, consistente, dal punto di vista della stabilità, nella formazione consecutiva di cerniere fino ad un numero massimo che segna l'insorgere del meccanismo, il quale si manifesta in corrispondenza appunto del moltiplicatore di collasso.

A partire dal moltiplicatore di collasso, le relazioni che legano tra loro il moltiplicatore stesso, l'accelerazione strutturale e la massa partecipante consentono il calcolo della massima accelerazione orizzontale al suolo sostenibile, cioè della capacità in termini di PGA. Confrontando tale capacità con la domanda secondo Normativa (la PGA richiesta per SLV, dipendente dal sito di ubicazione dell'edificio e dalle ipotesi sulla probabilità di superamento dello stato limite) si ottiene l'indicatore di rischio sismico  $\zeta_{E}$ . La capacità può anche essere espressa in termini di periodo di ritorno TR.

Il valore dell'accelerazione al suolo che investe l'edificio nella sua zona di ubicazione compare pertanto solo nell'elaborazione finale e nel confronto tra capacità e domanda, dopo l'analisi incrementale ed il calcolo del moltiplicatore di collasso. In altri termini, la domanda non entra nel processo di calcolo della capacità: questo invece non avviene quando si considera anche la componente sismica verticale, come illustrato nel seguito.

Per l'inclusione nell'analisi sismica della componente verticale è indispensabile definire la modalità con cui introdurre forze inerziali verticali all'interno della procedura incrementale con moltiplicatore orizzontale crescente; queste modalità sono descritte nei paragrafi seguenti 4.1 e 4.2.

# **4.1. MOLTIPLICATORI ORIZZONTALE E VERTICALE**

Anzitutto, non sarebbe corretto considerare a priori che le forze verticali si incrementino con lo stesso moltiplicatore delle forze orizzontali, in quanto le accelerazioni strutturali orizzontale e verticale sono tra loro indipendenti.

Infatti, anche se secondo la Normativa italiana vigente:  $a_{qV}=a_{qH}$ , gli spettri di risposta orizzontale e verticale sono distinti (§3.2.3.2.1 e §3.2.3.2.2 in NTC18).

A partire quindi dal valore comune dell'accelerazione al suolo orizzontale e verticale, il moltiplicatore verticale sarà legato al moltiplicatore orizzontale secondo lo stesso rapporto che lega tra loro accelerazione strutturale verticale e accelerazione strutturale orizzontale.

Si faccia riferimento ad un concio di un arco (fig. 4.1.1) sottoposto ad un carico P agente nel suo baricentro. Considerando carichi statici e azioni sismiche orizzontali e verticali, le forze agenti durante un passo incrementale di analisi sismica caratterizzato dal moltiplicatore  $\alpha$  in direzione orizzontale sono le sequenti: forza peso P, forza inerziale orizzontale  $\alpha P$  (in fig.: direzione e verso: +X) e forza inerziale verticale  $\alpha_V$ P.

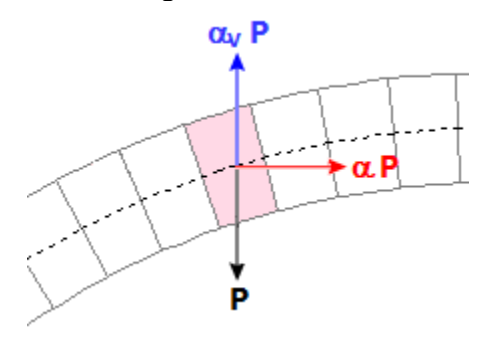

*Fig. 4.1.1.*

 $\alpha_{\rm V}$  è legato ad  $\alpha$ : infatti il rapporto tra le forze inerziali verticale e orizzontale, entrambe corrispondenti al peso P, è pari al rapporto fra le accelerazioni spettrali  $S_{eZ}$  e  $S_{ex}$ .

Nel caso di un arco posto con vincolo alle imposte posto a quota Z=0, lo spettro elastico viene calcolato per il periodo T=0, e quindi si ha:

$$
(4.1.1) \t\t \t\t \alpha_V/\alpha = [\kappa \cdot S_{eZ}(0)] / S_{eX}(0)
$$

dove  $\kappa$  è il fattore di combinazione del sisma verticale Z con il sisma orizzontale X, che, secondo quanto osservato in precedenza, può essere assunto pari a 0.30 oppure 1.00 qualora si ritenga opportuno considerare effetti sismici verticali presenti in modo completo e simultaneo con gli orizzontali. Dalle formulazioni normative degli spettri di risposta, si ricava:

(4.1.2) V / = ( a<sup>g</sup> SV) / (a<sup>g</sup> S)

dove: S<sub>V</sub> ed S sono i fattori di suolo che tengono conto della categoria di sottosuolo (S<sub>S</sub>) e delle condizioni topografiche (S<sub>T</sub>) rispettivamente per lo spettro verticale e per lo spettro orizzontale. Si osservi che per il verticale, diversamente dall'orizzontale, si assume sempre un coefficiente di sottosuolo unitario. La (4.1.2) si semplifica quindi in:

(4.1.3) V / = / S<sup>S</sup>

Se invece l'arco murario ha imposte vincolate alla quota Z e la costruzione intera cui l'arco appartiene è caratterizzata dal periodo fondamentale in direzione orizzontale  $T_{1X}$ , ipotizzando per la costruzione stessa un periodo proprio verticale basso (i modi verticali presentano sempre alte frequenze) tale da poter considerare un comportamento rigido in direzione Z, il rapporto fra le accelerazioni spettrali diviene:

(4.1.4) 
$$
\alpha_{V}/\alpha = (\kappa \cdot a_{g} \cdot S_{V}) / [S_{ex}(T_{1X}) \cdot \psi(Z) \cdot \gamma]
$$

dove  $\psi(Z)$  è il corrispondente modo di vibrazione secondo X normalizzato ad uno in sommità della costruzione ( $\psi(Z)$ =Z/H, con H altezza della costruzione stessa) e  $\gamma$  è il corrispondente coefficiente di partecipazione modale.

All'inizio del processo incrementale di SAV, per un dato moltiplicatore  $\alpha$ ,  $\alpha$ <sub>V</sub> deriva dalla (4.1.3) o dalla (4.1.4), a seconda della posizione in quota dell'arco.

(i) Nel caso della (4.1.3) il rapporto tra i due moltiplicatori è costante qualunque sia il valore di  $\alpha$ : pertanto, nel corso del processo incrementale, variando  $\alpha$  - e quindi le forze inerziali orizzontali - si può corrispondentemente calcolare  $\alpha_V$  per determinare le forze inerziali verticali; al termine del processo incrementale si ottiene il valore di collasso di  $\alpha$ , da cui si ricava infine la capacità in termini di PGA (a<sub>g</sub>·S).

(ii) Nel caso della (4.1.4) si segue inizialmente la stessa procedura illustrata al punto precedente (i). In questo caso, però, alla capacità ottenuta a<sub>g</sub>·S può corrispondere un diverso valore del rapporto  $\alpha_v / \alpha$ , che - secondo la (4.1.4) - dipende dal valore di ag. In pratica, quindi, è avvenuto che nel corso del calcolo della capacità (la procedura incrementale) si è utilizzato un rapporto costante tra moltiplicatore verticale e orizzontale dipendente dalla domanda, nota però solo al termine della procedura.

E' quindi necessario ripetere l'analisi incrementale, correggendo il rapporto tra moltiplicatori in base al valore della capacità appena calcolato al termine della prima procedura.

Si giunge così ad un nuovo valore di a<sub>g</sub>·S e quindi del rapporto  $\alpha_{\rm V}/\alpha$ , e così via: la riesecuzione delle procedure incrementali termina quando il rapporto  $\alpha_{\rm V}/\alpha$  si è stabilizzato e a questo punto è stata determinata la soluzione corretta.

## **4.2. CAMPO DI FORZE INERZIALI VERTICALI**

Mentre l'analisi incrementale viene considerata secondo un verso prefissato, +X o -X, le contemporanee forze verticali potranno avere nei diversi conci verso generico: verso l'alto (alleggerimento del carico verticale, causato dalla forza d'inerzia dovuta all'accelerazione verso il basso) oppure verso il basso (aggravamento del carico verticale, causato dalla forza d'inerzia dovuta all'accelerazione verso l'alto). In linea di principio non ha giustificazione fisica ritenere che tutto il campo di forze verticali sia equiverso. L'incertezza sull'orientamento delle forze verticali rende necessario adottare diverse ipotesi di lavoro alla ricerca della situazione più sfavorevole. E' possibile proporre alcune analisi significative: un campo di forze equiverse verso l'alto, oppure equiverse verso il basso o dipendenti dal cinematismo.

L'ipotesi di verso delle forze verticali legato al cinematismo appare particolarmente significativa. Infatti, il meccanismo attivato dal moltiplicatore di collasso mostrerà un preciso campo di spostamento dei conci, con rotazioni cinematiche intorno alle cerniere formatesi nel corso dei degradi progressivi. Alcuni gruppi di conci tenderanno a muoversi verso il basso, altri verso l'alto. Il campo di forze d'inerzia verticali a favore di sicurezza seguirà tale spostamento: gli effetti della componente sismica verticale saranno infatti massimi quando le corrispondenti forze tenderanno ad abbassare ancora più i conci che si abbassano (forze di aggravamento, verso il basso) e ad innalzare ancor più quelli che si innalzano (forze di alleggerimento, verso l'alto).

La forma esatta del meccanismo di collasso (cinematismo) è nota tuttavia solo ad analisi avvenuta, ma trattandosi di una struttura ad arco, con comportamento qualitativamente definibile a priori, è possibile evitare processi iterativi innescati sulla forma del cinematismo ipotizzando specifiche modalità secondo cui il cinematismo si manifesta nel verso di applicazione delle forze orizzontali.

Come risulta dall'immagine seguente, nel caso di sisma nel verso +X, ottenuto applicando solo azioni inerziali orizzontali, il meccanismo di collasso presenta un abbassamento nella parte sinistra e un innalzamento nella parte destra; nel caso -X avviene il viceversa.

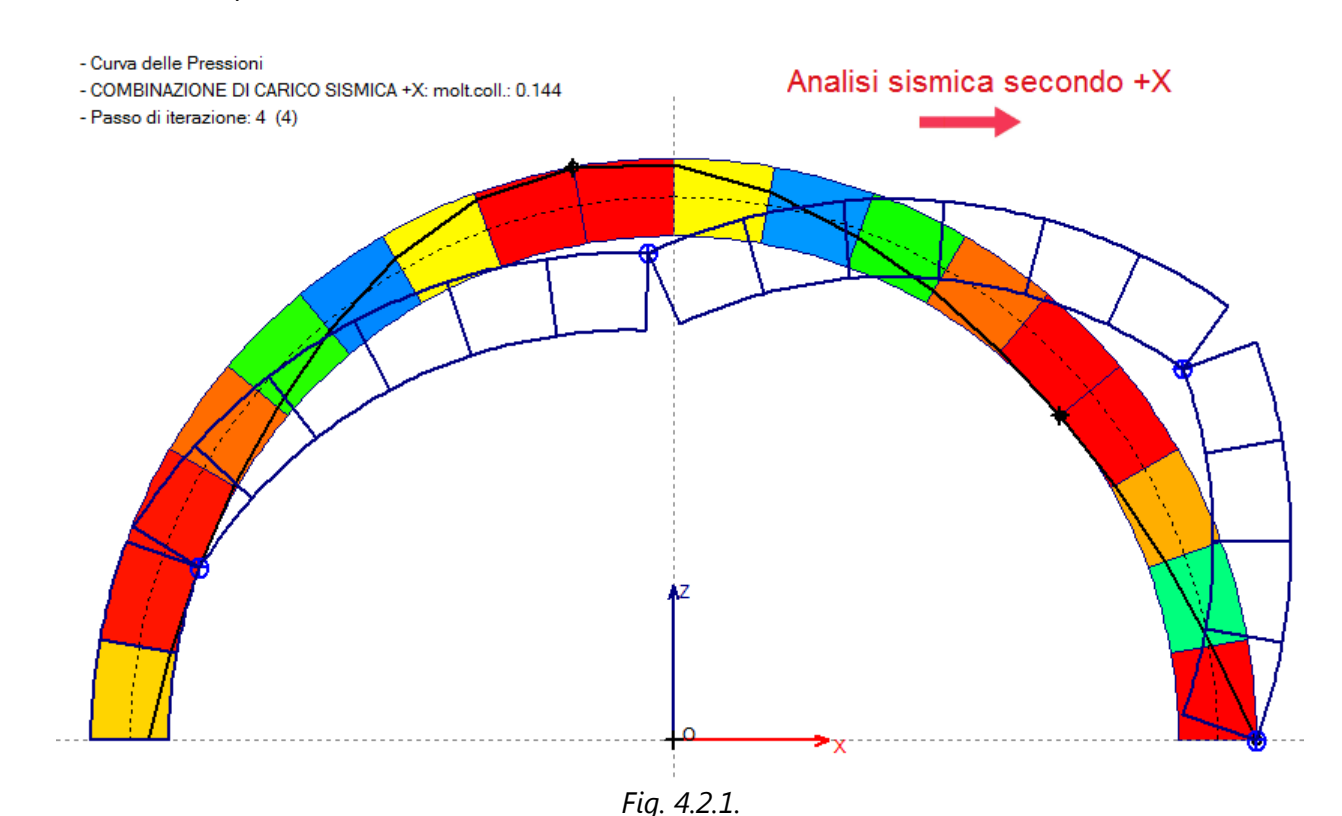

Tracciando quindi nella mezzeria della luce l'asse verticale dell'arco, si possono distinguere il gruppo di conci in abbassamento ulteriore sotto forze verticali verso il basso dall'altro gruppo con comportamento opposto. Questa modalità di applicazione delle forze sismiche verticali garantisce risultati a favore di sicurezza. Il campo di forze inerziali verticali che a favore di sicurezza può essere applicato sull'arco al fine di eseguire un'analisi sismica che tenga conto di entrambe le componenti orizzontale e verticale è rappresentato in figura seguente, ed è identificabile nelle ipotesi di SAV come campo di forze verticali dipendenti dal cinematismo.

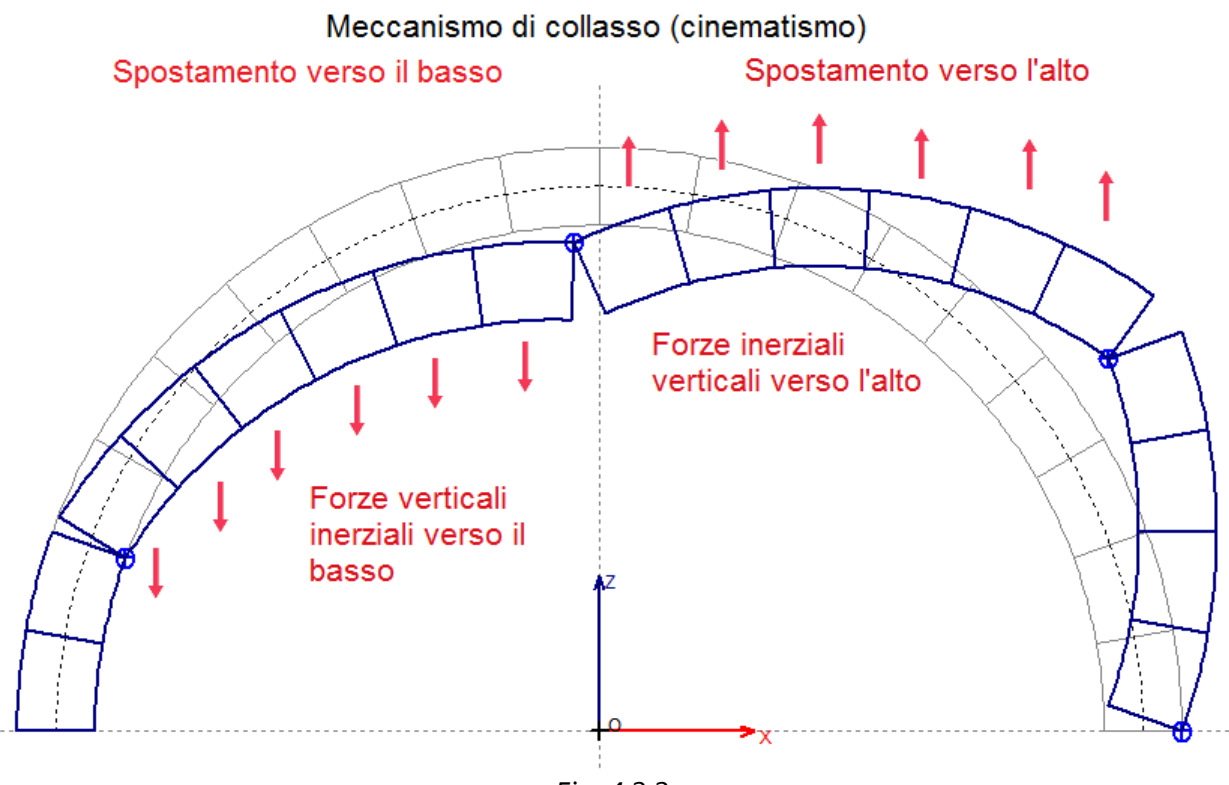

*Fig. 4.2.2.*

L'esempio nelle immagini si riferisce ad una volta a botte circolare a tutto sesto, sottoposta ai pesi propri strutturali, ai carichi dovuti a riempimento e sottofondo e ad un carico variabile (dall'esempio fornito a corredo di SAV: *Esempio\_A3\_Spessore50*, rielaborato senza e con componente sismica verticale), per la quale la verifica di sicurezza viene svolta nei confronti della sola stabilità (per semplicità, non si considerano verifiche ad attrito e compressione). Per questo caso, l'analisi sismica con sola componente orizzontale fornisce un moltiplicatore di collasso pari a 0.144:

| <b>THE ANALISI SISMICA</b>                       | Moltiplicatore di collasso in direzione orizzontale: |                                                |                      |  |  |  |  |  |
|--------------------------------------------------|------------------------------------------------------|------------------------------------------------|----------------------|--|--|--|--|--|
|                                                  | $+X= 0.144$ . $-X= 0.144$                            |                                                |                      |  |  |  |  |  |
|                                                  |                                                      | Volta: +X= 0.144. -X= 0.144                    |                      |  |  |  |  |  |
| Moltiplicatori di collasso                       | Arco                                                 | Pied.Sx                                        | Pied.Dx              |  |  |  |  |  |
| Tipo di Verifica                                 | $+ x$<br>$- x$                                       | $+ x$<br>$- x$                                 | $+ x$<br>$- x$       |  |  |  |  |  |
| Stabilità (Equilibrio della struttura)           | 0.144<br>0.144                                       |                                                |                      |  |  |  |  |  |
| Attrito (Taglio nei giunti)                      |                                                      |                                                |                      |  |  |  |  |  |
| Compressione della muratura                      |                                                      |                                                |                      |  |  |  |  |  |
| Trazione dei rinforzi                            |                                                      |                                                |                      |  |  |  |  |  |
| Verifica per SLV :                               |                                                      |                                                | Verifica Soddisfatta |  |  |  |  |  |
| domanda: $PGA, DLV = 0.157 g$ TR, DLV = 475 anni |                                                      | Indicatori di Rischio Sismico                  |                      |  |  |  |  |  |
|                                                  |                                                      |                                                |                      |  |  |  |  |  |
| PGA.CLV                                          | <b>TR,CLV</b>                                        | PGA,CLV /<br>$\zeta$ , $E$ :<br><b>PGA.DLV</b> | TR.CLV/              |  |  |  |  |  |
| $\left( q\right)$                                | (anni)                                               | $target = 0.800$                               | <b>TR.DLV</b>        |  |  |  |  |  |
|                                                  |                                                      |                                                |                      |  |  |  |  |  |
| $+X$<br>0.242                                    | 1820                                                 | 1.539                                          | 3.832                |  |  |  |  |  |
| 0.240<br>-х                                      | 1790                                                 | 1.527                                          | 3.768                |  |  |  |  |  |
| <b>Minimo</b><br>0.240                           | 1790                                                 | 1.527                                          | 3.768                |  |  |  |  |  |

*Fig. 4.2.3.*

Considerando anche la componente sismica verticale, con il 100% degli effetti e campo di forze verticali dipendenti dal cinematismo, il moltiplicatore di collasso scende a 0.104 (-28%).

| <b>TH ANALISI SISMICA</b><br>con componente verticale | Moltiplicatore di collasso in direzione orizzontale: |                                                                          |                               |  |  |  |  |
|-------------------------------------------------------|------------------------------------------------------|--------------------------------------------------------------------------|-------------------------------|--|--|--|--|
| con 100% degli effetti<br>con forze da cinematismo    |                                                      | $+X= 0.104$ . $-X= 0.104$<br>Volta: +X= 0.104. -X= 0.104                 |                               |  |  |  |  |
| Moltiplicatori di collasso                            | Arco                                                 | Pied.Sx                                                                  | Pied.Dx                       |  |  |  |  |
| Tipo di Verifica                                      | $+ x$<br>$- x$                                       | $+ x$<br>$- x$                                                           | $+ x$<br>$- x$                |  |  |  |  |
| Stabilità (Equilibrio della struttura)                | 0.104<br>0.104                                       |                                                                          |                               |  |  |  |  |
| Attrito (Taglio nei giunti)                           |                                                      |                                                                          |                               |  |  |  |  |
| Compressione della muratura                           |                                                      |                                                                          |                               |  |  |  |  |
| Trazione dei rinforzi                                 |                                                      |                                                                          |                               |  |  |  |  |
| <b>Verifica per SLV:</b>                              |                                                      |                                                                          | <b>Verifica Soddisfatta</b>   |  |  |  |  |
| domanda: $PGA, DLV = 0.157 g TR, DLV = 475 a$ nni     |                                                      |                                                                          | Indicatori di Rischio Sismico |  |  |  |  |
| PGA.CLV<br>(q)                                        | <b>TR.CLV</b><br>(anni)                              | <b>PGA.CLV/</b><br>$\zeta$ , $E$ :<br><b>PGA.DLV</b><br>$target = 0.800$ | TR.CLV/<br><b>TR.DLV</b>      |  |  |  |  |
| $+X$<br>0.175                                         | 648                                                  | 1.113                                                                    | 1.364                         |  |  |  |  |
| -х<br>0.175                                           | 648                                                  | 1.113                                                                    | 1.364                         |  |  |  |  |
| <b>Minimo</b><br>0.175                                | 648                                                  | 1.113                                                                    | 1.364                         |  |  |  |  |

*Fig. 4.2.4.*

Per questo esempio, mostrato a fini didattici, riferito ad un caso per cui  $a<sub>a</sub>$  per SLV vale 0.131 g, è interessante rilevare che inserendo la componente sismica verticale l'indicatore di rischio sismico  $\zeta_{E}$  si riduce della stessa percentuale del moltiplicatore di collasso (-30% circa). Una riduzione di questo tipo, in dipendenza dal tipo di struttura voltata, dai carichi e dalla zona di ubicazione della costruzione, può rendere necessari interventi altrimenti ignorati trascurando gli effetti della componente sismica verticale.

Nell'immagine seguente, si riporta il campo di azioni sui conci (forze orizzontali e verticali) in corrispondenza della configurazione di collasso: a sinistra, nel caso di assenza della componente sismica verticale; a destra, considerando invece anche la componente sismica verticale.

Le forze orizzontali sono diverse perché diverso è il moltiplicatore di collasso; considerando la componente sismica verticale con orientamento delle forze dipendente dalla forma del cinematismo, le forze verticali segnano un incremento nella metà d'arco sinistra e un decremento nella destra, seguendo appunto la configurazione che si può ritenere in generale a favore di sicurezza.

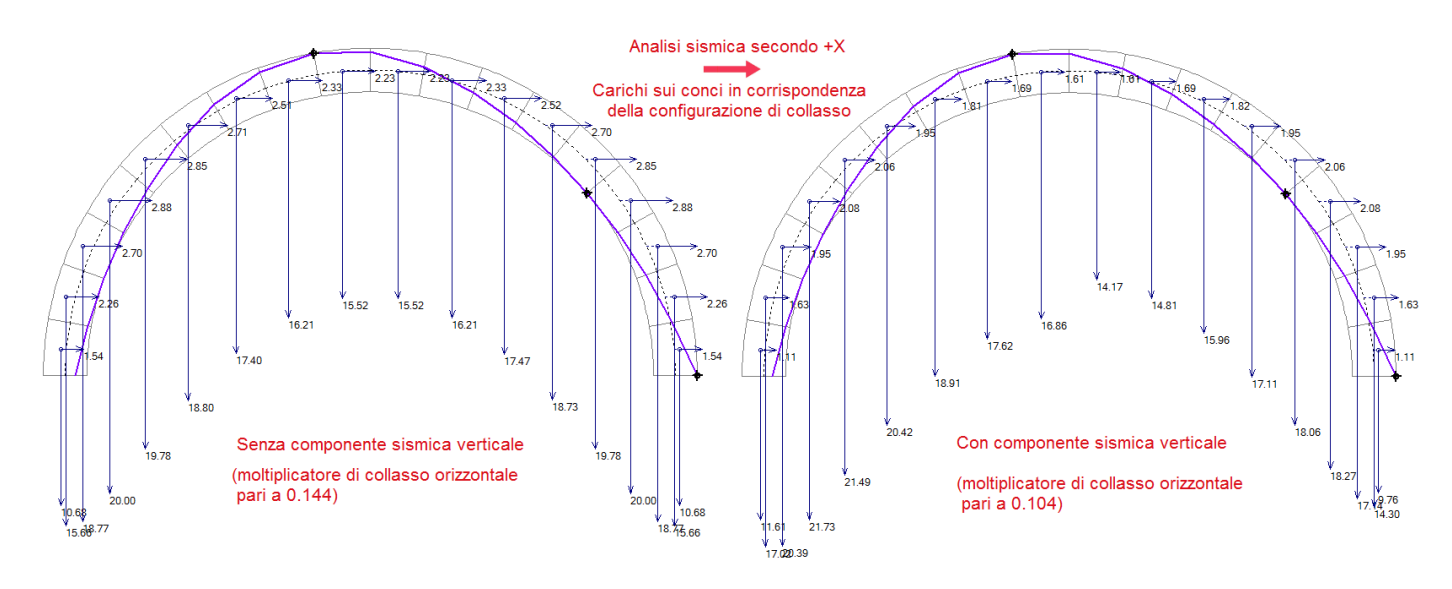

*Fig. 4.2.5.*

# **5. ESCLUSIONE DI GRUPPI DI CONCI DALLE VERIFICHE**

SAV 2020 consente la possibilità di escludere di gruppi consecutivi di conci (ma anche del solo primo o del solo ultimo) dalle verifiche. Per la precisione, ciò che viene escluso dalle verifiche sono le bielle di interfaccia fra due conci entrambi da non verificare, oppure le bielle della prima interfaccia nel caso del concio iniziale e quelle dell'ultima per il concio finale (ordinando i conci da sinistra verso destra).

Questa funzione può essere utile nelle configurazioni dove l'arco viene modellato nel suo insieme, ad esempio: un arco circolare a tutto sesto, ma nelle zone di imposta ci sono altre strutture che lo stabilizzano, rendendolo di fatto un arco a sesto ribassato. SAV consente peraltro la definizione diretta di archi a sesto ribassato, ma l'utilizzo di conci esclusi dalle verifiche può ampliare le possibilità applicative, ad esempio facendo rilevare comunque le azioni prodotte dall'arco nei conci non sottoposti a verifica, azioni che possono essere utilizzate per verifiche a parte, considerando l'interazione con altre strutture che insistono localmente garantendo l'equilibrio.

In fig. 5.1 è riportato un esempio di arco circolare a tutto sesto con gruppi di conci esclusi alle imposte iniziale e finale.

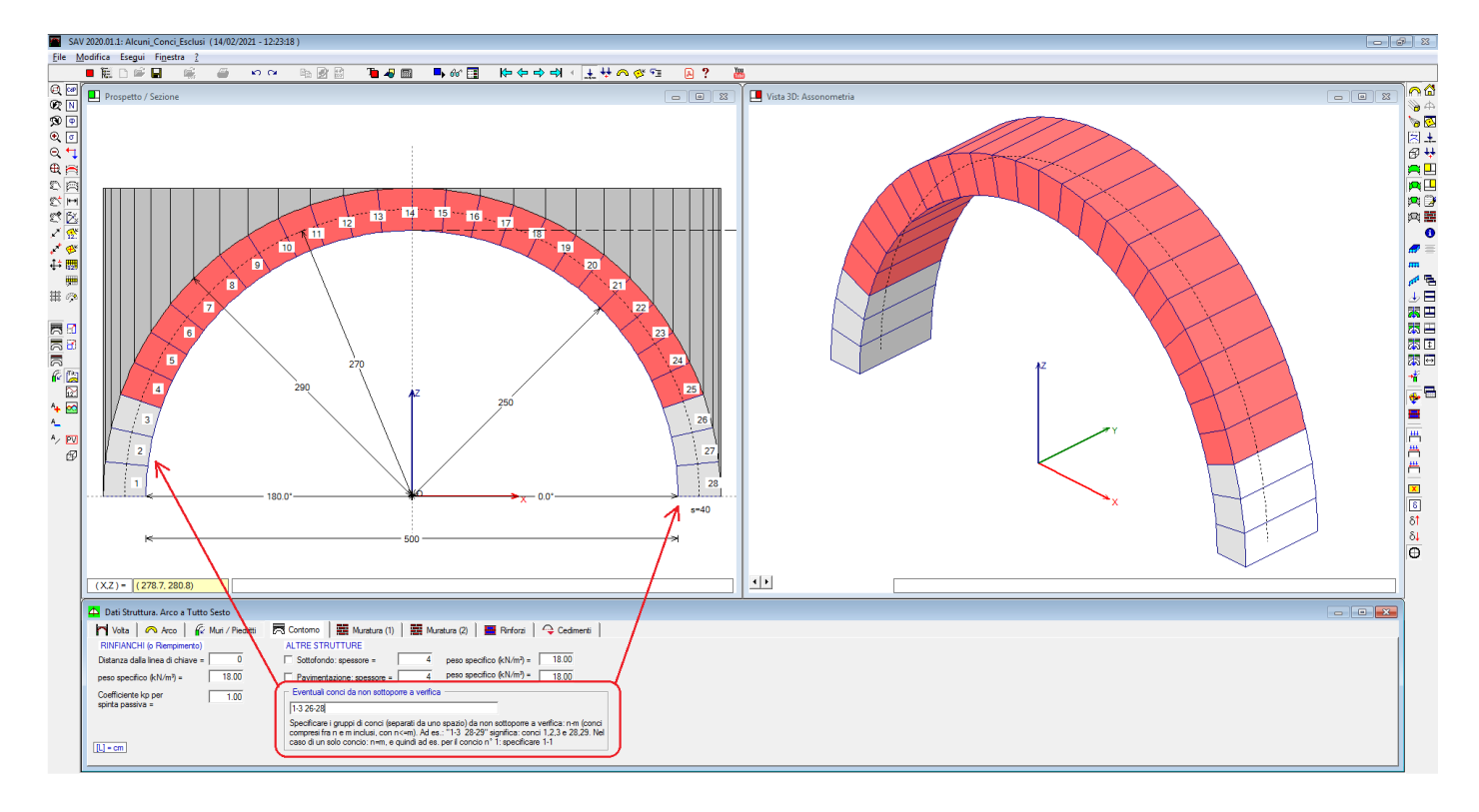

*Fig. 5.1. Esclusione dalle verifiche di gruppi di conci*

Gli eventuali conci da non sottoporre a verifica si definiscono nei Dati Struttura, scheda Contorno. Nella casella di input apposita, si specificano i gruppi di conci (separati da uno spazio) da non sottoporre a verifica: n-m (conci compresi fra n e m inclusi, con n < = m). Ad es.: "1-3 28-29" significa: conci 1,2,3 e 28,29. Nel caso di un solo concio: n=m, e quindi ad es. per il concio n° 1: specificare 1-1.

Per apprezzare le conseguenze dell'esclusione dalle verifiche di un gruppo di conci, si riprende un esempio trattato nei paragrafi precedenti (*Esempio\_SpintaPassiva\_Kp\_1*, par. 2.1), dove il cinematismo prodotto dal massimo moltiplicatore verticale dei carichi prevede la formazione di una cerniera all'imposta destra (fig. 5.2, a sinistra). Eliminando dalle verifiche i primi 3 conci alle imposte, eseguendo di nuovo l'analisi la cerniera all'imposta destra in corrispondenza della configurazione di collasso sale all'interfaccia tra quartultimo e terzultimo concio (conci 34 e 35) e il moltiplicatore di collasso aumenta in modo sensibile: da 1.284 a 2.399.

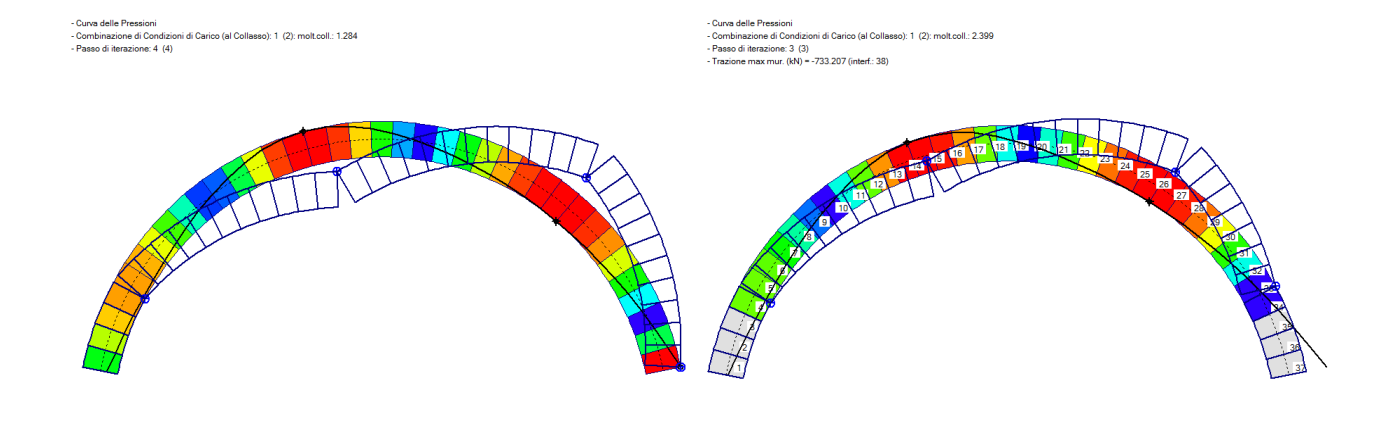

*Fig. 5.2. Effetti dell'esclusione di alcuni conci dalle verifiche di sicurezza*

La tecnica di esclusione di alcuni conci dalle verifiche di sicurezza può essere applicata in varie situazioni, tuttavia la sua utilità si manifesta prevalentemente nelle imposte vincolate da altre strutture: ad esempio, in fig. 5.2 all'imposta destra si tollera la fuoriuscita della curva delle pressioni grazie al contributo di strutture locali esterne stabilizzanti (p.es. in casi di ponti multicampata le strutture alle imposte di due archi portanti consecutivi sono solidarizzate tra loro da blocchi in muratura regolare avente funzione strutturale paragonabile a quella dei conci dell'arco).

La funzionalità di esclusione di conci dalle verifiche può trovare applicazione anche negli archi estratti da volte complesse, ad esempio per i casi delle volte a vela, dove si ha una diversa profondità dei conci lungo lo sviluppo dell'arco. Può accadere che nelle zone di imposta i conci presentino profondità molto ridotta, il che può implicare alcune valutazioni locali non realistiche, come picchi tensionali troppo elevati in realtà attenuati attraverso il comportamento tridimensionale della struttura voltata.

#### **AGGIORNAMENTO 2019**

#### **6. NUOVE FUNZIONALITA' INTRODOTTE CON LA VERSIONE 2019**

Nei paragrafi seguenti vengono presentate le principali modifiche e nuove funzionalità introdotte in SAV 2019 e presenti anche in SAV 2020.

I dati in input riguardanti i materiali murari, in particolare relativamente alla resistenza a compressione, sono stati modificati seguendo i valori proposti dalla Circolare 7 del 21.1.2019, caratterizzati da alcune variazioni rispetto al corrispondente precedente documento (Circ. 617 del 2.2.2009). Nella finestra Struttura:

- la scheda Rinforzi prevede ora la possibilità di definire rinforzi a trazione localizzati in specifiche interfacce: è così possibile rappresentare uno spettro più ampio di tipologie di consolidamento, ad esempio il posizionamento di profili metallici in estradosso;

- la nuova scheda Cedimenti introduce la possibilità di analizzare lo stato di degrado dell'arco a seguito di cedimenti delle imposte, con riduzione a struttura isostatica attraverso la manifestazione di 3 cerniere, necessarie per garantire l'equilibrio contemporaneamente allo spostamento delle imposte.

Oltre allo studio degli effetti dei cedimenti definiti in input, è possibile eseguire l'analisi del cedimento limite, assegnando un moltiplicatore a uno o più cedimenti e calcolando il valore limite che essi possono assumere compatibilmente con l'equilibrio dell'arco.

E' inoltre possibile definire sconnessioni (cerniere) in input, che riducono di uno o più gradi l'iperstaticità originaria dell'arco e influiscono in tal modo sui risultati delle analisi statica e sismica, ed anche sull'eventuale contemporanea analisi dei cedimenti.

I Parametri di Calcolo sono stati revisionati conformemente alle disposizioni normative: è ora possibile specificare in input il valore obiettivo (target) per l'indicatore di rischio sismico  $\zeta_{E}$ , dipendente dalle caratteristiche della costruzione e dal tipo di valutazione e di intervento.

La finestra dei Risultati, che riporta in modo sintetico i risultati delle analisi statica e sismica, è stata riprogettata per evidenziare, fra l'altro, il rispetto o meno del livello di capacità richiesto (con confronto diretto con  $\zeta_F$ ).

La Guida rapida, accessibile dalla barra degli strumenti principale, permette un accesso immediato alle voci di menu che aprono descrizioni relative ai dati e ai risultati.

# **6.1. FINESTRA TABELLA MURATURE**

La Circ. 7 del 21.1.2019 in §C8.5.3.1 introduce nuovi valori di riferimento per i parametri meccanici della muratura esistente e specifica le modalità con cui è possibile tener conto di opportuni coefficienti migliorativi per descrivere correttamente lo stato di fatto o applicare determinati interventi di rinforzo. Le indicazioni della Circolare sono state recepite da SAV mediante opportune modifiche della finestra Materiali per la tipologia Muratura esistente, riguardanti i parametri sulla resistenza a compressione  $f_m$  ed il peso specifico.

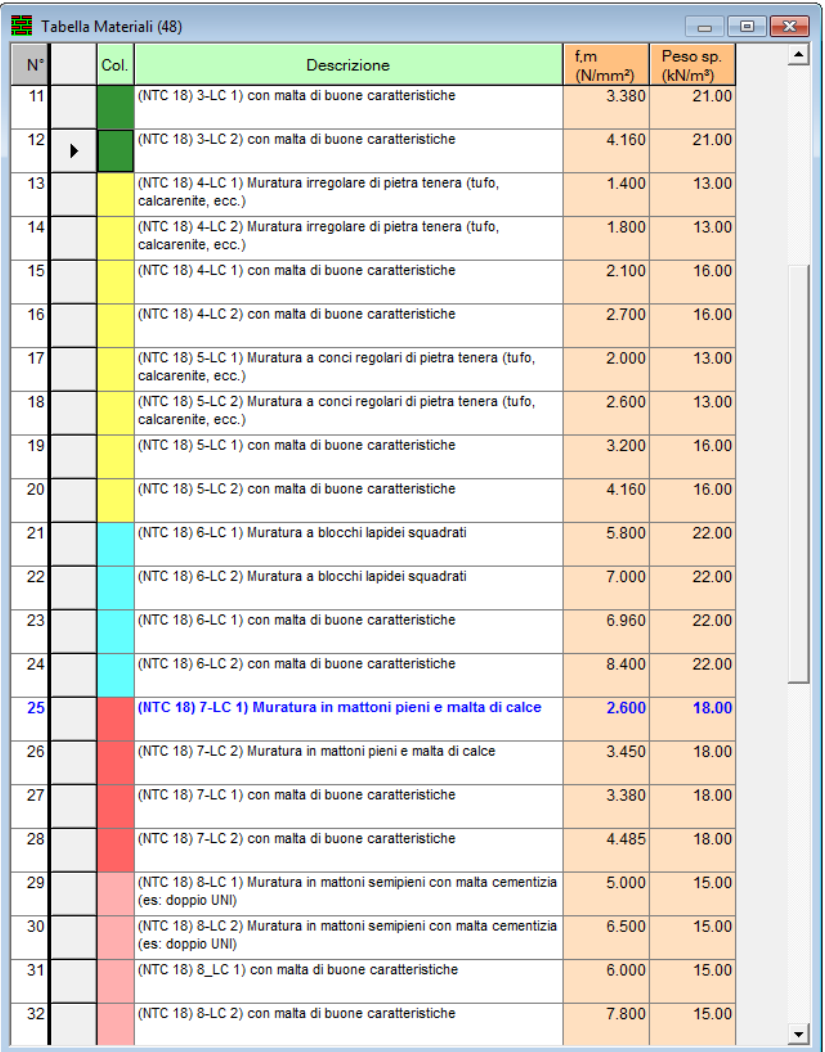

Si ricorda che la resistenza a compressione influisce sui risultati dell'analisi condotta con SAV soltanto se nei Parametri di Calcolo è selezionata l'opzione relativa all'esecuzione di verifiche a compressione, che, come noto dalla teoria di Heyman, vengono spesso trascurate identificando la capacità dell'arco solo con la stabilità dell'equilibrio. Tuttavia, le verifiche di resistenza (compressione e attrito per taglio) possono integrare la valutazione della sicurezza.

# **6.2. FINESTRA STRUTTURA**

Nella finestra Struttura l'aggiornamento 2019 di SAV propone una nuova modalità di Rinforzi (a trazione, localizzati in singole interfacce, con possibilità di estendersi a più conci fino al completo sviluppo dell'arco, sia intradosso che in estradosso), e la nuova scheda Cedimenti dedicata a dati eventualmente inseriti in input: Cedimenti alle imposte e Cerniere in input (ossia rilevate sullo stato attuale della struttura, distinte quindi dalle cerniere che si generano per effetto dei carichi applicati e vengono determinate dalla procedura di calcolo nel corso dell'analisi strutturale).
#### **6.2.1 RINFORZI**

Oltre alla cappa in cls e ai nastri in FRP, SAV propone la possibilità di inserire rinforzi localizzati in una o più interfacce. Come illustrato in figura seguente, è sufficiente selezionare l'opzione 'Rinforzi a trazione' e inserire nelle specifiche caselle di input del gruppo 'Rinforzi a trazione nelle interfacce (per ogni singolo arco)' le corrispondenti resistenze di progetto.

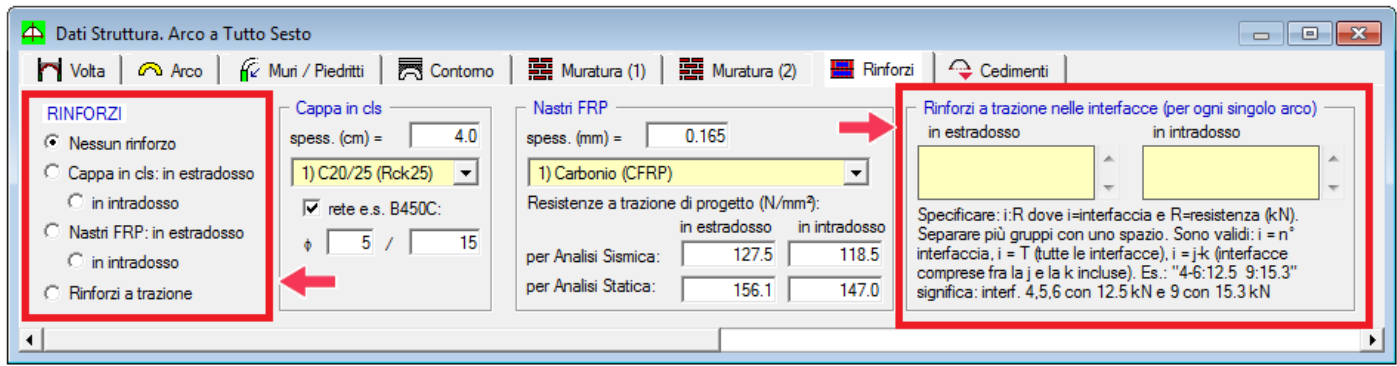

Come indicato nell'interfaccia del software, i dati alfanumerici in input nelle caselle di testo dedicate all'estradosso e all'intradosso sono del tipo

**i:R**

dove:

**i**=interfaccia

**R**=resistenza (kN).

Possono aversi più gruppi separati ciascuno con uno spazio.

Sono valide le seguenti specifiche:

**i = j** (interfaccia n°j ), ad esempio: 4:10.5, che significa: rinforzo sull'interfaccia 4, con resistenza 10.5 kN;

**i = T** (tutte le interfacce), ad esempio: T:8, che significa: rinforzo su tutta la superficie dell'arco con resistenza a trazione 8 kN;

**i = j-k** (interfacce comprese fra la j e la k incluse), ad esempio: 4-6:10.2, che significa: rinforzi a trazione nelle interfacce da 4 a 6 (cioè: 4,5,6) con resistenza a trazione pari a 10.2 kN.

Un caso di più gruppi di rinforzi può essere ad esempio il seguente:

4-6:12.5 9:15.3

che significa: interf. 4,5,6 con 12.5 kN e 9 con 15.3 kN.

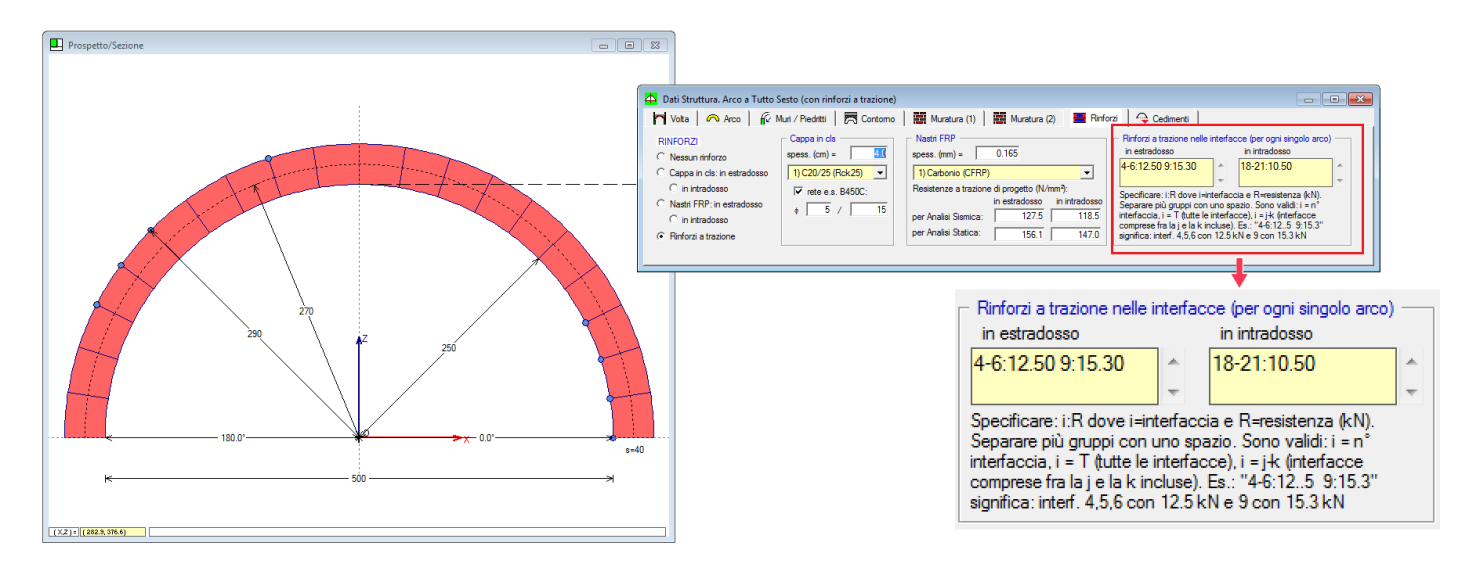

Per quanto riguardo l'arco rinforzato, è opportuno ricordare la distinzione dei casi di rinforzi di superficie (cappa in cls armato o nastri in FRP) da quelli di rinforzi localizzati (catene, o rinforzi a trazione in specifiche interfacce).

Alcuni richiami. Nel caso di catene, la metodologia illustrata è invariata: oltre alle bielle che schematizzano le interfacce dei conci, viene considerata la biella aggiuntiva che rappresenta la catena, biella unilatera a trazione, cioè non reagente a compressione.

Nel caso dei rinforzi di superficie, SAV introduce una variante nella metodologia di base, consistente nella bilateralità della biella posta dalla parte del rinforzo (intradosso o estradosso), per la quale quindi diviene accettabile lo sforzo di trazione; il rinforzo a trazione impedisce teoricamente la formazione delle cerniere di apertura su un lato della struttura e di conseguenza l'evoluzione verso il meccanismo a 4 cerniere alterne. Per futuri aggiornamenti di SAV sono previsti approfondimenti su ulteriori verifiche di sicurezza consigliate per le soluzioni di rinforzo, in particolare il taglio nei connettori (che legano il rinforzo all'arco murario originario nel caso della cappa in cls e dei rinforzi a trazione generici).

# **6.2.2. CEDIMENTI**

L'applicazione di cedimenti richiede le seguenti condizioni:

- la volta deve essere costituita da un singolo arco;
- non deve essere presente una catena attiva;
- non devono essere specificati interventi di rinforzo;
- deve essere definita una sola combinazione di condizioni carico statica.

Per eseguire l'**analisi con cedimenti** si deve selezionare nel riquadro 'CEDIMENTI ALLE IMPOSTE' il check 'Analisi con i seguenti cedimenti'.

I cedimenti sono da intendersi come spostamenti in senso generalizzato, e consistono in traslazioni orizzontali o verticali (in mm) oppure in rotazioni (in gradi °).

L'esempio nell'immagine indica la specifica di uno spostamento orizzontale di 50 mm. verso l'esterno all'imposta sinistra e all'imposta destra. Le convenzioni sui segni sono le seguenti:

traslazione orizzontale: positiva se verso l'esterno (in input il segno + non è necessario), negativa se verso l'interno;

traslazione verticale: positiva se verso il basso, negativa se verso l'alto;

rotazione: positiva se verso l'esterno (antioraria all'imposta sinistra e oraria a destra).

La deformazione dell'arco conseguente alla generazione delle 3 cerniere dovute ai cedimenti specificati verrà mostrata come risultato dell'analisi statica (come illustrato negli esempi riportati nei paragrafi seguenti).

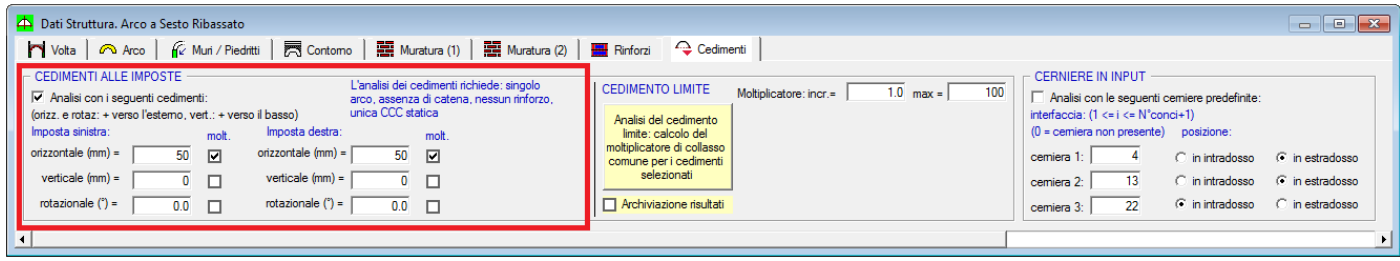

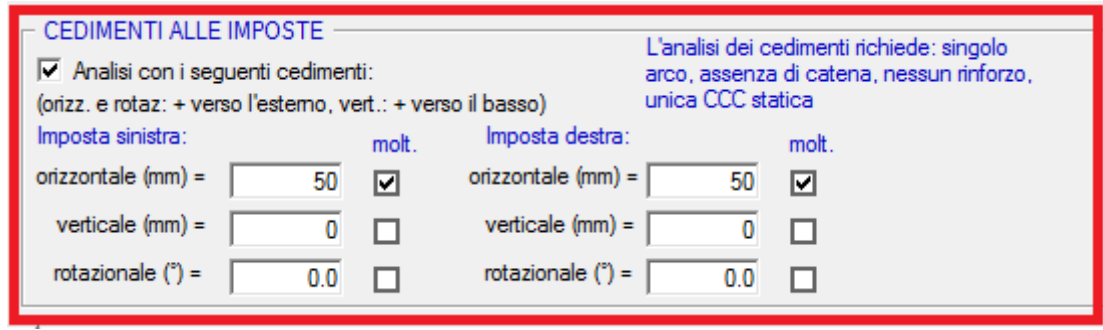

*Attenzione. L'esecuzione dell'analisi con cedimenti implica una prima fase in Analisi Statica nella quale viene cercata la tripletta di cerniere compatibile con le condizioni al contorno cinematiche e statiche. Poiché la ricerca si fonda su un algoritmo ottimizzato derivato dal calcolo combinatorio, è possibile che richieda un certo tempo per l'elaborazione; per tale motivo il software richiede una conferma prima dell'esecuzione.* 

Per quanto riguarda l'**analisi del cedimento limite**, essa consiste nei seguenti passi:

- selezionare i cedimenti non nulli in input ai quali sarà applicato un valore comune del moltiplicatore; - contemporaneamente, i cedimenti non nulli per i quali la casella 'molt.' non è selezionata, saranno considerati presenti senza variazioni durante tutti i passi dell'analisi di ricerca del moltiplicatore di collasso; - in base ai valori incrementale e massimo del moltiplicatore dei cedimenti, l'elaborazione viene avviata attraverso il pulsante di comando (in sfondo giallo, vd. immagine): 'Analisi del cedimento limite: calcolo del moltiplicatore di collasso comune per i cedimenti selezionati' contenuto nel riquadro 'CEDIMENTO LIMITE'.

L'elaborazione procede incrementando progressivamente il moltiplicatore a partire dai cedimenti iniziali in input, con il limite del valore massimo, terminando a un passo intermedio laddove viene raggiunta l'instabilità dell'arco a causa degli spostamenti eccessivi per motivi cinematici (compenetrazione del materiale) o statici (fuoriuscita della curva delle pressioni).

Le immagini nelle finestre grafiche si aggiornano automaticamente, mostrando la progressione dell'assetto statico dell'arco (curva delle pressioni, cerniere con angolo di apertura e dimensione lineare della fessura corrispondente).

Se il check '**Archiviazione risultati'** è attivo, al termine dell'elaborazione verrà eseguito il salvataggio di un progetto con cedimento limite contenente la configurazione al collasso, e durante l'elaborazione verranno salvate le immagini della finestra grafica (la finestra 'Grafica 1' normalmente posta in alto a sinistra, in genere dedicata al disegno del prospetto dell'arco, vista particolarmente efficace ai fini della rappresentazione del cedimento progressivo). Sarà poi possibile riesaminare la sequenza, sia in animazione sia consultando singole immagini, ognuna corrispondente ad un passo dell'analisi, attraverso la finestra Galleria

Il file, con estensione .sav, archiviato nella stessa cartella del progetto corrente, viene denominato: *NomeProgetto*\_analisi\_cedimenti\_12072019\_091418

dove: *NomeProgetto* indica il nome del file del progetto corrente; i campi in rosso indicano rispettivamente la data (ggmmaaaa) e l'ora (hhmmss).

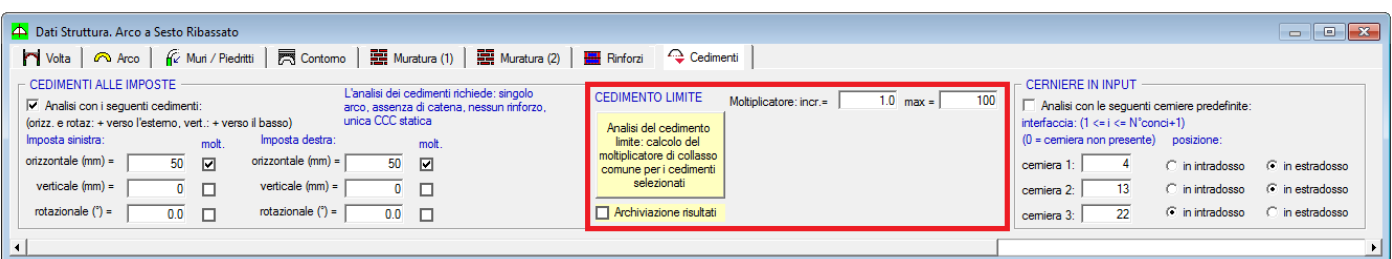

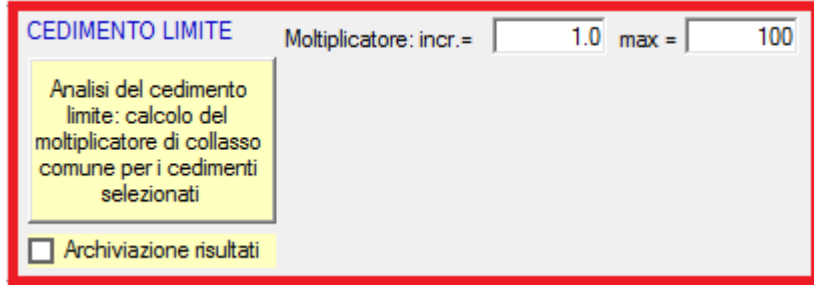

L'opzione di archiviazione dei risultati è utile sia per la visualizzazione successiva dei singoli passi dell'elaborazione sia per conservare risultati che altrimenti, a seguito di modifiche successive, verrebbero resettati. Poiché l'elaborazione del cedimento limite può richiedere un tempo significativo in dipendenza dalla discretizzazione dell'arco (numero di conci), risulta utile poter conservare i risultati; data e ora, inserite nel nome del file, ne identificano il momento dell'elaborazione.

Al termine dell'elaborazione, i valori in input dei cedimenti vengono aggiornati ai valori limite.

Oltre all'analisi con cedimenti e all'analisi del cedimento limite, è inoltre possibile assegnare sconnessioni (cerniere) in input, che riducono di uno o più gradi l'iperstaticità originaria dell'arco. Questa funzione trova una naturale collocazione nella scheda dei Cedimenti perché corrisponde comunque ad una perdita di iperstaticità della struttura. Imponendo una o più cerniere è possibile eseguire non solo le analisi statica e sismica, ma anche l'analisi dei cedimenti, per studiare se esiste compatibilità fra la fessurazione rilevata o ipotizzata e un movimento delle imposte.

Per tentativi è quindi possibile ricercare particolari configurazioni desiderate. Ad esempio, se in situ si rileva in intradosso una fessura di x mm., questa può essere interpretata come cerniera all'estradosso e attraverso lo studio dei cedimenti limite si possono condurre ipotesi sui movimenti delle imposte per ricercarne la possibile causa.

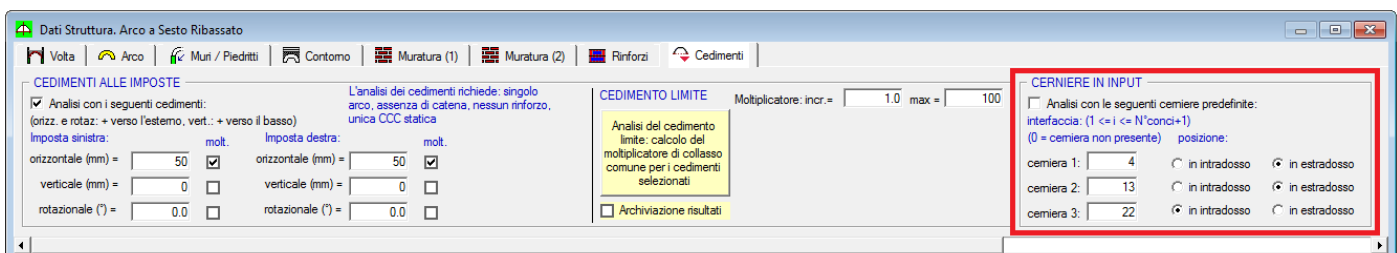

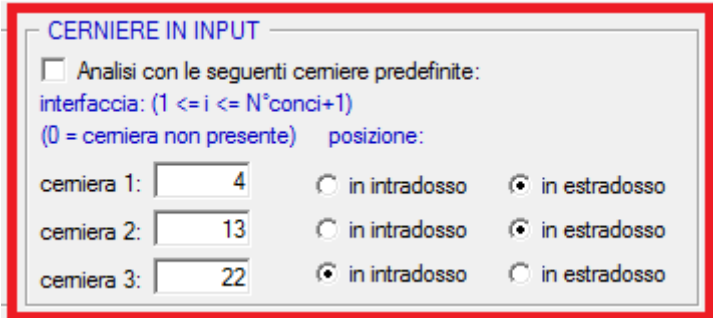

Per eseguire l'**analisi con cerniere predefinite**, nel riquadro 'CERNIERE IN INPUT' si deve selezionare il check 'Analisi con le seguenti cerniere predefinite'. Il valore 0 indica un campo da non considerare.

Si ricorda che la cerniera in un lato dell'interfaccia (intradosso o estradosso) indica l'apertura di una lesione nel lato opposto (rispettivamente, estradosso o intradosso). La cerniera corrisponde ad una biella compressa mentre la biella dal lato opposto ha sforzo normale annullato.

La cerniera impone il passaggio della curva delle pressioni nel punto corrispondente; e la curva diventa tangente in tal punto al bordo dell'arco. Nel caso dell'analisi con cedimenti di un arco staticamente stabile ma con una o più cerniere che garantiscono l'equilibrio, è opportuno considerare tali cerniere come predefinite in modo tale che la ricerca della configurazione isostatica prodotta dal cedimento rispetti le cerniere 'statiche'.

Le elaborazioni di calcolo mostreranno, in relazione ai carichi agenti, la compatibilità o meno delle cerniere definite in input con configurazioni stabili ed equilibrate. E' possibile che le cerniere specificate, costituendo punti obbligatori per il passaggio della curva delle pressioni, non corrispondano ad alcuna soluzione stabile ed in equilibrio con i carichi agenti: i risultati dell'analisi evidenzieranno questi aspetti attraverso opportuni messaggi.

**Nota.** L'imposizione di cerniere predefinite in input può comportare modifiche rilevanti nei risultati delle analisi statica e sismica. In analisi sismica, ad esempio, può non manifestarsi un meccanismo di collasso tipico con 4 cerniere, che nell'arco originario si formerebbero in interfacce tutte diverse rispetto a quelle imposte in input: lo stato limite ultimo dell'arco viene raggiunto in tal caso da una impossibilità di equilibrio, cioè dal fatto che agendo sulla curva delle pressioni imponendo l'annullamento delle trazioni nelle interfacce che le manifestano non si riesce più a rispettare l'equilibrio. Anche in assenza di meccanismo di collasso, la struttura non può essere considerata stabile: ciò significa che il collasso avviene senza manifestazione di un chiaro meccanismo.

Peraltro, è opportuno osservare che archi con sconnessioni predefinite corrispondono a situazioni deformate dove le geometrie difficilmente sono ancora coincidenti con le curvature di progetto originarie: se possibile, è preferibile eseguire un rilievo dettagliato (ad esempio, con laser-scanner) della geometria reale inserendo in SAV tale arco come 'arco per punti'. La verifica di sicurezza richiederà successive considerazioni riguardanti l'assetto statico dell'arco e le sue capacità residue, eventualmente calcolate inserendo in input fessurazioni (e cioè posizioni di cerniere) che nel rilievo dello stato di fatto siano state considerate significative. ■

### **6.3. PARAMETRI DI CALCOLO**

Nei Parametri di Calcolo, scheda Generali, il gruppo 'Analisi Sismica' è stato riorganizzato come illustrato nell'immagine seguente.

L'Analisi Statica viene sempre eseguita; il check 'Calcolo del moltiplicatore di collasso in direzione verticale' indica se è richiesta l'elaborazione del moltiplicatore di collasso in direzione verticale. Tale elaborazione condurrà a risultati effettivi solo in caso di presenza di carichi affetti da moltiplicatore, come specificato nelle Condizioni di Carico Elementari (CCE), altrimenti verrà indicata nei risultati la sigla 'n.d.' che significa: risultato non disponibile.

Nel caso di richiesta di Analisi con cedimenti (finestra Dati Struttura, scheda Cedimenti), l'Analisi Statica viene preceduta da una fase iniziale di determinazione delle tre cerniere prodotte dai cedimenti che rendono l'arco isostatico, configurazione sulla quale verranno condotte le successive elaborazioni.

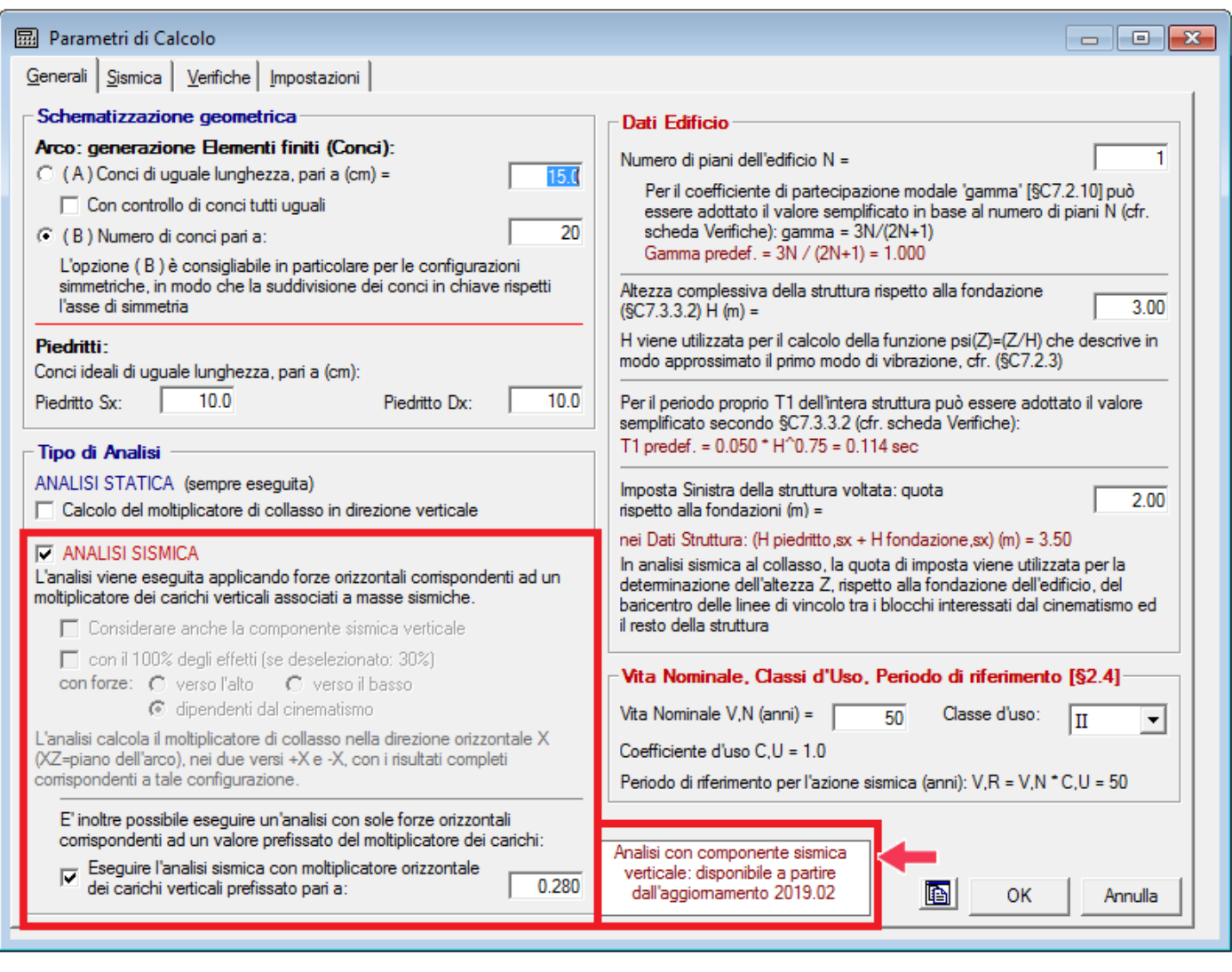

L'Analisi Sismica, consistente nell'applicazione ai conci di forze orizzontali corrispondenti ad un moltiplicatore dei carichi verticali associati a masse sismiche, può essere eseguita o meno. Essa consiste nelle seguenti fasi:

(1) determinazione del moltiplicatore di collasso nella direzione orizzontale X (XZ=piano dell'arco), nei due versi +X e -X;

(2) analisi dell'arco sotto forze orizzontali corrispondenti ad un valore prefissato del moltiplicatore dei carichi verticali. Se si ha interesse solo allo studio del moltiplicatore di collasso, possono essere ignorati i risultati relativi alla fase (2), comunque utilizzabili per lo studio di una specifica configurazione sismica. Ad esempio, si può constatare come con un valore minore del moltiplicatore di collasso l'arco è stabile, mentre con un valore superiore non lo è più.

A partire da aggiornamenti successivi è prevista l'applicazione della componente sismica verticale (nella versione 2019 già predisposta nei Parametri di Calcolo ma disabilitata).

Nell'immagine seguente è riportata la scheda Verifiche dei Parametri di Calcolo: nel gruppo 'Per Analisi Sismica', viene specificato il valore target dell'indicatore di rischio sismico zeta,E ( $\zeta$ <sub>E</sub>), conformemente alla Normativa vigente (§8.4).

Il valore target è il valore da raggiungere ai fini della sicurezza, dipendente dal tipo di valutazione o di intervento. L'indicatore di rischio sismico è espresso in termini di accelerazione al suolo, ed è dato dal rapporto fra capacità e domanda. Nei risultati verrà evidenziato il raggiungimento o meno dell'obiettivo specificato.

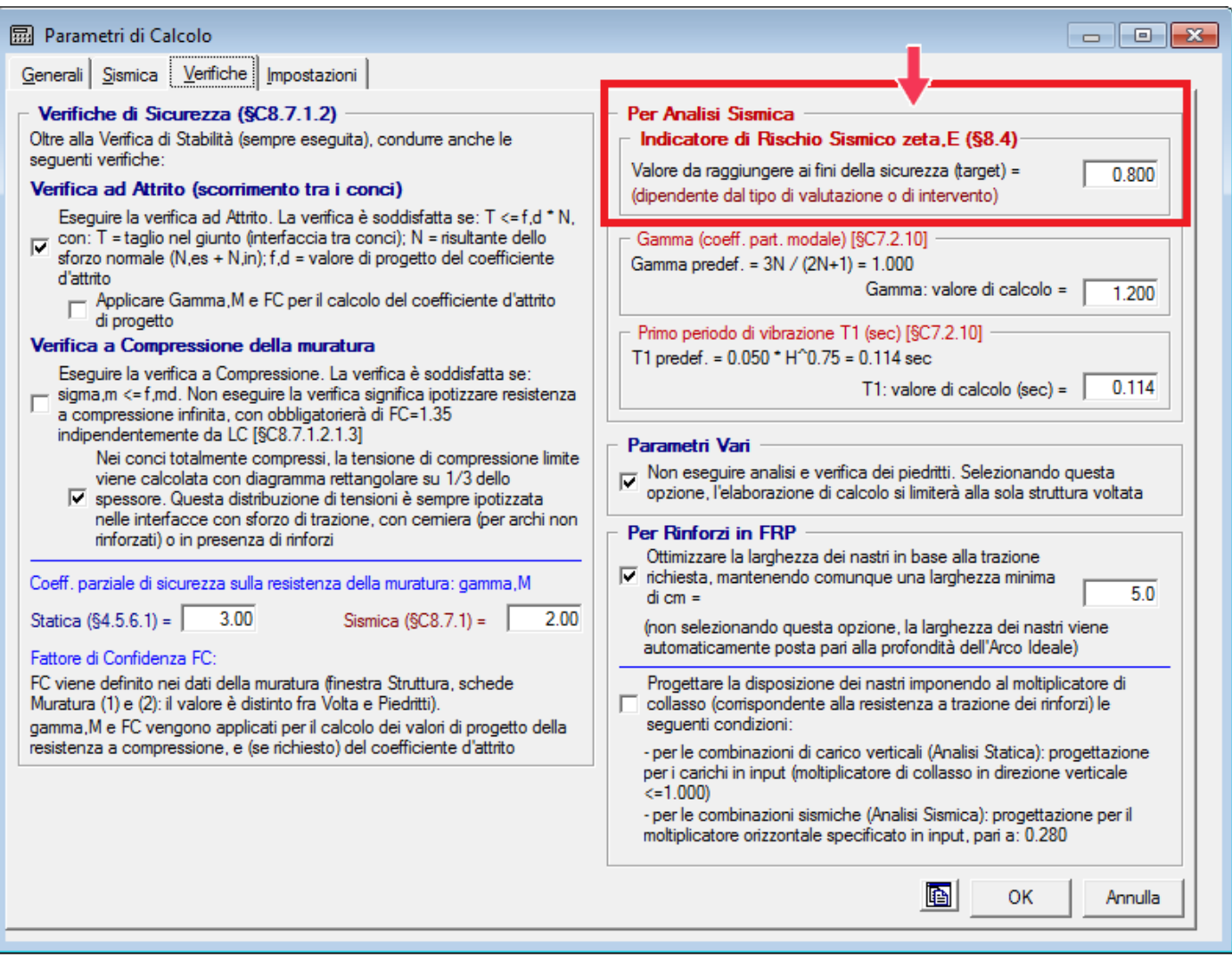

### **6.4. CONSULTAZIONE DEI RISULTATI**

In SAV 2019 La finestra di dialogo Rapporto di Elaborazione (finestra Progetto, menu Esegui: Mostra Rapporto di Elaborazione) è stata riprogettata nella parte dell'Analisi Sismica, al fine di rendere i risultati delle analisi più agevolmente consultabili.

Nella parte dei risultati relativa all'Analisi Sismica, i moltiplicatori di collasso si riferiscono ai meccanismi resistenti esaminati (stabilità, ed eventualmente: attrito, compressione, rinforzi a trazione) e al minimo di essi corrisponde la capacità in termini di PGA allo stato limite SLV, la cui elaborazione è condotta secondo le indicazioni normative riportate nella Circolare 7 al D.M. 17.1.2018 (§C8.7.1.2.1).

Dal rapporto, in termini di PGA, fra capacità e domanda deriva il valore dell'Indicatore di Rischio Sismico  $\zeta_{E}$ per il quale viene evidenziato il raggiungimento (verifica soddisfatta) o meno (verifica non soddisfatta) del valore obiettivo (target) specificato nei Parametri di Calcolo e dipendente dal tipo di valutazione sismica effettuata (miglioramento o adeguamento; in caso di semplice valutazione della vulnerabilità dello Stato di fatto, il valore target di  $\zeta_{E}$  rappresenta la soglia di risultato desiderata).

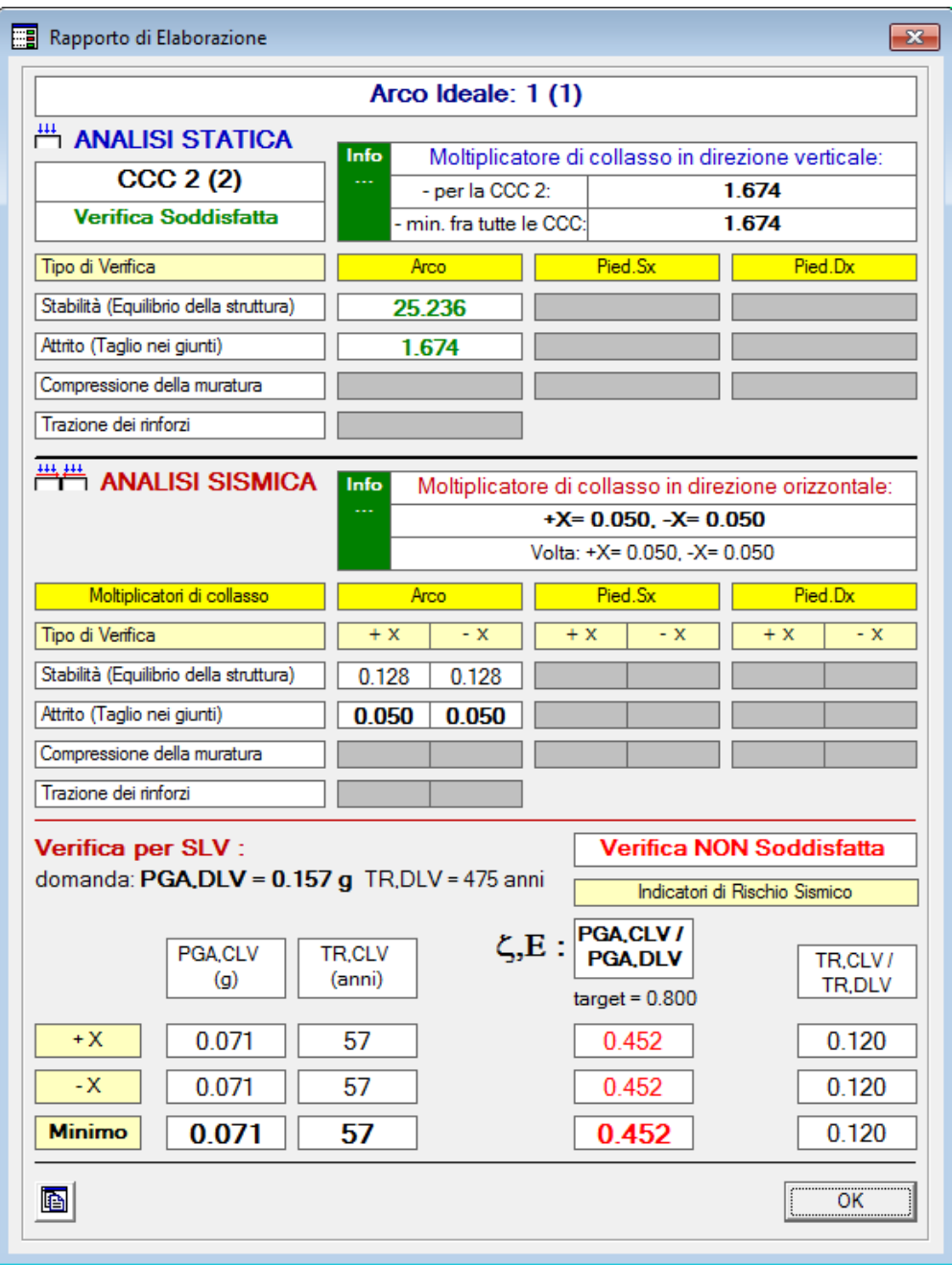

Fra i Risultati dell'Analisi Sismica non vengono riportati quelli relativi all'analisi con moltiplicatore orizzontale prefissato (opzione eventualmente attivata nei Parametri di Calcolo): tali risultati infatti non concorrono alla definizione della verifica soddisfatta o meno. Essi possono essere normalmente consultati attraverso i comandi di SAV, ed in generale assumono il valore di un particolare approfondimento relativo allo studio di una specifica configurazione sismica.

### **7. ANALISI CON CEDIMENTI ALLE IMPOSTE**

#### *Bibliografia di riferimento*

[1] S. Briccoli Bati, M. Paradiso, G. Tempesta: "Sul calcolo degli archi in muratura", Dipartimento di Costruzioni, Facoltà di Architettura, Università degli Studi di Firenze (http://www.cias-italia.it/PDF/129.pdf) [2] S. Briccoli Bati, M. Paradiso, G. Tempesta: "Analisi statica e cinematica ed equilibrio limite di strutture ad arco a vincoli unilateri", Atti del IX Convegno Nazionale dell'Associazione Italiana di Meccanica Teorica e Applicata (AIMETA)

[3] M. Paradiso, G. Tempesta, S. Galassi, F. Pugi: "Sistemi Voltati in Muratura", DEI Tipografia del Genio Civile,

Roma, 2007.

[4] F. Pugi, S. Galassi: "Seismic analysis of masonry voussoir arches according to the Italian building code", Int. J. Earthquake Eng. 2013;30(3):33-55.

[5] S. Galassi, G. Misseri, L. Rovero, G. Tempesta: "Failure modes prediction of masonry voussoir arches in moving supports", Engineering Structures 173 (2018), 706-717.

In Aedes.SAV l'implementazione dell'analisi dei cedimenti è stata curata da Francesco Pugi, attraverso l'ingegnerizzazione degli algoritmi contenuti nei testi di riferimento, con particolare riguardo alla procedura di ottimizzazione di ricerca della tripletta di cerniere soluzione del problema statico e cinematico e all'analisi del cedimento limite attraverso un moltiplicatore comune applicabile a singoli cedimenti.

# **7.1. TEORIA DEI CEDIMENTI ALLE IMPOSTE PER ARCHI RIGIDI**

Si faccia riferimento alla procedimento risolutivo applicato all'arco nel rispetto della teoria di Heyman, ampiamente illustrato nella documentazione di SAV (vd. Vol. 1, La Teoria) [1] [2] [3].

In sintesi, come mostrato nell'immagine seguente, l'arco viene modellato con una sequenza di conci connessi fra loro da due bielle ortogonali all'interfaccia, una in intradosso e una in estradosso, capaci di reagire solo a compressione e non a trazione, ed una biella tangente che sostiene l'azione di taglio.

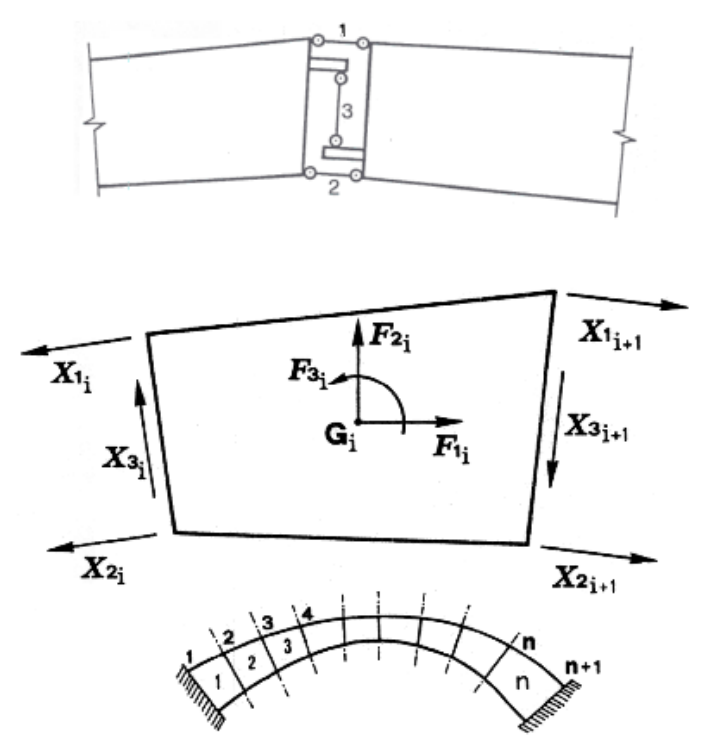

Viene impostato il sistema lineare che definisce l'equilibrio dell'arco, e che contiene 3 incognite sovrabbondanti. Invece che ricorrere alla congruenza, come accade nei problemi elastici di Scienza delle Costruzioni, essendo la struttura costituita da conci rigidi, la soluzione statica si individua applicando le condizioni al contorno specifiche del problema: l'impossibilità di trazione in intradosso e in estradosso si traduce nella condizione che la curva delle pressioni sia sempre interna alla sagoma della struttura, il che significa che in ogni biella ortogonale d'interfaccia è ammesso soltanto uno sforzo di compressione mentre la trazione deve essere annullata. Nelle interfacce dove una biella ha sforzo normale nullo, derivante dall'annullamento imposto, si è formata (al lato opposto) una cerniera.

Il metodo risolutivo dell'arco consiste nel controllare la curva delle pressioni e, applicando iterazioni successive, annullare lo sforzo normale nelle bielle che mostrano trazione, agendo ad ogni passo sulla biella maggiormente tesa. L'annullamento dello sforzo normale in una biella comporta la formazione della cerniera nella biella sul lato opposto.

Quando esiste una soluzione equilibrata compatibile con la condizione di curva delle pressioni non esterna, con formazione di non più di 3 cerniere alternate, l'arco si trova in equilibrio statico e risulta così definito un campo di sollecitazioni che può essere assunto, da un punto di vista ingegneristico, come riferimento per le verifiche di sicurezza (considerando opzionalmente anche verifiche a compressione e ad attrito). Nelle verifiche statiche e sismiche con moltiplicatore dei carichi, il valore massimo di tale moltiplicatore viene fissato dalla soglia di formazione della quarta cerniera alternata che origina il meccanismo: l'arco perde l'equilibrio, e si scompone in parti rigide che ruotano tra loro, costituendo un vero e proprio sistema articolato, cioè un cinematismo.

La procedura fin qui esaminata non considera la possibilità di un **cedimento alle imposte**. Quando oltre al campo di carichi esterni agenti sull'arco vengono anche applicati cedimenti alle imposte, la procedura richiede alcune specifiche integrazioni.

Come è stato illustrato, per soli carichi esterni le incognite cinematiche, in condizioni di equilibrio, risultano ovunque nulle e quindi l'analisi della stabilità si limita al controllo della compatibilità tra la sagoma iniziale dell'arco e la curva delle pressioni. Nel caso di compresenza di cedimenti vincolari, tale controllo di compatibilità deve essere effettuato tra la curva delle pressioni e la configurazione variata dell'arco, funzione di incognite cinematiche (le rotazioni nelle cerniere) che dipendono sia dai cedimenti stessi sia dai carichi applicati.

Si consideri dunque un arco sottoposto ad una condizione di carico verticale, per la quale la struttura risulti "stabile", e ad una configurazione di cedimenti anelastici dei vincoli, che per semplicità si possono pensare concentrati nelle imposte.

Per effetto del cedimento (consistente in uno o più movimenti fra traslazione orizzontale, traslazione verticale e rotazione, ad una o ad entrambe le imposte) la struttura si trasforma da una configurazione tre volte iperstatica ad una isostatica: di conseguenza la curva delle pressioni diventa tangente in tre punti alla sagoma dell'arco. Si formano 3 cerniere delle quali si deve individuare la posizione.

La figura seguente illustra le condizioni statiche e cinematiche che vengono controllate per la soluzione strutturale dell'arco: la configurazione che rispetta l'equilibrio deve assicurare sia l'assenza di trazioni con annullamento delle forze nelle bielle ortogonali all'interfaccia che risultano tese (fig. a; le forze X1i e X2i si riferiscono alle bielle d'interfaccia) , sia l'assenza di ogni compenetrazione di materiale nella direzione delle bielle ortogonali all'interfaccia interessate dalla forza di compressione (fig. b) [1][2].

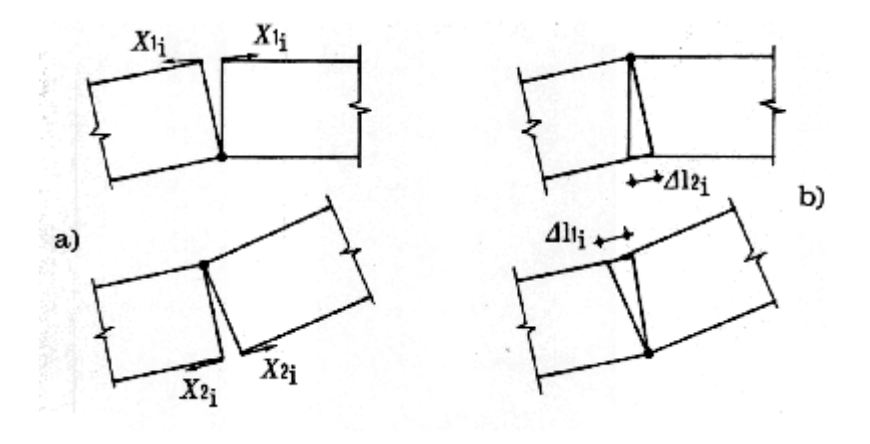

L'algoritmo risolutivo diviene il seguente:

**Fase 1.** Dati in input: arco, carichi statici esterni, cedimenti alle imposte.

**Fase 2.** Si individuano tutte le triplette di cerniere in grado di rispettare le condizioni richieste dal punto di vista cinematico (assenza di compenetrazione di materiale murario in corrispondenza delle bielle compresse). Se non esiste alcuna tripletta che rispetta la condizione cinematica, i cedimenti definiti in input non sono ammissibili e determinano un'impossibilità di equilibrio.

**Fase 3.** Fra tutte le triplette di cerniere individuate nella fase 2 si ricerca la tripletta in grado di soddisfare l'equilibrio con curva delle pressioni interna alla sagoma (e passante per le cerniere determinate dai cedimenti), facendo riferimento all'arco deformato. Se non esiste alcuna tripletta con tale proprietà, i carichi definiti in input non sono ammissibili e determinano un'impossibilità di equilibrio.

Se invece la tripletta che soddisfa le condizioni cinematiche e statiche viene individuata, si assegnano all'arco le 3 cerniere che lo degradano da iperstatico a isostatico.

**Fase 4.** Sulla configurazione originaria dell'arco, modificata dall'inserimento delle 3 cerniere, è possibile condurre una normale analisi per il calcolo di un moltiplicatore statico (relativo a carichi verticali variabili) o sismico (relativo all'intensità delle forze sismiche); tale procedura è da considerarsi significativa nel caso di cedimenti di piccola entità rispetto alle dimensioni geometriche dell'arco. Come per ogni altra analisi condotta con l'algoritmo implementato in SAV, il moltiplicatore viene fissato dalla formazione della quarta cerniera oppure da una condizione non ammissibile (ad esempio, sforzo normale risultante di trazione in una interfaccia non soggetta a rinforzo); ad ogni passo dell'analisi viene in ogni caso effettuata una verifica sul residuo non equilibrato: quando questo risulta non nullo, l'equilibrio non è più assicurato.

**Analisi del cedimento limite.** Nel caso che il cedimento applicato non sia di piccola entità, è necessario esaminare l'equilibrio dell'arco nella configurazione geometrica variata. Questa procedura viene seguita nel corso dell'analisi del cedimento limite, quando, sottoponendo il cedimento ad un moltiplicatore crescente, viene ricercato il valore massimo del moltiplicatore (moltiplicatore di collasso) per il quale l'arco deformato non è più in equilibrio rispettando la curva delle pressioni interna alla geometria deformata dell'arco stesso.

L'analisi del cedimento limite è di fatto indipendente da successive analisi sismiche con moltiplicatore orizzontale delle forze gravitazionali: l'analisi sismica in SAV viene infatti condotta non nella configurazione deformata dell'arco, ma in quella originaria. Si tenga presente che l'analisi sismica può comunque essere condotta sull'arco affetto da una o più cerniere predefinite (in caso di 3 cerniere, queste potrebbero essere del tutto equivalenti alle cerniere prodotte da cedimenti delle imposte); in ogni caso, le forze orizzontali sismiche incrementali agiscono su conci posti nella configurazione geometrica originaria.

Si osservi peraltro che in caso di cedimenti di entità rilevante (dell'ordine della decina di cm.), le analisi statica e sismica condotte sulla geometria originaria affetta dalle 3 cerniere dovute ai cedimenti acquistano un certo grado di convenzionalità. In casi di questo tipo gli effetti sismici sull'arco dovrebbero essere correlati non tanto all'effetto inerziale rappresentato da forze orizzontali agenti sull'arco stesso, ma alle sollecitazioni e deformazioni sismiche delle strutture su cui l'arco si imposta. Ad esempio, cedimenti che rappresentano una **traslazione orizzontale delle imposte asincrona** (allontanamento o avvicinamento reciproco contemporaneo) possono essere considerati **rappresentativi di effetti sismici** trasmessi all'arco dalle deformazioni delle strutture sulle quali l'arco si imposta.

Infatti, le pareti murarie dell'organismo edilizio da cui l'arco spicca possono vibrare in modo asincrono: si pensi ad esempio ad un arco impostato da una parte su una parete perimetrale e dall'altra su una parete interna. Le pareti interne sono maggiormente connesse all'organismo murario dell'edificio, e la vibrazione delle imposte dell'arco può avvenire in modo asincrono. L'allontanamento reciproco delle imposte può determinare una deformazione della volta tale da provocarne il crollo, specialmente in caso di volte sottili (meccanismi riscontrati ad esempio nei recenti eventi sismici dell'Italia Centrale).

In tali casi l'analisi sismica dell'arco può svolgersi analizzando gli effetti inerziali non tanto sulle masse dell'arco stesso (studio dell'arco indeformato sottoposto a forze orizzontali crescenti), ma piuttosto sulle strutture che lo sostengono con conseguenti possibili movimenti asincroni delle imposte, valutandone le conseguenze sulla stabilità dell'arco.

Peraltro, si deve osservare che la relazione fra il valore limite di spostamento delle imposte e l'accelerazione sismica in input, aspetto da considerare per poter attribuire all'arco un indicatore di rischio sismico, è di difficile valutazione. L'arco e le pareti murarie su cui esso si imposta sono nella realtà un organismo unitario;

disaccoppiando il comportamento, occorrerà una comparazione fra spostamenti e sollecitazioni delle due strutture per accertare che la capacità calcolata studiando la struttura muraria dell'edificio sia compatibile con la capacità dell'arco.

Ad esempio, condotta un'analisi pushover si possono estrarre informazioni sullo stato di deformazione e di sollecitazione delle pareti su cui l'arco si imposta in corrispondenza del punto di funzionamento per SLV: la deformazione dovrà essere compatibile con il cedimento che l'arco può sostenere, mentre la sollecitazione (es. momento fuori piano) dovrà mostrare un margine di sicurezza tale da sostenere gli effetti ribaltanti prodotti dalla spinta dell'arco nella configurazione deformata.

E' ragionevole attendersi che i cedimenti sismici dovuti al comportamento elastoplastico dell'organismo murario, intesi come spostamenti delle imposte generati dal moto delle pareti su cui l'arco è costruito, siano di dimensioni contenute e quindi generalmente lontani dai valori limite, di ordine di grandezza inferiore rispetto a spostamenti di dimensioni più importanti che possono avere cause di altra natura (quali i cedimenti del terreno). Evidentemente, ogni caso deve essere analizzato in modo specifico.

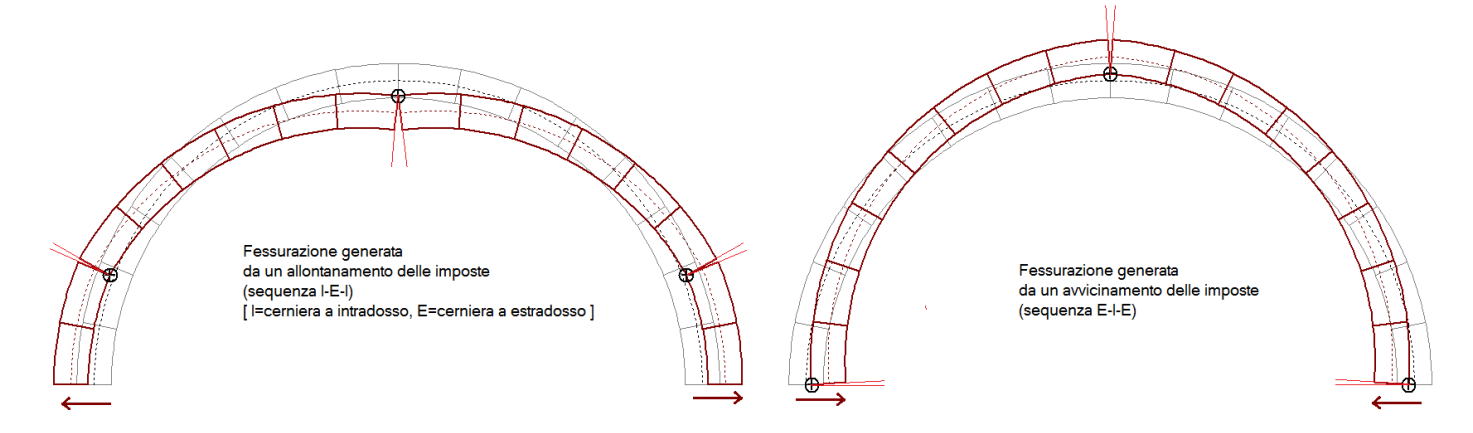

La **Fase 2.** dell'algoritmo presenta alcuni aspetti operativi particolarmente interessanti.

La ricerca delle triplette di cerniere cinematicamente ammissibili (in grado di assicurare l'assenza di compenetrazione di materiale compresso) può essere condotta con metodi di calcolo combinatorio [5], studiando tutte le possibili combinazioni di 3 cerniere su un sistema a m interfacce (m = N+1, con N = numero di conci dell'arco). E' noto che il numero di combinazioni generate da m interfacce prese 3 a 3, è fornito dalla relazione:

### m! / [3! (m-3)!]

Ma ogni cerniera può essere posta in intradosso (I) o in estradosso (E) e quindi esistono 6 possibili sequenze lungo l'arco: I-E-I, E-I-E, I-E-E, I-I-E, E-E-I, E-I-I.

In definitiva, il numero delle combinazioni possibili è pari a (ricordando che 3!=6):

m! /  $(m-3)! = m \cdot (m-1) \cdot (m-2)$ 

Quindi ad esempio per un arco di 14 conci (vd. figura seguente) (m=N+1=15) si hanno:

 $15.14.13 = 2730$  possibili triplette di cerniere.

Il numero delle combinazioni cresce ovviamente in modo molto rapido con l'aumento del numero di conci: per un arco modellato con 30 conci si hanno  $31.30.29 = 26970$  combinazioni.

Per ognuna di queste triplette deve essere teoricamente controllata la condizione di ammissibilità cinematica con assenza di compenetrazione, e, in caso positivo, la condizione di equilibrio con curva delle pressioni interna alla sagoma dell'arco.

L'onerosità del calcolo può essere ridimensionata attraverso alcune opportune considerazioni, grazie anche ai risultati delle sperimentazioni.

Si faccia riferimento alla sequenza di cerniere a partire dall'imposta sinistra verso l'imposta destra. In caso di cedimento consistente nella sola traslazione orizzontale verso l'esterno, la sequenza delle cerniere mostra l'alternanza: I-E-I (figura seguente), mentre il cedimento orizzontale verso l'interno genera la sequenza: E-I-E.

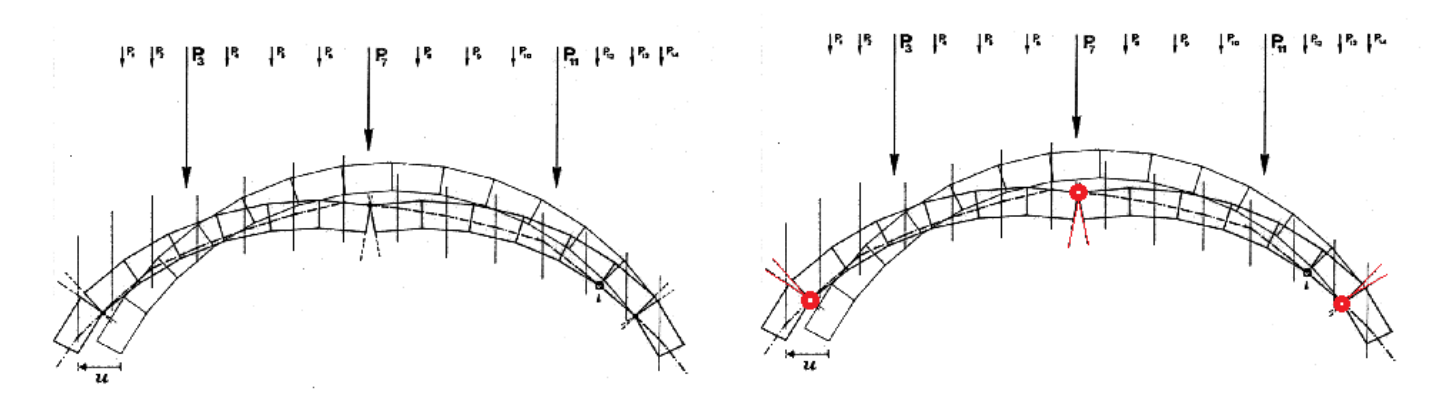

In caso di cedimento solo verticale verso il basso a destra, e verso l'alto a sinistra, l'arco mostra la sequenza: I-E-E.

In caso di cedimento solo verticale verso l'alto a destra, e verso il basso a sinistra, l'arco mostra la sequenza speculare: E-I-I.

Combinazioni generiche di cedimenti (traslazionali e rotazionali) possono generare sia le sequenze suddette, sia le altre rimanenti: I-I-E, E-I-I.

In base ai cedimenti in input, è quindi possibile effettuare una prima ricerca della tripletta in una particolare sequenza, estendendo la ricerca agli altri casi quando non si individua la soluzione.

La procedura implementata in SAV effettua inoltre un riordinamento delle triplette che assegna priorità a quelle caratterizzate da maggiore distanza tra le interfacce interessate dalle cerniere. Triplette con cerniere su interfacce adiacenti o vicine sono infatti meno probabili.

Con tali tecniche la ricerca dell'eventuale tripletta risolutiva viene condotta con tempi ottimizzati; a seconda dei casi può essere tuttavia richiesto un tempo di esecuzione non immediato.

La tempistica di elaborazione per l'analisi dei cedimenti è fortemente condizionata dalle modalità di discretizzazione dell'arco: si consiglia di provare a modellare l'arco con un numero di conci non troppo elevato; eventuali raffinamenti possono essere eseguiti in un approfondimento successivo.

# **7.2. ESEMPIO 1: CEDIMENTO VERTICALE AD UN IMPOSTA**

L'esempio 1 relativo alle analisi con cedimenti, denominato *Esempio\_1\_2019* ed installato da SAV 2019 nella cartella: *Es-Apprendi*, si riferisce al cedimento verticale all'imposta sinistra.

Il cedimento verticale può descrivere efficacemente una condizione statica dove l'arco ha subito danneggiamenti che possono avere diversa origine (generalmente legati ad un cedimento del terreno, che potrebbe anche essersi manifestato per effetto di precedenti eventi sismici). Si ipotizza un cedimento di 5 cm. all'imposta sinistra.

Nei paragrafi seguenti si propongono alcune analisi che illustrano le possibilità di studio offerte da SAV.

 Anzitutto vengono trattati gli effetti prodotti dal cedimento verticale sulla stabilità dell'equilibrio dell'arco e sui risultati delle analisi statica e sismica (par. 2.2.1). In questo ambito, l'analisi dei cedimenti si svolge tenendo conto della cerniera che si genera nell'arco originario per effetto dei carichi statici.

 Successivamente, viene ricercato il cedimento verticale limite, ossia il valore massimo del cedimento in corrispondenza del quale l'arco non soddisfa più le condizioni richieste per la sua stabilità (par. 2.2.2).

 Viene poi esaminata la sequenza di configurazioni generata dallo studio del cedimento limite, al fine di studiare le dimensioni degli angoli di apertura delle cerniere e delle fessurazioni ed eventualmente individuare un valore limite del cedimento in base a valori massimi che si ritengano ammissibili per tali dimensioni (par. 2.2.3).

 Infine viene studiata la relazione fra cedimento limite ed entità del carico variabile uniformemente distribuito agente sull'arco (par. 2.2.4).

### **7.2.1. EFFETTI SULLA STABILITA'**

In questo paragrafo vengono trattati gli effetti prodotti dal cedimento verticale sulla stabilità dell'equilibrio dell'arco. Il cedimento statico verticale può descrivere efficacemente una condizione di fatto, in quiete sismica, dove l'arco ha subito danneggiamenti che possono avere diversa origine (generalmente legati ad un cedimento del terreno, che potrebbe anche essersi manifestato in precedenti eventi sismici).

L'esempio propone un caso già esaminato nella documentazione del software (esempio A2, par. 2.2 del Manuale degli Esempi Applicativi di SAV, a cui si rimanda per i dettagli).

Le principali caratteristiche dell'arco sono le seguenti:

- geometria: arco circolare a tutto sesto, con spessore variabile; la curva di intradosso è circolare con raggio costante. L'arco viene schematizzato come policentrico, per poter descrivere la variazione di spessore fra la zona compresa tra imposta e rene (s=50 cm.), e quella compresa tra rene e chiave (s=40 cm.). L'arco policentrico viene definito attraverso 3 archi elementari. L'arco è da considerarsi come la sezione trasversale di una volta a botte, e quindi ha la profondità di 1.00 m.

- l'arco è composto da 18 conci di uguale lunghezza (60 cm.)
- sono presenti: riempimento (rinfianchi), sottofondo e pavimentazione ;
- la muratura, in pietrame da taglio, ha peso specifico 26 kN/m<sup>3</sup>;

- condizioni di carico elementari: oltre alla prima con i carichi permanenti, si considera una seconda CCE caratterizzata da un carico lineare uniformemente distribuito pari a 8.00 kN/m;

- comportamento strutturale: viene analizzata la sola stabilità (non sono considerate verifiche aggiuntive ad attrito e verifiche a compressione: questa scelta permette la focalizzazione dell'attenzione sugli effetti del cedimento nei confronti della stabilità).

Si vuole valutare l'effetto di un cedimento verticale di 5 cm. all'imposta sinistra.

In una prima fase, si svolge l'analisi statica dell'arco originario, con tutte le sue iperstaticità, sotto l'azione dei carichi verticali, in modo da rilevare l'eventuale formazione di cerniere statiche: in caso affermativo, esse devono essere preimpostate ai fini dell'analisi del cedimento.

Nella fase successiva, si esegue di nuovo l'analisi che anzitutto determina gli effetti del cedimento, e poi in cascata sono elaborate sulla geometria originaria le analisi statica e sismica tenendo conto delle cerniere generate dal cedimento.

Per quanto riguarda le combinazione delle condizioni di carico elementari (CCC), ne viene definita una, considerando i carichi permanenti affetti da un moltiplicatore unitario, ed i carichi variabili da un moltiplicatore pari a 1.5, ipotizzando che tale variabilità possa avere un effetto sfavorevole sulla risposta strutturale. Il carico statico variabile aggiuntivo di calcolo è quindi pari a 1.5\*8.00=12 kN/m.

**Nota.** Ai fini dell'analisi del cedimento, deve essere definita un'unica **Combinazione di Condizioni di Carico** (CCC): ad essa corrisponde la formazione delle 3 cerniere che a seguito del cedimento rendono l'arco isostatico, e condizionano i risultati della successiva esecuzione delle analisi statica e sismica. Se le CCC fossero più di una in uno stesso file, le cerniere generate dal cedimento potrebbero essere diverse fra differenti CCC e di conseguenza le successive analisi dovrebbero preferire una CCC a cui riferirsi. Pertanto, si procede considerando una sola CCC statica, alla quale si fanno corrispondere le cerniere prodotte dal cedimento; tali cerniere agiranno anche sullo stato di sollecitazione delle analisi statica e sismica condotte a cedimento avvenuto.

Per studiare altre ipotesi di carichi verticali che per effetto del cedimento generano altre triplette di cerniere, si opererà salvando più files e definendo in ciascuno di essi la CCC desiderata (le CCE saranno invece in tal modo coincidenti fra i diversi files riferiti al medesimo progetto).

Si osservi inoltre che gli studi condotti sugli effetti dei cedimenti mostrano che i principali parametri in gioco:

- geometria dell'arco e sua discretizzazione (numero di conci);

- entità e distribuzione dei carichi applicati (uniforme, su tutta la luce o solo su una parte, concentrato...);

- entità e tipologia dei cedimenti anche combinati fra loro (orizzontale, verticale e/o rotazionale, ad una o entrambe le imposte):

svolgono un ruolo complesso e non è immediato prevedere se la sicurezza aumenta aumentando il carico, come spesso si ipotizza per le strutture ad arco: notoriamente, nei confronti della stabilità statica esse beneficiano di maggior carico verticale, ma la compresenza dei cedimenti e la conseguente geometria deformata con il riposizionamento della curva delle pressioni possono generare instabilità che sopraggiungono con carichi più elevati.

Per tale motivo, nel par. 2.2.4 si propone un approfondimento della dipendenza della capacità dell'arco in termini di cedimento limite dall'entità del carico applicato.

A seguito di queste considerazioni, non è quindi immediato decidere quali coefficienti moltiplicatori  $\gamma_G$  e  $\gamma_O$ delle CCE siano da preferire ai fini della verifica di sicurezza; la normativa vigente (Tab. 2.6.I in §2.6.1 del D.M. 17.1.2018) costituisce un riferimento da cui trarre possibili combinazioni.

Nell'esempio in esame si è scelto  $\gamma$ <sub>G</sub>=1.0 e  $\gamma$ <sub>Q</sub>=1.5, ma sono ovviamente possibili altre scelte.

Peraltro, il coefficiente moltiplicatore del carico variabile,  $\gamma_{Q}$ , verrà utilizzato, in questo esempio, per variare il carico distribuito applicato e poter così condurre lo studio di dipendenza del cedimento dal carico proposto nel par. 2.2.4. ■

Si esegue dunque l'analisi statica. L'arco risulta stabile sotto i carichi agenti, e forma una cerniera in chiave in estradosso (interfaccia n°10: il numero delle interfacce va da 1 a N+1, con N numero di conci; pertanto, il numero di un'interfaccia è uguale al numero del concio successivo, a partire dall'imposta sinistra verso l'imposta destra).

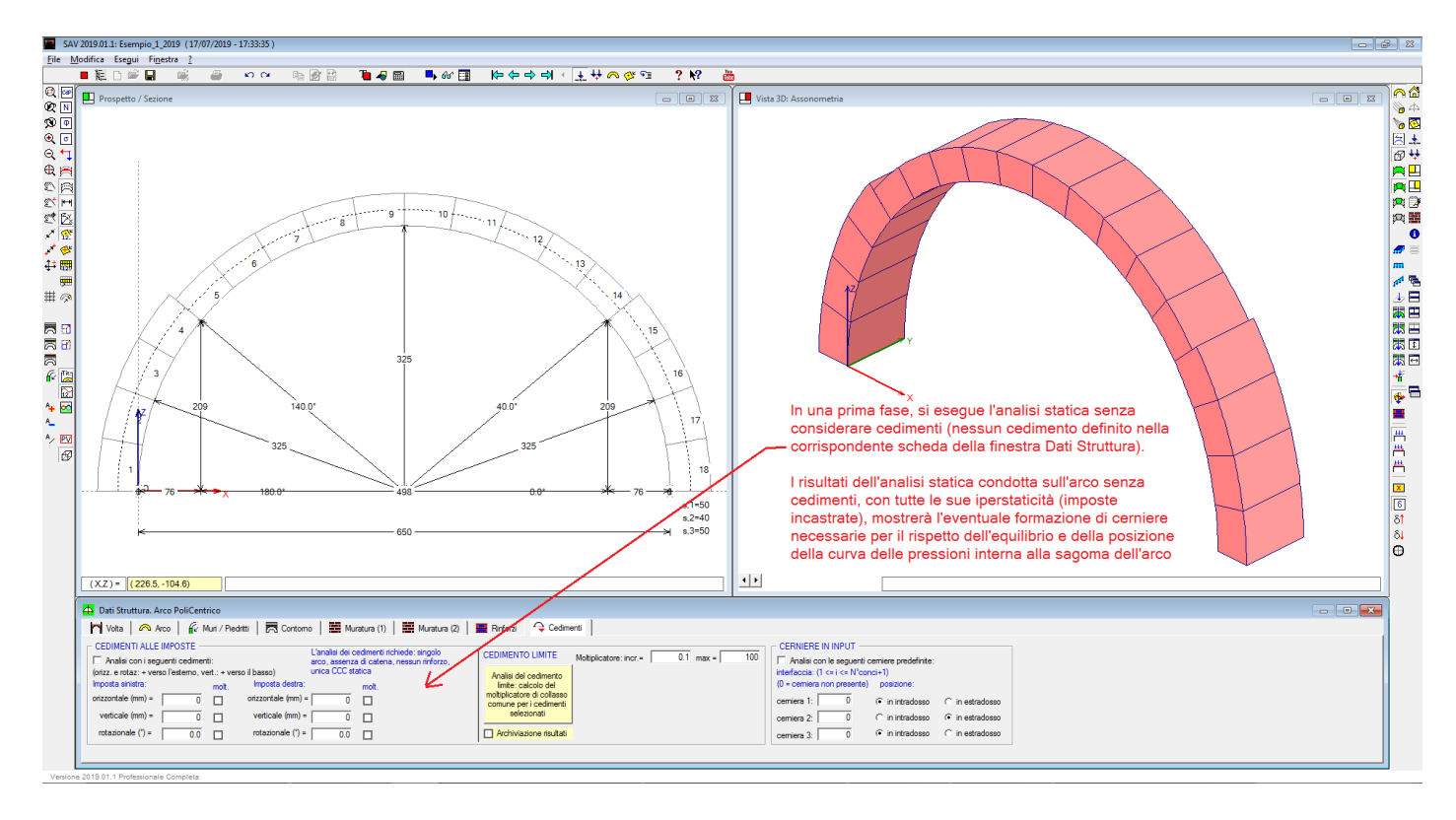

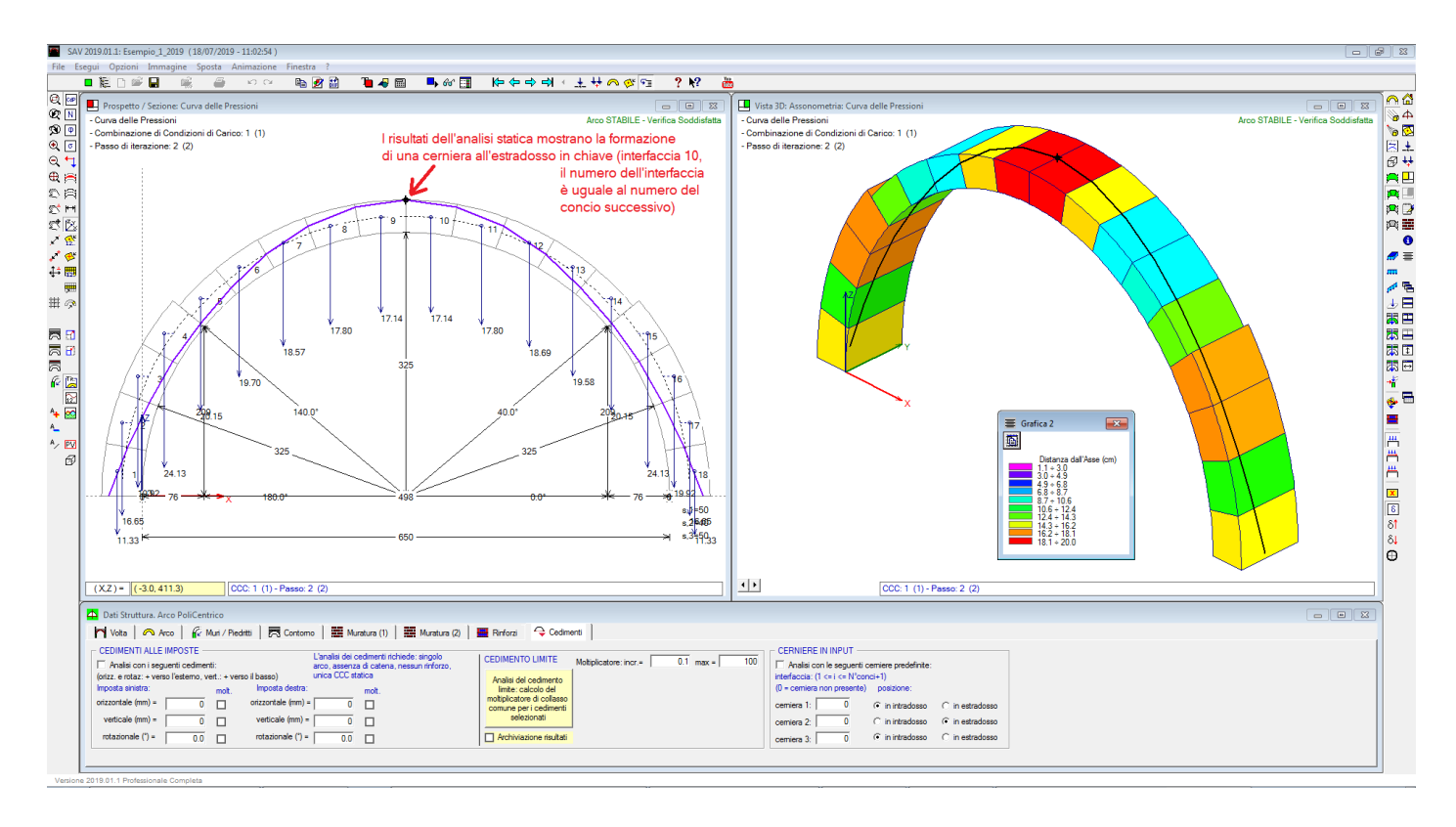

La cerniera in chiave in estradosso viene ora introdotta in input come cerniera predefinita, in modo da essere forzatamente inclusa nella tripletta ricercata nel corso della risoluzione della configurazione isostatica prodotta dal cedimento.

Si seleziona quindi il check per l'analisi con i cedimenti specificati (50 mm. verticale verso il basso all'imposta sinistra): a questo punto l'arco è pronto per l'esecuzione dell'analisi con cedimenti. Lanciando normalmente

l'analisi (comando  $\Box$ , o: tasto funzione F5), viene anzitutto eseguita l'analisi con cedimenti, quindi a cascata le analisi statica e sismica (condizionate dalle cerniere prodotte dall'analisi con cedimenti). Se il pulsante **6** è premuto (barra degli strumenti laterale destra, in basso) [Mecc. di collasso (sismica) -Cedimenti (statica)], dopo l'elaborazione verrà mostrata la configurazione deformata dell'arco, ed in essa la curva delle pressioni se il corrispondente pulsante **DR** è premuto (barra degli strumenti laterale sinistra, in alto), oltre che nella configurazione originaria. Risultano quindi direttamente confrontabili le variazioni sia di geometria, sia di posizione della curva delle pressioni.

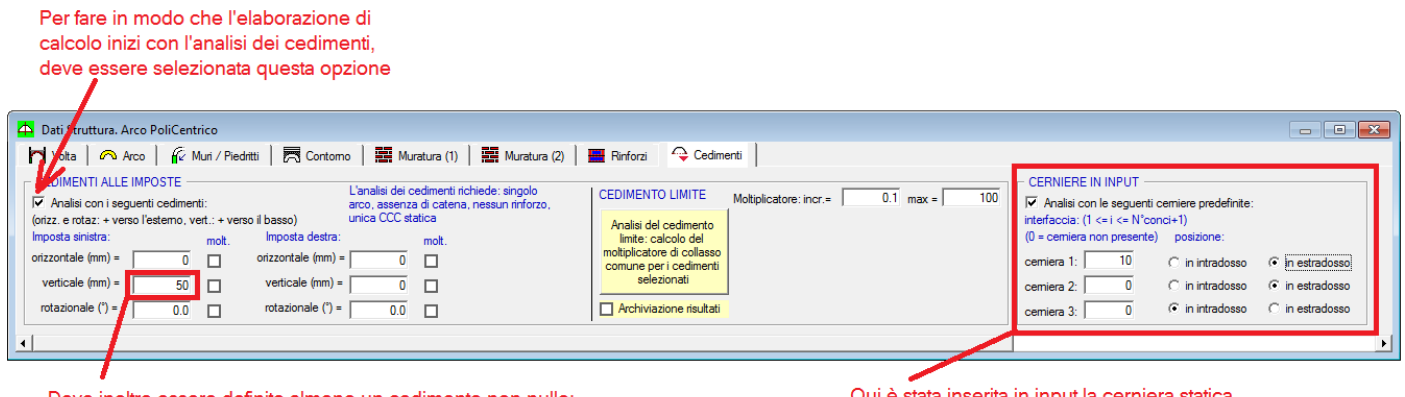

Deve inoltre essere definito almeno un cedimento non nullo in questo caso, si considera un cedimento verticale verso il basso dell'imposta sinistra pari a 50 mm.

Qui è stata inserita in input la cerniera statica posta in estradosso all'interfaccia di chiave (la nº 10). Le altre cerniere predefinite sono nulle

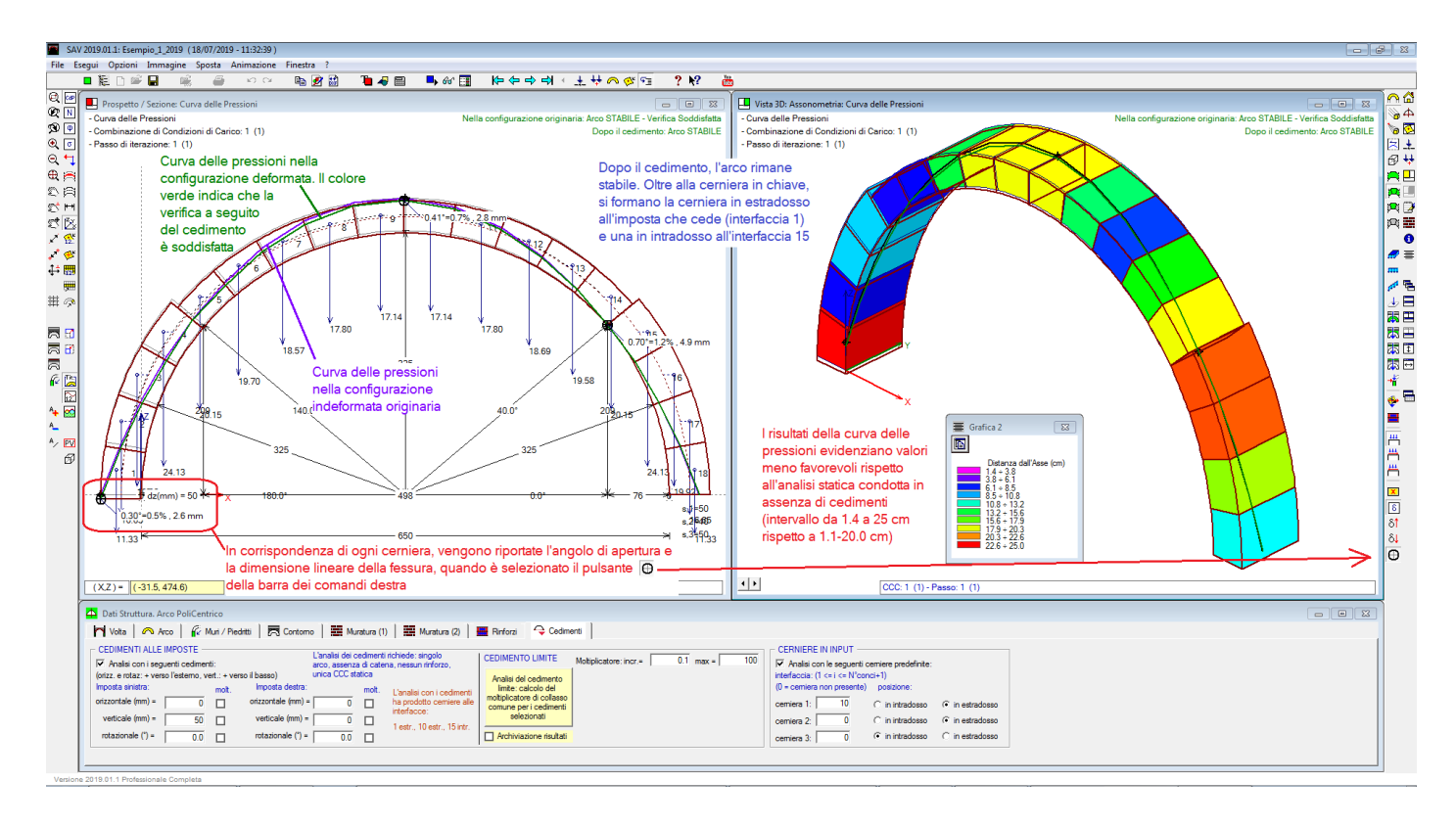

Come mostrato in figura, a seguito del cedimento l'arco risulta stabile; oltre alla cerniera preimpostata in estradosso in chiave, per le motivazioni statiche illustrate in precedenza, si formano per effetto dello spostamento dell'imposta sinistra due cerniere: una all'imposta sinistra stessa, cioè l'imposta sede del cedimento verticale (da notare che il cedimento verticale di un'imposta non implica necessariamente che la prima cerniera si formi nell'imposta stessa). Le tre cerniere corrispondono alla tripletta che il software ha individuato come capace di rispettare le condizioni cinematiche (sulla compenetrazione del materiale) e statiche (sull'equilibrio con curva delle pressioni interna all'arco).

La grafica mostra come la curva delle pressioni aggiornata sull'arco deformato sia contenuta interamente nella sagoma modificata dell'arco, e la verifica di sicurezza è soddisfatta.

Si osservi nell'immagine i valori dell'apertura angolare e della fessurazione (dimensione lineare di apertura sul lato opposto alla cerniera) in corrispondenza di ognuna delle 3 cerniere.

Trattandosi di un cedimento piccolo, pari allo 0.8% rispetto alla luce dell'arco (distanza fra gli intradossi alle imposte: 650 cm), assumono ottima attendibilità anche le analisi statica e sismica eseguite in cascata all'analisi del cedimento, e condotte sulla configurazione originaria resa isostatica dalle cerniere generate dal cedimento, in modo da definire la capacità residua dell'arco in relazione alla capacità originaria. L'analisi statica post-cedimento mostra un peggioramento rispetto all'assetto statico indeformato (la distanza della curva delle pressioni dall'asse dell'arco è aumentata).

Per quanto riguarda l'analisi sismica condotta sull'arco applicando forze orizzontali definite da un moltiplicatore dei carichi verticali, nella configurazione originaria si ottengono i risultati illustrati nell'immagine seguente.

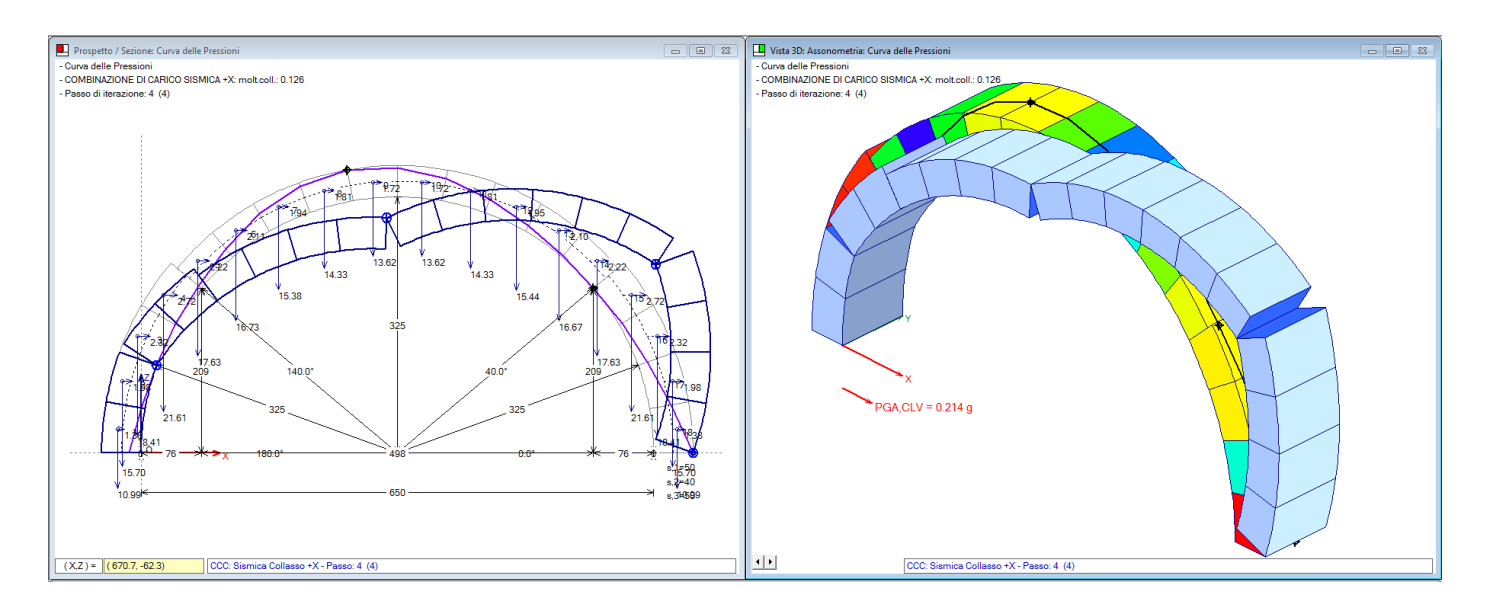

L'arco ha un moltiplicatore di collasso orizzontale pari a 0.126, in corrispondenza del quale si forma il meccanismo di collasso evidenziato in figura. Possiamo osservare che a parte la cerniera in chiave in estradosso, di origine statica e quindi presente anche nel comportamento sismico, e la cerniera successiva verso destra, la prima cerniera si trova non sulla stessa interfaccia, ma soprattutto in posizione opposta rispetto a quella prodotta dal cedimento verticale all'imposta sinistra. Questa 'incompatibilità' sull'ubicazione della prima cerniera induce a ipotizzare un sostanziale peggioramento del comportamento sismico a seguito del cedimento. Ed infatti l'analisi sismica condotta in cascata al cedimento mostra un risultato negativo (figura seguente).

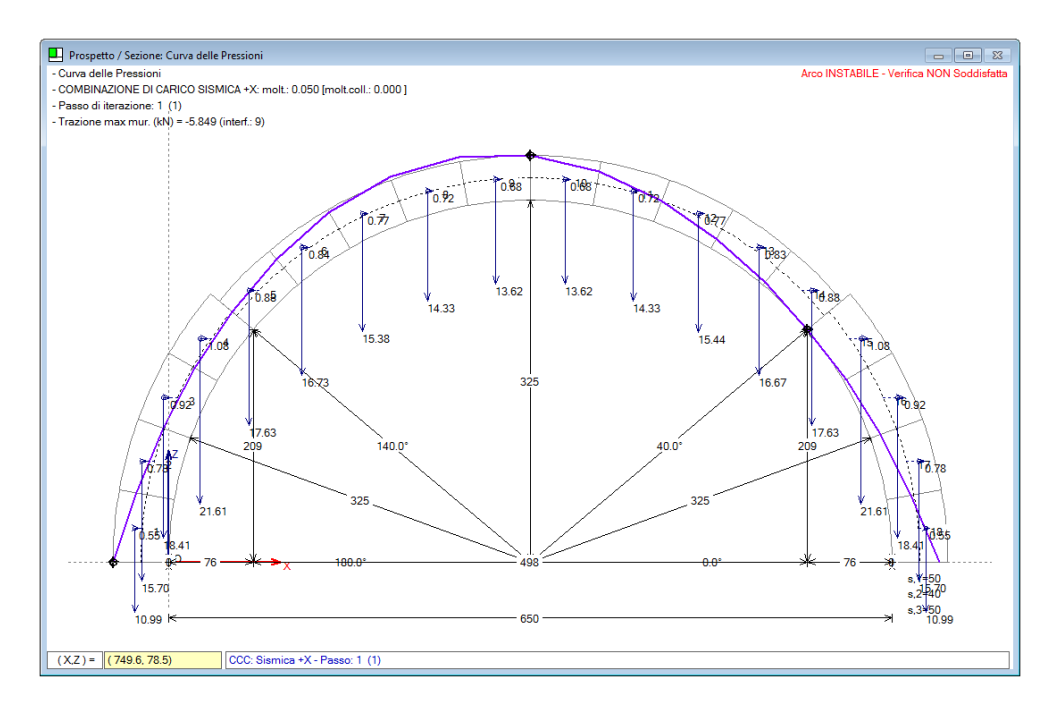

Anche per un piccolo valore del moltiplicatore orizzontale, pari a 0.050, la curva delle pressioni, a causa delle cerniere imposte dal cedimento, fuoriesce nelle zone di estradosso a sinistra della chiave. Il moltiplicatore di collasso risulta nullo. Questo risultato ci mostra che un cedimento verticale ad un'imposta può condizionare fortemente il successivo comportamento sismico dell'arco.

Tuttavia, si deve considerare che un arco può subire effetti sismici non tanto per l'inerzia delle sue stesse masse sullo schema originario indeformato, quanto piuttosto per spostamento reciproco delle imposte prodotto dalle forze inerziali agenti sulle strutture principali (pareti) sulle quali l'arco si imposta: l'esempio 2 (par. 2.3) propone questa interpretazione, rinviando la capacità sismica (e quindi la definizione dell'indicatore di rischio sismico) alla capacità delle strutture murarie (pareti) su cui l'arco si imposta, in

relazione sia allo spostamento di queste in fase sismica (che può generare l'allontanamento reciproco delle imposte) sia alla sollecitazione ribaltante indotta dalla spinta dell'arco aggiuntiva rispetto ai momenti fuori piano direttamente competenti alla parete.

Il problema è stato in precedenza rilevato nel par. 2.1, e si presenta in generale piuttosto complesso. Può essere affrontato utilizzando gli strumenti di calcolo disponibili e applicando valutazioni ingegneristiche da adattare allo specifico progetto esaminato.

**Nota.** L'eventuale studio dell'**analisi sismica post-cedimento** su una configurazione deformata, vista come analisi con forze inerziali nei conci applicate all'arco deformato, può essere gestita da SAV definendo un arco generico con geometria inserita per punti. ■

### **7.2.2. RICERCA DEL CEDIMENTO VERTICALE LIMITE**

Nel paragrafo precedente, si è mostrato che l'arco può sostenere un cedimento verticale di 50 mm. all'imposta sinistra restando stabile.

E' lecito domandarsi quanto possa crescere tale cedimento mantenendo l'arco in sicurezza: in altri termini, quale sia il cedimento verticale limite, ovvero quel valore massimo in corrispondenza del quale l'arco non soddisfa più le condizioni richieste per la sua stabilità.

L'analisi del cedimento limite permette di selezionare i cedimenti in input cui applicare un moltiplicatore, esaminando le configurazioni progressivamente determinate dall'incremento del moltiplicatore, fino a trovare il valore limite del campo di cedimenti.

Per eseguire l'analisi del cedimento limite è disponibile un apposito pulsante di comando: 'Analisi del cedimento limite: calcolo del moltiplicatore di collasso comune per i cedimenti selezionati'.

> Analisi del cedimento Pulsante di comando per eseguire limite: calcolo del<br>moltiplicatore di collasso l'analisi del cedimento limite comune per i cedimenti selezionati Archiviazione risultati -Opzione di Archiviazione risultati

Per l'esempio corrente si ottengono i risultati illustrati nell'immagine seguente.

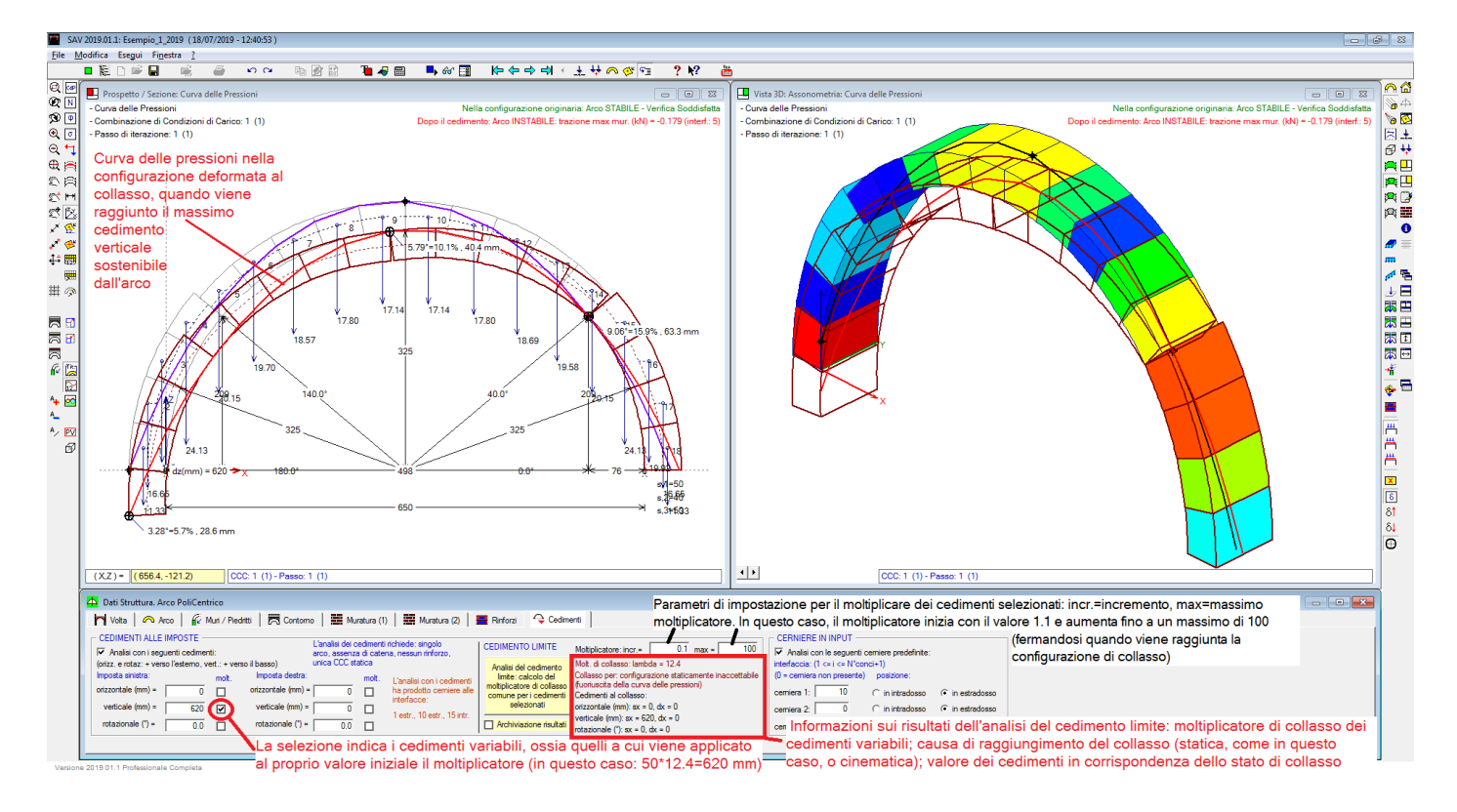

Si rileva un cedimento limite pari a 620 mm, valore piuttosto elevato, in corrispondenza del quale l'arco perde stabilità per fuoriuscita della curva delle pressioni in una o più interfacce distinte da quelle sedi di cerniera.

In generale, il calcolo è sensibile alle impostazioni numeriche. Si tenga presente che il processo incrementale parte dal cedimento iniziale, in questo caso 50 mm.

Prima di eseguire l'analisi del cedimento limite può essere opportuno applicare un cedimento piccolo, accertarsi se l'arco è in equilibrio sotto tale cedimento (in questo esempio lo era), e a questo punto calcolare il cedimento limite. L'elaborazione del cedimento limite procederà incrementando i cedimenti variabili fino al raggiungimento del collasso.

In ogni caso, qualora si parta da un valore iniziale di cedimento non sostenibile, il metodo incrementale terminerà al primo passo evidenziando l'impossibilità per l'arco di sostenere cedimenti amplificati.

**Nota.** Per quanto riguarda le **cause di termine dell'analisi dei cedimenti** con identificazione del cedimento limite, queste vengono segnalate nella finestra grafica, in alto a destra. Frequentemente si tratta della fuoriuscita della curva delle pressioni, e in tali casi vengono segnalati il valore della trazione non ammissibile (superiore al valore specificato nei Parametri di Calcolo, scheda Impostazioni, gruppo Precisione Forze: valore di trazione accettabile per muratura non consolidata) e la corrispondente interfaccia. Può anche verificarsi il caso di condizione cinematicamente non ammissibile.

Infatti, alcune configurazioni deformate sono caratterizzate da cerniere che a seguito di ulteriori incrementi del cedimento possono mostrare una progressiva riduzione dell'angolo di apertura fino a tendere alla compenetrazione del materiale. Questo accade quando le cerniere determinate dal cedimento iniziale (primo passo dell'analisi incrementale) vengono mantenute invariate nei passi successivi.

Trattandosi di cinematica di corpi rigidi, sembra tuttavia lecito accettare la possibilità che le cerniere cambino posizione nel corso del processo incrementale: ciò corrisponde alla chiusura delle corrispondenti fessure, zone sottoposte di nuovo a compressione. L'impostazione predefinita di SAV prevede la possibilità di variazione delle cerniere durante l'analisi dei cedimenti; il parametro corrispondente si trova nella finestra Parametri di Calcolo, scheda Impostazioni, gruppo: Per Analisi del Cedimento limite.

Deselezionando questa opzione, si impone che le cerniere che si formano all'inizio del processo di spostamento restino fisse nei passi successivi: ma questo, come sopra accennato, può condurre, specialmente in casi di cedimenti composti (orizzontali e verticali), a un rapido stop del procedimento, ottenendo un cedimento limite che potrebbe non essere realistico. ■

### **7.2.3. CEDIMENTO AMMISSIBILE IN RELAZIONE ALL'APERTURA DELLE FESSURE**

La ricerca del cedimento verticale condotta al paragrafo precedente ha prodotto una serie di configurazioni intermedie, ognuna delle quali mostra, con l'incremento progressivo del moltiplicatore del cedimento, la variazione dell'angolo di apertura delle cerniere e della corrispondente fessurazione.

Se si desidera imporre un valore massimo all'apertura delle fessure, qualora in corrispondenza del cedimento limite si rilevi un superamento di tale valore, è comunque possibile esaminare le configurazioni suddette per individuare quella che segna il raggiungimento della massima fessurazione consentita. Nell'esempio corrente, nella configurazione di collasso, per un cedimento verticale di 620 mm., la fessurazione massima si presenta in corrispondenza della cerniera all'interfaccia 15 e vale: 63.3 mm., con un angolo di apertura della cerniera pari a 9.06°=15.9%.

Supponiamo che si consideri accettabile una fessurazione non oltre 30 mm.: occorre riesaminare il percorso fessurativo progressivo, per individuare il corrispondente cedimento verticale, da assumere come cedimento limite effettivo.

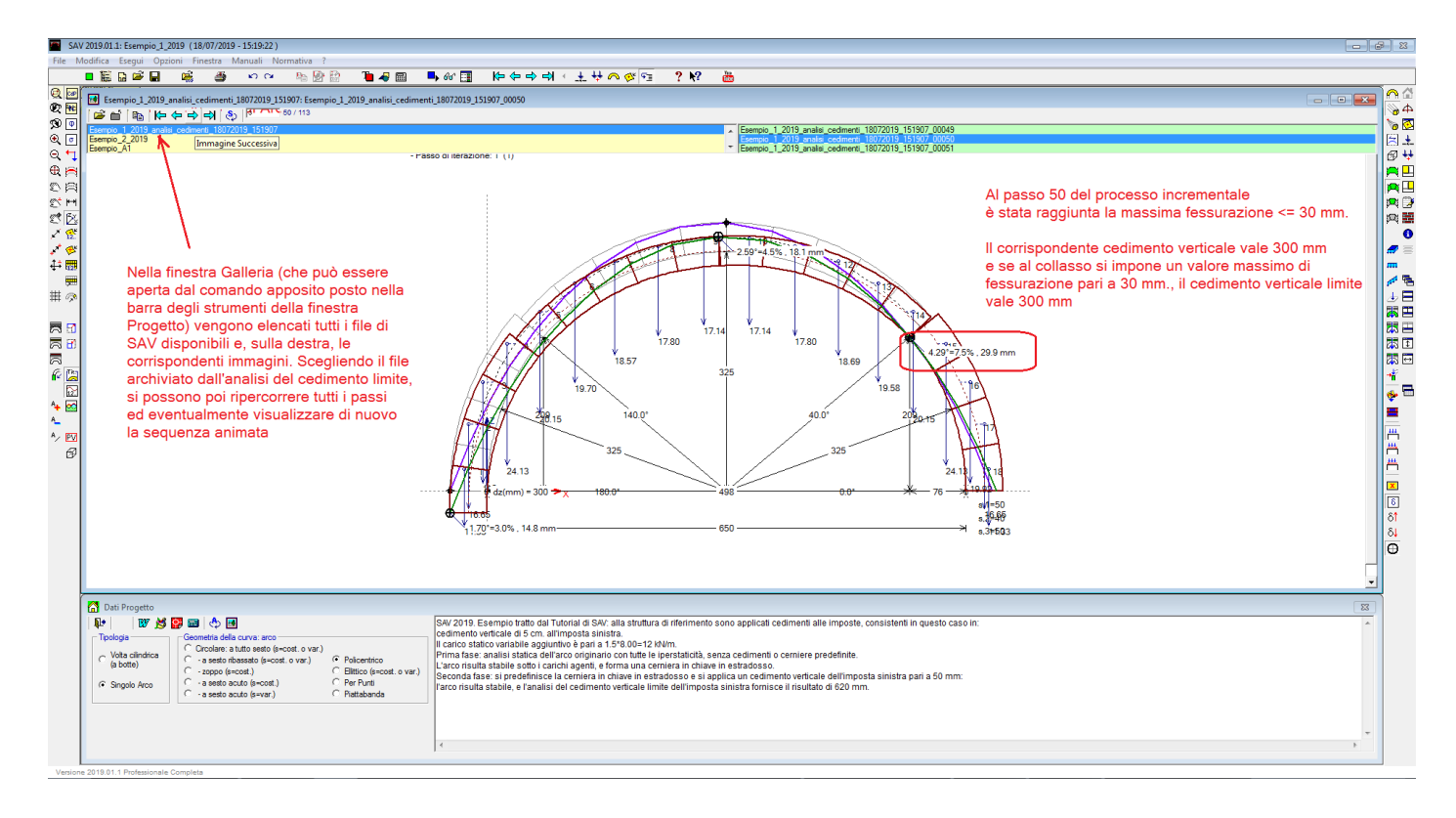

Se il check '**Archiviazione risultati'** era attivo al momento dell'elaborazione, al termine di essa è stato eseguito il salvataggio di un progetto con cedimento limite contenente la configurazione al collasso, e nel corso dell'elaborazione sono state salvate le immagini della finestra grafica (la finestra normalmente posta in alto a sinistra, in genere dedicata al disegno del prospetto dell'arco, vista particolarmente efficace ai fini della rappresentazione del cedimento progressivo). E' quindi possibile riesaminare la sequenza, sia in animazione sia consultando singole immagini, ognuna corrispondente ad un passo dell'analisi, attraverso la finestra Galleria (vd. immagine precedente).

Il file dell'esempio, con estensione .sav, archiviato nella stessa cartella dell'esempio corrente, viene denominato: *Esempio\_1\_2019\_analisi\_cedimenti\_18072019\_151907.sav* (i campi in rosso qui riportati sono indicativi e si riferiscono a data (ggmmaaaa) e ora (hhmmss) in cui il file è stato creato).

Aprendo quindi la finestra Galleria, si ricerca il passo dell'analisi del cedimento limite corrispondente al raggiungimento della massima fessurazione ammessa, pari a 30 mm.

Rilevando il cedimento verticale corrispondente (300 mm.), questo può essere assunto come cedimento limite.

### **7.2.4. CEDIMENTO LIMITE IN FUNZIONE DEL VALORE DI UN CARICO VARIABILE**

In questo paragrafo si propone un'interessante applicazione delle funzionalità di SAV 2019: lo studio della relazione fra cedimento limite ed entità del carico variabile uniformemente distribuito agente sull'arco. Rieseguendo le analisi più volte, modificando ogni volta il carico agente, è possibile costruire un grafico che lega il cedimento limite al carico applicato.

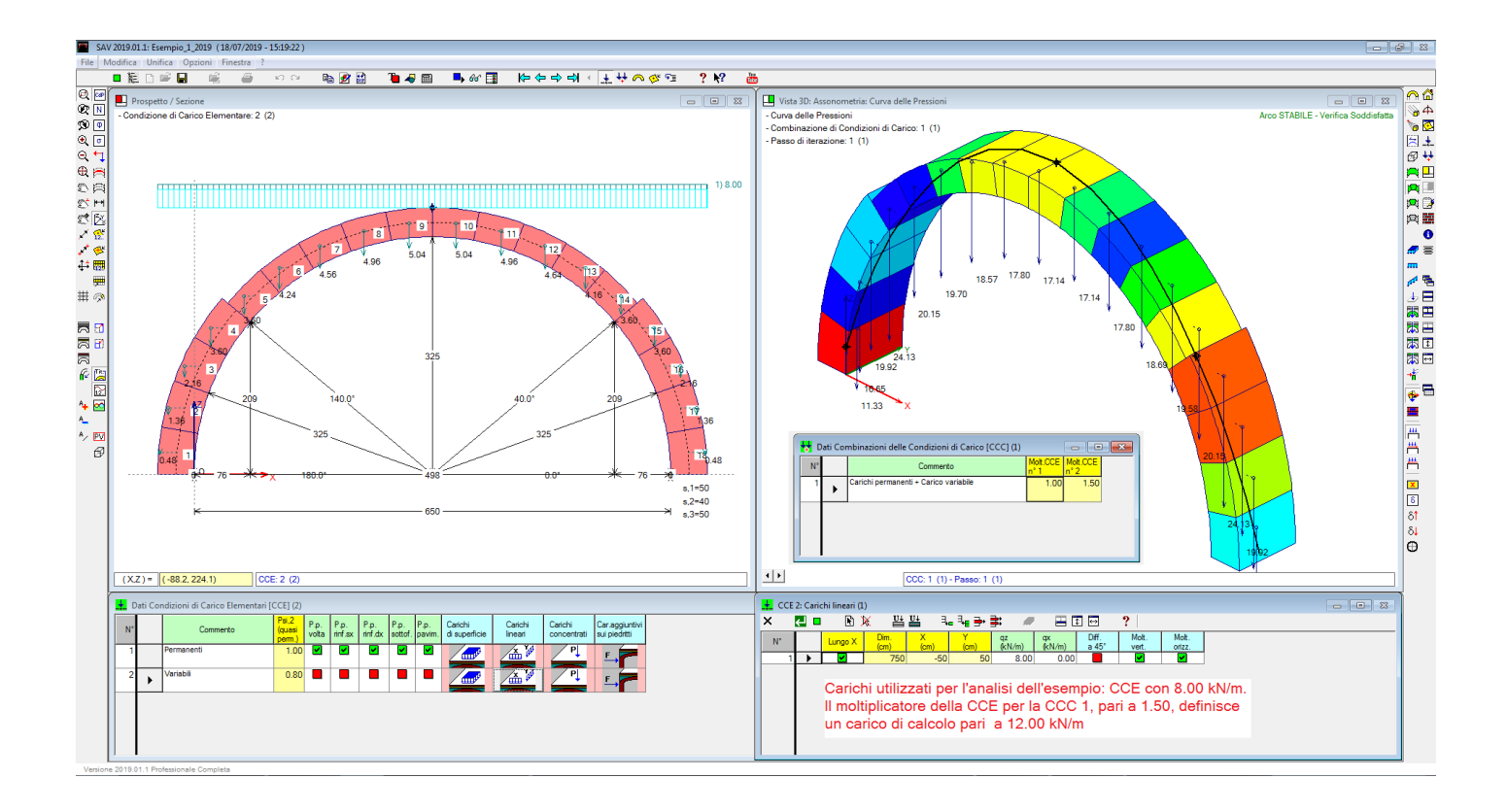

L'esempio corrente è stato analizzato per un carico variabile pari a 8.0 kN/m, che a causa del coefficiente moltiplicativo 1.5 definito nella CCC esaminata, diviene pari a 12.0 kN/m.

Modificando semplicemente il coefficiente moltiplicativo, senza agire sul valore in input del carico, si sono condotte più analisi del cedimento limite, ottenendo i risultati riportati nel grafico seguente. Ricordiamo che il cedimento verticale dell'imposta sinistra in input, valore di partenza per l'analisi del cedimento limite, è stato assunto pari a 50 mm.

E' interessante osservare che per q<11.60 kN/m non vi è alcun cedimento sostenibile: questo significa che anche se l'arco è stabile staticamente (come noto, con una cerniera all'estradosso in chiave), un seppur minimo cedimento provoca l'insorgere di altre 2 cerniere ma non riesce ad assestarsi su una configurazione cinematicamente e staticamente ammissibile. Il basso valore del carico fa sì che la curva delle pressioni, a causa delle cerniere generatesi, fuoriesca dalla sagoma dell'arco e si determinano trazioni non accettabili.

**Nota.** E' evidente che il risultato dipende dal valore considerato accettabile per la trazione nella muratura non consolidata. : quanto presentato nel grafico è stato ottenuto considerando una massima trazione accettabile pari a 0.010 kN, il che su uno spessore di 40 cm. per una profondità di 100 cm. significa una resistenza a trazione praticamente nulla. Se si consentisse una capacità a trazione della muratura non consolidata pari a 1.0 kN (corrispondente per l'arco esaminato a:  $1.0*1000/1000/400=0.0025$  N/mm<sup>2</sup>, valore che può essere considerato accettabile per la muratura considerata), si otterrebbe ad esempio in corrispondenza di un carico pari a 8.00 kN/m (moltiplicatore 1.00 nella CCC) un cedimento limite pari a 735 mm.

Pertanto: è sì opportuno studiare il comportamento dell'arco non consolidato considerando una resistenza a trazione nulla, pur tuttavia una minima resistenza a trazione può modificare nettamente il risultato. Ogni elaborazione deve essere soggetta al giudizio ragionato del Progettista. ■

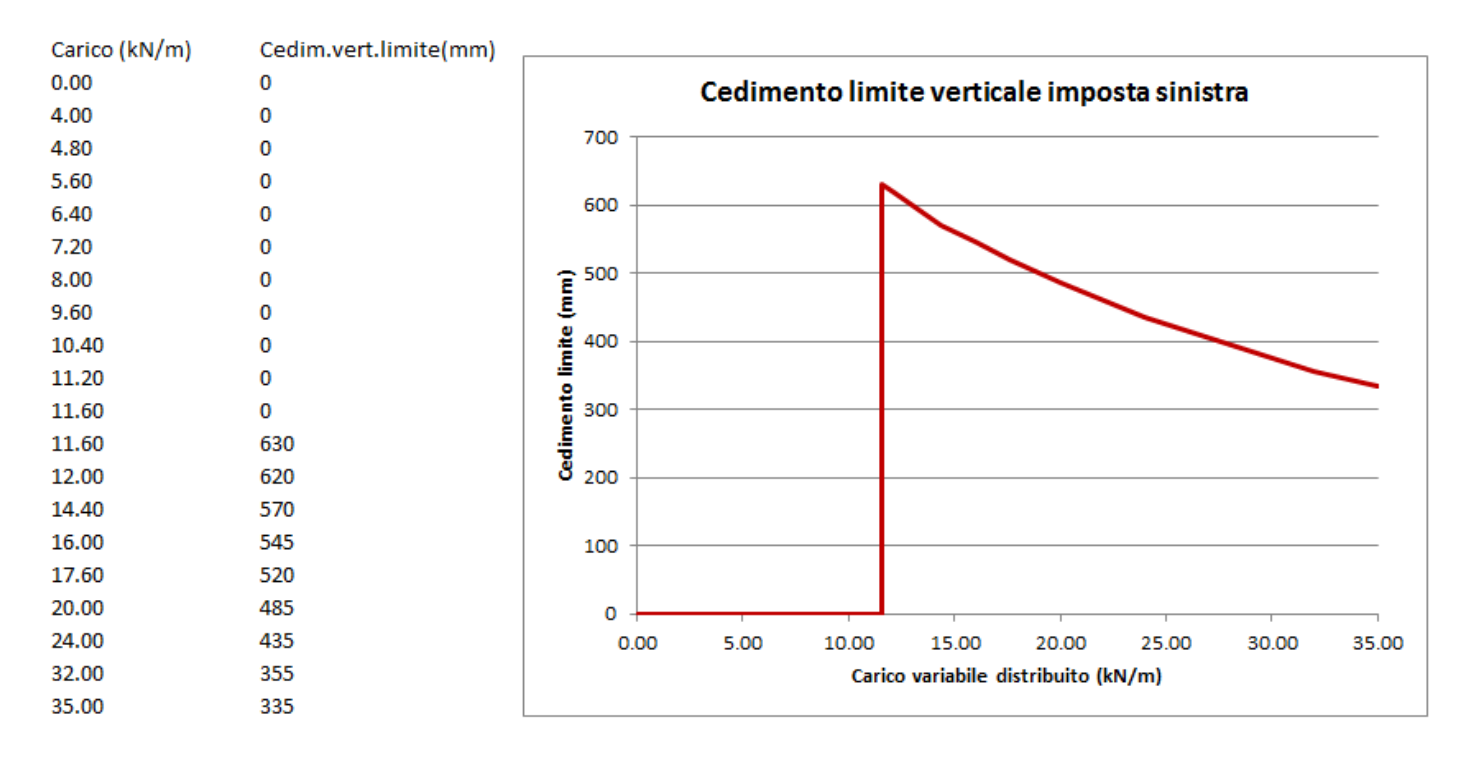

Per q=11.60 kN/m si manifesta all'improvviso un cedimento verticale ammissibile pari a 630 mm. Da questo punto in poi, per valori crescenti del carico applicato, il cedimento verticale ammissibile scende gradualmente, con andamento curvilineo.

Da questo studio si traggono alcune indicazioni:

carichi bassi (situazione nella realtà più probabile) o troppo elevati riducono il cedimento verticale limite;

 assegnando all'arco una pur piccola resistenza a trazione, il comportamento può stabilizzarsi anche in presenza di carichi bassi.

### **7.3. ESEMPIO 2: SPOSTAMENTI ORIZZONTALI ASINCRONI DELLE IMPOSTE**

L'esempio 2 relativo alle analisi con cedimenti, denominato *Esempio\_2\_2019* ed installato da SAV 2019 nella cartella: *Es-Apprendi*, si riferisce allo spostamento orizzontale reciproco (asincrono) delle imposte. Questa configurazione rappresenta una possibile modellazione del comportamento dell'arco in fase sismica. Sotto l'effetto del sisma, le murature perimetrali possono infatti subire spostamenti orizzontali ai livelli in cui si impostano gli archi o le volte, mentre quelle interne, maggiormente legate all'organismo resistente murario, non si muovono in modo sincrono con le perimetrali. A causa della traslazione delle imposte, l'arco si adatta, se possibile, allo spostamento formando 3 cerniere interne.

Nei paragrafi seguenti vengono illustrate alcune analisi significative.

 Anzitutto, si studiano gli effetti prodotti dagli spostamenti orizzontali delle imposte sulla stabilità dell'equilibrio dell'arco (par. 2.3.1).

Viene quindi ricercato il valore limite dello spostamento (par. 2.3.2).

 Infine si propone lo studio della dipendenza dello spostamento limite orizzontale da un cedimento verticale contemporaneo, considerando prima il caso che sia fisso (cedimento manifestatosi prima del movimento delle imposte) e poi il caso che sia variabile (cedimento verticale che aumenta progressivamente insieme allo spostamento orizzontale) (par. 2.3.3).

Lo studio della relazione fra spostamento orizzontale reciproco (asincrono) delle imposte e spostamento verticale anch'esso asincrono (cedimento verticale applicato ad una sola imposta o di segno alterno ad entrambe le imposte) è particolarmente interessante per comprendere la relazione fra movimenti orizzontali e verticali: per la fase sismica questo modello si propone di interpretare la situazione reale, dove a causa

della spazialità del fenomeno le strutture sono contemporaneamente esposte ad azioni inerziali orizzontali e verticali con i relativi spostamenti.

# **7.3.1. EFFETTI SULLA STABILITA'**

In questo paragrafo si studiano gli effetti prodotti dagli spostamenti orizzontali delle imposte sulla stabilità dell'equilibrio dell'arco.

Si tratta di un arco a sesto ribassato, con le seguenti caratteristiche:

- geometria: luce netta (corda) 500 cm, freccia 200 cm, spessore 30 cm; l'arco viene modellato con conci di lunghezza 30 cm. (24 conci in totale);

- materiali: muratura: peso specifico 18.00 kN/m<sup>3</sup>; rinfianchi: 19.00 kN/m<sup>3</sup>; sottofondo e pavimentazione: ognuno spessore 4 cm. e peso 18.00 kN/m<sup>3</sup>;

- carico: oltre ai permanenti, è presente un carico variabile uniformemente distribuito pari a 10.00 kN/m, con combinazione di carichi caratterizzata da permanenti + variabili entrambi con moltiplicatore 1.00.

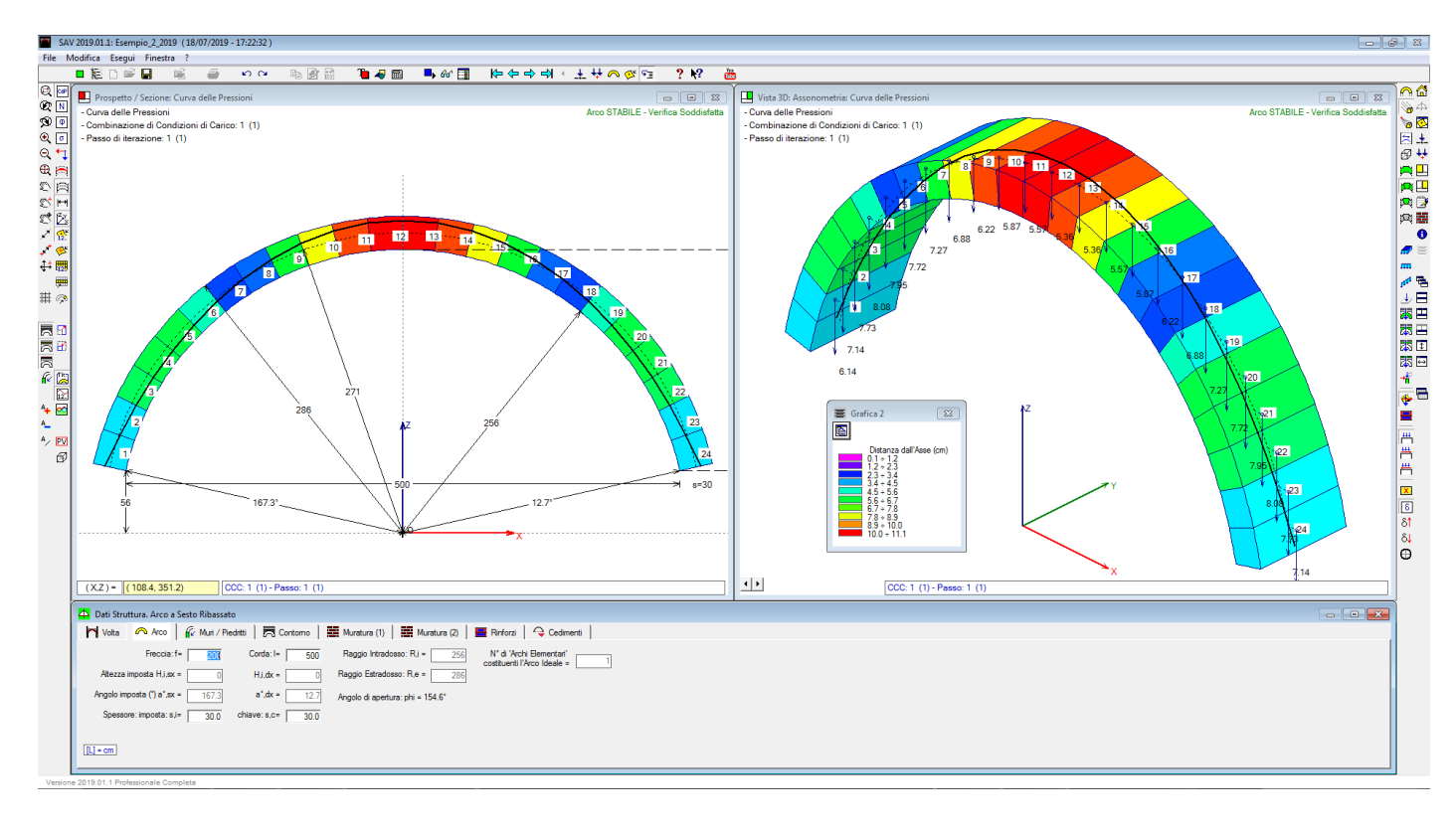

L'analisi statica dell'arco senza cedimenti è riportata in figura seguente.

L'immagine evidenzia una curva delle pressioni totalmente inclusa nell'arco, senza formazione di alcuna cerniera statica. L'analisi degli effetti di cedimenti potrà quindi procedere individuando la tripletta di cerniere generate dal cedimento, in grado di soddisfare sia le condizioni cinematiche (sulla compenetrazione del materiale) sia quelle statiche (sull'equilibrio con curva delle pressioni interna alla sagoma dell'arco).

Assegnando uno spostamento orizzontale verso l'esterno pari a 50 mm. ad ognuna delle due imposte, si ottiene una verifica di sicurezza soddisfatta, con la generazione di tre cerniere che seguono lo schema I-E-I (I=intradosso, E=estradosso) tipico delle traslazioni orizzontali.

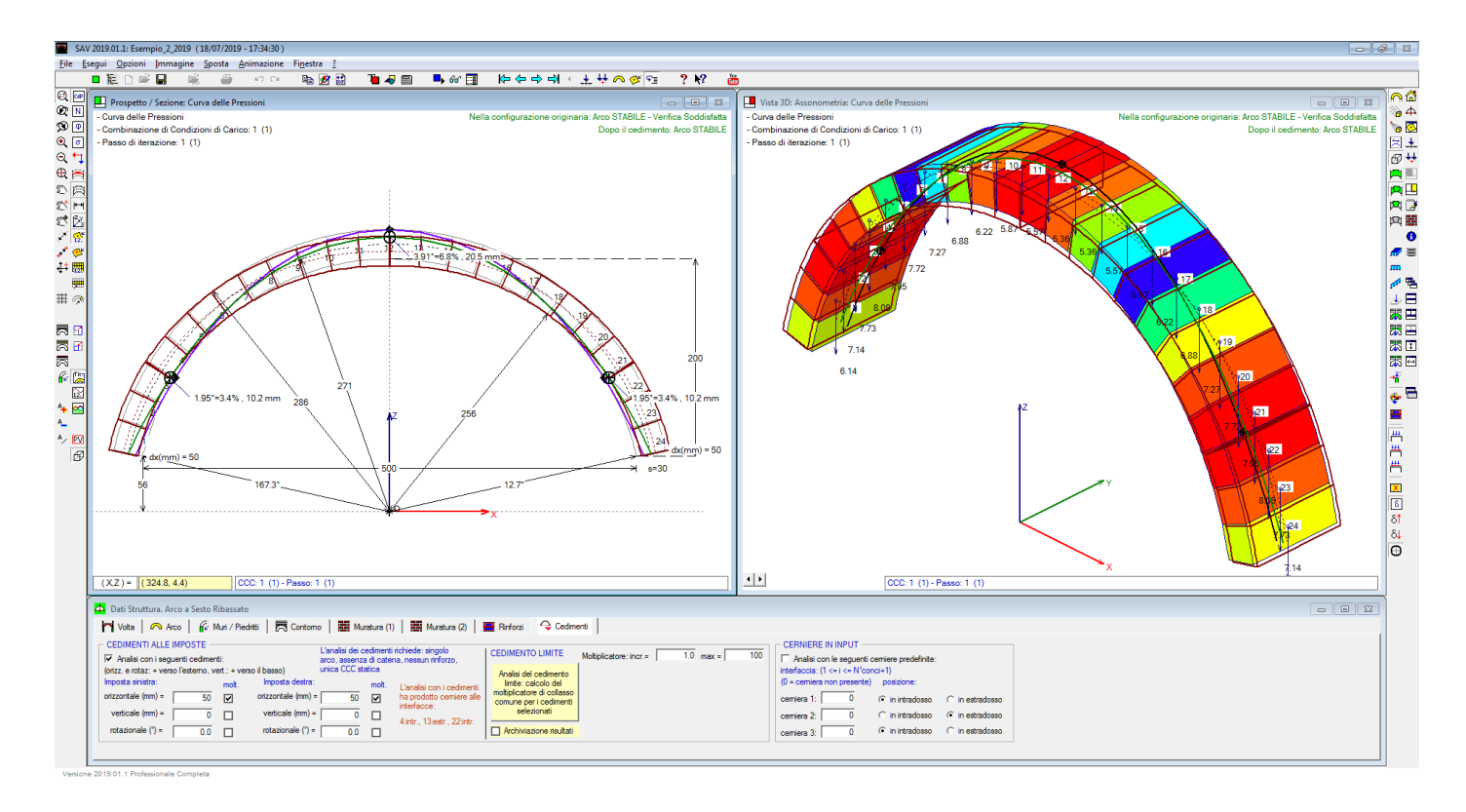

In assenza di spostamenti delle imposte, la curva delle pressioni si discosta al massimo 11.1 cm. dall'asse dell'arco; in presenza di spostamenti, lo scostamento, in corrispondenza delle interfacce sedi di cerniera, sale a 15.0 cm.

### **7.3.2. RICERCA DELLO SPOSTAMENTO ORIZZONTALE LIMITE**

Assegnando il moltiplicatore agli spostamenti orizzontali, è possibile eseguire l'analisi del cedimento limite, determinando così la massima traslazione orizzontale differenziale fra le imposte in corrispondenza della quale l'arco giunge alla configurazione di collasso.

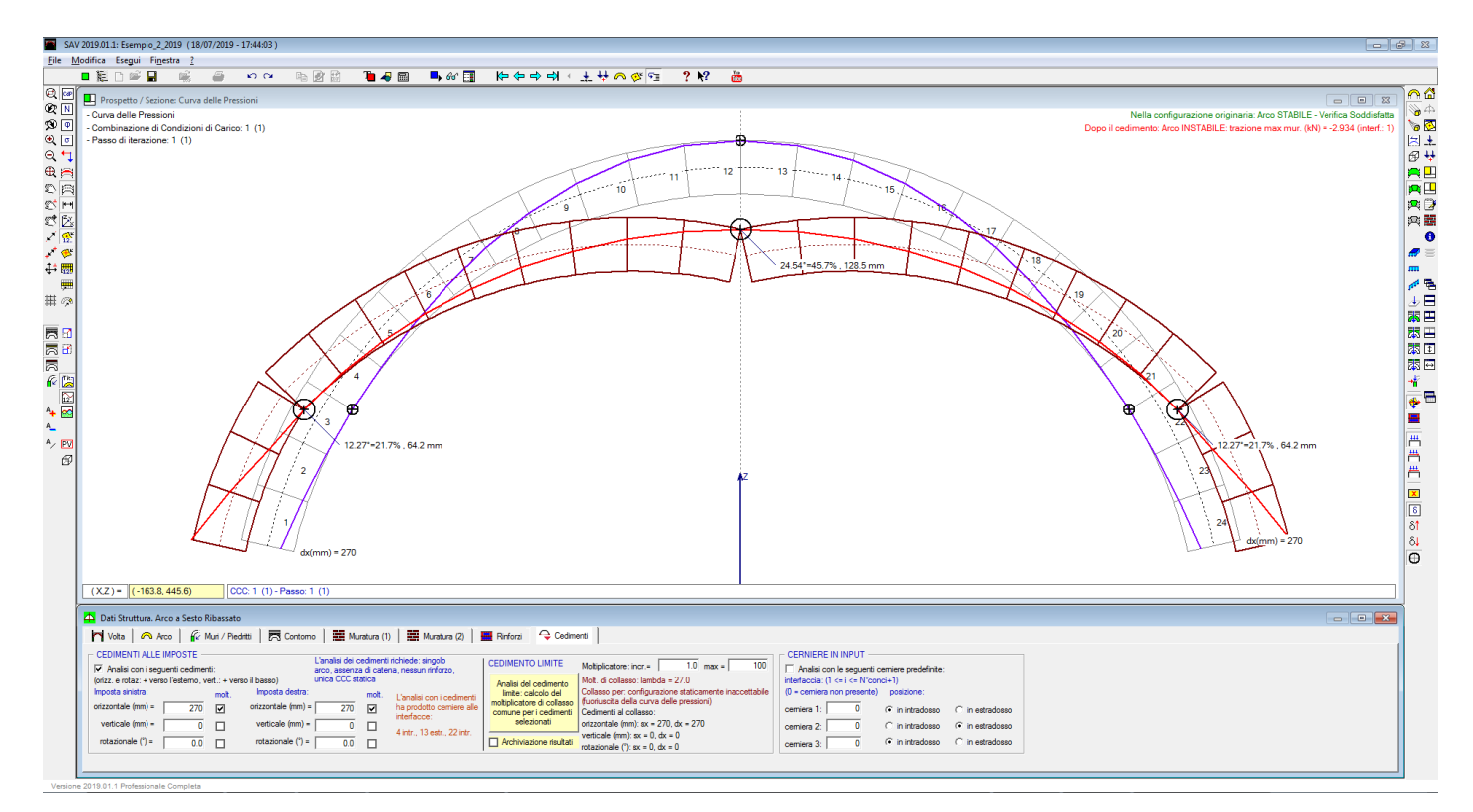

Al fine di eseguire un'elaborazione precisa, lo spostamento-base è stato reimpostato pari a 10 mm. Si è ottenuta una traslazione orizzontale limite per ogni imposta pari a 270 mm (l'allontanamento totale tra le due imposte è pari a 540 mm).

### **7.3.3. SPOSTAMENTO LIMITE IN PRESENZA DI UN CEDIMENTO VERTICALE**

Si propone un approfondimento riguardante lo studio delle correlazioni fra spostamento orizzontale e verticale, ed in particolare si trattano i seguenti aspetti:

 variazione dello spostamento limite orizzontale in funzione dell'entità del cedimento verticale fisso ad un'imposta;

relazione fra spostamenti orizzontali e verticali alle imposte, soggetti a moltiplicatore comune.

Nel paragrafo precedente è stato evidenziato uno spostamento limite orizzontale pari a 270 mm., valore dopo il quale l'arco, nella configurazione caratterizzata dalle tre cerniere I-E-I alle reni e in chiave, si instabilizza mostrando una fuoriuscita della curva delle pressioni in corrispondenza delle imposte. E' interessante chiedersi cosa accade se l'arco subisce un contemporaneo cedimento verticale: considerando un valore fisso dell'abbassamento dell'imposta sinistra, si vuole indagare sulle conseguenze per la capacità in termini di spostamento orizzontale reciproco delle imposte.

Si mantiene in input uno spostamento orizzontale di 10 mm., ma stavolta si inserisce un cedimento verticale verso il basso all'imposta sinistra, pari a una serie di valori fissi. Si eseguono analisi con: 50, 100, 150, 200, 250 mm. I risultati mostrano che per un cedimento verticale non superiore a 200 mm. non vi sono conseguenze significative sulla capacità di spostamento orizzontale, ma in corrispondenza di un cedimento verticale pari a 250 mm. si manifesta una caduta rilevante: lo spostamento orizzontale massimo delle imposte scende da 260 a 70 mm, come illustrato nelle immagini seguenti.

Per l'arco circolare a sesto ribassato uniformemente caricato, rappresentato nell'esempio, si rileva come un cedimento verticale dello stesso ordine di grandezza della sua capacità originaria (in assenza di movimento verticale delle imposte) in termini di spostamento orizzontale riduca molto tale capacità. Dal punto di vista fisico, una situazione del genere può rappresentare un arco che ha subito un cedimento del terreno importante (di natura statica o sismica) e in conseguenza di ciò vede ridotta drasticamente la sua capacità di sostenere spostamenti differenziali tra le imposte, che potrebbero manifestarsi in un futuro evento sismico: in altre parole, il cedimento verticale può ridurre in modo significativo la capacità di deformazione sismica orizzontale dell'arco.

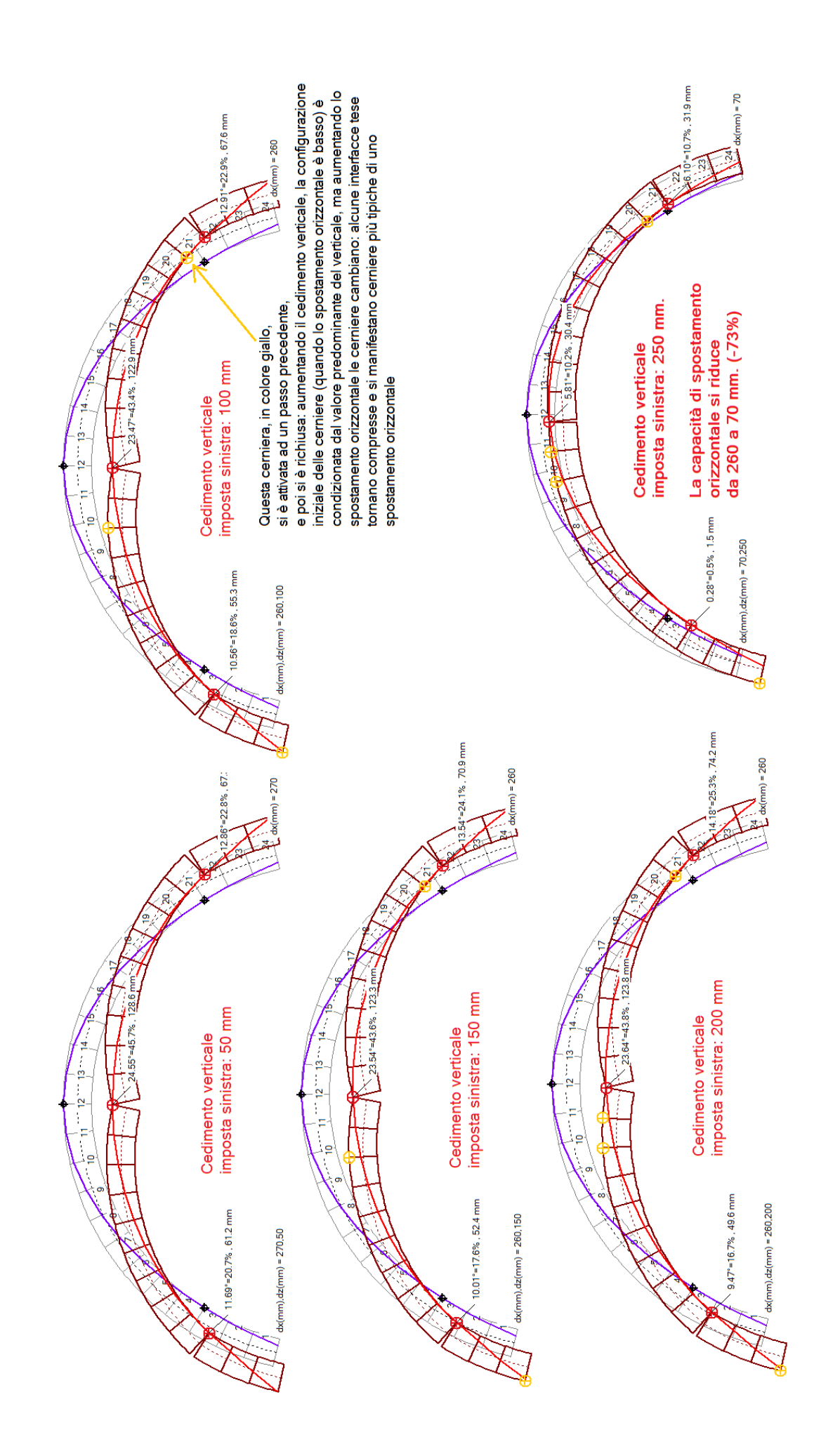

Per approfondire la correlazione fra spostamenti orizzontali e verticali delle imposte, si propone, ancora sull'esempio corrente, una seconda applicazione di SAV riguardante un incremento contemporaneo di tutti i cedimenti, orizzontale e verticale, con moltiplicatore comune, simulando un effetto sismico. Si ipotizza dunque uno spostamento reciproco delle imposte (allontanamento tra loro) contemporaneo a un cedimento verticale che investe le due imposte in modo asincrono (una in abbassamento e l'altra in sollevamento); il moltiplicatore rappresenta un effetto incrementale dovuto all'accelerazione sismica ed il rapporto fra le componenti orizzontale e verticale viene scelto imponendo che lo spostamento verticale sia una quota parte fissa di quello orizzontale. E' così possibile costruire un diagramma che esprime spostamento limite orizzontale in funzione dell'entità del cedimento verticale.

Lo studio della relazione fra spostamento orizzontale reciproco (asincrono) delle imposte e contemporaneo spostamento verticale anch'esso asincrono (cedimento verticale applicato in modo opposto alle due imposte) è particolarmente interessante per comprendere la relazione fra movimenti orizzontali e verticali delle strutture da cui l'arco spicca. Tali movimenti sono vettori indipendenti per il verso ma legati in modulo dall'intensità dell'accelerazione sismica (da qui, il moltiplicatore comune): questo modello può contribuire alla decodificazione della situazione reale, dove a causa della spazialità del fenomeno le strutture sono contemporaneamente esposte ad azioni inerziali orizzontali e verticali asincrone con i relativi spostamenti (figura seguente). La configurazione esaminata può essere considerata la più sfavorevole nei confronti degli effetti sismici verticali, che si invertono di segno nel passaggio da un'imposta all'altra. L'inversione dello spostamento verticale da un'imposta all'altra richiede un arco che incide su una luce importante, come questo esempio dove la corda (distanza orizzontale netta fra le imposte) è pari a 5.00 m.

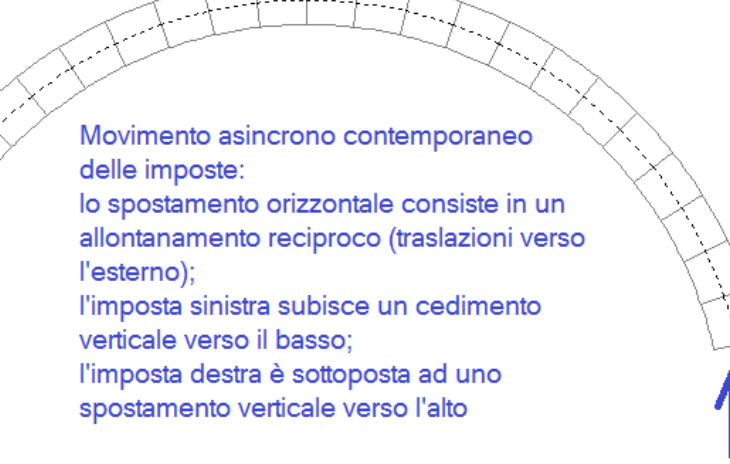

Nel processo di analisi incrementale per la ricerca dello spostamento orizzontale limite delle imposte, tutti gli spostamenti sono sottoposti al moltiplicatore comune λ

Il moltiplicatore fisso  $\alpha$  definisce l'intensità dello spostamento verticale come quota parte di quella dello spostamento orizzontale

Il 'cedimento' limite (spostamento orizzontale delle imposte che genera il collasso) viene calcolato a partire da un valore iniziale dello spostamento orizzontale di ognuna delle due imposte pari a 30 mm. Il cedimento verticale viene imposto pari ai sequenti valori ( $\alpha$  = rapporto fra verticale e orizzontale):  $\alpha$ =1/6 (5 mm),  $\alpha$ =1/3 (10 mm),  $\alpha$ =1/2 (15 mm),  $\alpha$ =2/3 (20 mm),  $\alpha$ =5/6 (25 mm),  $\alpha$ =1 (30 mm).

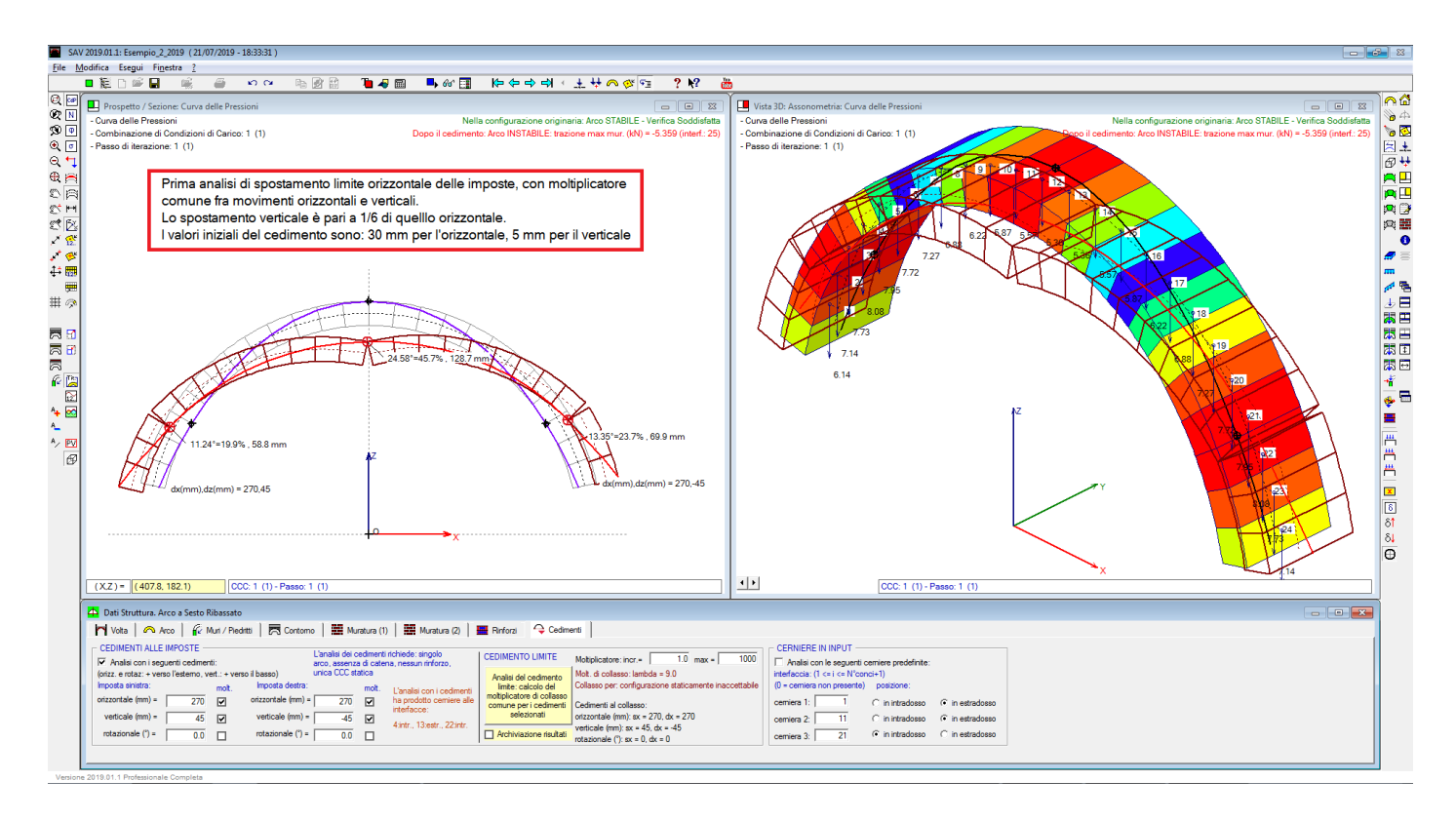

Si ottengono i seguenti risultati (graficamente rappresentati da ogni singolo caso a pagina seguente):

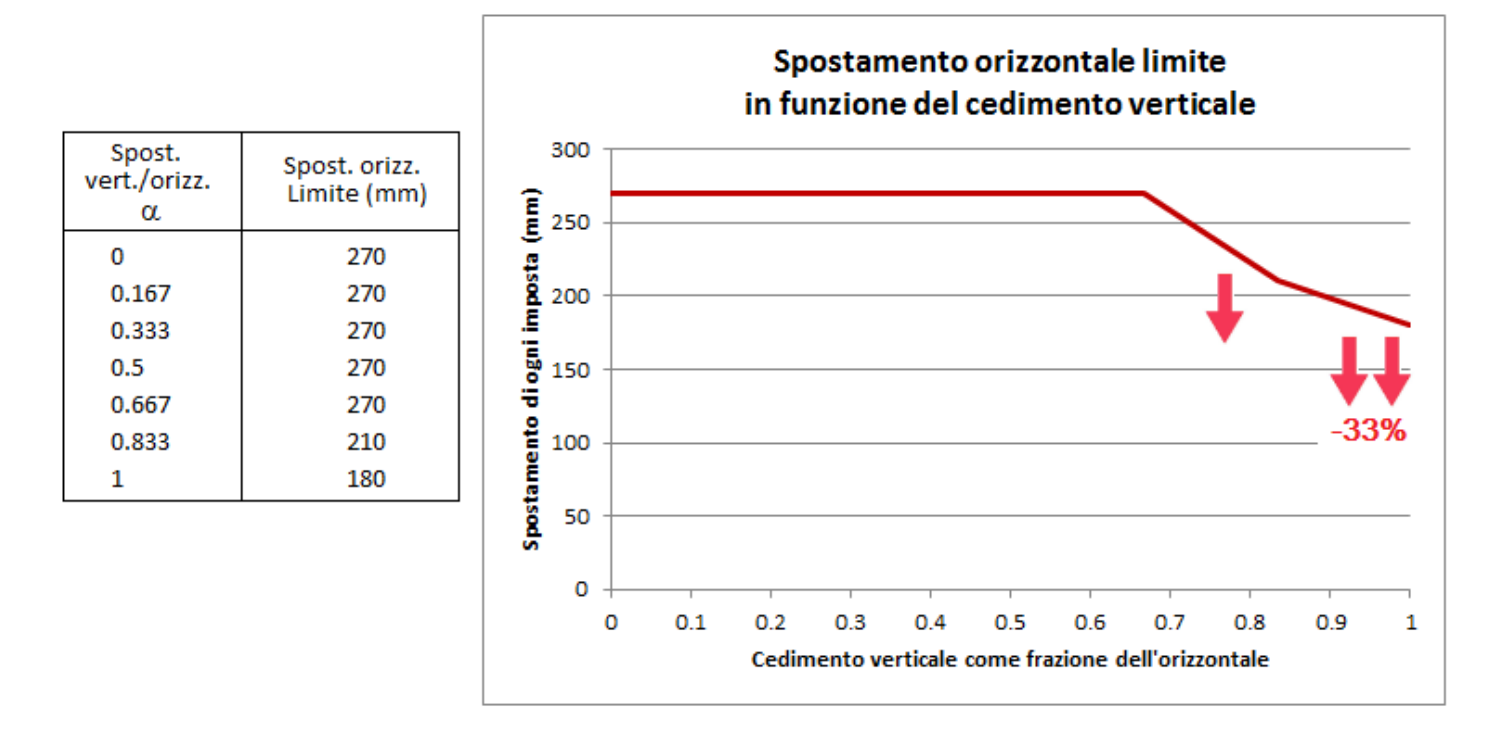

Si può rilevare che per uno spostamento verticale della stessa entità dell'orizzontale la capacità di traslazione delle imposte si riduce di 1/3 (-33%). L'influenza del cedimento verticale delle imposte sulla capacità di spostamento orizzontale inizia per valori dello spostamento verticale pari a circa il 70% di quello orizzontale. Agli spostamenti si possono legare le accelerazioni sismiche, pur con le dovute approssimazioni (per strutture poste in quota si deve fare riferimento agli spettri e non alle accelerazioni dirette, ma si può ipotizzare per semplicità che l'arco studiato sia posto a piano terra e il comportamento delle strutture murarie sia sostanzialmente rigido). Ne deriva la considerazione che quando la componente sismica verticale raggiunge il 60-70% dell'orizzontale (valori rilevati in occasione dei recenti eventi sismici in Italia

Centrale), la capacità di spostamento orizzontale delle imposte diminuisce, e ne risulta quindi favorito il dissesto delle volte sensibili a queste deformazioni (ad esempio, le volte sottili).

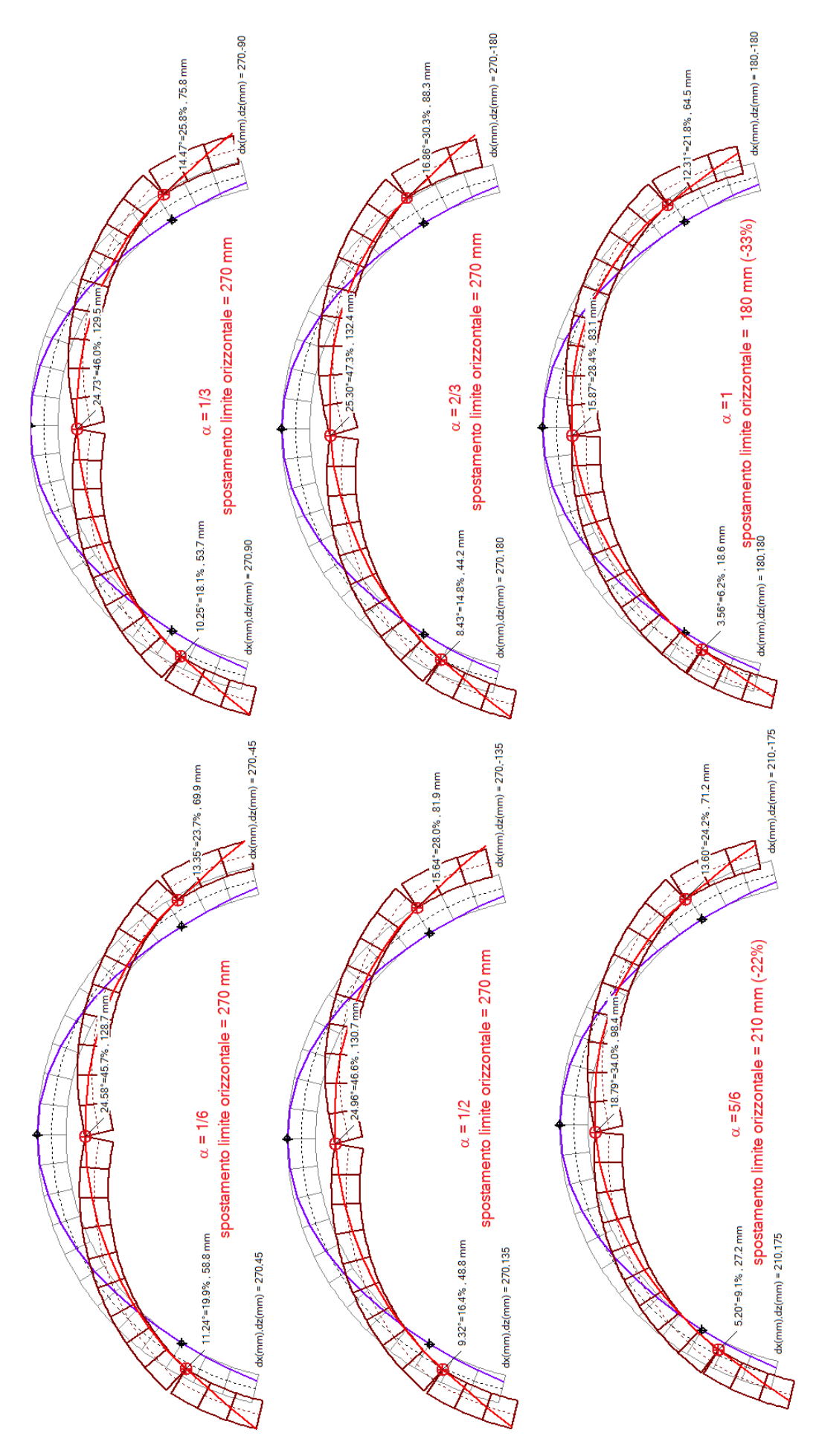

La configurazione esaminata è stata caratterizzata attraverso lo spostamento orizzontale reciproco delle imposte contemporaneo a cedimenti verticali asincroni. Gli effetti della deformazione sono stati monitorati a livello di spostamento orizzontale limite, cioè il valore in corrispondenza del quale si innesca il meccanismo di collasso. Cedimenti verticali asincroni sono significativi in caso di archi di luce 'importante', come quello dell'esempio.

Per estendere il campo di valutazione degli effetti di un cedimento verticale contemporaneo allo spostamento orizzontale delle imposte, si ritiene interessante proporre il solo movimento di un'imposta (ad. es. la sinistra) e focalizzare l'attenzione sugli aspetti fessurativi del processo deformativo, in particolare sull'apertura delle cerniere.

Per fissare le idee, si faccia riferimento ad uno spostamento orizzontale delle imposte pari a 90 mm., e alle corrispondenti fessurazioni.

Si applicano proporzioni fra spostamento verticale e orizzontale analoghe al caso precedente. Si considera pertanto uno spostamento orizzontale di 90 mm., ed il cedimento verticale iniziale viene contemporaneamente imposto pari ai seguenti valori:

 $\alpha$ =1/6 (15 mm),  $\alpha$ =1/3 (30 mm),  $\alpha$ =1/2 (45 mm),  $\alpha$ =2/3 (60 mm),  $\alpha$ =5/6 (75 mm),  $\alpha$ =1 (90 mm).

Analizzando le diverse configurazioni, si ottengono risultati in termini di fessurazione delle cerniere (C1 = cerniera alle reni dal lato dell'imposta soggetta al cedimento verticale, cioè a sinistra; C2 = cerniera di interfaccia; C3 = cerniera alla reni dal lato opposto rispetto all'imposta soggetta al cedimento verticale, cioè a destra); l'immagine si riferisce alle configurazioni per  $\alpha$ =1/6 ed  $\alpha$ =1.

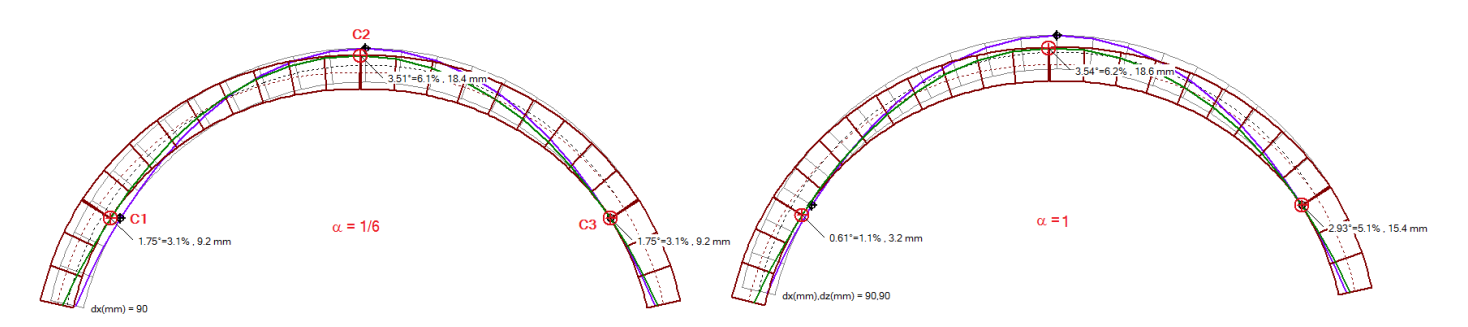

Nella tabella seguente si riportano, per ogni valore del cedimento verticale rispetto all'orizzontale (fisso a 90 mm.) la dimensione della fessura in corrispondenza delle tre cerniere e l'incremento percentuale della fessurazione rispetto alla configurazione senza cedimento verticale.

La fessurazione in C1 diminuisce progressivamente con legge lineare ed altrettanto aumenta la fessurazione in C3, mentre quella in chiave resta stazionaria (la progressione del cinematismo con tre cerniere costanti è all'origine della linearità).

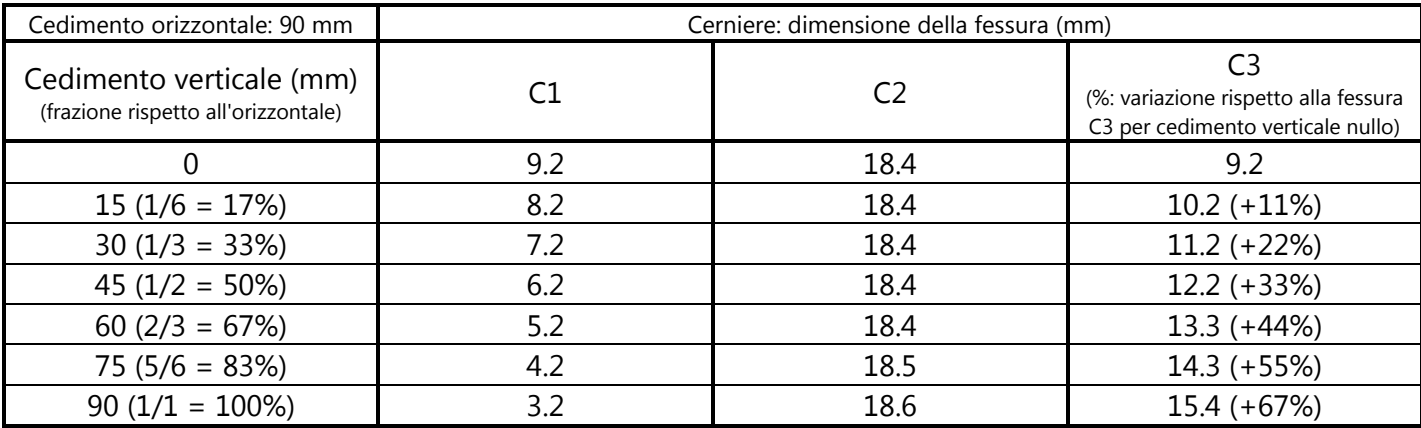

L'incidenza del cedimento verticale sulla fessurazione risulta evidente: più è alto il rapporto fra spostamento verticale e spostamento orizzontale e maggiore è l'aumento di apertura della cerniera C3; per un rapporto fra i due spostamenti pari a 1.00 l'aumento è del 67%.

Resta confermato che il cedimento verticale ad un'imposta contemporaneo a movimenti orizzontali condiziona in modo significativo la fessurazione dell'arco.

# **7.3.4. SPOSTAMENTO ORIZZONTALE E SPINTA ALLE IMPOSTE**

Per valutare la variazione della spinta in funzione del cedimento orizzontale, è sufficiente eseguire l'analisi del cedimento limite archiviando i risultanti, e scorrere nella finestra Galleria le immagini generate per rilevare i valori della spinta ad ogni passo.

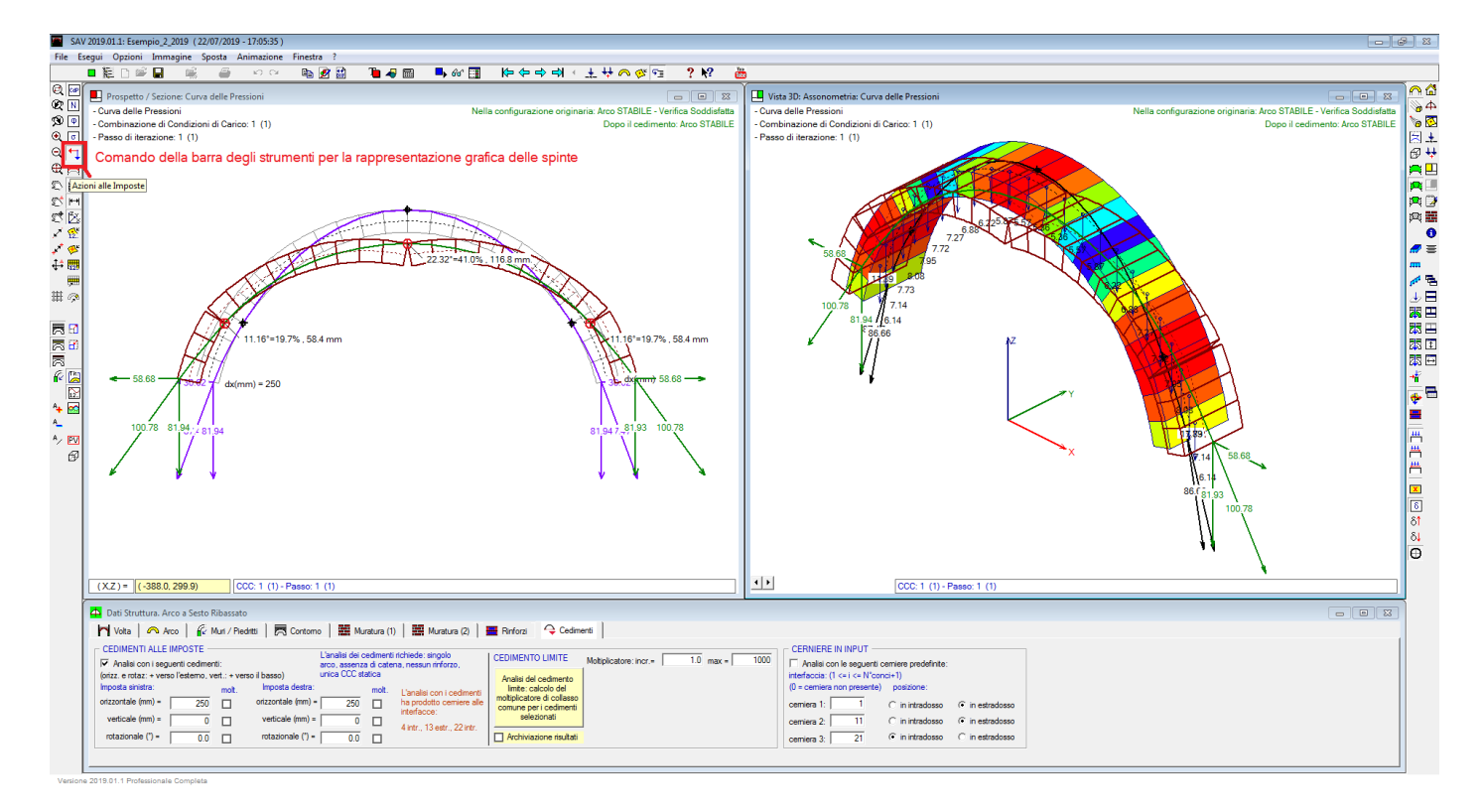

L'immagine seguente pone a confronto l'assetto statico originario dell'arco con quello dopo la deformazione dovuta allo spostamento orizzontale delle imposte.

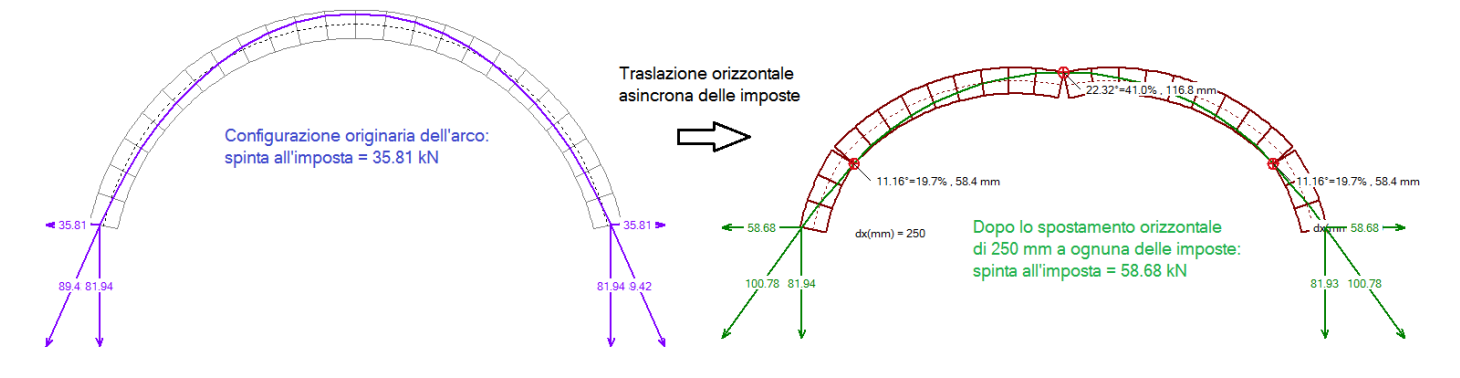

Nel grafico seguente, si riporta l'andamento della spinta alle imposte in funzione dello spostamento orizzontale verso l'esterno. Via via che lo spostamento aumenta, la spinta aumenta con legge di tipo parabolico.

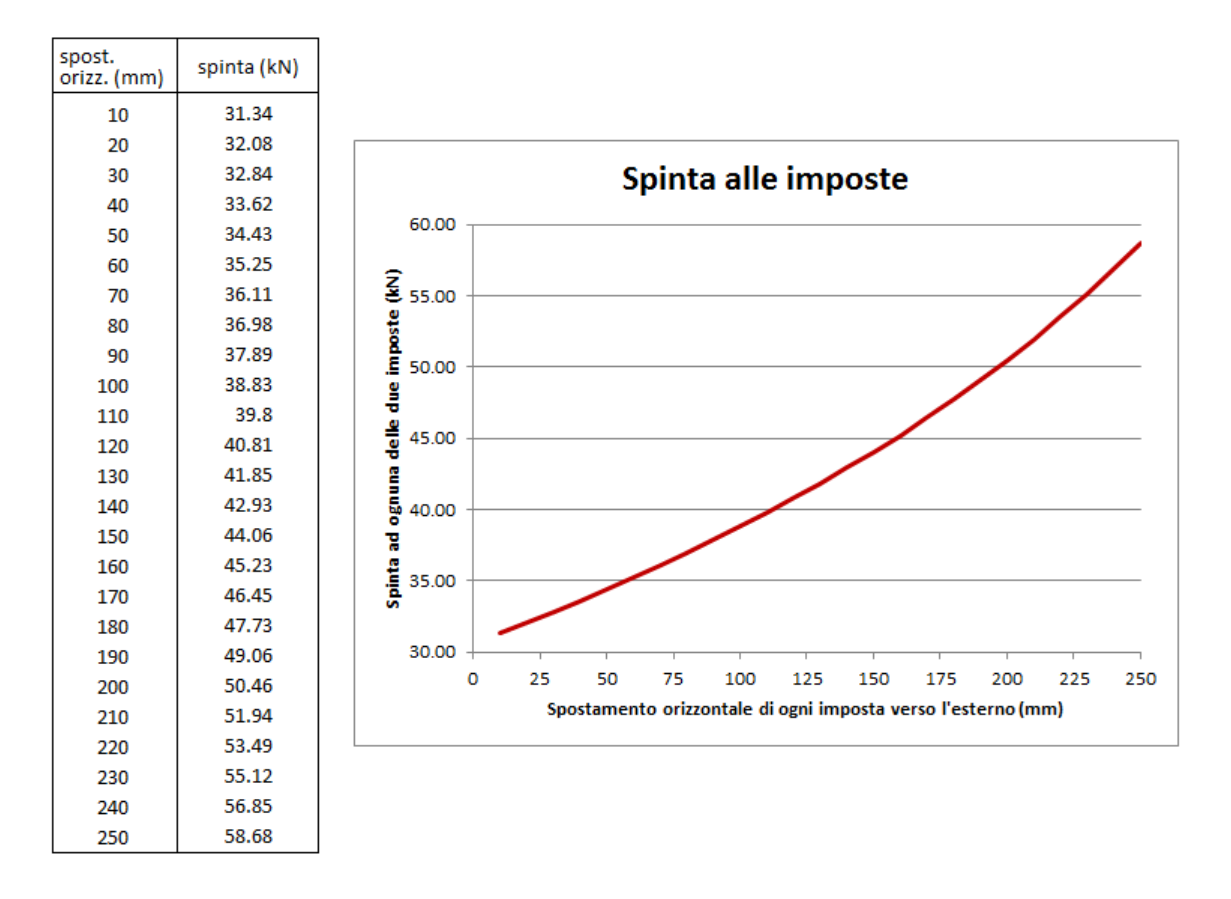

Da notare che il valore della spinta statica in quiete: 35.81 kN, si riduce immediatamente a 31.34 kN non appena interviene un piccolo spostamento orizzontale (pari a 1 cm.) che generando tre cerniere riposiziona la curva delle pressioni, per poi riaumentare con il progredire della deformazione.

In definitiva, gli effetti sismici possono essere interpretati attraverso una traslazione orizzontale differenziale delle imposte con contemporanea variazione della spinta trasmessa dall'arco alle pareti da cui spicca, e quindi con conseguenti modifiche del momento ribaltante fuori piano indotto dal sisma su tali pareti in senso peggiorativo (peraltro fisicamente amplificato dalla natura dinamica dell'evento).